# **Proxedo Network Security Suite 1.0 Reference Guide**

**Publication date June 04, 2020**

**Abstract This document is a detailed reference guide for Proxedo Network Security Suite administrators.**

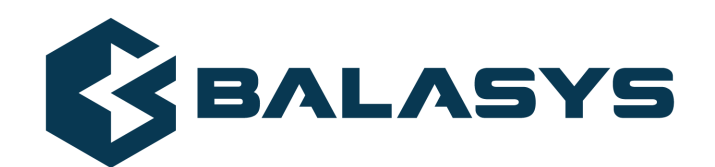

### Copyright © 1996-2020 BalaSys IT Ltd.

This documentation and the product it describes are considered protected by copyright according to the applicable laws.

This product includes software developed by the OpenSSL Project for use in the OpenSSL Toolkit (*[http://www.openssl.org/](http://www.openssl.org)*). This product includes cryptographic software written by Eric Young (eay@cryptsoft.com)

Linux™ is a registered trademark of Linus Torvalds.

Windows™ 10 is registered trademarks of Microsoft Corporation.

All other product names mentioned herein are the trademarks of their respective owners.

#### DISCLAIMER

is not responsible for any third-party websites mentioned in this document. does not endorse and is not responsible or liable for any content, advertising, products, or other material on or available from such sites or resources. will not be responsible or liable for any damage or loss caused or alleged to be caused by or in connection with use of or reliance on any such content, goods, or services that are available on or through any such sites or resources.

ぐ

# **Table of Contents**

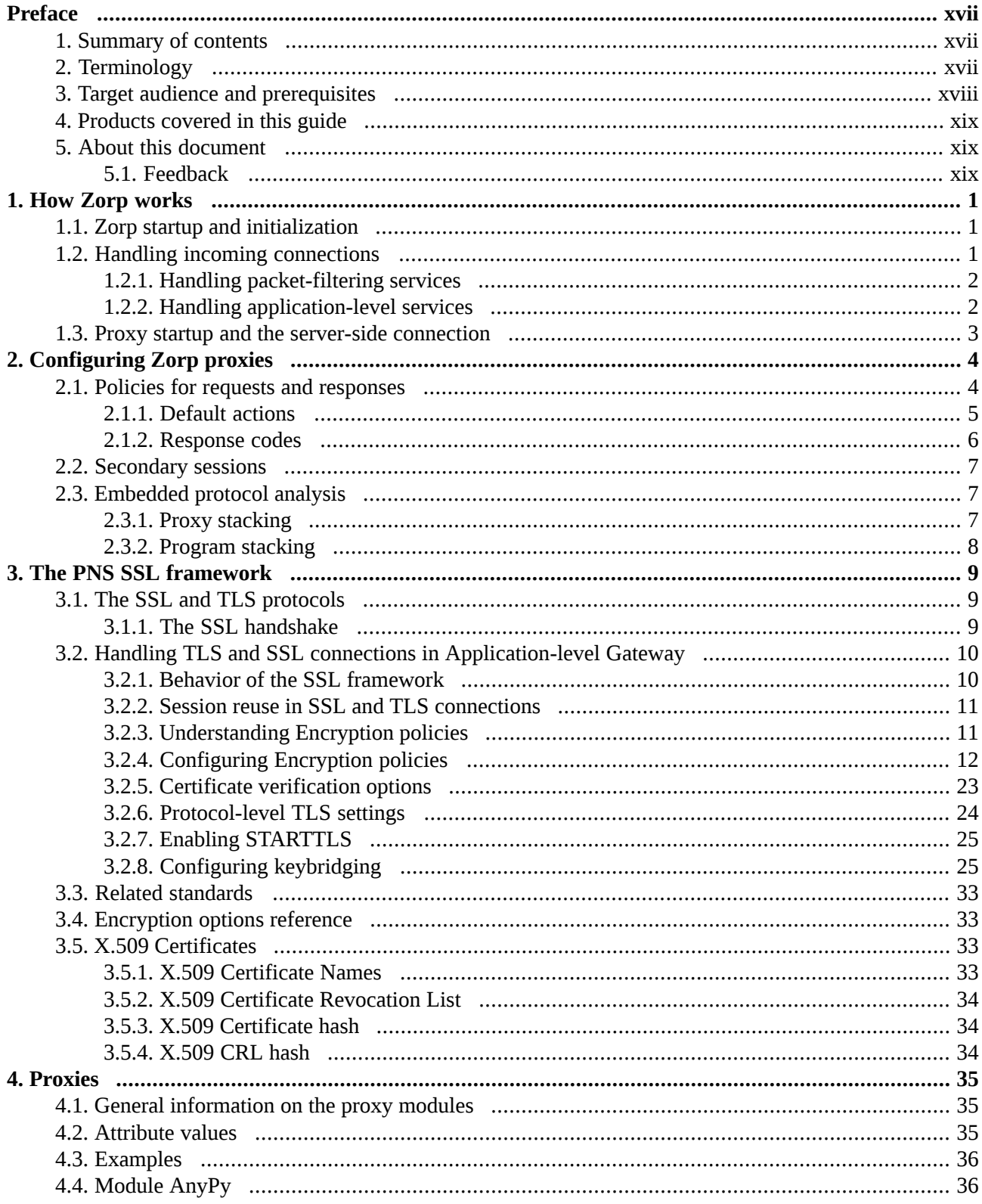

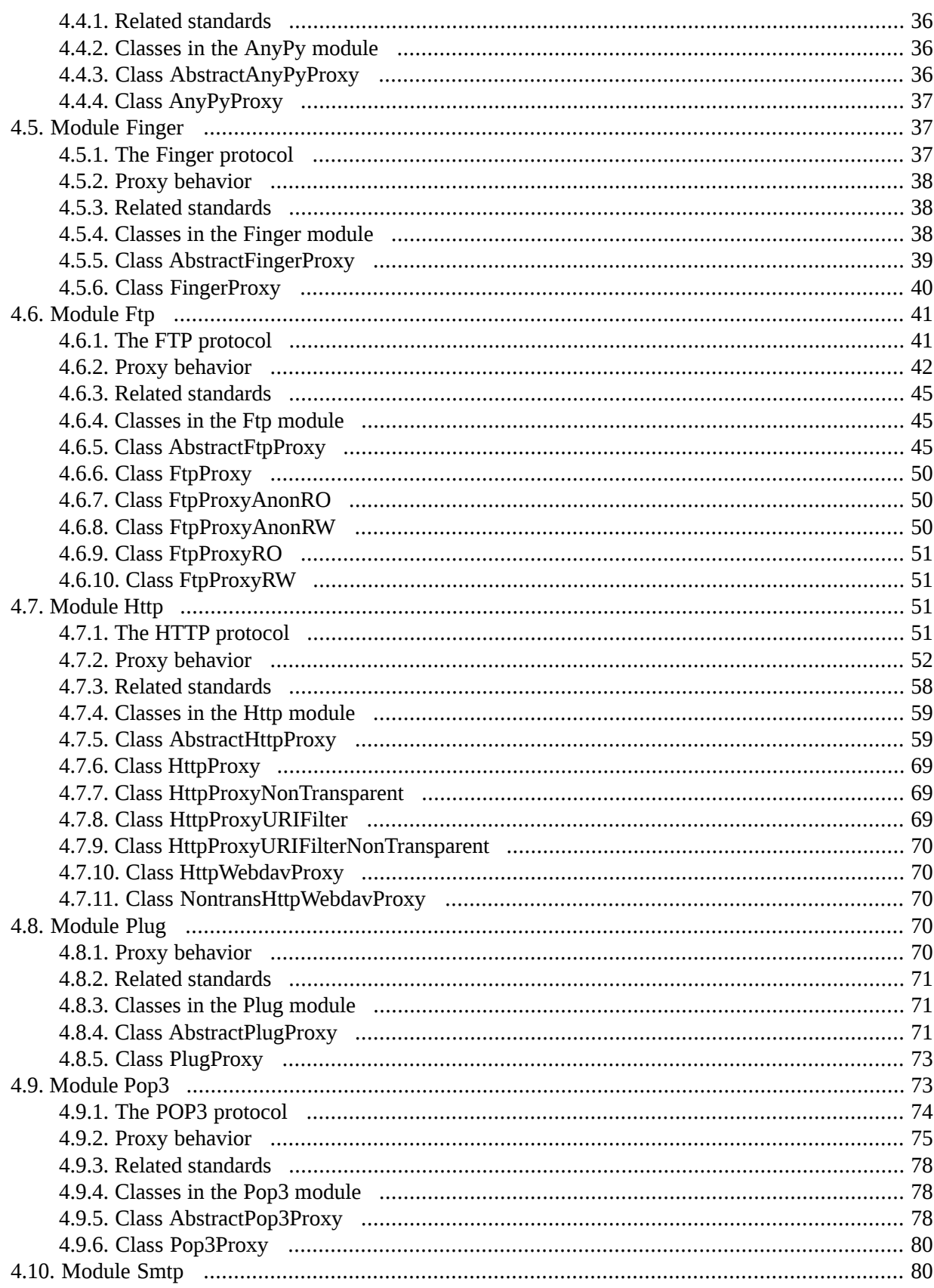

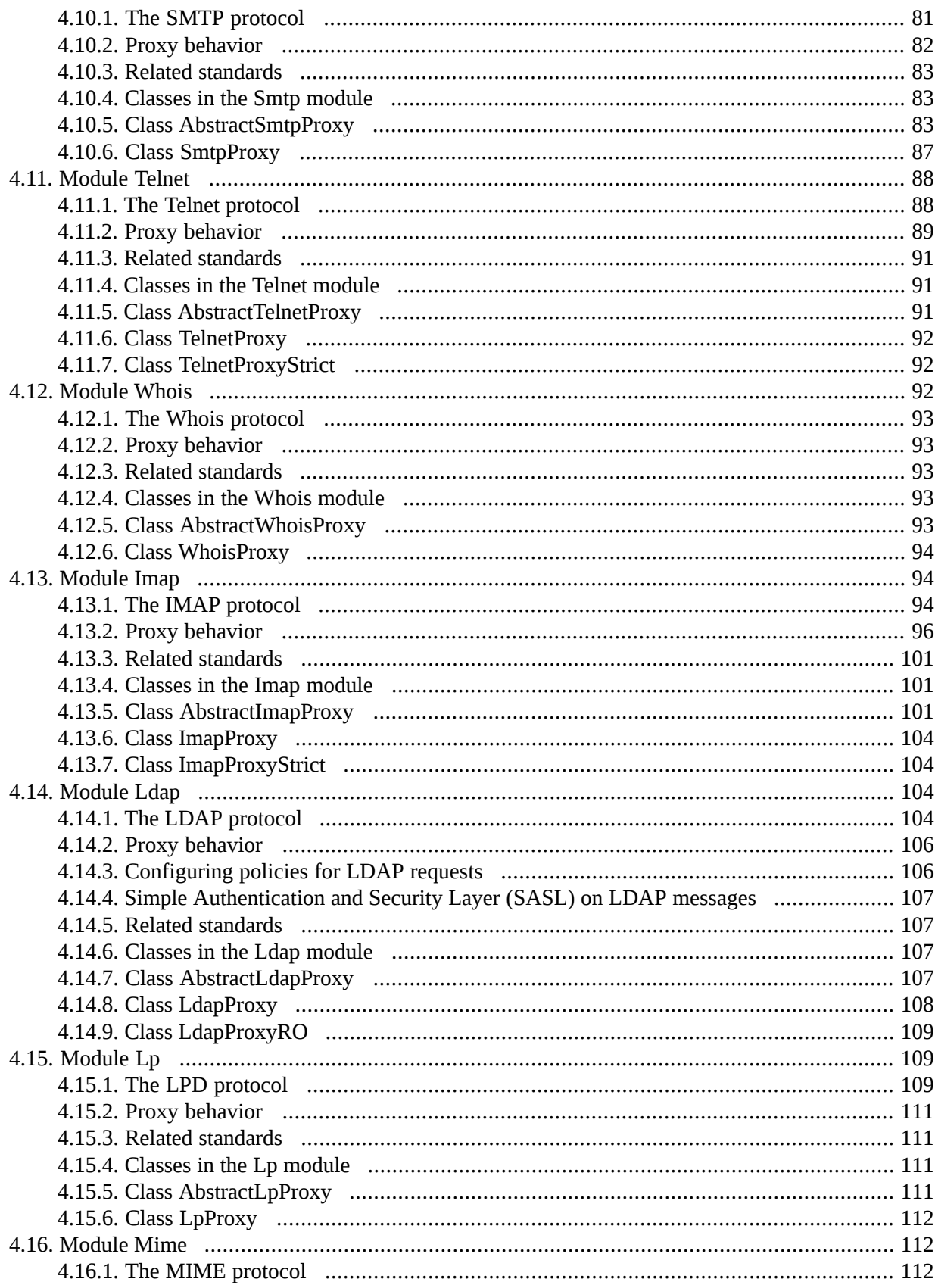

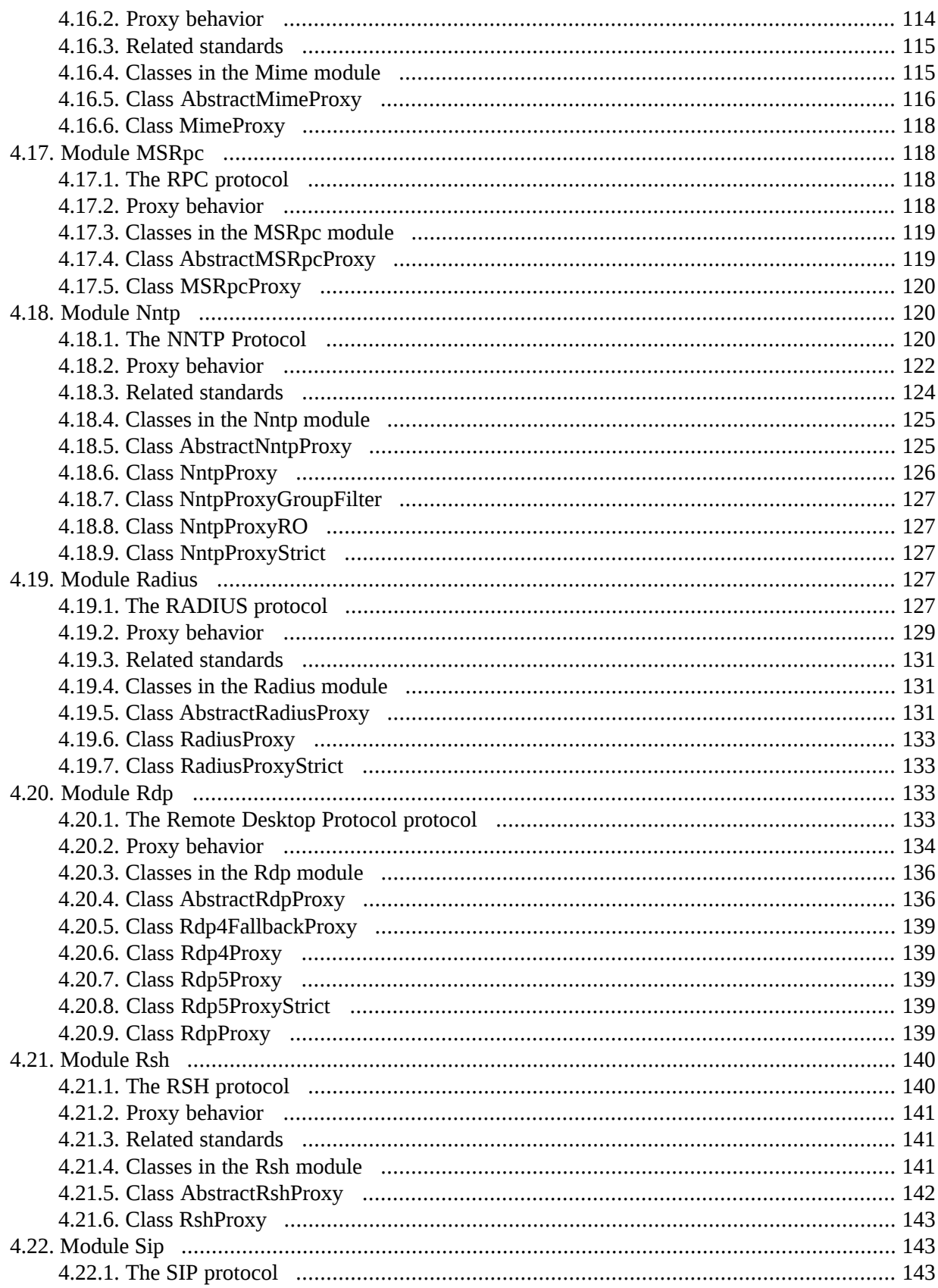

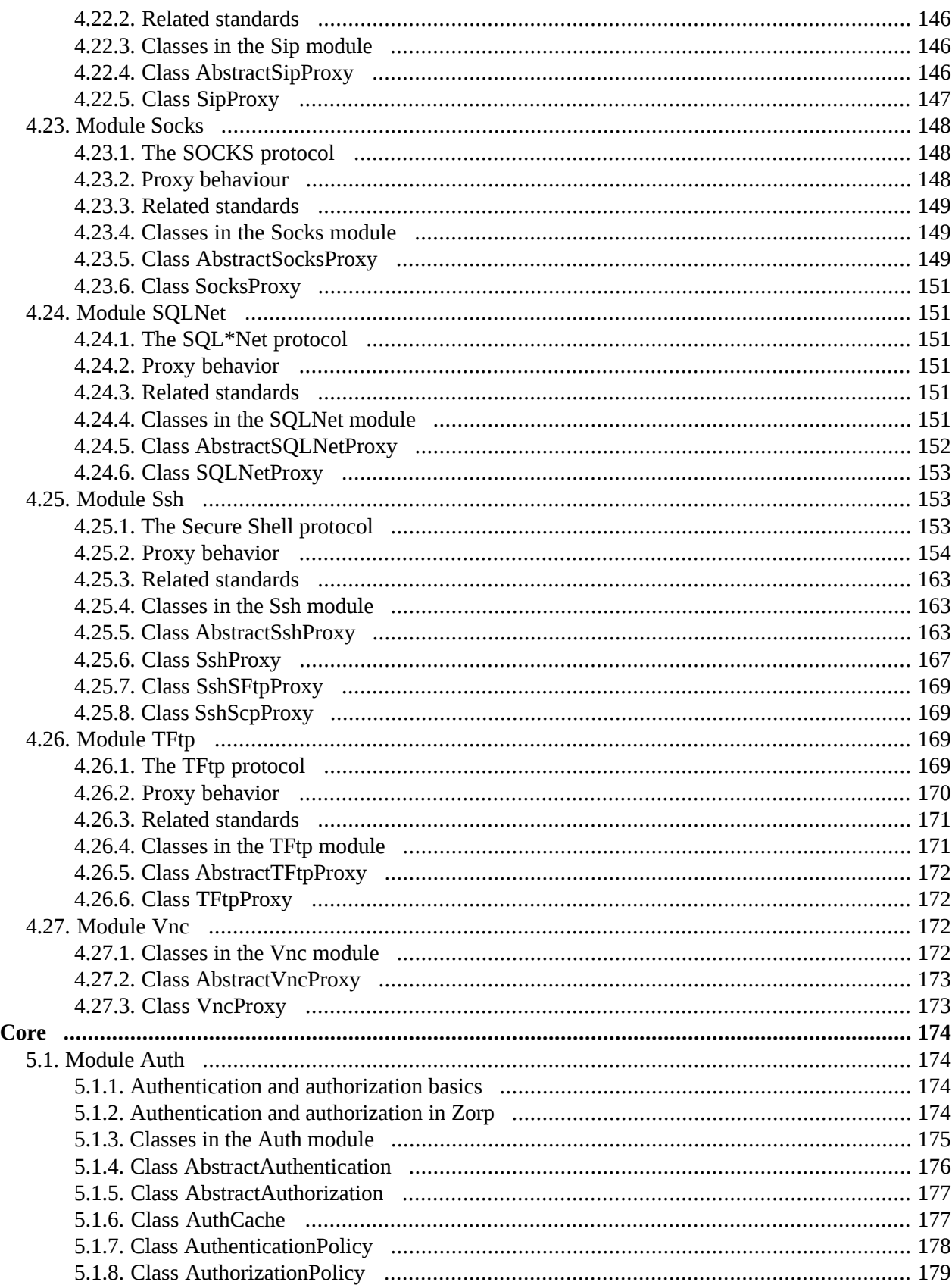

5.

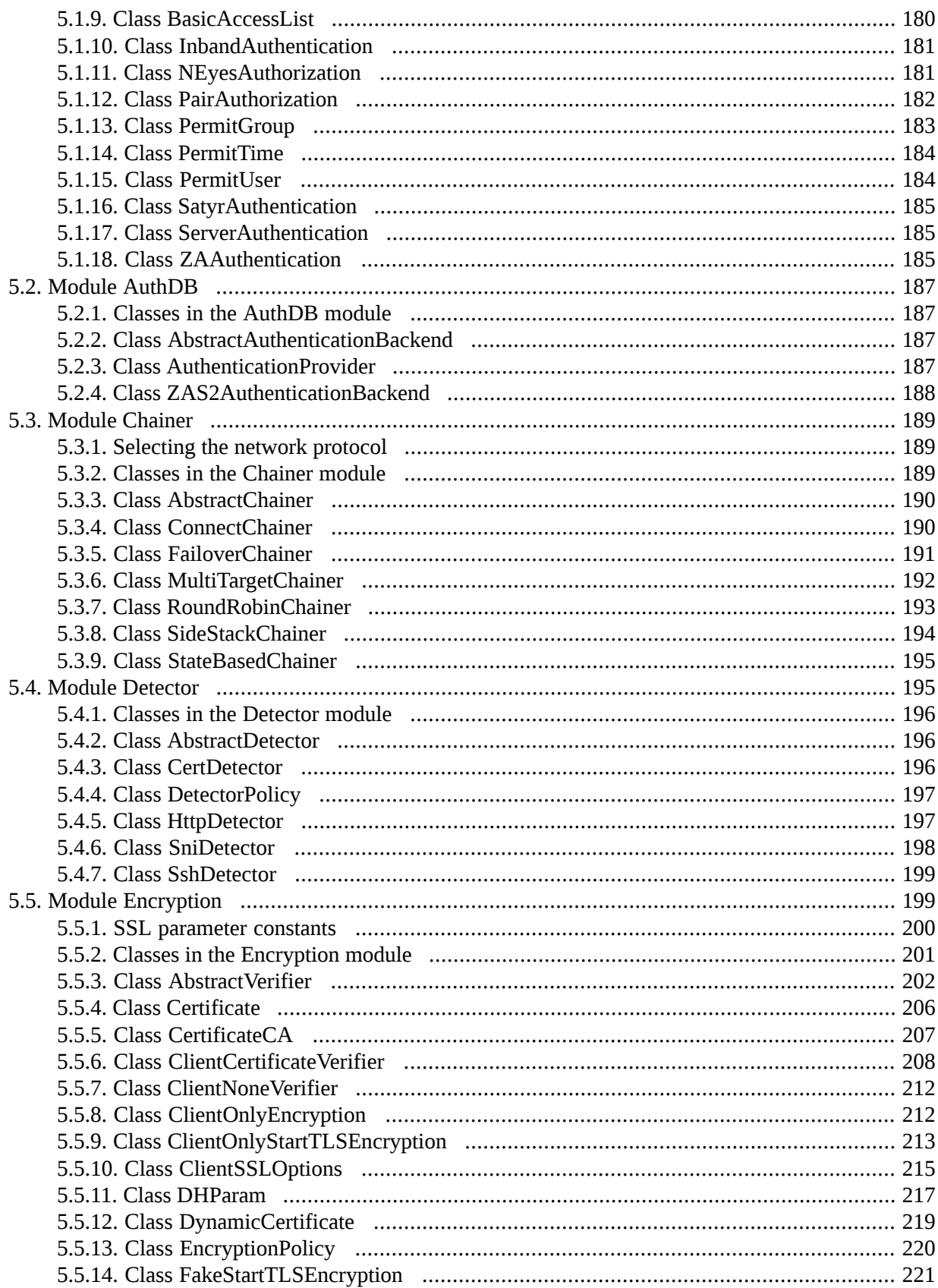

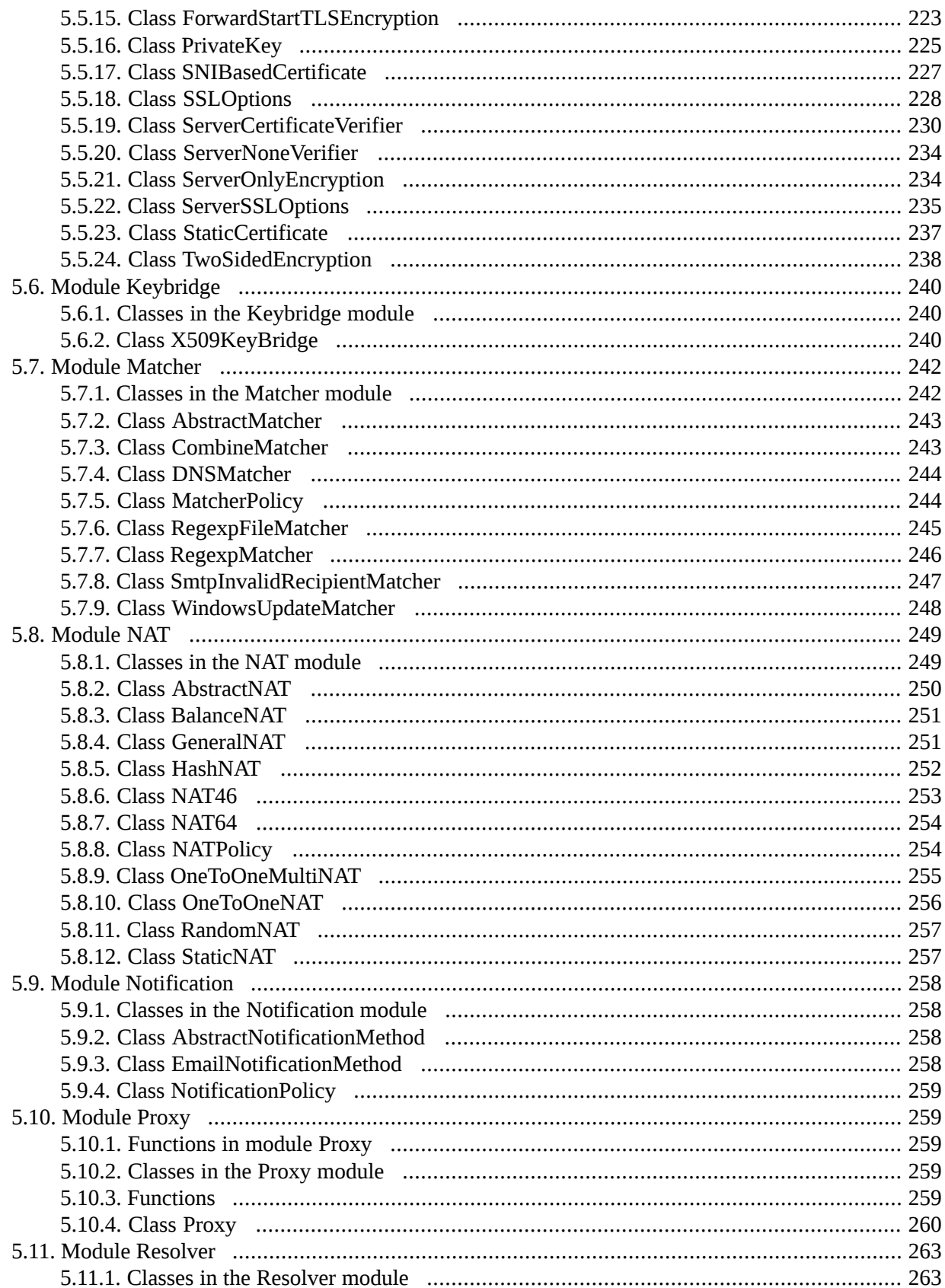

5.11.4. Class HashResolver (1990) 1996 (1990) 13.11.4. Class HashResolver (1990) 1999 (1990) 1999 (1990) 1999 5.15.1. Classes in the Session module *manually communically contained the session* 285 5.16. Module SockAddr (and according to the control of the control of the control of the control of the control of the control of the control of the control of the control of the control of the control of the control of th 

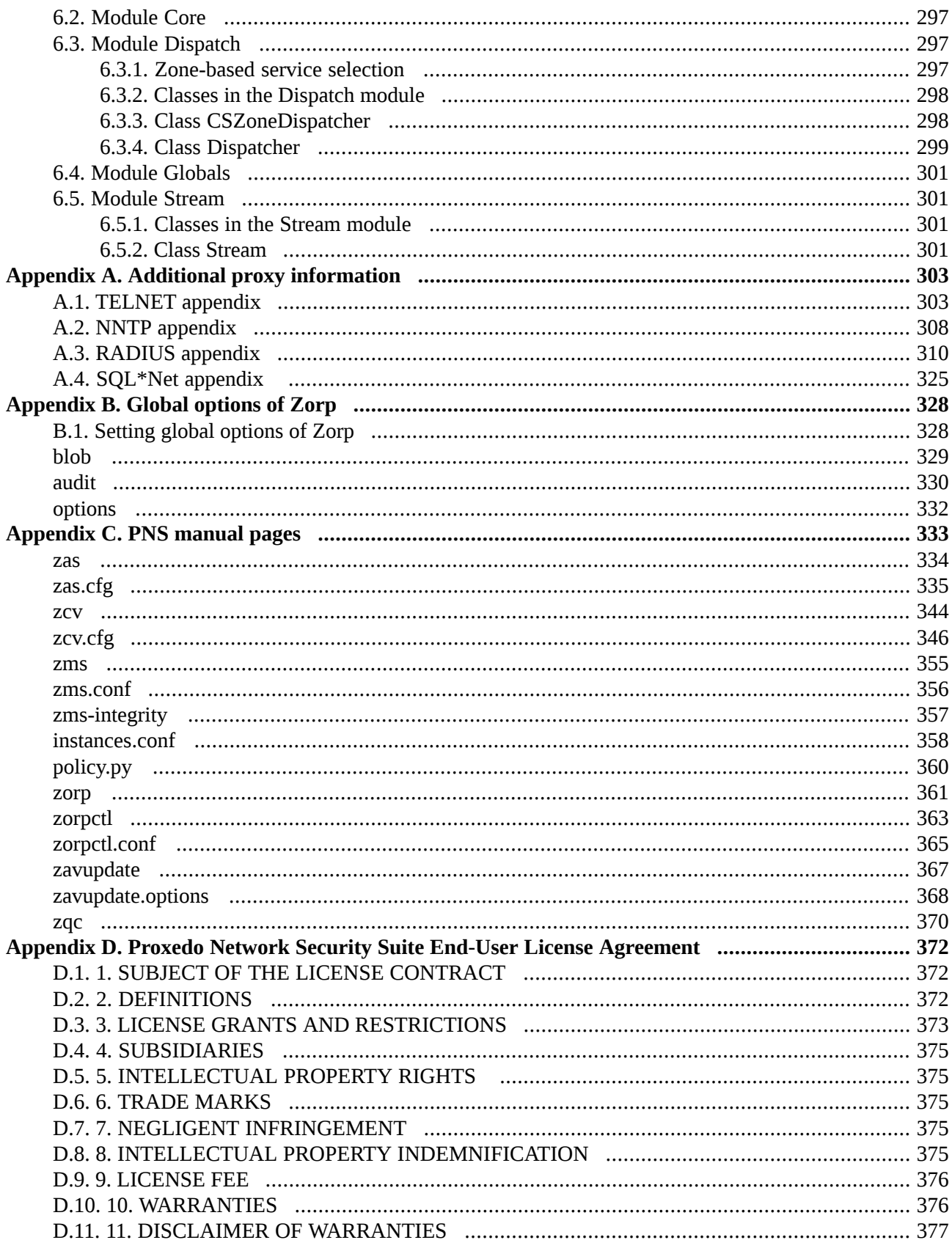

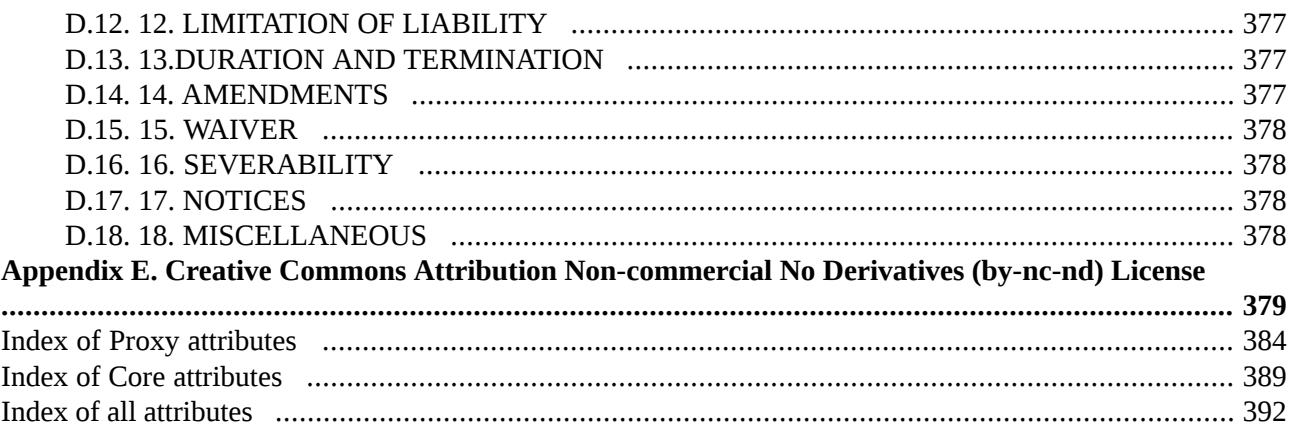

# **List of Examples**

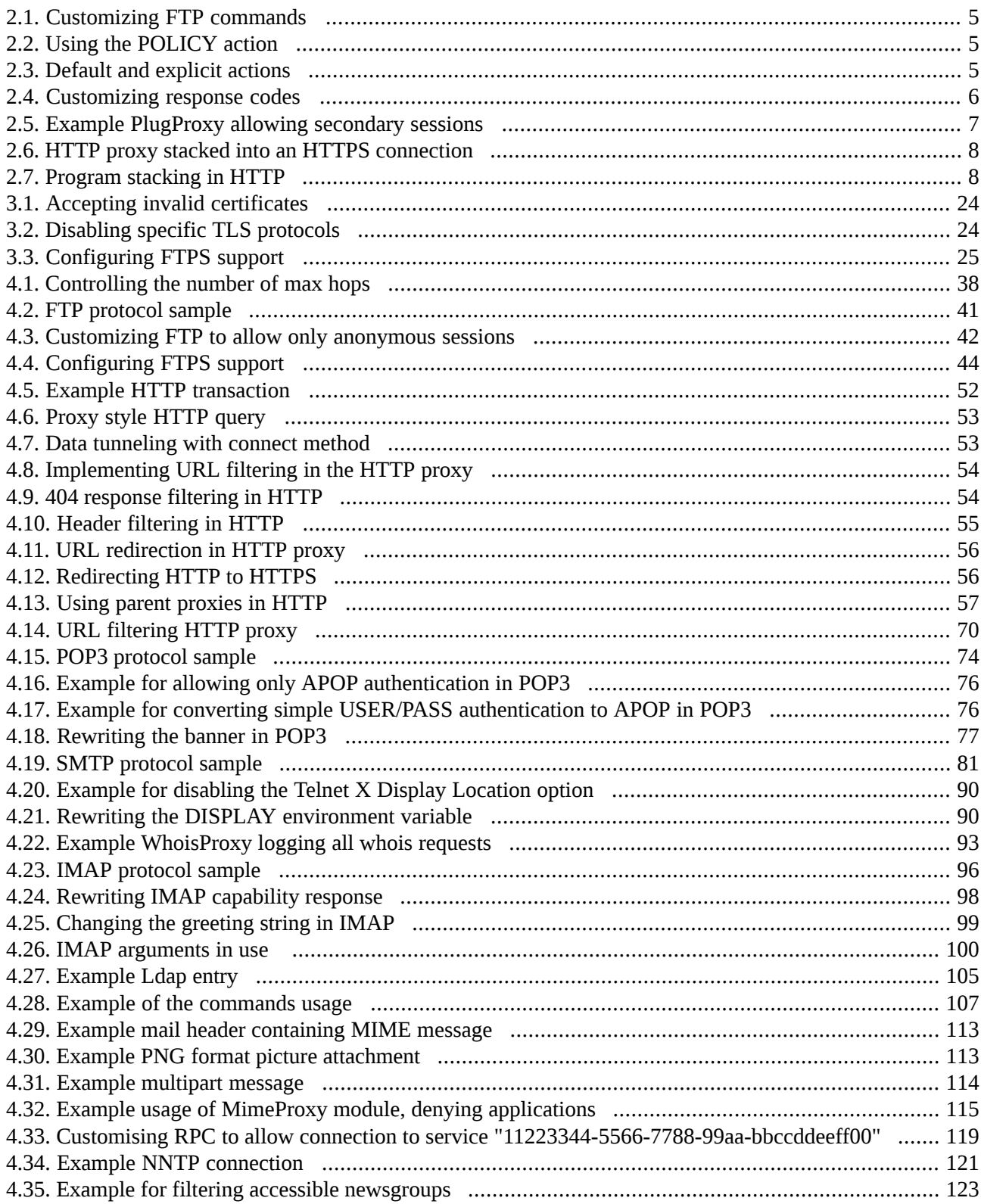

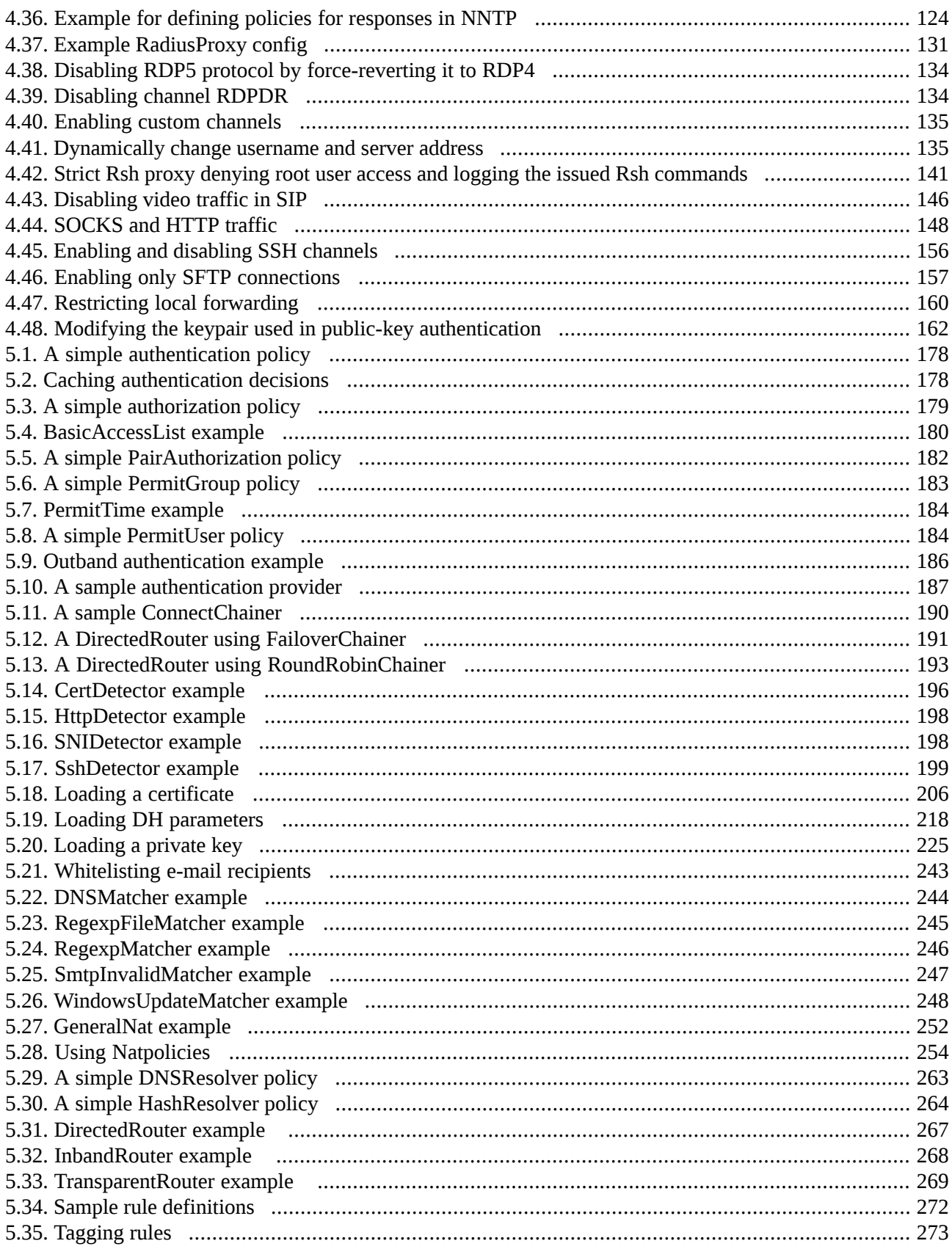

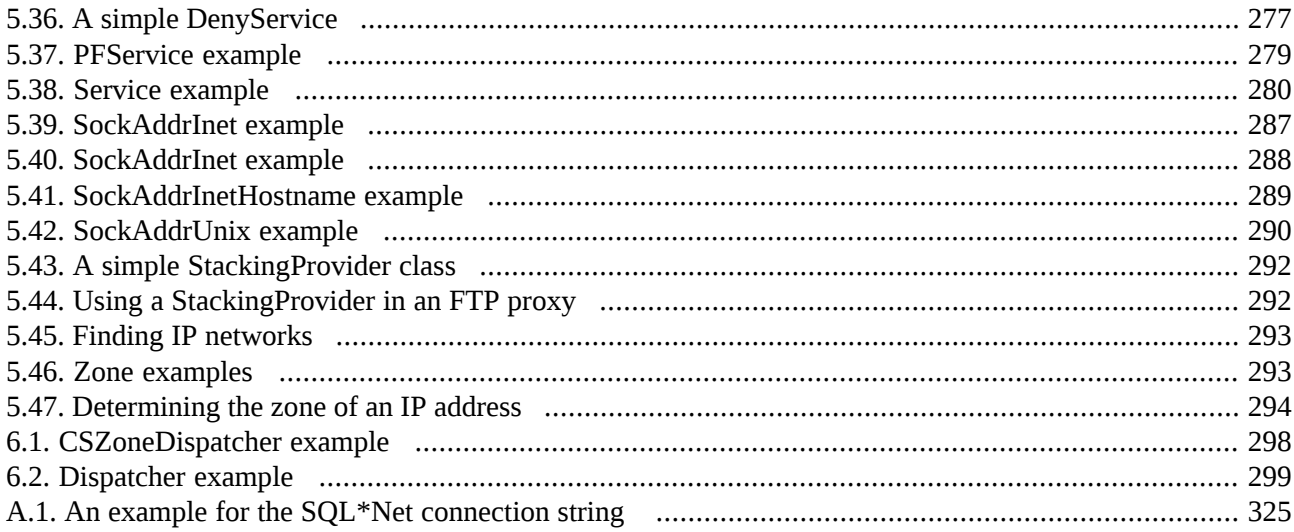

# **List of Procedures**

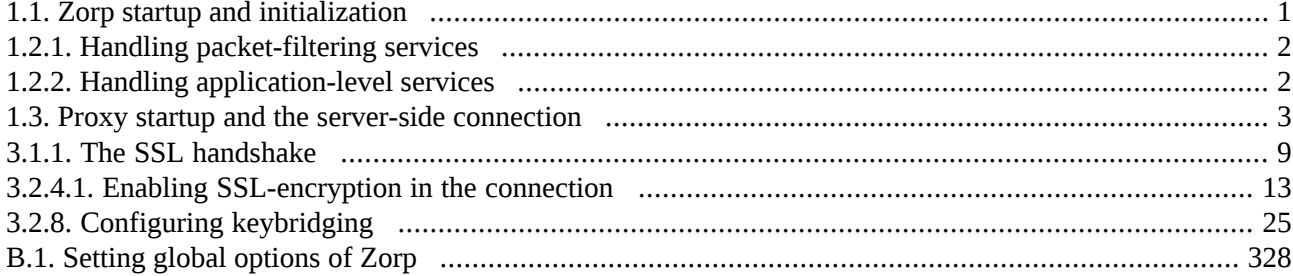

 $\hat{\mathbf{G}}$ 

# <span id="page-16-0"></span>**Preface**

Welcome to the Application-level Gateway Reference Guide. This book contains reference documentation on the available Zorp proxies and their working environment, the Python framework.

This book contains information about the low-level proxy attributes available to customize proxy behavior and the low-level classes comprising ALG's access control and service framework. Basic introduction to the various protocols is also provided for reference, but the detailed discussion of the protocols is beyond the scope of this book.

<span id="page-16-1"></span>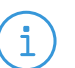

The name of the application effectively serving as the Application-level Gateway component of Proxedo Network Security Suite is Zorp, commands, paths and internal references will relate to that naming.

# **1. Summary of contents**

**Note**

*[Chapter](#page-19-0) 1, How Zorp works [\(p.](#page-19-0) 1)* provides an overview of the internal working of ALG, for example, how a connection is received.

*Chapter 2, [Configuring](#page-22-0) Zorp proxies [\(p.](#page-22-0) 4)* describes the general concepts of configuring ALG proxies.

*Chapter 3, The PNS SSL [framework](#page-27-0) [\(p.](#page-27-0) 9)* explains how to handle SSL-encrypted connections with ALG.

*[Chapter](#page-53-0) 4, Proxies (p. [35\)](#page-53-0)* is a complete reference of the ALG proxies, including their special features and options.

*[Chapter](#page-192-0)* 5, *Core* (p. [174\)](#page-192-0) is the reference of ALG core modules which are directly used by gateway administrators, forming the access control and authentication framework.

<span id="page-16-2"></span>*[Appendix](#page-351-0) C, PNS manual pages (p. [333\)](#page-351-0)* is a collection of the command-line Zorp utilities.

*[Appendix](#page-346-0) B, Global options of Zorp (p. [328\)](#page-346-0)* is a reference the global options of Zorp.

# **2. Terminology**

The following terms used throughout this documentation might require a brief explanation:

- *class*: A class is a set of attribute and method definitions performing certain specific functionality. Classes can inherit methods and attributes from one or more parent classes. Classes do not contain actual values for attributes; they only describe them.
- *instance*: An instance is a set of attribute values (as described by the class) and associated methods. Instances are also called objects. Instances are created from classes by "calling" the class, with arguments required by the constructor. For example, to create an instance of a class named "class" one would write class(arg1, arg2 [,.. argN]) where arg1 and arg2 are arguments of the constructor.

- *method*: A function working in the context of an instance. It automatically receives a "self" argument which can be used to fetch or set attributes stored in the associated instance.
- *type*: Variables in Python are not strongly typed, meaning that it is possible to assign any kind of values to a variable; typing is assigned to the value.
- *attribute*: An attribute of an object is a variable holding some value, interpreted and manipulated by object methods. Although Python is not strongly typed, types were assigned to the variables in Zorp to indicate what kind of values they are supposed to hold.
- *actiontuple*: A tuple is a simple Python type defined as a list of values. An actiontuple is a special tuple defined by Zorp where the first value must be a value specifying what action to take, and trailing items specify arguments to the action. For example (HTTP\_REQ\_REJECT, "We don't like this request") is a tuple for rejecting HTTP requests and returning the message specified in the second value.

## <span id="page-17-0"></span>**3. Target audience and prerequisites**

This guide is intended for use by system administrators and consultants responsible for network security and whose task is the configuration and maintenance of PNS firewalls. PNS gives them a powerful and versatile tool to create full control over their network traffic and enables them to protect their clients against Internet-delinquency.

This guide is also useful for IT decision makers evaluating different firewall products because apart from the practical side of everyday PNS administration, it introduces the philosophy behind PNS without the marketing side of the issue.

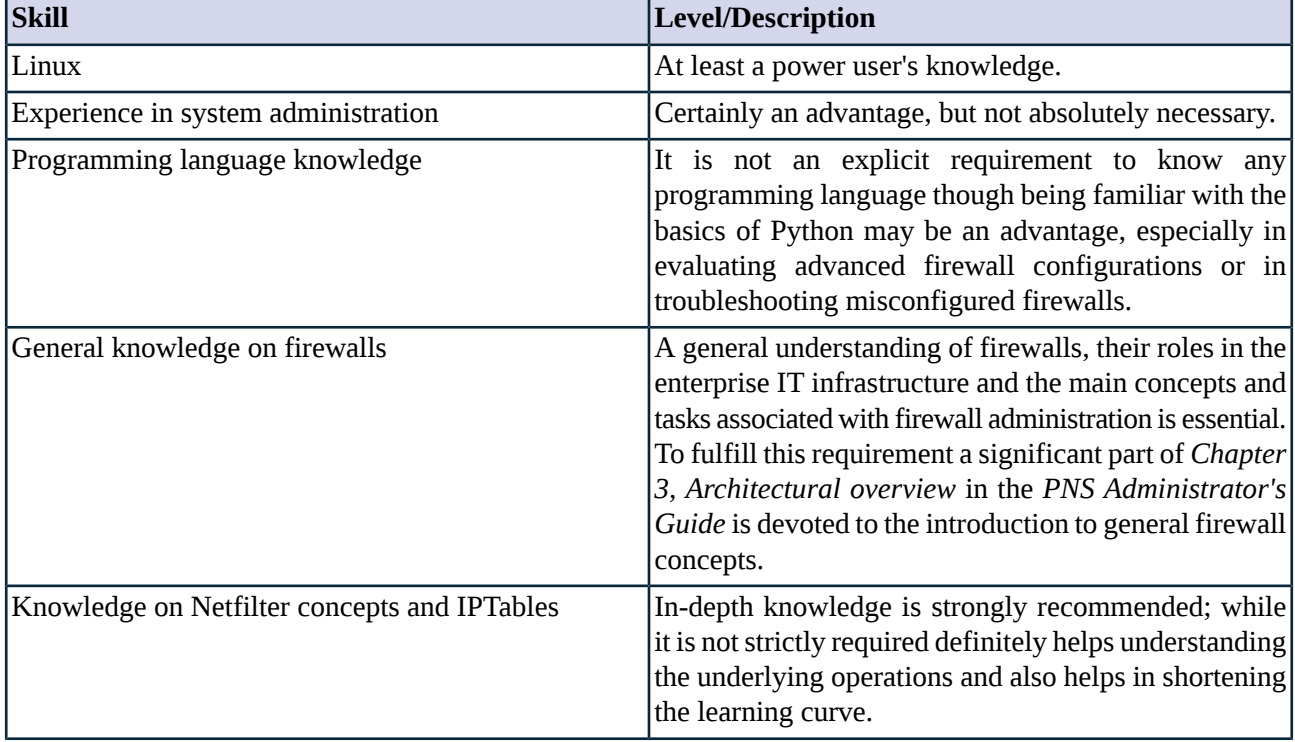

The following skills and knowledge are necessary for a successful PNS administrator.

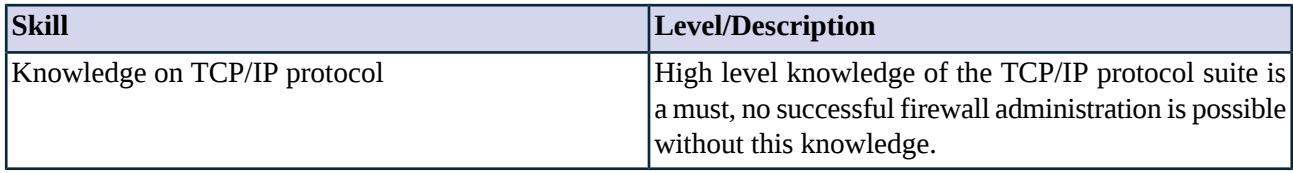

*Table 1. Prerequisites*

# <span id="page-18-0"></span>**4. Products covered in this guide**

The PNS Distribution DVD-ROM contains the following software packages:

- Current version of PNS 1.0 packages.
- Current version of Management Server (MS) 1.0.
- Current version of Management Console (MC) 1.0 (GUI) for both Linux and Windows operating systems, and all the necessary software packages.
- Current version of Authentication Server (AS) 1.0.
- Current version of the Authentication Agent (AA) 1.0, the AS client for both Linux and Windows operating systems.

For a detailed description of hardware requirements of PNS, see *Chapter 1, System [requirements](../../pns-guide-install/pdf/pns-guide-install.pdf#system_requirements)* in *Proxedo Network Security Suite 1.0 Installation Guide*.

<span id="page-18-1"></span>For additional information on PNS and its components visit the *PNS [website](https://www.balasys.hu/en/network-security/zorp-gateway)* containing white papers, tutorials, and online documentations on the above products.

# **5. About this document**

<span id="page-18-2"></span>This guide is a work-in-progress document with new versions appearing periodically.

The latest version of this document can be downloaded from *<https://docs.balasys.hu/>*.

## **5.1. Feedback**

Any feedback is greatly appreciated, especially on what else this document should cover, including protocols and network setups. General comments, errors found in the text, and any suggestions about how to improve the documentation is welcome at <support@balasys.hu>.

<span id="page-19-0"></span>This chapter describes how Zorp works, and provides information about the core Zorp modules, explaining how they interoperate. For a detailed reference of the core modules, see the description of the particular in *[Chapter](#page-192-0) 5, Core (p. [174\)](#page-192-0)*.

- *Zorp startup and [initialization](#page-19-1)*: The main Zorp thread is started, and the rules listening for incoming connections are initialized.
- *Handling incoming [connections](#page-19-2)*: The client-side connection is established and the service to proxy the connection is selected.
- *Proxy startup and server-side [connections](#page-21-0)*: The proxy instance inspecting the traffic is created and connection to the server is established.

## <span id="page-19-1"></span>**1.1. Procedure – Zorp startup and initialization**

- Step 1. The zorpctl utility loads the instances.conf file and starts the main zorp program. The instances.conf file stores the parameters of the configured Zorp instances.
- Step 2. zorp performs the following initialization steps:
	- Sets the stack limit.
	- Creates its PID file.
	- Changes the running user to the user and group specified for the instance.
	- Initializes the handling of dynamic capabilities and sets the chroot directory.
	- Loads the firewall policy from the policy.py file.
- Step 3. The init() of Zorp initializes the ruleset defined for the Zorp instance.
- <span id="page-19-2"></span>Step 4. The kzorp kernel module uploads packet-filtering services, rules, and zones into the kernel.

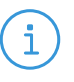

Zorp creates four sockets (one for each type of traffic: TCP IPv6, TCP IPv4, UDP IPv6, UDP IPv4); the kzorp module directs the incoming connections to the appropriate socket.

# **1.2. Handling incoming connections**

**Note**

Incoming connections are first received by the kzorp kernel module, which is actually a netfilter table. The kzorp module determines the source and destination zones of the connection, and then tries to find a suitable firewall rule. If the rule points to a packet-filtering service, the connection is processed according to *[Procedure](#page-20-0) 1.2.1, Handling [packet-filtering](#page-20-0) services [\(p.](#page-20-0) 2)*; if it points to an application-level service, the connection is processed according to *Procedure 1.2.2, Handling [application-level](#page-20-1) services [\(p.](#page-20-1) 2)*. If no suitable rule is found, the connection is rejected.

# <span id="page-20-0"></span>**1.2.1. Procedure – Handling packet-filtering services**

Step 1. Zorp generates a session ID and creates a CONNTRACK entry for the connection. This ID is based on all relevant information about the connection, including the protocol (TCP/UDP) and the client's address.

The session ID uniquely identifies the connection and is included in every log message related to this particular connection.

- Step 2. Based on the parameters of the connection, the Rule selects the service that will inspect the connection.
- Step 3. The Router defined in the service determines the destination address of the server. The Router performs the following actions:
	- Determines the destination address of the server.
	- Sets the source address of the server-side connection, according to the *forge\_address* settings of the router.
- <span id="page-20-1"></span>Step 4. If the client is permitted to access the selected service, the packet filter is instructed to let the connection pass Zorp.
- Step 5. The kzorp module performs network address translation (NAT) on the connection, if needed.

## **1.2.2. Procedure – Handling application-level services**

- Step 1. For incoming connection requests that are processed on the application level, the main Zorp thread establishes the connection with the client. The connection is further processed in a separate thread; the main thread is listening for new connections.
- Step 2. The *[Dispatcher](#page-315-3)* creates the *[MasterSession](#page-303-0)* object of the connection and generates the base session ID. This object stores all relevant information of the connection, including the protocol (TCP/UDP) and the client's address.

The session ID uniquely identifies the connection and is included in every log message related to this particular connection. Other components of Zorp add further digits to the session ID.

- Step 3. For TCP-based connections, Zorp copies the Type of Service (ToS) value of the client-Zorp connection in the Zorp-client connection.
- Step 4. The Rule selects the service that will inspect the connection.
- Step 5. The Router defined in the service determines the destination address of the server. The result is stored in the Session object, where the Chainer can access it later. The Router performs the following actions:
	- Determines the destination address of the server.
	- Sets the source address of the server-side connection (according to the *forge\_port*, *forge\_address* settings of the router).
	- Sets the ToS value of the server-side connection.
- Step 6. If the client is permitted to access the selected service, the startInstance() method of the service is started. The startInstance() method performs the following actions:

www.balasys.hu 2012/07/2020 12:00:00 12:00:00 12:00:00 12:00:00 12:00:00 12:00:00 12:00:00 12:00:00 12:00:00 1

- Verifies that the new instance does not exceed the number of instances permitted for the service (*max\_instances* parameter).
- Creates the final session ID.
- Creates an instance of the proxy class associated with the service. This proxy instance is associated with a *[StackedSession](#page-303-2)* object. The startup of the proxy is detailed in *[Procedure](#page-21-0) 1.3, Proxy startup and the [server-side](#page-21-0) connection [\(p.](#page-21-0) 3)*.

### <span id="page-21-0"></span>**1.3. Procedure – Proxy startup and the server-side connection**

- Step 1. To create an instance of the application-level proxy, the \_\_init\_\_constructor of the proxy class calls the Proxy.\_\_init\_\_ function of the *[Proxy](#page-277-1)* module. The proxy instance is created into a new thread from the ZorpProxy ancestor class.
- Step 2. From the new thread, the proxy loads its configuration.
- Step 3. The proxy initiates connection to the server.

**Note**

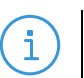

Some proxies connect the server only after receiving the first client request.

- Step 4. The *[Proxy.connectServer\(\)](#page-279-0)* method createsthe server-side connection using the *[Chainer](#page-207-0)* assigned to the service. The Chainer performs the following actions:
	- Reads the parameters related to the server-side connection from the *[Session](#page-303-0)* object. These parameters were set by the *[Router](#page-283-0)* and the Proxy.
	- Performs source and destination network address translation. This may modify the addresses set by the Router and the Proxy.
	- Verifies that access to the server is permitted.
	- Establishes the connection using the Attach subsystem, and passes to the proxy the stream that represents the connection.

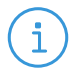

**Note**

The *[Proxy.connectServer\(\)](#page-279-0)* method connects stacked proxies with their parent proxies.

# <span id="page-22-0"></span>**Chapter 2. Configuring Zorp proxies**

<span id="page-22-1"></span>This chapter describes how Zorp proxies work in general, and how to configure them.

- For the details on configuring TLS/SSL connections, see *Chapter* 2, *[Configuring](#page-22-0) Zorp proxies* (*p.* 4).
- For a complete reference of the available Zorp proxies, see *[Chapter](#page-53-0) 4, Proxies (p. [35\)](#page-53-0)*.

# **2.1. Policies for requests and responses**

Zorp offers great flexibility in proxy customization. Requests and commands, responses, headers, etc. can be managed individually in Zorp. This means that it is not only possible to enable/disable them one-by-one, but custom actions can be assigned to them as well. The available options are listed in the description of each proxy, but the general guidelines are discussed here.

All important events of a protocol have an associated policy hash: usually there is one for the requests or commands and one for the responses. Where applicable for a protocol, there are other policy hashes defined as well (e.g., for controlling the capabilities available in the IMAP protocol, etc.). The entries of the hash are the possible events of the protocol (e.g., the request hash of the FTP protocol contains the possible commands - RMD, DELE, etc.) and an action associated with the event - what Zorp should do when this event occurs. The available actions may slightly vary depending on the exact protocol and the hash, but usually they are the following:

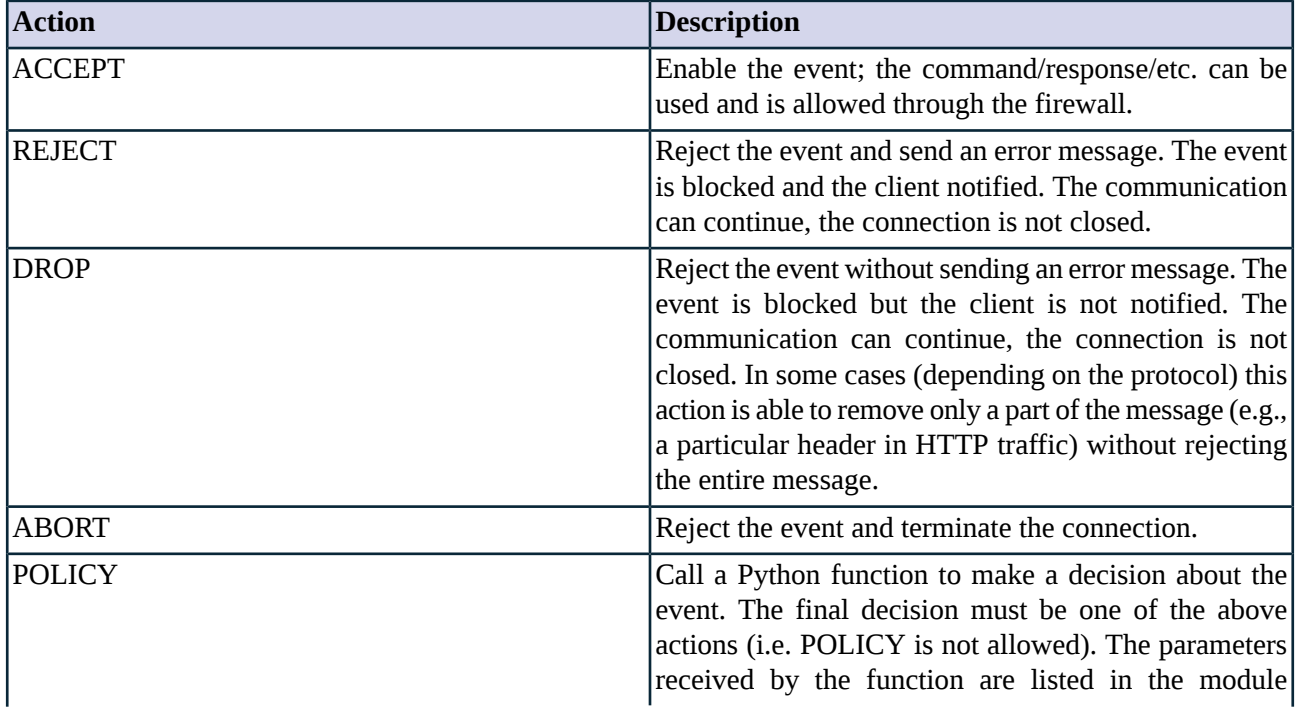

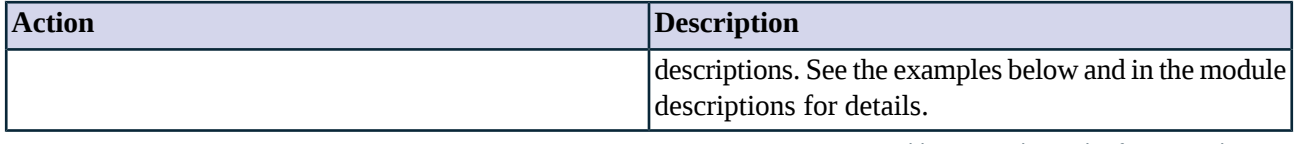

*Table 2.1. Action codes for protocol events*

<span id="page-23-1"></span>The use of the policy hashes and the action codes is illustrated in the following examples.

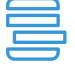

### **Example 2.1. Customizing FTP commands**

```
In this example the 'RMD' command is rejected, and the connection is terminated if the user attempts to delete a file.
```
class MyFtp(FtpProxy): def config(self): self.request["RMD"] = (FTP\_REQ\_REJECT) self.request["DELE"] = (FTP\_REQ\_ABORT)

<span id="page-23-2"></span>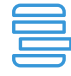

#### **Example 2.2. Using the POLICY action**

This example calls a function called pUser (defined in the example) whenever a USER command is received within an FTP session. All other commands are accepted. The parameter of the USER command (i.e. the username) is examined: if it is 'user1' or 'user2', the connection is accepted, otherwise it is rejected.

```
class MyFtp(FtpProxy):
def config(self):
 self.request["USER"] = (FTP_REQ_POLICY, self.pUser)
 self.request["*"] = (FTP_REQ_ACCEPT)
def pUser(self,command):
 if self.request_parameter == "user1" or self.request_parameter == "user2":
  return FTP_REQ_ACCEPT
  return FTP_REQ_REJECT
```
<span id="page-23-0"></span>It must be noted that there is a difference between how Zorp processes the POLICY actions and all the other ones (e.g., ACCEPT, DROP, etc.). POLICY actions are evaluated on the policy (or Python) level of Zorp, while the other ones on the proxy (or C) level. Since the proxies of Zorp are written in C, and operate on the proxy level, the evaluation of POLICY actions is slightly slower, but this can be an issue only in very high-throughput environments with complex policy settings.

## **2.1.1. Default actions**

<span id="page-23-3"></span>Default actions for all events of a hash (e.g., all requests) can be set using the '\*' wildcard as the event. (Most hashes have default actions configured by default, these can be found in the description of the proxy classes.) It is important to note that setting the action using the '\*' wildcard does NOT override an action explicitly defined for an event, even if the explicit setting precedes the general one in the Python code. This feature is illustrated in the example below.

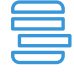

#### **Example 2.3. Default and explicit actions**

The following two proxy classes have the same effect, even though the order of the code lines is switched. The 'APPE' command is rejected, while all other commands are accepted.

```
class MyFtp1(FtpProxy):
def config(self):
  self.request["APPE"] = (FTP_REQ_REJECT)
  self.request["*"] = (FTP_REQ_ACCEPT)
```

```
class MyFtp2(FtpProxy):
 def config(self):
  self.request["*"] = (FTP_REQ_ACCEPT)
  self.request["APPE"] = (FTP_REQ_REJECT)
```
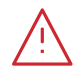

#### **Warning**

If the relevant hash does not contain a received request or response, the '\*' entry is used which matches to every request/response. If there is no '\*' entry in the given hash, the request/response is denied.

# <span id="page-24-0"></span>**2.1.2. Response codes**

<span id="page-24-1"></span>Responses in certain protocols include numeric response codes, e.g., in the FTP protocol responses start with a three-digit code. In Zorp it is possible to filter these codes as well, furthermore, to filter them based on the command to which the response arrives to. In these cases the hash contains both the command and the answer, and an action as well. The '\*' wildcard character can be used to match for every command or response code.

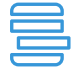

#### **Example 2.4. Customizing response codes**

self.response["LIST", "\*"] = (FTP\_RSP\_ACCEPT)

The following example accepts the response '250' only to the 'DELE' command, but allows any response code to the 'LIST' command. class MyFtp1(FtpProxy): def config(self): self.response["DELE", "250"] = (FTP\_RSP\_ACCEPT) self.response["\*", "250"] = (FTP\_RSP\_REJECT)

It is not necessary to specify the full response code, it is also possible to specify only the first, or the first two digits.

For example, all three response codes presented below are valid, but have different effects:

■ "PWD","200"

Match exactly the answer 200 coming in a reply to a PWD command.

- "PWD","2" Match every answer starting with '2' in a reply to a PWD command.
- "\*","20"

Match every answer between 200 and 209 in a reply to any command.

This kind of response code lookup is available in the following proxies: FTP, HTTP, NNTP, and SMTP. The precedence how the hash table entries are processed is the following:

- 1. Exact match. ("PWD","200")
- 2. Exact command match, partial response matches ("PWD","20"; "PWD","2"; "PWD","\*")
- 3. Wildcard command, with answer codes repeated as above. ("\*","200"; "\*","20"; "\*","2")
- 4. Wildcard for both indexes. ("\*","\*")

## <span id="page-25-0"></span>**2.2. Secondary sessions**

Certain proxies support the use of secondary sessions, i.e. several sessions using the same proxy instance (the same thread), effectively reusing proxy instances. As new sessions enter the proxy via a fastpath, using secondary sessions can significantly decrease the load on the firewall.

When a new connection is accepted, Zorp looks for the appropriate proxy instance which is willing to accept secondary sessions. If there is none, a new proxy instance is started. An already running proxy instance is appropriate if it is willing to accept secondary channels and the criteria about secondary sessions are met. (The criteria can be specified in the configuration of the proxy class.)

The criteria are set via the *secondary\_mask* attribute, while the number of secondary sessions allowed within the same instance is controlled by the *secondary\_sessions* attribute. The *secondary\_mask* attribute is an integer specifying which properties of an established session are considered to be important. If all important properties match, the connection can be handled as a secondary session by a proxy instance accepting secondary sessions, provided the new session does not exceed the limit set in *secondary\_sessions*. The *secondary\_mask* attribute is actually a bitfield interpreted as follows: bit 0 means source address; bit 1 means source port; bit 2 means destination address; bit 3 means destination port.

<span id="page-25-3"></span>Currently the Plug, RADIUS, and Sip proxies support the use of secondary sessions.

**Example 2.5. Example PlugProxy allowing secondary sessions** This example allows 100 parallel sessions in one proxy thread if the IP address and Port of the targets are the same. class MyPlugProxy(PlugProxy): def config(self):

PlugProxy.config(self) self.secondary\_mask = 0xC self.secondary\_sessions = 100

## **2.3. Embedded protocol analysis**

<span id="page-25-2"></span>Each protocol proxy available in Zorp inspects the traffic for conformance to the given protocol. Often further analysis of the data transferred via the protocol is required, this can be accomplished via stacking. Stacking is a method when the data transferred in the protocol is passed to another proxy or program. After performing the inspection, the stacked proxy or program returns the data to the original proxy, which resumes its transmission.

## **2.3.1. Proxy stacking**

Proxy stacking is mainly used to inspect embedded protocols, or perform virus filtering: e.g., to inspect HTTPS traffic, the external SSL protocol is examined with a Pssl proxy, and then a HTTP proxy is stacked to inspect the internal protocol. It is possible to stack several layers of proxies into each other if needed, e.g., in the above example, a further virus filtering solution (like a CF module) could be stacked into the HTTP proxy.

**Note**

ñ.

Starting with Zorp version 3.3FR1, every proxy is able to handle SSL/TLS-encypted connection on its own, making the Pssl proxy redundant. This feature greatly decreases the need of proxy stacking, making it needed only in special cases, for example, to inspect HTTP traffic tunneled in SSH.

Stacking a proxy to inspect the embedded protocol is possible via the *self.request\_stack* attribute; if another attribute has to be used, it is noted in the description of the given proxy. The HTTP proxy is special in the sense that it is possible to stack different proxies into the requests and the responses.

The parameters of the stack attribute has to specify the following:

- The protocol elements for which embedded inspection is required. This parameter can be used to specify if all received data should be passed to the stacked proxy ("\*"), or only the data related (sent or received) to specific protocol elements (e.g., only the data received with a GET request in HTTP).
- The mode how the data is passed to the stacked proxy. This parameter governs if only the data part should be passed to the stacked proxy (XXXX\_STK\_DATA, where XXXX depends on the protocol), or (if applicable) MIME header information should be included as well (XXXX\_STK\_MIME) to make it possible to process the data body as a MIME envelope. Please note that while it is possible to change the data part in the stacked proxy, it is not possible to change the MIME headers - they can be modified only by the upper level proxy. The available constants are listed in the respective protocol descriptions. The default value for this argument is XXXX\_STK\_NONE, meaning that no data is transferred to the stacked proxy. In some proxies it is also possible to call a function (using the XXXX\_STK\_POLICY action) to decide which part (if any) of the traffic should be passed to the stacked proxy.
- The proxy class that will perform inspection of the embedded protocol.

<span id="page-26-1"></span>The use of proxy stacking is illustrated in the following example:

**Example 2.6. HTTP proxy stacked into an HTTPS connection** The following proxy class stacks an Http proxy into a Pssl Proxy to inspect HTTPS traffic. class HttpsPsslProxy(PsslProxy): def config(self): PsslProxy.config(self) self.stack\_proxy=(Z\_STACK\_PROXY, HttpProxy)

<span id="page-26-0"></span>For additional information on proxy stacking,see *Section 6.6.3, Analyzing [embedded](../../pns-guide-admin/pdf/pns-guide-admin.pdf#zorp_proxies_stacking) traffic* in *Proxedo Network Security Suite 1.0 Administrator Guide*, and the various tutorials available at the *[Documentation](https://www.balasys.hu/hu/dokumentacio) Page*.

# **2.3.2. Program stacking**

<span id="page-26-2"></span>When stacking a program, the data received by a proxy within a protocol is directed to the standard input. Arbitrary commands (including command line scripts, or applications) working from the standard input can be run on this data stream. The original proxy obtains the processed data back from the standard output. When stacking a command, the command to be called has to be included in the proper stack attribute of the proxy between double-quotes. This is illustrated in the following example.

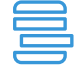

#### **Example 2.7. Program stacking in HTTP**

In this example a simple 'sed' (stream editor) command is stacked into the HTTP proxy to replace all occurrences of 'http' to 'https', thus securing the HTTP connections on one side of the firewall.

```
class MyHttp(HttpProxy):
def config(self):
 HttpProxy.config(self)
  self.response_stack["GET"] = /
  (HTTP_STK_DATA, (Z_STACK_PROGRAM, "/bin/sed '/http:/s//https:/g'"))
```
<span id="page-27-1"></span><span id="page-27-0"></span>This chapter describes the SSL protocol and the SSL framework available for every Application-level Gateway proxy.

## **3.1. The SSL and TLS protocols**

Secure Socket Layer v3 (SSL) and Transport Layer Security v1 (TLS) are widely used crypto protocols guaranteeing data integrity and confidentiality in many PKI and e-commerce systems. They allow both the client and the server to authenticate each other. SSL/TLS use a reliable TCP connection for data transmission and cooperate with any application-level protocol. SSL/TLS guarantee that:

- Communication in the channel is private, only the other communicating party can decrypt the messages.
- The channel is authenticated, so the client can make sure that it communicates with the right server. Optionally, the server can also authenticate the client. Authentication is performed via certificates issued by a Certificate Authority (CA). Certificates identify the owner of an encryption keypair used in encrypted communication.
- The channel is reliable, which is ensured by message integrity verification using MAC.

<span id="page-27-2"></span>SSL/TLS is almost never used in itself: it is used as a secure channel to transfer other, less secure protocols. The protocols most commonly embedded into SSL/TLS are HTTP and POP3 (i.e. these are the HTTPS and POP3S protocols).

## **3.1.1. Procedure – The SSL handshake**

**Note**

**Note**

As an initial step, both the client and the server collect information to start the encrypted communication.

- Step 1. The client sends a CLIENT-HELLO message.
- Step 2. The server answers with a SERVER-HELLO message containing the certificate of the server. At this point the parties determine if a new master key is needed.

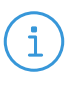

The server stores information (including the session ID and other parameters) about past SSL/TLS sessions in its session cache. Clients that have contacted a particular server previously can request to continue a session (by identifying its session ID); this can be used to accelerate the initialization of the connection. Application-level Gateway currently does not support this feature, but this does not cause any noticeable difference to the clients.

Step 3. The client verifies the server's certificate. If the certificate is invalid the client sends an ERROR message to the server.

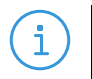

If a new master key is needed the client gets the server certificate from the SERVER-HELLO message and generates a master key, sending it to the server in a CLIENT-MASTER-KEY message.

- Step 4. The server sends a SERVER-VERIFY message, which authenticates the server itself.
- Step 5. Optionally, the server can also authenticate the client by requesting the client's certificate with a REQUEST-CERTIFICATE message.
- Step 6. The server verifies the certificate received from the client and finishes the handshake with a SERVER-FINISH message.

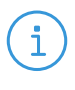

<span id="page-28-1"></span>j.

**Note**

In SSL two separate session keys are used, one for outgoing communication (which is of course incoming at the other end), and another key for incoming communication. These are known as SERVER/CLIENT-READ-KEY and SERVER/CLIENT-WRITE-KEY.

# <span id="page-28-0"></span>**3.2. Handling TLS and SSL connections in Application-level Gateway**

PNS has a common framework that allows every Application-level Gateway proxy to use SSL/TLS encryption, and - in some cases - also supports STARTTLS.

**Note** Currently, the following proxies support STARTTLS: Ftp proxy (to start FTPS sessions), Smtp proxy.

## **3.2.1. Behavior of the SSL framework**

The SSL framework inspects SSL/TLS connections, and also any other connections embedded into the encrypted SSL/TLS channel. SSL/TLS connections initiated from the client are terminated on the firewall, and two separate SSL/TLS connections are built: one between the client and the firewall, and one between the firewall and the server. If both connections match the configuration settings of Application-level Gateway (for example, the certificates are valid, and only the allowed encryption algorithms are used), Application-level Gateway inspects the protocol embedded into the secure channel as well. Note that the configuration settings can be different for the two connections, for example, it is possible to permit different protocol versions and encryption settings.

When a firewall rule matches an incoming connection, Application-level Gateway starts the Service specified in the firewall rule to inspect the connection. The Encryption policy set in the Service determines the encryption settings used in the connection.

- For the details of the attributes related to the SSL framework, see *Section 5.5, [Module](#page-217-1) [Encryption](#page-217-1) (p. [199\)](#page-217-1)*.
- Several configuration examples and considerations are discussed in the Technical White Paper and Tutorial *Proxying secure channels - the Secure Socket Layer*, available at the *Balasys [Documentation](https://www.balasys.hu/hu/dokumentacio) [Page](https://www.balasys.hu/hu/dokumentacio)*.

Depending on the scenario (TwoSidedEncryption, ClientOnlyEncryption, and so on) set in the Encryption policy, the SSL framework selects the first peer to perform the SSL handshake with.

As part of the handshake process, Application-level Gateway checks if encryption is required on the given side. It is not necessary for SSL to be enabled on both sides - Application-level Gateway can handle one-sided SSL

connections as well (for example, the firewall communicates in an unencrypted channel with the client, but in a secure channel with the server). If SSL is not enabled, the handshake is skipped for that side.

When SSL is needed, the Service collects the required parameters (keys, certificates, and so on) from the Encryption policy.

The SSL handshake is slightly different for the client (in this case Application-level Gateway behaves as an SSL server) and the server (when Application-level Gateway behaves as an SSL client):

- **Client-side (SSL server) behavior.** In the client-side connection Application-level Gateway acts as an SSL server, and shows the client a certificate. If peer authentication is enabled (that is, the *required* and *trusted* attributes of the verifier used in the Encryption policy is properly set), Application-level Gateway sends a list of trusted CAs to the client. If the client returns a certificate, Application-level Gateway verifies it against the trusted CA list and their associated revocation lists, and also checks its validity.
- <span id="page-29-0"></span>■ **Server-side** (SSL **client**) **behavior.** The server-side handshake is similar to the client-side handshake only the order of certificate verification is different. On the server side, Application-level Gateway verifies the server's certificate first, and then sends its own certificate for verification.

## **3.2.2. Session reuse in SSL and TLS connections**

<span id="page-29-1"></span>Starting with version 6.0, PNS supports session reuse in SSL and TLS connections. PNS supports both session identifiers (*RFC [5246](http://tools.ietf.org/html/rfc5246)*) and session tickets (*RFC [5077](http://tools.ietf.org/html/rfc5077)*). Note that session tickets can be used only in TLS connections. Unless explicitly disabled in the configuration of the Encryption policy (for details, see *[Section](#page-217-1) 5.5, Module [Encryption](#page-217-1) (p. [199\)](#page-217-1)*), PNS attempts to use session tickets, and automatically falls back to using session identifiers if needed.

# **3.2.3. Understanding Encryption policies**

This section describes the configuration blocks of Encryption policies and objects used in Encryption policies. Encryption policies were designed to be flexible, and make encryption settings easy to re-use in different services.

An **Encryption policy** is an object that has a unique name, and references a fully-configured **encryption scenario**.

**Encryption scenarios** are actually Python classes that describe how encryption is used in a particular connection, for example, both the server-side and the client-side connection is encrypted, or the connection uses a one-sided SSL connection, and so on. Encryption scenarios also reference other classes that contain the actual settings for the scenario. Depending on the scenario, the following classes can be set for the client-side, the server-side, or both.

■ **Certificate generator**: Creates or loads an X.509 certificate that Application-level Gateway shows to the peer. The certificate can be a simple certificate (*Section 5.5.23, Class [StaticCertificate](#page-255-0) (p. [237\)](#page-255-0)*), a dynamically generated certificate (for example, used in a keybridging scenario, *[Section](#page-237-0) 5.5.12, Class [DynamicCertificate](#page-237-0) (p. [219\)](#page-237-0)*), or a list of certificates to support Server Name Indication (SNI, *Section 5.5.17, Class [SNIBasedCertificate](#page-245-0) (p. [227\)](#page-245-0)*).

Related parameters: *client\_certificate\_generator*, *server\_certificate\_generator*

- **Certificate verifier**: The settings in this class determine if Application-level Gateway requests a certificate of the peer and how to verify it. Application-level Gateway has separate built-in classes for the client-side and the server-side verification settings: *[Section](#page-226-0) 5.5.6, Class [ClientCertificateVerifier](#page-226-0) (p. [208\)](#page-226-0)* and *Section 5.5.19, Class [ServerCertificateVerifier](#page-248-0) (p. [230\)](#page-248-0)*. For details and examples, see *Section 3.2.5, Certificate [verification](#page-41-0) options (p. [23\)](#page-41-0)*. Related parameters: *client\_verify*, *server\_verify*
- **Protocol settings**: The settings in this class determine the protocol-level settings of the SSL/TLS connection, for example, the permitted ciphers and protocol versions, session-reuse settings, and so on. Application-level Gateway has separate built-in classes for the client-side and the server-side SSL/TLS settings: *Section 5.5.10, Class [ClientSSLOptions](#page-233-0) (p. [215\)](#page-233-0)* and *[Section](#page-253-0) 5.5.22, Class [ServerSSLOptions](#page-253-0) (p. [235\)](#page-253-0)*. For details and examples, see *Section 3.2.6, [Protocol-level](#page-42-0) TLS [settings](#page-42-0) (p. [24\)](#page-42-0)*.

Related parameters: *client\_ssl\_options*, *server\_ssl\_option*

Application-level Gateway provides the following built-in encryption scenarios:

- **TwoSidedEncryption**: Both the client-Application-level Gateway and the Application-level Gateway-server connections are encrypted. For details, see *[Section](#page-256-0) 5.5.24, Class [TwoSidedEncryption](#page-256-0) (p. [238\)](#page-256-0)*.
- **ClientOnlyEncryption**: Only the client-Application-level Gateway connection is encrypted, the Application-level Gateway-server connection is not. For details, see *[Section](#page-230-1) 5.5.8, Class [ClientOnlyEncryption](#page-230-1) (p. [212\)](#page-230-1)*.
- **ServerOnlyEncryption**: Only the Application-level Gateway-server connection is encrypted, the client-Application-level Gateway connection is not. For details, see *[Section](#page-252-1) 5.5.21, Class [ServerOnlyEncryption](#page-252-1) (p. [234\)](#page-252-1)*.
- **ForwardStartTLSEncryption**: The client can optionally request STARTTLS encryption. For details, see *Section 5.5.15, Class [ForwardStartTLSEncryption](#page-241-0) (p. [223\)](#page-241-0)*.
- **ClientOnlyStartTLSEncryption**: The client can optionally request STARTTLS encryption, but the server-side connection is always unencrypted. For details, see *[Section](#page-231-0) 5.5.9, Class [ClientOnlyStartTLSEncryption](#page-231-0) (p. [213\)](#page-231-0)*.
- **FakeStartTLSEncryption**: The client can optionally request STARTTLS encryption, but the server-side connection is always encrypted. For details, see *[Section](#page-239-0) 5.5.14, Class [FakeStartTLSEncryption](#page-239-0) (p. [221\)](#page-239-0)*.

<span id="page-30-0"></span>For examples on configuring Encryption policies, see *How to [configure](../../pns-tutorial-ssl/pdf/pns-tutorial-ssl.pdf#zorp-tutorial-ssl) SSL proxying in PNS 1.0*. For details on HTTPS-specific problems and its solutions, see *How to [configure](../../pns-tutorial-https/pdf/pns-tutorial-https.pdf#zorp-tutorial-https) HTTPS proxying in PNS 1.0*.

# **3.2.4. Configuring Encryption policies**

To configure Encryption policies, you have to create an Encryption policy, and derive and configure your own scenario from the available built-in scenarios. To configure a scenario, you have to derive and configure your own certificate generator, certificate verifier, and protocol settings classes. (Do not change the built-in classes directly, because that changes the default behavior of Application-level Gateway, and can have unexpected and unwanted effects on the configuration of Application-level Gateway.)

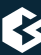

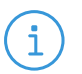

**Note** If the built-in scenarios do not cover your particular use-case, derive an own class from TwoSidedEncryption, and configure it to suit your needs.

<span id="page-31-0"></span>For a details on configuring Encryption Policies, see the following procedure, or the *How to [configure](../../pns-tutorial-ssl/pdf/pns-tutorial-ssl.pdf#zorp-tutorial-ssl) SSL [proxying](../../pns-tutorial-ssl/pdf/pns-tutorial-ssl.pdf#zorp-tutorial-ssl) in PNS 1.0* tutorial.

# **3.2.4.1. Procedure – Enabling SSL-encryption in the connection**

### **Purpose:**

To proxy HTTPS connections, you have to configure an Encryption Policy to handle SSL/TLS connections, and use this Encryption Policy in your Service. The policy will be configured to:

- Require the client and the server to use strong encryption algorithms, the use of weak algorithms will not be permitted.
- Enable connections only to servers with certificates signed by CAs that are in the trusted CAs list of the PNS firewall node. (For details on managing trusted CA groups, see *Section 11.3.7.3, [Managing](../../pns-guide-admin/pdf/pns-guide-admin.pdf#pki-trusted-groups) [trusted](../../pns-guide-admin/pdf/pns-guide-admin.pdf#pki-trusted-groups) groups* in *Proxedo Network Security Suite 1.0 Administrator Guide*.)
- The clients will only see the certificate of PNS. To allow the clients to access the certificate information of the server, see *Procedure 2.2, [Configuring](../../pns-tutorial-ssl/pdf/pns-tutorial-ssl.pdf#keybridging) keybridging* in *How to configure SSL proxying in PNS 1.0*.

## **Steps:**

Step 1. Generate a certificate for your firewall. The Application-level Gateway component requires its own certificate and keypair to perform SSL/TLS proxying.

**MC:** Create a certificate, set the firewall as the owner host of the certificate, then distribute it to the firewall host. For details, see *Chapter 11, Key and certificate [management](../../pns-guide-admin/pdf/pns-guide-admin.pdf#chapter_pki) in PNS* in *Proxedo Network Security Suite 1.0 Administrator Guide*.

**Python:** In configurations managed manually from python, create an X.509 certificate (with its related keypair) using a suitable software (for example, OpenSSL) and deploy it to the PNS firewall host (for example, copy it to the /etc/key.d/mycert folder).

Step 2. Create and configure an Encryption Policy. Complete the following steps.

Step a. Navigate to the **Application-level Gateway** MC component of the firewall host. Step b. Select **Policies > New**.

Step c. Enter a name into the **Policy name** field, for example, MyTLSEncryption.

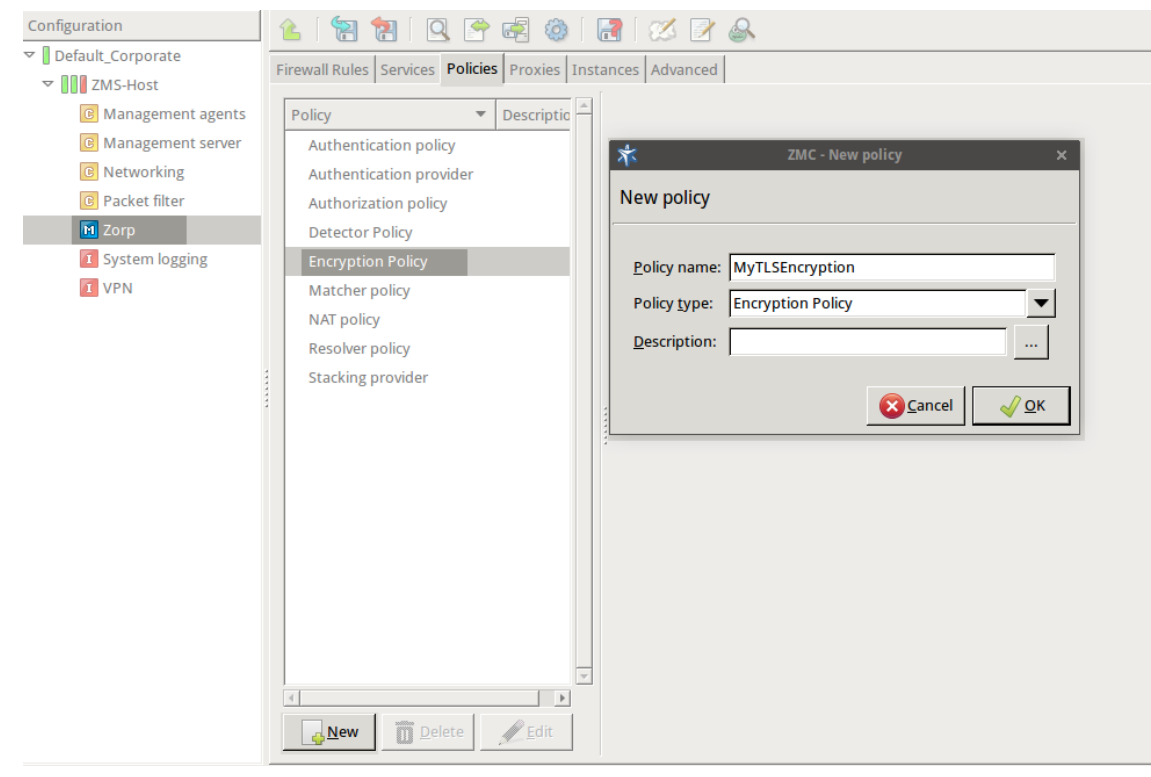

*Figure 3.1. Creating a new Encryption policy*

Step d. Select **Policy type > Encryption Policy**, then click OK.

```
Step e. Select Class > TwoSidedEncryption.
      Python:
```

```
EncryptionPolicy(
    name="MyTLSEncryption",
    encryption=TwoSidedEncryption()
    )
```
3

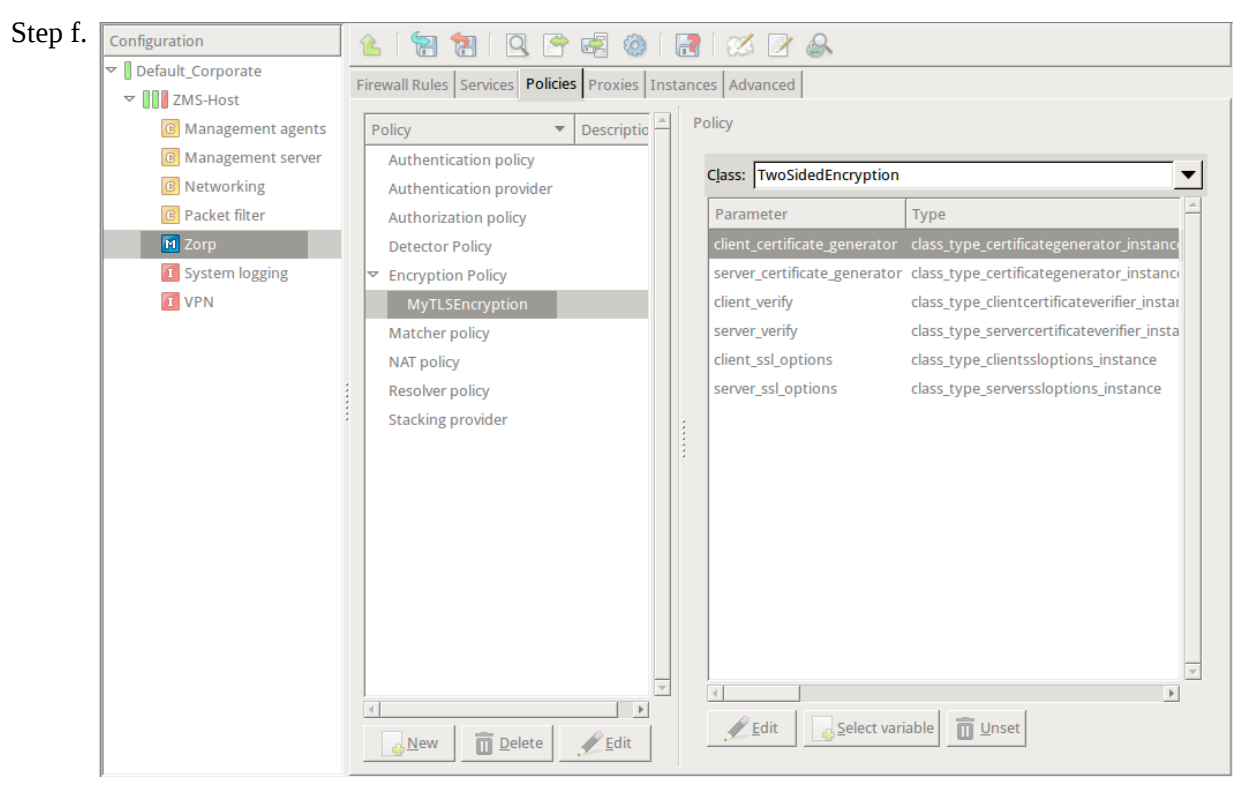

*Figure 3.2. Selecting Encryption policy class*

Double-click **client\_certificate\_generator**, then select **Class > StaticCertificate**.

Step g. Double-click **certificate**, then double-click **certificate\_file\_path**. A window displaying the certificates owned by the host will be displayed. The lower section of the window shows the information contained in the certificate. Select the certificate that you want Application-level Gateway to show to the clients (for example, the certificate created in Step 1), then click **Select**.

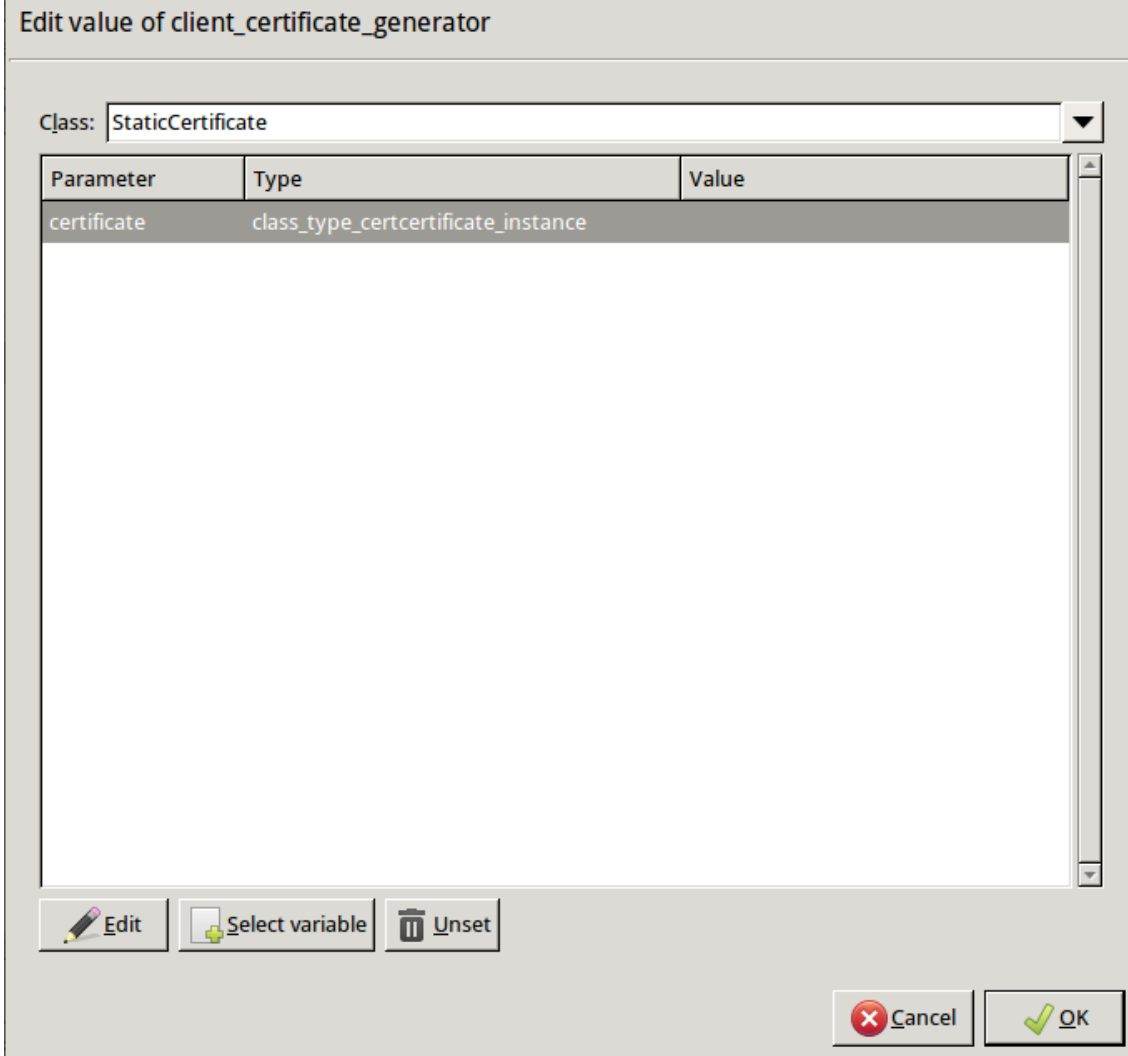

*Figure 3.3. Creating a new Encryption policy*

## **Python**:

```
encryption=TwoSidedEncryption(
        client_certificate_generator=StaticCertificate(
            certificate=Certificate.fromFile(
certificate_file_path="/etc/key.d/MS_Engine/cert.pem",
                private_key=PrivateKey.fromFile(
                    "/etc/key.d/MS_Engine/key.pem")
            )
        )
    \lambda
```
Step h. If the private key of the certificate is password-protected, double-click **private\_key\_password**, type the password, then click OK. Otherwise, click OK.

Step i. Disable mutual authentication. That way, Application-level Gateway will not request a certificate from the clients.

Double-click **client\_verify**, select **Class > ClientNoneVerifier**, then click OK.

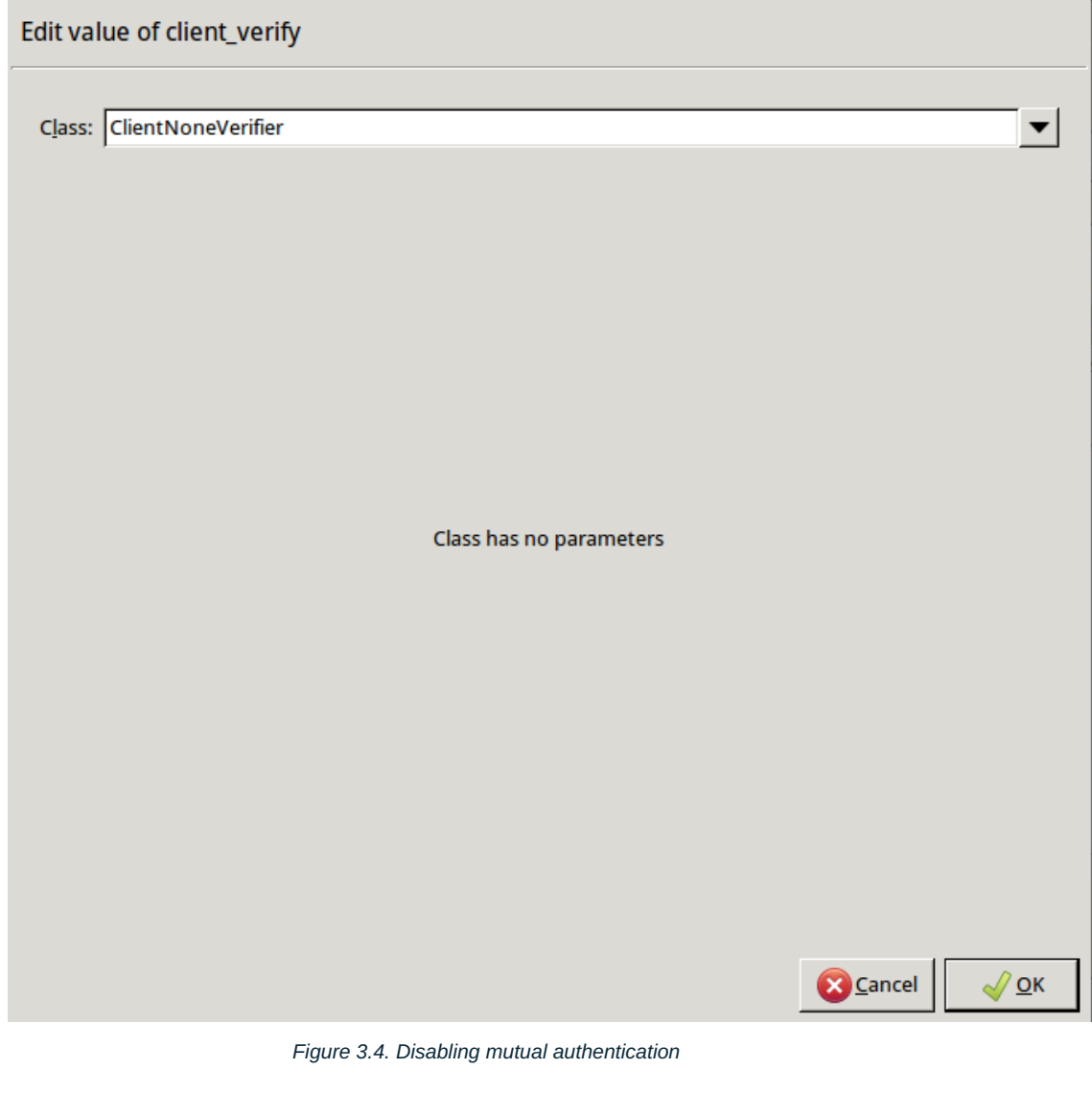

## **Python**:

```
encryption=TwoSidedEncryption(
    client_verify=None
\mathcal{L}
```
Step j. Specify the directory containing the certificates of the trusted CAs. These settings determine which servers can the clients access: the clients will be able to connect only those servers via SSL/TLS which have certificate signed by one of these CAs (or a lower level CA in the CA chain).

www.balasys.hu 17

К
Double-click **server\_verify**, double-click **ca\_directory**, then type the path and name to the directory that stores the trusted CA certificates, for example, /etc/ca.d/certs/. Click OK.

### Edit value of server\_verify

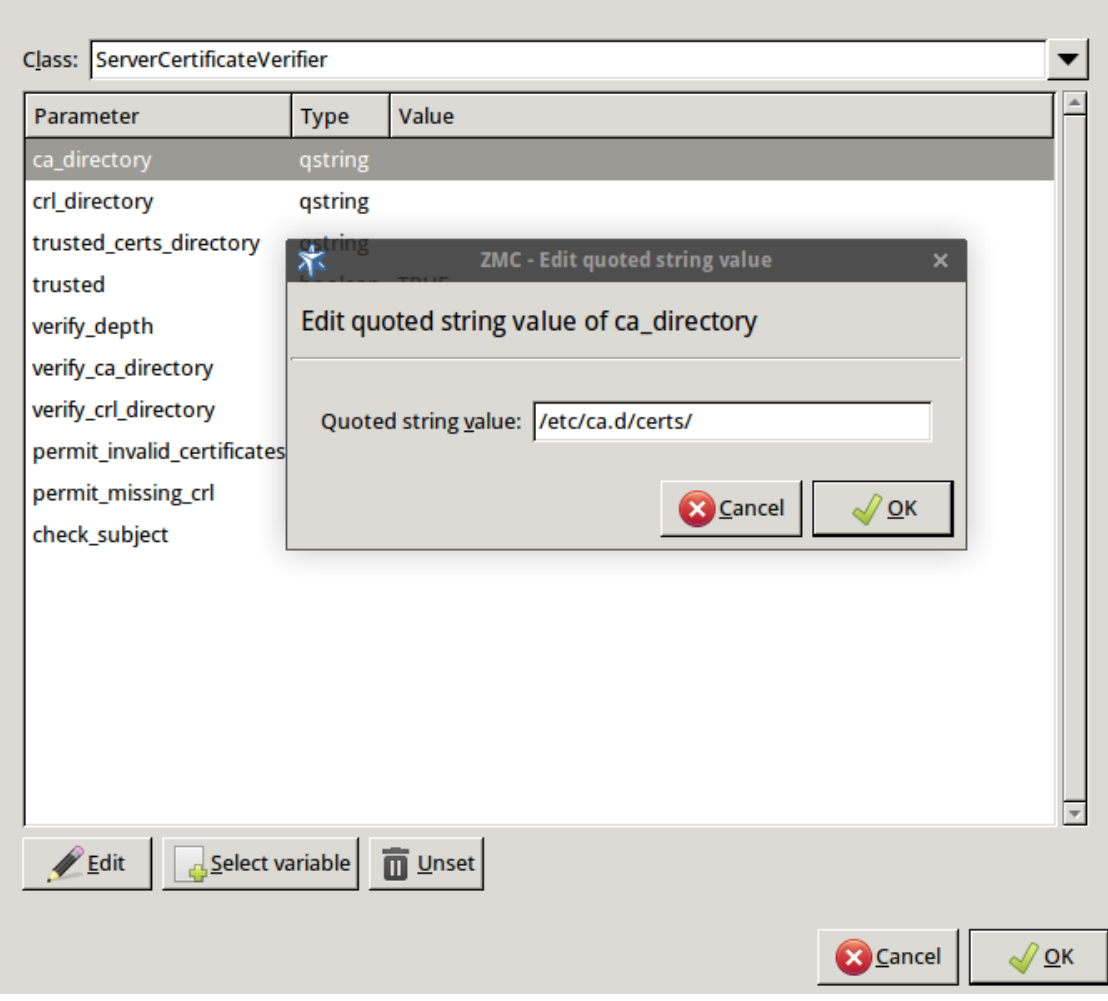

*Figure 3.5. Specifying trusted CAs*

# **Python**:

```
encryption=TwoSidedEncryption(
    server_verify=ServerCertificateVerifier(
        ca_directory="/etc/ca.d/certs/"
    )
)
```
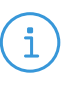

### **Note**

CAs cannot be referenced directly, only the trusted group containing them. For details on managing trusted groups, see *Section 11.3.7.3, [Managing](../../pns-guide-admin/pdf/pns-guide-admin.pdf#pki-trusted-groups) trusted groups* in *Proxedo Network Security Suite 1.0 Administrator Guide*.

Step k. Specify the directory containing the CRLs of the trusted CAs.

Double-click **crl\_directory**, then type the path and name to the directory that stores the CRLs of the trusted CA certificates, for example, /etc/ca.d/crls/. Click OK.

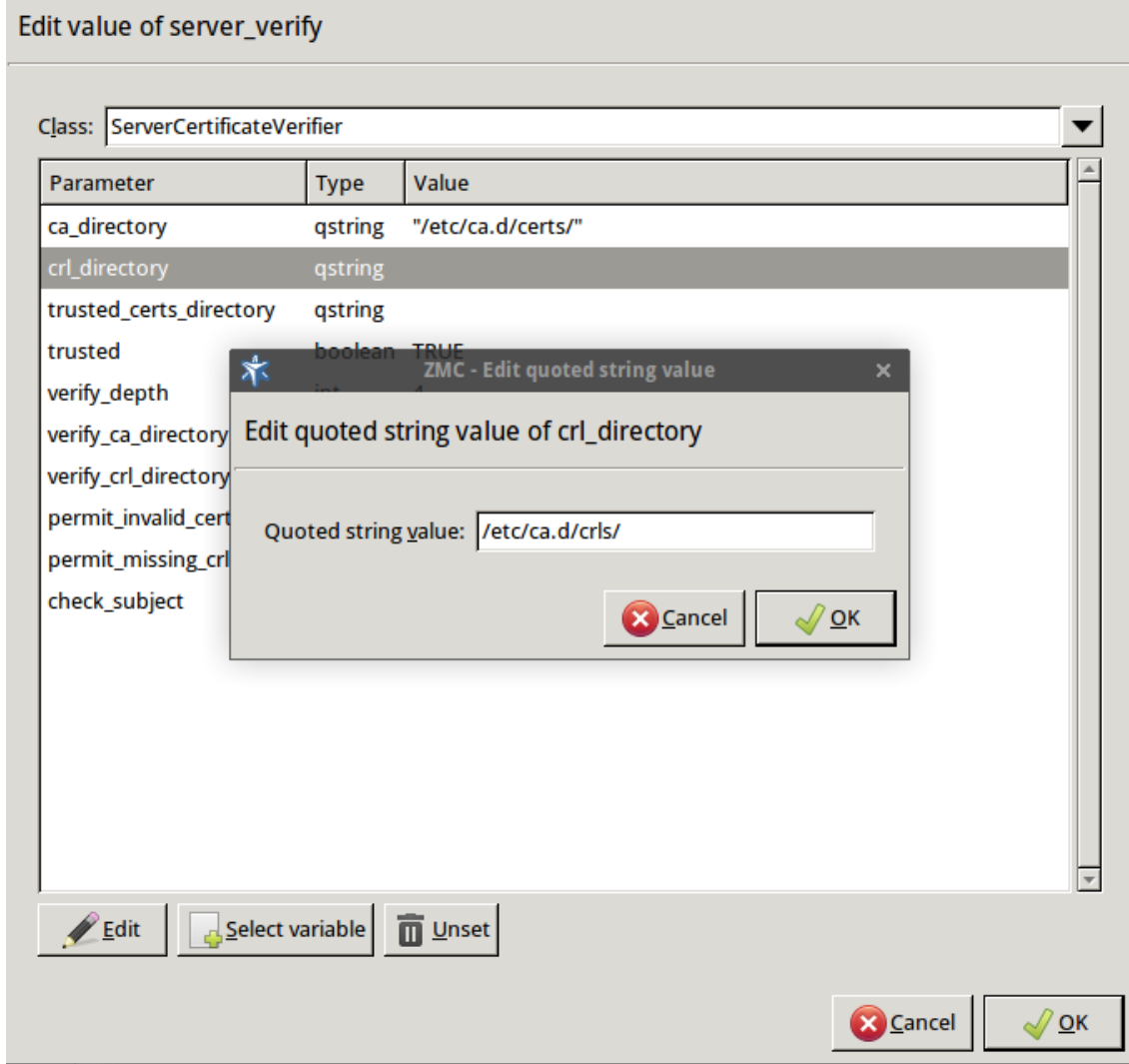

*Figure 3.6. Specifying CRLs*

### **Python**:

```
encryption=TwoSidedEncryption(
   server_verify=ServerCertificateVerifier(
       ca_directory="/etc/ca.d/certs/",
       crl_directory="/etc/ca.d/crls/"
    )
)
```
Step l. *Optional Step*: The Common Name in the certificate of a server or webpage is usually its domain name or URL. By default, Application-level Gateway compares this Common Name to the actual domain name it receives from the server, and rejects the connection

if they do not match. That way it is possible to detect several types of false certificates and prevent a number of phishing attacks. If this mode of operation interferes with your environment, and you cannot use certificates that have proper Common Names, disable this option.

Double-click **server\_verify > check\_subject**, select *FALSE*, then click OK.

#### **Python**:

```
encryption=TwoSidedEncryption(
    server_verify=ServerCertificateVerifier(
        ca_directory="/etc/ca.d/certs/",
        crl_directory="/etc/ca.d/crls/",
        check_subject=FALSE
    )
)
```
S t e p *Optional Step*: Forbid the use of weak encryption algorithms to increase security. The m. related parameters can be set separately for the client and the server-side of Application-level Gateway, using the **client\_ssl\_options** and **server\_ssl\_options** parameters of the Encryption Policy. Disabling weak algorithms also eliminates the risk of downgrade attacks, where the attacker modifies the SSL session-initiation messages to force using weak encryption that can be easily decrypted by a third party.

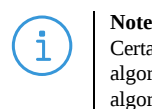

Certain outdated operating systems, or old browser applications do not properly support strong encryption algorithms. If your clients use such systems or applications, you might have to permit weak encryption algorithms.

- Step i. Double-click **client\_ssl\_options**, click **method**, click  $\mathbb{B}$ , select *const\_ssl\_method\_tls1\_1* or *const\_ssl\_method\_tlsv1\_2*, then click OK. Repeat this step for the **server\_ssl\_options** parameter.
- Step ii. SSL methods may occasionally fall back to older (thus weaker) protocol versions if one of the peers does not support the newer version. To avoid this situation, explicitly disable undesired protocol versions (SSLv2 and SSLv3 are disabled by default). For example, to disable TLSv1, double-click **client\_ssl\_options > disable\_tlsv1**, click TRUE, then click OK. Repeat this step for the

**server\_ssl\_options** parameter.

# **Python**:

```
encryption=TwoSidedEncryption(
   server_ssl_options=ServerSSLOptions(
       method=SSL_METHOD_TLSV1_2, disable_proto_tlsv1=TRUE)
   client_ssl_options=ClientSSLOptions(
       method=SSL_METHOD_TLSV1_2, disable_proto_tlsv1=TRUE)
```
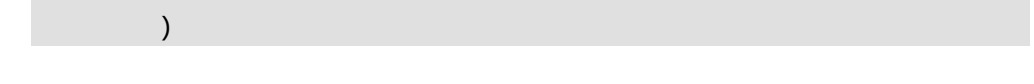

Step n. *Optional Step*: Enable untrusted certificates. Since a significant number of servers use self-signed certificates (with unverifiable trustworthiness), in certain situations you might need to permit access to servers that have untrusted certificates. Double-click **server\_ssl\_options > trusted**, click FALSE, then click OK.

### **Python**:

```
encryption=TwoSidedEncryption(
    server_verify=ServerCertificateVerifier(
        trusted=FALSE
    )
)
```
### **Python**:

The Encryption Policy configured in the previous steps is summarized in the following code snippet.

```
EncryptionPolicy(
    name="MyTLSEncryption",
    encryption=TwoSidedEncryption(
        client_verify=None,
        server_verify=ServerCertificateVerifier(
            ca_directory="/etc/ca.d/certs/",
            crl_directory="/etc/ca.d/crls/",
            check_subject=FALSE
            ),
        client_ssl_options=ServerSSLOptions(
            method=SSL_METHOD_TLSV1_2, disable_proto_tlsv1=TRUE),
        server ssl options=ServerSSLOptions(
            method=SSL_METHOD_TLSV1_2, disable_proto_tlsv1=TRUE),
        client_certificate_generator=StaticCertificate(
            certificate=Certificate.fromFile(
                certificate_file_path="/etc/key.d/MS_Engine/cert.pem",
                private key=PrivateKey.fromFile(
                    "/etc/key.d/MS_Engine/key.pem")
            ))
        ))
```
# Step 3. Select **PKI > Distribute Certificates**.

Note when managing PNS without MC, you must copy the certificates and CRLs to their respective directories. They are not updated automatically as in configurations managed by MC.

By performing the above steps, you have configured the proxy to use the specified certificate and its private key, and also set the directory that will store the certificates of the trusted CAs and their CRLs. Client authentication has also been disabled.

Step 4. Create a service that clients can use to access the Internet in a secure channel. This service will use the MyTLSEncryption Encryption Policy.

- Step a. Select **Services > New**, enter a name for the service (for example, *intra\_HTTPS\_inter*), then click OK.
- Step b. Select **Proxy class > Http > HttpProxy**.
- Step c. Select **Encryption > MyTLSEncryption**.
- Step d. Configure the other parameters of the service as needed for your environment, then click **OK**.
- Step e. Select **Firewall Rules > New > Service**, and select the service created in the previous step. For more details on creating firewall rules, see *Section 6.5, [Configuring](../../pns-guide-admin/pdf/pns-guide-admin.pdf#zorp-firewall-rules) firewall [rules](../../pns-guide-admin/pdf/pns-guide-admin.pdf#zorp-firewall-rules)* in *Proxedo Network Security Suite 1.0 Administrator Guide*.
- Step f. Configure the other parameters of the rule as needed for your environment, then click **OK**.

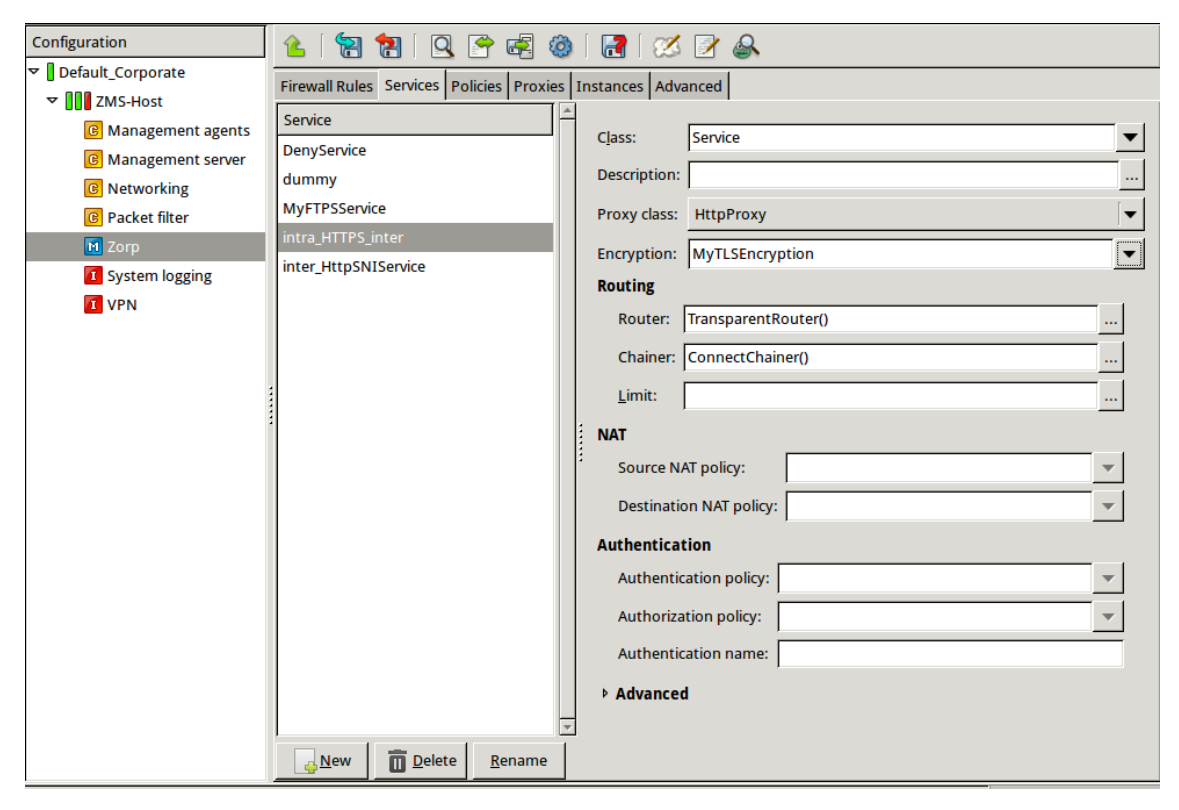

*Figure 3.7. Creating a Service*

# **Python**:

```
def demo() :
    Service(
        name='demo/intra_HTTPS_inter',
        router=TransparentRouter(),
        chainer=ConnectChainer(),
        proxy_class=HttpProxy,
        max_instances=0,
        max_sessions=0,
        keepalive=Z_KEEPALIVE_NONE,
```

```
encryption_policy="MyTLSEncryption"
)
Rule(
    rule_id=300,
    src_subnet=('192.168.1.1/32', ),
    dst_zone=('internet', ),
    proto=6,
    service='demo/intra_HTTPS_inter'
)
```
Step 5. Commit and upload your changes, then restart Application-level Gateway. **Expected result:**

> Every time a client connects to a server, Application-level Gateway checks the certificate of the server. If the signer CA is trusted, Application-level Gateway shows a trusted certificate to the client (browser or other application). If the certificate of the server is untrusted, Application-level Gateway shows an untrusted certificate to the client, giving a warning to the user. The user can then decide whether the certificate can be accepted or not.

# **3.2.5. Certificate verification options**

Application-level Gateway is able to automatically verify the certificates received. The types of accepted certificates can be controlled separately on the client and the server side using the attributes of the *[ClientCertificateVerifier](#page-226-0)* and *[ServerCertificateVerifier](#page-248-0)* classes (or your own classes derived from these), respectively. These attributes offer an easy way to restrict encrypted access only to sites having trustworthy certificates. The available options are summarized in the following table. (The text in parentheses refers to the respective value in older PNS versions.)

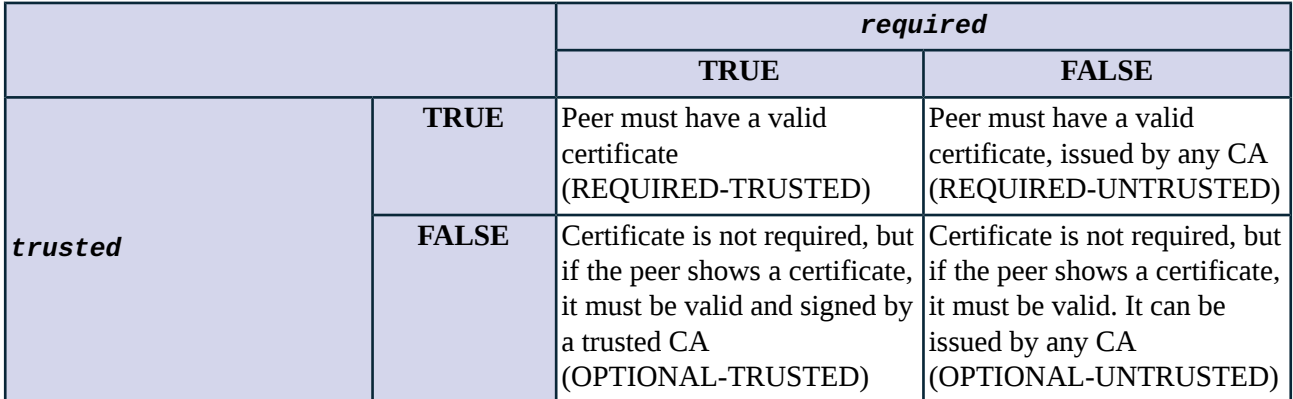

To accept peers with invalid certificates, set the *permit\_invalid\_certificates* to TRUE.

By default (if the *check\_subject* parameter isset to *TRUE* in the verifier), Application-level Gateway compares the domain name provided in the *Subject* field of the server certificate to application-level information about the server (that is, the domain name of the URL in HTTP and HTTPS connections).

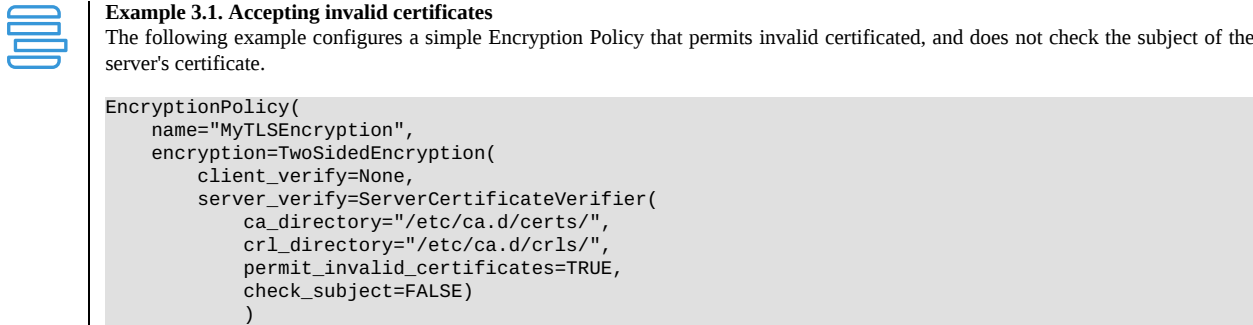

# **3.2.6. Protocol-level TLS settings**

The following sections describe and show examples to common protocol-level TLS settings.

### **Setting the allowed TLS protocol**

There are different and sometimes incompatible releases of the TLS protocol. TLS protocols can be set via the *[ClientSSLOptions](#page-233-0)* and *[ServerSSLOptions](#page-253-0)* classes, enabling allsupported protocols by default. Set the appropriate '*[disable\\_tls\\*](#page-253-1)*' parameters to disable the selected TLS protocols. Application-level Gateway currently supports the TLS v1, TLS v1.1, TLS v1.2 protocols.

```
Example 3.2. Disabling specific TLS protocols
The following example disables the TLSv1 protocol on the client and the server side.
EncryptionPolicy(
    name="MyTLSEncryption",
    encryption=TwoSidedEncryption(
        client_verify=None,
         server_verify=ServerCertificateVerifier(
             ca_directory="/etc/ca.d/certs/",
            crl_directory="/etc/ca.d/crls/",
             )
        client_ssl_options=ServerSSLOptions(disable_proto_tlsv1=TRUE),
        server_ssl_options=ServerSSLOptions(disable_proto_tlsv1=TRUE),
             )
         )
```
# **Cipher selection**

The cipher algorithms used for key exchange and mass symmetric encryption are specified by the *cipher* attribute of the class referred in the *client\_ssl\_options* or *server\_ssl\_options* of the Encryption policy. These attributes contain a cipher specification as specified by the OpenSSL manuals, see the manual page ciphers(ssl) for further details.

The default set of ciphers can be set by using the following predefined variables.

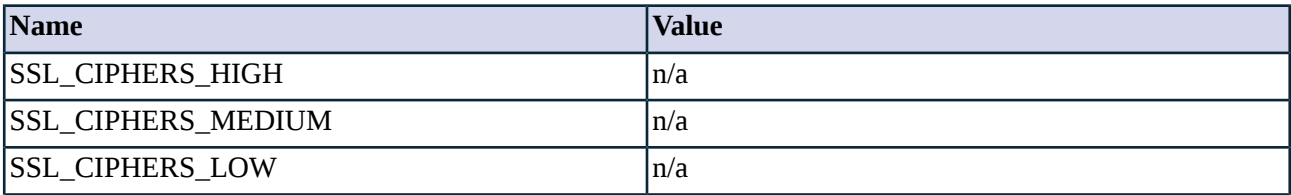

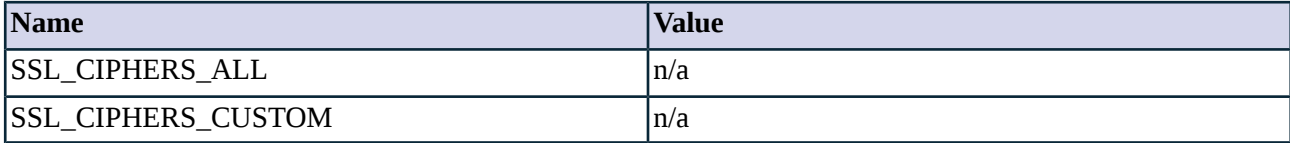

*Table 3.1. Constants for cipher selection*

Cipher specifications as defined above are sorted by key length. The cipher providing the best key length will be the most preferred.

# **3.2.7. Enabling STARTTLS**

Application-level Gateway supports the STARTTLS method for encrypting connections. STARTTLS support can be configured separately for the client- and server side. Currently, the following proxies support STARTTLS: Ftp proxy (to start FTPS sessions), Smtp proxy.

STARTTLS is enabled by default in the following encryption scenarios:

- *[ClientOnlyStartTLSEncryption](#page-231-0)*: STARTTLS is enabled on the client-side, but the server-side connection will not be encrypted.
- *[FakeStartTLSEncryption](#page-239-0)*: STARTTLS is enabled on the client-side, the server-side connection is always encrypted.
- *[ForwardStartTLSEncryption](#page-241-0)*: STARTTLS is enabled on the client-side, and Application-level Gateway forwards the request to the server.

```
Example 3.3. Configuring FTPS support
This example is a standard FtpProxy with FTPS support enabled.
class FtpsProxy(FtpProxy):
    def config(self):
        FtpProxy.config(self)
        self.max_password_length=64
    EncryptionPolicy(name="ForwardSTARTTLS",
encryption=ForwardStartTLSEncryption(client_verify=ClientCertificateVerifier(),
client_ssl_options=ClientSSLOptions(), server_verify=ServerCertificateVerifier(),
server ssl options=ServerSSLOptions(),
client_certificate_generator=DynamicCertificate(private_key=PrivateKey.fromFile(key_file_path="/etc/key.d/ZMS_Engine/key.pem"),
trusted_ca=Certificate.fromFile(certificate_file_path="/etc/ca.d/certs/my-trusted-ca-cert.pem",
private_key=PrivateKey.fromFile("/etc/ca.d/keys/my-trusted-ca-cert.pem")),
untrusted_ca=Certificate.fromFile(certificate_file_path="/etc/ca.d/certs/my-untrusted-ca-cert.pem",
private_key=PrivateKey.fromFile("/etc/ca.d/keys/my-untrusted-ca-cert.pem")))))
    def demo() :
        Service(name='demo/MyFTPSService', router=TransparentRouter(), chainer=ConnectChainer(),
proxy_class=FtpsProxy, max_instances=0, max_sessions=0, keepalive=Z_KEEPALIVE_NONE,
encryption_policy="ForwardSTARTTLS")
    Rule(rule_id=2,
    proto=6,
    service='demo/MyFTPSService'
    )
```
# **3.2.8. Procedure – Configuring keybridging**

**Purpose:**

Keybridging is a method to let the client see a copy of the server's certificate (or vice versa). That way the client can inspect the certificate of the server, and decide about its trustworthiness. If the PNS firewall is proxying the SSL/TLS connection, the client cannot inspect the certificate of the server directly, but you can configure Application-level Gateway to generate a new certificate on-the-fly, using the data in the server's certificate. Application-level Gateway sends this generated certificate to the client. To configure to perform keybridging, complete the following steps.

# **Steps:**

- Step 1. Create the required keys and CA certificates.
	- Step a. Generate two local CA certificates. Application-level Gateway will use one of them to sign the generated certificate for servers having trusted certificates, the other one for servers with untrusted or self-signed certificates. Make this difference visible somewhere in the CA's certificates, for example, in their common name (CA\_for\_Untrusted\_certs; CA\_for\_Trusted\_certs). These CA certificates can be self-signed, or signed by your local root CA.

IMPORTANT: Do NOT set a password for these CAs, as Application-level Gateway must be able to access them automatically.

- Step b. Import the certificate of the CA signing the trusted certificates to your clients to make the generated certificates 'trusted'. IMPORTANT: Do NOT import the other CA certificate.
- Step c. Generate a new certificate. The private key of this keypair will be used in the on-the-fly generated certificates, the public part (DN and similar information) will not be used.
- Step d. In MC, set the PNS firewall host to be the owner of this certificate, then select **PKI > Distribute Certificates**. **Python**:

Copy the certificates and CRLs to their respective directories (for example, into /etc/zorp/ssl-bridge/). Note that they are not updated automatically as in configurations managed by MC.

Step 2. Create and configure an Encryption Policy. Complete the following steps.

Step a. Navigate to the **Application-level Gateway** MC component of the firewall host.

### Step b. Select **Policies > New**.

Step c. Enter a name into the **Policy name** field, for example, KeybridgingEncryption.

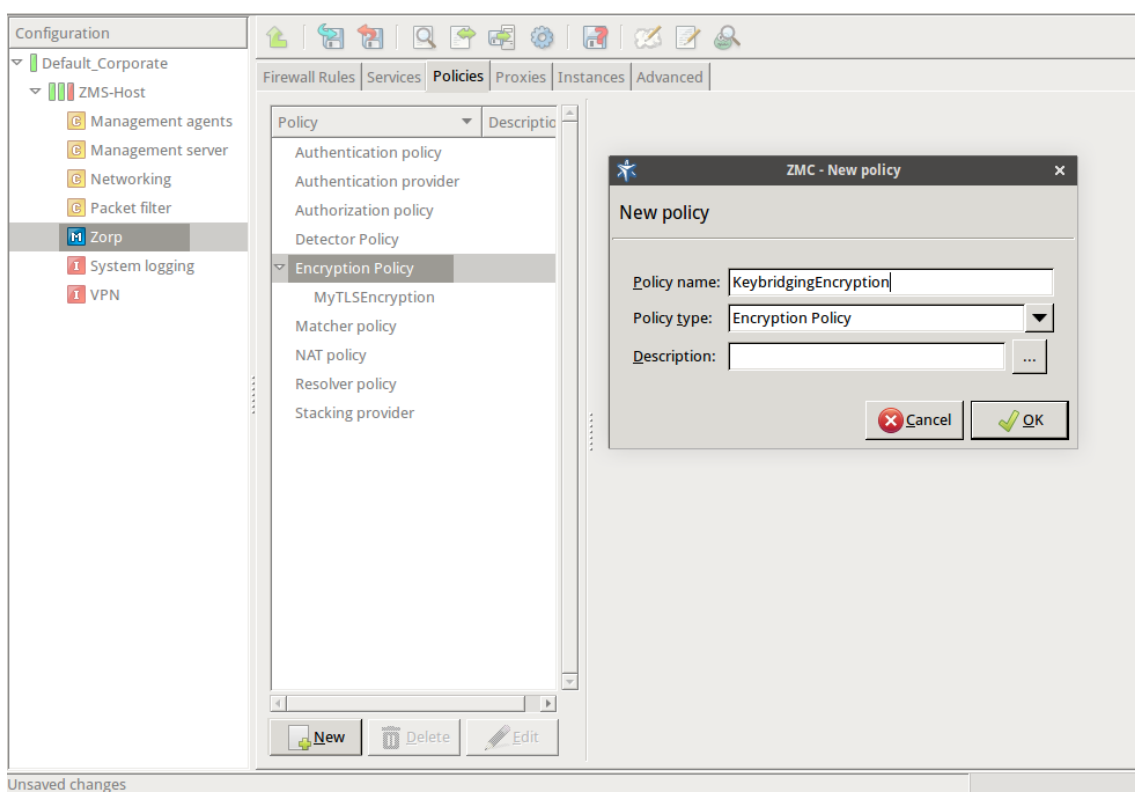

*Figure 3.8. Creating an Encryption policy*

Step d. Select **Policy type > Encryption Policy**, then click OK. Step e. Select **Class > TwoSidedEncryption**.

 $\bf G$ 

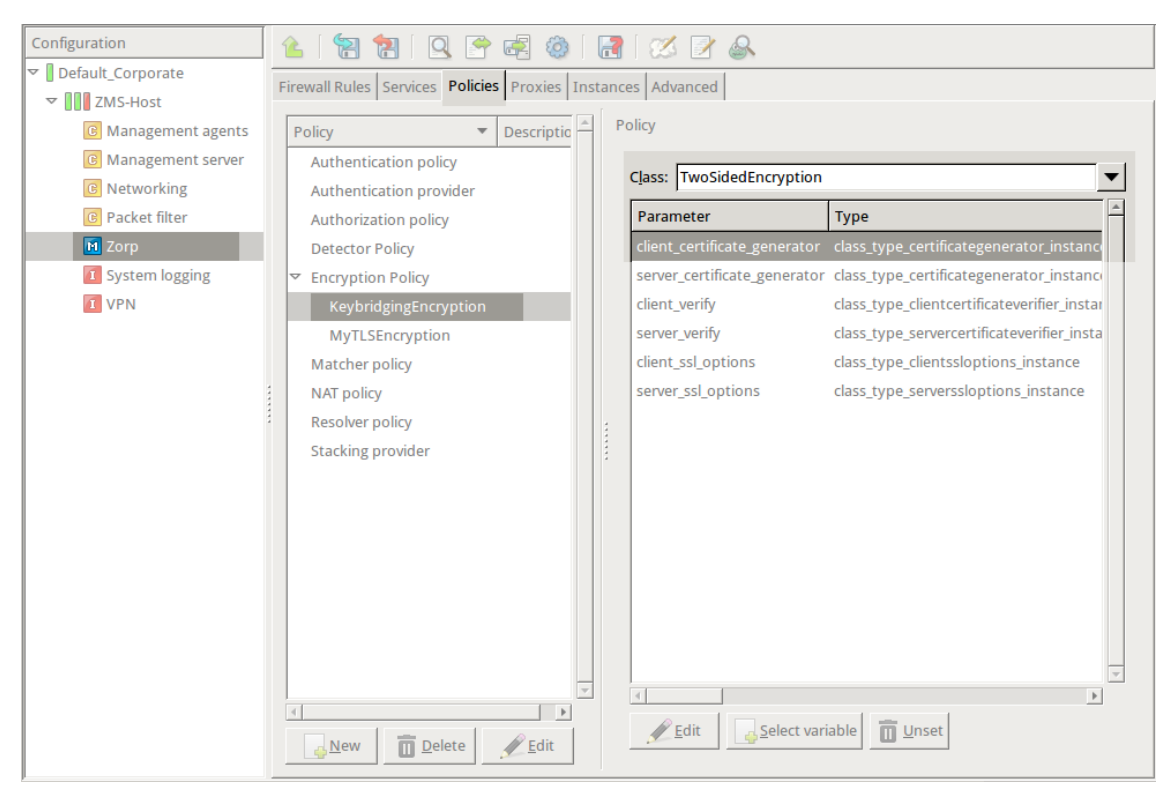

*Figure 3.9. Selecting the encryption class*

# **Python**:

```
EncryptionPolicy(
    name="KeybridgingEncryption",
    encryption=TwoSidedEncryption()
)
```
Step f. Double-click **client\_certificate\_generator**, then select **Class > DynamicCertificate**.

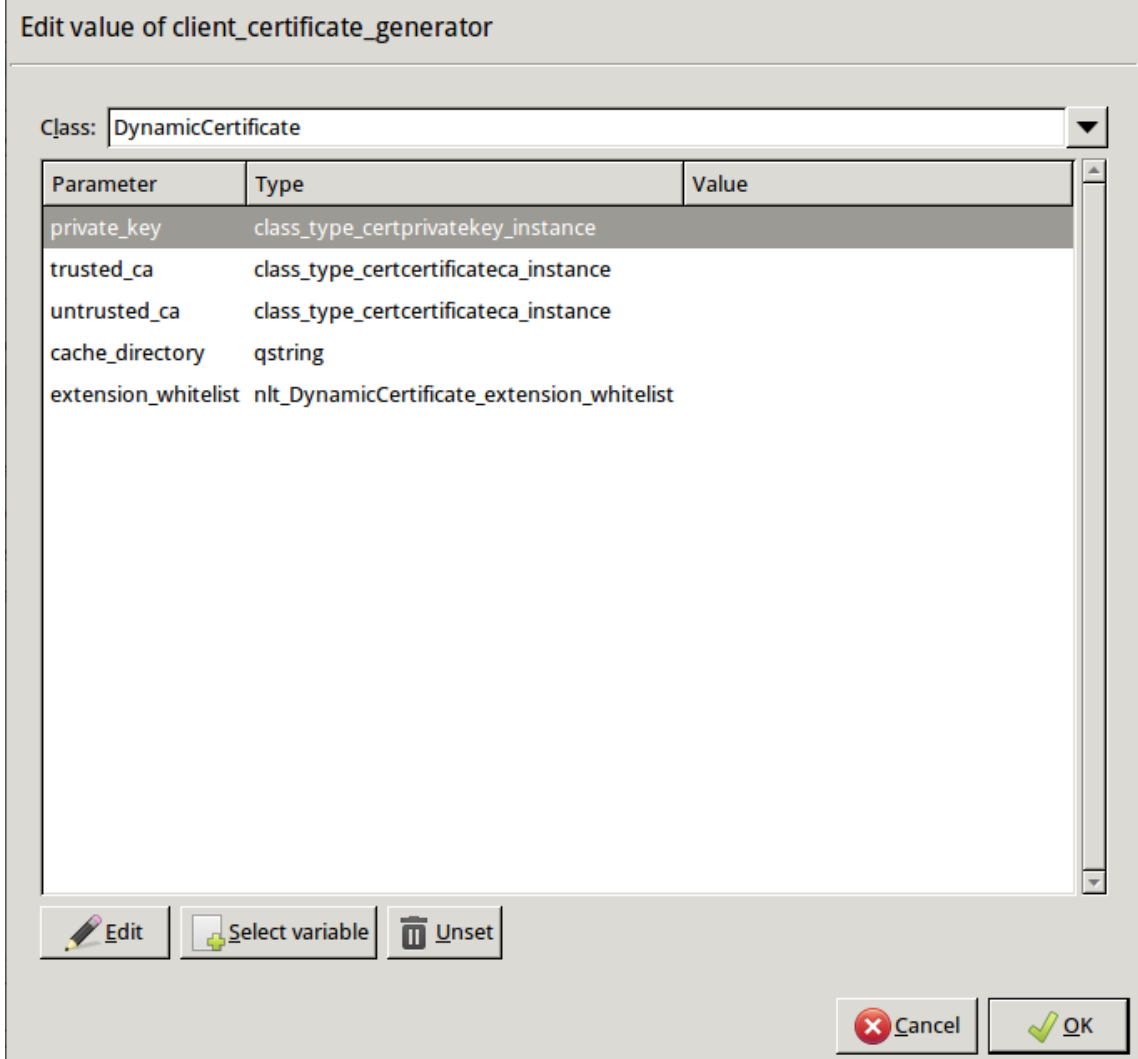

*Figure 3.10. Selecting the certificate*

### **Python**:

```
encryption=TwoSidedEncryption(
   client_certificate_generator=DynamicCertificate()
   )
```
Step g. Double-click **private\_key > key\_file\_path**. The certificates owned by the host will be displayed. Select the one you created in Step 1c, then click OK. MC will automatically fill the value of the parameter to point to the location of the private key file of the certificate.

If the private key of the certificate is password-protected, double-click *passphrase*, then enter the passphrase for the private key.

### **Python**:

```
encryption=TwoSidedEncryption(
         client_certificate_generator=DynamicCertificate(
private key=PrivateKey.fromFile(key file path="/etc/key.d/SSL-bridge/key.pem")
             )
         )
```
Step h. Double-click *trusted\_ca\_files > certificate\_file\_path*, select CA that will be used to sign the generated certificates for trusted peers (for example, CA\_for\_Trusted\_certs), then click OK.

If the private key of the certificate is password-protected, double-click *private\_key\_password*, then enter the passphrase for the private key.

#### **Python**:

client\_certificate\_generator=DynamicCertificate(

private\_key=PrivateKey.fromFile(key\_file\_path="/etc/key.d/SSL-bridge/key.pem"),

trusted\_ca=Certificate.fromFile(

certificate\_file\_path="/etc/ca.d/certs/CA\_for\_Trusted\_certs.pem",

private\_key=PrivateKey.fromFile("/etc/ca.d/keys/CA\_for\_Trusted\_certs.pem"))

Step i. Double-click *untrusted\_ca\_files*, then select CA that will be used to sign the generated certificates for untrusted peers (for example, CA\_for\_Untrusted\_certs). If the private key of the certificate is password-protected, double-click *private\_key\_password*, then enter the passphrase for the private key.

### **Python**:

 $\lambda$ 

client\_certificate\_generator=DynamicCertificate(

private\_key=PrivateKey.fromFile(key\_file\_path="/etc/key.d/SSL-bridge/key.pem"),

trusted\_ca=Certificate.fromFile(

certificate\_file\_path="/etc/ca.d/certs/CA\_for\_Trusted\_certs.pem",

private\_key=PrivateKey.fromFile("/etc/ca.d/keys/CA\_for\_Trusted\_certs.pem")),

untrusted\_ca=Certificate.fromFile(

certificate file path="/etc/ca.d/certs/CA for Untrusted certs.pem",

```
private_key=PrivateKey.fromFile("/etc/ca.d/keys/CA_for_Untrusted_certs.pem"))
          \lambda
```
# **Python**:

The Encryption Policy configured in the previous steps is summarized in the following code snippet.

```
EncryptionPolicy(
    name="KeybridgingEncryption",
    encryption=TwoSidedEncryption(
        client_verify=ClientNoneVerifier(),
        client_ssl_options=ClientSSLOptions(),
        server_verify=ServerCertificateVerifier(),
        server_ssl_options=ServerSSLOptions(),
        client_certificate_generator=DynamicCertificate(
private_key=PrivateKey.fromFile(key_file_path="/etc/key.d/SSL-bridge/key.pem"),
             trusted_ca=Certificate.fromFile(
certificate_file_path="/etc/ca.d/certs/CA_for_Trusted_certs.pem",
private_key=PrivateKey.fromFile("/etc/ca.d/keys/CA_for_Trusted_certs.pem")),
             untrusted_ca=Certificate.fromFile(
certificate_file_path="/etc/ca.d/certs/CA_for_Untrusted_certs.pem",
private_key=PrivateKey.fromFile("/etc/ca.d/keys/CA_for_Untrusted_certs.pem")
             )
        )
    ))
```
Step 3. Create a service that uses the Encryption Policy created in the previous step.

| Configuration                                                                                                    | $\mathbb{Z}^2$<br>Ħ<br>H                                                                                                    | $\circledcirc$ $\circledcirc$ $\circledcirc$                                                                                                    |                                                                       |                                               |
|----------------------------------------------------------------------------------------------------|----------------------------------------------------------------------------------------------------|----------------------------------------------------------------------------------------------------|-----------------------------------------------------------------------|-----------------------------------------------|
|                                                                                                    | Firewall Rules Services   Policies   Proxies   Instances   Advanced                                                          |                                                                                                    |                                                                       |                                               |
| ▽ Default_Corporate<br>▽ III ZMS-Host<br><b>C</b> Management agents<br><b>C</b> Management server<br><b>C</b> Networking<br><b>C</b> Packet filter<br><b>M</b> Zorp<br>1 System logging<br><b>T</b> VPN | Service<br>DenyService<br>dummy<br>MyFTPSService<br>intra_HTTPS_inter<br>inter_HttpSNIService<br>intra_HTTPS_Keybridge_inter | Class:<br>Description:<br>Proxy class: HttpProxy<br><b>Routing</b><br>Router:<br>Chainer: ConnectChainer()<br>Limit:<br><br><b>NAT</b><br>Source NAT policy:<br><b>Destination NAT policy:</b><br><b>Authentication</b><br>Authentication policy:<br>Authorization policy: | Service<br>Encryption:   KeybridgingEncryption<br>TransparentRouter() | $\cdots$<br>▼<br>▼<br>$\sim$ $\sim$<br>$\sim$ |
|                                                                                                    | <b>TE</b> Delete<br><b>New</b><br>Rename                                                                                     | Authentication name:<br><b>Advanced</b>                                                                                                    |                                                                       |                                               |

*Figure 3.11. Creating a service*

# **Python**:

)

```
def demo_instance() :
        Service(name='demo/intra_HTTPS_Keybridge_inter',
router=TransparentRouter(), chainer=ConnectChainer(), proxy_class=HttpProxy,
max_instances=0, max_sessions=0, keepalive=Z_KEEPALIVE_NONE,
encryption_policy="KeybridgingEncryption")
    Rule(rule_id=20,
    src_zone=('intra', ),
    dst_zone=('internet', ),
    proto=6,
```
Step 4. Configure other parameters of the Encryption Policy, service, and firewall rule as needed by your environment.

service='demo\_instance/intra\_HTTPS\_Keybridge\_inter'

Step 5. Commit and upload your changes, then restart Application-level Gateway. **Expected result:**

> Every time a client connects to a previously unknown server, Application-level Gateway will generate a new certificate, sign it with one of the specified CAs, and send it to the client. This new certificate will be stored under /var/lib/zorp/ssl-bridge under a filename based on the original server certificate. If the signer CA is trusted, the client (browser or other application) will accept the connection. If the certificate is signed by the CA for untrusted certificates, the application will not recognize the

issuer CA (since its certificate has not been imported to the client) and give a warning to the user. The user can then decide whether the certificate can be accepted or not.

(Actually, two files are stored on the firewall for each certificate: the original certificate received from the server, and the generated certificate. When a client connects to the server, the certificate provided by the server is compared to the stored one: if they do not match, a new certificate is generated. For example, this happens when the server certificate has been expired and refreshed.)

# **3.3. Related standards**

- The SSL protocol is defined by Netscape Ltd. at http://wp.netscape.com/eng/ssl3/ssl-toc.html
- The TLS protocol is defined in RFC 2246.
- Session tickets are a method for SSL session reuse, described in RFC 5077.
- Session identifiers are a method for SSL session reuse, described in RFC 5246.

# **3.4. Encryption options reference**

The available encryption-related classes and options are described in *Section 5.5, Module [Encryption](#page-217-0) (p. [199\)](#page-217-0)*.

# **3.5. X.509 Certificates**

An X.509 certificate is a public key with a subject name specified as an X.500 DN (distinguished name) signed by a certificate issuing authority (CA). X.509 certificates are represented as Python policy objects having the following attributes:

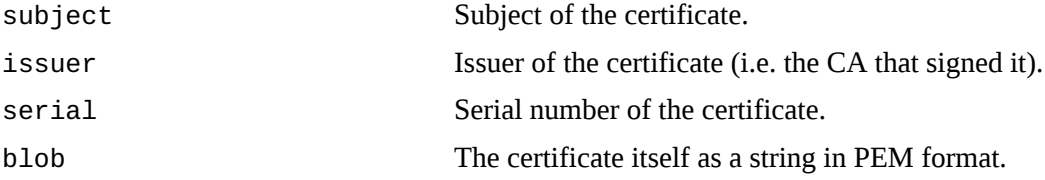

PNS uses X.509 certificates to provide a convenient and efficient way to manage and distribute certificates and keys used by the various components and proxies of the managed firewall hosts. It is mainly aimed at providing certificates required for the secure communication between the different parts of the firewall system, e.g. firewall hosts and MS engine (the actual communication is realized by agents).

Certificates of trusted CAs (and their accompanying CRLs) are used in Application-level Gateway to validate the certificates of servers accessed by the clients. The hashes and structures below are used by the various certificate-related attributes of the Application-level Gateway Pssl proxy, particularly the ones of *certificate* type.

# **3.5.1. X.509 Certificate Names**

A certificate name behaves as a string, and contains a DN in the following format (also known as one-line format):

```
/RDN=value/RDN=value/.../RDN=value/
```
The word RDN stands for relative distinguished name. For example, the DN *cn=Root CA, ou=CA Group, o=Foo Ltd, l=Bar, st=Foobar State, c=US* becomes */C=US/ST=Foobar State/L=Bar/O=Foo Ltd/OU=CA Group/CN=Root CA/*

# **3.5.2. X.509 Certificate Revocation List**

A certifying authority may revoke the issued certificates. A revocation means that the serial number and the revocation date is added to the list of revoked certificates. Revocations are published on a regular basis. This list is called the Certificate Revocation List, also known as CRL. A CRL always has an issuer, a date when the list was published, and the expected date of its next update.

# **3.5.3. X.509 Certificate hash**

The proxy stores trusted CA certificates in a Certificate hash. This hash can be indexed by two different types. If an integer index is used, the slot specified by this value is looked up; if a string index is used, it is interpreted as a one-line DN value, and the appropriate certificate is looked up. Each slot in this hash contains an X.509 certificate.

# **3.5.4. X.509 CRL hash**

Similarly to the certificate hash, a separate hash for storing Certificate Revocation Lists was defined. A CRL contains revocation lists associated to CAs.

# **Chapter 4. Proxies**

This chapter contains reference information on all the available Zorp proxies.

# **4.1. General information on the proxy modules**

The sections discussing the available proxies are organized as follows. Overall introduction is followed by proxy class descriptions. Each module has an abstract class which is an interface between the policy and the proxy itself. Abstract classes are the point where the low-level attributes implemented by the proxy appear.

Each Python module contains an abstract proxy class (e.g., AbstractFtpProxy) and one or more preconfigured proxy classes derived from the abstract class (e.g., FtpProxy, FtpProxyRO, etc.). These abstract proxies are very low level classes which always require customization to operate at all, thus they are not directly usable. The preconfigured classes customize the base abstract proxy to perform actually useful functionality. These derived classes inherit all their attributes from the class they were derived from, but have some of their parameters set to default values. Consequently, they can be used for certain tasks without any (or only minimal) modification. Most default classes were derived directly from the abstract classes, but it is possible to derive a class from another derived class. In this case this new class inherits the attributes from its parent class and the abstract class as well. Abstract classes should not be used directly for configuring services in Zorp, always derive an own class and modify its attributes to suit the requirements.

# **4.2. Attribute values**

The description of each abstract class includes a detailed list and definition of the attributes of the proxy class. The type and default value of the attribute is also provided. Most types of the attributes (e.g., integer, string, boolean, etc.) are self-explanatory; more complicated attributes (listed as complex type) are explained in their respective description or in the general proxy behavior section of the module.

Proxy attributes can be available and modified during configuration time, run time, or both. Configuration time attributes are set and modified when the proxy is configured, that is, when the session starts. Run time attributes are available when the connection is active, for example, information about the HTTP header being processed is available only when the header is processed. Access to the attributes is indicated in the header of the description of the attribute in the following format: *availability during configuration time : availability during run time*. The type of availability can be read (*r*) access, write (*w*) access, both, or not available (*n/a*). An attribute that is available for reading and writing during both configuration and run time is indicated as *rw:rw*, an attribute that is available only for reading during run time is indicated as *n/a:r*.

**Note** Unless noted otherwise, default values related to lengths (e.g., line length, etc.) are in bytes. Timeout values are always given in milliseconds. Setting a timeout to *-1* disables the timeout (i.e. it becomes unlimited).

The description of every proxy class includes a list or textual description of the attributes modified relative to their parent class. The values of the other attributes are inherited from the parent class.

i

A number of Python code samples is provided for the proxies to illustrate both their general operation and their capabilities. Most of the proxy configurations shown in the examples can be easily reproduced using the MC graphical interface. However, some of them utilize the advanced flexibility of Zorp and therefore require the use of configuration scripts written in Python. From MC these can be implemented, maintained and edited using the Class editor. (The Class editor is available under the **Proxies** tab of the **Zorp** MC component. When creating a new class, click on the **Class editor** button under the list of available classes.)

# **4.4. Module AnyPy**

This module defines an interface to the AnyPy proxy as implemented in Zorp. AnyPy is basically a Python proxy which means that the proxy behaviour is defined in Python by the administrator.

# **4.4.1. Related standards**

# **4.4.2. Classes in the AnyPy module**

<span id="page-54-0"></span>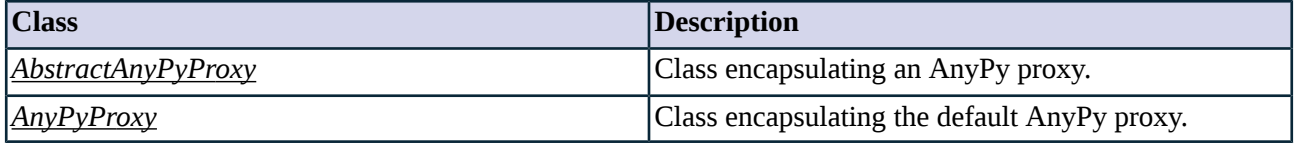

*Table 4.1. Classes of the AnyPy module*

# **4.4.3. Class AbstractAnyPyProxy**

This class encapsulates AnyPy, a proxy module calling a Python function to do all of its work. It can be used for defining proxies for protocols not directly supported by Zorp.

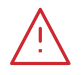

#### **Warning**

This proxy class is a basis for creating a custom proxy, and cannot be used on its own. Create a new proxy class using the AnyPyProxy as its parent, and implement the proxyThread method to handle the traffic.

Your code will be running as the proxy to transmit protocol elements. When writing your code, take care and be security conscious: do not make security vulnerabilities.

# **4.4.3.1. Attributes of AbstractAnyPyProxy**

# **client\_max\_line\_length (integer)**

Default: 4096

Size of the line buffer in the client stream in bytes. Default value: 4096

# **server\_max\_line\_length (integer)**

Default: 4096

Size of the line buffer in the server stream in bytes. Default value: 4096

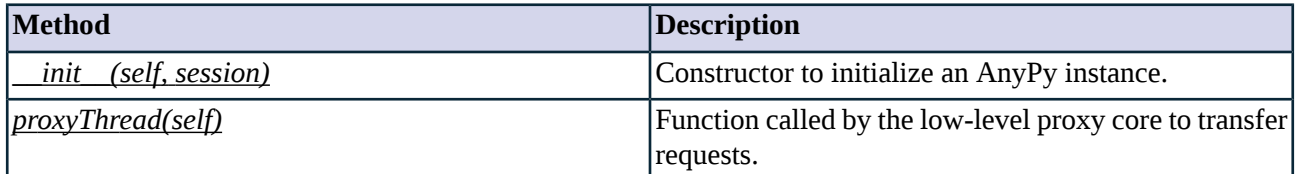

*Table 4.2. Method summary*

# <span id="page-55-1"></span>**Method \_\_init\_\_(self, session)**

This constructor initializes a new AnyPy instance based on its arguments, and calls the inherited constructor.

### **Arguments of \_\_init\_\_**

<span id="page-55-2"></span>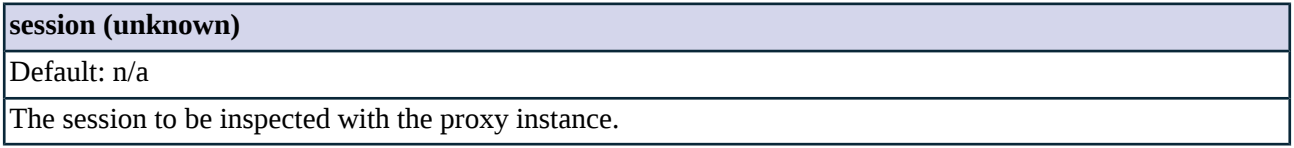

### **Method proxyThread(self)**

<span id="page-55-0"></span>This function is called by the proxy module to transfer requests. It can use the 'self.session.client\_stream' and 'self.session.server\_stream' streams to read data from and write data to.

# **4.4.4. Class AnyPyProxy**

This class encapsulates AnyPy, a proxy module calling a Python function to do all of its work. It can be used for defining proxies for protocols not directly supported by Zorp.

### **4.4.4.1. Note**

This proxy class can only be used as a basis for creating a custom proxy and cannot be used on its own. Please create a new proxy class with the AnyPyProxy asits parent and implement the proxyThread method for handling traffic.

Your code will be running as the proxy to transmit protocol elements, you'll have to take care and be security conscious not to make security vulnerabilities.

### **4.5. Module Finger**

The Finger module defines the classes constituting the proxy for the Finger protocol.

# **4.5.1. The Finger protocol**

Finger is a request/response based User Information Protocol using port TCP/79. The client opens a connection to the remote machine to initiate a request. The client sends a one line query based on the Finger query specification and waits for the answer. A remote user information program (RUIP) processes the query, returns

the result and closes the connection. The response is a series of lines consisting of printable ASCII closed carriage return-line feed (CRLF, ASCII13, ASCII10). After receiving the answer the client closesthe connection as well.

The following queries can be used:

- $\blacksquare$  <CRLF> This is a simple query listing all users logged in to the remote machine.
- USERNAME<CRLF> A query to request all available information about the user USERNAME.
- USERNAME@HOST1<CRLF> Request the RUIP to forward the query to HOST1. The response to this query is all information about the user USERNAME available at the remote computer HOST1.
- USERNAME@HOST1@HOST2<CRLF> Request HOST1 to forward the query to HOST2. The response to this query is all information about the user USERNAME available at the remote computer HOST2.

# **4.5.2. Proxy behavior**

Finger is a module built for parsing messages of the Finger protocol. It reads the QUERY at the client side, parses it and - if the local security policy permits - sends it to the server. When the RESPONSE arrives it processes the RESPONSE and sends it back to the client. It is possible to prepend and/or append a string to the response. Requests can also be manipulated in various ways using the *[fingerRequest](#page-58-0)* function, which is called by the proxy if it is defined.

Length of the username, the line and the hostname can be limited by setting various attributes. Finger proxy also has the capability of limiting the number of hosts in a request, e.g.: finger user@domain@server normally results in fingering 'user@domain' performed by the host 'server'. By default, the proxy removes everything after and including the first ' $\omega$ ' character. This behavior can be modified by setting the max hop count attribute to a non-zero value.

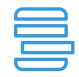

**Example 4.1. Controlling the number of max hops**

def MyFingerProxy(FingerProxy): def config(self): FingerProxy.config(self) self.max\_hop\_count = 2 self.timeout = 30

# **4.5.3. Related standards**

■ The Finger User Information Protocol is described in RFC 1288.

# **4.5.4. Classes in the Finger module**

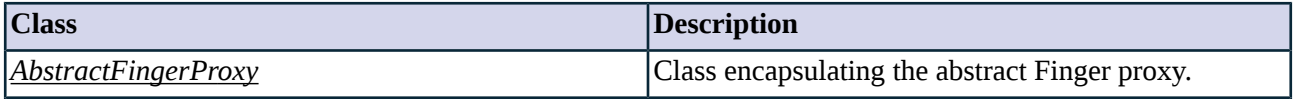

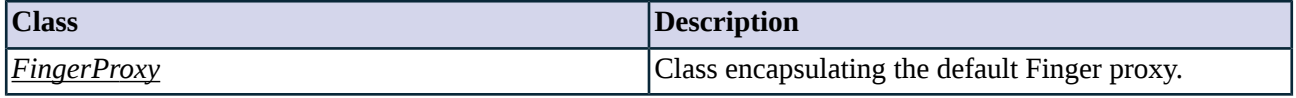

*Table 4.3. Classes of the Finger module*

# <span id="page-57-0"></span>**4.5.5. Class AbstractFingerProxy**

This proxy implements the Finger protocol as specified in RFC 1288.

# **4.5.5.1. Attributes of AbstractFingerProxy**

# **max\_hop\_count (integer, rw:r)**

Default: 0

Maximum number of ' $\omega$ ' characters in the request. Any text after the last allowed ' $\omega$ ' character is stripped from the request.

# **max\_hostname\_length (integer, rw:r)**

Default: 30

Maximum number of characters in a single name of the hostname chain.

# **max\_line\_length (integer, rw:r)**

Default: 132

Maximum number of characters in a single line in requests and responses.

# **max\_username\_length (integer, rw:r)**

Default: 8

Maximum length of the username in a request.

# **request\_detailed (integer, n/a:rw)**

Default: n/a

Indicates if multi-line formatting request (/W prefix) was sent by the client (-l parameter). Request for multi-line formatting can be added/removed by the proxy during the *[fingerRequest](#page-58-0)* event.

# **request\_hostnames (string, n/a:rw)**

Default: n/a

The hostname chain. The hostname chain can be modified by the proxy during the *[fingerRequest](#page-58-0)* event.

# **request\_username (string, n/a:rw)**

Default: n/a

The username to be queried. The username can be modified by the proxy during the *[fingerRequest](#page-58-0)* event.

# **response\_footer (string, rw:rw)**

Default:

String to be appended by the proxy to each finger response.

### **response\_header (string, n/a:rw)**

Default: ""

String to be prepended by the proxy to each finger response.

# **strict\_username\_check (boolean, rw:r)**

Default: TRUE

If enabled (TRUE), only requests for usernames containing alphanumeric characters and underscore  $[a-zA-Z0-9]$  are allowed.

#### **timeout (integer, rw:r)**

Default: n/a

Timeout value for the request in milliseconds.

### **4.5.5.2. AbstractFingerProxy methods**

<span id="page-58-0"></span>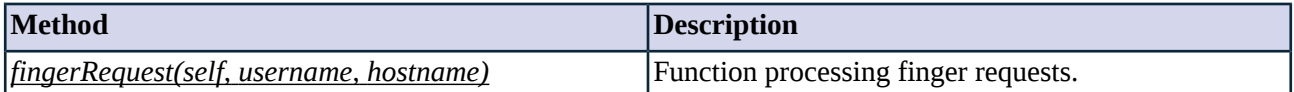

*Table 4.4. Method summary*

### **Method fingerRequest(self, username, hostname)**

This function is called by the Finger proxy to process requests. It can also modify request-specific attributes.

# **Arguments of fingerRequest**

# **hostname (unknown, n/a:n/a)**

Default: n/a

Destination hosts of the finger request.

### <span id="page-58-1"></span>**username (unknown, n/a:n/a)**

Default: n/a

Username to be fingered.

# **4.5.6. Class FingerProxy**

Simple FingerProxy based on AbstractFingerProxy.

# **4.6. Module Ftp**

The Ftp module defines the classes constituting the proxy for the File Transfer Protocol (FTP).

# **4.6.1. The FTP protocol**

File Transfer Protocol (FTP) is a protocol to transport files via a reliable TCP connection between a client and a server. FTP uses two reliable TCP connections to transfer files: a simple TCP connection (usually referred to as the Control Channel) to transfer control information and a secondary TCP connection (usually referred to as the Data Channel) to perform the data transfer. It uses a command/response based approach, i.e. the client issues a command and the server responds with a 3-digit status code and associated status information in text format. The Data Channel can be initiated either from the client or the server; the Control Channel is always started from the client.

The client is required to authenticate itself before other commands can be issued. This is performed using the USER and PASS commands specifying username and password, respectively.

### **4.6.1.1. Protocol elements**

The basic protocol is as follows: the client issues a request (also called command in FTP terminology) and the server responds with the result. Both commands and responses are line based: commands are sent as complete lines starting with a keyword identifying the operation to be performed. A response spans one or more lines, each specifying the same 3-digit status code and possible explanation.

### **4.6.1.2. Data transfer**

Certain commands (for example RETR, STOR or LIST) also have a data attachment which is transferred to the peer. Data attachments are transferred in a separate TCP connection. This connection is established on-demand on a random, unprivileged port when a data transfer command is issued.

Endpoint information of this data channel is exchanged via the PASV and PORT commands, or their newer equivalents (EPSV and EPRT).

The data connection can either be initiated by the client (passive mode) or the server (active mode). In passive mode (PASV or EPSV command) the server opens a listening socket and sends back the endpoint information in the PASV response. In active mode (PORT or EPRT command) the client opens a listening socket and sends its endpoint information as the argument of the PORT command. The source port of the server is usually either 20, or the port number of the Command Channel minus one.

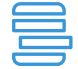

#### **Example 4.2. FTP protocol sample**

220 FTP server ready USER account 331 Password required. PASS password 230 User logged in. **SYST** 215 UNIX Type: L8 **PASV** 227 Entering passive mode (192,168,1,1,4,0) LIST 150 Opening ASCII mode data connection for file list 226-Transferring data in separate connection complete. 226 Quotas off **OUIT** 221 Goodbye

# **4.6.2. Proxy behavior**

FtpProxy is a module built for parsing commands of the Control Channel in the FTP protocol. It reads the REQUEST at the client side, parses it and - if the local security policy permits - sends it to the server. The proxy parses the arriving RESPONSES and sends them to the client if the policy permits that. FtpProxy uses a PlugProxy to transfer the data arriving in the Data Channel. The proxy is capable of manipulating commands and stacking further proxies into the Data Channel. Both transparent and non-transparent modes are supported.

The default low-level proxy implementation (AbstractFtpProxy) denies all requests by default. Different commands and/or responses can be enabled by using one of the several predefined proxy classes which are suitable for most tasks. Alternatively, use of the commands can be permitted individually using different attributes. This is detailed in the following two sections.

### **4.6.2.1. Configuring policies for FTP commands and responses**

Changing the default behavior of commands can be done by using the hash attribute *request*, indexed by the command name (e.g.: USER or PWD). There is a similar attribute for responses called *response*, indexed by the command name and the response code. The possible values of these hashes are shown in the tables below. See *Section 2.1, [Policiesforrequests](#page-22-0) and responses[\(p.](#page-22-0) 4)* for details. When looking up entries of the *response* attribute hash, the lookup precedence described in *Section 2.1.2, [Response](#page-24-0) codes [\(p.](#page-24-0) 6)* is used.

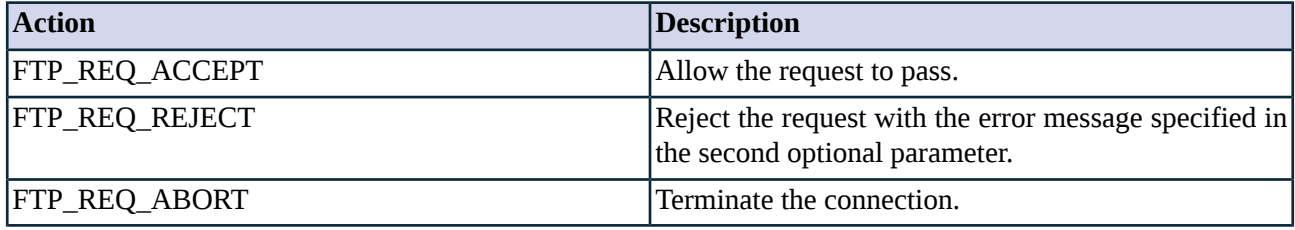

*Table 4.5. Action codes for commands in FTP*

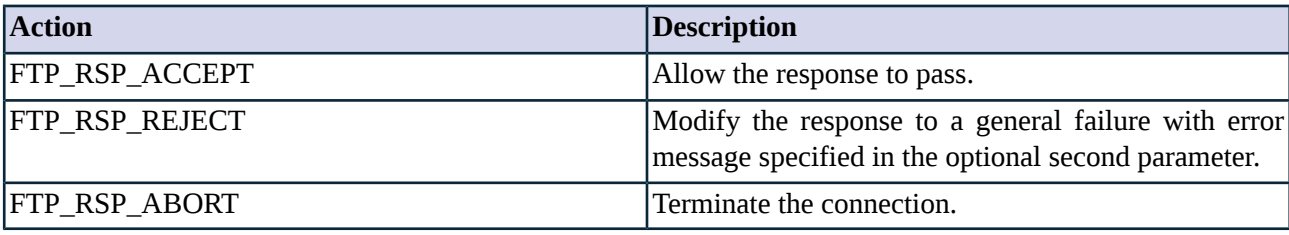

*Table 4.6. Action codes for responses in FTP*

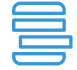

#### **Example 4.3. Customizing FTP to allow only anonymous sessions**

This example calls a function called pUser (defined in the example) whenever a USER command is received. All other commands are accepted. The parameter of the USER command (i.e. the username) is examined: if it is 'anonymous' or 'Anonymous', the connection is accepted, otherwise it is rejected.

class AnonFtp(FtpProxy): def config(self): self.request["USER"] = (FTP\_REQ\_POLICY, self.pUser) self.request["\*"] = (FTP\_REQ\_ACCEPT)

```
def pUser(self,command):
        if self.request_parameter == "anonymous" or self.request_parameter == "Anonymous":
                return FTP_REQ_ACCEPT
         return FTP_REQ_REJECT
```
# **4.6.2.2. Configuring policies for FTP features and FTPS support**

FTP servers send the list of supported features to the clients. For example, proftpd supports the following features: *LANG en, MDTM, UTF8, AUTH TLS, PBSZ, PROT, REST STREAM, SIZE*. Zorp can change the default behavior of Ftp features using the hash attribute *features*, indexed by the name of the feature (e.g.: UTF8 or AUTH TLS). The possible actions are shown in the table below. See *Section 2.1, [Policies](#page-22-0) for requests and [responses](#page-22-0) [\(p.](#page-22-0) 4)* for details.

The built-in Ftp proxies of Zorp permit the use of every feature by default.

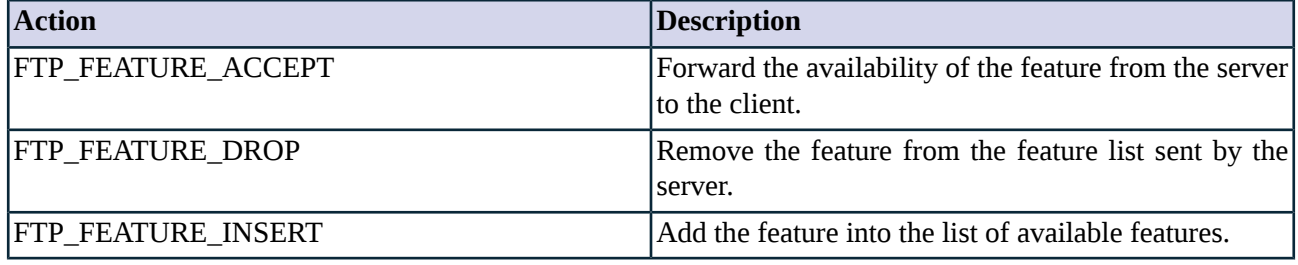

*Table 4.7. Policy about enabling FTP features.*

#### **Enabling FTPS connections**

For FTPS connections to operate correctly, the FTP server and client applications must comply to the *FTP Security Extensions (RFC 2228)* and *Securing FTP with TLS (RFC 4217)* RFCs.

For FTPS connections, the *AUTH TLS, PBSZ, PROT* features must be accepted. Also, STARTTLS support must be properly configured. See *Section 3.2, Handling TLS and SSL connections in [Application-level](#page-28-0) [Gateway](#page-28-0) (p. [10\)](#page-28-0)* for details.

If the proxy is configured to disable encryption between Zorp and the client, the proxy automatically removes the *AUTH TLS, PBSZ, PROT* features from the list sent by the server.

If STARTTLS connections are accepted on the client side (*self.ssl.client\_security=SSL\_ACCEPT\_STARTTLS*), but TLS-forwarding is disabled on the server side, the proxy automatically inserts the *AUTH TLS, PBSZ, PROT* features into the list sent by the server. These features are inserted even if encryption is explicitly disabled on the server side or the server does not support the *FEAT* command, making one-sided STARTTLS support feasible.

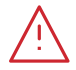

#### **Warning**

When using *inband [routing](#page-286-0)* with the FTPS protocol, Zorp compares the server's certificate to its hostname. The subject\_alt\_name parameter (or the Common Name parameter if the subject\_alt\_name parameter is empty) of the server's certificate must contain the hostname or the IP address (as resolved from the Zorp host) of the server (e.g., *ftp.example.com*).

Alternatively, the Common Name or the *subject\_alt\_name* parameter can contain a generic hostname, e.g., *\*.example.com*.

Note that if the Common Name of the certificate contains a generic hostname, do not specify a specific hostname or an IP address in the *subject\_alt\_name parameter*.

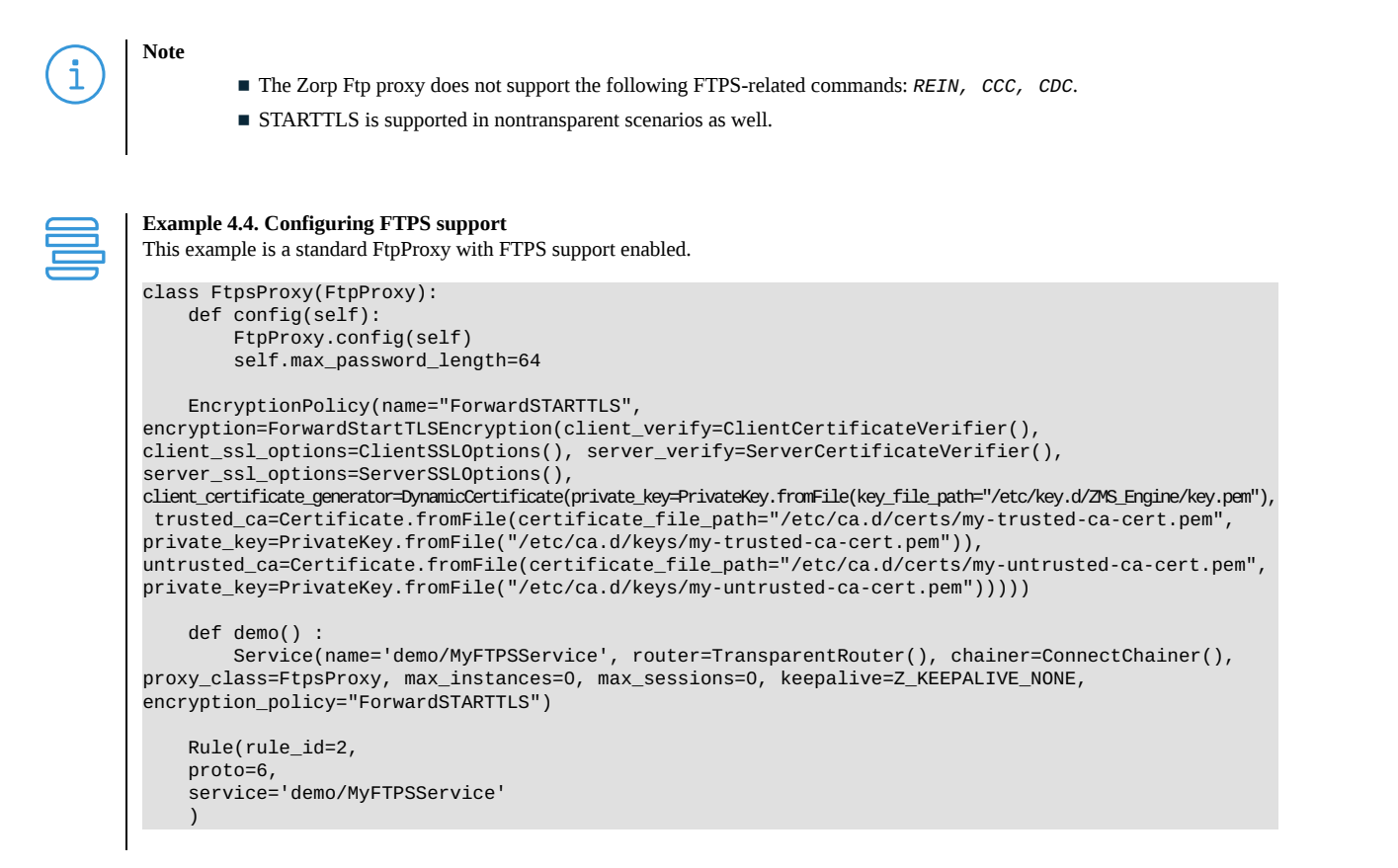

# **4.6.2.3. Stacking**

The available stacking modes for this proxy module are listed in the following table. For additional information on stacking, see *Section 2.3.1, Proxy [stacking](#page-25-0) [\(p.](#page-25-0) 7)*.

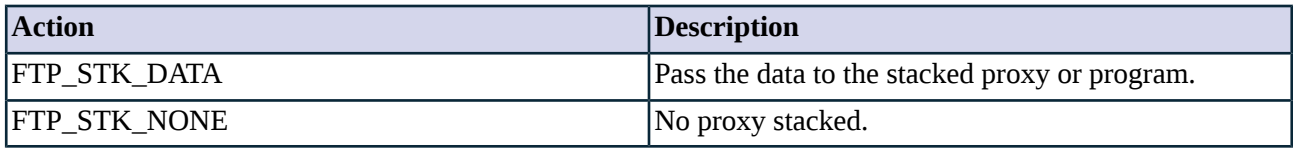

*Table 4.8. Stacking policy.*

### **4.6.2.4. Configuring inband authentication**

The Ftp proxy supports *inband [authentication](#page-199-0)* as well to use the built-in authentication method of the FTP and FTPS protocols to authenticate the client. The authentication itself is performed by the ZAS backend configured for the service.

If the client uses different usernames on ZAS and the remote server (e.g., he uses his own username to authenticate to ZAS, but anonymous on the target FTP server), the client must specify the usernames and passwords in the following format:

Username:

<ftp user>@<proxy user>@<remote site>[:<port>]

#### Password:

### <ftp password>@<proxy password>

Alternatively, all the above information can be specified as the username:

<ftp user>@<proxy user>@<remote site>[:<port>]:<ftp password>@<proxy password>

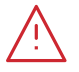

#### **Warning**

When using *inband [routing](#page-286-0)* with the FTPS protocol, Zorp compares the server's certificate to its hostname. The subject\_alt\_name parameter (or the Common Name parameter if the subject\_alt\_name parameter is empty) of the server's certificate must contain the hostname or the IP address (as resolved from the Zorp host) of the server (e.g.,  $ftp$ ,  $exp$ ,  $exp$ ).

Alternatively, the Common Name or the *subject\_alt\_name* parameter can contain a generic hostname, e.g., *\*.example.com*.

Note that if the Common Name of the certificate contains a generic hostname, do not specify a specific hostname or an IP address in the *subject\_alt\_name parameter*.

# **4.6.3. Related standards**

- The File Transfer Protocol is described in RFC 959.
- FTP Security Extensions including the FTPS protocol and securing FTP with TLS are described in RFC 2228 and RFC 4217.

# **4.6.4. Classes in the Ftp module**

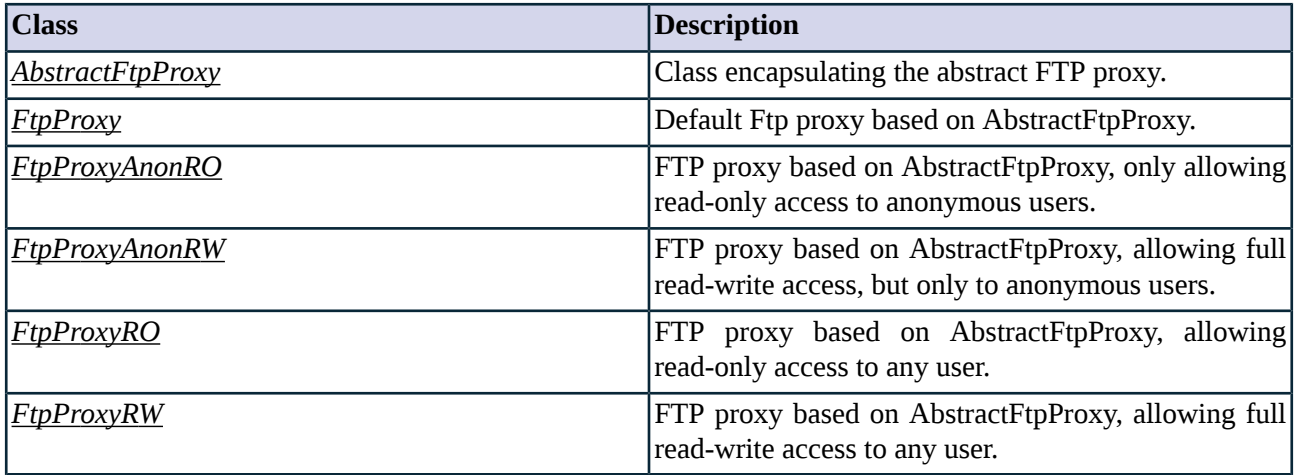

*Table 4.9. Classes of the Ftp module*

# <span id="page-63-0"></span>**4.6.5. Class AbstractFtpProxy**

This proxy implements the FTP protocol as specified in RFC 959. All traffic and commands are denied by default. Consequently, either customized Ftp proxy classes derived from the abstract class should be used, or one of the predefined classes (e.g.: *[FtpProxy](#page-68-0)*, *[FtpProxyRO](#page-69-0)*, etc.).

# **4.6.5.1. Attributes of AbstractFtpProxy**

# **active\_connection\_mode (enum, rw:r)**

Default: FTP\_ACTIVE\_MINUSONE

In active mode the server connects the client. By default this must be from Command Channel port minus one (FTP\_ACTIVE\_MINUSONE). Alternatively, connection can also be performed either from port number 20 (FTP\_ACTIVE\_TWENTY) or from a random port (FTP\_ACTIVE\_RANDOM).

### **auth\_tls\_ok\_client (boolean, n/a:r)**

Default: ""

Shows whether the client-side authentication was performed over a secure channel.

#### **auth\_tls\_ok\_server (boolean, n/a:r)**

Default: ""

Shows whether the server-side authentication was performed over a secure channel.

#### **buffer\_size (integer, rw:r)**

Default: 4096

Buffer size for data transfer in bytes.

### **data\_mode (enum, rw:r)**

Default: FTP\_DATA\_KEEP

The type of the FTP connection on the server side can be manipulated: leave it as the client requested (FTP\_DATA\_KEEP), or force passive (FTP\_DATA\_PASSIVE) or active (FTP\_DATA\_ACTIVE) connection.

### **data\_port\_max (integer, rw:r)**

Default: 41000

On the proxy side, ports equal to or below the value of *data\_port\_max* can be allocated as the data channel.

### **data\_port\_min (integer, rw:r)**

Default: 40000

On the proxy side, ports equal to or above the value of *data\_port\_min* can be allocated as the data channel.

### **data\_protection\_enabled\_client (boolean, n/a:r)**

Default: ""

Shows whether the data channel is encrypted or not on the client-side.

# **data\_protection\_enabled\_server (boolean, n/a:r)**

Default: ""

Shows whether the data channel is encrypted or not on the server-side.

# **features (complex, rw:rw)**

Default:

Hash containing the filtering policy for FTP features.

#### **hostname (string, n/a:rw)**

Default:

The hostname of the FTP server to connect to, when inband routing is used.

#### **hostport (integer, n/a:rw)**

Default:

The port of the FTP server to connect to, when inband routing is used.

# **masq\_address\_client (string, rw:r)**

Default: ""

IP address of the firewall appearing on the client side. If its value is set, Zorp sends this IP regardless of its true IP (where it is binded). This attribute may be used when network address translation is performed before Zorp.

### **masq\_address\_server (string, rw:r)**

Default: ""

IP address of the firewall appearing on the server side. If its value is set, Zorp sends this IP regardless of its true IP (where it is binded). This attribute may be used when network address translation is performed before Zorp.

# **max\_continuous\_line (integer, rw:r)**

Default: 100

Maximum number of answer lines for a command.

# **max\_hostname\_length (integer, rw:r)**

Default: 128

Maximum length of hostname. Used only in non-transparent mode.

### **max\_line\_length (integer, rw:r)**

Default: 255

Maximum length of a line that the proxy is allowed to transfer. Requests/responses exceeding this limit are dropped.

### **max\_password\_length (integer, rw:r)**

Default: 64

Maximum length of the password.

# **max\_username\_length (integer, rw:r)**

Default: 32

Maximum length of the username.

#### **password (string, n/a:rw)**

Default:

The password to be sent to the server.

# **permit\_client\_bounce\_attack (boolean, rw:rw)**

Default: FALSE

If enabled the IP addresses of data channels will not need to match with the IP address of the control channel, permitting the use of FXP while increasing the security risks.

### **permit\_empty\_command (boolean, rw:r)**

Default: TRUE

Enable transmission of lines without commands.

# **permit\_server\_bounce\_attack (boolean, rw:rw)**

Default: FALSE

If enabled the IP addresses of data channels will not need to match with the IP address of the control channel, permitting the use of FXP while increasing the security risks.

### **permit\_unknown\_command (boolean, rw:r)**

Default: FALSE

Enable the transmission of unknown commands.

# **proxy\_password (string, n/a:rw)**

Default:

The password to be used for proxy authentication given by the user, when inband authentication is used.

### **proxy\_username (string, n/a:rw)**

Default:

The username to be used for proxy authentication given by the user, when inband authentication is used.

#### **request (complex, rw:rw)**

Default:

Normative policy hash for FTP requests indexed by command name (e.g.: "USER", "PWD" etc.). See also *Section 2.1, Policies for requests and [responses](#page-22-0) [\(p.](#page-22-0) 4)*.

# **request\_command (string, n/a:rw)**

### Default: n/a

When a request is evaluated on the policy level, this variable contains the requested command.

### **request\_parameter (string, n/a:rw)**

Default: n/a

When a request is evaluated on the policy level, this variable contains the parameters of the requested command.

### **request\_stack (complex, rw:rw)**

Default:

Hash containing the stacking policy for the FTP commands. The hash is indexed by the FTP command (e.g. RETR, STOR). See also *Section 2.3.1, Proxy [stacking](#page-25-0) [\(p.](#page-25-0) 7)*.

### **response (complex, rw:rw)**

Default:

Normative policy hash for FTP responses indexed by command name and answer code (e.g.: "USER","331"; "PWD","200" etc.). See also *Section 2.1, Policies for requests and [responses](#page-22-0) [\(p.](#page-22-0) 4)*.

#### **response\_parameter (string, n/a:rw)**

Default:

When a response is evaluated on the policy level, this variable contains answer parameters.

# **response\_status (string, n/a:rw)**

Default:

When a response is evaluated on the policy level, this variable contains the answer code.

# **response\_strip\_msg (boolean, rw:r)**

Default: FALSE

Strip the response message and only send the response code.

### **strict\_port\_checking (boolean, rw:rw)**

Default: TRUE

If enabled Zorp will strictly check the foreign port: in active mode the server must be connected on port 20, while in any other situation the foreign port must be above 1023.

# **target\_port\_range (string, rw:r)**

Default: "21"

The port where the client can connect through a non-transparent FtpProxy.

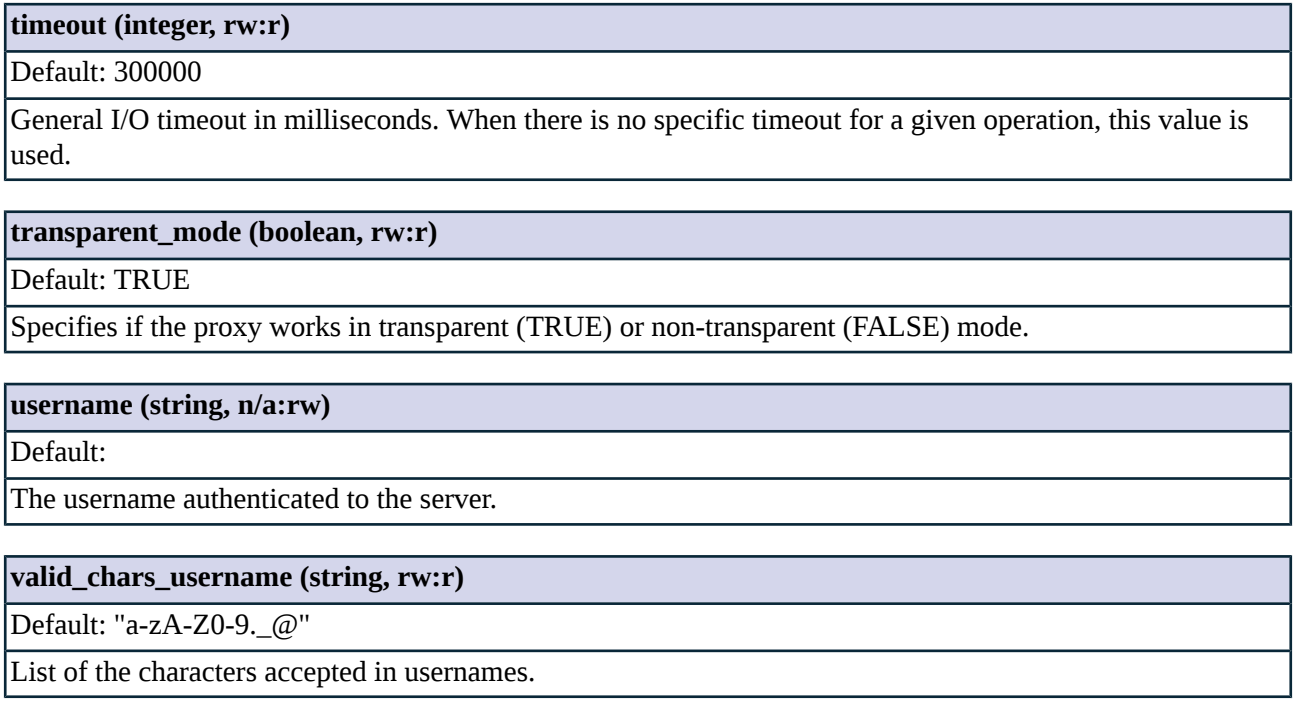

# <span id="page-68-0"></span>**4.6.6. Class FtpProxy**

<span id="page-68-1"></span>A permitting Ftp proxy based on the AbstractFtpProxy, allowing all commands, responses, and features, including unknown ones. The connection is terminated if a response with the answer code *421* is received.

# **4.6.7. Class FtpProxyAnonRO**

FTP proxy based on AbstractFtpProxy, enabling read-only access (i.e. only downloading) to anonymous users (uploads and usernames other than 'anonymous' or 'ftp' are disabled). Commands and return codes are strictly checked, unknown commands and responses are rejected. Every feature is accepted.

<span id="page-68-2"></span>The ABOR; ACCT; AUTH; CDUP; CWD; EPRT; EPSV; FEAT; LIST; MODE; MDTM; NLST; NOOP; OPTS; PASV; PASS; PORT; PWD; QUIT; REST; RETR; SIZE; STAT; STRU; SYST; TYPE; and USER commands are permitted, the CLNT; XPWD; MACB commands are rejected.

# **4.6.8. Class FtpProxyAnonRW**

FTP proxy based on AbstractFtpProxy, enabling full read-write access to anonymous users (the 'anonymous' and 'ftp' usernames are permitted). Commands and return codes are strictly checked, unknown commands and responses are rejected. Every feature is accepted.

The ABOR; ACCT; APPE; CDUP; CWD; DELE; EPRT; EPSV; LIST; MKD; MODE; MDTM; NLST; NOOP; OPTS; PASV; PASS; PORT; PWD; QUIT; RMD; RNFR; RNTO; REST; RETR; SIZE; STAT; STOR; STOU; STRU; SYST; TYPE; USER and FEAT commands are permitted, the AUTH; CLNT; XPWD; MACB commands are rejected.

# <span id="page-69-0"></span>**4.6.9. Class FtpProxyRO**

FTP proxy based on AbstractFtpProxy, enabling read-only access to any user. Commands and return codes are strictly checked, unknown commands and responses are rejected. Every feature is accepted.

<span id="page-69-1"></span>The ABOR; ACCT; AUTH; CDUP; CWD; EPRT; EPSV; FEAT; LIST; MODE; MDTM; NLST; NOOP; OPTS; PASV; PASS; PORT; PWD; QUIT; REST; RETR; SIZE; STAT; STRU; SYST; TYPE; and USER commands are permitted, the CLNT; XPWD; MACB commands are rejected.

# **4.6.10. Class FtpProxyRW**

FTP proxy based on AbstractFtpProxy, enabling full read-write access to any user. Commands and return codes are strictly checked, unknown commands and responses are rejected. Every feature is accepted.

The ABOR; ACCT; AUTH; CDUP; CWD; EPRT; EPSV; FEAT; LIST; MODE; MDTM; NLST; NOOP; OPTS; PASV; PASS; PORT; PWD; QUIT; REST; RETR; SIZE; STAT; STRU; SYST; TYPE; and USER commands are permitted, the CLNT; XPWD; MACB commands are rejected.

# **4.7. Module Http**

The Http module defines the classes constituting the proxy for the HyperText Transfer Protocol (HTTP). HTTP is the protocol the Web is based on, therefore it is the most frequently used protocol on the Internet. It is used to access different kinds of content from the Web. The type of content retrieved via HTTP is not restricted, it can range from simple text files to hypertext files and multimedia formats like pictures, videos or audio files.

# **4.7.1. The HTTP protocol**

HTTP is an open application layer protocol for hypermedia information systems. It basically allows an open-ended set of methods to be applied to resources identified by Uniform Resource Identifiers (URIs).

# **4.7.1.1. Protocol elements**

HTTP is a text based protocol where a client sends a request comprising of a METHOD, an URI and associated meta information represented as MIME-like headers, and possibly a data attachment. The server responds with a status code, a set of headers, and possibly a data attachment. Earlier protocol versions perform a single transaction in a single TCP connection, HTTP/1.1 introduces persistency where a single TCP connection can be reused to perform multiple transactions.

An HTTP method is a single word - usually spelled in capitals - instructing the server to apply a function to the resource specified by the URI. Commonly used HTTP methods are "GET", "POST" and "HEAD". HTTP method names are not restricted in any way, other HTTP based protocols (such as WebDAV) add new methods to the protocol while keeping the general syntax intact.

Headers are part of both the requests and the responses. Each header consists of a name followed by a colon (':') and a field value. These headers are used to specify content-specific and protocol control information.

The response to an HTTP request starts with an HTTP status line informing the client about the result of the operation and an associated message. The result is represented by three decimal digits, the possible values are defined in the HTTP RFCs.

# **4.7.1.2. Protocol versions**

The protocol has three variants, differentiated by their version number. Version 0.9 is a very simple protocol which allows a simple octet-stream to be transferred without any meta information (e.g.: no headers are associated with requests or responses).

Version 1.0 introduces MIME-like headers in both requests and responses; headers are used to control both the protocol (e.g.: the "Connection" header) and to give information about the content being transferred (e.g.: the "Content-Type" header). This version has also introduced the concept of name-based virtual hosts.

Building on the success of HTTP/1.0, version 1.1 of the protocol adds persistent connections (also referred to as "connection keep-alive") and improved proxy control.

# **4.7.1.3. Bulk transfer**

Both requests and responses might have an associated data blob, also called an entity in HTTP terminology. The size of the entity is determined using one of three different methods:

- 1. The complete size of the entity is sent as a header (the Content-Length header).
- 2. The transport layer connection isterminated when transfer of the blob is completed (used by HTTP/0.9 and might be used in HTTP/1.1 in non-persistent mode).
- 3. Instead of specifying the complete length, smaller chunks of the complete blob are transferred, and each chunk is prefixed with the size of that specific chunk. The end of the stream is denoted by a zero-length chunk. This mode is also called chunked encoding and is specified by the Transfer-Encoding header.

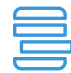

**Example 4.5. Example HTTP transaction**

```
GET /index.html HTTP/1.1
Host: www.example.com
Connection: keep-alive
User-Agent: My-Browser-Type 6.0
HTTP/1.1 200 OK
Connection: close
Content-Length: 14
<html></html>
```
### **4.7.2. Proxy behavior**

The default low-level proxy implementation (*[AbstractHttpProxy](#page-77-0)*) denies all requests by default. Different requests and/or responses can be enabled by using one of the several predefined proxy classes which are suitable for most tasks. Alternatively, a custom proxy class can be derived from AbstractHttpProxy and the requests and responses enabled individually using different attributes.

Several examples and considerations on how to enable virus filtering in the HTTP traffic are discussed in the Technical White Paper and Tutorial *Virus filtering in HTTP*, available at the BalaSys Documentation Page *<http://www.balasys.hu/documentation/>*.

# **4.7.2.1. Transparent and non-transparent modes**

HttpProxy is able to operate both in transparent and non-transparent mode. In transparent mode, the client does not notice (or even know) that it is communicating through a proxy. The client communicates using normal server-style requests.

In non-transparent mode, the address and the port of the proxy server must be set on the client. In this case the client sends proxy-style requests to the proxy.

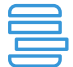

#### **Example 4.6. Proxy style HTTP query**

```
GET http://www.example.com/index.html HTTP/1.1
Host: www.example.com
Connection: keep-alive
User-Agent: My-Browser-Type 6.0
HTTP/1.1 200 OK
Connection: close
Content-Length: 14
<html>
</html>
```
In non-transparent mode it is possible to request the use of the SSL protocol through the proxy, which means the client communicates with the proxy using the HTTP protocol, but the proxy uses HTTPS to communicate with the server. This technique is called data tunneling.

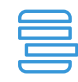

**Example 4.7. Data tunneling with connect method**

CONNECT www.example.com:443 HTTP/1.1 Host: www.example.com User-agent: My-Browser-Type 6.0 HTTP/1.0 200 Connection established Proxy-agent: My-Proxy/1.1

# **4.7.2.2. Configuring policies for HTTP requests and responses**

Changing the default behavior of requests is possible using the *request* attribute. This hash is indexed by the HTTP method names (e.g.: GET or POST). The *response* attribute (indexed by the request method and the response code) enables the control of HTTP responses. The possible actions are described in the following tables. See also *Section 2.1, Policies for requests and [responses](#page-22-0) [\(p.](#page-22-0) 4)*. When looking up entries of the *response* attribute hash, the lookup precedence described in *Section 2.1.2, [Response](#page-24-0) codes [\(p.](#page-24-0) 6)* is used.

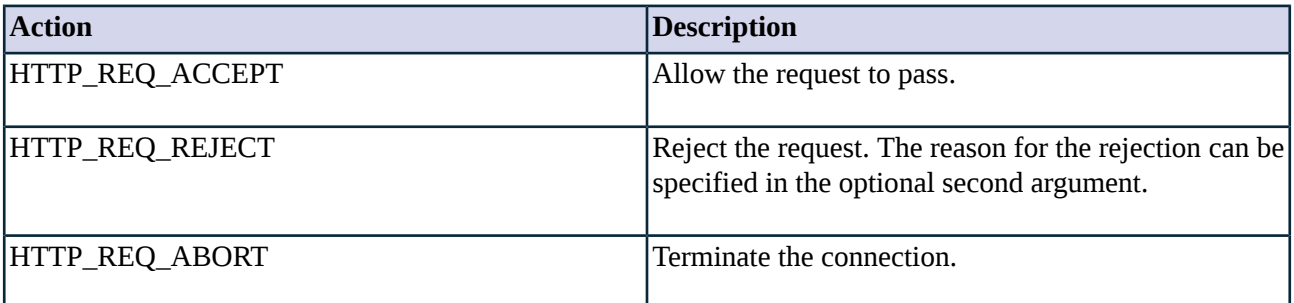
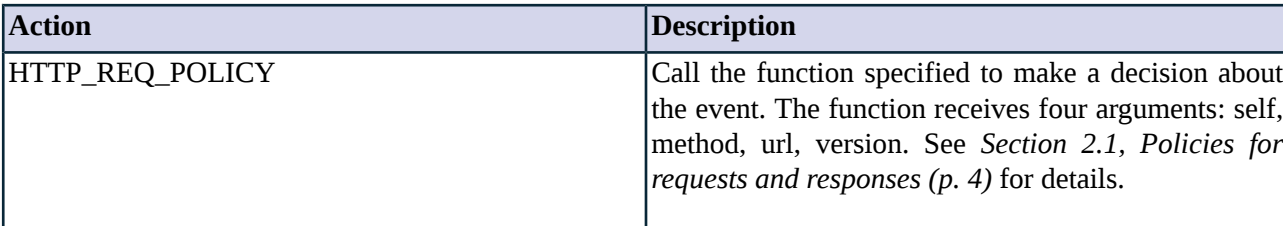

*Table 4.10. Action codes for HTTP requests*

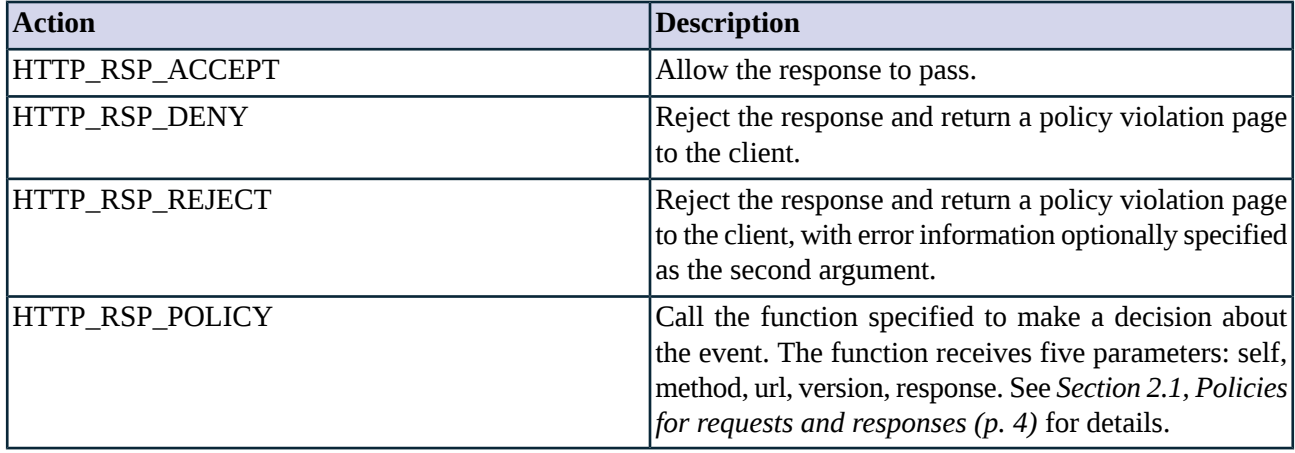

*Table 4.11. Action codes for HTTP responses*

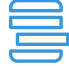

**Example 4.8. Implementing URL filtering in the HTTP proxy**

This example calls the filterURL function (defined in the example) whenever a HTTP GET request is received. If the requested URL is 'http://www.disallowedsite.com', the request is rejected and an error message is sent to the client.

```
class DmzHTTP(HttpProxy):
       def config(self):
                HttpProxy.config(self)
                self.request["GET"] = (HTTP_REQ_POLICY, self.filterURL)
        def filterURL(self, method, url, version):
                if (url == "http://www.disallowedsite.com"):
                        self.error_info = 'Access of this content is denied by the local policy.'
                        return HTTP_REQ_REJECT
                return HTTP_REQ_ACCECT
```
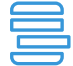

**Example 4.9. 404 response filtering in HTTP** In this example the 404 response code to GET requests is rejected, and a custom error message is returned to the clients instead.

```
class DmzHTTP(HttpProxy):
        def config(self):
                HttpProxy.config(self)
                self.response["GET", "404"] = (HTTP_RSP_POLICY, self.filter404)
        def filter404(self, method, url, version, response):
                self.error_status = 404
                self.error_info = "Requested page was not accessible."
                return HTTP_RSP_REJECT
```
# <span id="page-73-0"></span>**4.7.2.3. Configuring policies for HTTP headers**

Both request and response headers can be modified by the proxy during the transfer. New header lines can be inserted, entries can be modified or deleted. To change headers in the requests and responses use the *request\_header* hash or the *response\_header* hash, respectively.

Similarly to the request hash, these hashes are indexed by the header name (like "User-Agent") and contain an actiontuple describing the action to take.

By default, the proxy modifies only the "Host", "Connection", "Proxy-Connection" and "Transfer-Encoding" headers. "Host" headers need to be changed when the proxy modifies the URL; "(Proxy-)Connection" is changed when the proxy turns connection keep-alive on/off; "Transfer-Enconding" is changed to enable chunked encoding.

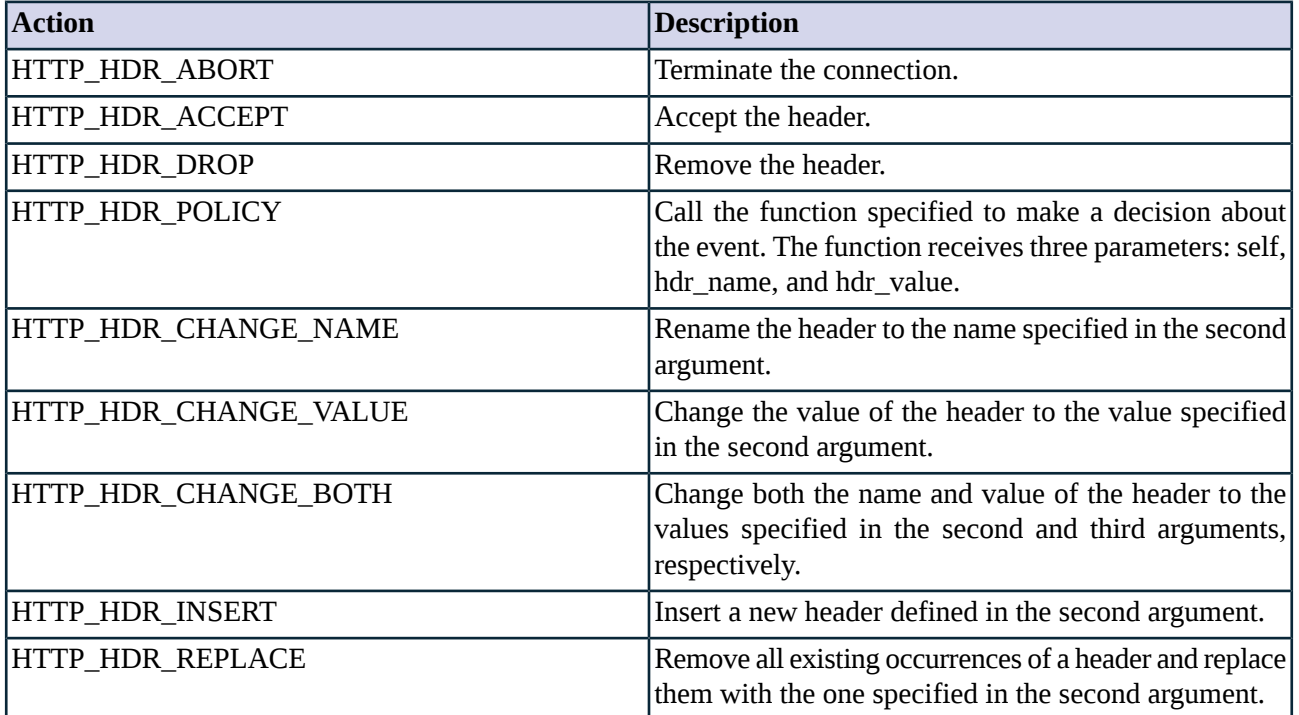

*Table 4.12. Action codes for HTTP headers*

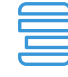

#### **Example 4.10. Header filtering in HTTP**

The following example hides the browser used by the client by replacing the value of the User-Agent header to Lynx in all requests. The use of cookies is disabled as well.

```
class MyHttp(HttpProxy):
       def config(self):
               HttpProxy.config(self)
                self.request_header["User-Agent"] = (HTTP_HDR_CHANGE_VALUE, "Lynx 2.4.1")
                self.request_header["Cookie"] = (HTTP_HDR_POLICY, self.processCookies)
               self.response_header["Set-Cookie"] = (HTTP_HDR_DROP,)
       def processCookies(self, name, value):
               # You could change the current header in self.current_header_name
                # or self.current_header_value, the current request url is
                # in self.request_url
                return HTTP_HDR_DROP
```
URLs or sets of URLs can be easily rejected or redirected to a local mirror by modifying some attributes during request processing.

When an HTTP request is received, normative policy chains are processed (*self.request*, self.request\_header). Policy callbacks for certain events can be configured with the HTTP\_REQ\_POLICY or HTTP\_HDR\_POLICY directives. Any of these callbacks may change the *request\_url* attribute, instructing the proxy to fetch a page different from the one specified by the browser. Please note that this is transparent to the user and does not change the URL in the browser.

```
Example 4.11. URL redirection in HTTP proxy
This example redirects all HTTP GET requests to the 'http://www.example.com/' URL by modifying the value of the requested URL.
class MyHttp(HttpProxy):
        def config(self):
                 HttpProxy.config(self)
                 self.request["GET"] = (HTTP_REQ_POLICY, self.filterURL)
         def filterURL(self, method, url, version):
                 self.request_url = "http://www.example.com/"
                 return HTTP_REQ_ACCEPT
```

```
Example 4.12. Redirecting HTTP to HTTPS
This example redirects all incoming HTTP connections to an HTTPS URL.
class HttpProxyHttpsredirect(HttpProxy):
        def config(self):
                HttpProxy.config(self)
                 self.error_silent = TRUE
                 self.request["GET"] = (HTTP_REQ_POLICY, self.reqRedirect)
        def reqRedirect(self, method, url, version):
                self.error_status = 301
                #self.error_info = 'HTTP/1.0 301 Moved Permanently'
                self.error_headers="Location: https://%s/" % self.request_url_host
                return HTTP_REQ_REJECT
```
### **4.7.2.5. Request types**

Zorp differentiates between two request types: server requests and proxy request.

- Server requests are sent by browsers directly communicating with HTTP servers. These requests include an URL relative to the server root (e.g.: /index.html), and a 'Host' header indicating which virtual server to use.
- Proxy requests are used when the browser communicates with an HTTP proxy. These requests include a fully specified URL (e.g.: http://www.example.com/index.html).

Zorp determines the type of the incoming request from the request URL, even if the Proxy-connection header exist. As there is no clear distinction between the two request types, the type of the request cannot always be accurately detected automatically, though all common cases are covered.

Requests are handled differently in transparent and non-transparent modes.

- A transparent HTTP proxy (*transparent\_mode* attribute is TRUE) is meant to be installed in front of a network where clients do not know about the presence of the firewall. In this case the proxy expects to see server type requests only. If clients communicate with a real HTTP proxy through the firewall, proxy type requests must be explicitly enabled using the *permit\_proxy\_requests* attribute, or transparent mode has to be used.
- The use of non-transparent HTTP proxies (*transparent\_mode* attribute is FALSE) must be configured in web browsers behind the firewall. In this case Zorp expects proxy requests only, and emits server requests (assuming *parent\_proxy* is not set).

#### **4.7.2.6. Using parent proxies**

Parent proxies are non-transparent HTTP proxies used behind Zorp. Two things have to be set in order to use parent proxies. First, select a router which makes the proxy connect to the parent proxy, this can be either InbandRouter() or DirectedRouter(). Second, set the *parent\_proxy* and *parent\_proxy\_port* attributes in the HttpProxy class. Setting these attributes results in proxy requests to be emitted to the target server both in transparent and non-transparent mode.

The parent proxy attributes can be set both in the configuration phase (e.g.: config() event), or later on a per-request basis. This is possible because the proxy re-connects.

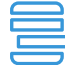

**Example 4.13. Using parent proxies in HTTP** In this example the MyHttp proxy class uses a parent proxy. For this the domain name and address of the parent proxy is specified, and a service using an InbandRouter is created.

```
class MyHttp(HttpProxy):
       def config(self):
               HttpProxy.config(self)
                self.parent_proxy = "proxy.example.com"
                self.parent_proxy_port = 3128
def instance():
        Service("http", MyHttp, router=InbandRouter())
        Listener(SockAddrInet('10.0.0.1', 80), "http")
```
### **4.7.2.7. FTP over HTTP**

In non-transparent mode it is possible to let Zorp process ftp:// URLs, effectively translating HTTP requests to FTP requests on the fly. This behaviour can be enabled by setting *permit\_ftp\_over\_http* to TRUE and adding port 21 to *target\_port\_range*. Zorp currently supports passive mode transfers only.

#### **4.7.2.8. Error messages**

There are cases when the HTTP proxy must return an error page to the client to indicate certain error conditions. These error messages are stored as files in the directory specified by the *error\_files\_directory* attribute, and can be customized by changing the contents of the files in this directory.

Each file contains plain HTML text, but some special macros are provided to dynamically add information to the error page. The following macros can be used:

- *@INFO@* -- further error information as provided by the proxy
- *@VERSION@* -- Zorp version number

- *@DATE@* -- current date
- *@HOST@* -- hostname of Zorp

It is generally recommended not to display error messages to untrusted clients, as they may leak confidential information. To turn error messages off, set the *error\_silent* attribute to TRUE, or strip error files down to a minimum.

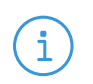

The language of the messages can be set using the *config.options.language* global option, or individually for every Http proxy using the *language* parameter. See *[Appendix](#page-346-0) B, Global options of Zorp (p. [328\)](#page-346-0)* for details.

# <span id="page-76-0"></span>**4.7.2.9. Stacking**

**Note**

HTTP supports stacking proxies for both request and response entities (e.g.: data bodies). This is controlled by the *request\_stack* and *response\_stack* attribute hashes. See also *Section 2.3.1, Proxy [stacking](#page-25-0) [\(p.](#page-25-0) 7)*.

There are two stacking modes available: HTTP\_STK\_DATA sends only the data portion to the downstream proxy, while HTTP\_STK\_MIME also sends all header information to make it possible to process the data body as a MIME envelope. Please note that while it is possible to change the data part in the stacked proxy, it is not possible to change the MIME headers - they can be modified only by the HTTP proxy. The possible parameters are listed in the following tables.

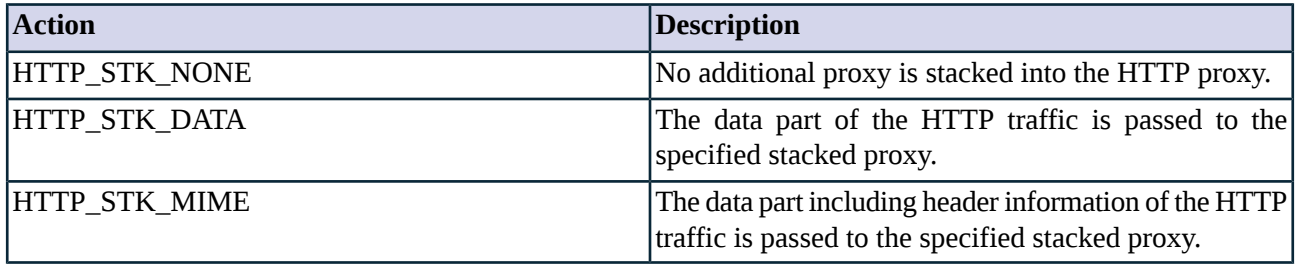

*Table 4.13. Constants for proxy stacking*

Please note that stacking is skipped altogether if there is no body in the message.

## **4.7.2.10. Webservers returning data in 205 responses**

Certain webserver applications may return data entities in 205 responses. This is explicitly prohibited by the RFCs, but Zorp permits such responses for interoperability reasons.

# **4.7.3. Related standards**

- The Hypertext Transfer Protocol -- HTTP/1.1 protocol is described in RFC 2616.
- The Hypertext Transfer Protocol -- HTTP/1.0 protocol is described in RFC 1945.

# **4.7.4. Classes in the Http module**

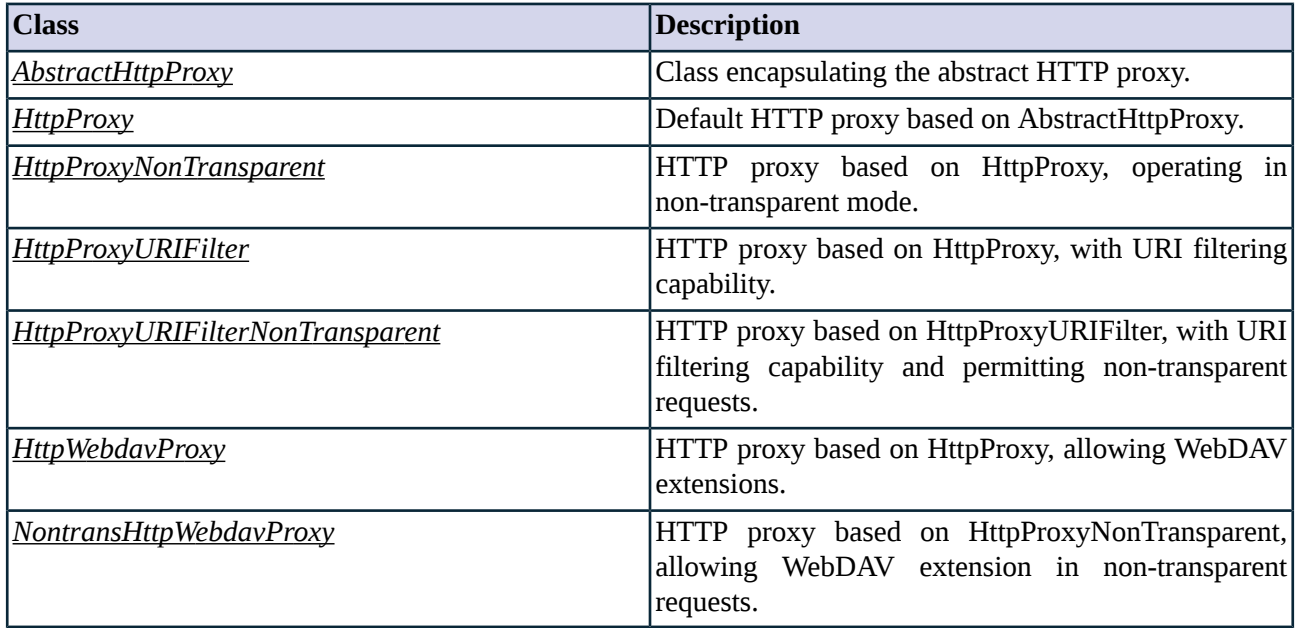

*Table 4.14. Classes of the Http module*

# <span id="page-77-0"></span>**4.7.5. Class AbstractHttpProxy**

This class implements an abstract HTTP proxy - it serves as a starting point for customized proxy classes, but is itself not directly usable. Service definitions should refer to a customized class derived from AbstractHttpProxy, or one of the predefined proxy classes, such as *[HttpProxy](#page-87-0)* or *[HttpProxyNonTransparent](#page-87-1)*. AbstractHttpProxy denies all requests by default.

### **4.7.5.1. Attributes of AbstractHttpProxy**

### **auth\_by\_cookie (boolean, rw:r)**

# Default: FALSE

Authentication informations for one-time-password mode is organized by a cookie not the address of the client.

#### **auth\_by\_form (boolean, rw:r)**

Default: FALSE

When enabled, and the client tries to access an URL that requires authentication, Zorp displays webpage where users can enter their authentication information. If the authentication is successful, the result is cached in a cookie.

# **auth\_cache\_time (integer, rw:r)**

Default: 0

Caching authentication information this amount of seconds.

# **auth\_cache\_update (boolean, rw:r)**

Default: FALSE

Update authentication cache by every connection.

### **auth\_forward (boolean, rw:rw)**

Default: FALSE

Controls whether inband authentication information (username and password) should be forwarded to the upstream server. When a parent proxy is present, the incoming authentication request is put into a 'Proxy-Authorization' header. In other cases the 'WWW-Authorization' header is used.

#### **auth\_realm (string, w:r)**

Default: "Zorp HTTP auth"

The name of the authentication realm to be presented to the user in the dialog window during inband authentication.

### **buffer\_size (integer, rw:r)**

Default: 1500

Size of the I/O buffer used to transfer entity bodies.

### **connect\_proxy (class, rw:rw)**

Default: PlugProxy

For CONNECT requests the HTTP proxy starts an independent proxy to control the internal protocol. The connect\_proxy attribute specifies which proxy class is used for this purpose.

### **connection\_mode (enum, n/a:rw)**

Default: n/a

This value reflects the state of the session. If the value equals to 'HTTP\_CONNECTION\_CLOSE', the session will be closed after serving the current request. Otherwise, if the value is 'HTTP\_CONNECTION\_KEEPALIVE' another request will be fetched from the client. This attribute can be used to forcibly close a keep-alive connection.

## **current\_header\_name (string, n/a:rw)**

Default: n/a

Name of the header. It is defined when the header is processed, and can be modified by the proxy to actually change a header in the request or response.

# **current\_header\_value (string, n/a:rw)**

Default: n/a

Value of the header. It is defined when the header is processed, and can be modified by the proxy to actually change the value of the header in the request or response.

# **default\_port (integer, rw:rw)**

Default: 80

This value is used in non-transparent mode when the requested URL does not contain a port number. The default should be 80, otherwise the proxy may not function properly.

### **enable\_url\_filter (boolean, rw:r)**

Default: FALSE

Enables URL filtering in HTTP requests.

## **enable\_url\_filter\_dns (boolean, rw:r)**

Default: FALSE

Enables DNS- and reverse-DNS resolution to ensure that a domain or URL is correctly categorized even when it is listed in the database using its domain name, but the client tries to access it with its IP address (or vice-versa).

### **error\_files\_directory (string, rw:rw)**

Default: "/usr/share/zorp/http"

Location of HTTP error messages.

# **error\_headers (string, n/a:rw)**

Default: n/a

A string included as a header in the error response. The string must be a valid header and must end with a " " sequence.

#### **error\_info (string, n/a:rw)**

Default: n/a

A string to be included in error messages.

### **error\_msg (string, n/a:rw)**

Default: n/a

A string used as an error message in the HTTP status line.

# **error\_silent (boolean, rw:rw)**

Default: FALSE

Turns off verbose error reporting to the HTTP client (makes firewall fingerprinting more difficult).

# **error\_status (integer, rw:rw)**

Default: 500

If an error occurs, Zorp uses this value as the status code of the HTTP response it generates.

## **keep\_persistent (boolean, rw:r)**

Default: FALSE

Try to keep the connection to the client persistent even if the server does not support it.

#### **language (string, rw:r)**

Default: "en"

Specifies the language of the HTTP error pages displayed to the client. English (*en*) is the default. Other supported languages: *de* (German); *hu* (Hungarian).

### **max\_auth\_time (integer, rw:rw)**

Default: 0

Request password authentication from the client, invalidating cached one-time-passwords. If the time specified (in seconds) in this attribute expires, Zorp requests a new authentication from the client browser even if it still has a password cached.

### **max\_body\_length (integer, rw:rw)**

Default: 0

Maximum allowed length of an HTTP request or response body. The default "0" value means that the length of the body is not limited.

### **max\_chunk\_length (integer, rw:rw)**

Default: 0

Maximum allowed length of a single chunk when using chunked transfer-encoding. The default "0" value means that the length of the chunk is not limited.

#### **max\_header\_lines (integer, rw:rw)**

Default: 50

Maximum number of header lines allowed in a request or response.

### **max\_hostname\_length (integer, rw:rw)**

Default: 256

Maximum allowed length of the hostname field in URLs.

## **max\_keepalive\_requests (integer, rw:rw)**

Default: 0

Maximum number of requests allowed in a single session. If the number of requests in the session the reaches this limit, the connection is terminated. The default "0" value allows unlimited number of requests.

## **max\_line\_length (integer, rw:r)**

Default: 4096

## **max\_line\_length (integer, rw:r)**

Maximum allowed length of lines in requests and responses. This value does not affect data transfer, as data is transmitted in binary mode.

#### **max\_url\_length (integer, rw:rw)**

Default: 4096

Maximum allowed length of an URL in a request. Note that this directly affects forms using the 'GET' method to pass data to CGI scripts.

#### **parent\_proxy (string, rw:rw)**

Default: ""

The address or hostname of the parent proxy to be connected. Either DirectedRouter or InbandRouter has to be used when using parent proxy.

## **parent\_proxy\_port (integer, rw:rw)**

Default: 3128

The port of the parent proxy to be connected.

# **permit\_ftp\_over\_http (boolean, rw:r)**

Default: FALSE

Allow processing FTP URLs in non-transparent mode.

#### **permit\_http09\_responses (boolean, rw:r)**

Default: TRUE

Allow server responses to use the limited HTTP/0.9 protocol. As these responses carry no control information, verifying the validity of the protocol stream is impossible. This does not pose a threat to web clients, but exploits might pass undetected if this option is enabled for servers. It is recommended to turn this option off for protecting servers and only enable it when Zorp is used in front of users.

## **permit\_invalid\_hex\_escape (boolean, rw:r)**

Default: FALSE

Allow invalid hexadecimal escaping in URLs (% must be followed by two hexadecimal digits).

### **permit\_null\_response (boolean, rw:r)**

Default: TRUE

Permit RFC incompliant responses with headers not terminated by CRLF and not containing entity body.

## **permit\_proxy\_requests (boolean, rw:r)**

Default: FALSE

Allow proxy-type requests in transparent mode.

## **permit\_server\_requests (boolean, rw:r)**

Default: TRUE

Allow server-type requests in non-transparent mode.

## **permit\_unicode\_url (boolean, rw:r)**

Default: FALSE

Allow unicode characters in URLs encoded as %u. This is an IIS extension to HTTP, UNICODE (UTF-7, UTF-8 etc.) URLs are forbidden by the RFC as default.

## **request (complex, rw:rw)**

Default: empty

Normative policy hash for HTTP requests indexed by the HTTP method (e.g.: "GET", "PUT" etc.). See also *Section 4.7.2.2, [Configuring](#page-71-0) policies for HTTP requests and responses (p. [53\)](#page-71-0)*.

#### **request\_count (integer, n/a:r)**

Default: 0

The number of keepalive requests within the session.

#### **request\_header (complex, rw:rw)**

Default: empty

Normative policy hash for HTTP header requests indexed by the header names (e.g.: "Set-cookie"). See also *Section 4.7.2.3, [Configuring](#page-73-0) policies for HTTP headers (p. [55\)](#page-73-0)*.

#### **request\_method (string, n/a:r)**

Default: n/a

Request method (GET, POST, etc.) sent by the client.

### **request\_mime\_type (string, n/a:r)**

Default: n/a

The MIME type of the request entity. Its value is only defined when the request is processed.

# **request\_stack (complex, rw:rw)**

Default: n/a

Attribute containing the request stacking policy: the hash is indexed based on method names (e.g.: GET). See *Section 4.7.2.9, [Stacking](#page-76-0) (p. [58\)](#page-76-0)*.

# **request\_url (string, n/a:rw)**

Default: n/a

The URL requested by the client. It can be modified to redirect the current request.

**request\_url\_file (string, n/a:r)**

Default: n/a

Filename specified in the URL.

# **request\_url\_host (string, n/a:r)**

Default: n/a

Remote hostname in the URL.

# **request\_url\_passwd (string, n/a:r)**

Default: n/a

Password in the URL (if specified).

# **request\_url\_port (integer, n/a:r)**

Default: n/a

Port number as specified in the URL.

## **request\_url\_proto (string, n/a:r)**

Default: n/a

Protocol specifier of the URL. This attribute is an alias for *request\_url\_scheme*.

### **request\_url\_scheme (string, n/a:r)**

Default: n/a

Protocol specifier of the URL (http://, ftp://, etc.).

# **request\_url\_username (string, n/a:r)**

Default: n/a

Username in the URL (if specified).

### **request\_version (string, n/a:r)**

Default: n/a

Request version (1.0, 1.1, etc.) used by the client.

## **require\_host\_header (boolean, rw:r)**

Default: TRUE

Require the presence of the Host header. If set to FALSE, the real URL cannot be recovered from certain requests, which might cause problems with URL filtering.

# **rerequest\_attempts (integer, rw:rw)**

Default: 0

## **rerequest\_attempts (integer, rw:rw)**

Controls the number of attempts the proxy takes to send the request to the server. In case of server failure, a reconnection is made and the complete request is repeated along with POST data.

#### **reset\_on\_close (boolean, rw:rw)**

# Default: FALSE

Whenever the connection is terminated without a proxy generated error message, send an RST instead of a normal close. Causes some clients to automatically reconnect.

#### **response (complex, rw:rw)**

Default: empty

Normative policy hash for HTTP responsesindexed by the HTTP method and the response code (e.g.: "PWD", "209" etc.). See also *Section 4.7.2.2, [Configuring](#page-71-0) policies for HTTP requests and responses (p. [53\)](#page-71-0)*.

## **response\_header (complex, rw:rw)**

Default: empty

Normative policy hash for HTTP header responses indexed by the header names (e.g.: "Set-cookie"). See also *Section 4.7.2.3, [Configuring](#page-73-0) policies for HTTP headers (p. [55\)](#page-73-0)*.

## **response\_mime\_type (string, n/a:r)**

Default: n/a

The MIME type of the response entity. Its value is only defined when the response is processed.

### **response\_stack (complex, rw:rw)**

Default: n/a

Attribute containing the response stacking policy: the hash is indexed based on method names (e.g.: GET). See *Section 4.7.2.9, [Stacking](#page-76-0) (p. [58\)](#page-76-0)*.

## **rewrite\_host\_header (boolean, rw:rw)**

Default: TRUE

Rewrite the Host header in requests when URL redirection is performed.

### **strict\_header\_checking (boolean, rw:r)**

Default: FALSE

Require RFC conformant HTTP headers.

# **strict\_header\_checking\_action (enum, rw:r)**

Default: HTTP\_HDR\_DROP

This attribute control what will the Zorp do if a non-rfc conform or unknown header found in the communication. Only the HTTP\_HDR\_ACCEPT, HTTP\_HDR\_DROP and HTTP\_HDR\_ABORT can be used.

## **target\_port\_range (string, rw:rw)**

Default: "80,443"

List of ports that non-transparent requests are allowed to use. The default is to allow port 80 and 443 to permit HTTP and HTTPS traffic. (The latter also requires the CONNECT method to be enabled).

# **timeout (integer, rw:rw)**

Default: 300000

General I/O timeout in milliseconds. If there is no timeout specified for a given operation, this value is used.

### **timeout\_request (integer, rw:rw)**

Default: 10000

Time to wait for a request to arrive from the client.

#### **timeout\_response (integer, rw:rw)**

Default: 300000

Time to wait for the HTTP status line to arrive from the server.

#### **transparent\_mode (boolean, rw:r)**

Default: TRUE

Set the operation mode of the proxy to transparent (TRUE) or non-transparent (FALSE).

# **url\_category (complex, rw:rw)**

Default: empty

Normative policy hash for category-based URL-filtering. The hash is indexed by the name of the category.

#### **url\_filter\_uncategorized\_action (enum, rw:rw)**

Default: HTTP\_URL\_ACCEPT

The action applied to uncategorized (unknown) URLs when URL filtering is used. By default, uncategorized URLs are accepted: *self.url\_filter\_uncategorized\_action=(HTTP\_URL\_ACCEPT,)*. Note that if you set this option to *HTTP\_URL\_REJECT*, you must add every URL on your intranet to a category and set an *HTTP\_URL\_ACCEPT* rule to this category, otherwise your clients will not able to access your intranet sites.

Available only in Zorp version 3.4.5 and later.

### **use\_canonicalized\_urls (boolean, rw:rw)**

Default: TRUE

This attribute enables URL canonicalization, which means to automatically convert URLs to their canonical form. This enhances security but might cause interoperability problems with some applications. It is recommended to disable this setting on a per-destination basis. URL filtering still sees the canonicalized URL, but at the end the proxy sends the original URL to the server.

# **use\_default\_port\_in\_transparent\_mode (boolean, rw:rw)**

Default: TRUE

Set the target port to the value of *default\_port* in transparent mode. This ensures that only the ports specified in *target\_port\_range* can be used by the clients, even if InbandRouter is used.

# **4.7.5.2. AbstractHttpProxy methods**

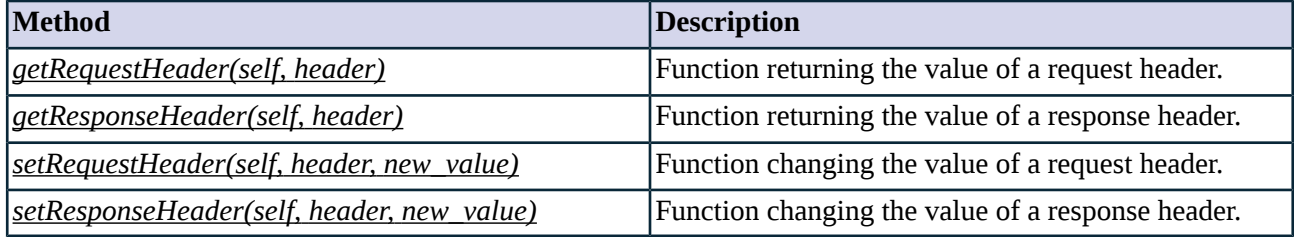

*Table 4.15. Method summary*

## <span id="page-86-0"></span>**Method getRequestHeader(self, header)**

This function looks up and returns the value of a header associated with the current request.

# **Arguments of getRequestHeader**

<span id="page-86-1"></span>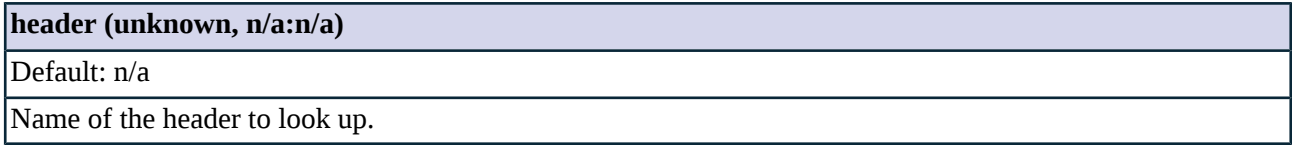

## **Method getResponseHeader(self, header)**

This function looks up and returns the value of a header associated with the current response.

# **Arguments of getResponseHeader**

<span id="page-86-2"></span>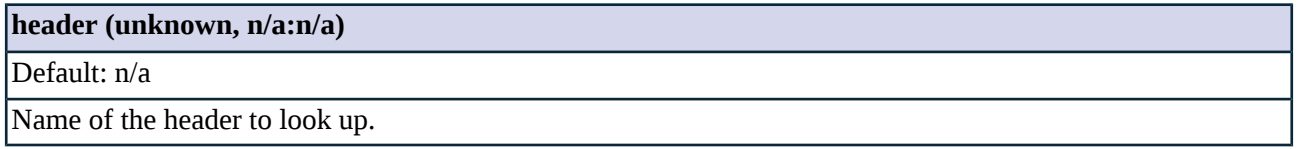

## **Method setRequestHeader(self, header, new\_value)**

This function looks up and changes the value of a header associated with the current request.

# **Arguments of setRequestHeader**

# **header (unknown, n/a:n/a)**

Default: n/a

## **header (unknown, n/a:n/a)**

Name of the header to change.

#### **new\_value (unknown, n/a:n/a)**

Default: n/a

<span id="page-87-3"></span>Change the header to this value.

#### **Method setResponseHeader(self, header, new\_value)**

This function looks up and changes the value of a header associated with the current response.

### **Arguments of setResponseHeader**

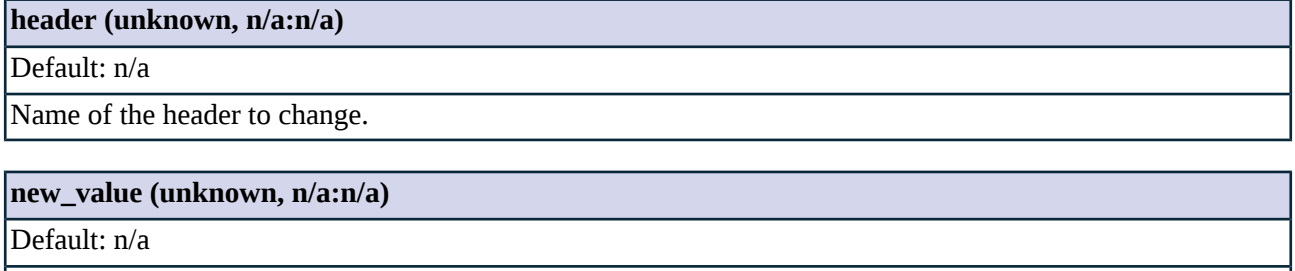

<span id="page-87-0"></span>Change the header to this value.

# <span id="page-87-1"></span>**4.7.6. Class HttpProxy**

HttpProxy is a default HTTP proxy based on AbstractHttpProxy. It istransparent, and enablesthe most commonly used HTTP methods: "GET", "POST" and "HEAD".

# **4.7.7. Class HttpProxyNonTransparent**

HTTP proxy based on HttpProxy. This class is identical to *[HttpProxy](#page-87-0)* with the only difference being that it is non-transparent (*transparent\_mode = FALSE*). Consequently, clients must be explicitly configured to connect to this proxy instead of the target server and issue proxy requests. On the server side this proxy connects transparently to the target server.

<span id="page-87-2"></span>For the correct operation the proxy must be able to set the server address on its own. This can be accomplished by using *[InbandRouter](#page-286-0)*.

# **4.7.8. Class HttpProxyURIFilter**

HTTP proxy based on HttpProxy, having URL filtering capability. The matcher attribute should be initialized to refer to a Matcher object. The initialization should be done in the class body as shown in the next example.

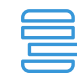

**Example 4.14. URL filtering HTTP proxy**

```
class MyHttp(HttpProxyURIFilter):
   matcher = RegexpFileMatcher('/etc/zorp/blacklist.txt',
 '/etc/zorp/whitelist.txt')
```
# **4.7.8.1. Attributes of HttpProxyURIFilter**

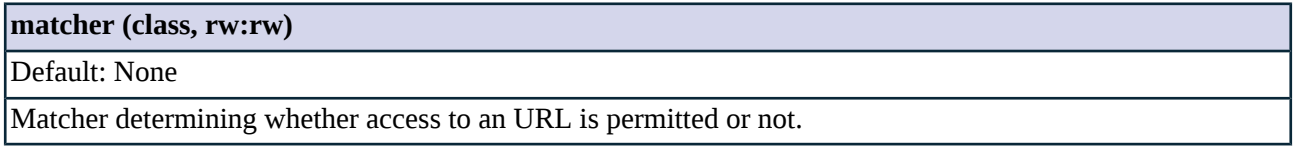

# <span id="page-88-0"></span>**4.7.9. Class HttpProxyURIFilterNonTransparent**

<span id="page-88-1"></span>HTTP proxy based on HttpProxyURIFilter, but operating in non-transparent mode (*transparent\_mode = FALSE*).

# **4.7.10. Class HttpWebdavProxy**

<span id="page-88-2"></span>HTTP proxy based on HttpProxy, also capable of inspecting WebDAV extensions of the HTTP protocol.

The following requests are permitted: PROPFIND; PROPPATCH; MKCOL; COPY; MOVE; LOCK; UNLOCK.

# **4.7.11. Class NontransHttpWebdavProxy**

HTTP proxy based on HttpProxyNonTransparent, operating in non-transparent mode (*transparent\_mode = FALSE*) and capable of inspecting WebDAV extensions of the HTTP protocol.

The following requests are permitted: PROPFIND; PROPPATCH; MKCOL; COPY; MOVE; LOCK; UNLOCK.

# **4.8. Module Plug**

This module defines an interface to the Plug proxy. Plug is a simple TCP or UDP circuit, which means that transmission takes place without protocol verification.

# **4.8.1. Proxy behavior**

This classimplements a general plug proxy, and is capable of optionally disabling data transfer in either direction. Plug proxy reads connection on the client side, then creates another connection at the server side. Arriving responses are sent back to the client. However, it is not a protocol proxy, therefore PlugProxy does not implement any protocol analysis. It offers protection to clients and servers from lower level (e.g.: IP) attacks. It is mainly used to allow traffic pass the firewall for which there is no protocol proxy available.

By default plug copies all data in both directions. To change this behavior, set the *copy\_to\_client* or *copy\_to\_server* attribute to FALSE.

Plug supports the use of secondary sessions. For details, see *Section 2.2, [Secondary](#page-25-1) sessions [\(p.](#page-25-1) 7)*.

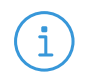

**Note** Copying of out-of-band data is not supported.

# **4.8.2. Related standards**

Plug proxy is not a protocol specific proxy module, therefore it is not specified in standards.

# **4.8.3. Classes in the Plug module**

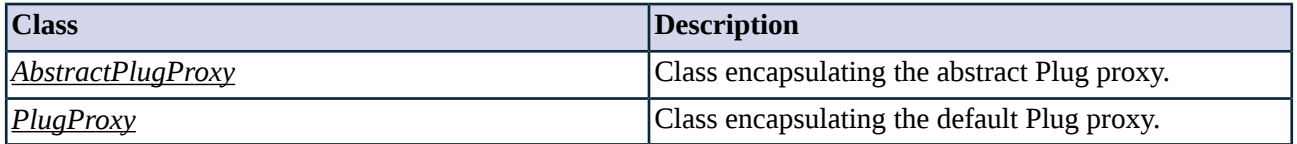

*Table 4.16. Classes of the Plug module*

# <span id="page-89-0"></span>**4.8.4. Class AbstractPlugProxy**

An abstract proxy class for transferring data.

# **4.8.4.1. Attributes of AbstractPlugProxy**

## **bandwidth\_to\_client (integer, n/a:r)**

Default: n/a

Read-only variable containing the bandwidth currently used in server->client direction.

## **bandwidth\_to\_server (integer, n/a:r)**

Default: n/a

Read-only variable containing the bandwidth currently used in client->server direction.

### **buffer\_size (integer, w:r)**

```
Default: 1500
```
Size of the buffer used for copying data.

## **copy\_to\_client (boolean, w:r)**

Default: TRUE

Allow data transfer in the server->client direction.

## **copy\_to\_server (boolean, w:r)**

Default: TRUE

Allow data transfer in the client->server direction.

# **packet\_stats\_interval\_packet (integer, w:r)**

Default: 0

The number of passing packages between two successive packetStats() events. It can be useful when the Quality of Service for the connection is influenced dynamically. Set to 0 to turn packetStats() off.

## **packet\_stats\_interval\_time (integer, w:r)**

Default: 0

The time in milliseconds between two successive packetStats() events. It can be useful when the Quality of Service for the connection is influenced dynamically. Set to 0 to turn packetStats() off.

### **secondary\_mask (secondary\_mask, rw:r)**

Default: 0xf

Specifies which connections can be handled by the same proxy instance. See *Section 2.2, [Secondary](#page-25-1) [sessions](#page-25-1) [\(p.](#page-25-1) 7)* for details.

### **secondary\_sessions (integer, rw:r)**

Default: 10

Maximum number of allowed secondary sessions within a single proxy instance. See *Section 2.2, [Secondary](#page-25-1) [sessions](#page-25-1) [\(p.](#page-25-1) 7)* for details.

# **shutdown\_soft (boolean, w:r)**

Default: FALSE

If enabled, the two sides of a connection are closed separately. (E.g.: if the server closes the connection the client side connection is held until it is verified that no further data arrives, for example from a stacked proxy.) It is automatically enabled when proxies are stacked into the connection.

#### **stack\_proxy (enum, w:r)**

Default: n/a

Proxy class to stack into the connection. All data is passed to the specified proxy.

### **timeout (integer, w:r)**

Default: 600000

I/O timeout in milliseconds.

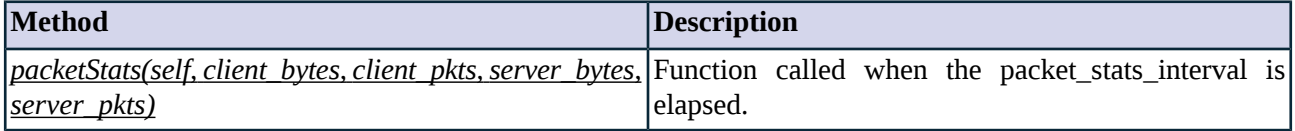

*Table 4.17. Method summary*

#### <span id="page-91-1"></span>**Method packetStats(self, client\_bytes, client\_pkts, server\_bytes, server\_pkts)**

This function is called whenever the time interval set in packet\_stats\_interval elapses, or a given number of packets were transmitted. This event receives packet statistics as parameters. It can be used in managing the Quality of Service of the connections; e.g.: to terminate connections with excessive bandwidth requirements (for instance to limit the impact of a covert channel opened when using plug instead of a protocol specific proxy).

### **Arguments of packetStats**

#### **client\_bytes (unknown, n/a:n/a)**

Default: n/a

Number of bytes transmitted to the client.

## **client\_pkts (unknown, n/a:n/a)**

Default: n/a

Number of packets transmitted to the client.

#### **server\_bytes (unknown, n/a:n/a)**

Default: n/a

Number of bytes transmitted to the server.

# <span id="page-91-0"></span>**server\_pkts (unknown, n/a:n/a)**

Default: n/a

Number of packets transmitted to the server.

# **4.8.5. Class PlugProxy**

A default PlugProxy based on AbstractPlugProxy.

# **4.9. Module Pop3**

The Pop3 module defines the classes constituting the proxy for the POP3 protocol.

# **4.9.1. The POP3 protocol**

Post Office Protocol version 3 (POP3) is usually used by mail user agents (MUAs) to download messages from a remote mailbox. POP3 supports a single mailbox only, it does not support advanced multi-mailbox operations offered by alternatives such as IMAP.

The POP3 protocol uses a single TCP connection to give access to a single mailbox. It uses a simple command/response based approach, the client issues a command and a server can respond either positively or negatively.

# **4.9.1.1. Protocol elements**

The basic protocol is the following: the client issues a request (also called command in POP3 terminology) and the server responds with the result. Both commands and responses are line based, each command is sent as a complete line, a response is either a single line or - in case of mail transfer commands - multiple lines.

Commands begin with a case-insensitive keyword possibly followed by one or more arguments (such as RETR or DELE).

Responses begin with a status indicator ("+OK" or "-ERR") and a possible explanation of the status code (e.g.: "-ERR Permission denied.").

Responses to certain commands (usually mail transfer commands) also contain a data attachment, such as the mail body. See the *Section 4.9.1.3, Bulk [transfers](#page-92-0) (p. [74\)](#page-92-0)* for further details.

# **4.9.1.2. POP3 states**

The protocol begins with the server displaying a greeting message, usually containing information about the server.

After the greeting message the client takes control and the protocol enters the AUTHORIZATION state where the user has to pass credentials proving his/her identity.

<span id="page-92-0"></span>After successful authentication the protocol enters TRANSACTION state where mail access commands can be issued.

When the client has finished processing, it issues a QUIT command and the connection is closed.

# **4.9.1.3. Bulk transfers**

Responses to certain commands (such as LIST or RETR) contain a long data stream. This is transferred as a series of lines, terminated by a "CRLF '.' CRLF" sequence, just like in SMTP.

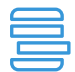

**Example 4.15. POP3 protocol sample** +OK POP3 server ready USER account +OK User name is ok PASS password +OK Authentication successful **LIST** 

+OK Listing follows

1 5758

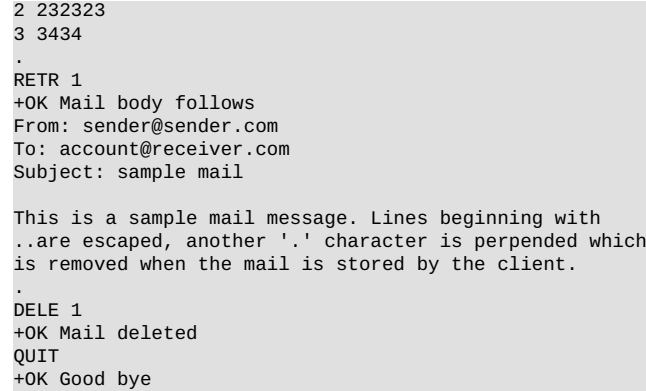

# **4.9.2. Proxy behavior**

Pop3Proxy is a module built for parsing messages of the POP3 protocol. It reads and parses COMMANDs on the client side, and sends them to the server if the local security policy permits. Arriving RESPONSEs are parsed as well, and sent to the client if the local security policy permits. It is possible to manipulate both the requests and the responses.

### **4.9.2.1. Default policy for commands**

<span id="page-93-0"></span>By default, the proxy accepts all commands recommended in RFC 1939. Additionally, the following optional commands are also accepted: USER, PASS, AUTH. The proxy understands all the commands specified in RFC 1939 and the AUTH command. These additional commands can be enabled manually.

# **4.9.2.2. Configuring policies for POP3 commands**

Changing the default behavior of commands can be done using the hash named *request*. The hash is indexed by the command name (e.g.: USER or AUTH). See *Section 2.1, Policies for requests and [responses](#page-22-0) [\(p.](#page-22-0) 4)* for details.

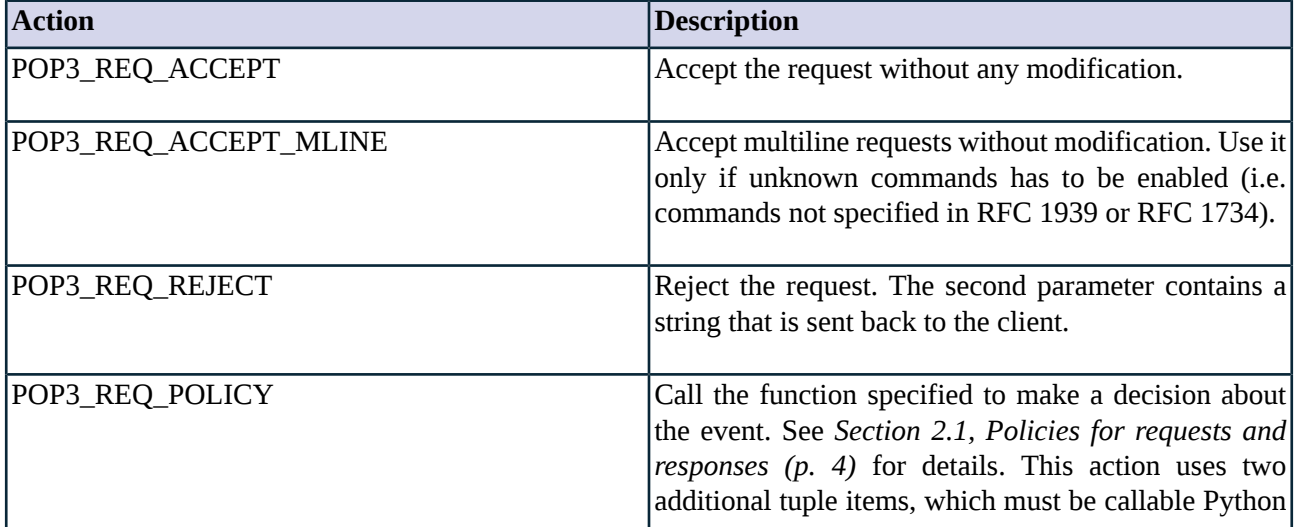

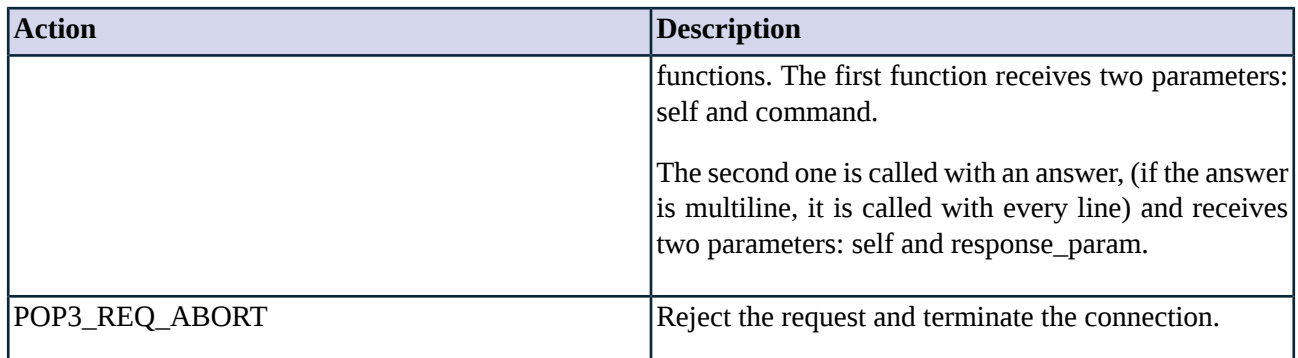

*Table 4.18. Action codes for POP3 requests*

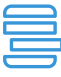

### **Example 4.16. Example for allowing only APOP authentication in POP3** This sample proxy class rejects the USER authentication requests, but allows APOP requests. class APop3(Pop3Proxy):

def config(self): Pop3Proxy.config(self) self.request["USER"] = (POP3\_REQ\_REJECT) self.request["APOP"] = (POP3\_REQ\_ACCEPT)

**Example 4.17. Example for converting simple USER/PASS authentication to APOP in POP3** The above example simply rejected USER/PASS authentication, this one converts USER/PASS authentication to APOP authentication messages.

```
class UToAPop3(Pop3Proxy):
       def config(self):
               Pop3Proxy.config(self)
                self.request["USER"] = (POP3_REQ_POLICY,self.DropUSER)
               self.request["PASS"] = (POP3_REQ_POLICY,self.UToA)
       def DropUSER(self,command):
                self.response_value = "+OK"
                self.response_param = "User ok Send Password"
                return POP3_REQ_REJECT
       def UToA(self,command):
                # Username is stored in self->username,
                # password in self->request_param,
                # and the server timestamp in self->timestamp,
                # consequently the digest can be calculated.
               # NOTE: This is only an example, calcdigest must be
                # implemented separately
                digest = calcdigest(self->timestamp+self->request_param)
                self->request_command = "APOP"
                self->request_param = name + " " + digest
                return POP3_REQ_ACCEPT
```
# **4.9.2.3. Rewriting the banner**

As in many other protocols, POP3 also starts with a server banner. This banner contains the protocol version the server uses, the possible protocol extensions that it supports and, in many situations, the vendor and exact version number of the POP3 server.

This information is useful only if the clients connecting to the POP3 server can be trusted, as it might make bug hunting somewhat easier. On the other hand, this information is also useful for attackers when targeting this service.

To prevent this, the banner can be replaced with a neutral one. Use the *request* hash with the 'GREETING' keyword as shown in the following example.

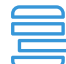

**Example 4.18. Rewriting the banner in POP3**

```
class NeutralPop3(Pop3Proxy):
       def config(self):
       Pop3Proxy.config(self)
        self.request["GREETING"] = (POP3_REQ_POLICY, None, self.rewriteBanner)
        def rewriteBanner(self, response)
                self.response_param = "Pop3 server ready"
                return POP3_RSP_ACCEPT
```
<span id="page-95-1"></span>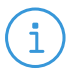

# **Note**

Some protocol extensions (most notably APOP) use random characters in the greeting message as salt in the authentication process, so changing the banner when APOP is used effectively prevents APOP from working properly.

# **4.9.2.4. Stacking**

The available stacking modes for this proxy module are listed in the following table. For additional information on stacking, see *Section 2.3.1, Proxy [stacking](#page-25-0) [\(p.](#page-25-0) 7)*.

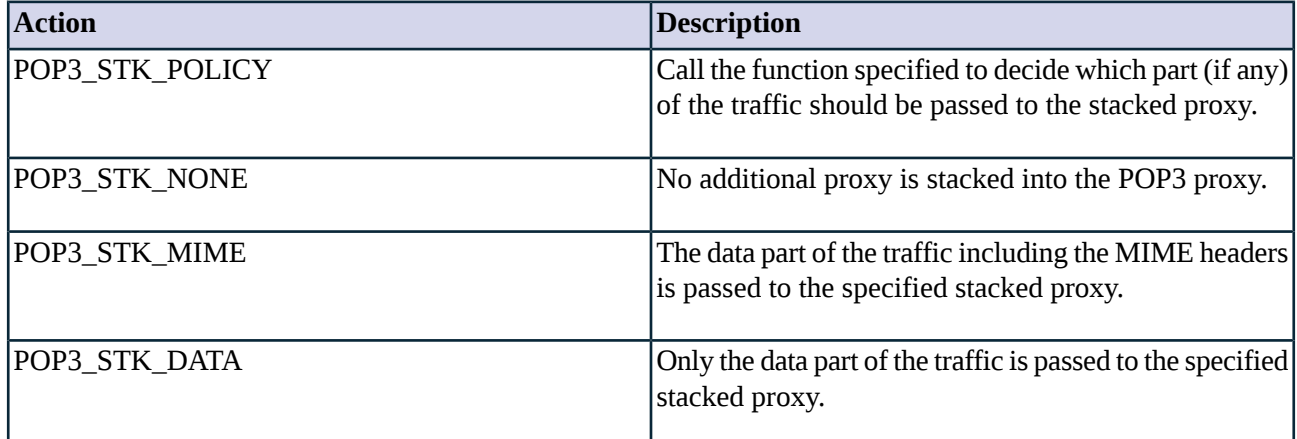

*Table 4.19. Action codes for proxy stacking*

### <span id="page-95-0"></span>**4.9.2.5. Rejecting viruses and spam**

When filtering messages for viruses or spam, the content vectoring modules reject infected and spam e-mails. In such cases the POP3 proxy notifies the client about the rejected message in a special e-mail.

To reject e-mail messages using the *ERR* protocol element, set the *reject\_by\_mail* attribute to *FALSE*. However, this is not recommended, because several client applications handle *ERR* responses incorrectly.

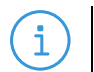

**Note** Infected e-mails are put into the quarantine and deleted from the server.

# **4.9.3. Related standards**

- Post Office Protocol Version 3 is described in RFC 1939.
- The POP3 AUTHentication command is described in RFC 1734.

# **4.9.4. Classes in the Pop3 module**

<span id="page-96-0"></span>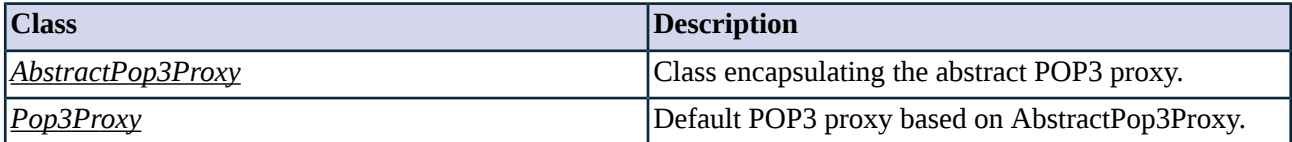

*Table 4.20. Classes of the Pop3 module*

# **4.9.5. Class AbstractPop3Proxy**

This class implements an abstract POP3 proxy - it serves as a starting point for customized proxy classes, but is itself not directly usable. Service definitions should refer to a customized class derived from AbstractPop3Proxy, or a predefined Pop3Proxy proxy class. AbstractPop3Proxy denies all requests by default.

# **4.9.5.1. Attributes of AbstractPop3Proxy**

**max\_authline\_count (integer, rw:r)**

Default: 4

Maximum number of lines that can be sent during the authentication conversation. The default value is enough for password authentication, but might have to be increased for other types of authentication.

#### **max\_password\_length (integer, rw:r)**

Default: 16

Maximum allowed length of passwords.

### **max\_request\_line\_length (integer, rw:r)**

Default: 90

Maximum allowed line length for client requests.

# **max\_response\_line\_length (integer, rw:r)**

Default: 512

Maximum allowed line length for server responses.

# **max\_username\_length (integer, rw:r)**

Default: 8

Maximum allowed length of usernames.

#### **password (string, n/a:r)**

Default:

Password sent to the server (if any).

# **permit\_longline (boolean, rw:r)**

Default: FALSE

In multiline answer (especially in downloaded messages) sometimes very long lines can appear. Enabling this option allows the unlimited long lines in multiline answers.

### **permit\_unknown\_command (boolean, rw:r)**

Default: FALSE

Enable unknown commands.

# **reject\_by\_mail (boolean, rw:r)**

Default: TRUE

If the stacked proxy or content vectoring module rejects an e-mail message, reply with a special e-mail message instead of an *ERR* response. See *Section 4.9.2.5, [Rejecting](#page-95-0) viruses and spam (p. [77\)](#page-95-0)* for details.

# **request (complex, rw:rw)**

Default:

Normative policy hash for POP3 requests indexed by the command name (e.g.: "USER", "UIDL", etc.). See also *Section 4.9.2.2, [Configuring](#page-93-0) policies for POP3 commands (p. [75\)](#page-93-0)*.

## **request\_command (string, n/a:rw)**

Default: n/a

When a command is passed to the policy level, its value can be changed to this value.

# **request\_param (string, n/a:rw)**

Default: n/a

When a command is passed to the policy level, the value of its parameters can be changed to this value.

# **response\_multiline (boolean, n/a:rw)**

Default: n/a

Enable multiline responses.

### **response\_param (string, n/a:rw)**

Default: n/a

When a command or response is passed to the policy level, the value its parameters can be changed to this value. (It has effect only if the return value is not POP3  $*$  ACCEPT).

### **response\_stack (complex, rw:rw)**

Default:

Hash containing the stacking policy for multiline POP3 responses. The hash is indexed by the POP3 response. See also *Section 4.9.2.4, [Stacking](#page-95-1) (p. [77\)](#page-95-1)*.

### **response\_value (string, n/a:rw)**

Default: n/a

When a command or response is passed to the policy level, its value can be changed to this value. (It has effect only if the return value is not POP3\_\*\_ACCEPT).

#### **session\_timestamp (string, n/a:r)**

Default: n/a

If the POP3 server implements the APOP command, with the greeting message it sends a timestamp, which is stored in this parameter.

### **timeout (integer, rw:r)**

Default: 600000

Timeout in milliseconds. If no packet arrives within this interval, connection is dropped.

#### <span id="page-98-0"></span>**username (string, n/a:r)**

Default: n/a

Username as specified by the client.

### **4.9.6. Class Pop3Proxy**

Pop3Proxy isthe default POP3 proxy based on AbstractPop3Proxy, allowing the most commonly used requests.

The following requests are permitted: APOP; DELE; LIST; LAST; NOOP; PASS; QUIT; RETR; RSET; STAT; TOP; UIDL; USER; GREETING. All other requests (including CAPA) are rejected.

# **4.10. Module Smtp**

Simple Mail Transport Protocol (SMTP) is a protocol for transferring electronic mail messages from Mail User Agents (MUAs) to Mail Transfer Agents (MTAs). It is also used for exchanging mails between MTAs.

The main goal of SMTP is to reliably transfer mail objects from the client to the server. A mail transaction involves exchanging the sender and recipient information and the mail body itself.

# **4.10.1.1. Protocol elements**

SMTP is a traditional command based Internet protocol; the client issues command verbs with one or more arguments, and the server responds with a 3 digit status code and additional information. The response can span one or multiple lines, the continuation is indicated by an '-' character between the status code and text.

The communication itself is stateful, the client first specifies the sender via the "MAIL" command, then the recipients using multiple "RCPT" commands. Finally it sends the mail body using the "DATA" command. After a transaction finishes the client either closes the connection using the "QUIT" command, or starts a new transaction with another "MAIL" command.

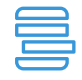

**Example 4.19. SMTP protocol sample** 220 mail.example.com ESMTP Postfix (Debian/GNU) EHLO client.host.name 250-mail.example.com 250-PIPELINING 250-SIZE 50000000 250-VRFY 250-ETRN 250-XVERP 250 8BITMIME MAIL From: <sender@sender.com> 250 Sender ok RCPT To: <account@recipient.com> 250 Recipient ok RCPT To: <account2@recipient.com> 250 Recipient ok DATA 354 Send mail body From: sender@sender.com To: account@receiver.com Subject: sample mail This is a sample mail message. Lines beginning with ..are escaped, another '.' character is perpended which is removed when the mail is stored by the client. . 250 Ok: queued as BF47618170 QUIT 221 Farewell

### **4.10.1.2. Extensions**

Originally SMTP had a very limited set of commands (HELO, MAIL, RCPT, DATA, RSET, QUIT, NOOP) but as of RFC 1869, an extension mechanism was introduced. The initial HELO command was replaced by an EHLO command and the response to an EHLO command contains all the extensions the server supports. These extensions are identified by an IANA assigned name.

Extensions are used for example to implement inband authentication (AUTH), explicit message size limitation (SIZE) and explicit queue run initiation (ETRN). Each extension might add new command verbs, but might also add new arguments to various SMTP commands. The SMTP proxy has built in support for the most important SMTP extensions, further extensions can be added through customization.

# **4.10.1.3. Bulk transfer**

The mail object is transferred as a series of lines, terminated by the character sequence "CRLF '.' CRLF". When the '.' character occurs as the first character of a line, an escaping '.' character is prepended to the line which is automatically removed by the peer.

# **4.10.2. Proxy behavior**

The Smtp module implements the SMTP protocol as specified in RFC 2821. The proxy supports the basic SMTP protocol plus five extensions, namely: PIPELINING, SIZE, ETRN, 8BITMIME, and STARTTLS. All other ESMTP extensions are filtered by dropping the associated token from the EHLO response. If no connection can be established to the server, the request is rejected with an error message. In this case the proxy tries to connect the next mail exchange server.

# **4.10.2.1. Default policy for commands**

<span id="page-100-0"></span>The abstract SMTP proxy rejects all commands and responses by default. Less restrictive proxies are available as derived classes (e.g.: SmtpProxy), or can be customized as required.

# **4.10.2.2. Configuring policies for SMTP commands and responses**

Changing the default behavior of commands can be done by using the hash attribute *request*. These hashes are indexed by the command name (e.g.: MAIL or DATA). Policies for responses can be configured using the *response* attribute, which is indexed by the command name and the response code. The possible actions are shown in the tables below. See *Section 2.1, Policies for requests and [responses](#page-22-0) [\(p.](#page-22-0) 4)* for details. When looking up entries of the *response* attribute hash, the lookup precedence described in *Section 2.1.2, [Response](#page-24-0) [codes](#page-24-0) [\(p.](#page-24-0) 6)* is used.

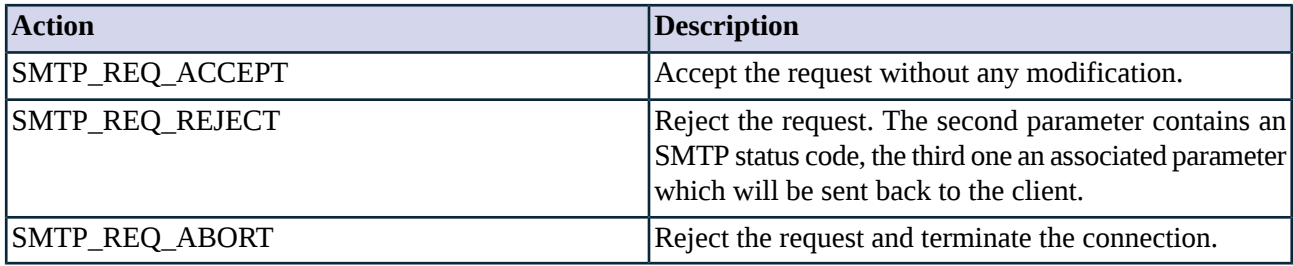

*Table 4.21. Action codes for SMTP requests*

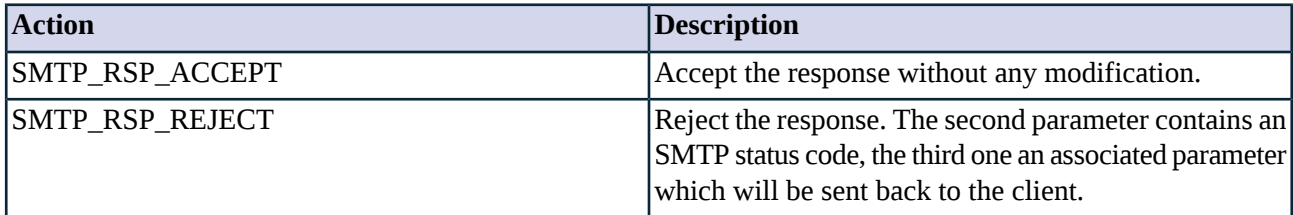

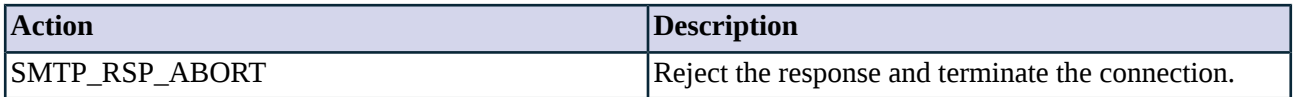

*Table 4.22. Action codes for SMTP responses*

SMTP extensions can be controlled using the *extension* hash, which is indexed by the extension name. The supported extensions (SMTP\_EXT\_PIPELINING; SMTP\_EXT\_SIZE; SMTP\_EXT\_ETRN; SMTP\_EXT\_8BITMIME) can be accepted or dropped (SMTP\_EXT\_ACCEPT or SMTP\_EXT\_DROP) individually or all at once using the SMTP\_EXT\_ALL index value.

# <span id="page-101-1"></span>**4.10.2.3. Stacking**

The available stacking modes for this proxy module are listed in the following table. For additional information on stacking, see *Section 2.3.1, Proxy [stacking](#page-25-0) [\(p.](#page-25-0) 7)*.

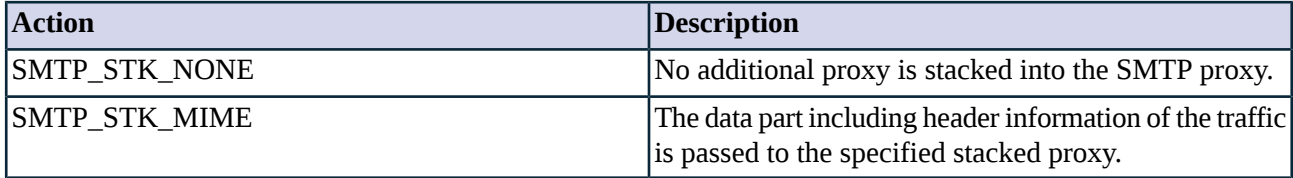

*Table 4.23. Stacking options for SMTP*

# **4.10.3. Related standards**

- Simple Mail Transfer Protocol is described in RFC 2821.
- SMTP Service Extensions are described in the obsoleted RFC 1869.
- The STARTTLS extension is described in RFC 3207.

# **4.10.4. Classes in the Smtp module**

<span id="page-101-0"></span>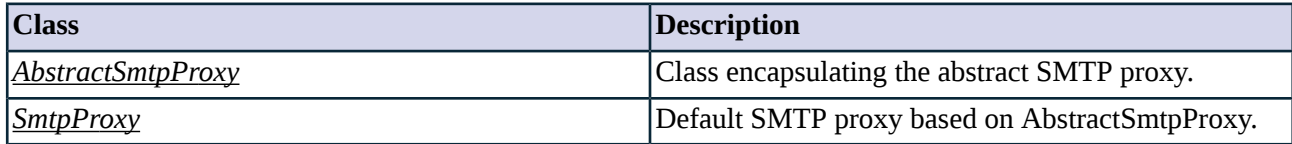

*Table 4.24. Classes of the Smtp module*

# **4.10.5. Class AbstractSmtpProxy**

This class implements an abstract SMTP proxy - it serves as a starting point for customized proxy classes, but is itself not directly usable. Service definitions should refer to a customized class derived from AbstractSmtpProxy, or one of the predefined proxy classes.

The following requests are permitted: HELO; MAIL; RCPT; DATA; RSET; QUIT; NOOP; EHLO; AUTH; ETRN. The following extensions are permitted: PIPELINING; SIZE; ETRN; 8BITMIME; STARTTLS.

## **4.10.5.1. Attributes of AbstractSmtpProxy**

### **active\_extensions (integer, n/a:r)**

Default: n/a

Active extension bitmask, contains bits defined by the constants 'SMTP\_EXT\_\*'

### **add\_received\_header (boolean, rw:rw)**

Default: FALSE

Add a Received: header into the email messages transferred by the proxy.

#### **append\_domain (string, rw:rw)**

Default:

Domain to append to email addresses which do not specify domain name. An address is rejected if it does not contain a domain and append\_domain is empty.

# **autodetect\_domain\_from (enum, rw:rw)**

Default:

If you want Zorp to autodetect the domain name of the firewall and write it to the Received line, then set this. This attribute either set the method how the Zorp detect the mailname. Only takes effect if add received header is TRUE.

# **domain\_name (string, rw:rw)**

Default:

If you want to set a fix domain name into the added Receive line, set this. Only takes effect if add\_received\_header is TRUE.

### **extensions (complex, rw:rw)**

Default:

Normative policy hash for ESMTP extension policy, indexed by the extension verb (e.g. ETRN). It contains an action tuple with the SMTP\_EXT  $*$  values as possible actions.

## **interval\_transfer\_noop (integer, rw:rw)**

Default: 600000

The interval between two NOOP commands sent to the server while waiting for the results of stacked proxies.

# **max\_auth\_request\_length (integer, rw:r)**

Default: 256

Maximum allowed length of a request during SASL style authentication.

## **max\_request\_length (integer, rw:r)**

Default: 256

Maximum allowed line length of client requests.

### **max\_response\_length (integer, rw:r)**

Default: 512

Maximum allowed line length of a server response.

#### **permit\_long\_responses (boolean, rw:r)**

Default: FALSE

Permit overly long responses, as some MTAs include variable parts in responses which might get very long. If enabled, responses longer than *max\_response\_length* are segmented into separate messages. If disabled, such responses are rejected.

### **permit\_omission\_of\_angle\_brackets (boolean, rw:r)**

Default: FALSE

Permit MAIL From and RCPT To parameters without the normally required angle brackets around them. They will be added when the message leaves the proxy anyway.

## **permit\_unknown\_command (boolean, rw:r)**

Default: FALSE

Enable unknown commands.

## **request (complex, rw:rw)**

Default:

Normative policy hash for SMTP requests indexed by the command name (e.g.: "USER", "UIDL", etc.). See also *Section 4.10.2.2, [Configuring](#page-100-0) policies for SMTP commands and responses (p. [82\)](#page-100-0)*.

## **request\_command (string, n/a:rw)**

Default: n/a

When a command is passed to the policy level, its value can be changed to this value.

### **request\_param (string, n/a:rw)**

Default: n/a

When a command is passed to the policy level, the value of its parameter can be changed to this value.

# **request\_stack (complex, rw:rw)**

Default:

Attribute containing the stacking policy for SMTP commands. See *Section [4.10.2.3,](#page-101-1) Stacking (p. [83\)](#page-101-1)*.

# **require\_crlf (boolean, rw:r)**

Default: TRUE

Specifies whether the proxy should enforce valid CRLF line terminations.

#### **resolve\_host (boolean, rw:rw)**

#### Default: FALSE

Resolve the client host from the IP address and add it to the Received line. Only takes effect if add\_received\_header is TRUE.

### **response (complex, rw:rw)**

Default:

Normative policy hash for SMTP responses indexed by the command name and the response code. See also *Section 4.10.2.2, [Configuring](#page-100-0) policies for SMTP commands and responses (p. [82\)](#page-100-0)*.

#### **response\_param (string, n/a:rw)**

Default: n/a

When a response is passed to the policy level, the value of its parameter can be changed to this value. (It has effect only when the return value is not SMTP\_\*\_ACCEPT.)

# **response\_value (string, n/a:rw)**

Default: n/a

When a response is passed to the policy level, its value can be changed to this value. (It has effect only when the return value is not SMTP\_\*\_ACCEPT.)

## **timeout (integer, rw:r)**

Default: 600000

Timeout in milliseconds. If no packet arrives within this in interval, the connection is dropped.

# **tls\_passthrough (boolean, rw:r)**

Default: FALSE

Change to passthrough mode after a successful STARTTLS request. Zorp does not process or change the encrypted traffic in any way, it is transported intact between the client and server.

## **unconnected\_response\_code (integer, rw:rw)**

Default: 451

Error code sent to the client if connecting to the server fails.

# <span id="page-105-0"></span>**4.10.6. Class SmtpProxy**

SmtpProxy implements a basic SMTP Proxy based on AbstractSmtpProxy, with relay checking and sender/recipient check restrictions. (Exclamation marks and percent signs are not allowed in the e-mail addresses.)

# **4.10.6.1. Attributes of SmtpProxy**

### **error\_soft (boolean, rw:rw)**

### Default: FALSE

Return a soft error condition when recipient filter does not match. If enabled, the proxy will try to re-validate the recipient and send the mail again. This option is useful when the server used for the recipient matching is down.

### **permit\_exclamation\_mark (boolean, rw:rw)**

Default: FALSE

Allow the '!' sign in the local part of e-mail addresses.

### **permit\_percent\_hack (boolean, rw:rw)**

Default: FALSE

Allow the '%' sign in the local part of e-mail addresses.

#### **recipient\_matcher (class, rw:rw)**

Default:

Matcher class (e.g.: SmtpInvalidRecipientMatcher) used to check and filter recipient e-mail addresses.

#### **relay\_check (boolean, rw:rw)**

Default: TRUE

Enable/disable relay checking.

# **relay\_domains (complex, rw:r)**

Default:

Domains mails are accepted for. Use Postfix style lists. (E.g.: '.example.com' allows every subdomain of example.com, but not example.com. To match example.com use 'example.com'.)

## **relay\_domains\_matcher (class, rw:r)**

Default:

Domains mails are accepted for based on a matcher (e.g.: RegexpFileMatcher).

## **relay\_zones (complex, rw:r)**

Default:

Zorp zones that are relayed. The administrative hierarchy of the zone is also used.

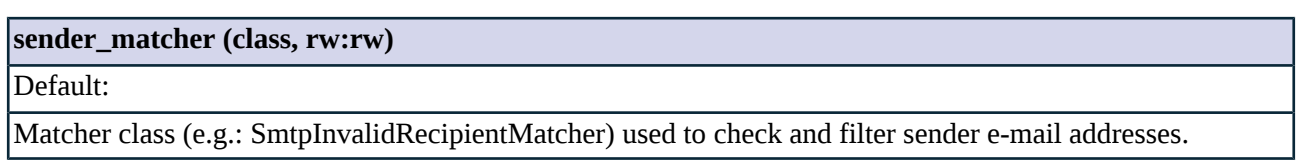

# **4.11. Module Telnet**

The Telnet module defines the classes constituting the proxy for the TELNET protocol.

# **4.11.1. The Telnet protocol**

The Telnet protocol was designed to remotely login to computers via the network. Although its main purpose is to access a remote standard terminal, it can be used for many other functions as well.

The protocol follows a simple scenario. The client opens a TCP connection to the server at the port 23. The server authenticates the client and opens a terminal. At the end of the session the server closes the connection. All data is sent in plain text format whithout any encryption.

# **4.11.1.1. The network virtual terminal**

The communication is based on the network virtual terminal (NVT). Its goal is to map a character terminal so neither the "server" nor "user" hosts need to keep information about the characteristics of each other's terminals and terminal handling conventions. NVT uses 7 bit code ASCII characters as the display device. An end of line is transmitted as a CRLF (carriage return followed by a line feed). NVT ASCII is used by many other protocols as well.

NVT defines three mandatory control codes which must be understood by the participants: NULL, CR (Carriage Return), which moves the printer to the left margin of the current line and LF (Line Feed), which moves the printer to the next line keeping the current horizontal position.

NVT also contains some optional commands which are useful. These are the following:

- *BELL* is an audible or visual sign.
- *BS* (Back Space) moves the printer back one position and deletes a character.
- *HT* (Horizontal Tab) moves the printer to the next horizontal tabular stop.
- *VT* Vertical Tab moves the printer to the next vertical tabular stop.
- *FF* (Form Feed) moves the printer to the top of the next page.

# **4.11.1.2. Protocol elements**

The protocol uses several commands that control the method and various details of the interaction between the client and the server. These commands can be either mandatory commands or extensions. During the session initialization the client and the server negotiates the connection parameters with these commands. Sub-negotiation is a process during the protocol which is for exchanging extra parameters of a command (e.g.: sending the window size). The commands of the protocol are:

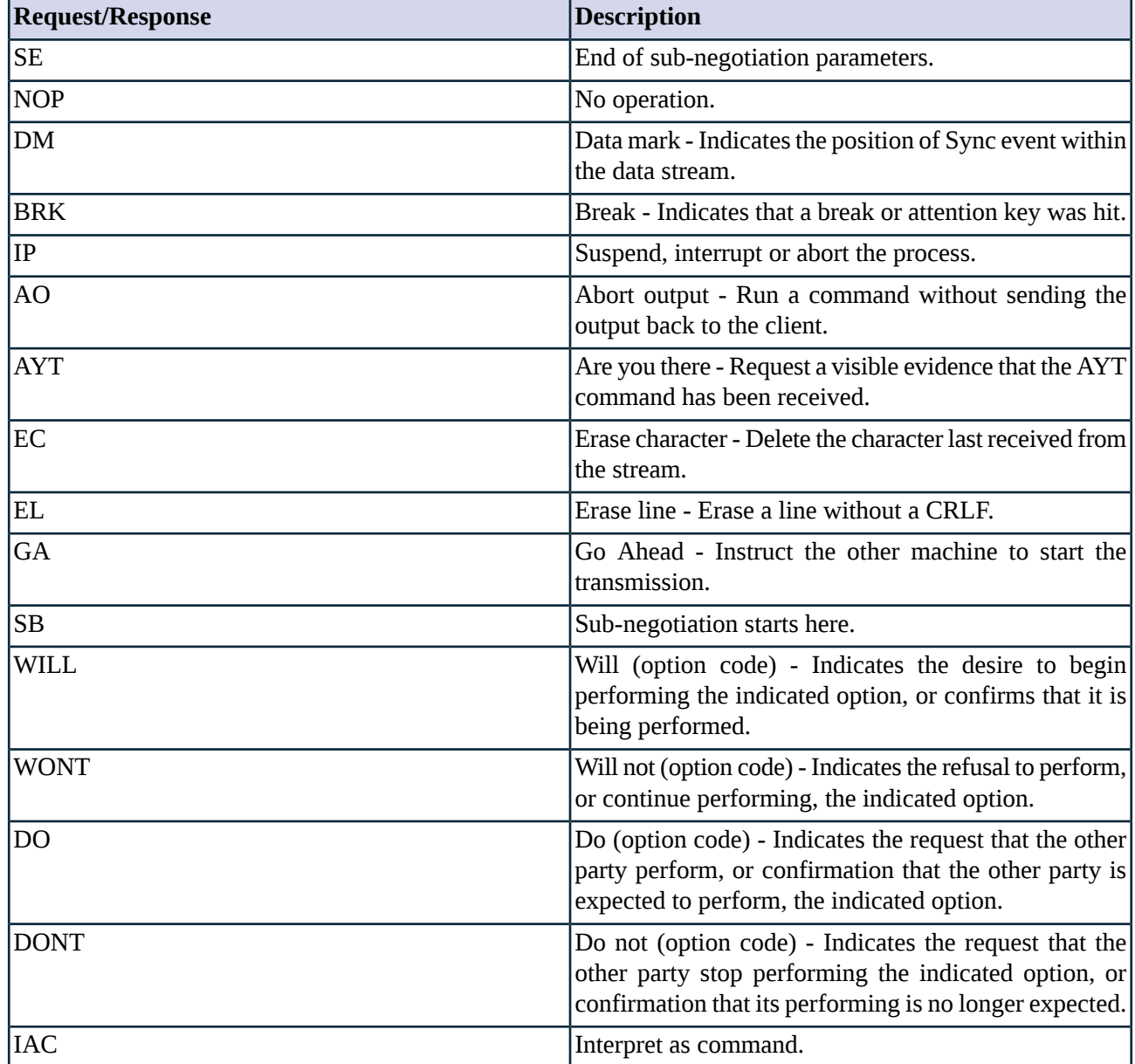

*Table 4.25. Telnet protocol commands*

# **4.11.2. Proxy behavior**

TelnetProxy is a module built for parsing TELNET protocol commands and the negotiation process. It reads and parses COMMANDs on the client side, and sends them to the server if the local security policy permits. Arriving RESPONSEs are parsed as well and sent to the client if the local security policy permits. It is possible to manipulate options by using TELNET\_OPT\_POLICY. It is also possible to accept or deny certain options and suboptions.

The Telnet shell itself cannot be controlled, thus the commands issued by the users cannot be monitored or modified.
### **4.11.2.1. Default policy**

The low level abstract Telnet proxy denies every option and suboption negotiation sequences by default. The different options can be enabled either manually in a derived proxy class, or the predefined TelnetProxy class can be used.

#### <span id="page-108-0"></span>**4.11.2.2. Configuring policies for the TELNET protocol**

The Telnet proxy can enable/disable the use of the options and their suboptions within the session. Changing the default policy can be done using the *option* multi-dimensional hash, indexed by the option and the suboption (optional). If the suboption isspecified, the lookup precedence described in *Section 2.1.2, [Response](#page-24-0) code[s\(p.](#page-24-0) 6)* is used. The possible action codes are listed in the table below.

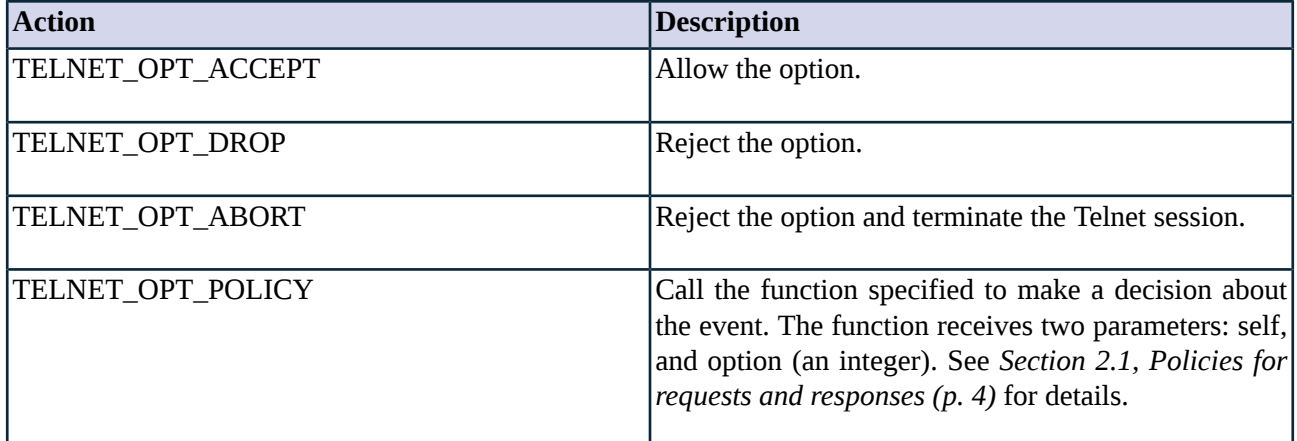

*Table 4.26. Action codes for Telnet options*

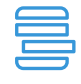

**Example 4.20. Example for disabling the Telnet X Display Location option**

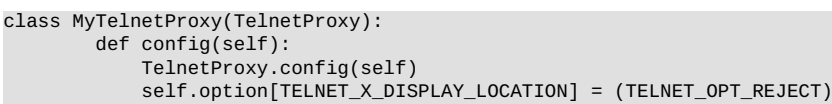

Constants have been defined for the easier use of TELNET options and suboptions. These are listed in *[Table](#page-321-0) A.1, TELNET options and [suboptions](#page-321-0) (p. [303\)](#page-321-0)*.

#### **Policy callback functions**

Policy callback functions can be used to make decisions based on the content of the suboption negotiation sequence. For example, the suboption negotiation sequences of the Telnet Environment option transfer environment variables. The low level proxy implementation parses these variables, and passes their name and value to the callback function one-by-one. These values can also be manipulated during transfer, by changing the *current\_var\_name* and *current\_var\_value* attributes of the proxy class.

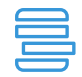

**Example 4.21. Rewriting the DISPLAY environment variable**

class MyRewritingTelnetProxy(TelnetProxy): def config(self):

```
TelnetProxy.config()
   self.option[TELNET_ENVIRONMENT, TELNET_SB_IS] = (TELNET_OPTION_POLICY, self.rewriteVar)
def rewriteVar(self, option, name, value):
   if name == "DISPLAY":
           self.current_var_value = "rewritten_value:0"
   return TELNET_OPTION_ACCEPT
```
#### <span id="page-109-1"></span>**Option negotiation**

In the Telnet protocol, options and the actual commands are represented on one byte. In order to be able to use a command in a session, the option (and its suboptions if there are any) corresponding to the command has to be negotiated between the client and the server. Usually the command and the option is represented by the same value, e.g.: the *TELNET\_STATUS* command and option are both represented by the value "5". However, this is not always the case. The *negotiation* hash is indexed by the code of the command, and contains the code of the option to be negotiated for the given command (or the *TELNET\_NEG\_NONE* when no negotation is needed).

Currently the only command where the code of the command differs from the related option is *self.negotiation["239"] = int(TELNET\_EOR)*.

### **4.11.3. Related standards**

The Telnet protocol is described in RFC 854. The different options of the protocol are described in various other RFCs, listed in *Table A.1, TELNET options and [suboptions](#page-321-0) (p. [303\)](#page-321-0)*.

<span id="page-109-0"></span>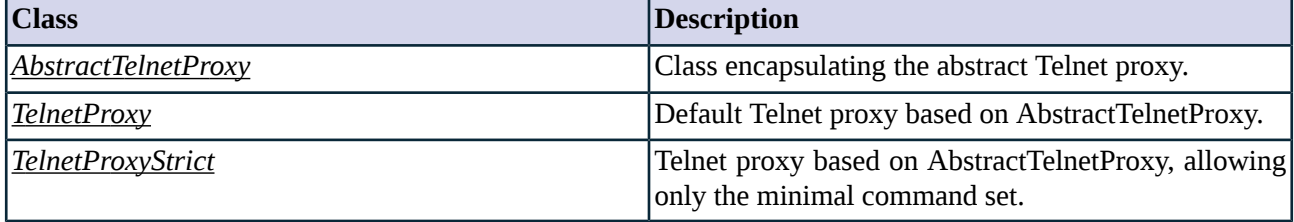

### **4.11.4. Classes in the Telnet module**

*Table 4.27. Classes of the Telnet module*

### **4.11.5. Class AbstractTelnetProxy**

This class implements the Telnet protocol (as described in RFC 854) and its most common extensions. Although not all possible options are checked by the low level proxy, it is possible to filter any option and suboption negotiation sequences using policy callbacks. AbstractTelnetProxy serves as a starting point for customized proxy classes, but is itself not directly usable. Service definitions should refer to a customized class derived from AbstractTelnetProxy, or one of the predefined TelnetProxy proxy classes. AbstractTelnetProxy denies all options by default.

### **4.11.5.1. Attributes of AbstractTelnetProxy**

## **current\_var\_name (string, n/a:rw)**

Default: n/a

#### **current\_var\_name (string, n/a:rw)**

Name of the variable being negotiated.

#### **current\_var\_value (string, n/a:rw)**

Default: n/a

Value of the variable being negotiated (e.g.: value of an environment variable, an X display location value, etc.).

#### **enable\_audit (boolean, w:r)**

Default: FALSE

Enable session auditing.

#### **negotiation (complex, rw:rw)**

Default:

Normative hash listing which options must be negotiated for a given command. See *Section Option [negotiation](#page-109-1) (p. [91\)](#page-109-1)* for details.

#### **option (complex, rw:rw)**

Default: n/a

Normative policy hash for Telnet optionsindexed by the option and (optionally) the suboption. See also *[Section](#page-108-0) 4.11.2.2, [Configuring](#page-108-0) policies for the TELNET protocol (p. [90\)](#page-108-0)*.

#### <span id="page-110-0"></span>**timeout (integer, rw:r)**

Default: 600000

I/O timeout in milliseconds.

### <span id="page-110-1"></span>**4.11.6. Class TelnetProxy**

TelnetProxy is a proxy class based on AbstractTelnetProxy, allowing the use of all Telnet options.

### **4.11.7. Class TelnetProxyStrict**

TelnetProxyStrict is a proxy class based on AbstractTelnetProxy, allowing the use of the options minimally required for a useful Telnet session.

The following options are permitted: ECHO; SUPPRESS\_GO\_AHEAD; TERMINAL\_TYPE; NAWS; EOR; TERMINAL\_SPEED; X\_DISPLAY\_LOCATION; ENVIRONMENT. All other options are rejected.

### **4.12. Module Whois**

WHOIS is a protocol providing information about domain and IP owners.

### **4.12.1. The Whois protocol**

Whois is a netwide service to the Internet users maintained by DDN Network Information Center (NIC).

The protocol follows a very simple method. First the client opens a TCP connection to the server at the port 43 and sends a one line REQUEST closed with <CRLF>. This request can contain only ASCII characters. The server sends the result back and closes the connection.

# **4.12.2. Proxy behavior**

WhoisProxy is a module build for parsing messages of the WHOIS protocol. It reads and parses the REQUESTs on the client side and sends them to the server if the local security policy permits. Arriving RESPONSEs are not parsed as they do not have any fixed structure or syntax.

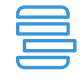

**Example 4.22. Example WhoisProxy logging all whois requests**

```
class MyWhoisProxy(AbstractWhoisProxy):
        def whoisRequest(self, request):
                log(None, CORE_DEBUG, 3, "Whois request: '%s'" % (request))
                return ZV_ACCEPT
```
## **4.12.3. Related standards**

■ The NICNAME/WHOIS protocol is described in RFC 954.

# **4.12.4. Classes in the Whois module**

<span id="page-111-0"></span>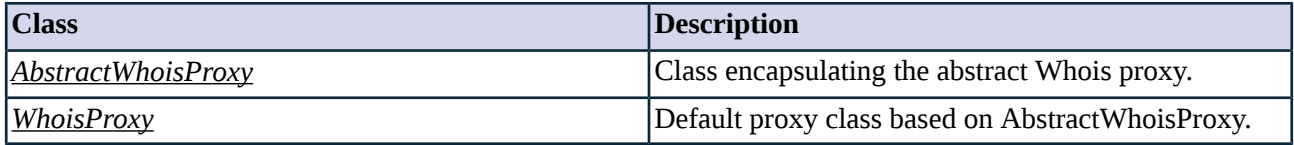

*Table 4.28. Classes of the Whois module*

## **4.12.5. Class AbstractWhoisProxy**

This class implements the WHOIS protocol as specified in RFC 954.

#### **4.12.5.1. Attributes of AbstractWhoisProxy**

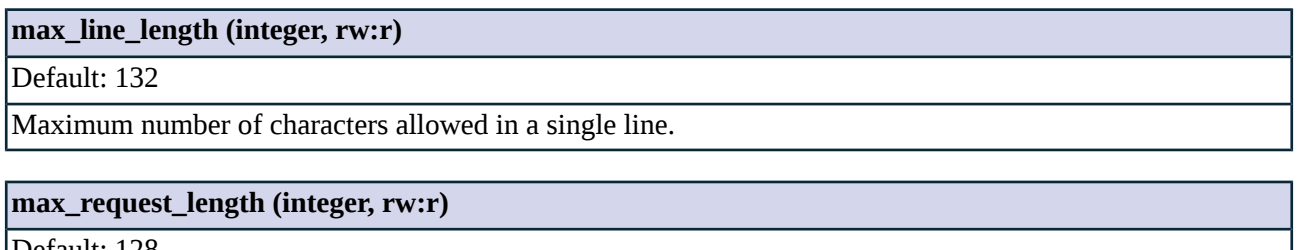

Default: 128

Maximum allowed length of a Whois request.

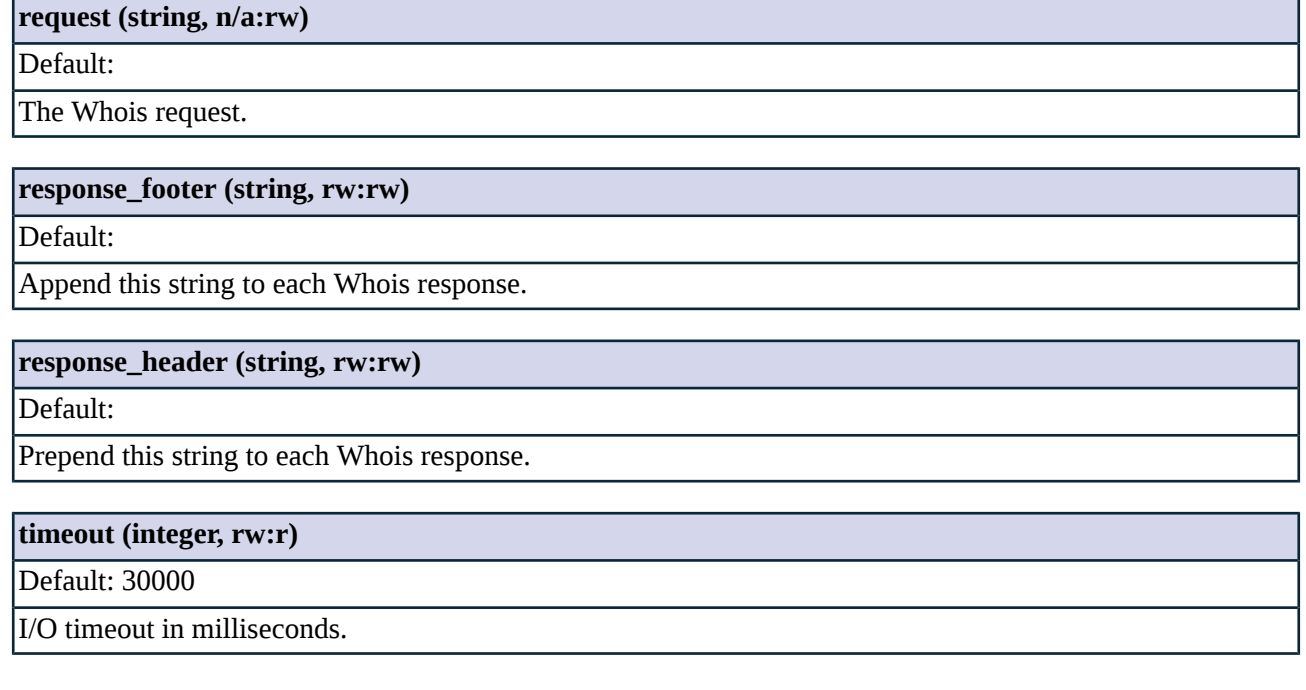

### **4.12.5.2. AbstractWhoisProxy methods**

<span id="page-112-1"></span>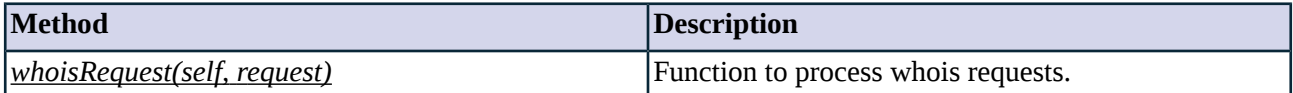

*Table 4.29. Method summary*

#### <span id="page-112-0"></span>**Method whoisRequest(self, request)**

This function is called by the Whois proxy to process the requests. It can also be used to change specific attributes of the request.

### **4.12.6. Class WhoisProxy**

A default proxy class based on AbstractWhoisProxy.

### **4.13. Module Imap**

Internet Message Access Protocol (IMAP) is a protocol to access electronic mailboxes via a reliable TCP connection between the client and the server.

### **4.13.1. The IMAP protocol**

IMAP is a standard IETF protocol to access mail folders stored on a remote mail server. Unlike POP3 which gives only limited access to a single INBOX, IMAP permits manipulation of a remote mail store in a way that is functionally equivalent to local mailboxes.

Unlike many common IETF protocols, IMAP is not a one-request/one-response protocol. The client might issue one or more actions to be performed in parallel, thus responses to those commands can arrive in an order independent from the order they were issued. Requests and the appropriate responses are paired by a unique request identifier called 'tag'. There is one exception to this rule: the server might return untagged responses, when more than a single response is associated with a single command. In this case the server responds with one or more untagged responses and at the end a tagged response to indicate the end of the processing.

# **4.13.1.1. Protocol elements**

The syntax of the IMAP protocol is strictly defined, both the client and the server is either reading a complete line or a sequence of octets prefixed with the length of the sequence.

Request lines start with the tag, followed by a command verb identifying the operation. Each command might have one or more arguments separated by spaces. Each argument has an associated type, one of: ATOM, LITERAL, STRING, LIST. The type further specifies the syntax how these arguments are represented.

A response from the server might be sent directly in response to a request, or unilaterally whenever the server implementation feels it appropriate. The response includes a response verb with zero or more arguments. Note that there might be more response verbs returned for a single command and the response verbs have no direct relationship with the request verb.

Content (e.g.: mail bodies) are transferred as literals embedded in commands and responses. There is no separate bulk transfer mode in the protocol like in POP3 or SMTP. This results in extremely large request/response sizes.

Each message might have one or more associated message flags like '\Deleted' or '\Seen'.

# **4.13.1.2. Protocol states**

IMAP defines four protocol states. Most commands are valid only in certain states. IMAP has the following states:

- Non-Authenticated State: This state is at the beginning of the protocol flow before the client authenticates him/herself.
- Authenticated State: In this state the client is authenticated and MUST select a mailbox to access before commands that affect messages are be permitted.
- Selected State: In this state, a mailbox is selected for access. The protocol enters this state when a mailbox has been successfully selected.
- Logout State: In this state the connection is being terminated and the server will close the connection.

IMAP is similar to other protocols in the sense that a connection is authenticated once, at the beginning of the communication. Before authentication is performed only a limited set of commands can be issued, for example AUTHENTICATE and LOGIN.

Each IMAP operation requires a current mailbox which is similar to the current working directory on UNIX systems. Without a selected mailbox, only a limited set of commands can be issued, for example SELECT, CREATE or REMOVE.

Once a mailbox is selected using the SELECT command, further operations become available, like FETCH or STORE.

**Example 4.23. IMAP protocol sample**

```
* OK newmail IMAP server ready
A001 CAPABILITY
 CAPABILITY IMAP4 IMAP4rev1 ACL QUOTA LITERAL+\
        MAILBOX-REFERRALS NAMESPACE UIDPLUS ID\
        NO_ATOMIC_RENAME UNSELECT CHILDREN\
        MULTIAPPEND SORT THREAD=ORDEREDSUBJECT\
        THREAD=REFERENCES IDLE STARTTLS LISTEXT\
        LIST-SUBSCRIBED ANNOTATEMORE
A001 OK Completed
A002 LOGIN user password
A002 OK User logged in
A003 SELECT INBOX
 FLAGS (\Answered \Flagged \Draft \Deleted \Seen)
* OK [PERMANENTFLAGS (\Answered \Flagged \Draft\
        \Deleted \Seen \*)]
* 1094 EXISTS
* 3 RECENT
* OK [UNSEEN 1092]
* OK [UIDVALIDITY 1047554575]
* OK [UIDNEXT 36885]
A003 OK [READ-WRITE] Completed
A004 FETCH 1 RFC822
* 1 FETCH (RFC822 {12}
123456789012
)
A004 OK Completed
A005 LOGOUT
* BYE LOGOUT received
A005 OK Completed
```
Responses to IMAP requests come in two types: tagged and untagged. When a client issues a request, the server responds with a single tagged response, which may be preceeded by a number of untagged response lines. In the example above, the client issues a tagged A001 CAPABILITY command to ask the server for the supported capabilities. The server replies with the untagged \* CAPABILITY IMAP4 ... line, listing the capabilities, and the tagged A001 OK Completed line, indicating that the request was successfully completed.

# **4.13.2. Proxy behavior**

<span id="page-114-0"></span>ImapProxy is a module built for parsing requests and responses of the IMAP protocol. It reads all the REQUESTs at the client side, parses them and - if the local security policy permits - sends them to the server one-by-one. When the RESPONSEs arrive they are parsed by the proxy and sent to the client one by one if the local security policy permits it. Simple greeting rewriting is supported to hide the version of the server. ImapProxy also implements the NAMESPACE, RLIST and RLSUB commands and the LOGIN authentication method. Other authentication methods are not supported and are denied (the proxy does not send them to the policy level).

### **4.13.2.1. Configuring policies for IMAP requests and responses**

Changing the default behaviour of requests is possible using the *request* attribute. This hash is indexed by the IMAP command name.

The *response* attribute is indexed as follows: The *response* attribute hash is a three-dimensional hash, indexed by the command name for which the response is sent; the type of the response (TAGGED or UNTAGGED); and the response name. Untagged responses are accepted when there is a command in the pending queue (i.e. no tagged response arrived to it yet). The following constants are defined for the response types:

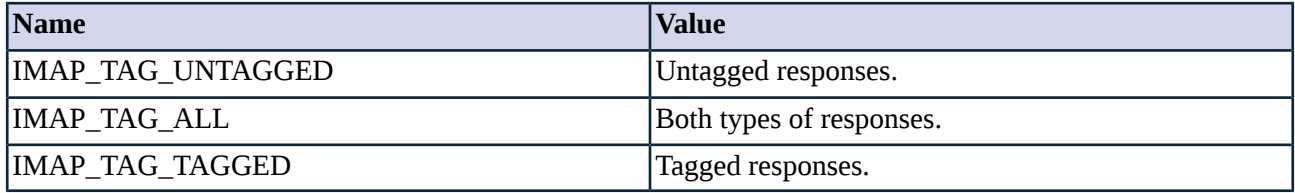

*Table 4.30. Constants for IMAP response types*

3

The proxy looks up the hash value corresponding to the IMAP command name as the key. If the hash contains no entry for a command, the "\*" entry is used. If there is no "\*" entry in the hash, the command is denied.

The possible actions are described in the following tables.

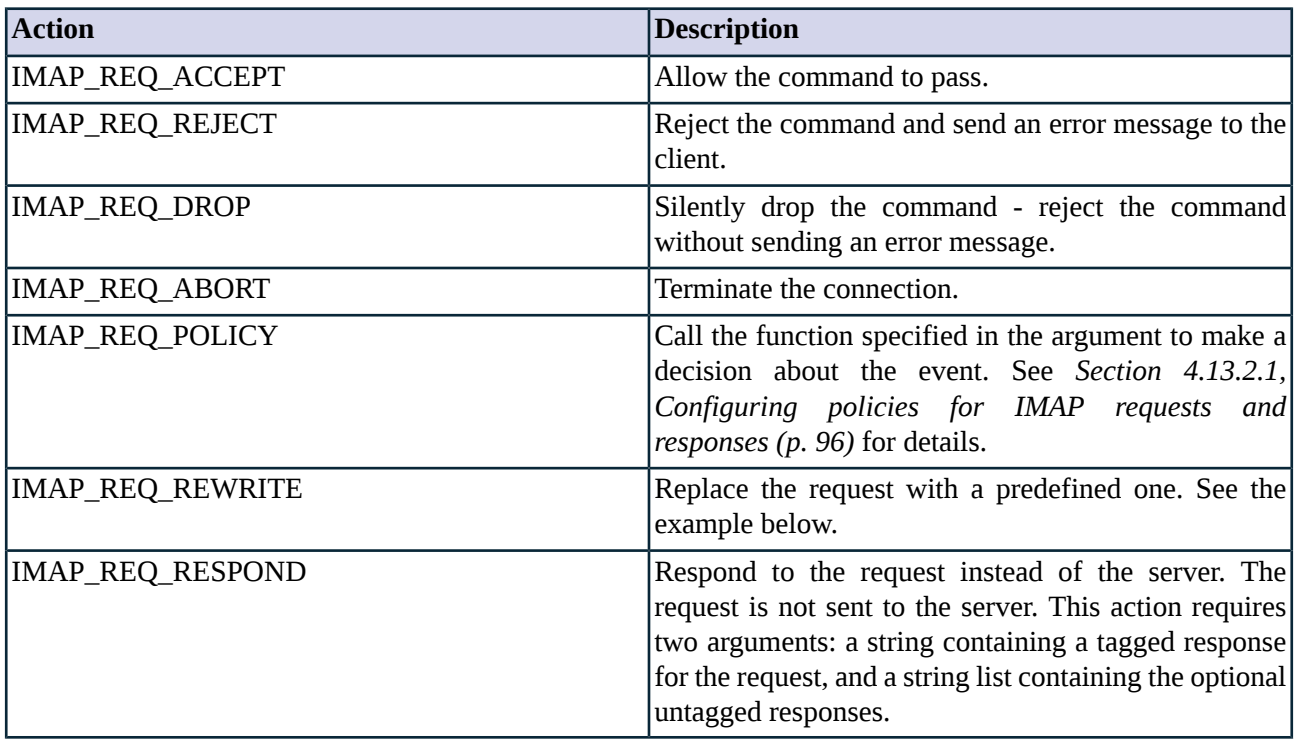

*Table 4.31. Action codes for IMAP requests*

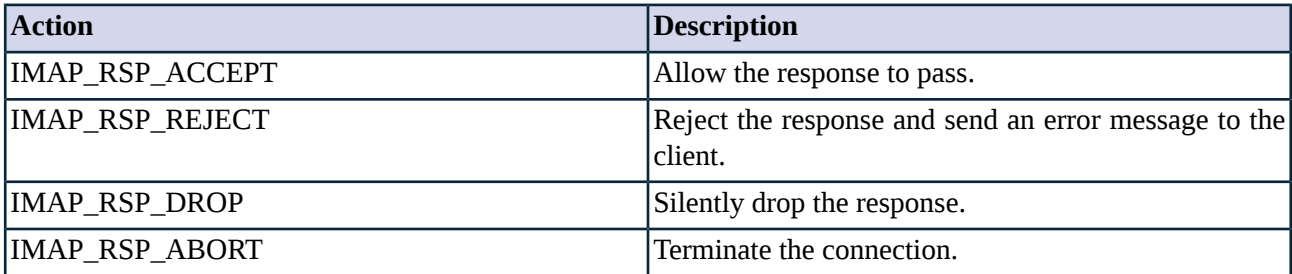

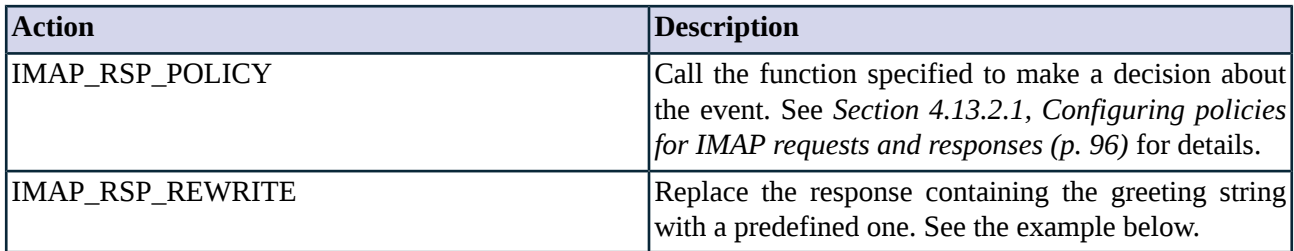

*Table 4.32. Action codes for IMAP responses*

### <span id="page-116-1"></span>**4.13.2.2. Calling methods**

For calling a method, the hash must contain a tuple containing two values. The first value is IMAP\_REQ\_POLICY and the second is the function to call. The function must return with one of the IMAP\_REQ\_\* values (excluding IMAP\_\*\_POLICY), displayed in the table above.

The function is called with three arguments (apart from 'self'): the command tag, the command name, and its arguments. The representation of arguments used by IMAP is described in *Section 4.13.2.4, The IMAP [command](#page-118-0) [structure](#page-118-0) in policies (p. [100\)](#page-118-0)*.

If the proxy is to answer instead of the server, the action tuples must contain the following three items: The value IMAP\_REQ\_RESPOND; the STRING to be sent back followed by a command tag, and a LIST containing untagged lines to be sent back to the client.

For example, to reply to every CAPABILITY request on behalf of the server:

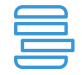

#### **Example 4.24. Rewriting IMAP capability response**

self.request["CAPABILITY"] = (IMAP\_REQ\_RESPOND, "OK CAPABILITY completed", ("[IMAP4rev1]", ))

<span id="page-116-0"></span>There are other methods to control which CAPABILITYs are known by the client. There is a separate capability hash for this, indexed by the name of the capabilities. The valid values are listed below.

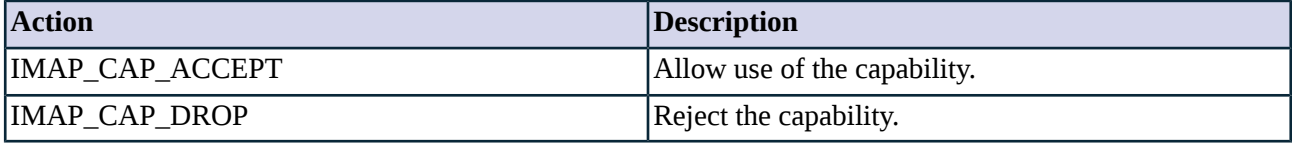

*Table 4.33. Action codes for IMAP capabilities*

This *[hash](#page-116-0)* has nothing to do with capabilities known by the proxy; it defines which answers can arrive to the client for a CAPABILITY command.

#### **Modifying the IMAP greeting string**

The IMAP greeting string can be modified (rewritten) by the proxy to hide sensitive information about the server. This can be realized as a rule defined as a tuple containing the following three items:

- The value IMAP\_REQ\_REWRITE;
- a default return value (e.g.: IMAP\_REQ\_ACCEPT);

■ and a string.

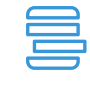

**Example 4.25. Changing the greeting string in IMAP**

```
def config(self):
        ...
        self.response["GREETING", "UNTAGGED", "OK"] = /
        (IMAP_REQ_REWRITE, IMAP_REQ_ACCEPT, "Welcome to Zorp IMAP proxy")
        ...
```
#### **IMAP states**

In IMAP there are some defined states, and some commands are allowed only in certain states. On the policy level these states may be examined and modified if necessary. This can be accomplished by setting two attributes, *imap\_state\_old* and *imap\_state\_new*. The possible values for these variables are listed in the following table.

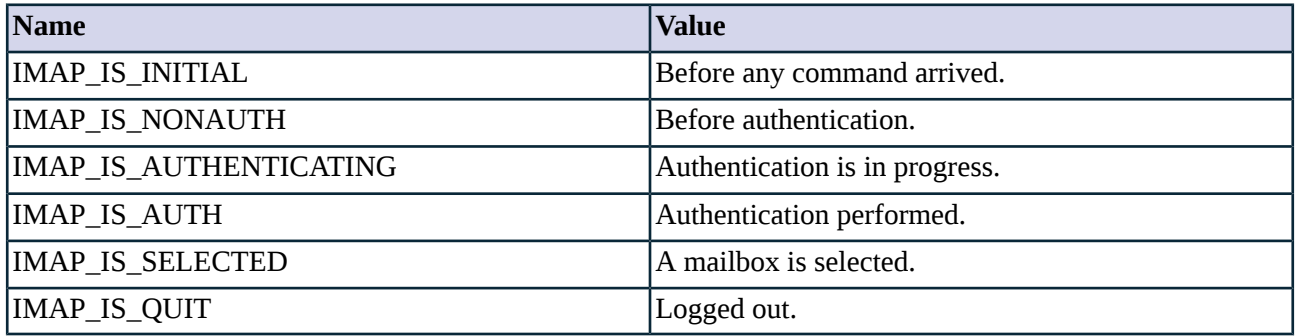

*Table 4.34. IMAP states*

### <span id="page-117-0"></span>**4.13.2.3. Configuring acceptable flags**

In the IMAP protocol the user can assign flags to mails (or other objects). For example, a flag is assigned to a message to indicate that it has been read (\Seen), it can be marked as important mail or it can be indicated that it has already been answered (\Answered). The usable flags are not predefined in the protocol, IMAP clients can assign any flags they desire.

Flags can be controlled similarly to requests and responses using the *flag* hash. It is a normative hash indexed by the name of the flag (case sensitive). The common practice is to accept any flags by default and explicitly drop unneeded flags. The possible actions related to flags are shown in the table below.

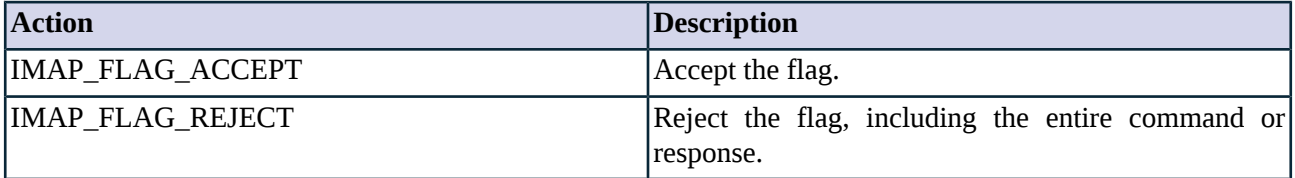

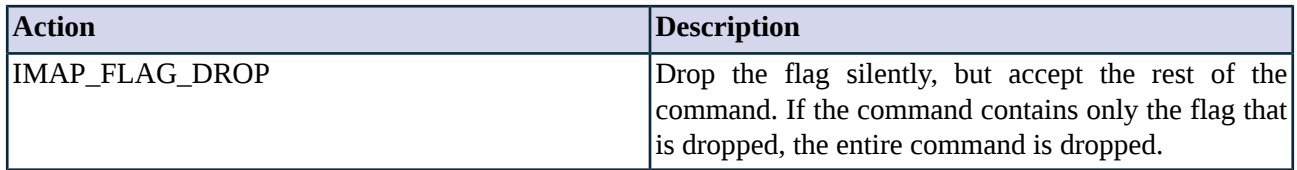

*Table 4.35. Action codes for IMAP flags*

### <span id="page-118-0"></span>**4.13.2.4. The IMAP command structure in policies**

When using functions in policies to evaluate IMAP commands, the commands are represented as a recursive tuple of tuples having the following structure. Every command is a tuple of length 3, containing the tag of the command, the name of the command and a tuple containing the arguments.

The following values are possible as arguments (IMAP command structure in the policy layer):

- (int. string) -- Integer
- (int, int) -- Range
- <LITERAL> -- Literal Literals (the actual messages) in the requests/responses are represented by a string having the 'Literal' value. The reason for this is that literals can be very large, therefore they are not sent to (thus not available) the policy level in Zorp.
- string  $A$  string or an atom
- (",", a1, a2...) -- Comma-separated list
- $\blacksquare$  ("[", a1, a2...) -- Bracketed list
- ("(", a1, a2...) -- Parenthesized list

Of course, lists can contain other lists recursively.

When processing IMAP responses where a number argument precedes the response name (e.g.: 1094 EXISTS), the number counts as the first argument.

Below are some examples how the different argument types are used in the IMAP protocol.

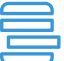

#### **Example 4.26. IMAP arguments in use**

```
Issued command: a0001 FETCH 1,2 RFC822
The command as processed by the Zorp IMAP proxy:
tag: "a0001"
command: "FETCH"
arguments: ((',', (1, '1'), (2, '2')), 'RFC822');
where (',', (1, '1'), (2, '2') is a comma separated list,
(1, '1') is an integer, and RFC822 is a string.
Issued command: a0002 FETCH 1:2 RFC822
The command as processed by the Zorp IMAP proxy:
tag: a0002
command: FETCH
arguments: ((1, 2), 'RFC822');
where (1, 2) is a range.
Received response: * 1 FETCH (RFC822 <literal>)
The command as processed by the Zorp IMAP proxy:
command: FETCH
arguments: ((1, '1'), ('(', 'RFC822', '<LITERAL>'));
where <LITERAL> is a literal represented by a string.
```
### <span id="page-119-1"></span>**4.13.2.5. Stacking**

IMAP supports stacking proxies into different levels of the IMAP communication. Stacking is controlled by the *stack* attribute hash. See also *Section 2.3.1, Proxy [stacking](#page-25-0) [\(p.](#page-25-0) 7)*. There are three stacking modes available, described in the table below.

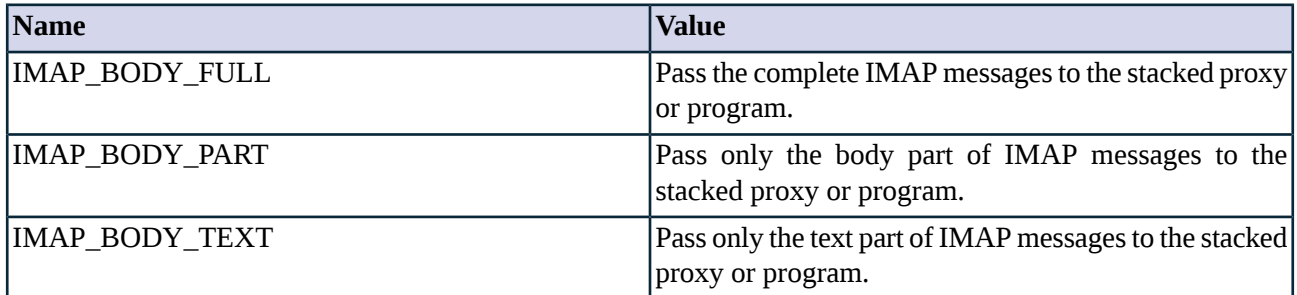

*Table 4.36. Body part selection for stacking*

## **4.13.3. Related standards**

- Internet Message Access Protocol (v4rev1) is described in RFC 3501.
- IMAP4 Binary Content Extension is described in RFC 3516.
- The IMAP UNSELECT command is described in RFC 3691.
- The IMAP MULTIAPPEND Extension is described in RFC 3502.
- The IMAP4 ID Extension is described in RFC 2971.
- IMAP4 Namespace is described in RFC 2342.
- IMAP4 Login Referrals are described in RFC 2221.
- IMAP4 Mailbox Referrals are described in RFC 2193.
- The IMAP4 QUOTA Extension is described in RFC 2087.
- The IMAP4 ACL Extension is described in RFC 2086.
- IMAP/POP AUTHorize Extension for Simple Challenge/Response is described in RFC 2195.

#### **4.13.4. Classes in the Imap module**

<span id="page-119-0"></span>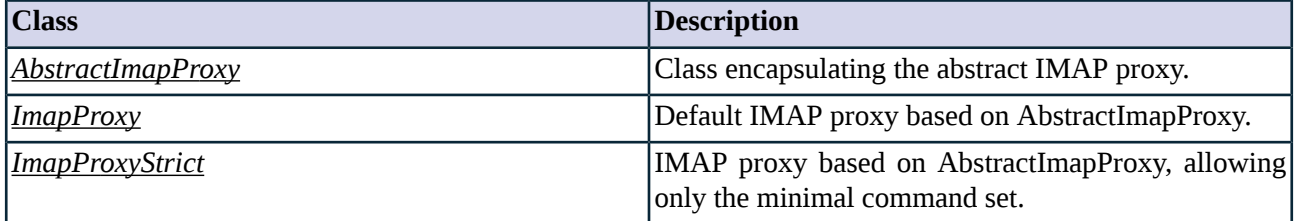

*Table 4.37. Classes of the Imap module*

## **4.13.5. Class AbstractImapProxy**

This class implements an abstract IMAP proxy - it serves as a starting point for customized proxy classes, but is itself not directly usable. Service definitions should refer to a customized class derived from

AbstractImapProxy, or one of the predefined proxy classes, such as *[ImapProxy](#page-122-0)* or *[ImapProxyStrict](#page-122-1)*. AbstractImapProxy denies every command, response, etc. by default.

#### **4.13.5.1. Attributes of AbstractImapProxy**

## **capability (complex, rw:rw)**

Default:

Normative hash defining the capabilities accepted by the proxy. See *Section [4.13.2.2,](#page-116-1) Calling methods (p. [98\)](#page-116-1)*.

#### **flag (complex, rw:rw)**

Default:

Normative hash controlling flag values accepted by the proxy. See *Section 4.13.2.3, [Configuring](#page-117-0) acceptable [flags](#page-117-0) (p. [99\)](#page-117-0)*.

#### **imap\_state\_new (enum, n/a:rw)**

Default: n/a

Protocol state after processing the line, one of the IMAP\_IS\_\* constants. See *Section [4.13.2.2,](#page-116-1) Calling [methods](#page-116-1) (p. [98\)](#page-116-1)*.

### **imap\_state\_old (enum, n/a:rw)**

Default: n/a

Protocol state before the command arrived, one of the IMAP\_IS\_\* constants. See *Section [4.13.2.2,](#page-116-1) Calling [methods](#page-116-1) (p. [98\)](#page-116-1)*.

#### **max\_line\_length (integer, rw:rw)**

Default: 2048

Maximum allowed line length.

#### **max\_literal\_count (integer, rw:rw)**

Default: 32

Maximum number of literals allowed in one command or answer.

### **max\_literal\_length (integer, rw:rw)**

Default: 65536

Maximum allowed literal length (e.g.: e-mail bodies are sent as literals).

### **max\_password\_length (integer, rw:rw)**

Default: 32

Maximum allowed length of passwords.

### **max\_pending\_count (integer, rw:rw)**

Default: 4

Maximum number of pending IMAP commands.

#### **max\_respond\_lines (integer, rw:rw)**

Default: 2

Maximum number of untagged lines that may be sent back to the client from policy.

#### **max\_username\_length (integer, rw:rw)**

Default: 32

Maximum allowed length of usernames.

### **password (string, n/a:r)**

Default: n/a

Password sent to the remote server.

#### **permit\_alternative\_login\_challenges (boolean, rw:r)**

Default: FALSE

Permit the use of "Username:" and "Password:" challenge strings durring LOGIN Authentication SASL mechanism, described in section 2.2 of draft-murchison-sasl-login.

#### **request (complex, rw:rw)**

Default:

Normative policy hash for IMAP requests indexed by command name. See also *Section 2.1, [Policies](#page-22-0) for requests and [responses](#page-22-0) [\(p.](#page-22-0) 4)*.

#### **response (complex, rw:rw)**

Default:

Normative policy hash for IMAP responses, indexed by command name, response type and response name. See *Section 4.13.2.1, [Configuring](#page-114-0) policies for IMAP requests and responses (p. [96\)](#page-114-0)*.

### **stack (complex, rw:rw)**

Default:

Attribute containing the stacking policy for IMAP messages. See *Section [4.13.2.5,](#page-119-1) Stacking (p. [101\)](#page-119-1)* for details.

#### **timeout (integer, rw:rw)**

Default: 600000

Timeout value in milliseconds.

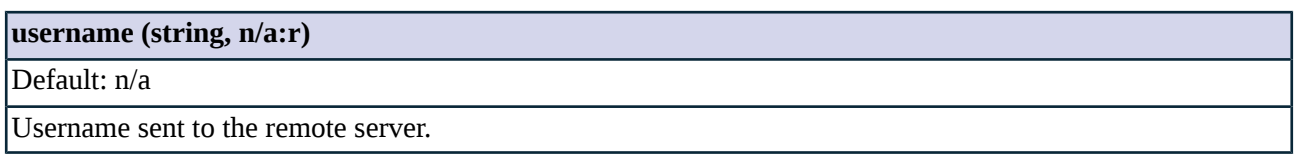

### <span id="page-122-0"></span>**4.13.6. Class ImapProxy**

ImapProxy is the default proxy for the IMAP protocol, based on AbstractImapProxy.

All requests, responses and flags are permitted, as well as the following capabilities: IMAP4; IMAP4rev1; ACL; QUOTA; NAMESPACE; X-NON-HIERARCHICAL-RENAME; NO\_ATOMIC\_RENAME; UNSELECT; MAILBOX-REFERRALS; LOGIN-REFERRALS; AUTH=LOGIN; ID; CHILDREN; MULTIAPPEND; SORT; THREAD=ORDEREDSUBJECT; THREAD=REFERENCES; LISTEXT; LIST-SUBSCRIBED; ANNOTATEMORE.

### <span id="page-122-1"></span>**4.13.7. Class ImapProxyStrict**

IMAP proxy based on AbstractImapProxy, allowing only the minimal command set.

All flags are accepted. The following commands are permitted: AUTHENTICATE; CAPABILITY; CHECK; CLOSE; EXAMINE; FETCH; FIND; GETACL; LIST; LOGIN; LOGOUT; LSUB; NAMESPACE; NOOP; RLIST; RLSUB; SELECT; STATUS; UID; EXPUNGE; STORE.

The permitted capabilities are the following IMAP4; IMAP4rev1; ACL; QUOTA; NAMESPACE; X-NON-HIERARCHICAL-RENAME; NO\_ATOMIC\_RENAME; UNSELECT; MAILBOX-REFERRALS; LOGIN-REFERRALS; AUTH=LOGIN.

# **4.14. Module Ldap**

The Ldap module defines the classes constituting the proxy for the LDAP protocol.

### **4.14.1. The LDAP protocol**

Lightweight Directory Access Protocol (LDAP) is designed to provide access to X.500 directory services (i.e. to maintain directory databases). It is frequently used to distribute public key certificates, address book information, and user authentication information. Clients can be controlled by individuals (via an application, called LDAP browser) or an agent (e.g.: authentication module or any other application).

X.500 represents information in a hierarchical directory structure. Every entry in the tree is identified with a unique distinguished name (DN) and contains several attributes. A DN looks like the following:

uid=username, ou=administrators, ou=some-department, ou=some-part-of-the-company,dc=company,dc=net

A schema defines sets of attribute entries in an ObjectClass. Every container can have different ObjectClasses, with each ObjectClass having mandatory and optional entries. The following example defines a user with several attributes from five ObjectClasses.

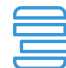

#### **Example 4.27. Example Ldap entry**

dn: uid=username,ou=departnent,dc=company,dc=hu uid: username cn: username sn: username uidNumber: 1234 gidNumber: 1234 mail: username@company.hu displayName: Dr. UserName homeDirectory: /home/username objectClass: top objectClass: posixAccount objectClass: inetOrgPerson objectClass: inetLocalMailRecipient objectClass: sambaSamAccount sambaSID: 1234 loginShell: /bin/bash userPassword: {SMD5}fdsfhiz234dsadsad telephoneNumber: 1234 street: Foo postOfficeBox: 1234 roomNumber: 107

#### **4.14.1.1. Protocol elements**

LDAP is a request/response based binary protocol. The client can connect to the server on a channel at TCP/389 port and send REQUESTs. The client can request several operations in parallel. The following operations can be performed:

- Bind: Identify the client and optionally perform authentication.
- Unbind: Terminate a protocol session.
- Search: Search for entries using filters.
- Modify: Modify tree entries and attributes.
- Add: Request the addition of an entry into the directory.
- Delete: Request the deletion of an entry from the directory.
- Modify DN: Change the leftmost component of the name of an entry in the directory, or to move a subtree of entries to a new location in the directory.
- Compare: Compare an assertion provided with an entry in the directory.
- Abandon: Request the server to cancel an outstanding operation.
- Extended: This operation is for additional operations to be defined for services not available elsewhere in the protocol.

The protocol operates according to the following general scheme:

- 1. The client opens a connection at TCP/389 and binds to an object in the directory tree. The server authenticates the client to this object. If authentication is not required, the client can use the given tree anonymously.
- 2. If the authentication process is successful the client can perform requests (i.e. the above mentioned operations: modify, add, delete etc.).
- 3. Finally the client unbinds and closes the connection.

The LDAP protocol is described using ASN.1 (Abstract Syntax Notation), and is typically transferred using the Basic Encoding Rules, a subset of ASN.1.

## **4.14.2. Proxy behavior**

LdapProxy is a module built for parsing the LDAP protocol version v2 and v3. It reads and parses the REQUESTs at the client side and - if the local security policy permits - sends them to the server. It parses the arriving RESPONSE and - if the local security policy permits - forwards it to the client. LdapProxy can parse the following requests and responses, consequently, these requests can be accepted or denied:

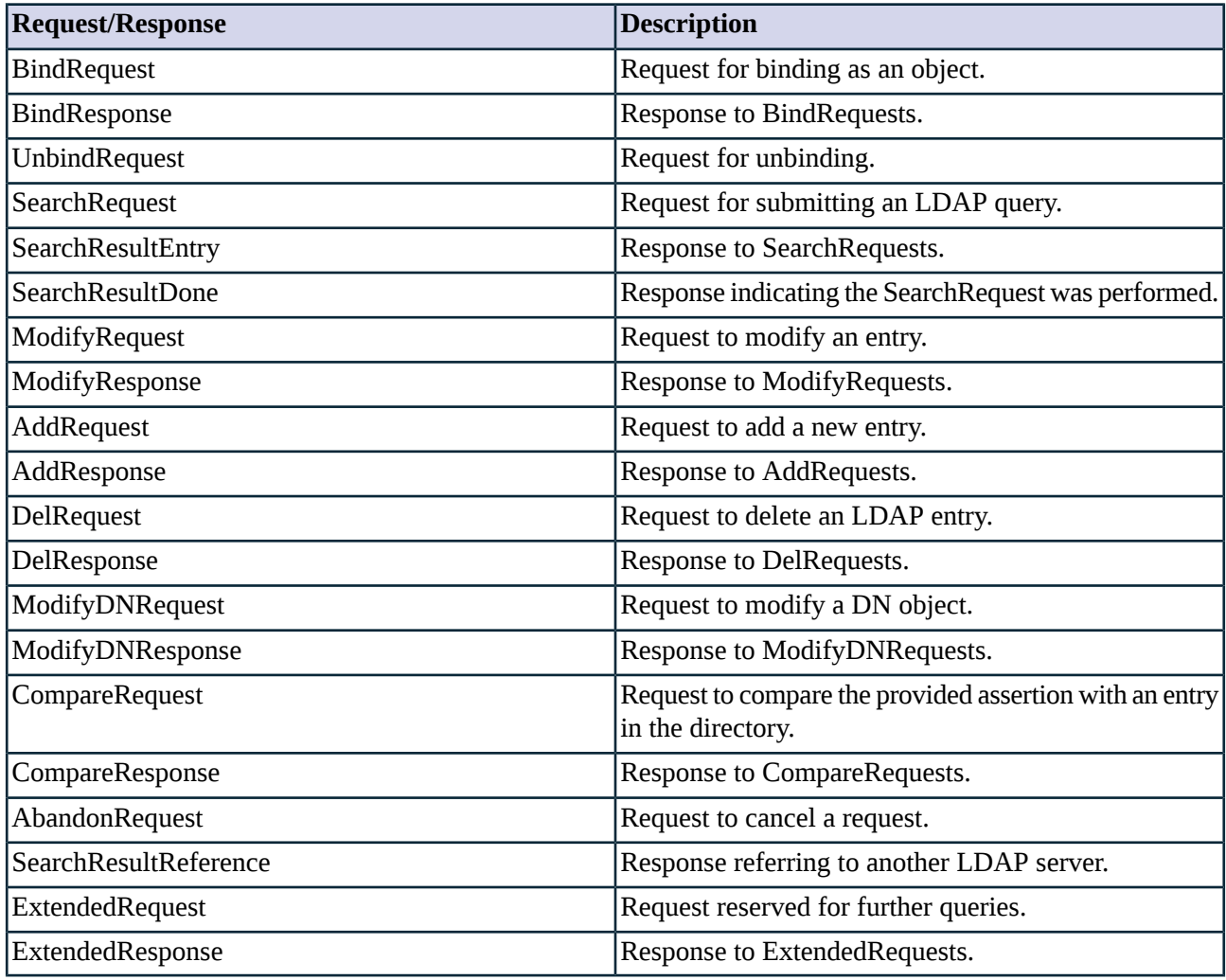

*Table 4.38. Parsed LDAP operations*

## <span id="page-124-0"></span>**4.14.3. Configuring policies for LDAP requests**

Changing the default behavior of requests can be done using the hash attribute *request*. The hash is indexed by the request name. The possible values of these hashes are shown in the tables below. See *Section 2.1, [Policies](#page-22-0) for requests and [responses](#page-22-0) [\(p.](#page-22-0) 4)* for details.

К

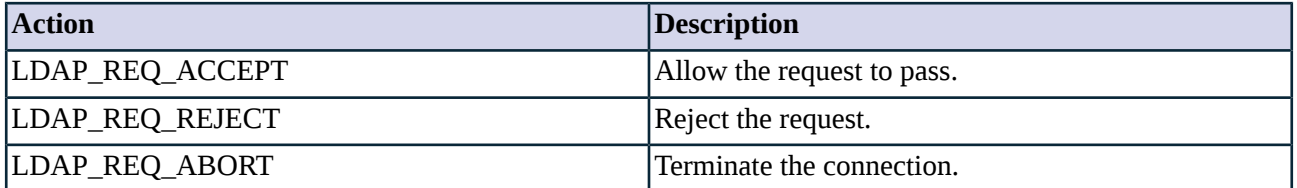

*Table 4.39. Action codes for LP requests*

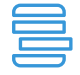

**Example 4.28. Example of the commands usage** In the following example the Ldap proxy allows only BindRequest, UnbindRequest, SearchRequest and CompareRequest requests. def config(self): AbstractLdapProxy.config(self) self.request["BindRequest"] = LDAP\_REQ\_ACCEPT

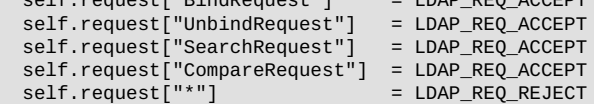

# <span id="page-125-1"></span>**4.14.4. Simple Authentication and Security Layer (SASL) on LDAP messages**

Simple Authentication and Security Layer (SASL) is a framework for authentication and data security in Internet protocols. It is also used by Microsoft Active directory. Please note that support for the SASL security layer in Zorp is a work in progress - currently LDAP protocol analysis is effectively disabled for SASL wrapped requests.

# **4.14.5. Related standards**

- Lightweight Directory Access Protocol (v3) is described in RFC 2251.
- The LDAP URL Format is described in RFC 2255.
- Using Domains in LDAP/X.500 Distinguished Names is described in RFC 2247.
- Lightweight Directory Access Protocol (v3): Technical Specification is in RFC 3377.

# **4.14.6. Classes in the Ldap module**

<span id="page-125-0"></span>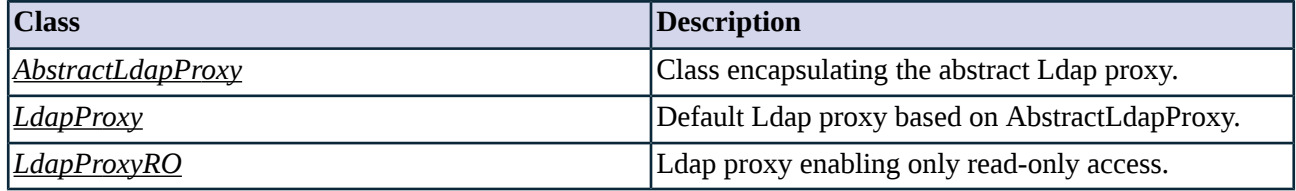

*Table 4.40. Classes of the Ldap module*

# **4.14.7. Class AbstractLdapProxy**

This class implements an abstract LDAP proxy - it serves as a starting point for customized proxy classes, but is itself not directly usable. Service definitions should refer to a customized class derived from AbstractLdapProxy, or one of the predefined proxy classes. AbstractLdapProxy denies all requests by default.

### **4.14.7.1. Attributes of AbstractLdapProxy**

#### **max\_message\_size (integer, rw:r)**

Default: 65535

Maximum allowed size of requests and responses.

#### **max\_pending\_request (integer, rw:r)**

Default: 32

Maximum number of pending requests.

#### **max\_search\_response\_number (integer, w:r)**

Default: 2147483648

Determines the maximal number of LDAP search results. The action to perform on results over this limit can be set in the *response\_overrun\_action* attribute.

#### **permit\_sasl\_transport (boolean, rw:r)**

Default: FALSE

Permit the use of the Simple Authentication and Security Layer (SASL) on LDAP messages. See *[Section](#page-125-1) 4.14.4, Simple [Authentication](#page-125-1) and Security Layer (SASL) on LDAP messages (p. [107\)](#page-125-1)* for details.

### **request (complex, rw:r)**

Default: n/a

Normative policy hash for LDAP requestsindexed by the request. See also *Section 4.14.3, [Configuring](#page-124-0) policies for LDAP [requests](#page-124-0) (p. [106\)](#page-124-0)*.

#### **response\_overrun\_action (enum, w:r)**

Default: LDAP\_RSP\_DROP

The action to perform on search results over the limit set in the *max\_search\_response\_number* attribute.

#### <span id="page-126-0"></span>**timeout (integer, rw:r)**

Default: 600000

I/O timeout in milliseconds.

### **4.14.8. Class LdapProxy**

LdapProxy is a default proxy for the LDAP protocol based on AbstractLdapProxy. All syntactically correct operation is permitted.

### <span id="page-127-0"></span>**4.14.9. Class LdapProxyRO**

LDAP proxy based on AbstractLdapProxy, with read-only access. This proxy does not allow clients to write or delete on the Ldap server, i.e. the Add, Modify, Delete operations are disabled.

### **4.15. Module Lp**

This module defines the classes constituting the proxy for the LPD protocol.

## **4.15.1. The LPD protocol**

The Berkeley Unix operating system provides line printer spooling functionalities via a collection of commands: 'lpr' assigns a queue, 'lpq' lists the printer queue, 'lprm' deletes a job from the queue and 'lpc' controls the queue. The protocol between the printer server and the client is the Line Printer Daemon Protocol (LPD).

A printing environment contains a printer server and several clients. The server provides printing service at port TCP/515 and manages the printer spool to which clients connect and send printing jobs. Every job is assigned a job ID which is a number between 0 and 999; both the client and server use this ID to refer to a given job. The protocol allows the client to send a file to print, maintain the printing queue, remove jobs from the spool and get the status of jobs.

LPD protocol is a request/acknowledgment based protocol. Every REQUEST begins with a single octet code, which represents the binary number of the requested function. The code is followed by the ASCII name of the printer queue. Other operands can follow the queue name separated by whitespace. The request must be closed with an ASCII line feed character. After certain operations (e.g.: receiving a datafile) the server may send an acknowledgment.

## **4.15.1.1. Protocol elements**

The protocol has six main and several sub-commands.

- PRINT (queue): Start the printing process if it is not already running.
- RECEIVE (queue): Receive a job. This command switches the daemon into receiving mode. Receive mode has three different subcommands:
	- ABORT JOB: Remove any file which has been created during this "Receive job" command.
	- RECEIVE CONTROL FILE: After issuing this subcommand the client can send a file containing the commands to perform on the printer queue.
	- RECEIVE DATA FILE: After issuing this subcommand the client can send the file to be printed.
- REMOVE (queue, agent, list): Remove a job from the queue. The jobs to be removed are sent in a whitespace-separated list.
- SHORTSTATE (queue, list): Short status report command. List is a whitespace-separated list of jobs to report about.
- LONGSTATE (queue, list): Long status report command. List is a whitespace-separated list of jobs to report about.
- DATAFILE (length: int, name): Receive a data file.

The *request* attribute hash is also consulted for every control file line sent by the RECEIVE CONTROL FILE command. If a function is called, it gets one argument, the whole control line but the first character.

The control file commands are the following:

- *C* CLASS -- Set the class name to be printed on the banner page.
- *H* HOST -- Specifies the name of the host sending the print job.
- *I* INDENT -- This command specifies that, for files which are printed with the 'f', of columns given.
- *J* JOBNAME -- Set the name of the job to be printed on the banner page.
- *L* BANNER -- Print a banner page at the end of the job.
- *M* MAIL -- Send a mail to the user when the job is finished. The user is specified in the operand, the host name is set via the 'H' command.
- *N* SOURCE -- The name of the file from which the job was formed.
- *P* USER -- The entity who generated the job.
- *S* SYMLINK -- Record symbolic link data on a Unix system so that a file will not be re-printed if its directory entry is changed after it has been printed.
- *T* TITLE -- The title of the document to be printed.
- *U* UNLINK -- Indicates that the specified file is no longer needed.
- *W* WIDTH -- Limit the output to the specified number of columns for the 'f', 'l', and 'p' commands.
- *1* TROFF1 -- Specify the file name for the troff R font.
- 2 TROFF2 -- Specify the file name for the troff I font.
- 3 TROFF3 -- Specify the file name for the troff B font.
- 4 TROFF4 -- Specify the file name for the troff S font.
- *c* CIF -- Plot a CalTech Intermediate Form (CIF) data file.
- *d* DVI -- Print a Device Independent Interface (DVI TeX output) data file.
- *f* FORMAT -- Print a plaintext (including page breaks) data file.
- *g* PLOT -- Plot a data file of the output of the Berkeley Unix plot library.
- *k* KERB -- Reserved for use by Kerberized LPR clients and servers.
- *l* NOFILTER -- Print file omitting control characters.
- *n* DITROFF -- Print a DITROFF data file.
- *o* PS -- Print a standard PostScript data file.
- *p* PR -- Print the data file with heading, page numbers, and pagination.
- *r* FORTRAN -- Print the data file with FORTRAN carriage control.
- *t* TROFF -- Print the data file as Graphic Systems C/A/T phototypesetter input.
- *v* RASTER -- Prints a Sun raster format file.

### **4.15.2. Proxy behavior**

LpProxy is a module built for parsing the LPD protocol. It reads and parses the REQUESTs on the client side and sends them to the server if the local security policy permits it.

<span id="page-129-1"></span>By default, every LP command conforming to the RFC is accepted; everything else is rejected. Use of the different LP commands can be restricted if needed. This procedure is described in the next section.

### **4.15.2.1. Configuring policies for LP commands**

Changing the default behavior of commands can be done by using the hash attribute *request*. The hash is indexed by the command names. The possible actions are described in the following table. See *[Section](#page-22-0) 2.1, Policies for requests and [responses](#page-22-0) [\(p.](#page-22-0) 4)* for details.

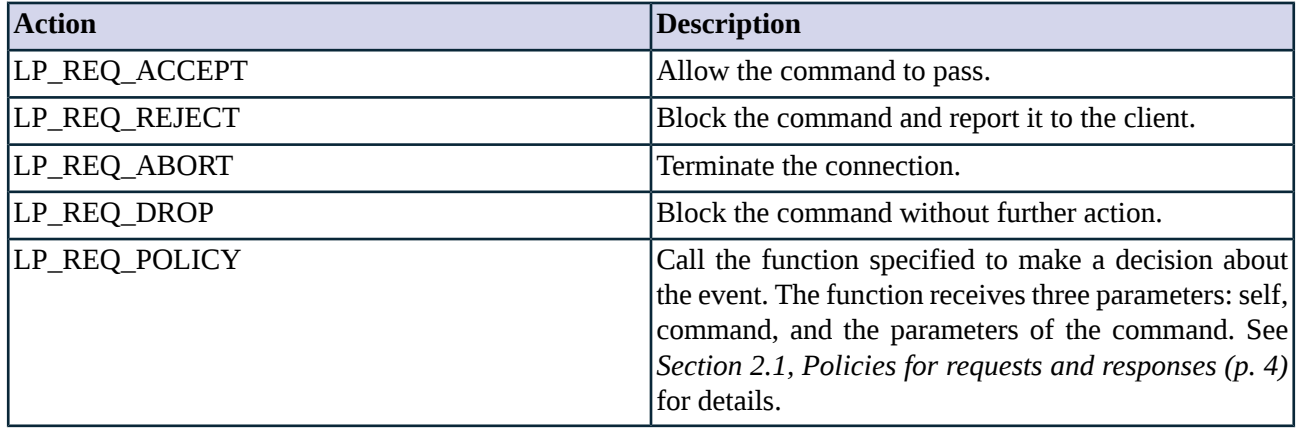

*Table 4.41. Action codes for LP requests*

To call a policy function, the hash value must be a tuple containing LP\_REQ\_POLICY as its first value and the function to be called asthe second. The arguments which the function is called with depend on the command.

### **4.15.3. Related standards**

The LP protocol is specified in RFC 1179.

### **4.15.4. Classes in the Lp module**

<span id="page-129-0"></span>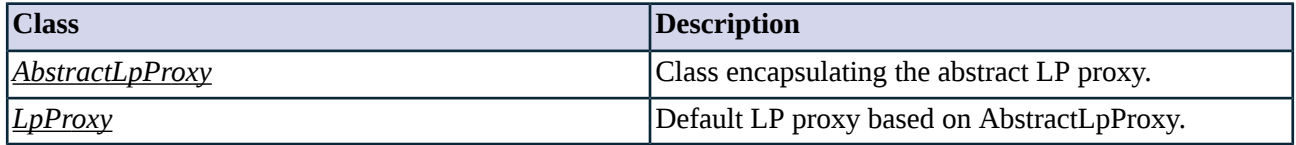

*Table 4.42. Classes of the Lp module*

### **4.15.5. Class AbstractLpProxy**

This class implements an abstract LP proxy - it serves as a starting point for customized proxy classes, but is itself not directly usable. Service definitions should refer to a customized class derived from AbstractLpProxy, or the predefined *[LpProxy](#page-130-0)* proxy class. AbstractLpProxy denies all commands by default.

### **4.15.5.1. Attributes of AbstractLpProxy**

**max\_line\_length (integer, rw:r)**

Default: 1024

Maximum allowed length of a line.

#### **request (complex, rw:rw)**

Default: empty

Normative policy hash for LP requests indexed by the command name (including protocol commands and their subcommands, as well as control file commands). See also *Section 4.15.2.1, [Configuring](#page-129-1) policies for LP [commands](#page-129-1) (p. [111\)](#page-129-1)*.

#### **timeout (integer, rw:r)**

<span id="page-130-0"></span>Default: 30000

General I/O timeout in milliseconds.

#### **4.15.6. Class LpProxy**

LpProxy is a default LP proxy based on AbstractLpProxy, accepting all commands, including unknown ones.

### **4.16. Module Mime**

This module defines the classes representing the MIME proxy.

#### **4.16.1. The MIME protocol**

Multipurpose Internet Mail Extensions(MIME) is a complex representation of multiple type of message bodies, and refers to an official Internet standard that defines how messages must be formatted. It makes possible for different types of e-mail systems to exchange messages successfully. MIME is a flexible format which allows to include different type of messages in a single e-mail message. It redefines message format to allow:

- text messages in different character sets;
- extensible set of non-text format messages;
- multiple message types in one message body;
- text header information.

<span id="page-130-1"></span>The content of the message is shown by the MIME header, which indicates the type and number of parts the message contains. The header also contains encoding system and version information. MIME supports the following body-types:

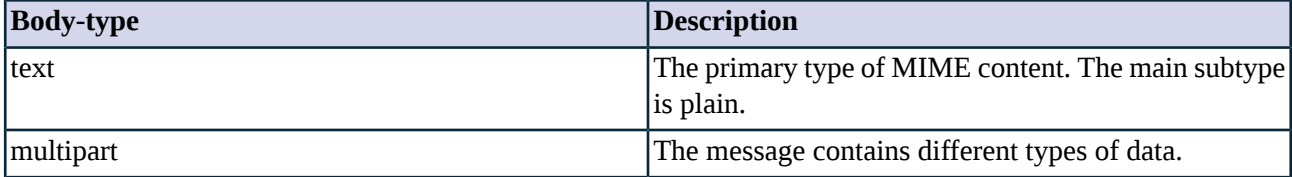

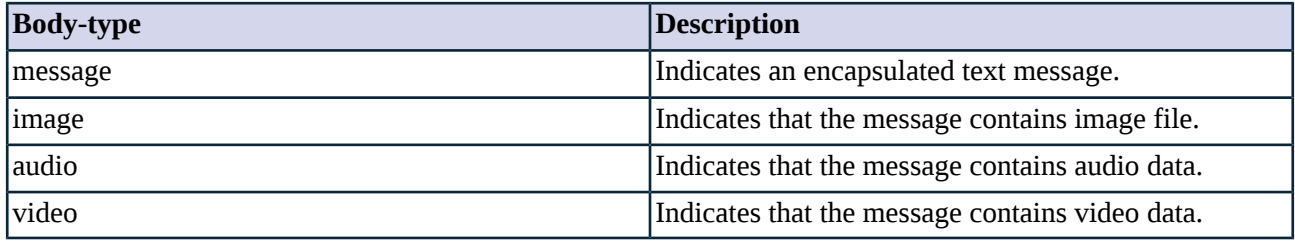

*Table 4.43. MIME body-types*

To make sure message contents arrive without corruption, non-text messages must be encoded to printable ASCII characters. Older UNIX systems use uuencode/uudecode transformation. MIME encoding provides base64 to encode any attachment as text.

<span id="page-131-0"></span>MIME indicates the parameters of the message in the header field, which can be the following:

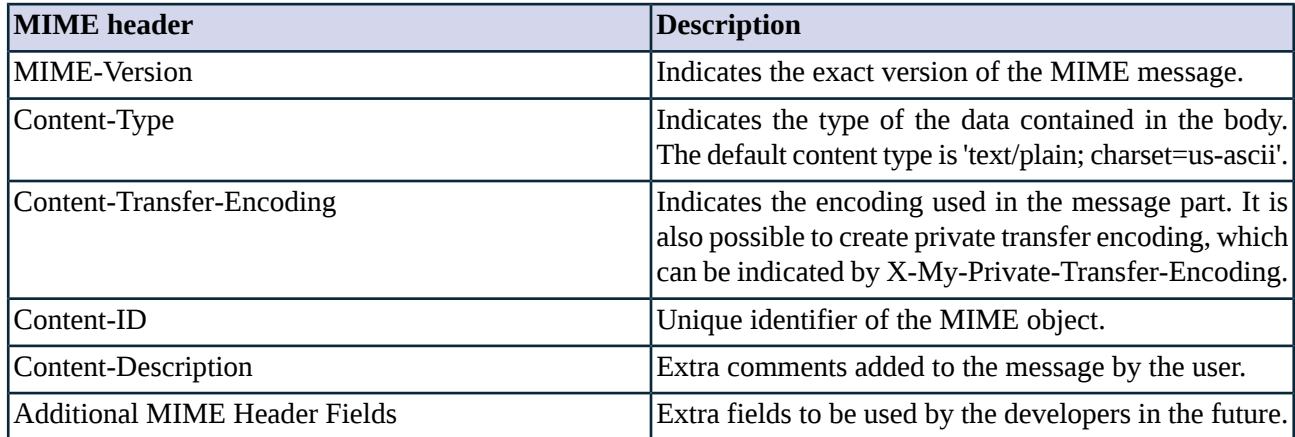

*Table 4.44. MIME headers*

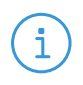

**Note**

MIME headers do not guarantee that the message really contains the type of content indicated in the header.

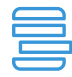

**Example 4.29. Example mail header containing MIME message** A simple e-mail message containing text message.

```
From: Sender User <sender@balasys.hu>
To: Receiver User <receiver@balasys.com>
Message-Id: <asdfghjkl@balasys.internal.server>
Content-Type: text/plain
Mime-Version: 1.0
Date: Thu, 01 Jul 2004 11:34:30 +0200
Content-Transfer-Encoding: 7bit
```
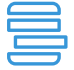

**Example 4.30. Example PNG format picture attachment** A message containing an image attachment in base64 encoding.

Mime-Version: 1.0 Content-Type: image/jpeg; name="image.png" Content-Transfer-Encoding: base64 Content-Disposition: inline; filename="image.png" **Example 4.31. Example multipart message** A multipart type message containing a simple text message with a postscript attachment. This is a multi-part message in MIME format. --------------080709090505030904090905 Content-Type: text/plain; charset=us-ascii; format=flowed Content-Transfer-Encoding: 7bit us-ascii message comes here... --------------080709090505030904090905 Content-Type: application/postscript; name="zorp-pro-reference-guide-3.0.ps" Content-Transfer-Encoding: base64 Content-Disposition: inline; filename="zorp-pro-reference-guide-3.0.ps" base64 message comes here...

## **4.16.2. Proxy behavior**

<span id="page-132-0"></span>MimeProxy is a module built for parsing MIME messages. Since MIME is not a communication protocol in itself, the MIME proxy cannot be used on its own. It can only inspect data received from a protocol proxy (e.g.: a HTTP proxy, POP3 proxy, etc. that stacks the MimeProxy). MimeProxy reads the data received from the other proxy and handles message headers and bodies if there are any. If the message conforms to the RFC standard it is accepted, otherwise the content is rejected. It is also possible to stack a further proxy into the Mime module (e.g.: a virus filtering module).

### **4.16.2.1. Configuring policies for MIME headers and content types**

Configuring the default behavior for MIME objects is possible using the *header* and *body\_type* attributes.

MimeProxy parses MIME headers first. See *Table 4.44, MIME [headers](#page-131-0) (p. [113\)](#page-131-0)* and *Table 4.43, [MIME](#page-130-1) [body-types](#page-130-1) (p. [112\)](#page-130-1)* for the available headers and body-types. The following table shows the possible actions on MIME headers. Headers may be accepted or dropped, or the entire object can be rejected. Subobjects (i.e. MIME objects embedded into other MIME objects) cannot be dropped or rejected individually, the entire object must be rejected/dropped.

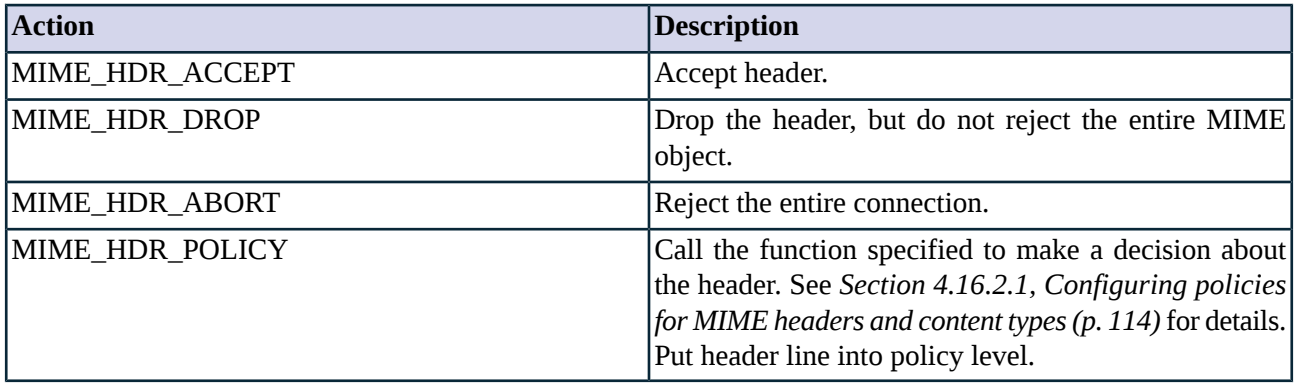

*Table 4.45. Action codes for MIME headers*

Second, MimeProxy parses MIME content (or body) types. The following table shows the possible actions on MIME types (*body\_type*). Stacking another module is possible using the MIME\_TPE\_STACK action.

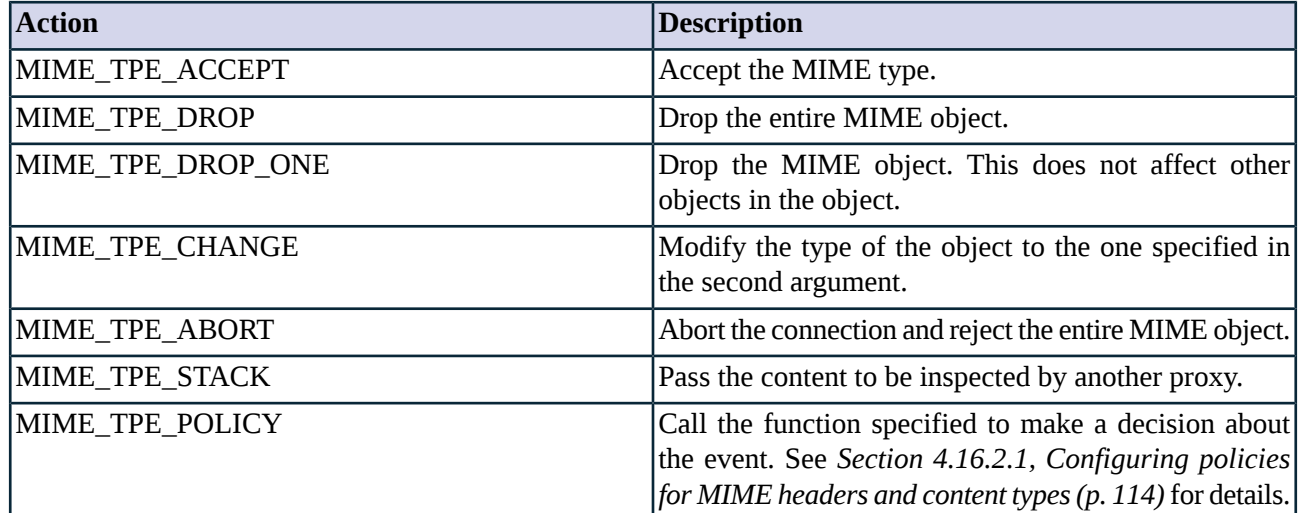

*Table 4.46. Action codes for MIME content types*

If all contents and headers are acceptable by the local security policy, MimeProxy rebuilds the MIME message and passes it back to the parent proxy.

**Example 4.32. Example usage of MimeProxy module, denying applications** Removes all applications from the messages. An error message is sent to the client (*silent\_drop = FALSE*; the directory where the error messages are stored is specified in the *mime\_message\_path* attribute).

#### class MyMimeProxy(MimeProxy): def config(self): MimeProxy.config(self) self.body\_type["application" "\*"] = (MIME\_TPE\_DROP) self.silent\_drop = FALSE self.mime\_message\_path="/usr/share/zorp/mime"

# **4.16.3. Related standards**

- RFC 2045: MIME Part One: Format of Internet Message Bodies
- RFC 2046: MIME Part Two: Media Types
- RFC 2047: MIME Part Three: Message Header Extensions for Non-ASCII Text
- RFC 2048: MIME Part Four: Registration Procedures
- RFC 2049: MIME Part Five: Conformance Criteria and Example

## **4.16.4. Classes in the Mime module**

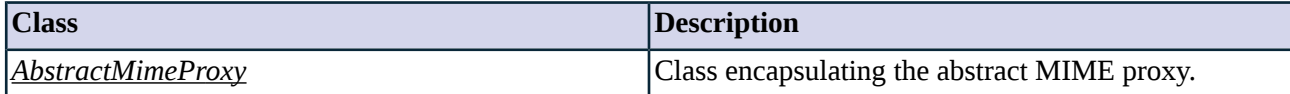

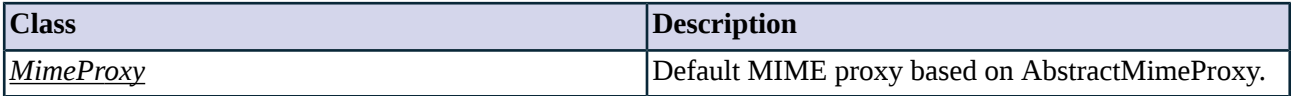

*Table 4.47. Classes of the Mime module*

## <span id="page-134-0"></span>**4.16.5. Class AbstractMimeProxy**

This class implements an abstract MIME proxy - it serves as a starting point for customized proxy classes, but is itself not directly usable. Service definitions should refer to a customized class derived from AbstractMimeProxy, or the predefined MimeProxy proxy class. AbstractMimeProxy rejects all headers and body-types by default.

#### **4.16.5.1. Attributes of AbstractMimeProxy**

#### **append\_object (string, rw:r)**

Default: ""

Appends the specified file (e.g.: */tmp/attachment*) as a new attachment. Requires the *permit\_empty\_headers* parameter to be set to *TRUE*.

#### **body\_type (complex, rw:r)**

Default:

Multi-dimensional policy hash for body-types, indexed by body-type name (major and minor parts of the body type). See *Section 4.16.2.1, [Configuring](#page-132-0) policies for MIME headers and content types (p. [114\)](#page-132-0)*.

#### **drop\_bad\_header (boolean, rw:r)**

Default: FALSE

Reject the (sub)object or silently drop the header if it is syntactically or semantically incorrect. If the header is essential for MIME parsing, this option is ignored and the message will be dropped.

### **error (complex, rw:rw)**

Default: n/a

An alias of the *error\_action* parameter. Obsolete, use *error\_action* instead.

#### **error\_action (complex, rw:rw)**

Default: n/a

With this normative hash you can control the action taken when some error occurs. For compatibility reasons, the *error* parameter refers to the same hash.

#### **header (complex, rw:r)**

Default:

Normative policy hash for MIME header types, indexed by the header type. See *Section 4.16.2.1, [Configuring](#page-132-0) policies for MIME [headers](#page-132-0) and content types (p. [114\)](#page-132-0)*.

### **keep\_header\_comments (boolean, rw:r)**

Default: TRUE

Keep or remove header comments. The syntax of MIME headers is very complex and it is possible to confuse a parser with a specially crafted comment. To prevent this, it is possible to remove all comments. (NOTE: This option will be header-specific in future releases of Zorp.)

#### **max\_header\_length (integer, rw:r)**

Default: 4096

The maximum length of a single header.

### **max\_header\_line\_length (integer, rw:r)**

Default: 1000

The maximum length of a single header line. A header may be split into multiple lines, this value limits the length of a single line.

#### **max\_header\_lines (integer, rw:r)**

Default: 1024

Maximum number of headersin a (sub)object. Different objects are counted separately even when these objects are subobjects of the same object. If drop\_bad\_header turned on all headers above this number will dropped. If not, the conversation will aborted.

### **max\_multipart\_level (integer, rw:r)**

Default: 10

The maximum recursion level the proxy should check. If the number of levels in an object exceeds the allowed limit, the object is rejected.

#### **max\_multipart\_number (integer, rw:r)**

Default: 100

Maximum number of subobjects that an object is allowed to contain. The default is 100. The counter is not restarted when checking a new subobject. (i.e.: this limits the global number of objects)

#### **mime\_message\_path (string, rw:r)**

Default: "/usr/share/zorp/mime"

Path to the directory where the custom error messages are stored.

#### **permit\_bad\_continuous\_line (boolean, rw:r)**

Default: FALSE

Parse bad headers as continuous lines.

#### **permit\_empty\_headers (boolean, rw:r)**

Default: FALSE

If enabled (TRUE) and the first line of a MIME object (or subobject) is not parseable as a MIME header, it is handled as a MIME body without a header.

### **silent\_drop (boolean, rw:r)**

Default: FALSE

If disabled (FALSE), dropped objects are replaced with an object containing an error message. If enabled (TRUE), objects and headers are dropped without notification.

#### **timeout (integer, rw:r)**

Default: -1

<span id="page-136-0"></span>I/O timeout in milliseconds. The default value (-1) means unlimited.

# **4.16.6. Class MimeProxy**

MimeProxy is a default MIME proxy based on the AbstractMimeProxy. All headers and body-types are accepted.

# **4.17. Module MSRpc**

Remote Procedure Call (RPC) is a protocol for calling procedures on remote machines.

# **4.17.1. The RPC protocol**

The RPC protocol consists of two phases: negotiating an access point to a service and communicating with the service itself. On the server side the negotiation is performed by a special service called 'Endpoint Mapper' (EPM), which listens on the TCP/UDP port 135. The protocol of the communication is specified in the DCE RPC Specification. If the client is allowed to use the requested service, the EPM passes its address and IP in its response, and the client may connect to it and make any data transfer it wishes. The protocol format varies from service to service, so Zorp only filters the communication between the client and the EPM, also maintaining transparent forwarding facilities between the client and the service.

The filtering of the traffic between the client and the EPM means that requests can be approved or rejected for services specified by their UUID. The denial of a service is implemented as if the EPM had refused it, the approval is transparent in a way that the resulting service access point has the same IP as in the original EPM request: only the port is altered to point to the dedicated forwarder facility.

The timing parameters of the communication may also be limited by specifying the maximal allowed duration of the requests/responses; the idle timeout between requests/responses and the maximal delay between the service approval and the connection to the approved service.

# **4.17.2. Proxy behavior**

The Zorp MSRpc proxy is a module supporting version 2 of the MSRPC protocol.

#### <span id="page-137-1"></span>**4.17.2.1. Setting policies for services**

Changing the default behavior for services can be accomplished via the *self.interface* hash attribute. This hash is indexed by the service UUID, and each item in this hash is an action code defining proxy behavior for the given command. The available action codes are shown in the following table:

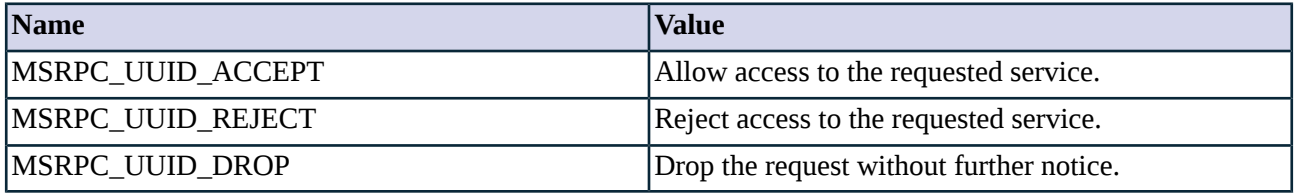

*Table 4.48. Action codes for MSRpc requests.*

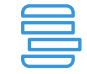

**Example 4.33. Customising RPC to allow connection to service "11223344-5566-7788-99aa-bbccddeeff00"**

```
class MyRpcProxy(MSRpcProxy):
       def config(self):
                self.interface["11223344-5566-7788-99aa-bbccddeeff00"] = MSRPC_UUID_ACCEPT
```
## **4.17.2.2. Restrictions**

Currently the proxy handles only TCP connections and tracks/filters only the traffic toward the EPM service. Since this does not cover the protocols used by either the standardized or the proprietary DCOM services, some applications may not work properly through this proxy. Some remote management applications that use the ISystemActivator service and the notification feature of Exchange are known to have issues with the Zorp MSRpc proxy.

#### **4.17.2.3. Global options**

The following global options apply to all classes of the the MSRpc proxy:

config.msrpc.forwarder\_data\_timeout Timeout value (in milliseconds) for forwarded traffic. Default value: *60000* (60 sec)

## **4.17.3. Classes in the MSRpc module**

<span id="page-137-0"></span>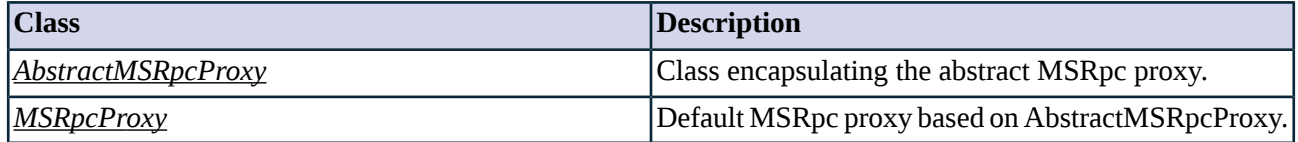

*Table 4.49. Classes of the MSRpc module*

### **4.17.4. Class AbstractMSRpcProxy**

This class implements an abstract MSRpc proxy, denying access to all services by default.

### **4.17.4.1. Attributes of AbstractMSRpcProxy**

#### **command\_timeout (integer, rw:r)**

#### Default: 600000

Command timeout in milliseconds. If a packet cannot be transmitted during this interval, the connection is dropped.

#### **forwarder\_timeout (integer, rw:r)**

Default: 20000

Forwarder timeout in milliseconds. If no connection is established to a forwarder facility during this period (measured from service approval), the forwarder will be cancelled.

#### **interface (complex, rw:rw)**

Default: empty

Normative policy hash indexed by the UUID of the services, specifying the security policy about the service. See *Section [4.17.2.1,](#page-137-1) Setting policies for services (p. [119\)](#page-137-1)* for details.

#### **secondary\_port\_max (integer, rw:r)**

Default: 0

The upper limit of the port range allocated for forwarders. (Zero means no restriction.)

#### **secondary\_port\_min (integer, rw:r)**

Default: 0

The lower limit of the port range allocated for forwarders. (Zero means no restriction.)

### <span id="page-138-0"></span>**timeout (integer, rw:r)**

Default: 600000

Idle timeout in milliseconds. If no packet arrives during this period, the connection is dropped.

#### **4.17.5. Class MSRpcProxy**

This proxy allows access only to the most necessary EPM services for RPC to function. These services are *99fcfec4-5260-101b-bbcb-00aa0021347a* and *8a885d04-1ceb-11c9-9fe8-08002b104860*.

#### **4.18. Module Nntp**

The Nntp module defines the classes constituting the proxy for the Network News Transfer Protocol.

### **4.18.1. The NNTP Protocol**

Network News Transfer Protocol (NNTP) is a protocol for distributing, reading or posting USENET articles via a reliable TCP connection between client-server or server-server.

Traditional mailing lists have several drawbacks. Members must subscribe to each list and a mailing list application (e.g.: the legendary majordomo) resends all posts to every member and keeps one more message in the list archive. This process lavishes bandwidth, time and storage space.

The solution is NNTP and USENET. Articles are stored in a central news server in Standard for Interchange of USENET Messages format. The central article repository (technically a spool) on a receiving host allows the readers to select the desired article and read it, or post a message to a USENET group. The client selects the article to read and the server presents it without duplicating it.

News clients usually connect to intermediate ("slave") servers or directly to the main repository. When a client sends a message to a newsgroup, a slave server receives the message and forwards it to the other servers.

#### **4.18.1.2. Protocol elements**

NNTP protocol is a request-response based protocol. The client sends REQUEST commands - text commands with arguments and closed by CRLF (carriage return followed by a line feed). The server answers with a STATUS RESPONSE, which is a 3 digit numeric status indicator code and a text message. After the STATUS RESPONSE comes the answer itself if there is any.

Status responses are reports from the server indicating the result of the last command received from the client. Status response lines begin with a 3 digit numeric code.

The first number indicates the success, failure or the progress of the last command. 1 means informative message is coming, 2 means the command is OK, 3 means the command is OK so far, 4 means the command is OK, but it is temporary unavailable and 5 means the command is incorrect.

The second number indicates the function response category, where 0 means the message is related to connection setup, 1 means the message is about newsgroup selection and 4 means the message is about posting.

The most common STATUS RESPONSEs are "200 server ready, posting allowed", "500 command not recognized" and "201 server ready, posting not allowed".

NNTP defines default commands for reading and posting articles or listing and changing between newsgroups. Several extensions are also available which allow the protocol to implement user identification and authentication.

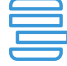

#### **Example 4.34. Example NNTP connection**

200 newsfeed.example.com InterNetNews NNTP server INN 2.3.2 ready (posting ok). LIST 215 Newsgroups in form "group high low flags". hun.business.egyeb 0000000091 0000000088 y hun.comp.lang.java 0000054077 0000050155 m hun.comp.lang.madach 0000000000 0000000001 y hun.comp.net 0000000009 0000000009 y hun.comp.os.os2 0000000002 0000000002 y hun.comp.os.solaris 0000000007 0000000007 y hun.comp.text.tex 0000000007 0000000007 y hun.flame 0000000065 0000000065 y GROUP hun.comp.lang.java 211 3923 50155 54077 hun.comp.lang.java **ARTICLE 54077** 220 54077 <XXXXXXXX XXXXXXXX@foo.hu> article Path: newsfeed.example.com Distribution: hun

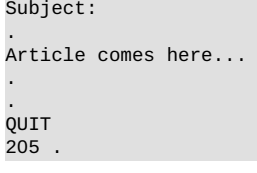

# **4.18.2. Proxy behavior**

NntpProxy is a module built for parsing the NNTP protocol. It reads and parses REQUESTs (commands) at the client side, and sends them to the server if the local security policy permits. When a RESPONSE arrives it parses the STATUS response and sends it to the client if the local security policy permits. It is possible to manipulate both the requests and the responses.

### **4.18.2.1. Default processing of commands and responses**

The NNTP proxy denies all commands and responses by default. A customized proxy class can be used to enable commands and responses individually, or a predefined proxy class can be used.

### **4.18.2.2. Configuring policies for NNTP requests and responses**

Changing the default behavior of requests is possible using the *request* attribute. This hash is indexed by the NNTP command name (e.g.: POST or ARTICLE). The *response* attribute (indexed by the command name and the response code) enables the control of NNTP responses. The possible actions are described in the following tables. See also *Section 2.1, Policies for requests and [responses](#page-22-0) [\(p.](#page-22-0) 4)*. When looking up entries of the *response* attribute hash, the lookup precedence described in *Section 2.1.2, [Response](#page-24-0) codes [\(p.](#page-24-0) 6)* is used.

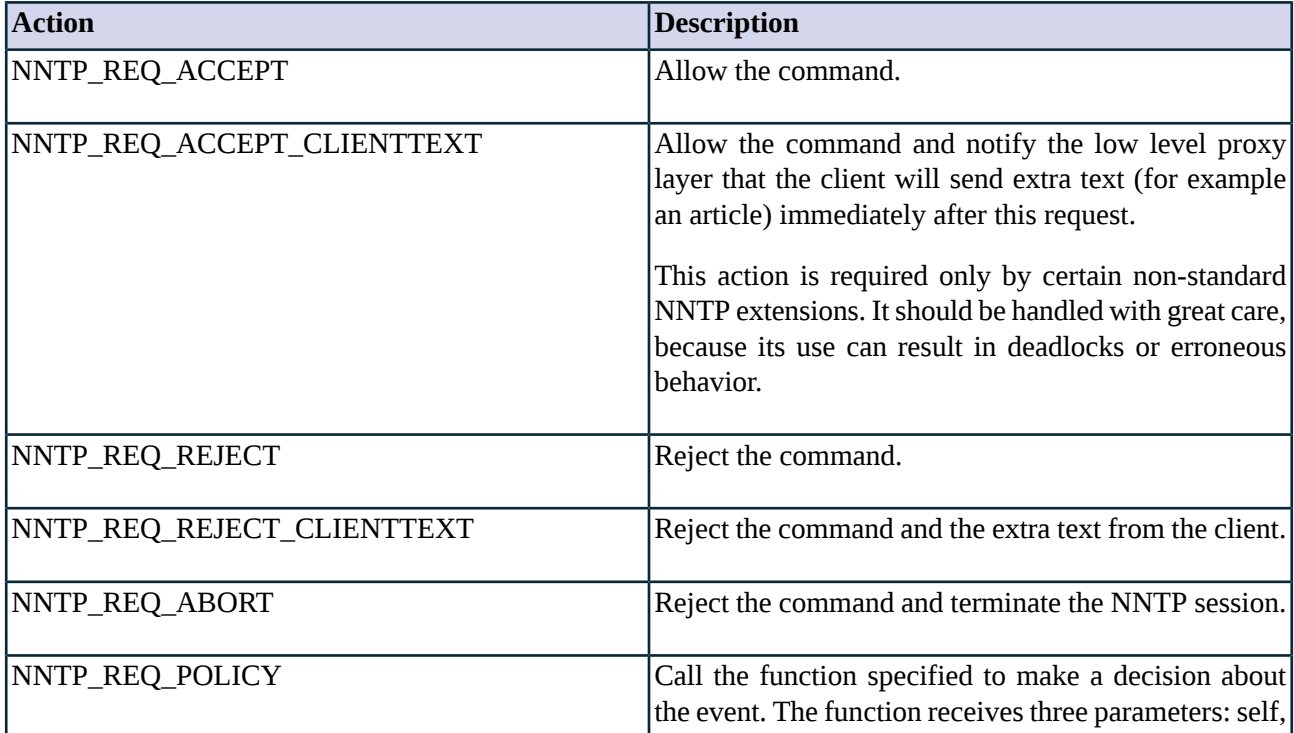

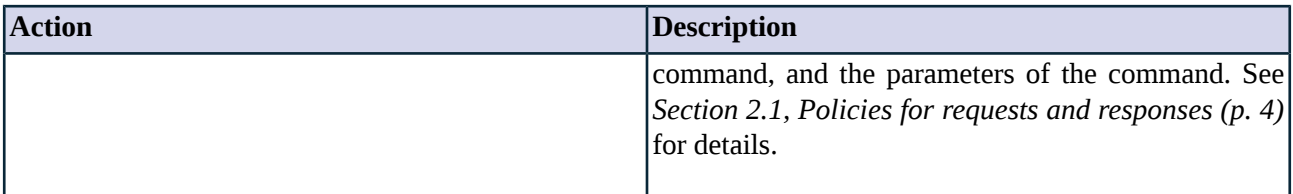

*Table 4.50. Action codes for NNTP requests*

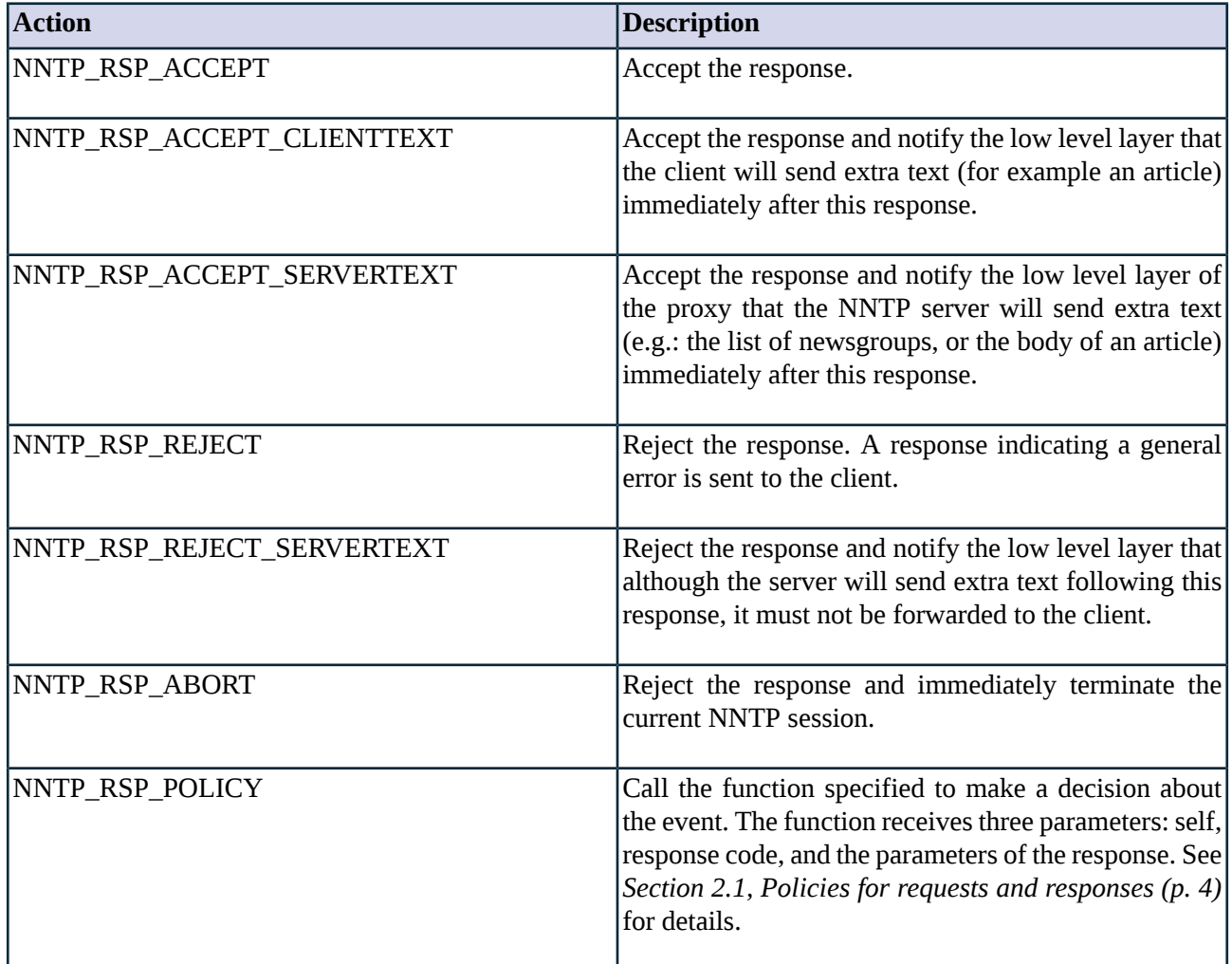

*Table 4.51. Action codes for NNTP responses*

**Example 4.35. Example for filtering accessible newsgroups** In this example access to certain newsgroups is disallowed: the GROUP responses are inspected by the function filterGroup (defined in the example), and responses containing the group 'disallowed.news.group' are rejected. class MyFilteredNntpProxy(NntpProxyStrict): def config(self): NntpProxyStrict.config(self) self.response["GROUP", "\*"] = (NNTP\_REQ\_POLICY, self.filterGroup) def filterGroup(self, command, param): if param == "disallowed.news.group": return NNTP\_REQ\_REJECT return NNTP\_REQ\_ACCEPT

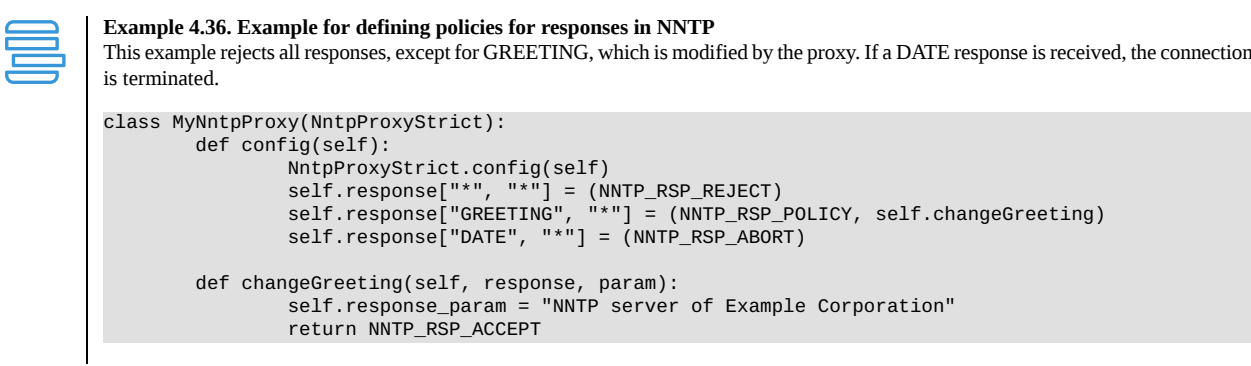

<span id="page-142-0"></span>Predefined constants are available for NNTP response codes for easier use. These are listed in *[Table](#page-327-0) A.2, [Constants](#page-327-0) for NNTP responses (p. [309\)](#page-327-0)*.

### **4.18.2.3. Stacking**

The available stacking modes for this proxy module are listed in the following table. For additional information on stacking, see *Section 2.3.1, Proxy [stacking](#page-25-0) [\(p.](#page-25-0) 7)*.

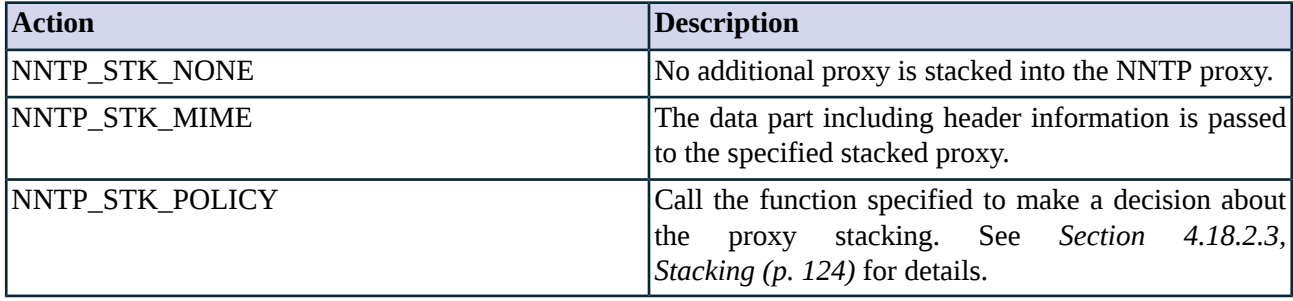

*Table 4.52. Constants for proxy stacking*

Stacking in NNTP is possible for all multiline commands. These are: ARTICLE, HEAD, BODY, HELP, IHAVE, LIST, NEWGROUPS, NEWNEWS, POST, LIST ACTIVE, LIST ACTIVE.TIMES, LIST DISTRIBUTIONS, LIST DISTRIB.PATS, LIST NEWSGROUPS, LIST OVERVIEW.FMT, LIST SUBSCRIPTIONS, LIST MOTD, LIST EXTENSIONS, LISTGROUP, XGTITLE, XHDR, XINDEX, XOVER, XPAT, XROVER.

# **4.18.3. Related standards**

The NNTP protocol is described by the following standards:

- The NNTP protocol is described in RFC 977.
- The most common extensions are defined in RFC 2980.
- Standard for Interchange of USENET Messages format is described in the RFC 1036.
- The USENET news system is described in RFC 850.

### **4.18.4. Classes in the Nntp module**

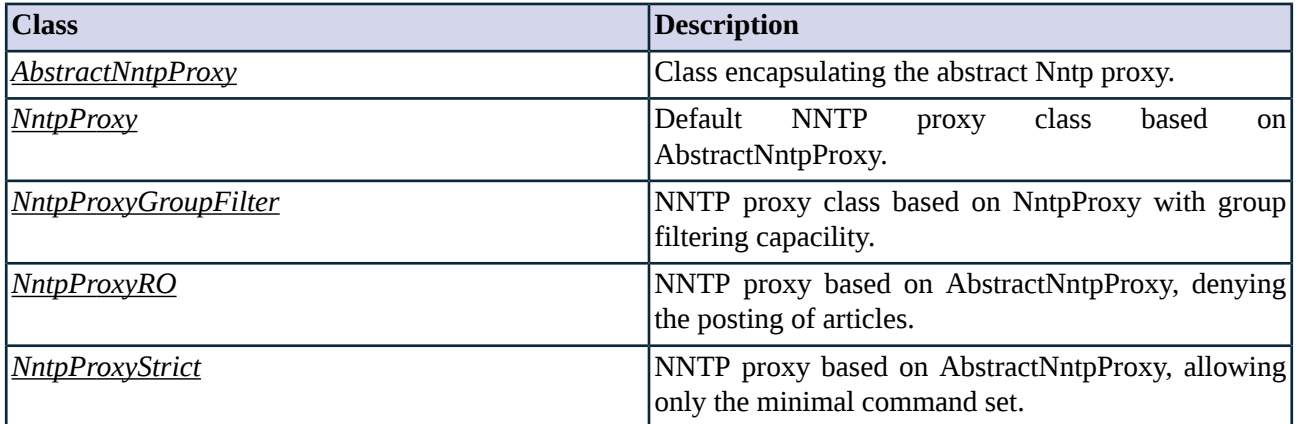

*Table 4.53. Classes of the Nntp module*

## <span id="page-143-0"></span>**4.18.5. Class AbstractNntpProxy**

This class implements an abstract NNTP proxy - it serves as a starting point for customized proxy classes, but is itself not directly usable. Service definitions should refer to a customized class derived from AbstractNntpProxy, or a predefined NntpProxy proxy class. All responses defined in RFC 977 and RFC 2980 are accepted, all commands are rejected by default.

### **4.18.5.1. Attributes of AbstractNntpProxy**

#### **group\_name (string, n/a:r)**

Default: n/a

The name of the active (and acknowledged) group.

### **max\_line\_length (integer, rw:r)**

Default: 513

Maximum allowed length of a command or an answer.

### **max\_password\_length (integer, rw:r)**

Default: 32

Maximum allowed length of passwords at authentication, longer passwords are rejected.

### **max\_username\_length (integer, rw:r)**

Default: 16

Maximum allowed length of username at authentication; longer names are rejected.

## **request (complex, rw:rw)**

Default:
Normative policy hash for NNTP requestsindexed by the command name. See also *Section 4.18.2.2, [Configuring](#page-140-0) policies for NNTP requests and [responses](#page-140-0) (p. [122\)](#page-140-0)*.

#### **request\_command (string, n/a:rw)**

Default: n/a

Command string sent by the client.

#### **request\_param (string, n/a:rw)**

Default: n/a

Parameters of the command.

#### **request\_stack (complex, rw:rw)**

Default:

Normative policy hash, instructing the proxy to stack another proxy into multiline answers. See also *[Section](#page-142-0) [4.18.2.3,](#page-142-0) Stacking (p. [124\)](#page-142-0)*.

#### **response (complex, rw:rw)**

Default:

Normative policy hash for NNTP responses indexed by the command name and the response code. See also *Section 4.18.2.2, [Configuring](#page-140-0) policies for NNTP requests and responses (p. [122\)](#page-140-0)*.

### **response\_param (string, n/a:rw)**

Default: n/a

Parameters of the response.

#### **response\_value (enum, n/a:rw)**

Default: n/a

Response code sent by the server.

## **timeout (integer, rw:r)**

Default: 120000

I/O timeout in milliseconds.

### **4.18.6. Class NntpProxy**

A permitting NNTP proxy based on AbstractNntpProxy, allowing all commands and all possible responses.

## **4.18.7. Class NntpProxyGroupFilter**

NNTP proxy based on NntpProxy, with the possibility to deny accessto selected groups. NntpProxyGroupFilter uses a matcher policy (e.g., a RegexpMatcher) to determine if a particular group can be accessed or not.

## **4.18.7.1. Attributes of NntpProxyGroupFilter**

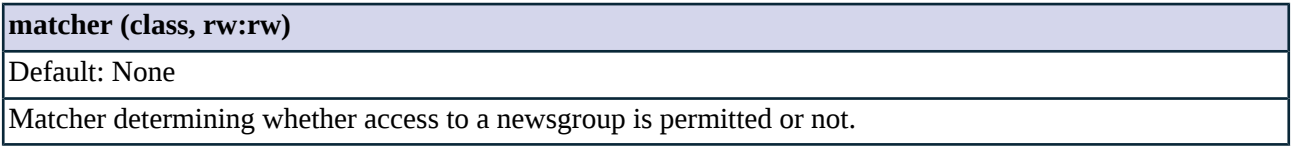

## **4.18.8. Class NntpProxyRO**

NNTP proxy based on AbstractNntpProxy, allowing read-only access to servers (i.e. posting of articles is disabled).

All known possible responses are enabled. The following commands are permitted: ARTICLE; AUTHINFO USER; AUTHINFO PASS; AUTHINFO SIMPLE; BODY; DATE; GROUP; HEAD; LAST; LIST; LIST ACTIVE; LIST ACTIVE.TIMES; LIST DISTRIBUTIONS; LIST DISTRIB.PATS; LIST MOTD; LIST NEWSGROUPS; LIST OVERVIEW.FMT; LIST SUBSCRIPTIONS; LISTGROUP; MODE READER; NEWGROUPS; NEWNEWS; NEXT; STAT; QUIT; XGTITLE; XHDR; XOVER; LIST EXTENSIONS. All other commands are rejected.

## **4.18.9. Class NntpProxyStrict**

NNTP proxy based on AbstractNntpProxy, permitting only a minimal set of commands to be used. All known possible responses are enabled. The following commands are permitted: ARTICLE; BODY; HEAD; DATE; STAT; GROUP; LAST; LIST; NEWGROUPS; NEWNEWS; NEXT; QUIT; LIST ACTIVE; LIST ACTIVE.TIMES; LIST DISTRIBUTIONS; LIST DISTRIB.PATS; LIST NEWSGROUPS; LIST OVERVIEW.FMT; LIST NEWSGROUPS; LIST SUBSCRIPTIONS; LIST MOTD; LISTGROUP; XGTITLE; XHDR; XOVER; DATE; AUTHINFO USER; AUTHINFO PASS; MODE READER; HELP; IHAVE; POST; SLAVE; XINDEX; XPAT; XROVER; AUTHINFO SIMPLE; LIST EXTENSIONS. All other commands are rejected.

# **4.19. Module Radius**

The Radius module defines the classes constituting the proxy for the RADIUS protocol.

# **4.19.1. The RADIUS protocol**

Remote Authentication Dial In User Service (RADIUS) is a client-server protocol for user authentication between the Network Access Server (NAS) and the authenticator server. The protocol has three participants:

- The user requesting network access the service (e.g.: PPP, PLIP etc.).
- The access point (modem pools or NAS servers), which delivers the service. The access point acts as the client in the protocol.
- The server which authenticates the user.

The RadiusProxy is installed between the server and client (i.e. the access point).

### **4.19.1.1. Protocol elements**

During the authentication process the participants use the following protocol elements:

- REQUEST: When a new connection attempt arrives to the NAS, it sends a message towards the RADIUS server requesting the authentication of the user; or it sends an accounting related message.
- RESPONSE: The RADIUS server attempts to authenticate the user when an authentication REQUEST is received. The server returns the result of the process to the NAS in a RESPONSE message.
- ATTRIBUTE: Both the REQUEST and RESPONSE packets contain a set of structured attribute-value pairs containing information like username, password or the type of service requested by the user. Attributes are identified by a number ranging from 0 to 255. Each attribute has an associated type specified in the RADIUS RFCs which define the range of valid values.

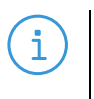

**Note**

There are also some vendor-specific RADIUS dictionaries, where certain attributes are used for internal purposes. Obviously, these are not discussed in the RFCs.

### **4.19.1.2. RADIUS states**

The user initiates the authentication process when attempting to use a NAS service. When the user request arrives, the NAS sends an Access-Request message containing the attributes username, md5 hashed password, the user IP and the port ID. The message is sent to port UDP/1812; if no response is received within a period of time, the request is re-sent a number of times.

If RADIUS is configured to use username/password based authentication, the server consults the database and if all the terms match, the server replies with an Access-Accept message. When the challenge/response method is used the server generates a challenge and sends it to the client in an Access-Challenge message. The client displays it to the user who calculates the response which is resubmitted by the NAS client in another Access-Request message with a new request ID, encrypted User-Password attribute and the State Attribute. If the response is correct the server allows the connection request in an Access-Accept message and the NAS starts to deliver the service. If the authentication process fails the server sends an Access-Reject message and the NAS denies the delivery of the service.

The user and the NAS server (technically the radius client) are authenticated separately. The user is authenticated only after the NAS has been verified via the Radius secret (i.e. password). Users can be authenticated by username/password or challenge/response methods.

Username/password authentication is a traditional authentication method where the user id identifies the user and the password authenticates him/her. During the challenge/response the user ID identifies the user itself and the client is authenticated by a one time password. The server sends an unpredictable number to the client. The user calculates it with a hardware or software tool and sends the result back. If the answer is correct, it validates the client's identity and this is the response which authenticates the user.

The Access-Accept message might deliver additional parameters to the service, such as IP address. These additional parameters are delivered as values of various attributes.

RADIUS can also be used to send Service-Start and Service-End messages for accounting purposes. While the protocol is the same as the one described above, it uses a separate port and a separate set of attributes. When the client is configured to use RADIUS Accounting, it sends an Accounting-Start message describing the type of the service and the user using it. RADIUS accounting uses the port UDP/1813. The RADIUS server returns an acknowledgment. The client repeats sending the request until it receives the acknowledgment. At the end of delivering the service, the client sends an Accounting-Stop message to the server describing the type and optionally the statistics about the connection. The server acknowledges the stop messages as well.

Earlier UDP/1645 was also used by RADIUS servers, and accounting messages were sent using port UDP/1646.

## **4.19.2. Proxy behavior**

**Note**

<span id="page-147-0"></span>ñ.

RadiusProxy is a module built for parsing the messages of the RADIUS protocol. It reads the REQUESTs at the client side and decrypts the user password with the given shared secret (known by both the client and the server). If the REQUEST and all the ATTRIBUTEs are permitted by the local security policy, it sends the message to the RADIUS server. It parses the arriving RESPONSE and validates the authenticator signature. The authenticator signature is an MD5 hash included in the RADIUS message, generated from various message parameters, including the shared secret. It is used to ensure that the response is genuine and was indeed sent by the server. If the RESPONSE is permitted by the local security policy and is authentic, the message encrypted with the secret is returned to the NAS. It is possible to keep different secrets on the two sides of the proxy (i.e. password translation is possible). RadiusProxy is able to parse both authentication and accounting messages, and it can also manipulate RESPONSEs if the secret is available. If the secret is not available, Zorp cannot validate the authenticator signatures, thus it is not possible to verify that the received response was sent to a proper request. Both the client and server side secrets are required for modifying the messages; for validating the authenticator signature, the server side secret is sufficient.

### <span id="page-147-1"></span>**4.19.2.1. Configuring policies for RADIUS commands and responses**

Changing the default behavior of commands can be done by using the hash attribute *request*. There is a similar attribute for responses called *response*. These hashes are indexed by the type of the request/response. The possible values of these hashes are shown in the tables below. See *Section 2.1, Policies for [requests](#page-22-0) and [responses](#page-22-0) [\(p.](#page-22-0) 4)* for details.

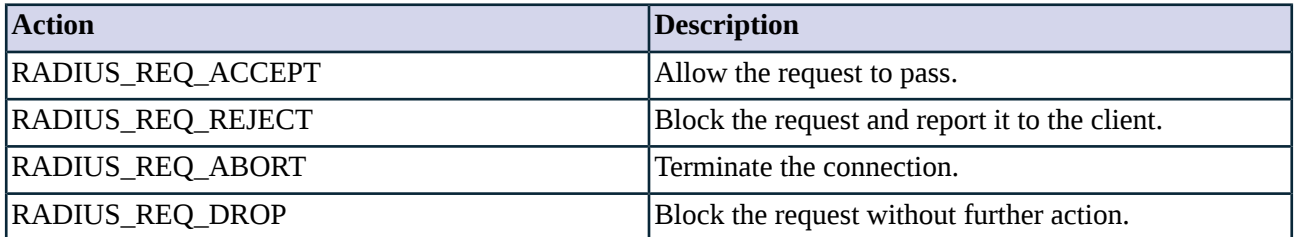

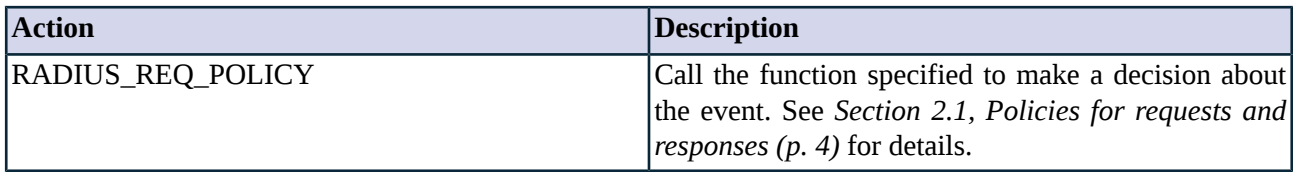

*Table 4.54. Action codes for RADIUS requests*

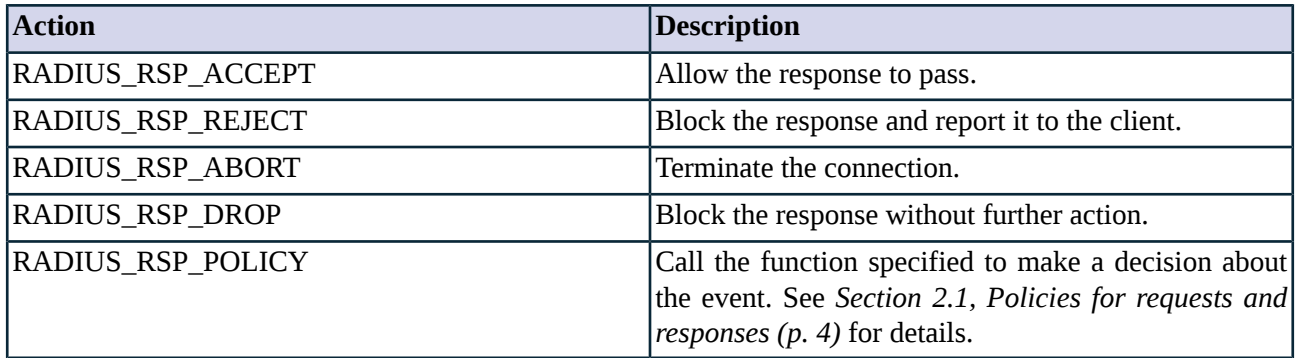

*Table 4.55. Action codes for RADIUS responses*

Similar policies can be defined for RADIUS attributes. For easier use, predefined constants are available for the different attributes. The possible actions on the attributes are listed in the following table. The attribute constants are listed in *Table A.3, RADIUS Protocol Attribute types [described](#page-328-0) in RFC 2865. (p. [310\)](#page-328-0)*.

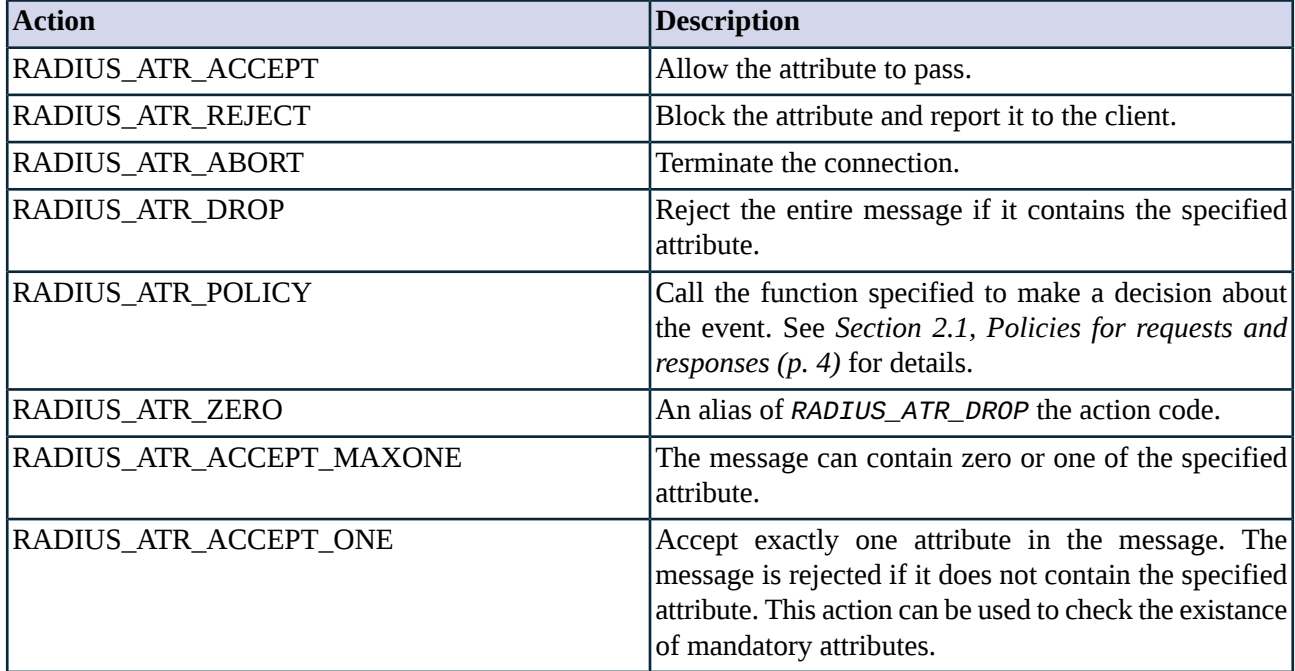

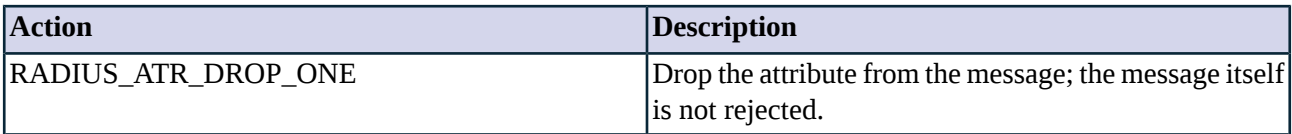

*Table 4.56. Action codes for RADIUS attributes*

## **4.19.2.2. Binding secondary sessions**

The RADIUS protocol does not guarantee the delivery of the messages (since it uses UDP), consequently packages are dropped if the system is overburden. Clients and servers attempt to send messages several times; allowing secondary sessions increases reliability and decreases server load. See *Section 2.2, [Secondary](#page-25-0) [sessions](#page-25-0) [\(p.](#page-25-0) 7)* for further information.

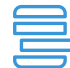

#### **Example 4.37. Example RadiusProxy config**

The following example defines a RADIUS proxy which serves 1000 parallel requests in one thread. Packet rebuilding is turned on as well, therefore the server and client side secrets are also specified.

```
class MyRadiusProxy(RadiusProxy):
       def config(self):
                RadiusProxy.config(self)
                self.client_secret="secret"
                self.server_secret="secret"
                self.rebuild_packets='TRUE'
                self.secondary_mask = 0xC
                self.secondary_sessions = 1000
```
# **4.19.3. Related standards**

- The RADIUS protocol is defined in RFC 2865.
- The RADIUS Accounting protocol is defined in RFC 2866.

## **4.19.4. Classes in the Radius module**

<span id="page-149-0"></span>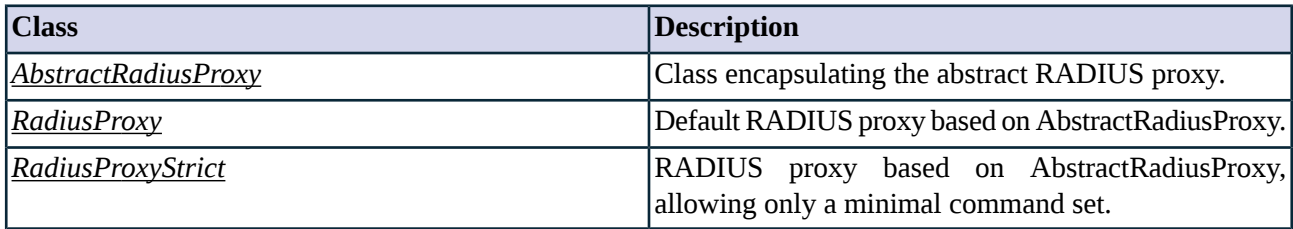

*Table 4.57. Classes of the Radius module*

# **4.19.5. Class AbstractRadiusProxy**

This class implements the RADIUS protocol as described by RFC 2865.

## **4.19.5.1. Attributes of AbstractRadiusProxy**

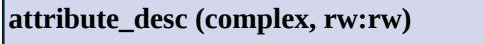

Default: n/a

### **attribute\_desc (complex, rw:rw)**

Attribute descriptors, this hash is indexed by the attribute type and the value contains a tuple of (type, min, max). The min and max values are interpreted depending on the RADIUS type. For integers it means the minimum and maximum integer values, for strings it is applied to the string length.

#### **attribute\_usage (complex, rw:rw)**

Default:

Describes attribute usage, the hash is indexed by the tuple of (packet type, attribute id). The value is a singleton tuple containing one of the RADIUS\_ATR values.

### **client\_secret (string, rw:r)**

Default:

Secret string (password) shared between the client (probably NAS) and Zorp. Setting this value is not mandatory, but some of the proxy functions will not be available (see *Section 4.19.2, Proxy [behavior](#page-147-0) (p. [129\)](#page-147-0)* for details).

### **max\_packet\_length (integer, rw:r)**

Default: 4096

Maximum allowed length of packets.

### **permit\_trailing\_zeroes (boolean, rw:rw)**

Default: FALSE

Workaround for a Cisco bug (the router sometimes pads the packets with NUL bytes).

### **rebuild\_packets (boolean, rw:rw)**

Default: FALSE

Specifies whether to rebuild packets (requires both shared secrets to be available, see *[Section](#page-147-0) 4.19.2, Proxy [behavior](#page-147-0) (p. [129\)](#page-147-0)* for details).

### **request (complex, rw:rw)**

Default:

Normative policy hash for RADIUS request typesindexed by the type of the request. See also *Section [4.19.2.1,](#page-147-1) [Configuring](#page-147-1) policies for RADIUS commands and responses (p. [129\)](#page-147-1)*.

#### **response (complex, rw:rw)**

Default:

Normative policy hash for RADIUS response types indexed by the type of the response. See also *[Section](#page-147-1) 4.19.2.1, [Configuring](#page-147-1) policies for RADIUS commands and responses (p. [129\)](#page-147-1)*.

## **secondary\_mask (secondary\_mask, rw:r)**

Default: 0xf

### **secondary\_mask (secondary\_mask, rw:r)**

Specifies which connections can be handled by the same proxy instance (the same connection is enabled as secondary session by default). See *Section 2.2, [Secondary](#page-25-0) sessions [\(p.](#page-25-0) 7)* for details.

#### **secondary\_sessions (integer, rw:r)**

Default: 10

Maximum number of allowed secondary sessions within a single proxy instance. See *Section 2.2, [Secondary](#page-25-0) [sessions](#page-25-0) [\(p.](#page-25-0) 7)* for details.

#### **server\_secret (string, rw:r)**

Default:

Secret string (password) shared between the server and Zorp. Setting this value is not mandatory, but some of the proxy functions will not be available (see *Section 4.19.2, Proxy [behavior](#page-147-0) (p. [129\)](#page-147-0)* for details).

## **timeout (integer, rw:r)**

<span id="page-151-0"></span>Default: 60000

Timeout in milliseconds.

### **4.19.6. Class RadiusProxy**

<span id="page-151-1"></span>Default RADIUS proxy based on AbstractRadiusProxy allowing all well-formed RADIUS packets(all requests, responses, and attributes) through the firewall. Secondary sessions are enabled for the same target (*secondary\_mask=0xC*) (maximum 10). For a stricter default configuration use the RadiusProxyStrict class.

## **4.19.7. Class RadiusProxyStrict**

Radius proxy strictly checking RFC compliance of the passing packets. Packets containing attributes that are not defined in the RFC are dropped.

The following requests and responses are permitted: radius\_access\_request; radius\_access\_challenge; radius\_access\_reject; radius\_access\_accept; radius\_accounting\_request; radius\_accounting\_response. All other requests and responses are rejected. The policy used for the attributes is listed in the Radius Appendix.

### **4.20. Module Rdp**

The Remote Desktop Protocol is used to access the desktop of remote computers that run Microsoft Windows Operating systems. Its most commonly used to remotely manage Windows-based servers.

## **4.20.1. The Remote Desktop Protocol protocol**

The Microsoft Remote Desktop Protocol (RDP) provides remote display and input capabilities over network connections for Windows-based applications running on a server. Using RDP, clients can access the desktop and other facilities (e.g., file shares) of remote computers. The proxy currently supports two versions of the RDP protocol: RDP4 and RDP5. RDP4 uses 512bit RSA keys to encrypt the communication, and does not

support the forwarding of additional facilities. RDP5 uses either 512bit RSA keys (RDP4-style) or X.509 certificates (RDP5-style) for encryption, and can forward additional facilities like disk shares or sound.

Both versions support specifying a default username and optionally a password for it.

## **4.20.2. Proxy behavior**

**Note**

The Zorp RDP proxy can control the RDP traffic at three main points, controlling the version of RDP enabled in the connection, the channels and facilities enabled in the connection, and modifying the username and the address of the destination server.

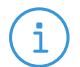

Starting with Zorp 3.4, in case a password-based authentication is unsuccessful, the Zorp proxy terminates the connection instead of re-requesting the password from the user.

# **4.20.2.1. Controlling the protocol version**

You can set restrictions on the protocol version used in the connection.

```
Example 4.38. Disabling RDP5 protocol by force-reverting it to RDP4
The following proxy class enables RDP4 sessions only, and reverts the session to RDP4 if a client tries to initiate an RDP5 session.
class MyRdpProxy(RdpProxy):
         def config(self):
                  RdpProxy.config(self)
                   self.enable_rdp5 = FALSE
                   self.force \overline{r}dp4 = TRUE
                   self.enable_rdp4 = TRUE
```
### **4.20.2.2. Channel filtering**

You can control which channels (i.e., remote facilities) can be used in the connection. The available facility channels are shown in the following table:

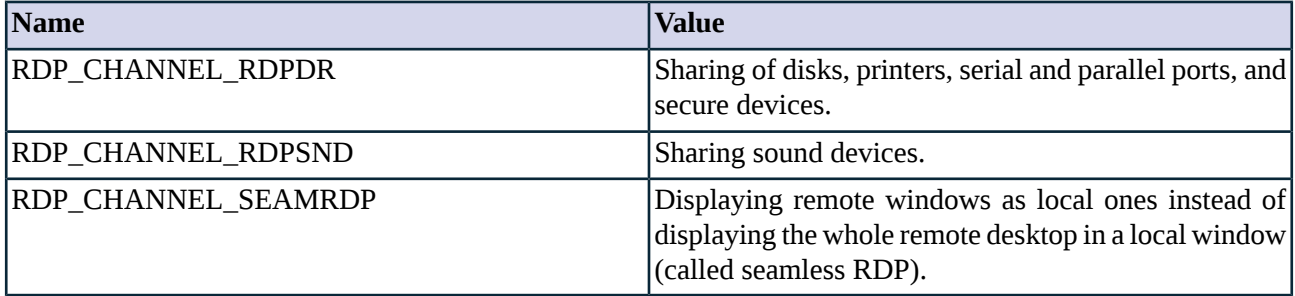

*Table 4.58. Channel names of remotely accessible facilities.*

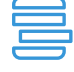

#### **Example 4.39. Disabling channel RDPDR**

The following proxy class disables access to file-shares, printers, and other similar facilites.

class MyRdpProxy(RdpProxy): def config(self):

RdpProxy.config(self) self.channel\_policy[RDP\_CHANNEL\_RDPDR] = ZV\_REJECT

Applications can open custom channels to the clients connecting remotely to the server. To permit access to these channels, derive a proxy class and explicitly enable the channels required by the application. Consult the documentation of the application for the exact names of these custom channels. Alternatively, configure an RDP proxy and try to use the application: Zorp logs the names of the rejected channels.

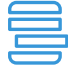

#### **Example 4.40. Enabling custom channels**

The following proxy class enables access to custom channels *examplechannelname1* and *examplechannelname2* used by an application. clas

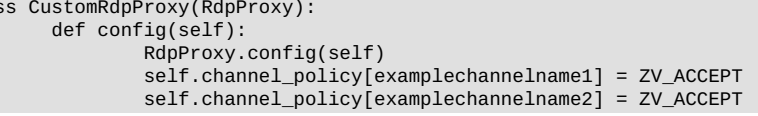

## **4.20.2.3. Actions by username**

If the client supplies a default username, the parse\_connection\_name function can be used to modify the username, and the address and port of the destination server.

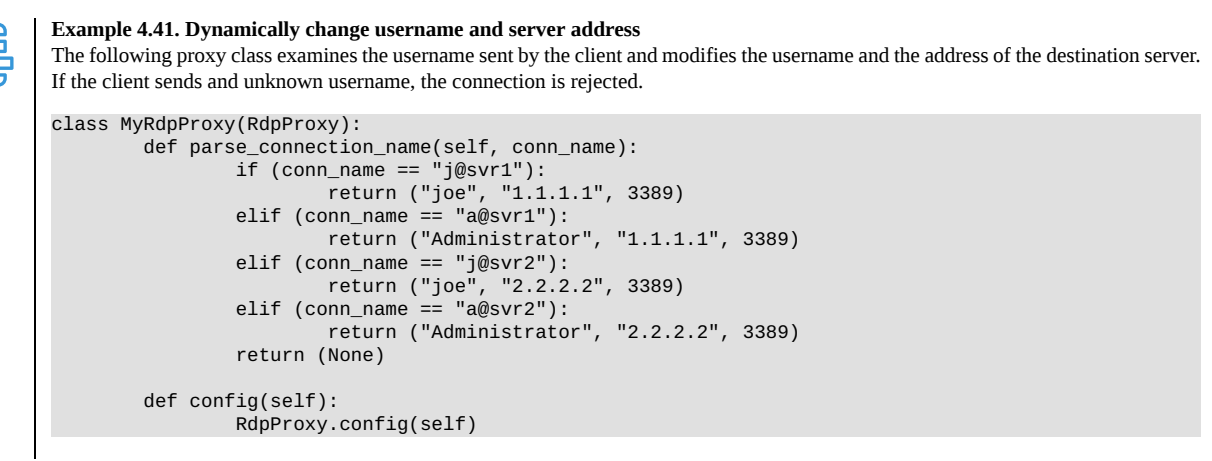

### <span id="page-153-0"></span>**4.20.2.4. Verifying the server certificate**

Use the *server\_certs\_verify* attribute to control if a server certificate is accepted. The following options are available.

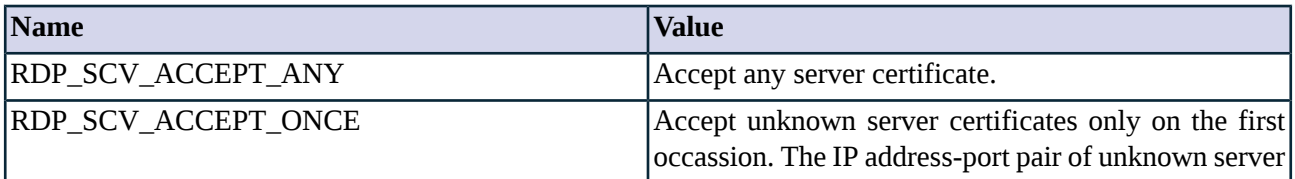

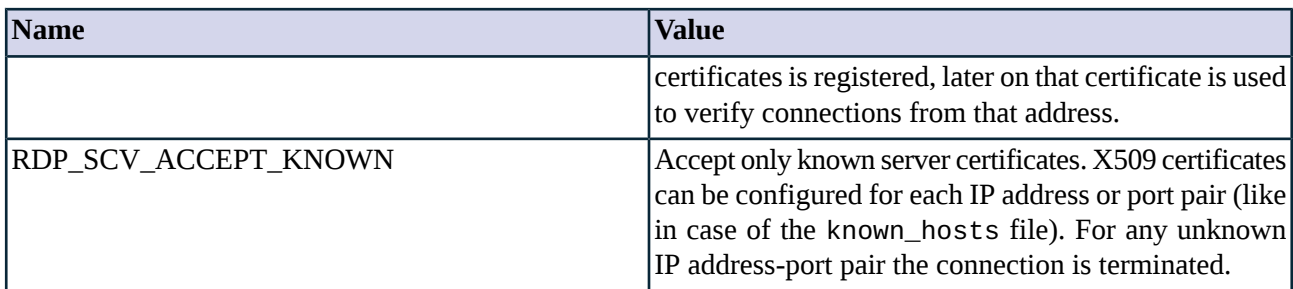

*Table 4.59. RDP server certificate verification mode.*

### **4.20.2.5. Related standards**

RDP is based on the ITU T.120 family of protocols. For details, see *<http://www.itu.int/rec/T-REC-T.120/en>*.

## **4.20.3. Classes in the Rdp module**

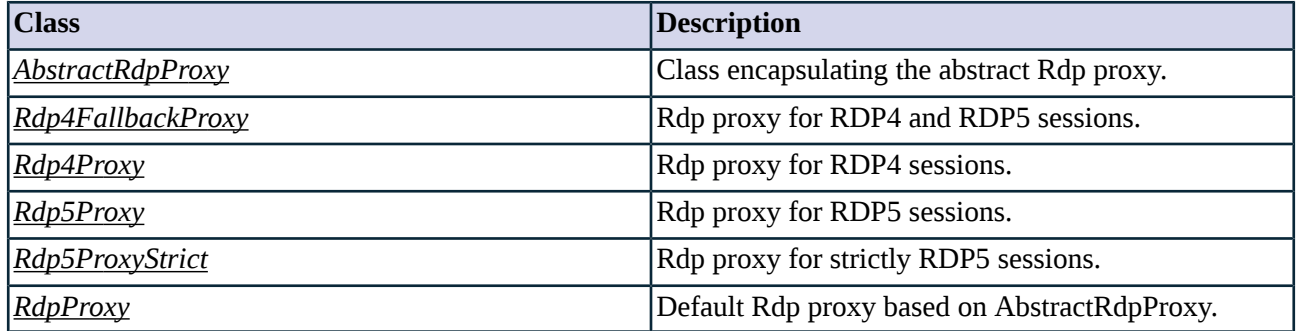

*Table 4.60. Classes of the Rdp module*

## <span id="page-154-0"></span>**4.20.4. Class AbstractRdpProxy**

This classimplements an abstract proxy for the Remote Desktop Protocol. AbstractRdpProxy serves as a starting point for customized proxy classes, but is itself not directly usable. Service definitions should refer to a customized class derived from AbstractRdpProxy, or one of the predefined RdpProxy proxy classes.

## **4.20.4.1. Attributes of AbstractRdpProxy**

### **audit\_channels (complex)**

### Default: n/a

Normative policy hash for information about RDP channels are to be audited or not, indexed by the channel name. This hash may be overridden by policy functions.

### **auth\_server (boolean)**

## Default: FALSE

When set to TRUE, authentication is performed on the target server, only the authorization is handled on Zorp.

## **channel\_policy (complex)**

Default: n/a

Normative policy hash for RDP channels indexed by the channel name and (optionally) the names of sub-facilities and/or facility functions.

### **disable\_font\_smoothing (boolean)**

Default: TRUE

When set to TRUE, font smoothing (antialiasing) is disabled in RDP version 5. This can affect the user experience when accessing the graphical desktop of remote hosts.

### **enable\_compression (boolean)**

Default: TRUE

When set to TRUE, RDP traffic is compressed to reduce bandwidth usage.

### **enable\_console\_session (boolean)**

Default: TRUE

Enable console sessions. NOTE: Not yet implemented

## **enable\_crypt (rdp\_crypt\_mask)**

Default: 0x6000001b

Enable encryption.

#### **enable\_rdp4 (boolean)**

Default: TRUE

Enable RDP4 sessions.

### **enable\_rdp4\_auth (boolean)**

Default: TRUE

Enable RDP4-style client authentication in RDP5 sessions.

### **enable\_rdp5 (boolean)**

Default: TRUE

Enable RDP5 sessions.

#### **force\_rdp4 (boolean)**

Default: FALSE

Revert RDP5 sessions to RDP4.

## **host\_key\_cert\_file (string)**

Default:

Read the X509 certificate from the file specified.

### **host\_key\_rsa512\_file (certificate)**

Default:

Read the 512-bit RSA hostkey from the file specified.

### **host\_key\_rsa\_file (certificate)**

Default:

Read the RSA hostkey from the file specified.

## **host\_keypair\_rsa\_file (certificate)**

Default:

A tuple of two file names containing the certificate and key files.

### **max\_bpp (integer)**

Default:

Maximal allowed colour depth of remote desktops, no limit if unset. Must be one of 8, 15, 16, 24 and 32, otherwise will be coerced to an applicable value.

## **max\_height (integer)**

Default:

Maximal allowed height of remote desktops, no limit if unset.

### **max\_width (integer)**

Default:

Maximal allowed width of remote desktops, no limit if unset. Must be divisible by 4, otherwise it will be rounded down to the nearest applicable value.

# **timeout (integer)**

Default: 600000

I/O timeout in milliseconds. NOTE: not yet implemented

## **4.20.4.2. AbstractRdpProxy methods**

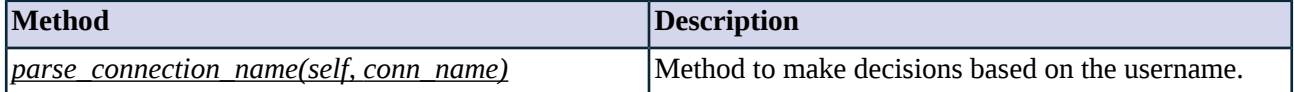

*Table 4.61. Method summary*

### <span id="page-157-5"></span>**Method parse\_connection\_name(self, conn\_name)**

This function is invoked right at the start of the session, just before connecting to the server. At this time all attributes are configured and the argument *conn\_name* is set to the default username provided by the client. This method shall return one of the following:

- *None*: Leave everything unchanged.
- *A string*: Change the username to the one specified in the string.
- <span id="page-157-0"></span>■ *A tuple*: Change the username, the server name and the server port. The parameters of the tuple are optional from the right. Any parameter may be set to *None* or *0* to leave the original value unchanged.

## **4.20.5. Class Rdp4FallbackProxy**

<span id="page-157-1"></span>Rdp4Proxy enables RDP4 sessions only, however, if a client tries to initiate an RDP5 session, it will be reverted to RDP4.

## <span id="page-157-2"></span>**4.20.6. Class Rdp4Proxy**

Rdp4Proxy enables RDP4 sessions only.

## <span id="page-157-3"></span>**4.20.7. Class Rdp5Proxy**

Rdp5Proxy enables RDP5 sessions only, but RDP4-style client authentication is permitted.

## <span id="page-157-4"></span>**4.20.8. Class Rdp5ProxyStrict**

Rdp5Proxy enables RDP5 sessions only.

## **4.20.9. Class RdpProxy**

RdpProxy is a proxy class based on *[AbstractRdpProxy](#page-154-0)*, allowing the use of all Rdp options.

### **4.20.9.1. Attributes of RdpProxy**

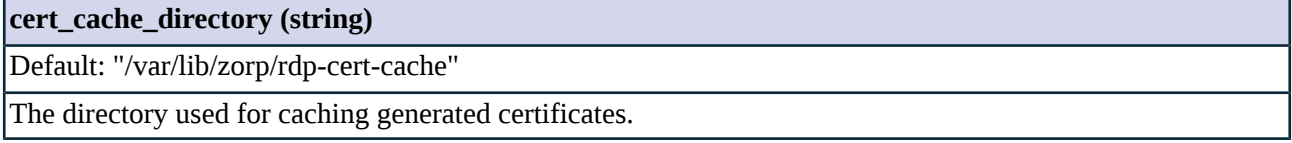

### **generator\_ca\_files (certificate)**

Default:

A tuple of two file names containing the certificate and key files used as a signing CA for run-time generated certificates.

### **server\_certs\_dir (trustedkeydir)**

Default:

The directory containing known RDP server certificates.

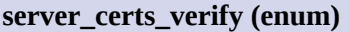

Default: RDP\_SCV\_ACCEPT\_KNOWN

The verification mode for RDP server certificates. See *Section 4.20.2.4, Verifying the server [certificate](#page-153-0) (p. [135\)](#page-153-0)*.

# **4.21. Module Rsh**

Remote shell (RSH) is an old protocol used to execute commands on a remote server.

# **4.21.1. The RSH protocol**

**Warning**

RSH has a dual channel architecture. The client establishes a connection to the RSH daemon (rshd) and sends a user name and a command to execute. This channel becomes the standard input and output of the executed command. An optional second channel is initiated by the daemon to transfer standard error messages.

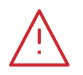

Both channels are plain text and *completely insecure*.

The protocol uses the following steps:

The client initiates a connection towards the server. At this stage the client sends an optional port number where it listens for a connection used for transferring the standard error stream. These ports must be between TCP/513-1023, this is verified by both the client and the server. The server initiates a connection to this port if one is specified. Both connections must originate from TCP ports 513-1023. As this is the only security measure in the protocol, both the server and client check it strictly.

Most server implementations verify the name and the address of the client using 'host' and 'gethostbyname' commands. If the verification is not successful, the server aborts the connection with a "Host address mismatch" message. This feature can be important if the original client address is not forged.

The client sends his/her username on the client machine. Username can be up to 16 characters long.

The client sends his/her username on the server machine. Username can be up to 16 characters long.

Rshd validates the user using the file /etc/hosts.equiv and the .rhosts files found in the user's home directory. Users list the allowed client hosts and user IDs in their homes (in \$HOME/.rhosts).

Rshd executes the command, returns its standard output in the command channel and sends the standard error in the error channel.

Finally, the client closes the connection.

# **4.21.2. Proxy behavior**

RshProxy is a module built for parsing messages of the RSH protocol. It reads and parses the COMMANDs on the client side, and sends them to the server if the local security policy permits. The COMMANDs can be manipulated by calling the *[rshRequest](#page-161-0)* function.

Since the RSH protocol uses ports from the privileged port range (TCP 513-1023), the *forge\_port* parameter of the router used must be enabled when configuring the service for the proxy.

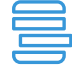

```
Example 4.42. Strict Rsh proxy denying root user access and logging the issued Rsh commands
RshProxy calls the rshRequest function if defined.
class StrictRshProxy(RshProxy):
        def config(self):
                 RshProxy.config(self)
                 self.timeout = 300000
        def rshRequest(self, client_user, server_user, cmd):
                 if (self.server_user == 'root'):
                         return RSH_REQ_DENY
                 log(None, CORE_DEBUG, 3, "Rsh command; '%s'" % (cmd))
                 return RSH_REQ_ACCEPT
```
The following actions are available for rsh requests:

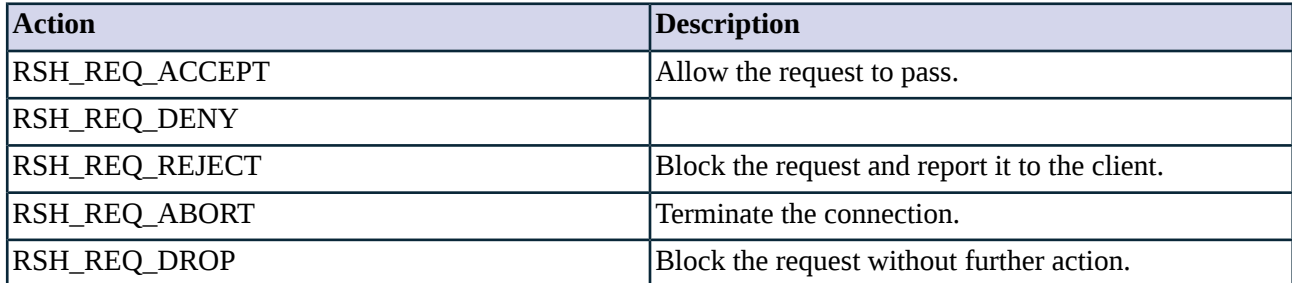

*Table 4.62. Action codes for RSH requests*

## **4.21.3. Related standards**

The RSH protocol is described in the man pages of rshd.

# **4.21.4. Classes in the Rsh module**

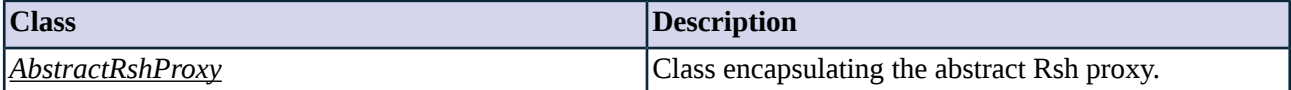

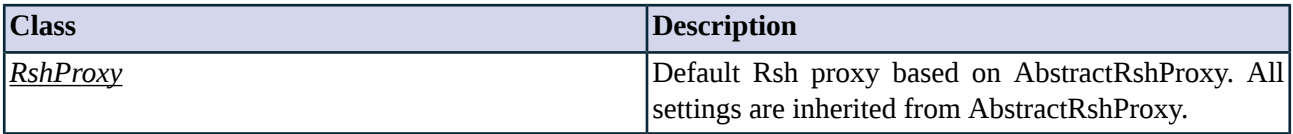

*Table 4.63. Classes of the Rsh module*

# <span id="page-160-0"></span>**4.21.5. Class AbstractRshProxy**

This class implements an application gateway for the RSH protocol as described in the rshd manual pages.

## **4.21.5.1. Attributes of AbstractRshProxy**

**buffer\_size (integer, rw:r)**

Default: 4096

Size of the I/O buffer.

### **client\_username (string, rw:rw)**

Default: "n/a"

Username on the client specified by the client.

### **command (string, rw:rw)**

Default: "n/a"

The command itself with its arguments.

## **max\_command\_length (integer, rw:r)**

Default: 256

Maximum allowed length of the command (including arguments) issued by the client.

## **max\_username\_length (integer, rw:r)**

Default: 16

Maximal number of characters in the username on the server side.

## **require\_privileged\_port (boolean, rw:r)**

Default: TRUE

Set to TRUE if the clients need to use privileged source port (TCP/513-1023).

### **server\_username (string, rw:rw)**

Default: "n/a"

Username on the server specified by the client.

## **timeout (integer, rw:r)**

Default: 600000

Timeout in milliseconds. If no packet arrives in the command channel within this interval, connection is dropped.

### **timeout\_stderr\_connect (integer, rw:r)**

Default: 30000

Connection timeout value in milliseconds. If no packet arrives in the standard error channel within this interval, connection is dropped.

### **4.21.5.2. AbstractRshProxy methods**

<span id="page-161-0"></span>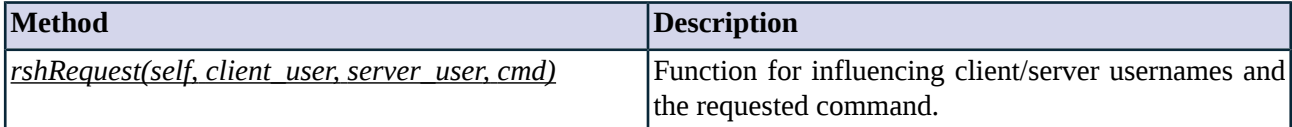

*Table 4.64. Method summary*

### <span id="page-161-1"></span>**Method rshRequest(self, client\_user, server\_user, cmd)**

Function for influencing client/server usernames and the requested command.

# **4.21.6. Class RshProxy**

The default RshProxy based on AbstractRshProxy.

## **4.22. Module Sip**

The Sip module defines the classes constituting the proxy for the Session Initiation Protocol (SIP).

## **4.22.1. The SIP protocol**

SIP is a peer-to-peer protocol providing call processing functions and features similar to public switched telephone networks. The SIP protocol (or protocol family rather) is not a conventional Internet protocol, because it is not based on the traditional client-server model. Although there are prioritized servers for performing certain tasks, in most cases SIP phones function as both clients and servers on the network. Consequently, the protocol does not use the usual request/response based communication, and that has important consequences in perimeter defense.

### **4.22.1.1. Protocol elements**

The devices involved in SIP communication can have several different roles, but a single device can play the part of different roles at the same time. The most important roles are briefly summarized below:

■ *User-agent*: The phone itself. In the traditional model, this would be called client.

- *Registrar*: The registration service. The address where a particular user-agent is accessible is registered here. It acts as a sort of a name service for the protocol.
- *Proxy*: This device transmits the requests of the user-agents. It has nothing to do, and is not to be confused with a proxy firewall or with a web cache proxy.
- *Presence server*: Similar to the registrar; this device stores information about the availability of the user-agents. Users can monitor if the VoIP devices of their contacts (friends, business partners, etc.) are active (i.e. on-line) via the presence server.
- *Back2back user-agent*: This is a special proxy implementing the functions of two user-agents. On one side of a connection it acts as the caller, on the other side as the called party.

SIP is only involved in the signaling part of a communication session, and relies on other protocols to perform the actual data transfer. SIP communication takes place in multiple channels: one is the signaling channel, the other one the actual data channel used to transmit the voice and/or video data. This latter channel is opened dynamically according to parameters negotiated in the signaling channel. The negotiation uses a separate embedded - protocol called Session Description Protocol (SDP) used to describe the channel and the type of media used in a session (i.e. the IP ports, codecs, etc.). It is essential for the firewall to understand and inspect the SDP protocol, since it contains all the information required to allow the VoIP traffic pass the firewall. The SDP traffic also has to be modified in case network address translation is performed. To transfer the actual voice, video, or other data, SIP uses the Real-time Transport Protocol (RTP). RTP defines a standardized packet format for delivering audio and video over the Internet, and is frequently used in audio/video streaming and conferencing solutions.

From the signaling point of view, it is important to note that there is no client/server hierarchy between the user-agents, only caller/called party. The signaling traffic is usually not transmitted directly between the user-agents, generally proxies and back2back user-agents are also involved. Consequently, signaling messages (for example a request and a corresponding answer) can take very different routes between two user-agents, greatly complicating the secure transmission of the protocol. On the other hand, the RTP session is built directly between the user-agents without the interaction of proxies, though back2back user-agents may still be involved in the transmission of the audio/video data. Therefore a special care must be taken when creating the access control rules of the SIP signaling and data traffic.

### **4.22.1.2. Proxy behavior**

The Zorp SIP proxy allows SIP signaling (accepting SIP messages on the TCP port 5060) and the dynamic RTP traffic through the firewall without compromising the security of the firewall and the defended network. Ports are dynamically opened through the firewall based on information received in the signaling traffic. The signaling part of the protocol is inspected on the application level for protocol conformance: Zorp's SIP proxy enforces the standards, protecting the network from attacks violating the protocol. This is especially important since SIP clients and even servers are rarely designed with security in mind and many of them have issues from a security point of view. As an application level gateway, Zorp parses, checks, and rebuilds every passing signaling request and response. The actual (audio, video, etc.) communication is not inspected, it is forwarded through Zorp on the kernel level using stateful package filtering. These connections are handled as related UDP connections. Furthermore, it is possible to perform NATing and connection marking (see the description of the SIP proxy classes for details).

When packets arrive to the port the Sip proxy is listening on, basic access control is performed based on the source IP address of the packets. Each and every request and response is inspected on the application level (Layer 7 in the OSI model). The requests and responses - including protocol elements like headers - are parsed and strictly checked for conformance with the SIP standards. The Zorp SIP proxy understands and enforces the SIP protocol as described in RFC 3261. The syntax and length of the various protocol elements (e.g.: length of lines, headers, requests, etc.) is checked in order to repel various attack forms based on malformed messages, such as buffer overflow attacks. The relation of the arriving packets relative to other packets and previous communication information is also inspected. Packets not conforming to the logic and workflow of the protocol (e.g.: responses without requests, etc.) are rejected. This step is important because SIP uses random ports for transferring the actual communication data (the RTP stream, e.g.: voice, video), and otherwise it would be possible to open covert channels through the firewall between machines, not only the intended VoIP communication between the two SIP endpoints (i.e. the caller and the receiver).

The payload (SDP) part of the communication is parsed as well and modified if network address translation (NAT) is used. In this case, the addresses and dynamic ports used by the RTP traffic stream have to be modified accordingly. After all these sanity checks the policy settings of the firewall are consulted. Address, and media type filtering is performed (e.g.: to allow only voice traffic to/from specific addresses). Network address translation is also performed at this step if required.

Access control on the RTP stream part of the protocol is performed separately. This is important because RTP and signaling streams can have different access control settings. If SIP servers or a SIP proxy is used on some part of the network, the signaling and the RTP streams originate from different sources. (In such situation, the signaling is originating from the proxy, but the RTP stream arrives directly from the actual client. However, such a situation could also be used to initiate covert channels.)

<span id="page-163-0"></span>The proxy supports the use of secondary sessions as described in *Section 2.2, [Secondary](#page-25-0) sessions [\(p.](#page-25-0) 7)*.

# **4.22.1.3. Keepalive messages in SIP**

<span id="page-163-1"></span>Keepalive messages in SIP are not originally part of the RFC. However, many SIP implementations actually use them, sending UDP packets (containing only whitespaces) to maintain the connection. Zorp accepts these packets if they are not longer than a preset value (see the *max\_keepalive\_size* attribute of the *[AbstractSipProxy](#page-164-0)* proxy class) and interprets them as keepalive messages. Such packets are uniformly replaced by Zorp with UDP packets containing only a single line-feed.

# **4.22.1.4. Configuring SIP policies**

The Zorp SIP proxy is capable of filtering the different media typesin the SIP traffic based on their SDP headers using the *media* hash attribute. The possible actions for the different media types are shown in the table below. See *Section 2.1, Policies for requests and [responses](#page-22-0) [\(p.](#page-22-0) 4)* for details.

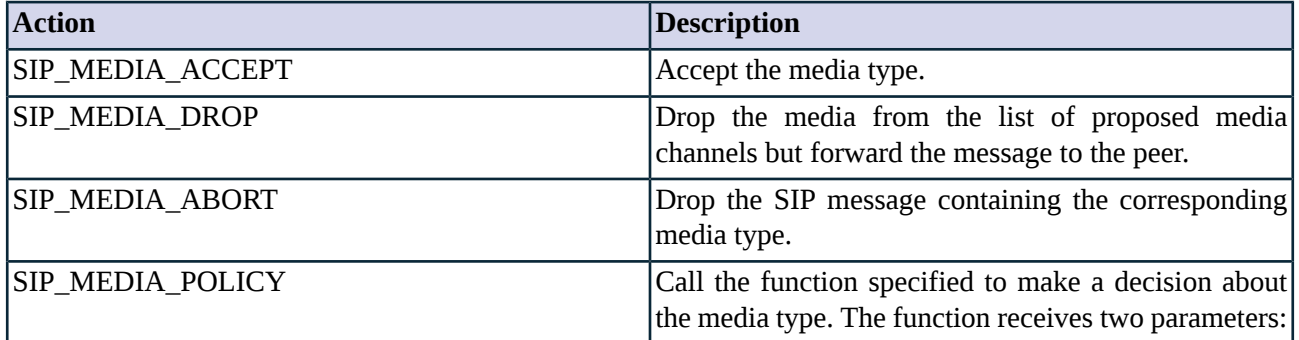

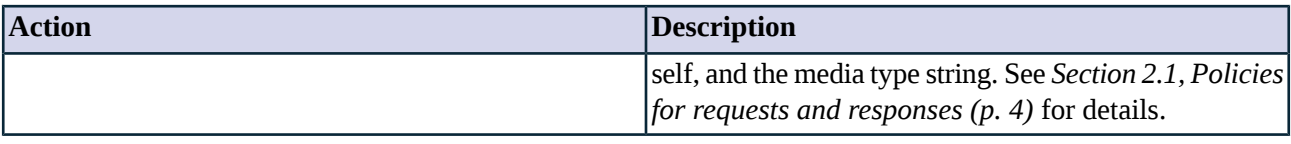

*Table 4.65. Action codes for SIP media types.*

Media types are the strings in SDP headers that identify the type of media sent in the channel (e.g.: *audio*, *video*, *\** for all types, etc.). There are no predefined constants for the media types, as they are not defined in any RFCs or other standards. Typically, *audio* and *video* are used for voice and video streams, respectively.

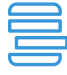

```
Example 4.43. Disabling video traffic in SIP
This example class accepts only voice traffic, denying video streams and aborting on all other types of media streams.
class AudioSip(SipProxy)
      def config(self):
```

```
self.media["audio"]=[SIP_MEDIA_ACCEPT]
self.media["video"]=[SIP_MEDIA_DROP]
self.media["*"]=[SIP_MEDIA_ABORT]
```
# **4.22.2. Related standards**

- The Session Initiation Protocol is described in RFC 3261.
- The Session Description Protocol is described in RFC 2327.
- RTP: A Transport Protocol for Real-Time Applications is described in RFC 3550.

# **4.22.3. Classes in the Sip module**

<span id="page-164-0"></span>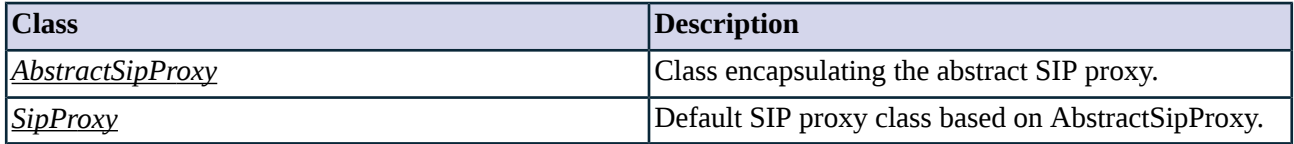

*Table 4.66. Classes of the Sip module*

# **4.22.4. Class AbstractSipProxy**

This proxy implements the SIP protocol as specified in RFC 3261. Service definitions should refer to a customized class derived from AbstractSipProxy, or a predefined proxy class.

# **4.22.4.1. Attributes of AbstractSipProxy**

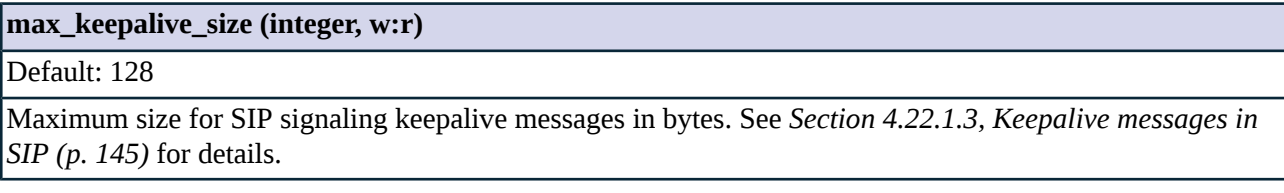

## **max\_message\_size (integer, w:r)**

Default: 65536

### **max\_message\_size (integer, w:r)**

Maximum allowed size of a SIP signaling message in bytes.

#### **media\_connection\_mark (integer, w:rw)**

Default: 0

Connection mark value that is set on all on media connections. That way media connections can be easily identified and handled by specific packet filtering rules.

### **secondary\_mask (secondary\_mask, rw:r)**

Default: 0xf

Specifies which connections can be handled by the same proxy instance. See *Section 2.2, [Secondary](#page-25-0) [sessions](#page-25-0) [\(p.](#page-25-0) 7)* for details.

### **secondary\_sessions (integer, rw:r)**

Default: 10

Maximum number of allowed secondary sessions within a single proxy instance. See *Section 2.2, [Secondary](#page-25-0) [sessions](#page-25-0) [\(p.](#page-25-0) 7)* for details.

### **timeout (integer, w:r)**

<span id="page-165-0"></span>Default: 600000

I/O timeout in milliseconds.

## **4.22.5. Class SipProxy**

This class encapsulates the default SIP proxy.

## **4.22.5.1. Attributes of SipProxy**

### **media (complex, rw:r)**

Default:

Policy hash implementing media type filtering, indexed by the media type (as a string, e.g.: *audio*). See *[Section](#page-163-1) 4.22.1.4, [Configuring](#page-163-1) SIP policies (p. [145\)](#page-163-1)* for details.

### **permit\_rtp\_zones (complex, rw:r)**

Default:

A comma-separated list of Zorp zone pairs that are permitted to exchange voice or video streams (e.g.: *(("internet", "intranet"),)*). This option replacesthe Zorp DAC decision (which is unavailable here, since RTP streams are forwarded on the kernel level). NOTE: this is a two-way connection between the zones.

### **rtp\_endpoint\_rewrite\_nat\_policy (unknown, rw:r)**

Default:

**rtp\_endpoint\_rewrite\_nat\_policy (unknown, rw:r)**

Reference to an existing Zorp NAT policy that rewrites RTP endpoints from internal to external addresses. The policy is called for all messages containing an SDP part, since those may also contain addresses of the endpoints.

# **4.23. Module Socks**

The Socks module defines the classes for the proxy to inspect Socks communication.

# **4.23.1. The SOCKS protocol**

# **4.23.2. Proxy behaviour**

SOCKS is a network protocol for routing packets using a proxy server between the clients and the servers. SOCKS performs at Layer 5 of the OSI model. SOCKS is typically used to proxy other, Layer 7 protocols, most often HTTP.

#### **Example 4.44. SOCKS and HTTP traffic**

The following configuration example embeds an HTTP proxy into a Socks proxy and can be used to inspect HTTP traffic that uses a SOCKS proxy to access the servers. Client authentication is disabled.

```
class MySocksProxy(SocksProxy):
    def config(self):
        SocksProxy.config(self)
        self.enable_socks_v4 = TRUE;
        self.require_auth_v5 = FALSE
    def requestStack(self, ip, port):
        return MyHttpProxy
```
## **4.23.2.1. Authenticating clients**

The Zorp proxy can authenticate the clients using passwords. GSS-API and other authentication methods supported by the SOCKSv5 protocol are not supported. The process of negotiating the authentication between the client and the Zorp Socks proxy is the following:

- 1. The client sends the list of authentication methods is supports to the SOCKS server.
- 2. The Zorp Socks proxy replies to the client on behalf of the SOCKS server, depending on the configuration of the Socks proxy:
	- If the client selected password-based authentication and the *disable\_auth\_v5* option is set to *FALSE* and the *require\_auth\_v5* is set to *TRUE* (which are the defaults), Zorp replies that password authentication is supported.
	- If the *require\_auth\_v5* is set to *FALSE*, and the client supports the *none* authentication method, the connection is accepted without authentication.
	- In other cases, the client receives an authentication error.

The Zorp Socks proxy supports inband authentication as well. For details on inband authentication, see *[Section](#page-199-0) 5.1.10, Class [InbandAuthentication](#page-199-0) (p. [181\)](#page-199-0)*.

## **4.23.3. Related standards**

■ The SOCKS 5 protocol is defined in <u>RFC [1928](http://tools.ietf.org/html/rfc1928)</u>.

## **4.23.4. Classes in the Socks module**

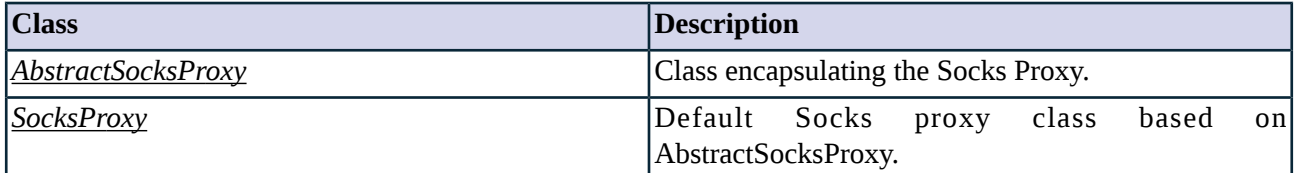

*Table 4.67. Classes of the Socks module*

## <span id="page-167-0"></span>**4.23.5. Class AbstractSocksProxy**

This proxy validates SOCKS traffic. It serves as a starting point for customized proxy classes, but is itself not directly usable. Service definitions should refer to a customized class derived from AbstractSocksProxy, or the predefined SocksProxy proxy class.

### **4.23.5.1. Attributes of AbstractSocksProxy**

# **auth (class)** Default:

The authentication provider object used in the authentication process, set in the *authentication\_policy()* parameter of the Zorp service. See *Section 5.1.1, [Authentication](#page-192-0) and authorization basics (p. [174\)](#page-192-0)* for details.

### **auth\_server (boolean)**

Default:

The address of the ZAS server used to authenticate the connection. Note that this option cannot be modified by the proxy, it is set in the AuthenticationPolicy used by the Service definition.

## **connect\_server (boolean)**

Default: TRUE

Set to *TRUE*, if the Socks proxy is connecting directly to the SOCKS server. Set to *FALSE*, if the Socks proxy is an embedded proxy and another Zorp proxy is performing the actual connection.

### **disable\_auth\_v5 (boolean)**

Default: FALSE

Disable authentication in the SOCKSv5 protocol. If this option is enabled, the Zorp proxy sends only the *none* authentication method to the client.

### **enable\_socks\_v4 (boolean)**

Default: FALSE

## **enable\_socks\_v4 (boolean)**

Accept SOCKSv4 connections as well. If the client is using an unsupported protocol version, or the client is using SOCKSv4 but the *enable\_socks\_v4()* option is set to FALSE, the *Unsupported protocol version='4'* log message is sent to the system logs.

#### **require\_auth\_v5 (boolean)**

Default: TRUE

Require authentication in the SOCKSv5 protocol. If this option is enabled, the Zorp proxy sends only the *password* authentication method to the client. Note that using this option requires a properly configured ZAS AuthenticationPolicy and an authentication backend in the definition of the service that uses the Socks proxy.

### **timeout (integer)**

Default: 600000

Timeout in milliseconds. The -1 value disables the timeout.

### **4.23.5.2. AbstractSocksProxy methods**

<span id="page-168-0"></span>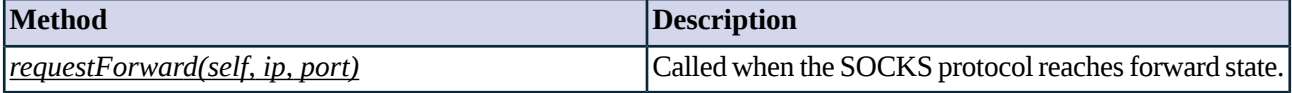

*Table 4.68. Method summary*

#### **Method requestForward(self, ip, port)**

This method must determine whether to stack another proxy class into the traffic, or simply forward the traffic without analyzing. The method can raise an exception which will result in denying any traffic. The default behavior is to forward traffic without analyzing.

#### **Arguments of requestForward**

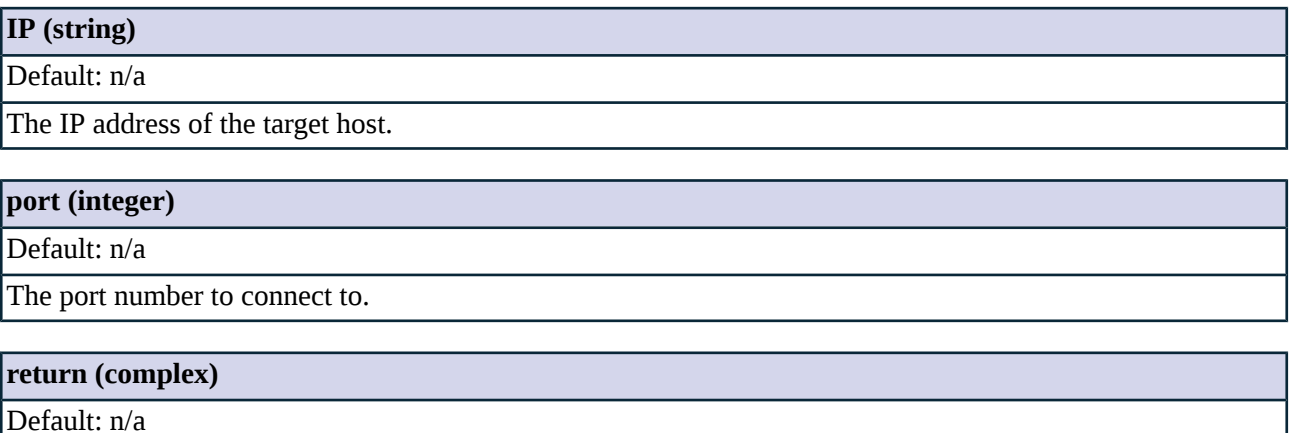

Tuple of *SOCKS\_STK\_\** and a class. *SOCKS\_STK\_NONE* will result in simple forwarding, while *SOCKS\_STK\_DATA* will start a stacked proxy instance of the returned class.

# <span id="page-169-0"></span>**4.23.6. Class SocksProxy**

A default proxy for the SOCKS protocol based on AbstractSocksProxy. It serves as a starting point for customized proxy classes, but is itself not directly usable. Service definitions should refer to a customized class derived from AbstractSocksProxy, or the predefined SocksProxy proxy class. By default, the proxy rejects SOCKSv4 connections, and requires authentication from the clients.

# **4.24. Module SQLNet**

# **4.24.1. The SQL\*Net protocol**

This class implements parts of Oracle TNS (Transparent Network Substrate) to enable clients to communicate with Oracle servers behind firewalls using port TCP/1521. This module is especially needed when tnslsnr (the TNS listener) is in Multi-threaded Server (MTS) mode.

The SQL\*Net proxy does not analyze the whole protocol stream, as the data protocol of Oracle operates on top of TNS.

An example for the SQL\*Net connection string is provided in *Example A.1, An example for the [SQL\\*Net](#page-343-0) [connection](#page-343-0) string (p. [325\)](#page-343-0)*.

# **4.24.2. Proxy behavior**

SQLNetProxy is a module built for parsing messages of the SQL\*Net protocol. It reads and parses QUERYs on the client side, and sends them to the server if the local security policy permits.

In MTS mode Oracle returns a redirect packet specifying where the client should connect to. The proxy processes this packet and initiates a new connection to the address specified; all packets sent by the client will be automatically redirected to this new address. This functionality is completely transparent to the clients. To accomplish this, either InbandRouter has to be used, or the overridable option has to be set for DirectedRouter and TransparentRouter.

SQLNet proxy is able to parse *connect\_string* and *connection\_data* containing the address and port of the target server and information on the database.

When the connection is established the SQLNetProxy inspects TNS headers, but does not inspect the layers above TNS.

# **4.24.3. Related standards**

SQL\*Net is a not specified in any public standards.

# **4.24.4. Classes in the SQLNet module**

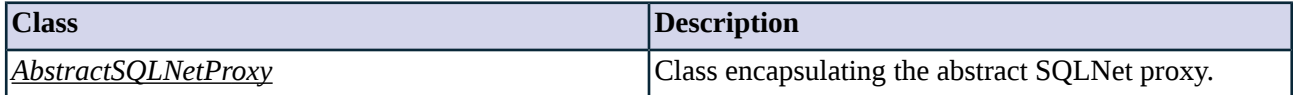

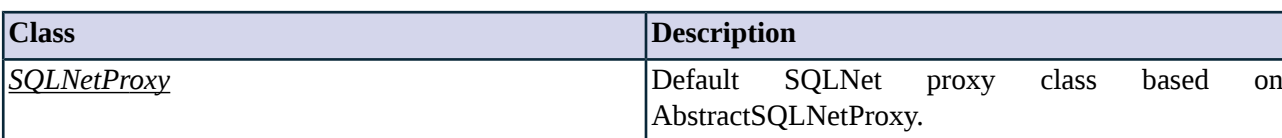

*Table 4.69. Classes of the SQLNet module*

## <span id="page-170-0"></span>**4.24.5. Class AbstractSQLNetProxy**

AbstractSQLNetProxy is a default proxy for the SQL\*Net protocol - it serves as a starting point for customized proxy classes, but is itself not directly usable. Service definitions should refer to a customized class derived from AbstractSQLNetProxy, or the predefined proxy class.

## **4.24.5.1. Attributes of AbstractSQLNetProxy**

### **connect\_data (string, n/a:rw)**

Default: n/a

The TNS connect string as sent by the client, or as modified by the policy.

### **server\_address (string, rw:rw)**

Default: "n/a"

Name of the Oracle server to connect to. This value is only used together with InbandRouter, or if the overridable option is set for DirectedRouter or TransparentRouter.

#### **server\_port (integer, rw:rw)**

Default: "n/a"

Port of the Oracle listener to connect to.

### **split\_connect\_threshold (integer, rw:rw)**

Default: 231

CONNECT data that is larger than this value will be split into smaller DATA packets.

### **strict\_redirect\_parsing (boolean, rw:rw)**

Default: TRUE

Disabling this option allows improperly formed packets to pass the firewall.

## **timeout (integer, rw:r)**

Default: 600000

Timeout in milliseconds.

### **4.24.5.2. AbstractSQLNetProxy methods**

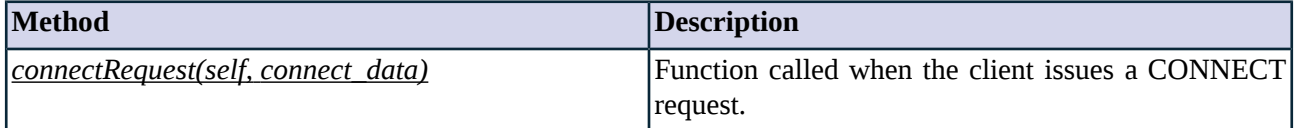

*Table 4.70. Method summary*

#### <span id="page-171-1"></span>**Method connectRequest(self, connect\_data)**

This function is called when the client issues a CONNECT request, to have a chance to validate and change the CONNECT string sent by the client. The connect string can be found in the parameter *connect\_data*. The function has to return a logical *TRUE* or *FALSE* value, i.e. *SQLNET\_ACCEPT* or *SQLNET\_ABORT*.

### **Arguments of connectRequest**

<span id="page-171-0"></span>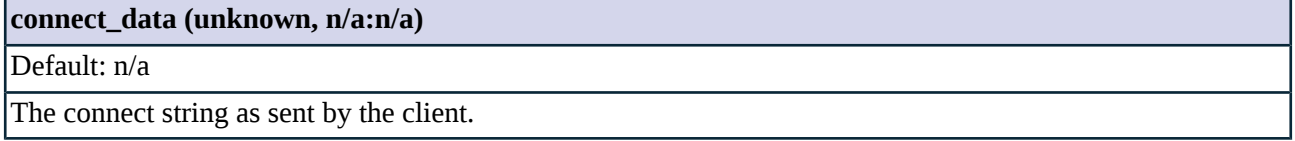

## **4.24.6. Class SQLNetProxy**

A transparent SQL\*Net proxy based on AbstractSQLNetProxy.

In transparent mode the client addresses directly the server, so the target address is readily available; while in nontransparent mode the client connects directly to Zorp, and Zorp receives the address of the server within the protocol.

### **4.24.6.1. Attributes of SQLNetProxy**

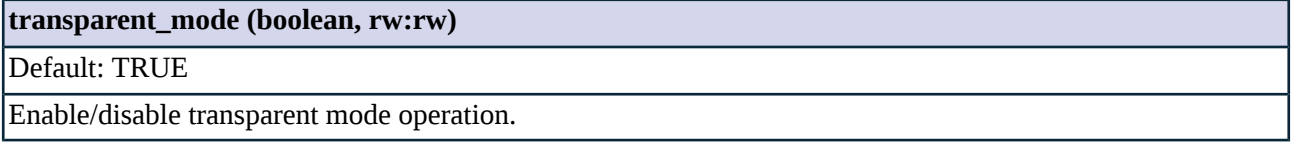

## **4.25. Module Ssh**

## **4.25.1. The Secure Shell protocol**

Secure Shell (SSH) is a protocol designed to remotely access (login and execute commands) on a computer connected to the network. SSH was aimed to replace the earlier unencrypted protocols (e.g.: rlogin, TELNET and rsh), and provides secure encrypted communication between two hosts over an insecure network. Users of SSH can also use it for tunneling, forwarding arbitrary TCP ports and X11 connections over the resultant secure channel; and can transfer files using the embedded SFTP or SCP protocols.

### **4.25.1.1. Protocol elements**

One of the main features of the SSH protocol is that almost the entire communication between the client and the server is encrypted - including the authentication of the user. (Naturally, the negotiation of the encryption method to be used is in plain text). During the initialization of the session server authentication is performed and parameters for encryption, data compression and integrity verification of the data transferred are negotiated. The protocol enforces user authentication and is capable of authenticating the user via various methods: password, RSA key, Challenge/Response schemes like S/Key and OPIE, etc.

The typical uses of SSH include the following:

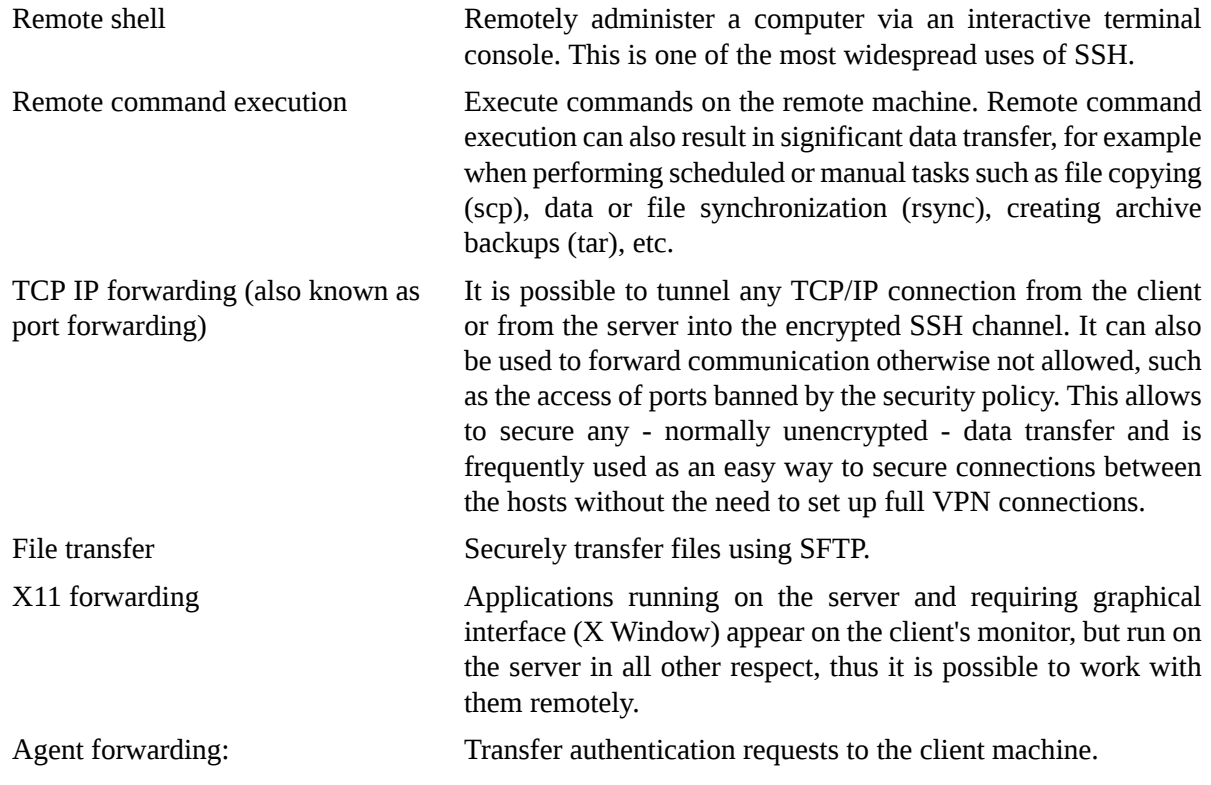

#### **4.25.1.2. Protocol versions**

The original version of the protocol (SSH-1, dated 1995) has been revised in 1996, and SSH-2 was created offering improved security and new features. The two versions of the protocol are incompatible with each other. Since SSH-1 has inherent design flaws and is vulnerable to attacks, it is now generally considered obsolete and its use should not be permitted. Practically all server and client applications today support SSH-2, however, software not supporting SSH-2 may still be in use by some organizations, posing a considerable security vulnerability to them.

The Zorp SSH proxy supports only the SSHv2 protocol (SECSH).

## **4.25.2. Proxy behavior**

Zorp's SSH proxy uses man-in-the-middle technique to decrypt and terminate the SSH connections on the firewall. It separates the connections into two parts and inspects all traffic, so that no data can be directly transferred between the server and the client. Zorp supports exclusively the SSH-2 protocol, but owing to the widespread use and availability of SSH-2 implementations, this does not mean any hindrance. The general capabilities of Zorp's SSH proxy are summarized below.

- *Protocol inspection* : All traffic is inspected and only permitted across the firewall if it fully complies to the SSH-2 protocol. This feature of Zorp provides effective protection against a great number of attacks exploiting vulnerabilities of server and client applications, including buffer overflow vulnerabilities.
- *Verify encryption method* : Zorp can also control the internal parameters of the connections, allowing it to enforce the use of selected encryption methods (cipher type, key length, etc.), thus provide protection against downgrade attacks.
- *Control user authentication* : The different authentication methods can be separately enabled or disabled, e.g.: it is possible to enforce the use of strong authentication methods by completely disabling password based authentication. User-level filtering and access control can also be performed. Although this can obviously be done on the servers themselves, Zorp as an external device provides these features reliably even if the server or the client machines get compromised.
- *Control of SSH channels* : Zorp has full control over the SSH channels, i.e. it can be specified which channels are allowed to and from a given server or in a given connection. For instance, file transfer, port forwarding, or X forwarding can be separately enabled/disabled based on various criteria.
- *Disable agent forwarding* : Zorp can disable agent forwarding, thus prevent that the keys used in the internal network become accessible on external machines.
- <span id="page-173-0"></span>■ *Control remote command execution* : Zorp is able to fully inspect the SSH protocol, thus it can be specified which commands are allowed, which ones are disabled. More sophisticated decisions can also be made based on the parameters of the session, e.g.: to allow the execution of a command only to certain users, etc.

## **4.25.2.1. Configuring policies for SSH channels**

The opening of SSH channels from the server and the client side is possible using the *server\_channel* and *client\_channel* hashes. These hashes are indexed by the channel type (e.g.: *session*). The available channel types are listed in the following table.

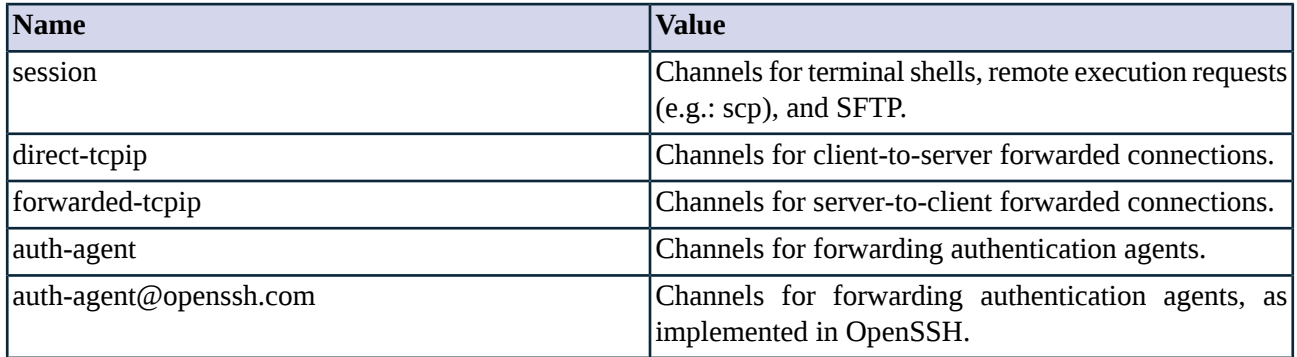

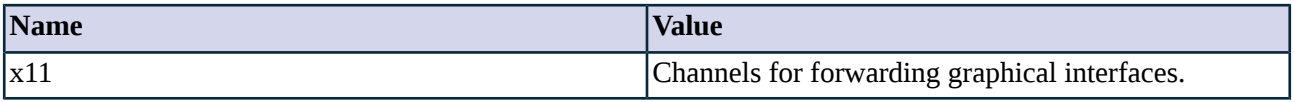

*Table 4.71. The list of available channel types.*

The possible actions are described in the following table. See also *Section 2.1, Policies for [requests](#page-22-0) and [responses](#page-22-0) [\(p.](#page-22-0) 4)*.

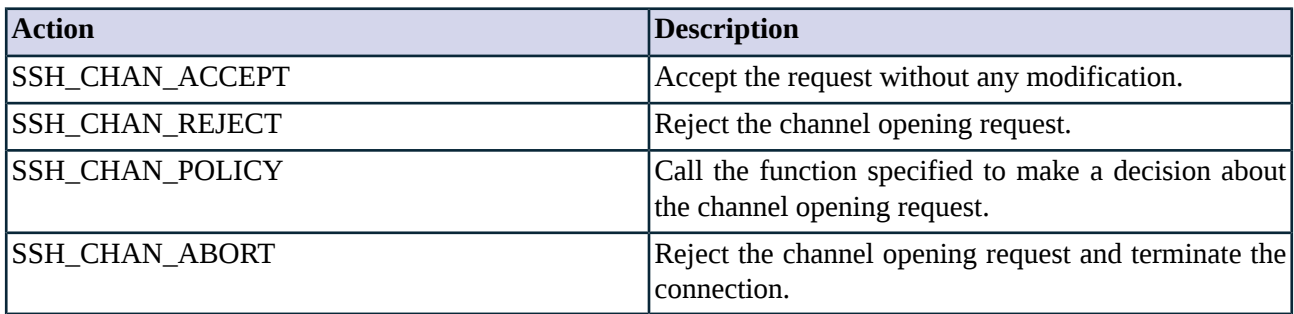

*Table 4.72. Action codes for SSH channel open requests.*

#### **Example 4.45. Enabling and disabling SSH channels**

The following proxy class accepts only terminal session (shell) connections, and rejects all other channel types.

```
class ShellonlySshProxy(SshProxy):
       def config(self):
               SshProxy.config(self)
                self.client_channel["session"] = (SSH_CHAN_ACCEPT)
                self.client_channel["session-shell"] = (SSH_CHAN_ACCEPT)
                self.client_channel["*"] = (SSH_CHAN_REJECT)
```
# **4.25.2.2. Configuring policies for SSH requests**

Changing the default behavior of requests arriving from the server and the client side is possible using the *server\_request* and *client\_request* attributes. All requests specified in the RFCs are supported. The index of these hashesis composed of the channel type (e.g.: *session*,see *Section 4.25.2.1, [Configuring](#page-173-0) policies for SSH [channels](#page-173-0) (p. [155\)](#page-173-0)* for a detailed list), a single hyphen, and the request name as defined by the SSH protocol specification. E.g.: *session-x11-req*. The possible actions are described in the following table. See also *Section 2.1, Policies for requests and [responses](#page-22-0) [\(p.](#page-22-0) 4)*.

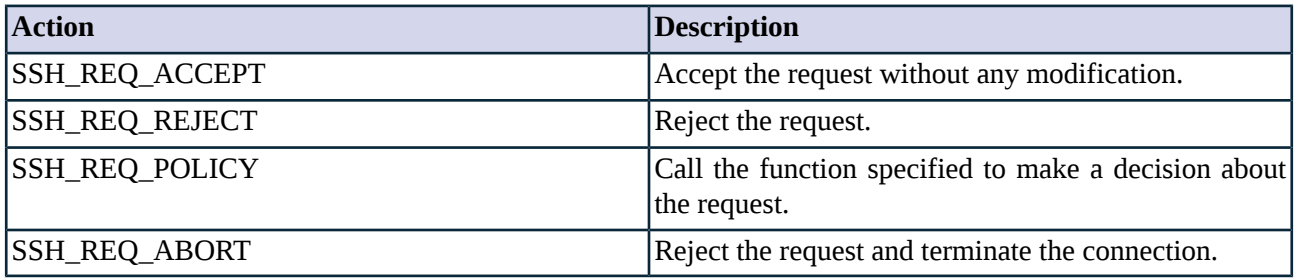

*Table 4.73. Action codes for SSH channel and global requests.*

For complex decisions that are based on the parameters of the requests, you have to use the *SSH\_REQ\_POLICY* parameter and create a function within the proxy class that examines and optionally modifies the parameters.

This custom function can receive the following four attributes:

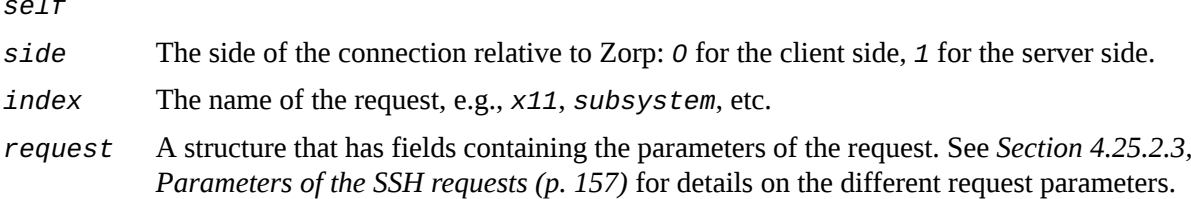

See the following example.

*self*

```
Example 4.46. Enabling only SFTP connections
The following proxy class accepts SFTP connections. SFTP is a subsystem of SSH, therefore the parameters of the session-subsystem
request must be examined.
class SFtponlySshProxy(SshProxy):
        def config(self):
                 SshProxy.config(self)
                 self.client_channel["session"] = (SSH_CHAN_ACCEPT)
                 self.client_request["session-subsystem"] = (SSH_REQ_POLICY, self.permitSFTPOnly)
                 self.client_channel["*"] = (SSH_CHAN_REJECT)
        def permitSFTPOnly(self, side, index, request):
                if request.subsystem == "sftp":
                     return SSH_REQ_ACCEPT
                 return SSH_REQ_REJECT
```
## <span id="page-175-0"></span>**4.25.2.3. Parameters of the SSH requests**

SSH requests can be controlled using the *server\_request* and *client\_request* hashes. These hashes are indexed by the channel type (e.g.: *session*). Some requests have additional parameters that are also listed. Some channels (e.g., the X11 channel) require two request messages to open, the first message requests the channel, while the second message actually opens the requested channel. The following requests are available from the client side. For examples on local and remote forwarding, see *Section 4.25.2.4, [Configuring](#page-177-0) local and remote [forwarding](#page-177-0) (p. [159\)](#page-177-0)*.

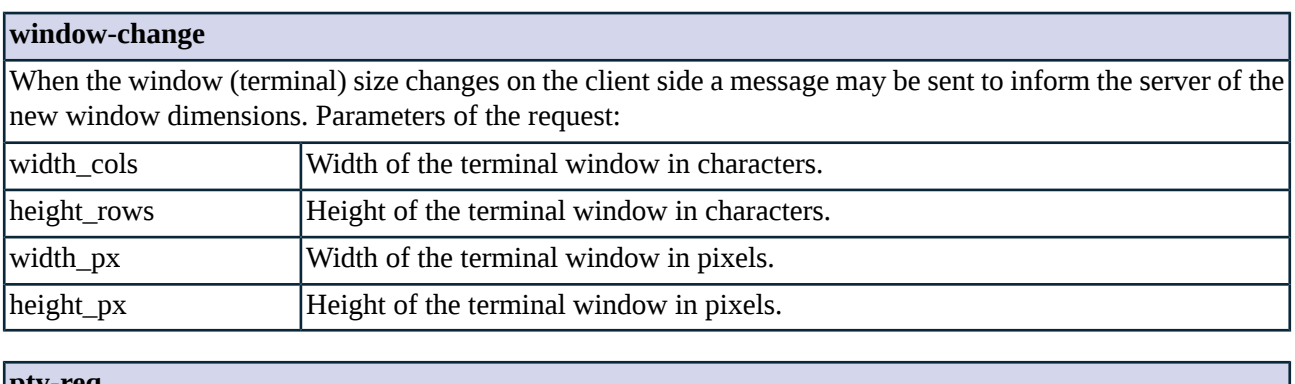

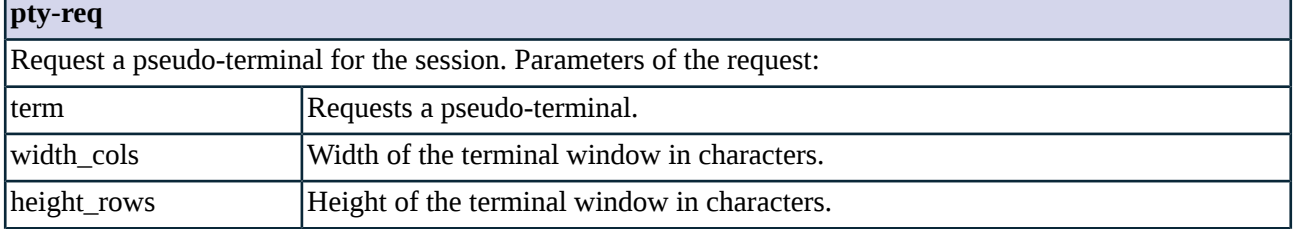

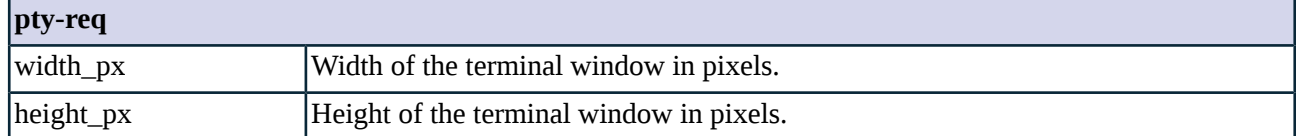

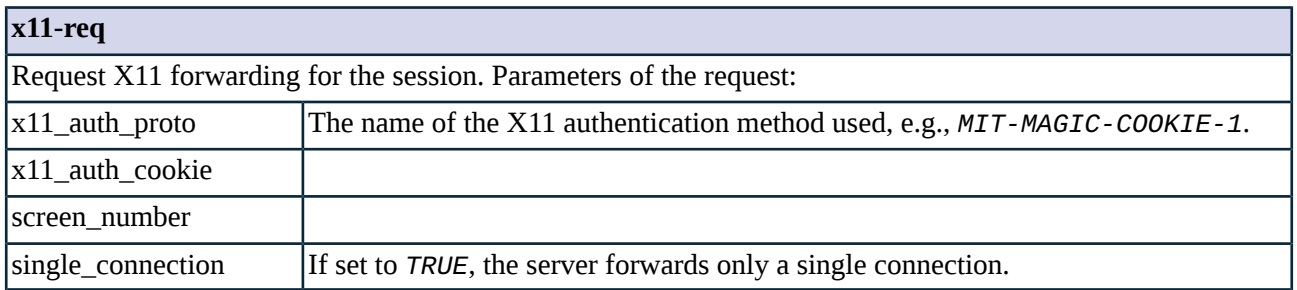

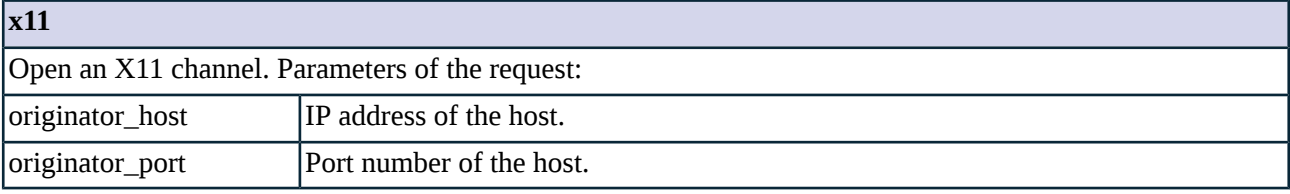

# **auth-agent-req**

Request the forwarding of the authentication requests. This request has no additional parameters.

## **auth-agent-req@openssh.com**

Request the forwarding of the authentication requests, as implemented in OpenSSH. This request has no additional parameters.

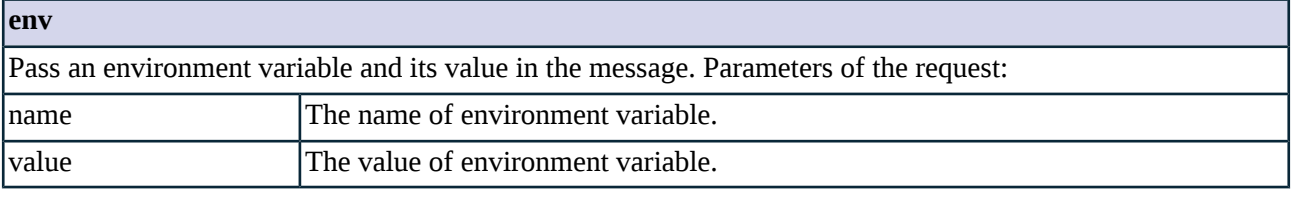

### **shell**

Request a shell be started on the server side. This request has no additional parameters.

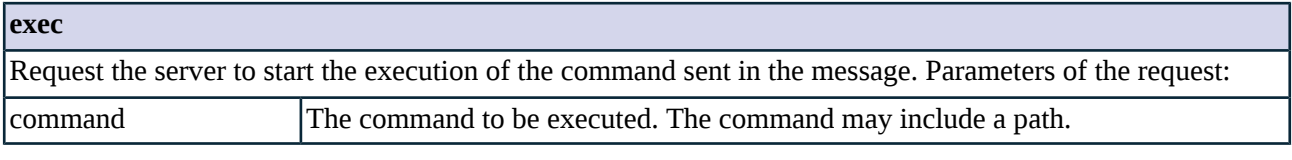

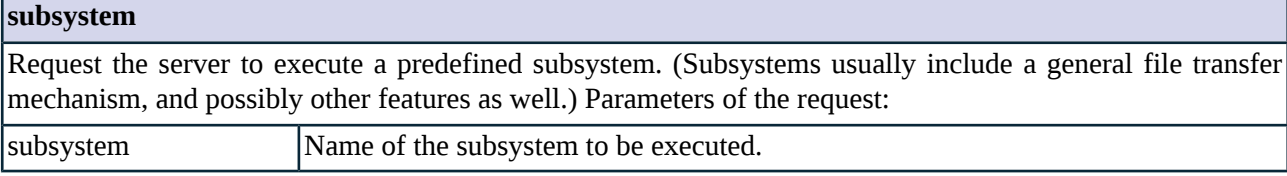

3

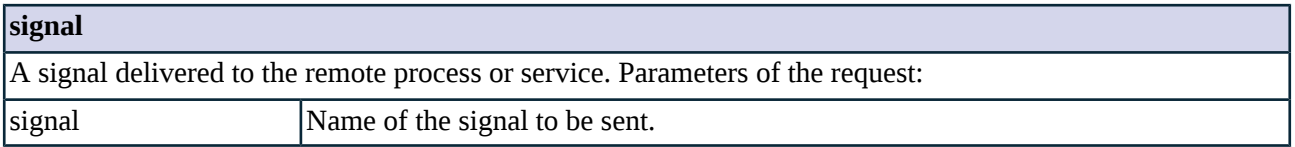

The following requests are available from the server side. Some requests have additional parameters that are also listed.

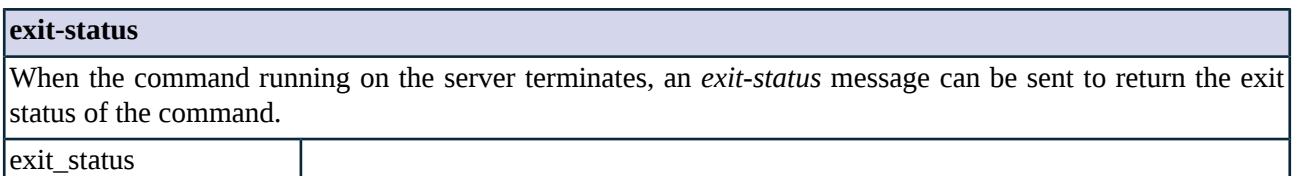

### **exit-signal**

A message indicating that the remote command was terminated violently due to a signal. A zero usually means that the command terminated successfully.

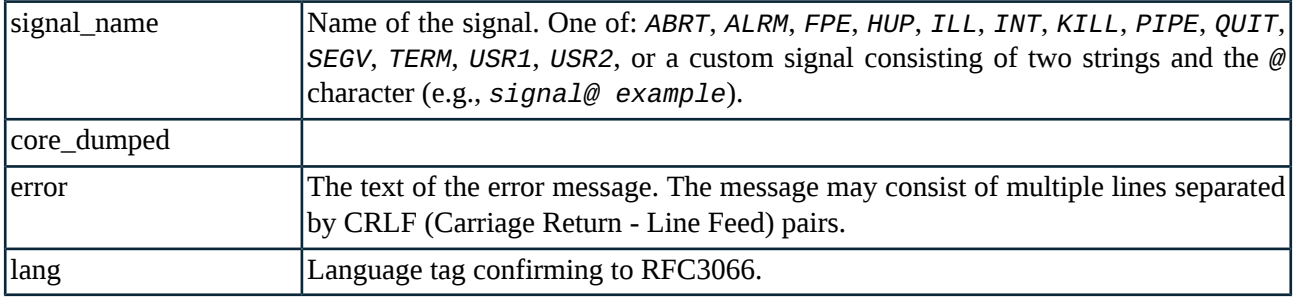

<span id="page-177-0"></span>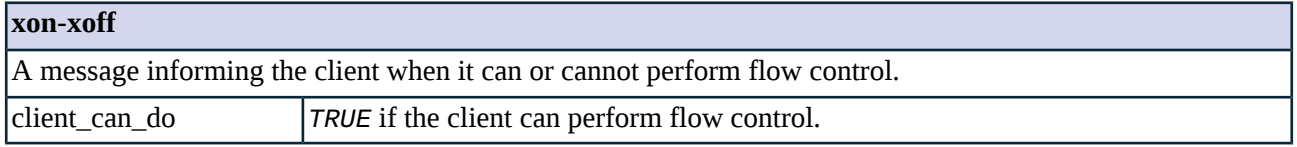

### **4.25.2.4. Configuring local and remote forwarding**

Remote port-forwarding transfers connections arriving to a port of the server to the client. The client sends a *global-tcpip-forward* request to the server. The parameters of this request tell the server which address and port it should listen on for incoming connections (*bind\_address*, *bind\_port*). When the server receives a connection to this address/port pair, it opens a *forwarded-tcpip* towards the client. The parameters of these requests are summarized in the following tables.

 $\vert x \vert$ 

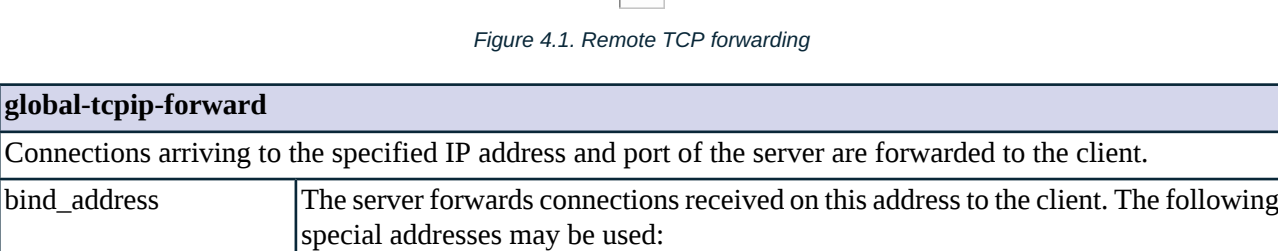

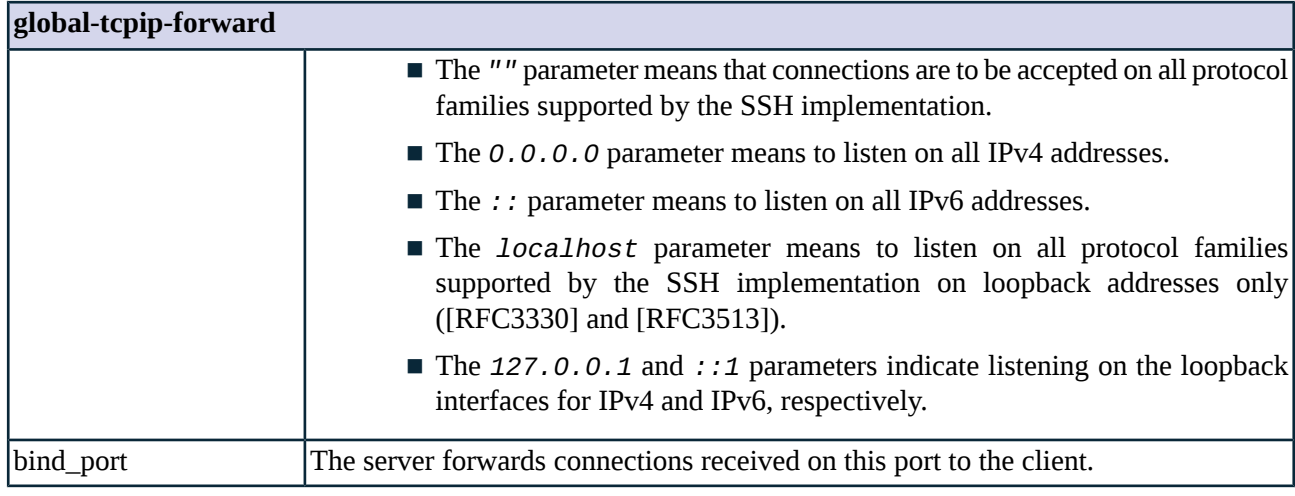

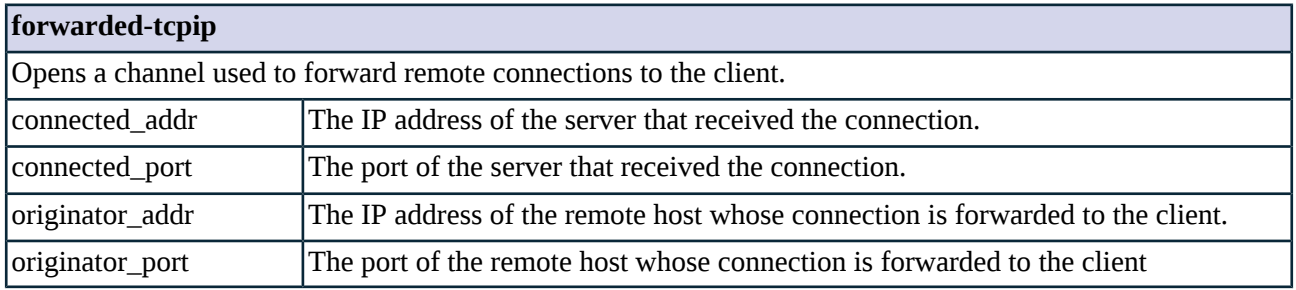

Local port-forwarding transfers connections arriving to the client from a host to a remote host via the SSH server. For local port-forwarding, the client sends a *direct-tcpip* channel opening request to the server. The parameters of this request tell the server which host it should forward the connection, as well as the address of the host that connects to the client (usually localhost). This request has the following parameters.

### *Figure 4.2. Local TCP forwarding*

 $\pmb{\times}$ 

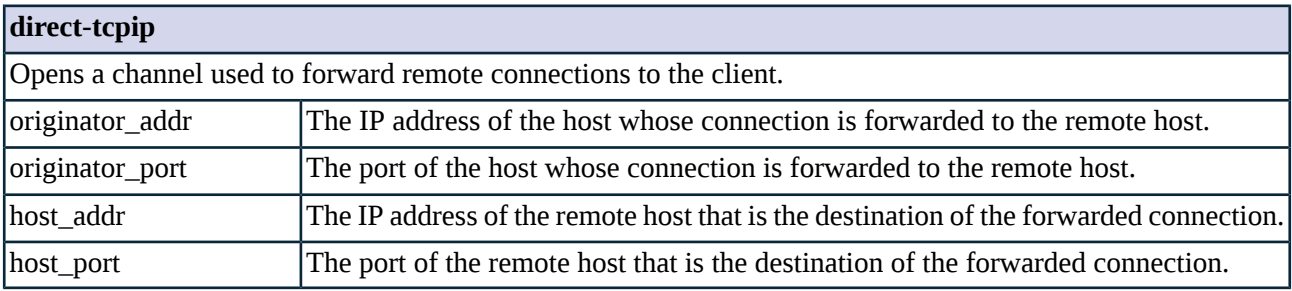

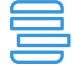

#### **Example 4.47. Restricting local forwarding**

The following proxy class permits local forwading only to port *80* of the *192.168.1.1* remote host. Only shell and local forwarding channels are permitted.

class RestrictedlocalforwardSshProxy(SshProxy): def config(self): SshProxy.config(self) self.client\_channel["session"] = (SSH\_CHAN\_ACCEPT) self.client\_channel["direct-tcpip"] = (SSH\_CHAN\_ACCEPT)

```
self.client_request["direct-tcpip"] = (SSH_REQ_POLICY, self.controllocalforward)
        self.client_channel["*"] = (SSH_CHAN_REJECT)
def controllocalforward(self, side, index, request):
        if request.host_address == "192.168.1.1" and request.host_port == "80":
           return SSH_REQ_ACCEPT
       return SSH_REQ_REJECT
```
## **4.25.2.5. Configuring encryption parameters**

The Zorp SSH proxy is able to enforce policies on the various elements of the encrypted SSH communication, such as the MAC, key-exchange, etc. algorithms that are permitted to be used. The parameters can be set separately for the client and for the server side. The attributes are represented as comma-separated strings listing the enabled methods/algorithms, in the order of preference.

### *Key exchange algorithms*

The permitted key exchange algorithms can be specified via the *client\_kex\_algos* and *server\_kex\_algos* attributes. The Zorp SSH proxy supports the *diffie-hellman-group14-sha1* and *diffie-hellman-group1-sha1* algorithms.

### *Host key algorithms*

The permitted host key algorithms can be specified via the *client\_hostkey\_algos* and *server\_hostkey\_algos* attributes. The supported algorithms are *ssh-rsa* and *ssh-dss*.

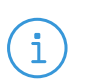

For a hostkey algorithm to work for the clients the corresponding private key has to be set in the *host\_key\_rsa* or the *host\_key\_dss* attribute. The supported algorithms are *ssh-rsa* and *ssh-dss*.

#### *Symmetric cipher algorithms*

**Note**

The permitted symmetric cipher algorithms can be specified via the *client\_cipher\_algos* and *server\_cipher\_algos* attributes. The following algorithms are supported: *aes128-cbc*, *3des-cbc*, *blowfish-cbc*, *cast128-cbc*, *arcfour*, *aes192-cbc*, *aes256-cbc*, *aes128-ctr*, *aes192-ctr*, *aes256-ctr*.

#### *MAC algorithms*

The permitted MAC algorithms can be specified via the *client\_mac\_algos* and *server\_mac\_algos* attributes. The supported algorithms are: *hmac-sha1* and *hmac-md5*.

### **4.25.2.6. Host key verification**

To successfully build the required SSH connections both towards the client and the server, Zorp has to show the appropriate keys to the client (otherwise the client will reject the connection as the key does not match the server it intends to connect). This problem can be easily overcome if Zorp is used to protect the servers: the server key has to be deployed on Zorp as well. However, this is not possible when protecting clients, because the private keys of all servers that will be contacted is rarely available. In this case, Zorp's SSH proxy can be configured to automatically verify the identity of the server using the *server\_hostkeys\_verify* attribute.
This is similar to certificate verification in SSL connections, but in SSH there is no certificate or other identity information attached to the host keys.

**Name Value** SSH\_HKV\_ACCEPT\_ANY <br>Accept any host key. Accept unknown host keys only on the first occassion. The IP address-port pair of unknown host keys is SSH\_HKV\_ACCEPT\_ONCE registered, later on that key is used to verify connections from that address. Accept only known host keys. Public keys can be configured for each IP address or port pair (like in case SSH\_HKV\_ACCEPT\_KNOWN of the known\_hosts file). For any unknown IP address-port pair the connection is terminated.

The methods supported for host key verification are shown in the following table.

*Table 4.74. SSH host key verification mode.*

### <span id="page-180-0"></span>**4.25.2.7. Auditing SSH channels**

The SSH proxy supports the general auditing framework of Zorp. The SSH proxy can even be configured to audit only certain types of channels, it is not necessary to fully audit all sessions (e.g.: the auditing of large file transfers such as backups is rarely needed). The channels to be audited can be set via the *audit\_trails* attribute. The available channel types are described in *Section 4.25.2.1, [Configuring](#page-173-0) policies for SSH [channels](#page-173-0) (p. [155\)](#page-173-0)*.

#### **4.25.2.8. Manipulating the keys of public-key authentication**

The Zorp SSH proxy can use different keys in the server-side connection and the client-side connection. To use this feature, you have to derive a custom proxy class from the SshProxy class, and override the mapUserKey function. In the mapUserKey function, you can check the public key of the client, and return the private key that will be used in the server-side connection. Using this function you can set every connection to use a single key on the server side, change the type of the key from RSA to DSA, or restrict access of certain channels only to the selected users.

The mapUserKey function receives the *blob\_type* and *blob* parameters that contain the type of the key (*ssh-dss* for DSA keys, *ssh-rss* for RSA keys) and the public key of the client. The function can return *None* to reject the connection, or a key type and a private key that will be used to authenticate on the target server.

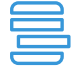

**Example 4.48. Modifying the keypair used in public-key authentication**

The following proxy class accepts only connections that use a specific DSA public key, and uses a different RSA key-pair on the server side.

```
class KeymappingSshProxy(SshProxy):
       def config(self):
               SshProxy.config(self)
        def mapUserKey(self, blob_type, blob):
                if blob_type != 'ssh-dss' or blob != """ssh-dss
                AAAAB3NzaC1kc3MAAACBANhSxBWzv4kLvnBEV9sJX4rQkNtTxARJUP4l0u71Nu..."""
                        return None
```
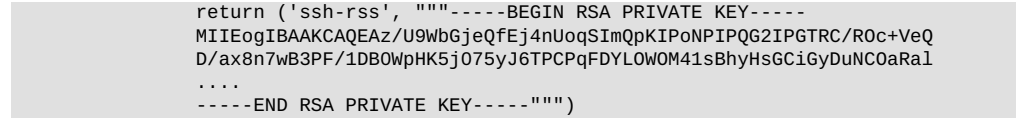

### **4.25.3. Related standards**

The Secure Shell (SSH) Protocol is described in the following RFCs:Architecture is described in RFC 4251.

- The Secure Shell (SSH) Protocol Architecture is described in RFC 4251.
- The Secure Shell (SSH) Authentication Protocol is described in RFC 4252.
- The Secure Shell (SSH) Transport Layer Protocol is described in RFC 4253.
- The Secure Shell (SSH) Connection Protocol is described in RFC 4254.

### **4.25.4. Classes in the Ssh module**

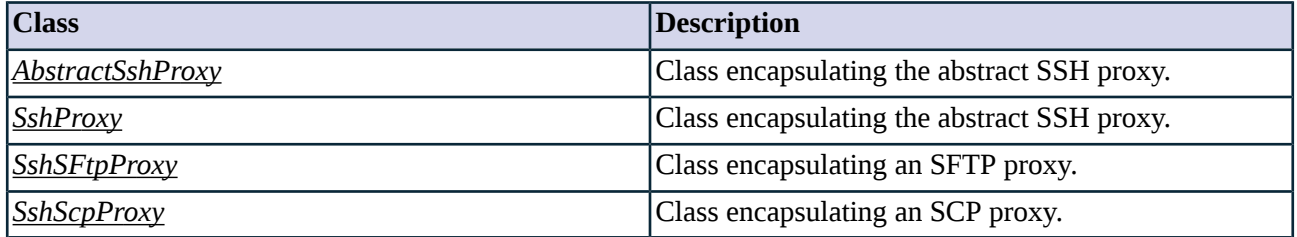

*Table 4.75. Classes of the Ssh module*

### <span id="page-181-0"></span>**4.25.5. Class AbstractSshProxy**

This class implements an abstract SSH proxy for the SSH2 protocol - it serves as a starting point for customized proxy classes, but is itself not directly usable. Service definitions should refer to a customized class derived from AbstractSshProxy, or one of the predefined proxy classes.

### **4.25.5.1. Attributes of AbstractSshProxy**

### **audit\_channels (string, rw:r)**

Default: ""

A comma separated list of channel typesto be audited. See also *Section 4.25.2.7, Auditing SSH [channels](#page-180-0)(p. [162\)](#page-180-0)*.

#### **auth\_agent\_forward (boolean, w:r)**

#### Default: FALSE

Authenticate using the data received from the agent during agent-forwarding.

### **auth\_methods (string, rw:rw)**

Default: "password,keyboard-interactive,none"

#### **auth\_methods (string, rw:rw)**

A comma separated list of permitted authentication methods as defined in the SSH protocol specification. The proxy currently supports the following authentication methods: *publickey*, *keyboard-interactive*, *password* and *none*. The *none* method is only used to determine which authentication methods does the server support.

### **check\_insane\_settings (boolean, w:r)**

Default: TRUE

Reject unrealistic terminal and screen settings. The number of columns and rows of the terminal must be lower than 512; the size of the screen cannot be greater than 8192 pixels in either directions.

#### **client\_channel (complex, r:r)**

Default:

A normative policy hash defining the action to take when a specific channel type is opened on the client side. See *Section 4.25.2.1, [Configuring](#page-173-0) policies for SSH channels (p. [155\)](#page-173-0)* for details.

#### **client\_cipher\_algos (string, rw:r)**

Default:

"aes128-ctr,aes192-ctr,aes256-ctr,aes128-cbc,blowfish-cbc,cast128-cbc,aes192-cbc,aes256-cbc,3des-cbc,arcfour"

A comma separated list of symmetric cipher algorithms permitted on the client side, in the order of preference. See *Section 4.25.2.5, [Configuring](#page-179-0) encryption parameters (p. [161\)](#page-179-0)* for details.

#### **client\_comp\_algos (string, rw:r)**

Default:

A comma separated list of compression algorithms, in the order of preference. Currently no compression algorithm is supported.

#### **client\_hostkey\_algos (string, rw:r)**

Default: "ssh-rsa,ssh-dss"

A comma separated list of hostkey algorithms permitted on the client side, in the order of preference. See *Section 4.25.2.5, [Configuring](#page-179-0) encryption parameters (p. [161\)](#page-179-0)* for details.

#### **client\_kex\_algos (string, rw:r)**

Default: "diffie-hellman-group14-sha1,diffie-hellman-group1-sha1"

A comma separated list of allowed key exchange algorithms permitted on the client side, in the order of preference. See *Section 4.25.2.5, [Configuring](#page-179-0) encryption parameters (p. [161\)](#page-179-0)* for details.

### **client\_mac\_algos (string, rw:r)**

Default: "hmac-sha1,hmac-md5"

A comma separated list of MAC algorithms, in the order of preference. See *Section 4.25.2.5, [Configuring](#page-179-0) encryption [parameters](#page-179-0) (p. [161\)](#page-179-0)* for details.

#### **client\_request (complex, r:r)**

Default:

A normative policy hash defining the action to take when a specific channel request is received from the client side. See *Section 4.25.2.2, [Configuring](#page-174-0) policies for SSH requests (p. [156\)](#page-174-0)* for details.

**connection\_start (enum, rw:r)**

Default: SSH\_CONN\_START\_IMMEDIATELY

Specifies when is the server-side connection started. When using agent authentication, set it to *SSH\_CONN\_START\_AFTER\_PROXY\_AUTH*.

#### **greeting (string, rw:r)**

Default:

The content of this attribute is sent to the SSH client before sending the protocol header, e.g.: before performing key exchange or authentication. It is usually displayed to the user or sent to the system log.

#### **host\_key\_x509\_dss (string, rw:r)**

Default:

The DSS host key in openssl PEM format used when communicating with SSH clients. Either *host\_key\_rsa* or *host\_key\_dss* is required.

#### **host\_key\_x509\_dss\_certificate (string, rw:r)**

Default:

The DSS host key in openssl PEM format used when communicating with SSH clients. Either *host\_key\_rsa* or *host\_key\_dss* is required.

#### **host\_key\_x509\_dss\_files (certificate, rw:r)**

Default:

A tuple of two file names containing the certificate and key files for the DSS host key in PEM format.

### **host\_key\_x509\_rsa (string, rw:r)**

Default:

The RSA host key in openssl PEM format used when communicating with SSH clients. Either *host\_key\_rsa* or *host\_key\_dss* is required.

#### **host\_key\_x509\_rsa\_certificate (string, rw:r)**

Default:

The RSA host key in openssl PEM format used when communicating with SSH clients. Either *host\_key\_rsa* or *host\_key\_dss* is required.

### **host\_key\_x509\_rsa\_files (certificate, rw:r)**

Default:

A tuple of two file names containing the certificate and key files for the RSA host key in PEM format.

#### **id\_comment (string, rw:r)**

Default:

Specifies the comment field in the SSH protocol header.

#### **max\_kbdint\_prompt\_len (integer, rw:r)**

Default: 128

Specifies the maximum length of a prompt in the keyboard-interactive authentication method.

### **max\_kbdint\_prompts (integer, rw:r)**

Default: 10

Specifies the maximum number of prompts in the keyboard-interactive authentication method.

### **max\_kbdint\_response\_len (integer, rw:r)**

Default: 128

Specifies the maximum length of a response in the keyboard-interactive authentication method.

#### **server\_channel (complex, r:r)**

Default:

A normative policy hash defining the action to take when a specific channel type is opened on the server side. See *Section 4.25.2.1, [Configuring](#page-173-0) policies for SSH channels (p. [155\)](#page-173-0)* for details.

#### **server\_cipher\_algos (string, rw:r)**

Default:

"aes128-ctr,aes192-ctr,aes256-ctr,aes128-cbc,blowfish-cbc,cast128-cbc,aes192-cbc,aes256-cbc,3des-cbc,arcfour"

A comma separated list of symmetric cipher algorithms permitted on the server side, in the order of preference.

#### **server\_comp\_algos (string, rw:r)**

Default:

A comma separated list of compression algorithms permitted on the server side, in the order of preference. Currently no compression algorithm is supported.

### **server\_hostkey\_algos (string, rw:r)**

Default: "ssh-rsa,ssh-dss"

A comma separated list of hostkey algorithms permitted on the server side, in the order of preference. See *Section 4.25.2.5, [Configuring](#page-179-0) encryption parameters (p. [161\)](#page-179-0)* for details.

#### **server\_kex\_algos (string, rw:r)**

Default: "diffie-hellman-group14-sha1,diffie-hellman-group1-sha1"

A comma separated list of key exchange algorithms permitted on the server side, in the order of preference. See *Section 4.25.2.5, [Configuring](#page-179-0) encryption parameters (p. [161\)](#page-179-0)* for details.

#### **server\_mac\_algos (string, rw:r)**

Default: "hmac-sha1,hmac-md5"

A comma separated list of MAC algorithms permitted on the server side, in the order of preference. See *[Section](#page-179-0) 4.25.2.5, [Configuring](#page-179-0) encryption parameters (p. [161\)](#page-179-0)* for details.

#### **server\_request (complex, r:r)**

Default:

A normative policy hash defining the action to take when a specific channel request is received from the server side. See *Section 4.25.2.2, [Configuring](#page-174-0) policies for SSH requests (p. [156\)](#page-174-0)* for details.

#### **software\_version (string, rw:r)**

Default: "SSH"

The string sent to the SSH peers as the version of the software. Before changing the default, please note that peers enable or disable various protocol workarounds based on the value of this attribute.

#### **timeout (integer, rw:r)**

Default: 600000

I/O timeout in milliseconds. If no activity is detected within this period interval, the connection is terminated.

#### **transparent\_mode (boolean, rw:r)**

Default: TRUE

Specifies whether the proxy is in transparent or non-transparent mode. In non-transparent mode the name of destination server is extracted from the username, which should be in the format (user@host:port). The set of characters accepted as username/hostname separators is ' $\varpi$ ' and '%'. The set of characters that separates hostname from port number is ':', '+' and '/'.

#### <span id="page-185-0"></span>**userauth\_banner (string, rw:r)**

Default:

The content of this attribute is sent to the SSH client at the start of the SSH userauth protocol. It is usually displayed by clients as a text message.

### **4.25.6. Class SshProxy**

This proxy implements a default SSH proxy based on *[AbstractSshProxy](#page-181-0)*. A number of higher-level attributes have been defined that allow easy configuration of the various services offered by SSH (e.g.: port-forwarding, etc.). Port-forwarding, X11-forwarding, and agent-forwarding are disabled by default, the clients may open only *session* channels. The following client requests are accepted in the channel: *window-change*, *pty-req*, *shell*, *exec*, *subsystem*, *signal*, *exit-status*, *exit-signal*, and *xon-xoff*. The *env* request is not permitted. Only known host keys are accepted on the server side.

### **4.25.6.1. Attributes of SshProxy**

#### **enable\_agent\_forward (boolean, rw:r)**

#### Default: FALSE

Enable SSH agent forwarding specific requests and channels. NOTE: this is a high level interface for changing the low level attributes, thus using this setting while changing the low level policy hashes manually might lead to conflicts.

#### **enable\_port\_forward (boolean, rw:r)**

Default: FALSE

Enable port forwarding (both client and server initiated) specific requests and channels. NOTE: this is a high level interface for changing the low level attributes, thus using this setting while changing the low level policy hashes manually might lead to conflicts.

#### **enable\_x11\_forward (boolean, rw:r)**

Default: FALSE

Enable X11 display forwarding specific requests and channels. NOTE: thisis a high level interface for changing the low level attributes, thus using this setting while changing the low level policy hashes manually might lead to conflicts.

#### **host\_key\_dss\_file (certificate, rw:r)**

Default: ""

Read the DSS hostkey from the file specified. This must be DSA, not RSA.

### **host\_key\_rsa\_file (certificate, rw:r)**

Default: ""

Read the RSA hostkey from the file specified. This must be RSA, not DSA.

#### **server\_hostkeys\_dir (trustedkeydir, rw:r)**

Default:

The directory containing known SSH host keys.

### **server\_hostkeys\_verify (enum, rw:r)**

Default: SSH\_HKV\_ACCEPT\_KNOWN

The verification mode for SSH host keys. See *Section 4.25.2.6, Host key [verification](#page-179-1) (p. [161\)](#page-179-1)*.

#### **4.25.6.2. SshProxy methods**

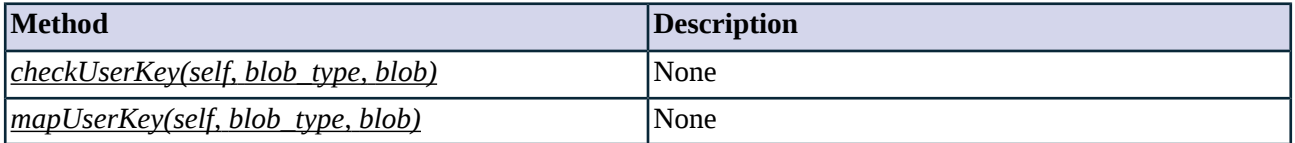

*Table 4.76. Method summary*

#### <span id="page-187-2"></span>**Method checkUserKey(self, blob\_type, blob)**

<span id="page-187-3"></span>This method is called by the proxy to check the publickey. It returns FALSE if it cannot be accepted, TRUE otherwise.

#### <span id="page-187-0"></span>**Method mapUserKey(self, blob\_type, blob)**

This method is called by the proxy to map the publickey of a user to a keypair.

### **4.25.7. Class SshSFtpProxy**

This class implements an SFTP helper to be stacked into an SSH proxy parent.

#### **4.25.7.1. Attributes of SshSFtpProxy**

<span id="page-187-1"></span>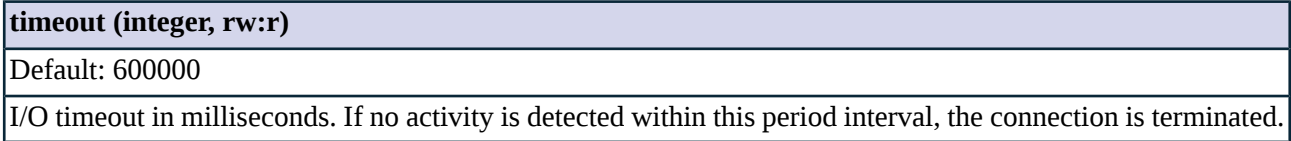

### **4.25.8. Class SshScpProxy**

This class implements an SCP helper to be stacked into an SSH proxy parent.

### **4.26. Module TFtp**

The TFtp module defines the classes constituting the proxy for the TFTP protocol.

#### **4.26.1. The TFtp protocol**

Trivial File Transfer Protocol (TFTP) is a very simple protocol used to transfer files over the UDP transport protocol. It is commonly used for bootstrapping diskless systems (normally workstations or routers).

The protocol follows a very simple procedure. The client sends a request to read (RRQ) or write (WRQ) a file to the server's UDP/69 port. If the server grants the request a connection is opened and the file server starts sending the file in fixed length blocks of 512 bytes. TFTP transports data in *netascii* encoding format (ASCII text with each line terminated by the 2-character sequence of a carriage return followed by a linefeed called CR/LF) or *octet* (data as 8-bit bytes with no interpretation) which is set by the mode indicator at the end of the RRQ/WRQ message. The DATA packet also contains a block number which is used later for acknowledgment. Every packet sent must be acknowledged by the receiver, which guarantees that the previous packet has been

received. If a packet is lost the receiver sends a request after a timeout. The server keeps just one packet in store for retransmission until the acknowledgment arrives. A packet shorter than 512 bytes indicates the end of the transmission.

Most errors cause termination of the transfer process and are signaled by the sending of an error packet. This is neither acknowledged nor retransmitted. If an error occurred, then an ERROR packet is sent. If a network error occurred then even the ERROR packet might get lost, therefore timeout is also used to detect errors.

Normal transmission termination is started by a packet smaller than 512 bytes. The packet is acknowledged by a normal ACK packet like all the previous packet. Then the host sends the final ACK and waits for a while before it terminates the transmission. If the final ACK is not acknowledged or the the connection timed out the final ACK packet is retransmitted.

### **4.26.1.1. Protocol elements**

TFTP supports five types of packets, all of which have been mentioned above:

- 1 Read request (RRO)
- 2 Write request (WRQ)
- 3 Data (DATA)
- 4 Acknowledgment (ACK)
- 5 Error (ERROR), which can contain the following error messages:
	- 0 Not defined, see error message (if any).
	- 1 File not found.
	- 2 Access violation.
	- 3 Disk full or allocation exceeded.
	- 4 Illegal TFTP operation.
	- 5 Unknown transfer ID.
	- 6 File already exists.
	- 7 No such user.

#### **4.26.2. Proxy behavior**

TFtpProxy is a module built for parsing messages of the TFTP protocol. It reads and parses REQUESTs on the client side, and sends them to the server if the local security policy permits. The answers are similarly parsed and returned to the client if the local security policy permits. Rewriting the requested filename and encoding is supported (although transcoding is not).

One proxy instance is able to handle more than one session, if the Router and Chainer classes support fast path operation (currently this is supported in DirectedRouter). This functionality is similar to, but different from the secondary session handling used in PlugProxy and RadiusProxy. In TftpProxy the parameters of secondary sessions cannot be set, they are managed automatically based on the logic of the protocol.

### <span id="page-189-1"></span>**4.26.2.1. Configuring policies for TFTP commands**

Changing the default behaviour of requests is possible using the *request* attribute. This hash is indexed by the request method ("read" or "write"), and the requested filename. If the hash contains no entry for a given combination, the "\*" entry is used. If there is no matching entry in the hash, the command is rejected. The possible actions are described in the following table. See also *Section 2.1, Policies for [requests](#page-22-0) and [responses](#page-22-0) [\(p.](#page-22-0) 4)*.

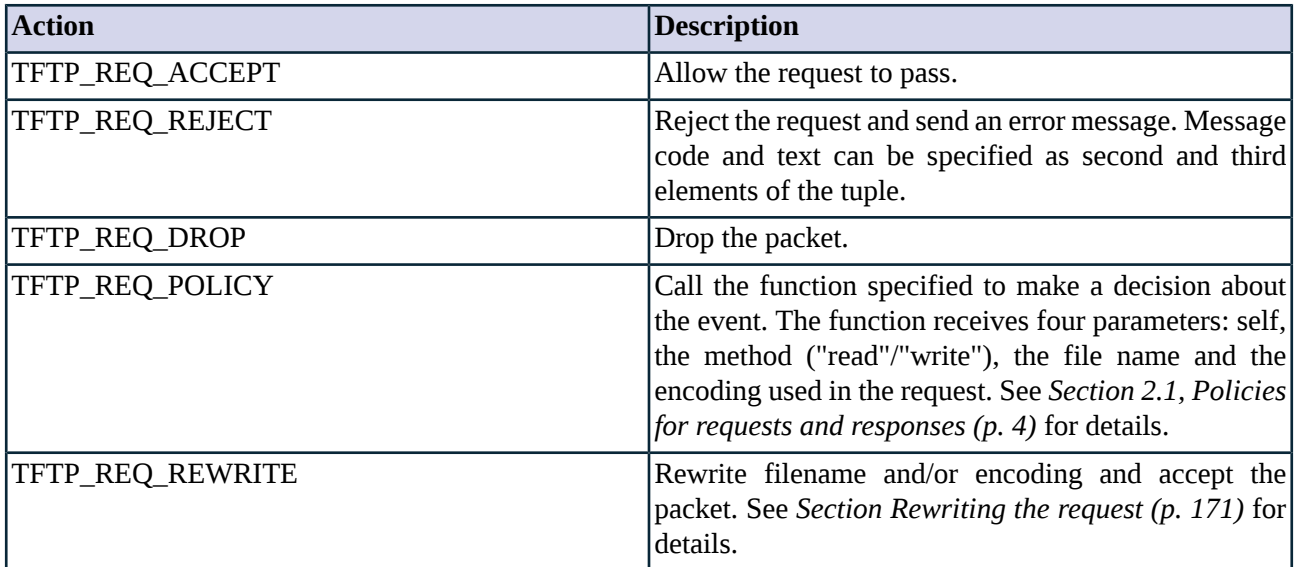

*Table 4.77. Action codes on TFTP requests*

#### <span id="page-189-0"></span>**Rewriting the request**

To rewrite and accept a request, the hash value must be a tuple containing TFTP\_REQ\_REWRITE as the first value, and the filename and encoding to be sent to the server as the second and third values.

#### **Responding with a custom error**

To respond with a user-defined error code and message, the hash value must be a tuple containing TFTP\_REQ\_ERROR as the first value, the error code (an integer as defined by the TFTP RFC) as the second one, and the error message as the third. The session is (obviously) terminated; the TFTP server is not notified.

### **4.26.3. Related standards**

Trivial File Transfer Protocol is described in RFC 1350.

### **4.26.4. Classes in the TFtp module**

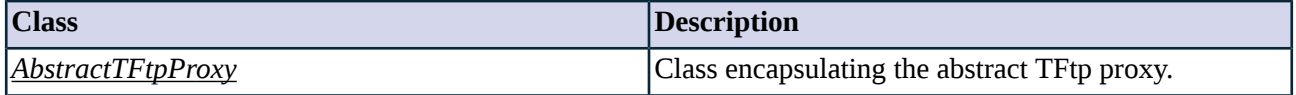

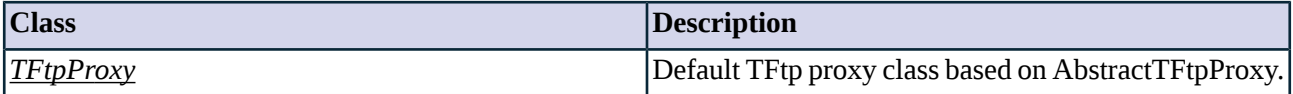

*Table 4.78. Classes of the TFtp module*

### <span id="page-190-0"></span>**4.26.5. Class AbstractTFtpProxy**

This class implements the TFTP protocol as described in RFC 1350. It serves as a starting point for customized proxy classes, but is itself not directly usable. Service definitions should refer to a customized class derived from AbstractTFtpProxy, or the predefined TFtpProxy proxy class.

### **4.26.5.1. Attributes of AbstractTFtpProxy**

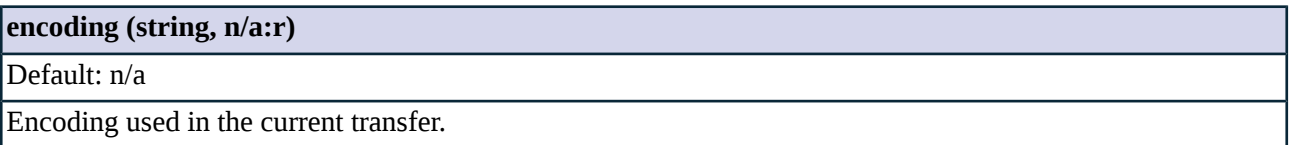

#### **filename (string, n/a:r)**

Default: n/a

Name of the file being transferred.

#### **request (complex, rw:rw)**

Default:

Normative policy hash for TFTP requests indexed by the request method and the filename. See also *[Section](#page-189-1) 4.26.2.1, [Configuring](#page-189-1) policies for TFTP commands (p. [171\)](#page-189-1)*.

<span id="page-190-1"></span>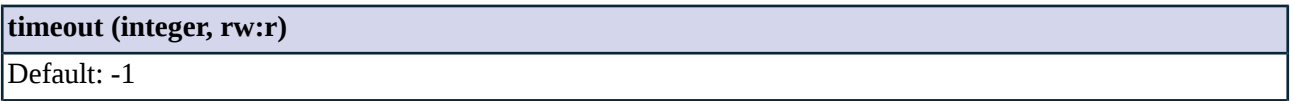

Timeout in milliseconds. The -1 value disables the timeout.

### **4.26.6. Class TFtpProxy**

A default proxy for the TFTP protocol based on AbstractTFtpProxy, allowing only read-only access.

### **4.27. Module Vnc**

VNC protocol is for accessing the desktop of remote computers.

### **4.27.1. Classes in the Vnc module**

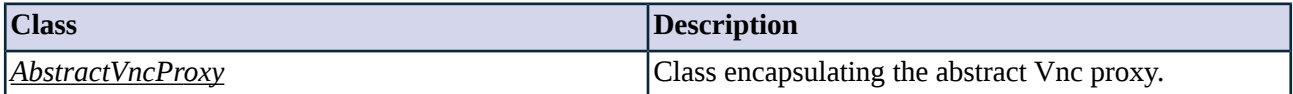

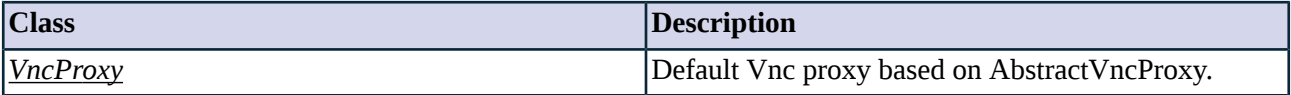

*Table 4.79. Classes of the Vnc module*

### <span id="page-191-0"></span>**4.27.2. Class AbstractVncProxy**

This class implements the VNC protocol. AbstractVncProxy serves as a starting point for customized proxy classes, but is itself not directly usable. Service definitions should refer to a customized class derived from AbstractVncProxy, or one of the predefined VncProxy proxy classes.

### **4.27.2.1. Attributes of AbstractVncProxy**

<span id="page-191-1"></span>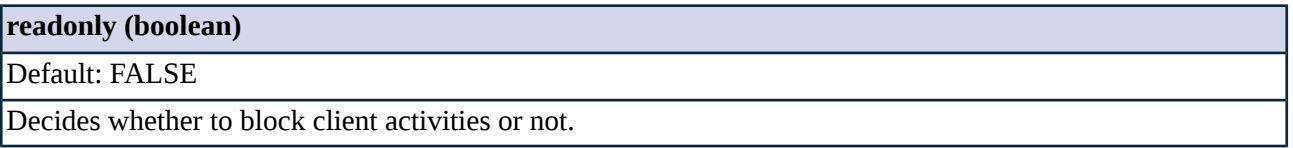

### **4.27.3. Class VncProxy**

VncProxy is a proxy class based on AbstractVncProxy, allowing the use of all Vnc options.

# **Chapter 5. Core**

<span id="page-192-1"></span>This chapter provides detailed description for the core modules of Zorp.

### **5.1. Module Auth**

This module contains classes related to authentication and authorization. Together with the *[AuthDB](#page-205-0)* module it implements the Authentication and Authorization framework of Zorp.

<span id="page-192-0"></span>User authentication verifies the identity of the user trying to access a particular network service. When performed on the connection level, that enables the full auditing of the network traffic. Authentication is often used in conjunction with authorization, allowing access to a service only to clients who have the right to do so.

### **5.1.1. Authentication and authorization basics**

Authentication is a method to ensure that certain services (access to a server, etc.) can be used only by the clients allowed to access the service. The process generally called as authentication actually consists of three distinct steps:

- *Identification*: Determining the clients identity (e.g.: requesting a username).
- *Authentication*: Verifying the clients identity (e.g.: requesting a password that only the real client knows).
- *Authorization*: Granting access to the service (e.g.: verifying that the authenticated client is allowed to access the service).

### **Note**

It is important to note that although authentication and authorization are usually used together, they can also be used independently. Authentication verifies the identity of the client. There are situations where authentication is sufficient, because all users are allowed to access the services, only the event and the user's identity has to be logged. On the other hand, authorization is also possible without authentication, for example if access to a service is time-limited (e.g.: it can only be accessed outside the normal work-hours, etc.). In such situations authentication is not needed.

### <span id="page-192-2"></span>**5.1.2. Authentication and authorization in Zorp**

Zorp can authenticate and authorize access to the Zorp services. The aim of authentication is to identify the user and the associated group memberships. When the client initiates a connection, it actually tries to use a Zorp service. Zorp checks if an *authentication policy* is associated to the service. If an authentication policy is present, Zorp contacts the *authentication provider* specified in the authentication policy. The type of authentication (the authentication class used, e.g., InbandAuthentication) is also specified in the authentication policy. The authentication provider connects to an *authentication backend* (e.g., a user database) to perform the authentication of the client - Zorp itself does not directly communicate with the database.

If the authentication is successful, Zorp verifies that the client is allowed to access the service (by evaluating the *authorization policy* and the identity and group memberships of the client). If the client is authorized to

access the service, the server-side connection is built. The client is automatically authorized if no authorization policy is assigned to the service.

Currently only one authentication provider, the Zorp Authentication Server (ZAS) is available via the *[ZAS2AuthenticationBackend](#page-206-0)* class. Authentication providers are actually configured instances of the authentication backends, and it is independent from the database that the backend connects to. The authentication backend is that ties the authentication provider to the server storing the user data. For details on using ZAS, see the *Connection authentication and authorization* chapter of the *Zorp Administrator's Guide*.

The aim of authentication is to identify the user and resolve group memberships. The results are stored in the in the *auth\_user* and *auth\_groups* attributes of the *[session](#page-303-0)* object. Note that apart from the information required for authentication, Zorp also sends session information (e.g., the IP address of the client) to the authentication provider.

Zorp provides the following authentication classes:

- *[InbandAuthentication](#page-199-0)*: Use the built-in authentication of the protocol to authenticate the client on the Zorp.
- *[ServerAuthentication](#page-203-0)*: Enable the client to connect to the target server, and extract its authentication information from the protocol.
- *[ZAAuthentication](#page-203-1)*: Outband authentication using the Zorp Authentication Agent.

If the authentication is successful, Zorp verifies that the client is allowed to access the service (by evaluating the authorization policy). If the client is authorized to access the service, the server-side connection is built. The client is automatically authorized if no authorization policy is assigned to the service.

Each Zorp service can use an authorization policy to determine whether a client is allowed to access the service. If the authorization is based on the identity of the client, it takes place only after a successful authentication identity-based authorization can be performed only if the client's identity is known and has been verified. The actual authorization is performed by Zorp, based on the authentication information received from ZAS or extracted from the protocol.

Zorp provides the following authorization classes:

- *[PermitUser](#page-202-0)*: Authorize listed users.
- *[PermitGroup](#page-201-0)*: Authorize users belonging to the specified groups.
- *[PermitTime](#page-202-1)*: Authorize connections in a specified time interval.
- *[BasicAccessList](#page-198-0)*: Combine other authorization policies into a single rule.
- *[PairAuthorization](#page-200-0)*: Authorize only user pairs.
- *[NEyesAuthorization](#page-199-1)*: Have another client authorize every connection.

### **5.1.3. Classes in the Auth module**

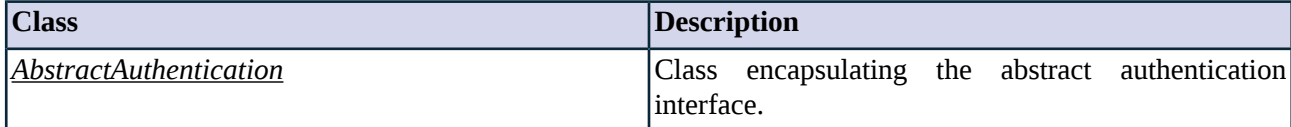

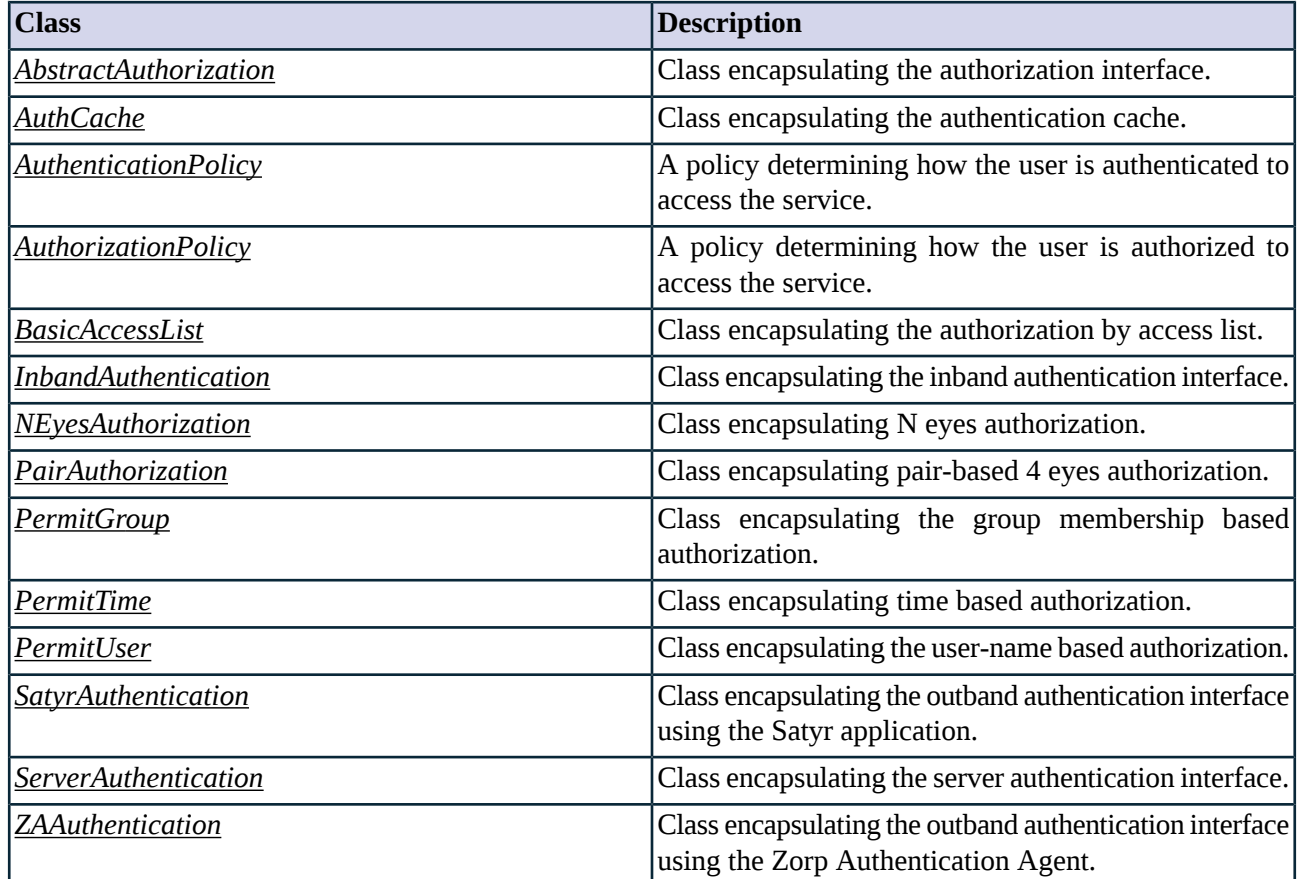

*Table 5.1. Classes of the Auth module*

### <span id="page-194-0"></span>**5.1.4. Class AbstractAuthentication**

This class encapsulates interfaces for inband and outband authentication procedures. Service definitions should refer to a customized class derived from AbstractAuthentication, or one of the predefined authentication classes, such as *[InbandAuthentication](#page-199-0)* or *[ZAAuthentication](#page-203-1)*.

### **5.1.4.1. AbstractAuthentication methods**

<span id="page-194-1"></span>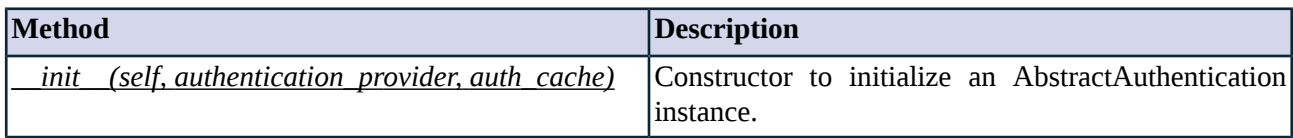

*Table 5.2. Method summary*

### **Method \_\_init\_\_(self, authentication\_provider, auth\_cache)**

This constructor initializes an instance of the AbstractAuthentication class.

### <span id="page-195-0"></span>**5.1.5. Class AbstractAuthorization**

<span id="page-195-1"></span>This class encapsulates an authorization interface. Authorization determines whether the authenticated entity is in fact allowed to access a specific service. Service definitions should refer to a customized class derived from AbstractAuthorization, or one of the predefined authorization classes, such as *[PermitUser](#page-202-0)* or *[PermitGroup](#page-201-0)*.

### **5.1.6. Class AuthCache**

This class encapsulates an authentication cache which associates usernames with client IP addresses. The association between a username and an IP address is valid only until the specified timeout. Caching the authentication results means that the users do not need to authenticate themselves for every request: it is assumed that the same user is using the computer within the timeout. E.g.: once authenticated for an HTTP service, the client can browse the web for **Timeout** period, but has to authenticate again to use FTP.

To use a single authorization cache for every service request of a client, set the *service\_equiv* attribute to *TRUE*. That way Zorp does not make difference between the different services (protocols) used by the client: after a successful authentication the user can use all available services without having to perform another authentication. E.g.: if this option is enabled in the example above, the client does not have to re-authenticate for starting an FTP connection.

### **5.1.6.1. AuthCache methods**

<span id="page-195-2"></span>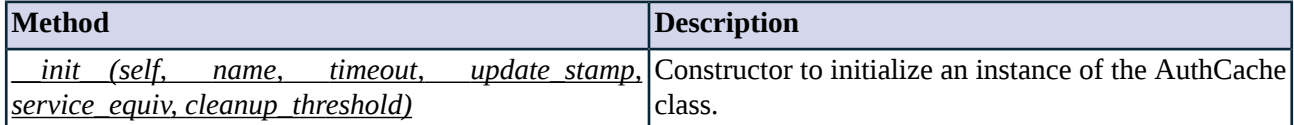

*Table 5.3. Method summary*

#### **Method \_\_init\_\_(self, name, timeout, update\_stamp, service\_equiv, cleanup\_threshold)**

This constructor initializes and registers an AuthCache instance that can be referenced in authentication policies.

#### **Arguments of \_\_init\_\_**

#### **cleanup\_threshold (integer)**

Default: 100

When the number of entries in the cache reaches the value of *cleanup\_threshold*, old entries are automatically deleted.

#### <span id="page-195-3"></span>**service\_equiv (boolean)**

Default: FALSE

If enabled, then a single authentication of a user applies to every service from that client.

#### **timeout (integer)**

Default: 600

Timeout while an authentication is assumed to be valid.

**update\_stamp (boolean)**

Default: TRUE

<span id="page-196-0"></span>If set to *TRUE*, then cached authentications increase the validity period of the authentication cache. Otherwise, the authentication cache expires according to the timeout value set in *[attribute](#page-195-3) timeout (p. [177\)](#page-195-3)*.

### **5.1.7. Class AuthenticationPolicy**

Authentication policies determine how the user is authenticated to access the service. The *authentication\_policy* attribute of a service can reference an instance of the AuthenticationPolicy class.

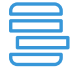

#### **Example 5.1. A simple authentication policy**

The following example defines an authentication policy that can be referenced in service definitions. This policy usesinband authentication and references an *[authentication](#page-205-1) provider*.

AuthenticationPolicy(name="demo\_authentication\_policy", cache=None, authentication=InbandAuthentication(), provider="demo\_authentication\_provider")

To use the authentication policy, include it in the definition of the service:

Service(name="office\_http\_inter", proxy\_class=HttpProxy, authentication\_policy="demo\_authentication\_policy", authorization\_policy="demo\_authorization\_policy")

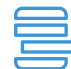

#### **Example 5.2. Caching authentication decisions**

The following example defines an authentication policy that caches the authentication decisions for ten minutes (600 seconds). For details on authentication caching, see see *Section 5.1.6, Class [AuthCache](#page-195-1) (p. [177\)](#page-195-1)*).

AuthenticationPolicy(name="demo\_authentication\_policy", cache=AuthCache(timeout=600, update\_stamp=TRUE, service\_equiv=TRUE, cleanup\_threshold=100), authentication=InbandAuthentication(), provider="demo\_authentication\_provider")

### **5.1.7.1. AuthenticationPolicy methods**

<span id="page-196-1"></span>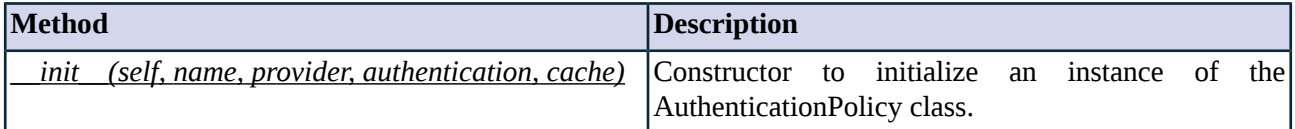

*Table 5.4. Method summary*

#### **Method \_\_init\_\_(self, name, provider, authentication, cache)**

### **Arguments of \_\_init\_\_**

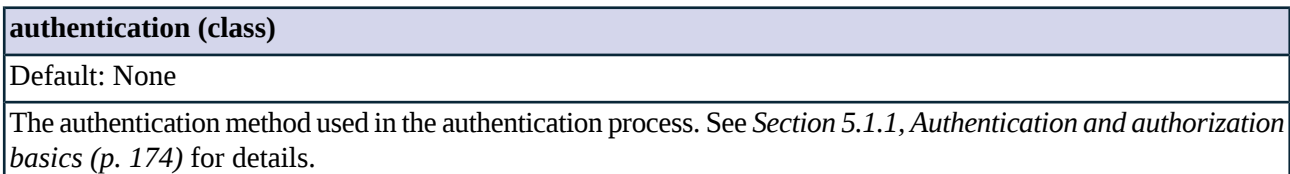

Default: None

Caching method used to store authentication results.

#### **name (string)**

Default: n/a

Name identifying the AuthenticationPolicy instance.

#### **provider (class)**

Default: n/a

<span id="page-197-0"></span>The authentication provider object used in the authentication process. See *Section 5.1.1, [Authentication](#page-192-0) and [authorization](#page-192-0) basics (p. [174\)](#page-192-0)* for details.

### **5.1.8. Class AuthorizationPolicy**

Authorization policies determine how the user is authorized to accessthe service. The *authorization\_policy* attribute of a service can reference an instance of the AuthorizationPolicy class.

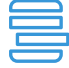

#### **Example 5.3. A simple authorization policy**

The following example defines an authotization policy that can be referenced in a service definition and permits only the members of the *admin* or *system* groups to access the service.

AuthorizationPolicy(name="demo\_authorization\_policy", authorization=PermitGroup(grouplist=("admin", "system")))

To use the authorization policy, include it in the definition of the service:

Service(name="office\_http\_inter", proxy\_class=HttpProxy, authentication\_policy="demo\_authentication\_policy", authorization\_policy="demo\_authorization\_policy")

### **5.1.8.1. AuthorizationPolicy methods**

<span id="page-197-1"></span>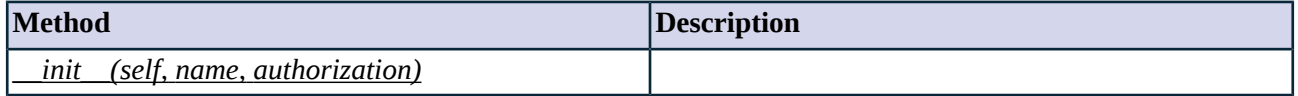

*Table 5.5. Method summary*

#### **Method \_\_init\_\_(self, name, authorization)**

### **Arguments of \_\_init\_\_**

#### **authorization (class)**

#### Default: n/a

The authorization method (e.g., *PermitGroup*) used in the instance. See *[Section](#page-197-0) 5.1.8, Class [AuthorizationPolicy](#page-197-0) (p. [179\)](#page-197-0)* for examples.

**name** (s

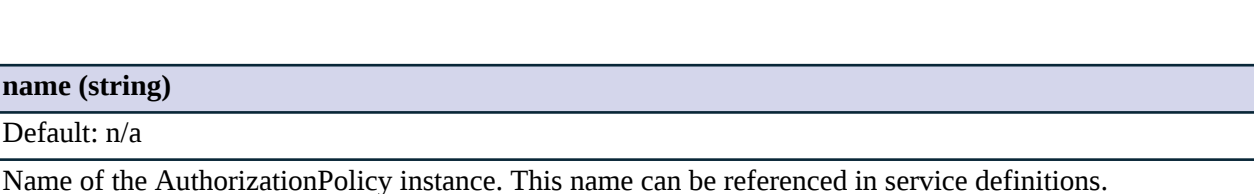

### <span id="page-198-0"></span>**5.1.9. Class BasicAccessList**

This class encapsulates an access list that uses any class derived from the AbstractAuthorization class. BasicAccessList allows to combine multiple access control requirements into a single decision.

BasicAccessList uses a list of rules. The rules are evaluated sequentially. Each rule can specify whether matching the current rule is *Sufficient* or *Required*. A connection is authorized if a *Sufficient* rule matches the connection, or all *Required* rules are fulfilled. If a *Required* rule is not met, the connection is refused.

Rules are represented as a list of Python tuples as the following example shows:

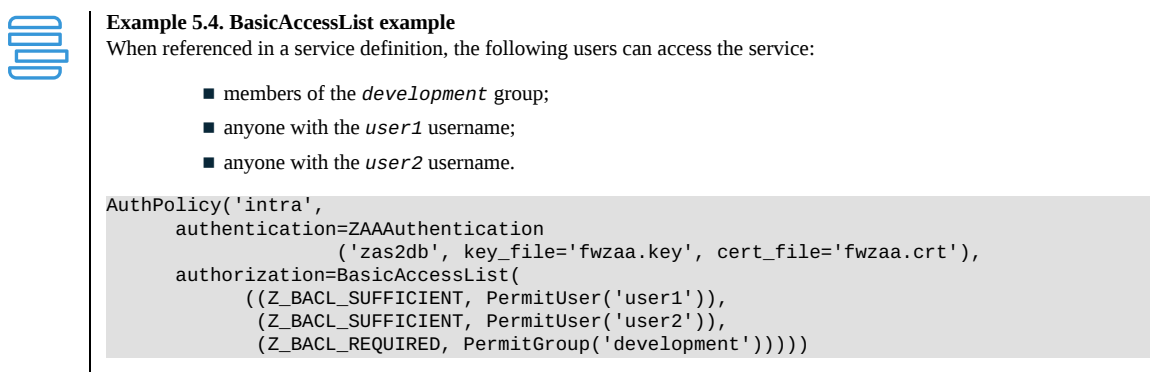

### **5.1.9.1. BasicAccessList methods**

<span id="page-198-1"></span>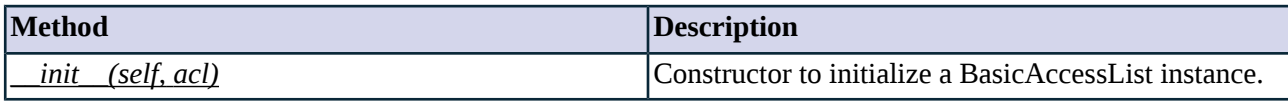

*Table 5.6. Method summary*

#### **Method \_\_init\_\_(self, acl)**

This constructor creates a new BasicAccessList instance which can be referenced in an authentication policy.

### **Arguments of \_\_init\_\_**

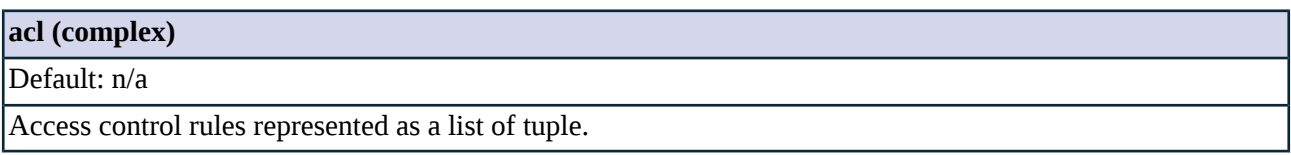

### <span id="page-199-0"></span>**5.1.10. Class InbandAuthentication**

This class encapsulates inband authentication. Inband authentication is performed by the proxy using the rules of the application-level protocol. Only the authentication methods supported by the particular protocol can be used during inband authentication. *[Authentication](#page-196-0) policies* can refer to instances of the InbandAuthentication class using the *auth* parameter.

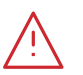

**Warning**

Inband authentication is currently supported only for the Http, Ftp, and Socks proxy classes.

### **5.1.10.1. InbandAuthentication methods**

<span id="page-199-2"></span>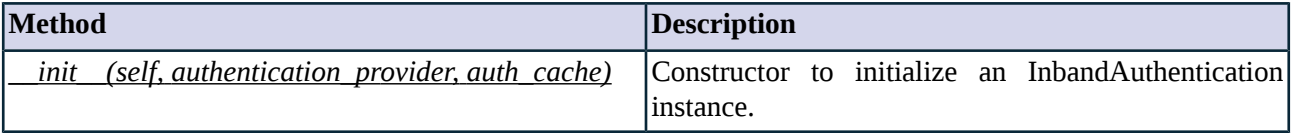

*Table 5.7. Method summary*

#### <span id="page-199-1"></span>**Method \_\_init\_\_(self, authentication\_provider, auth\_cache)**

This constructor initializes an instance of the InbandAuthentication class.

#### **5.1.11. Class NEyesAuthorization**

This class encapsulates an N-eyes based authorization method, which means that connections are authorized if other administrators authenticate themselves within the defined timelimits.

When *NEyesAuthorization* is used, the client trying to access the service has to be authorized by another (already authorized) client (this authorization chain can be expanded to multiple levels). *NEyesAuthorization* can only be used in conjunction with another *NEyesAuthorization* policy. One of them is the *authorizer* set to authorize the *authorized* policy.

In a simple 4-eyes scenario the *authorizer* policy points to the authorized policy in its *Authorization policy* parameter, and has its *wait\_authorization* parameter disabled. The *authorized* policy has an empty *Authorization policy* parameter (meaning that it is at lower the end of an N-eyes chain), and has its *wait\_authorization* parameter enabled, meaning that it has to be authorized by another policy.

For examples on using the NEyesAuthorization class, see the *Proxying secure channels - SSH tutorial* available from the BalaSys Documentation Page at *<http://www.balasys.hu/documentation/>*.

### **5.1.11.1. NEyesAuthorization methods**

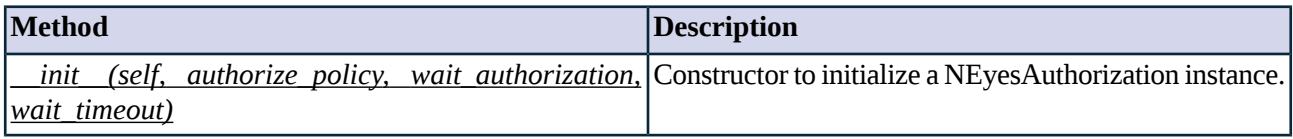

*Table 5.8. Method summary*

#### <span id="page-200-1"></span>**Method \_\_init\_\_(self, authorize\_policy, wait\_authorization, wait\_timeout)**

This constructor initializes an NEyesAuthorization instance.

#### **Arguments of \_\_init\_\_**

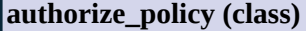

Default: None

The authorization policy authorized by the current *NEyesAuthorization* policy.

#### **wait\_authorization (boolean)**

Default: FALSE

Specifies whether the current authorization policy must wait for other authorization policies to finish. If this parameter is set, the client has to be authorized by another client. If set to *FALSE*, the current client is at the top of an authorizing chain.

#### **wait\_timeout (integer)**

<span id="page-200-0"></span>Default: 60000

The time (in milliseconds) Zorp will wait for the authorizing user to authorize the one accessing the service. If the other authorizations are not completed in time, the current authorization will fail.

### **5.1.12. Class PairAuthorization**

This class encapsulates pair-based authorization method. Only two users simultaneously accessing the service are authorized, single users are not permitted to access the service. Set the time (in milliseconds) Zorp will wait for the second user to access the service using the *wait\_timeout* parameter.

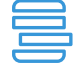

#### **Example 5.5. A simple PairAuthorization policy**

The following example permits access to the service only if two users having different usernames authenticate successfully within one minute.

AuthorizationPolicy(name="demo\_pairauthorization\_policy", authorization=PairAuthorization(wait\_timeout=60000))

For more detailed examples, see the *Proxying secure channels - SSH tutorial* available from the BalaSys Documentation Page at *<http://www.balasys.hu/documentation/>*.

### **5.1.12.1. PairAuthorization methods**

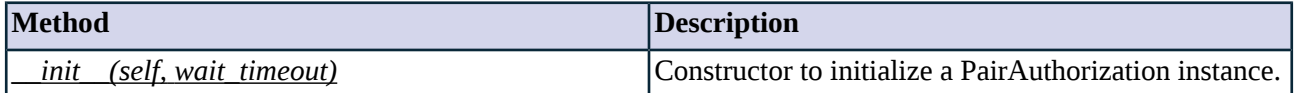

*Table 5.9. Method summary*

### <span id="page-201-1"></span>**Method \_\_init\_\_(self, wait\_timeout)**

This constructor initializes a PairAuthorization instance.

### **Arguments of \_\_init\_\_**

<span id="page-201-0"></span>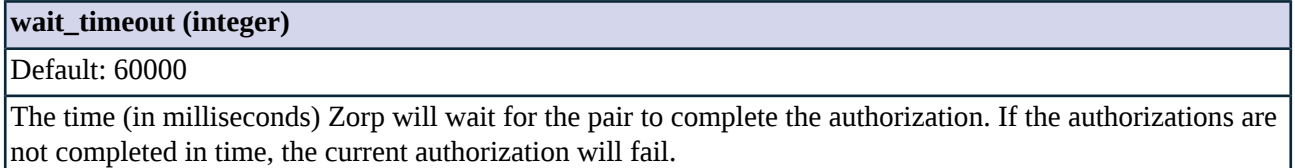

### **5.1.13. Class PermitGroup**

This class encapsulates an authorization decision based on group membership. Users who authenticate as a member of a usergroup specified in the policy receive access to the service. Otherwise access is denied.

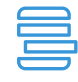

**Example 5.6. A simple PermitGroup policy**

The following example permits only the members of the *admin* or *system* groups to access the service.

AuthorizationPolicy(name="demo\_authorization\_policy", authorization=PermitGroup(grouplist=("admin", "system")))

### **5.1.13.1. PermitGroup methods**

<span id="page-201-2"></span>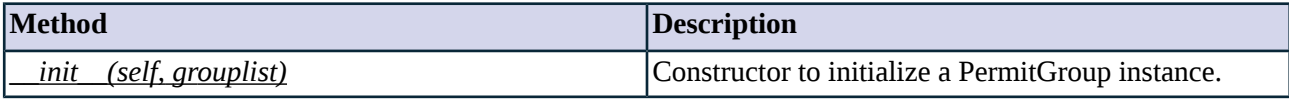

*Table 5.10. Method summary*

### **Method \_\_init\_\_(self, grouplist)**

This constructor initilizes a PermitGroup instance.

### **Arguments of \_\_init\_\_**

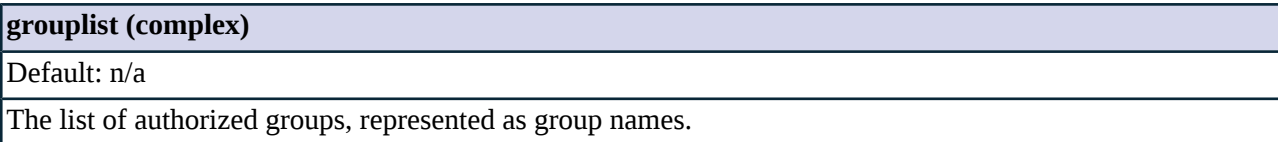

<span id="page-202-1"></span>This class encapsulates an authorization decision based on the time when the connection isstarted. The connection is permitted if it is started in one of the permitted time periods (according to the system time of the host running Zorp).

Specify the permitted time intervals as a comma-separated list, where each element contains the beginning and ending time of the permitted interval in *HH:MM* format.

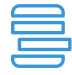

#### **Example 5.7. PermitTime example**

When used in the *intervals* attribute of a PermitTime instance, the following example permits access only from 07:00 to 09:00 and from 17:00 to 19:00.

(("7:00", "9:00"), ("17:00", "19:00"))

The following is a complete authorization policy using the above intervals:

AuthorizationPolicy(name="demo\_permittime\_policy", authorization=PermitTime(intervals=(("7:00", "9:00"), ("17:00", "19:00"))))

### **5.1.14.1. PermitTime methods**

<span id="page-202-2"></span>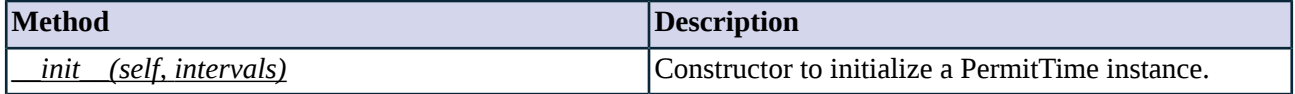

*Table 5.11. Method summary*

#### **Method \_\_init\_\_(self, intervals)**

This constructor initilizes a PermitTime instance.

### **Arguments of \_\_init\_\_**

<span id="page-202-0"></span>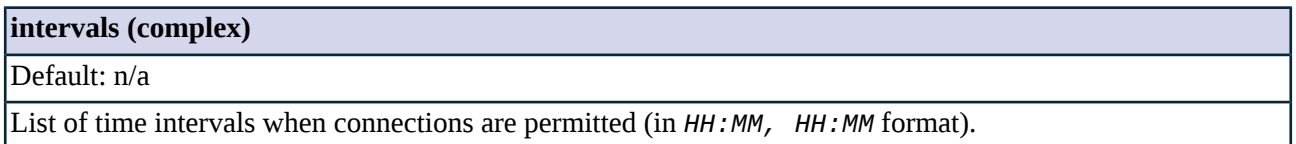

### **5.1.15. Class PermitUser**

This class encapsulates an authorization decision based on usernames. Users who authenticate using one of the usernames specified in the policy receive access to the service. Otherwise access is denied.

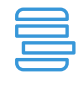

#### **Example 5.8. A simple PermitUser policy**

The following example permits only the *admin* and *root* users to access the service.

AuthorizationPolicy(name="demo\_permituser", authorization=PermitUser(userlist=("admin", "root")))

### **5.1.15.1. PermitUser methods**

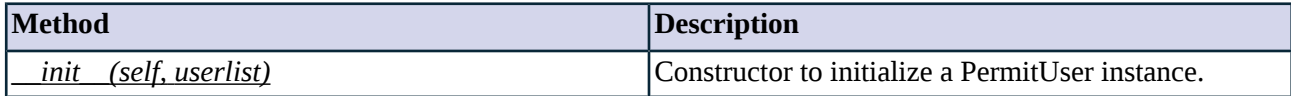

*Table 5.12. Method summary*

#### <span id="page-203-3"></span>**Method \_\_init\_\_(self, userlist)**

This constructor initilizes a PermitUser instance.

### **Arguments of \_\_init\_\_**

<span id="page-203-2"></span>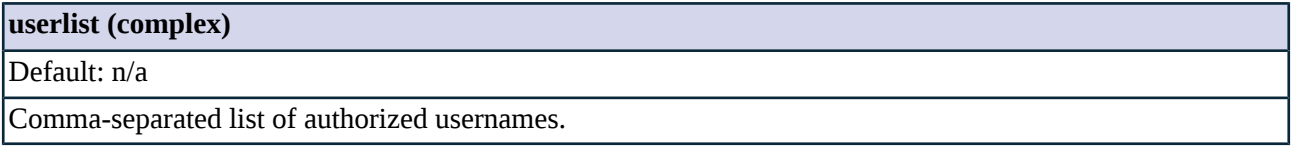

### **5.1.16. Class SatyrAuthentication**

<span id="page-203-0"></span>This class encapsulates outband authentication using the Satyr application. Satyr has been renamed to Zorp Authentication Agent, therefore this class is obsolete. Use ZAAuthentication instead. See *[Section](#page-203-1) 5.1.18, Class [ZAAuthentication](#page-203-1) (p. [185\)](#page-203-1)* for details.

### **5.1.17. Class ServerAuthentication**

This class encapsulates server authentication: Zorp authenticates the user based on the response of the server to the user's authentication request. Server authentication is a kind of inband authentication, it is performed within the application protocol, but the target server checks the credentials of the user instead of Zorp. This authentication method is useful when the server can be trusted for authentication purposes, but you need to include an authorization decision in the service definition.

### **5.1.17.1. ServerAuthentication methods**

<span id="page-203-4"></span>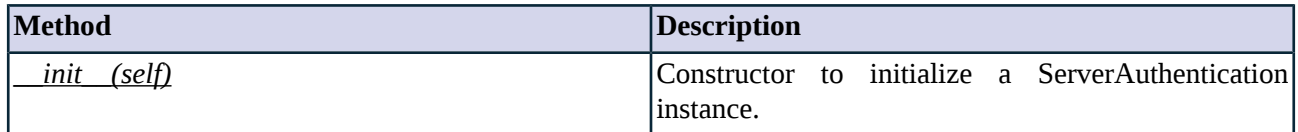

*Table 5.13. Method summary*

### <span id="page-203-1"></span>**Method \_\_init\_\_(self)**

This constructor initializes an instance of the ServerAuthentication class.

### **5.1.18. Class ZAAuthentication**

This class encapsulates outband authentication using the Zorp Authentication Agent (ZAA). The Zorp Authentication Agent is an application that runs on the client computers and provides an interface for the users

to authenticate themselves when Zorp requests authentication for accessing a service. This way any protocol, even those not supporting authentication can be securely authenticated. All communication between Zorp and ZAA is SSL-encrypted.

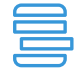

**Example 5.9. Outband authentication example**

The following authentication policy defines a class that uses outband authentication.

AuthenticationPolicy(name="demo\_outbandauthentication\_policy", cache=None, authentication=ZAAuthentication(port=1316, timeout=60000, connect\_timeout=60000, pki=("/etc/key.d/Zorp\_certificate/cert.pem", "/etc/key.d/Zorp\_certificate/key.pem")), provider="demo\_authentication\_provider")

### **5.1.18.1. ZAAuthentication methods**

<span id="page-204-0"></span>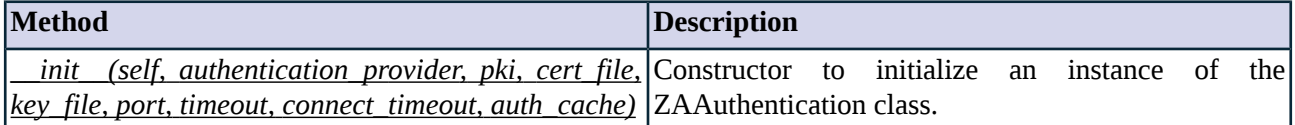

*Table 5.14. Method summary*

### **Method \_\_init\_\_(self, authentication\_provider, pki, cert\_file, key\_file, port, timeout, connect\_timeout, auth\_cache)**

This constructor initializes an instance of the ZAAuthentication authentication class that can be referenced in authentication policies to perform outband authentication.

### **Arguments of \_\_init\_\_**

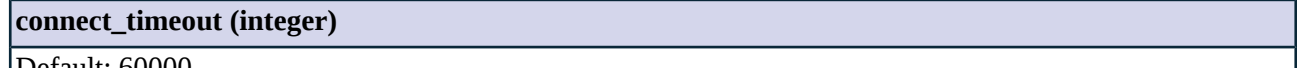

Default: 60000

Connection timeout (in milliseconds) to the Zorp Authentication Agent.

### **pki (certificate)**

Default: None

A tuple containing the name of a certificate and a key file. Zorp usesthis certificate to encrypt the communication with the Authentication Agents.

### **port (integer)**

Default: 1316

The port number where the Zorp Authentication Agent is listening. Default value: *1316*.

#### **timeout (integer)**

Default: 60000

Authentication timeout in milliseconds.

### <span id="page-205-0"></span>**5.2. Module AuthDB**

This module contains classes related to authentication databases. Together with the *[Auth](#page-192-1)* module it implements the Authentication and Authorization framework of Zorp. See *Section 5.1.1, [Authentication](#page-192-0) and authorization [basics](#page-192-0) (p. [174\)](#page-192-0)* and *Section 5.1.2, [Authentication](#page-192-2) and authorization in Zorp (p. [174\)](#page-192-2)* for details.

### **5.2.1. Classes in the AuthDB module**

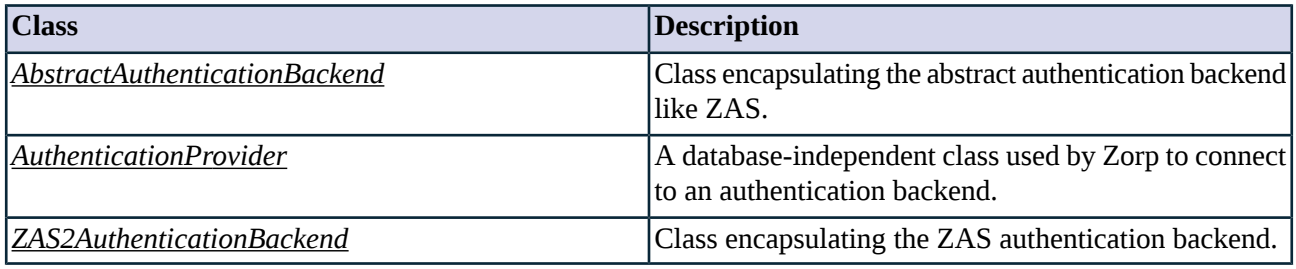

*Table 5.15. Classes of the AuthDB module*

### <span id="page-205-2"></span>**5.2.2. Class AbstractAuthenticationBackend**

This is an abstract class to encapsulate an authentication backend, which is responsible for checking authentication credentials against a backend database. In actual configurations, use one of the derived classes like *[ZAS2AuthenticationBackend](#page-206-0)*.

<span id="page-205-1"></span>The interface defined here is used by various authentication methods like *[ZAAuthentication](#page-203-1)* and *[InbandAuthentication](#page-199-0)*.

### **5.2.3. Class AuthenticationProvider**

The authentication provider is an intermediate layer that mediates between Zorp and the *authentication backend* (e.g., a user database) during connection authentication - Zorp itself does not directly communicate with the database.

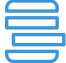

**Example 5.10. A sample authentication provider**

The following example defines an authentication provider that uses the *[ZAS2AuthenticationBackend](#page-206-0)* backend.

```
AuthenticationProvider(name="demo_authentication_provider",
backend=ZAS2AuthenticationBackend(serveraddr=SockAddrInet('192.168.10.10', 1317), use_ssl=TRUE,
ssl_verify_depth=3, pki_cert=("/etc/key.d/ZAS_certificate/cert.pem",
"/etc/key.d/ZAS_certificate/key.pem"), pki_ca=("/etc/ca.d/groups/demo_trusted_group/certs/",
"/etc/ca.d/groups/demo_trusted_group/crls/")))
```
### **5.2.3.1. AuthenticationProvider methods**

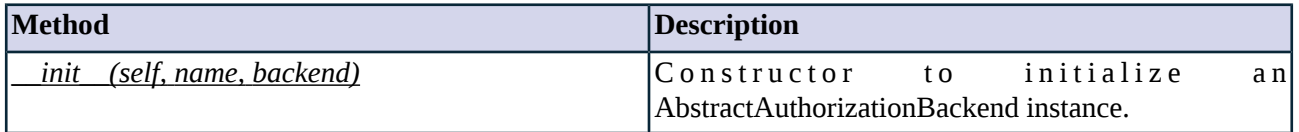

*Table 5.16. Method summary*

### <span id="page-206-1"></span>**Method \_\_init\_\_(self, name, backend)**

This constructor initializes an AbstractAuthorizationBackend instance.

### **Arguments of \_\_init\_\_**

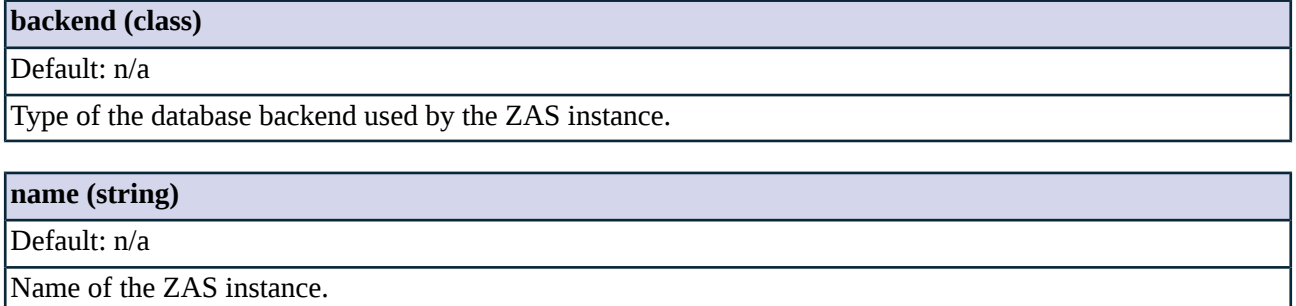

### <span id="page-206-0"></span>**5.2.4. Class ZAS2AuthenticationBackend**

This class encapsulates a Zorp Authentication Server database and provides interface to other authentication classes to verify against users managed through ZAS. See *Section 5.2.3, Class [AuthenticationProvider](#page-205-1) (p. [187\)](#page-205-1)* for examples on using the ZAS2AuthenticationBackend class.

### **5.2.4.1. ZAS2AuthenticationBackend methods**

<span id="page-206-2"></span>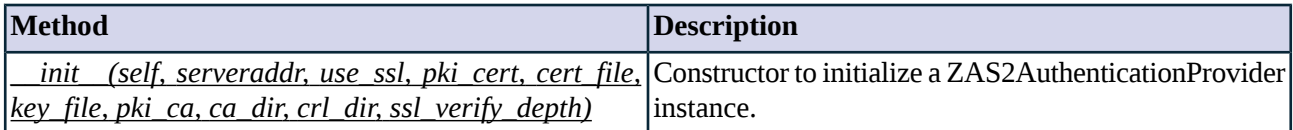

*Table 5.17. Method summary*

### **Method \_\_init\_\_(self, serveraddr, use\_ssl, pki\_cert, cert\_file, key\_file, pki\_ca, ca\_dir, crl\_dir, ssl\_verify\_depth)**

This constructor creates a new ZAS2AuthenticationProvider instance that can be used in authentication policies.

### **Arguments of \_\_init\_\_**

## **pki\_ca (cagroup)** Default: None

#### **pki\_ca (cagroup)**

The name of a trusted CA group. When using SSL, ZAS must show a certificate signed by a CA that belongs to this group.

#### **pki\_cert (certificate)**

Default: None

A tuple containing the name of a certificate and a key file. Zorp shows this certificate to ZAS when using SSL.

#### **serveraddr (sockaddr)**

Default: n/a

The IP address of this ZAS instance. ZAS accepts connections on this address.

#### **ssl\_verify\_depth (integer)**

Default: 3

Specifies the maximum number of CAs in the trust chain when verifying the certificate of Zorp.

### **use\_ssl (boolean)**

Default: FALSE

Enable this option if Zorp communicates with ZAS using SSL.

### <span id="page-207-0"></span>**5.3. Module Chainer**

Chainers establish a TCP or UDP connection between a proxy and a selected destination. The destination is usually a server, but the *[SideStackChainer](#page-212-0)* connects an additional proxy before connecting the server.

### **5.3.1. Selecting the network protocol**

The client-side and the server-side connections can use different networking protocolsif needed. The *protocol* attribute of the chainer classes determines the network protocol used in the server-side connection. By default, Zorp uses the same protocol in both connections. The following options are available:

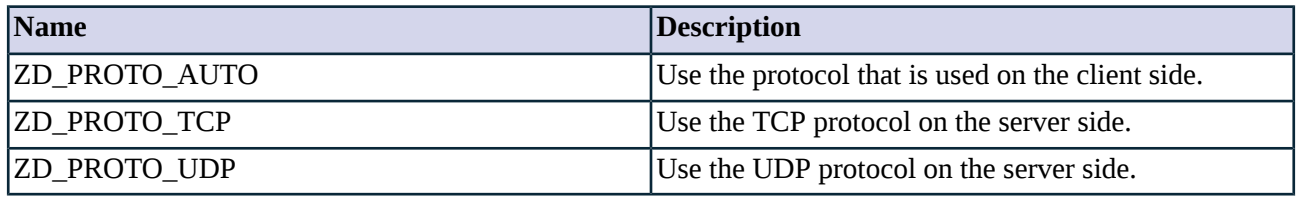

*Table 5.18. The network protocol used in the server-side connection*

### **5.3.2. Classes in the Chainer module**

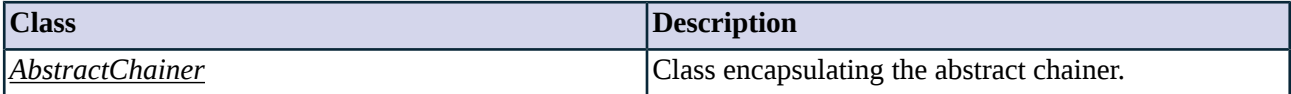

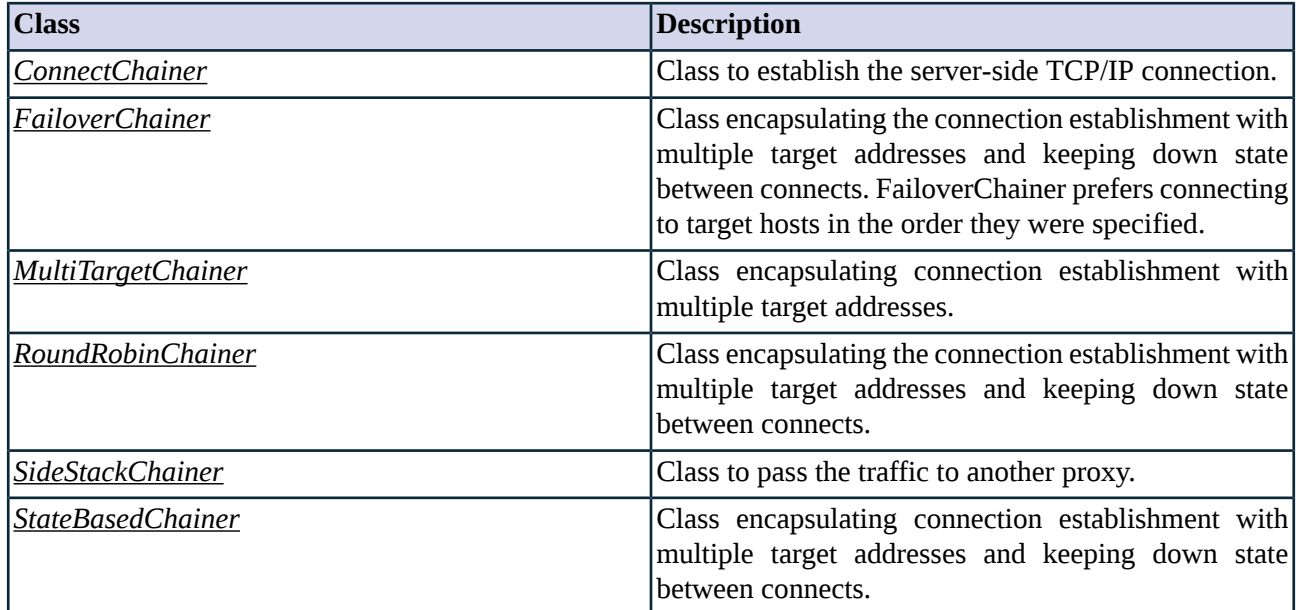

*Table 5.19. Classes of the Chainer module*

### <span id="page-208-0"></span>**5.3.3. Class AbstractChainer**

<span id="page-208-1"></span>AbstractChainer implements an abstract chainer that establishes a connection between the parent proxy and the selected destination. This class serves as a starting point for customized chainer classes, but is itself not directly usable. Service definitions should refer to a customized class derived from AbstractChainer, or one of the predefined chainer classes, such as *[ConnectChainer](#page-208-1)* or *[FailoverChainer](#page-209-0)*.

### **5.3.4. Class ConnectChainer**

ConnectChainer is the default chainer class based on AbstractChainer. This class establishes a TCP or UDP connection between the proxy and the selected destination address.

ConnectChainer is used by default if no other chainer class is specified in the service definition.

ConnectChainer attempts to connect only a single destination address: if the connection establishment procedure selects multiple target servers (e.g., a *[DNSResolver](#page-281-0)* with the *multi=TRUE* parameter or a *[DirectedRouter](#page-285-0)* with multiple addresses), ConnectChainer will use the first address and ignore all other addresses. Use *[FailoverChainer](#page-209-0)* to select from the destination from multiple addressesin a failover fashion, and *[RoundRobinChainer](#page-211-0)*to distribute connections in a roundrobin fashion.

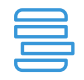

#### **Example 5.11. A sample ConnectChainer**

The following service uses a ConnectChainer that uses the UDP protocol on the server side.

Service(name="demo\_service", proxy\_class=HttpProxy, chainer=ConnectChainer(protocol=ZD\_PROTO\_UDP), router=TransparentRouter(overrideable=FALSE, forge\_addr=FALSE))

### **5.3.4.1. ConnectChainer methods**

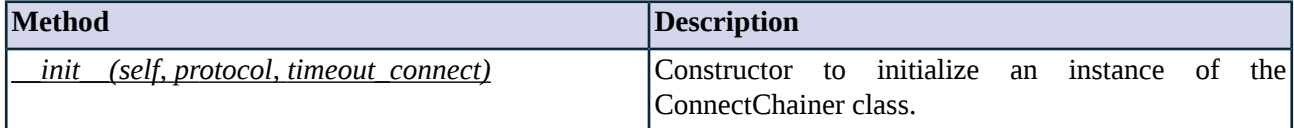

*Table 5.20. Method summary*

#### <span id="page-209-1"></span>**Method \_\_init\_\_(self, protocol, timeout\_connect)**

This constructor creates a new ConnectChainer instance which can be associated with a *[Service](#page-294-0)*.

### **Arguments of \_\_init\_\_**

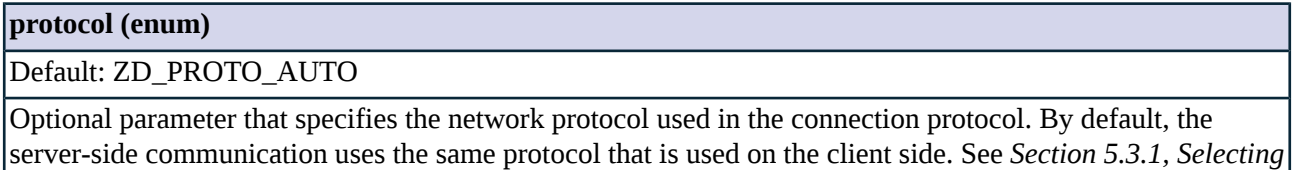

*the network [protocol](#page-207-0) (p. [189\)](#page-207-0)* for details.

### **timeout\_connect (integer)**

**Note**

<span id="page-209-0"></span>Default: 30000

Specifies connection timeout to be used when connecting to the target server.

### **5.3.5. Class FailoverChainer**

This class is based on the *[StateBasedChainer](#page-213-0)* class and encapsulates a real TCP/IP connection establishment, and is used when a top-level proxy wants to perform chaining. In addition to ConnectChainer this class adds the capability to perform stateful, failover HA functionality across a set of IP addresses.

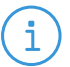

Use FailoverChainer if you want to connect to the servers in a predefined order: i.e., connect to the first server, and only connect to the second if the first server is unavailable.

If you want to distribute connections between the servers (i.e., direct every new connection to a different server to balance the load) use *[RoundRobinChainer](#page-211-0)* .

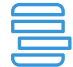

#### **Example 5.12. A DirectedRouter using FailoverChainer**

The following service definition uses a DirectedRouter class with two possible destination addresses. Zorp uses these destinations in a failover fashion, targeting the second address only if the first one is unaccessible.

Service(name="intra\_HTTP\_inter", router=DirectedRouter(dest\_addr=(SockAddrInet('192.168.55.55', 8080), SockAddrInet('192.168.55.56', 8080)), forge\_addr=FALSE, forge\_port=Z\_PORT\_ANY, overrideable=FALSE), chainer=FailoverChainer(protocol=ZD\_PROTO\_AUTO, timeout\_state=60000, timeout\_connect=30000), max\_instances=0, proxy\_class=HttpProxy,)

### **5.3.5.1. FailoverChainer methods**

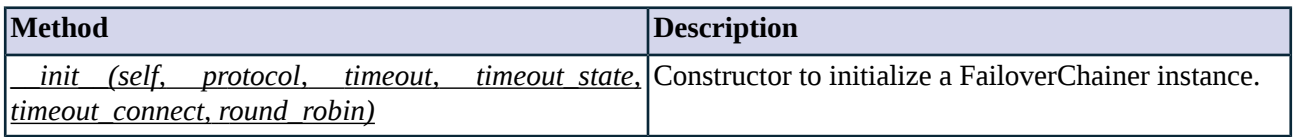

*Table 5.21. Method summary*

### <span id="page-210-1"></span>**Method \_\_init\_\_(self, protocol, timeout, timeout\_state, timeout\_connect, round\_robin)**

This constructor initializes a FailoverChainer class by filling arguments with appropriate values and calling the inherited constructor.

### **Arguments of \_\_init\_\_**

# **protocol (enum)**

Default: ZD\_PROTO\_AUTO

Optional, specifies connection protocol ( *ZD\_PROTO\_TCP* or *ZD\_PROTO\_UDP* ), when not specified it defaults to the protocol used on the client side.

#### **timeout\_connect (integer)**

Default: 30000

Specifies connection timeout to be used when connecting to the target server.

### <span id="page-210-0"></span>**timeout\_state (integer)**

Default: 60000

The down state of remote hosts is kept for this interval in milliseconds.

### **5.3.6. Class MultiTargetChainer**

This class encapsulates a real TCP/IP connection establishment, and is used when a top-level proxy wants to perform chaining. In addition to ConnectChainer, this class adds the capability to perform stateless, simple load balance server connections among a set of IP addresses.

The same mechanism is used to set multiple server addresses as with a single destination address: the Router class sets a list of IP addresses in the *session.target\_address* attribute.

### **5.3.6.1. MultiTargetChainer methods**

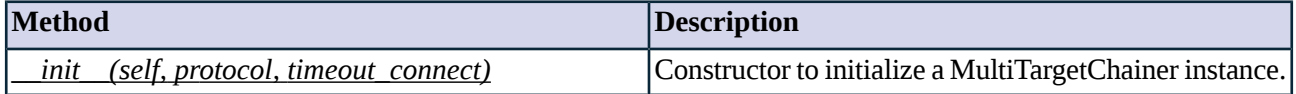

*Table 5.22. Method summary*

### <span id="page-211-1"></span>**Method \_\_init\_\_(self, protocol, timeout\_connect)**

This constructor initializes a MultiTargetChainer class by filling arguments with appropriate values and calling the inherited constructor.

### **Arguments of \_\_init\_\_**

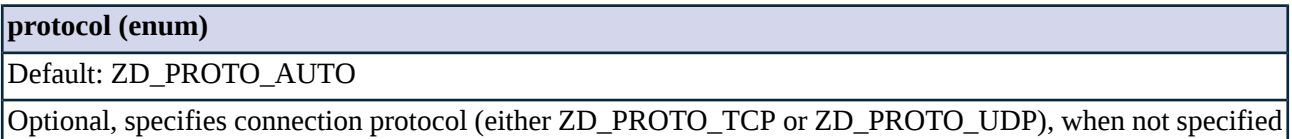

defaults to the same protocol as was used on the client side.

#### **self (class)**

Default: n/a

this instance

#### <span id="page-211-0"></span>**timeout\_connect (integer)**

Default: 30000

Specifies connection timeout to be used when connecting to the target server.

### **5.3.7. Class RoundRobinChainer**

This class is based on the *[StateBasedChainer](#page-213-0)* class and encapsulates a real TCP/IP connection establishment, and is used when a top-level proxy wants to perform chaining. In addition to ConnectChainer this class adds the capability to perform stateful, load balance server connections among a set of IP addresses.

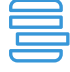

#### **Example 5.13. A DirectedRouter using RoundRobinChainer**

The following service definition uses a RoundRobinChainer class with two possible destination addresses. Zorp uses these destinations in a roundrobin fashion, alternating between the two destinations.

Service(name="intra\_HTTP\_inter", router=DirectedRouter(dest\_addr=(SockAddrInet('192.168.55.55', 8080), SockAddrInet('192.168.55.56', 8080)), forge\_addr=FALSE, forge\_port=Z\_PORT\_ANY, overrideable=FALSE), chainer=RoundRobinChainer(protocol=ZD\_PROTO\_AUTO, timeout\_state=60000, timeout\_connect=30000), max\_instances=0, proxy\_class=HttpProxy)

### <span id="page-212-0"></span>**5.3.8. Class SideStackChainer**

This class encapsulates a special chainer. Instead of establishing a connection to a server, it creates a new proxy instance and connects the server side of the current (parent) proxy to the client side of the new (child) proxy. The *right\_class* parameter specifies the child proxy.

It is possible to stack multiple proxies side-by-side. The final step of sidestacking is always to specify a regular chainer via the *right\_chainer* parameter that connects the last proxy to the destination server.

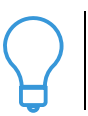

Proxy sidestacking is useful for example to create one-sided SSL connections. See the tutorials of the BalaSys Documentation Page available at *<http://www.balasys.hu/documentation/>* for details.

### **5.3.8.1. Attributes of SideStackChainer**

#### **right\_chainer (unknown)**

**Tip**

Default: n/a

The chainer used to connect to the destination of the side-stacked proxy class set in the *right\_class* attribute.

#### **right\_class (unknown)**

Default: n/a

The proxy class to connect to the parent proxy. Both built-in and customized classes can be used.

#### **5.3.8.2. SideStackChainer methods**

<span id="page-212-1"></span>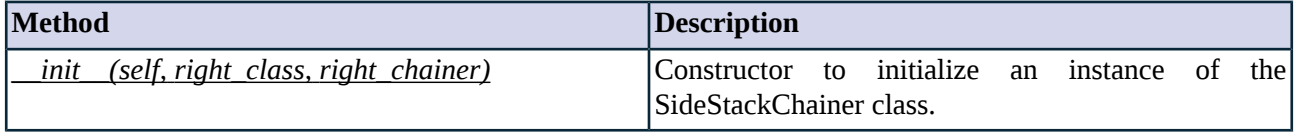

*Table 5.23. Method summary*

#### **Method \_\_init\_\_(self, right\_class, right\_chainer)**

This constructor creates a new FailoverChainer instance which can be associated with a *[Service](#page-298-0)*.

#### **Arguments of \_\_init\_\_**

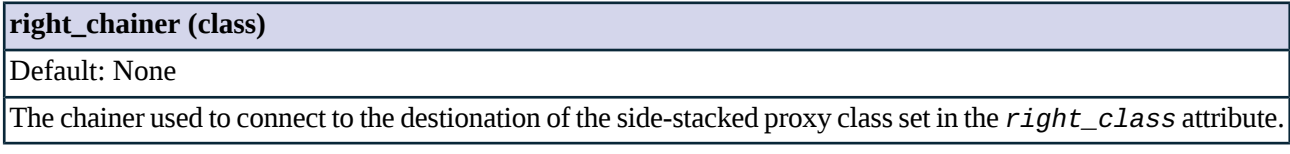

### **right\_class (class)**

Default: n/a

<span id="page-213-0"></span>The proxy class to connect to the parent proxy. Both built-in or customized classes can be used.

### **5.3.9. Class StateBasedChainer**

This class encapsulates a real TCP/IP connection establishment, and is used when a top-level proxy wants to perform chaining. In addition to ConnectChainer, this class adds the capability to perform stateful, load balance server connections among a set of IP addresses.

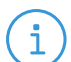

**Note**

Both the *[FailoverChainer](#page-209-0)* and *[RoundRobinChainer](#page-211-0)* classes are derived from StateBasedChainer.

### **5.3.9.1. StateBasedChainer methods**

<span id="page-213-1"></span>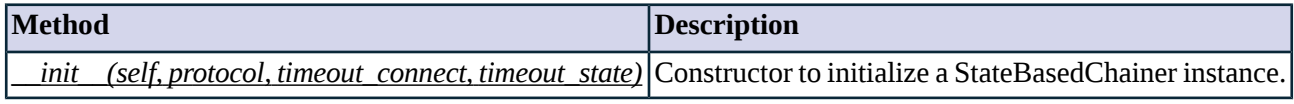

*Table 5.24. Method summary*

#### **Method \_\_init\_\_(self, protocol, timeout\_connect, timeout\_state)**

This constructor initializes a StateBasedChainer class by filling arguments with appropriate values and calling the inherited constructor.

#### **Arguments of \_\_init\_\_**

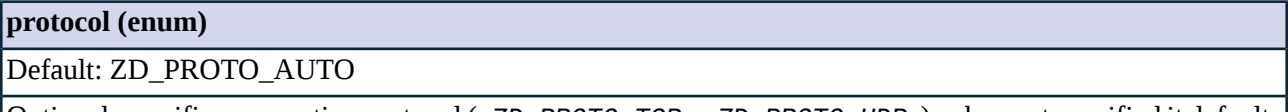

Optional, specifies connection protocol ( *ZD\_PROTO\_TCP* or *ZD\_PROTO\_UDP* ), when not specified it defaults to the same protocol used on the client side.

#### **timeout\_connect (integer)**

Default: 30000

Specifies connection timeout to be used when connecting to the target server.

#### **timeout\_state (integer)**

Default: 60000

The down state of remote hosts is kept for this interval in miliseconds.

#### **5.4. Module Detector**

Detectors can be used to determine if the traffic in the incoming connection uses a particular protocol (for example, HTTP, SSH), or if it has other specific characteristics (for example, it uses SSL encryption with a specific certificate). Zorp can detect such characteristics of the traffic, and start a specific service to inspect the traffic (for example, start a specific HttpProxy for HTTP traffic, and so on).

### **5.4.1. Classes in the Detector module**

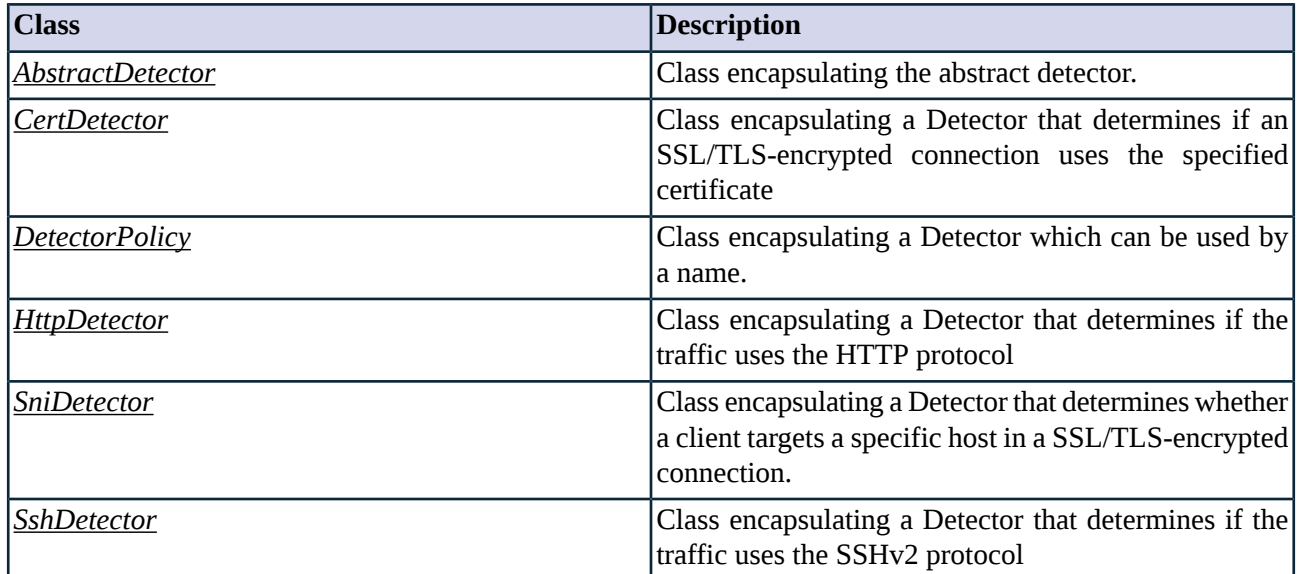

*Table 5.25. Classes of the Detector module*

### <span id="page-214-1"></span><span id="page-214-0"></span>**5.4.2. Class AbstractDetector**

This abstract class encapsulates a detector that determines whether the traffic in a connection belongs to a particular protocol.

### **5.4.3. Class CertDetector**

This Detector determines if an SSL/TLS-encrypted connection uses the specified certificate, and rejects any other protocols and certificates.

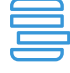

**Example 5.14. CertDetector example**

The following example defines a DetectorPolicy that detects if the traffic is SSL/TLS-encrypted, and uses the certificate specified.

mycertificate="-----BEGIN CERTIFICATE----- MIIEdjCCA16gAwIBAgIIQ7Xu3Mwnk+4wDQYJKoZIhvcNAQEFBQAwSTELMAkGA1UE BhMCVVMxEzARBgNVBAoTCkdvb2dsZSBJbmMxJTAjBgNVBAMTHEdvb2dsZSBJbnRl cm5ldCBBdXRob3JpdHkgRzIwHhcNMTQwMTI5MTQwNTM3WhcNMTQwNTI5MDAwMDAw WjBoMQswCQYDVQQGEwJVUzETMBEGA1UECAwKQ2FsaWZvcm5pYTEWMBQGA1UEBwwN TW91bnRhaW4gVmlldzETMBEGA1UECgwKR29vZ2xlIEluYzEXMBUGA1UEAwwOd3d3 Lmdvb2dsZS5jb20wggEiMA0GCSqGSIb3DQEBAQUAA4IBDwAwggEKAoIBAQCkeHmm eYY7uMMRxKg14NPx8zFtD/VmUI2b4FdQYgD8AuRifA+fqvxicEki7Td1SrZ4zldn AjbAS+fC0eQji8foJTosrkXgQgv5ds0+8lU3dooVXoqemeJKUihzI/h+7cf1287/ 7EbMI5RaDBUPTHmZHeDtk38XUYsBrS93nICq4VDUAxy2BKsGSS2l9wRvl4fhdDDm guQ5cRDKn/pqdYEqAqxFVEjamwjcUWSBsWlqSn37fI9s/MZDCzfMwz6AheFMrRNL 0oJ2Y3cVdBxiDVdqjGS+AG5qIUz/AsvHNL3JEsa55OSrMFubCPCzYDMAVLKziqZX 5G25c0e/qh0bSK4/AgMBAAGjggFBMIIBPTAdBgNVHSUEFjAUBggrBgEFBQcDAQYI KwYBBQUHAwIwGQYDVR0RBBIwEIIOd3d3Lmdvb2dsZS5jb20waAYIKwYBBQUHAQEE XDBaMCsGCCsGAQUFBzAChh9odHRwOi8vcGtpLmdvb2dsZS5jb20vR0lBRzIuY3J0 MCsGCCsGAQUFBzABhh9odHRwOi8vY2xpZW50czEuZ29vZ2xlLmNvbS9vY3NwMB0G A1UdDgQWBBR1IOrR+bm3NNXp5DWKruhkxnMrpDAMBgNVHRMBAf8EAjAAMB8GA1Ud IwQYMBaAFErdBhYbvPZotXb1gba7Yhq6WoEvMBcGA1UdIAQQMA4wDAYKKwYBBAHW eQIFATAwBgNVHR8EKTAnMCWgI6Ahhh9odHRwOi8vcGtpLmdvb2dsZS5jb20vR0lB RzIuY3JsMA0GCSqGSIb3DQEBBQUAA4IBAQA6j9oPKE5k/FX5sbLY4p7xsnltndHD N1oyzmb8+cmke6W/eFHsY0g+zUeUBW3zb0EMBnNXWNTCB1aVIcRGe8GUDDAnAzSX MQBeBisNb69kn2untS7RblL83+8H787RsLeXucahr3kCoc61oTemI0HEI43ODtVI uFEDNJDE1wqsHkdZecnNS29IZySpK2skr3rH7qUkbP1lkzbFvsnFUyp3AJS4ib9+ 4xPr65GQfUi/8vgoSVvOy5Y3rT/U3CtI9tPoDSZTYGTl64LDxJa8dEGYmTKHgjyJ HmbKzes13N/BN18XUlvTnjEaifQXvJj9ypqcMHUFPjkqwI1HSyb1iRth -----END CERTIFICATE-DetectorPolicy(name="MyCertDetector", detector=CertDetector(certificate=mycertificate)

### **5.4.3.1. Attributes of CertDetector**

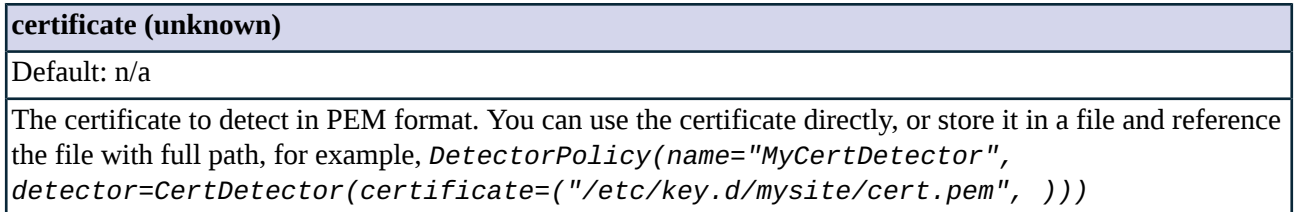

### **5.4.3.2. CertDetector methods**

<span id="page-215-2"></span>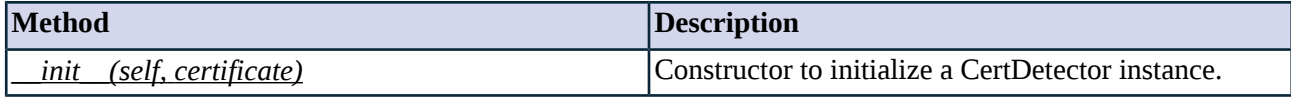

*Table 5.26. Method summary*

#### **Method \_\_init\_\_(self, certificate)**

This constructor initializes a CertDetector instance

### **Arguments of \_\_init\_\_**

<span id="page-215-0"></span>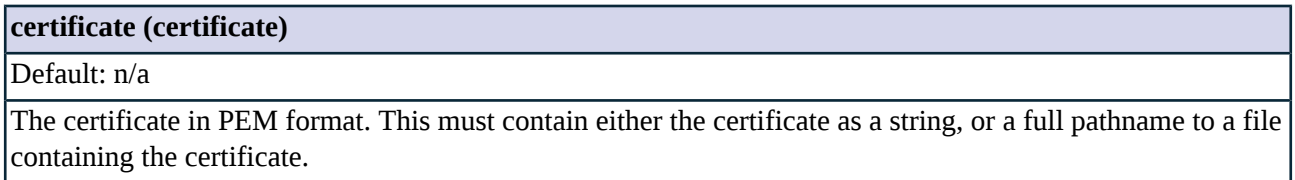

### **5.4.4. Class DetectorPolicy**

<span id="page-215-1"></span>DetectorPolicy instances are reusable detectors that contain configured instances of the detector classes (for example, HttpDetector, SshDetector) that detect if the traffic uses a particular protocol, or a particular certificate in an SSL/TLS connection. DetectorPolicy instances can be used in the *detect* option of firewall rules. For examples, see the specific detector classes.

### **5.4.5. Class HttpDetector**

This Detector determines if the traffic uses the HTTP protocol, and rejects any other protocol.
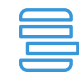

**Example 5.15. HttpDetector example** The following example defines a DetectorPolicy that detects HTTP traffic. DetectorPolicy(name="http", detector=HttpDetector()

# **5.4.5.1. Attributes of HttpDetector**

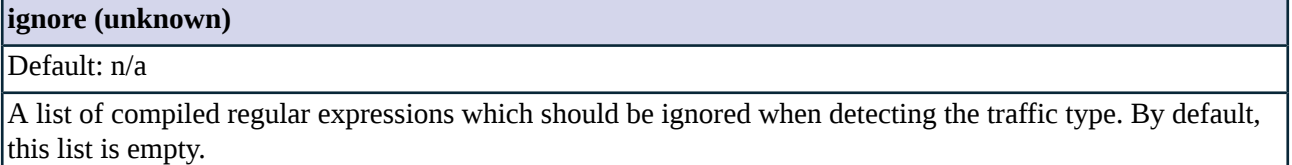

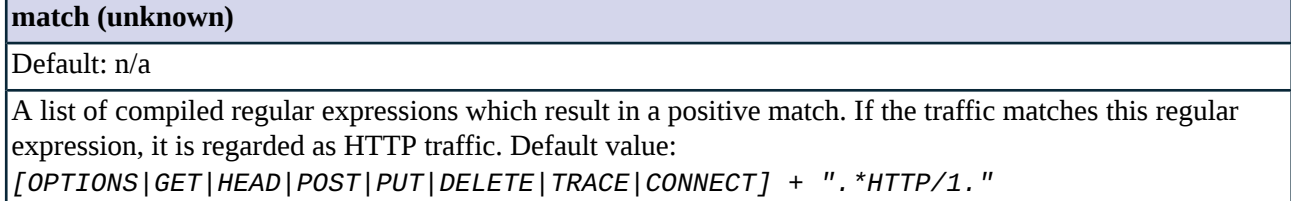

# **5.4.5.2. HttpDetector methods**

<span id="page-216-0"></span>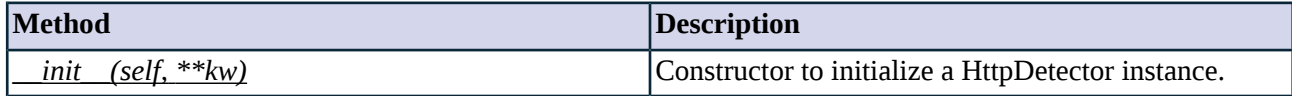

*Table 5.27. Method summary*

# **Method \_\_init\_\_(self, \*\*kw)**

This constructor initializes a HttpDetector instance

# **5.4.6. Class SniDetector**

Class encapsulating a Detector that determines whether a client targets a specific host in a SSL/TLS-encrypted connection and rejects any other protocols and hostnames.

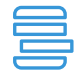

#### **Example 5.16. SNIDetector example**

The following example defines a DetectorPolicy that detects if the traffic is SSL/TLS-encrypted, and uses targets the host www.example.com.

```
DetectorPolicy(name="MySniDetector",
detector=SniDetector(RegexpMatcher(match_list=("www.example.com",))))
```
# **5.4.6.1. Attributes of SniDetector**

**server\_name\_matcher (class)**

Default: n/a

**server\_name\_matcher (class)** Matcher class (e.g.: RegexpMatcher) used to check and filter hostnames in Server Name Indication TLS extension, for example, *DetectorPolicy(name="MySniDetector", detector=SniDetector(RegexpMatcher(match\_list=("www.example.com",))))*

# **5.4.6.2. SniDetector methods**

<span id="page-217-0"></span>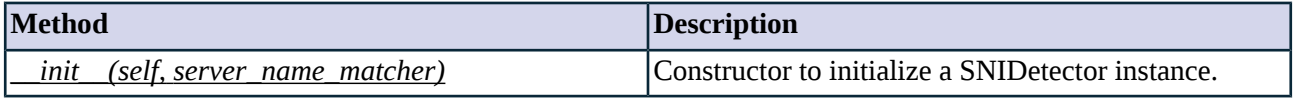

*Table 5.28. Method summary*

# **Method \_\_init\_\_(self, server\_name\_matcher)**

This constructor initializes a SNIDetector instance

# **Arguments of \_\_init\_\_**

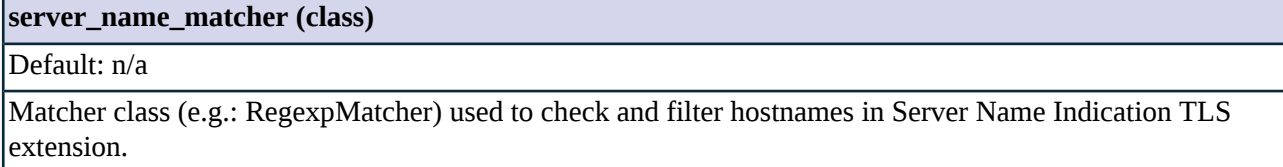

# **5.4.7. Class SshDetector**

This Detector determines if the traffic uses the SSHv2 protocol, and rejects any other protocol.

**Example 5.17. SshDetector example** The following example defines a DetectorPolicy that detects SSH traffic. DetectorPolicy(name="ssh", detector=SshDetector()

# **5.5. Module Encryption**

**Note**

Starting with Zorp 6, the SSL/TLS framework of the Zorp proxies has been moved into a separate entity called Encryption policy. That way, you can easily share and reuse encryption settings between different services: you have to configure the Encryption policy once, and you can use it in multiple services. The SSL framework is described in *Chapter 3, The PNS SSL [framework](#page-27-0) [\(p.](#page-27-0) 9)*. (The earlier framework from the Proxy module is still available for compatibility reasons, but will be removed from the upcoming Zorp versions. For details on the parameters of this earlier framework, see *Section 5.10, [Module](#page-277-0) Proxy (p. [259\)](#page-277-0)*.)

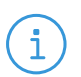

STARTTLS support is currently available only for the Ftp proxy to support FTPS sessions and for the SMTP proxy.

# **5.5.1. SSL parameter constants**

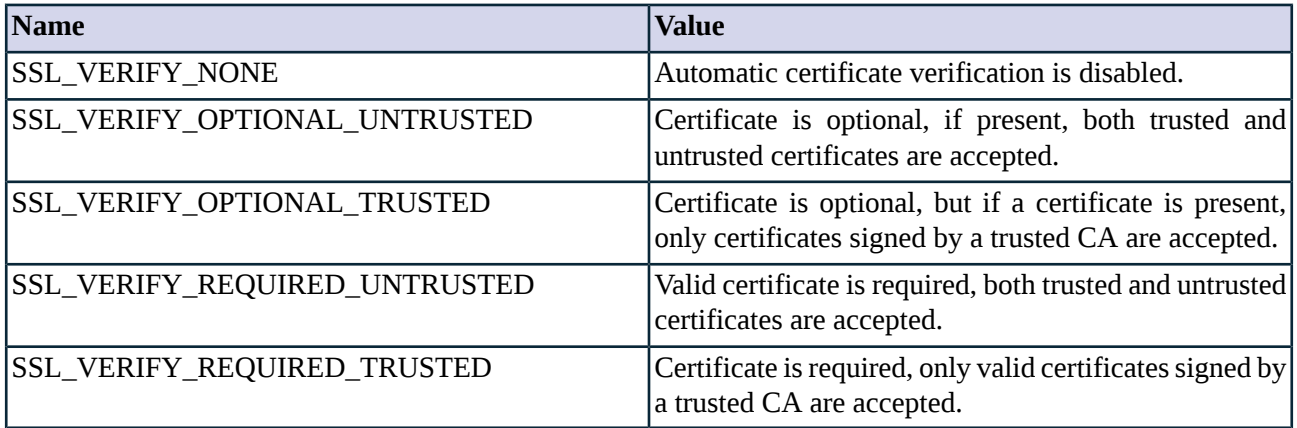

*Table 5.29. Certificate verification settings*

Ĝ

<span id="page-218-0"></span>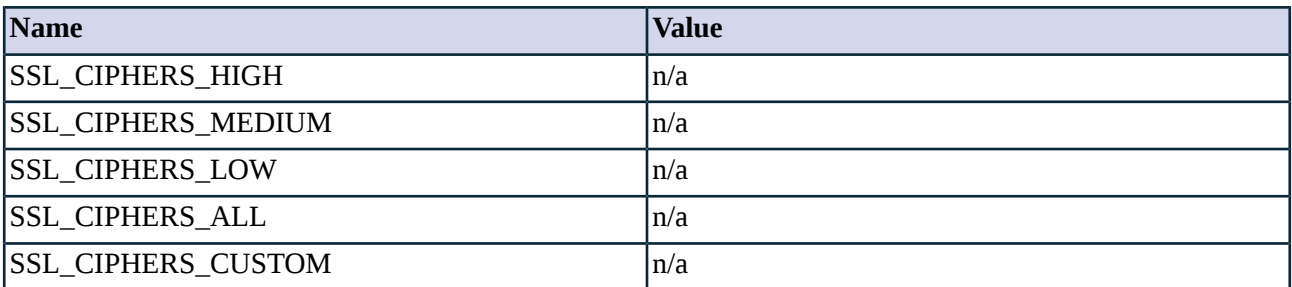

*Table 5.30. Constants for cipher selection*

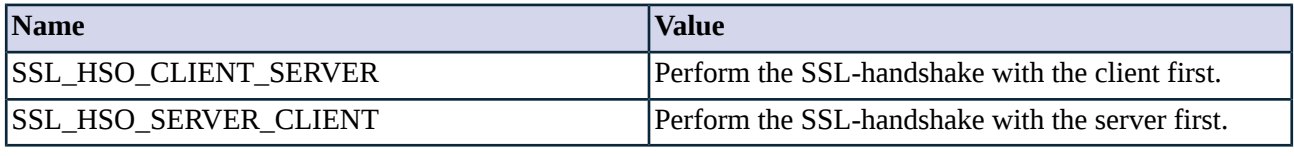

*Table 5.31. Handshake order.*

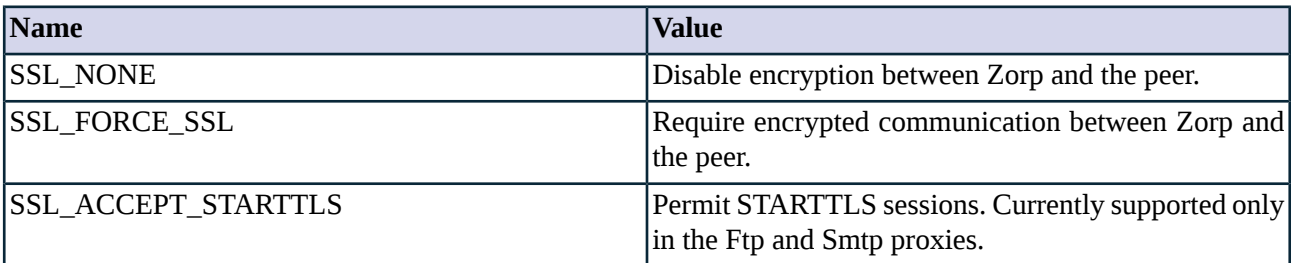

*Table 5.32. Client connection security type.*

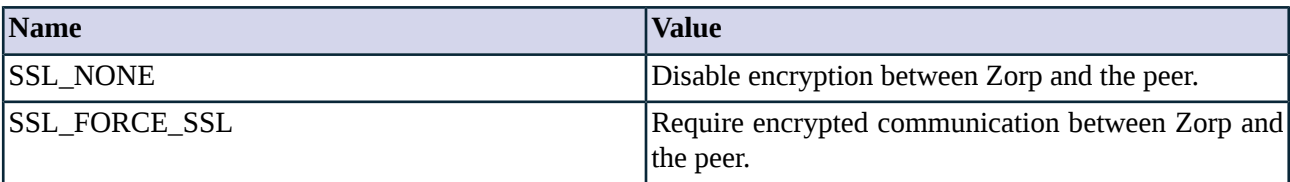

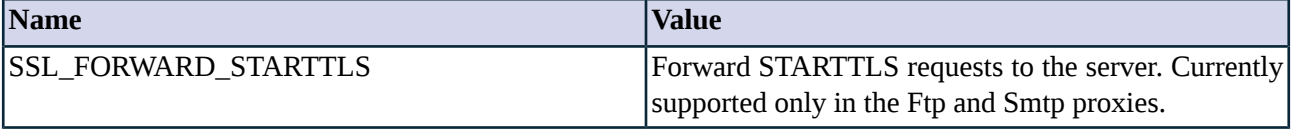

*Table 5.33. Server connection security type.*

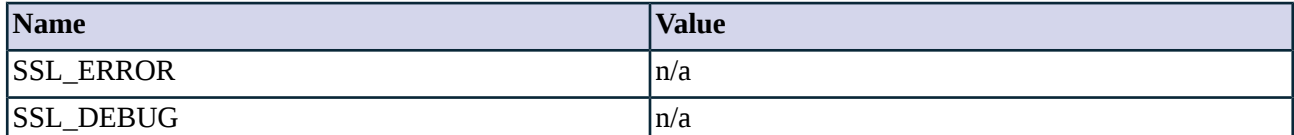

*Table 5.34. Verbosity level of the log messages*

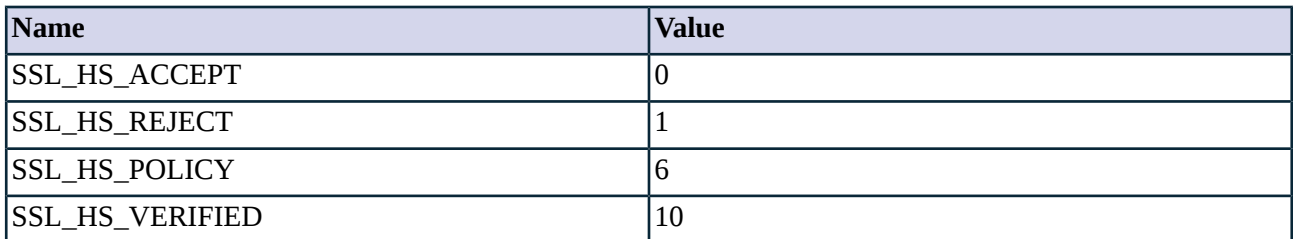

*Table 5.35. Handshake policy decisions*

# **5.5.2. Classes in the Encryption module**

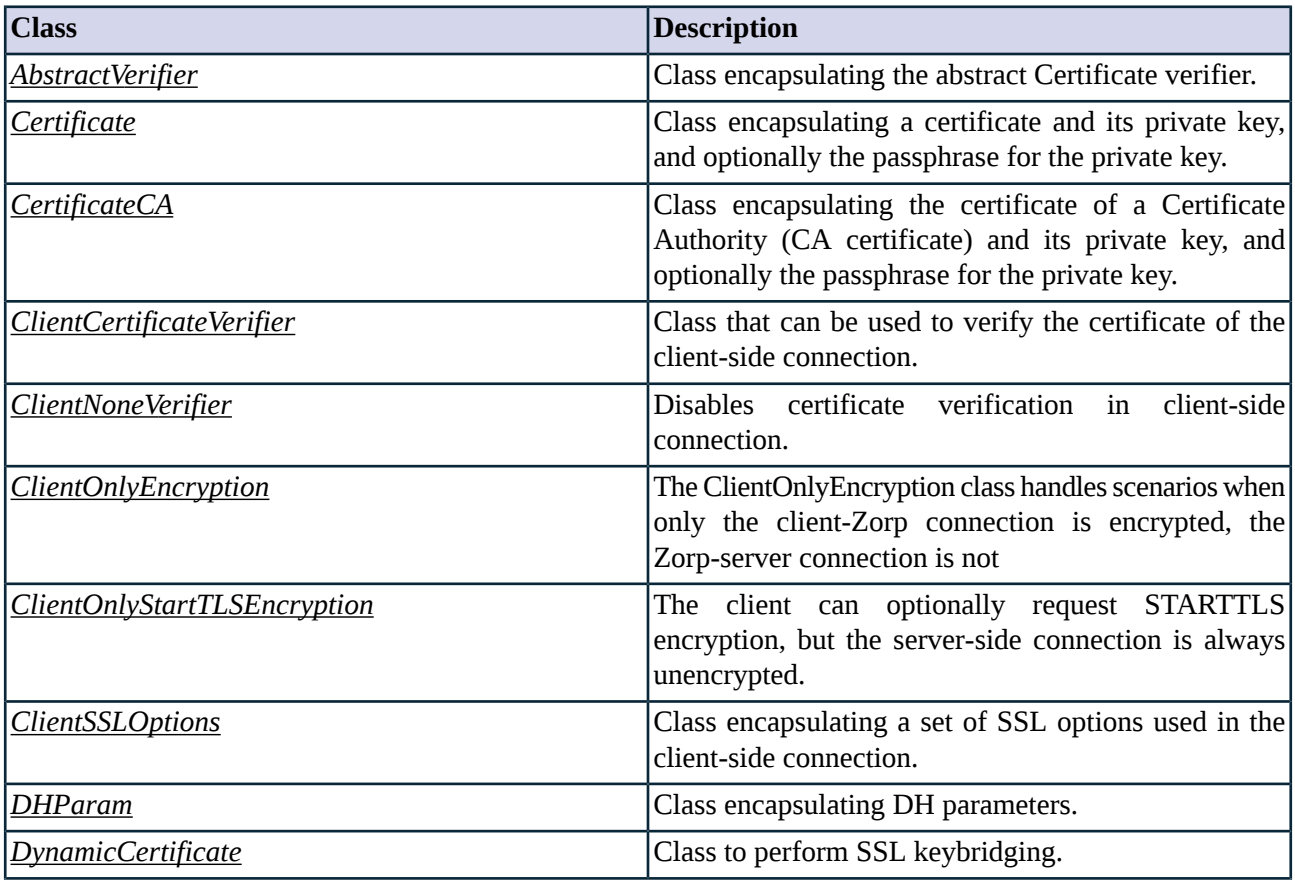

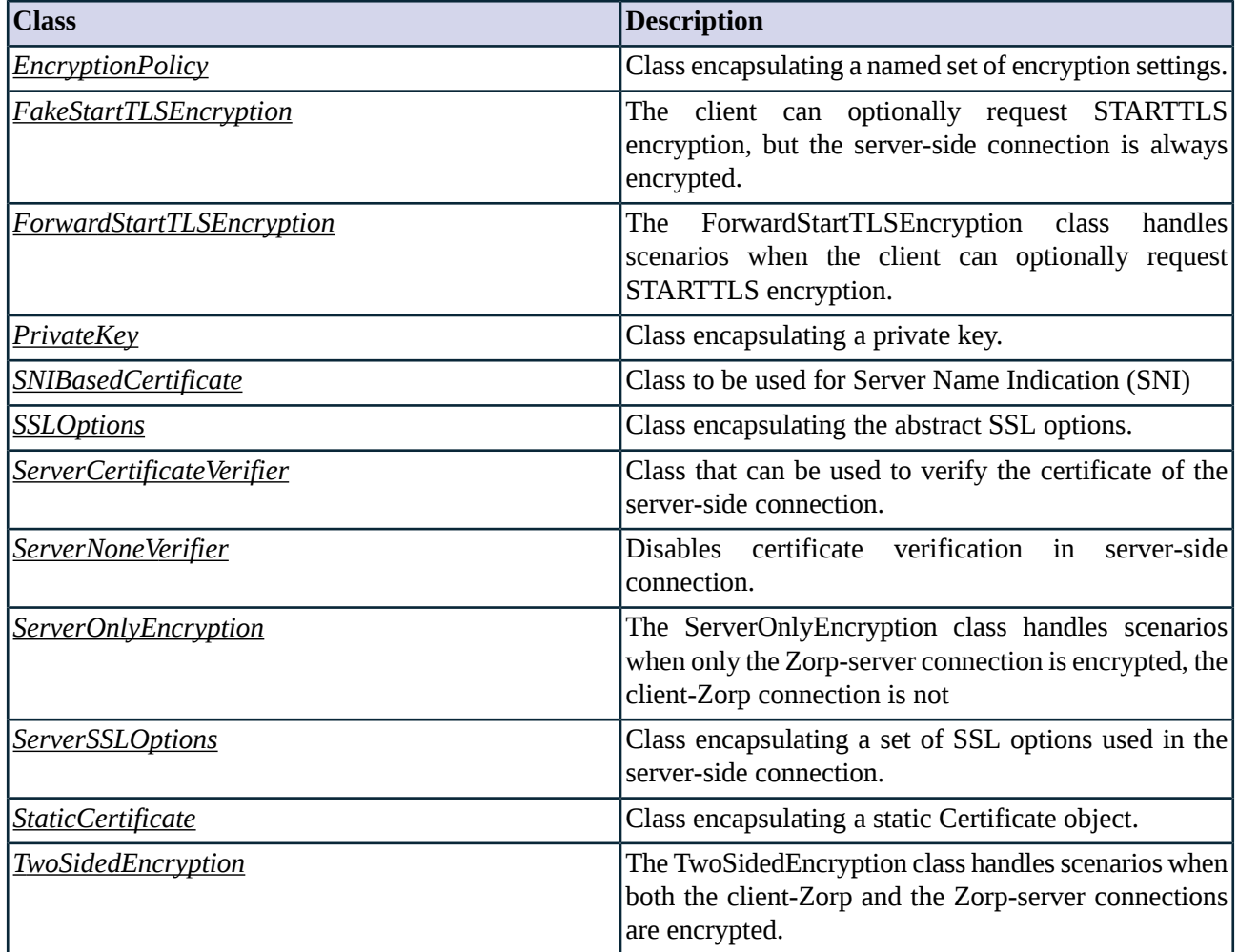

*Table 5.36. Classes of the Encryption module*

# <span id="page-220-0"></span>**5.5.3. Class AbstractVerifier**

This class includes the settings and options used to verify the certificates of the peers in SSL and TLS connections. Note that you cannot use this class directly, use an appropriate derived class, for example, *[ClientCertificateVerifier](#page-226-0)* or *[ServerCertificateVerifier](#page-248-0)* instead.

# **5.5.3.1. Attributes of AbstractVerifier**

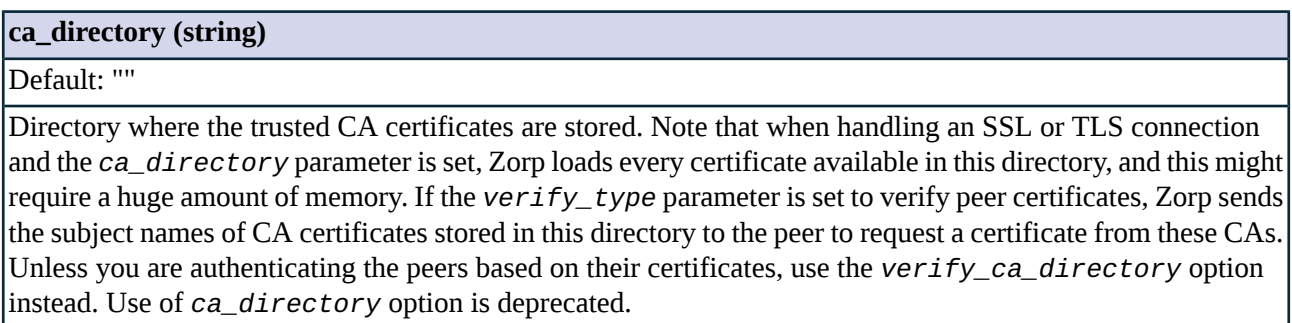

」

#### **crl\_directory (string)**

Default: ""

Directory where the CRLs associated with the trusted CAs are stored. Note that when handling an SSL or TLS connection and the *crl\_directory* parameter is set, Zorp loads every CRL available in this directory, and this might require a huge amount of memory. Unless you are authenticating the peers based on their certificates, use the *verify\_crl\_directory* option instead. Use of *crl\_directory* option is deprecated.

### **permit\_invalid\_certificates (boolean)**

Default: FALSE

When *permit\_invalid\_certificates* is TRUE and *trusted* is FALSE, Zorp accepts even invalid certificates, for example, expired or self-signed certificates.

### **permit\_missing\_crl (boolean)**

Default: FALSE

This option has effect only if the *verify\_crl\_directory* parameter is set. If Zorp does not find a CRL in these directories that matches the CAs in the certificate chain and *permit\_missing\_crl* is set to FALSE, Zorp rejects the certificate. Otherwise, the certificate is accepted even if no matching CRL is found. Available only in Zorp version 3.4.3 and later.

#### **required (boolean)**

Default: trusted

If the *required* is TRUE, Zorp requires a certificate from the peer.

### **trusted (boolean)**

Default: TRUE

If the peer shows a certificate and the *trusted* parameter is TRUE, only certificates signed by a trusted CA are accepted.

### **trusted\_certs\_directory (string)**

Default: ""

A directory where trusted IP address- certificate assignments are stored. When a peer from a specific IP address shows the certificate stored in this directory, it is accepted regardless of its expiration or issuer CA. Each file in the directory should contain a certificate in PEM format. The filename must bethe IP address.

# **verify\_ca\_directory (string)**

Default: ""

Directory where the trusted CA certificates are stored. CA certificates are loaded on-demand from this directory when Zorp verifies the certificate of the peer.

Available only in Zorp version 3.4.3 and later.

# **verify\_crl\_directory (string)**

Default: ""

Directory where the CRLs (Certificate Revocation Lists) associated with trusted CAs are stored. CRLs are loaded on-demand from this directory when Zorp verifies the certificate of the peer. Available only in Zorp version 3.4.3 and later.

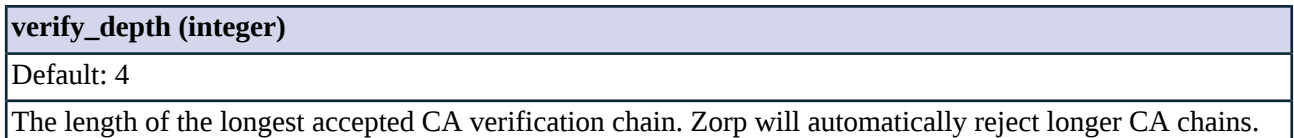

# **5.5.3.2. AbstractVerifier methods**

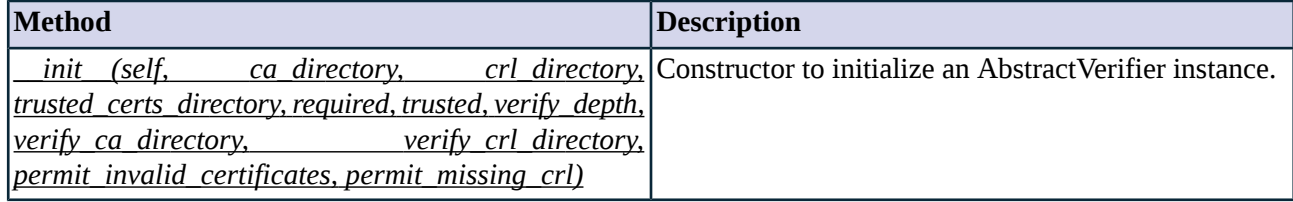

*Table 5.37. Method summary*

# <span id="page-222-0"></span>**Method \_\_init\_\_(self,ca\_directory,crl\_directory, trusted\_certs\_directory, required, trusted,verify\_depth, verify\_ca\_directory, verify\_crl\_directory, permit\_invalid\_certificates, permit\_missing\_crl)**

This constructor defines an AbstractVerifier with the specified parameters.

# **Arguments of \_\_init\_\_**

### **ca\_directory (string)**

Default: ""

Directory where the trusted CA certificates are stored. Note that when handling an SSL or TLS connection and the *ca\_directory* parameter is set, Zorp loads every certificate available in this directory, and this might require a huge amount of memory. If the *verify\_type* parameter is set to verify peer certificates, Zorp sends the subject names of CA certificates stored in this directory to the peer to request a certificate from these CAs. Unless you are authenticating the peers based on their certificates, use the *verify\_ca\_directory* option instead. Use of *ca\_directory* option is deprecated.

# **crl\_directory (string)**

Default: ""

Directory where the CRLs associated with the trusted CAs are stored. Note that when handling an SSL or TLS connection and the *crl\_directory* parameter is set, Zorp loads every CRL available in this directory, and this might require a huge amount of memory. Unless you are authenticating the peers based on their certificates, use the *verify\_crl\_directory* option instead. Use of *crl\_directory* option is deprecated.

# **permit\_invalid\_certificates (boolean)**

Default: FALSE

When *permit\_invalid\_certificates* is TRUE and *trusted* is FALSE, Zorp accepts even invalid certificates, for example, expired or self-signed certificates.

# **permit\_missing\_crl (boolean)**

Default: FALSE

This option has effect only if the *verify\_crl\_directory* parameter is set. If Zorp does not find a CRL in these directories that matches the CAs in the certificate chain and *permit\_missing\_crl* is set to FALSE, Zorp rejects the certificate. Otherwise, the certificate is accepted even if no matching CRL is found. Available only in Zorp version 3.4.3 and later.

#### **required (boolean)**

Default: TRUE

If the *required* is TRUE, Zorp requires a certificate from the peer.

#### **trusted (boolean)**

Default: TRUE

If the peer shows a certificate and the *trusted* parameter is TRUE, only certificates signed by a trusted CA are accepted.

# **trusted\_certs\_directory (string)**

Default: ""

A directory where trusted IP address- certificate assignments are stored. When a peer from a specific IP address shows the certificate stored in this directory, it is accepted regardless of its expiration or issuer CA. Each file in the directory should contain a certificate in PEM format. The filename must bethe IP address.

# **verify\_ca\_directory (string)**

Default: ""

Directory where the trusted CA certificates are stored. CA certificates are loaded on-demand from this directory when Zorp verifies the certificate of the peer. Available only in Zorp version 3.4.3 and later.

#### **verify\_crl\_directory (string)**

Default: ""

Directory where the CRLs (Certificate Revocation Lists) associated with trusted CAs are stored. CRLs are loaded on-demand from this directory when Zorp verifies the certificate of the peer. Available only in Zorp version 3.4.3 and later.

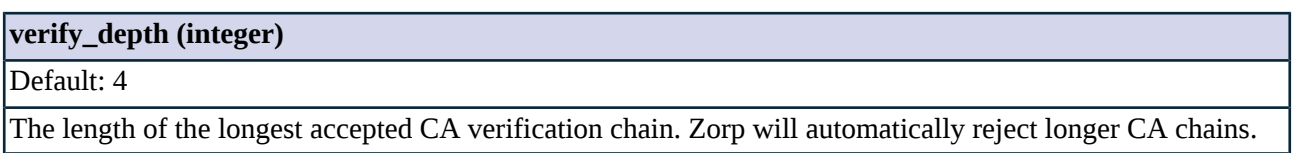

# <span id="page-224-0"></span>**5.5.4. Class Certificate**

The Certificate class stores a certificate, its private key, and optionally a passphrase for the private key. The certificate must be in PEM format.

When configuring Zorp manually using its configuration file, use the regular constructor of the Certificate class to load a certificate from a string. To load a certificate from a file, use the *[Certificate.fromFile](#page-225-1)* method.

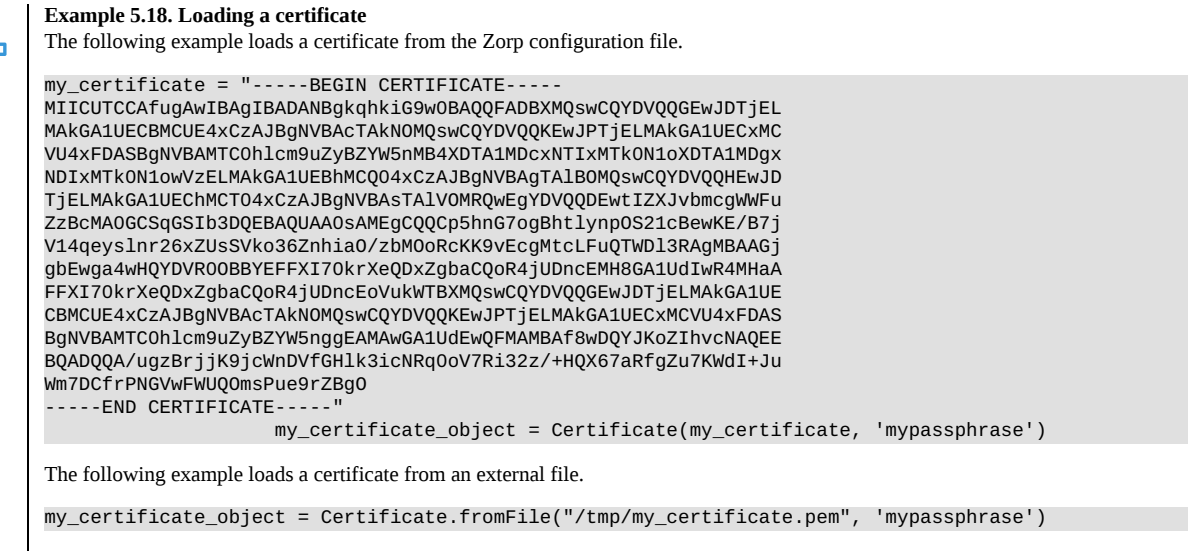

# **5.5.4.1. Attributes of Certificate**

# **certificate\_file\_path (certificatechain)**

```
Default: n/a
```
The path and filename to the certificate file. The certificate must be in PEM format.

# **private\_key\_password (string)**

Default: None

Passphrase used to access the private key of the certificate specified in *certificate\_file\_path*.

# **5.5.4.2. Certificate methods**

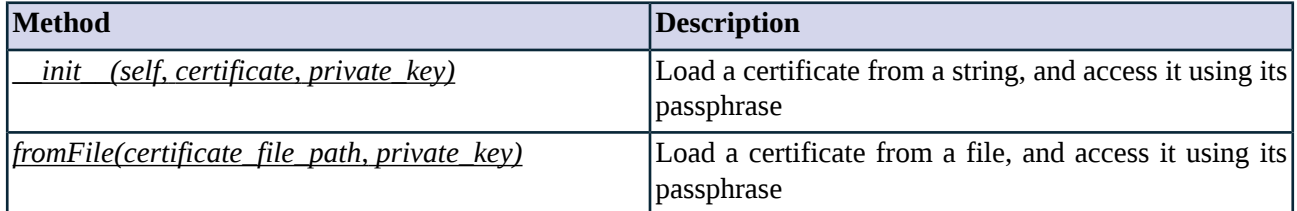

*Table 5.38. Method summary*

### <span id="page-225-2"></span>**Method \_\_init\_\_(self, certificate, private\_key)**

Initializes a Certificate instance by loading a certificate from a string, and accesses it using its passphrase. To load a certificate from a file, use the *[Certificate.fromFile](#page-225-1)* method.

# **Arguments of \_\_init\_\_**

### **certificate\_file\_path (certificate)**

Default: n/a

The path and filename to the certificate file. The certificate must be in PEM format.

### **private\_key\_password (string)**

<span id="page-225-1"></span>Default: None

Passphrase used to access the private key of the certificate specified in *certificate\_file\_path*.

#### **Method fromFile(certificate\_file\_path, private\_key)**

Initializes a Certificate instance by loading a certificate from a file, and accesses it using its passphrase.

# **Arguments of fromFile**

### **certificate\_file\_path (certificate)**

Default: n/a

The path and filename to the certificate file. The certificate must be in PEM format.

# <span id="page-225-0"></span>**passphrase (string)**

Default: None

Passphrase used to access the private key specified in *certificate\_file\_path*.

# **5.5.5. Class CertificateCA**

The CertificateCA class stores a CA certificate, its private key, and optionally a passphrase for the private key. The certificate must be in PEM format.

# **5.5.5.1. Attributes of CertificateCA**

# **certificate\_file\_path (certificate)**

Default: n/a

The path and filename to the certificate file. The certificate must be in PEM format.

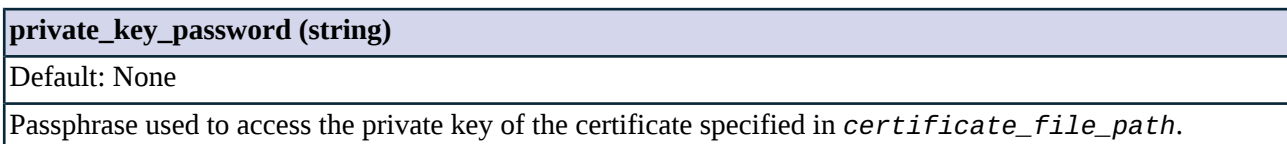

# **5.5.5.2. CertificateCA methods**

<span id="page-226-1"></span>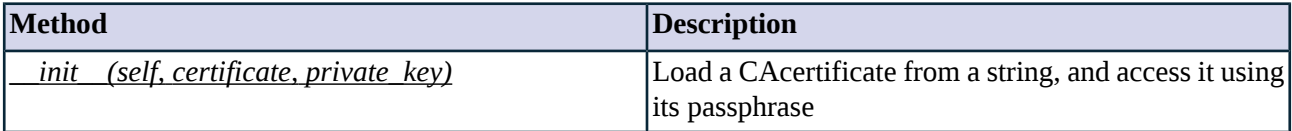

*Table 5.39. Method summary*

#### **Method \_\_init\_\_(self, certificate, private\_key)**

Initializes a CertificateCA instance by loading a CA certificate, and accesses it using its passphrase.

#### **Arguments of \_\_init\_\_**

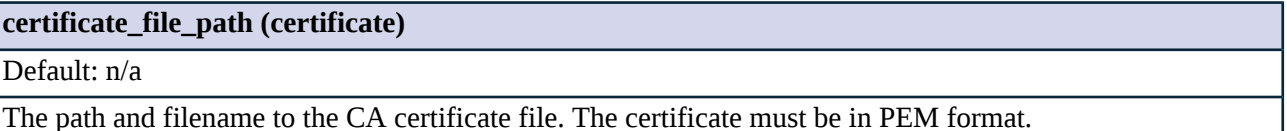

<span id="page-226-0"></span>**private\_key\_password (string)**

Default: None

Passphrase used to access the private key specified in *certificate\_file\_path*.

# **5.5.6. Class ClientCertificateVerifier**

This class includes the settings and options used to verify the certificates of the peers in client-side SSL and TLS connections.

# **5.5.6.1. Attributes of ClientCertificateVerifier**

**ca\_directory (string)**

Default: ""

Directory where the trusted CA certificates are stored. Note that when handling an SSL or TLS connection and the *ca\_directory* parameter is set, Zorp loads every certificate available in this directory, and this might

#### **ca\_directory (string)**

require a huge amount of memory. If the *verify\_type* parameter is set to verify peer certificates, Zorp sends the subject names of CA certificates stored in this directory to the peer to request a certificate from these CAs. Unless you are authenticating the peers based on their certificates, use the *verify\_ca\_directory* option instead. Use of *ca\_directory* option is deprecated.

# **crl\_directory (string)**

Default: ""

Directory where the CRLs associated with the trusted CAs are stored. Note that when handling an SSL or TLS connection and the *crl\_directory* parameter is set, Zorp loads every CRL available in this directory, and this might require a huge amount of memory. Unless you are authenticating the peers based on their certificates, use the *verify\_crl\_directory* option instead. Use of *crl\_directory* option is deprecated.

# **permit\_invalid\_certificates (boolean)**

Default: FALSE

When *permit\_invalid\_certificates* is TRUE and *trusted* is FALSE, Zorp accepts even invalid certificates, for example, expired or self-signed certificates.

#### **permit\_missing\_crl (boolean)**

Default: FALSE

This option has effect only if the *verify\_crl\_directory* parameter is set. If Zorp does not find a CRL in these directories that matches the CAs in the certificate chain and *permit\_missing\_crl* is set to FALSE, Zorp rejects the certificate. Otherwise, the certificate is accepted even if no matching CRL is found. Available only in Zorp version 3.4.3 and later.

#### **required (boolean)**

Default: TRUE

If the *required* is TRUE, Zorp requires a certificate from the peer.

# **trusted (boolean)**

Default: TRUE

If the peer shows a certificate and the *trusted* parameter is TRUE, only certificates signed by a trusted CA are accepted.

#### **trusted\_certs\_directory (string)**

Default: ""

A directory where trusted IP address- certificate assignments are stored. When a peer from a specific IP address shows the certificate stored in this directory, it is accepted regardless of its expiration or issuer CA. Each file in the directory should contain a certificate in PEM format. The filename must bethe IP address.

# **verify\_ca\_directory (string)**

Default: ""

Directory where the trusted CA certificates are stored. CA certificates are loaded on-demand from this directory when Zorp verifies the certificate of the peer.

Available only in Zorp version 3.4.3 and later.

# **verify\_crl\_directory (string)**

Default: ""

Directory where the CRLs (Certificate Revocation Lists) associated with trusted CAs are stored. CRLs are loaded on-demand from this directory when Zorp verifies the certificate of the peer. Available only in Zorp version 3.4.3 and later.

# **verify\_depth (integer)**

Default: 4

The length of the longest accepted CA verification chain. Zorp will automatically reject longer CA chains.

# **5.5.6.2. ClientCertificateVerifier methods**

<span id="page-228-0"></span>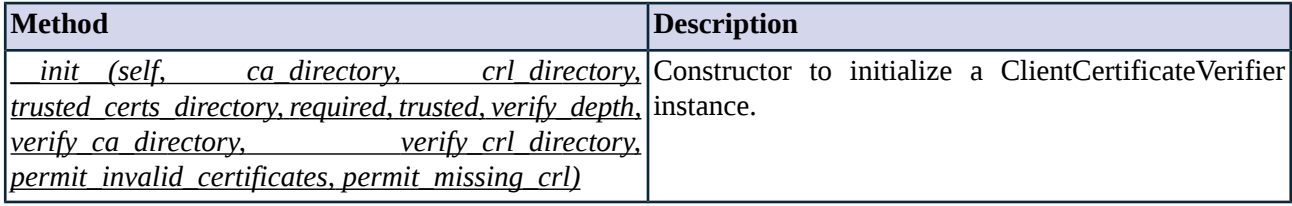

*Table 5.40. Method summary*

# **Method \_\_init\_\_(self,ca\_directory,crl\_directory, trusted\_certs\_directory, required, trusted,verify\_depth, verify\_ca\_directory, verify\_crl\_directory, permit\_invalid\_certificates, permit\_missing\_crl)**

This constructor defines a ClientCertificateVerifier with the specified parameters.

# **Arguments of \_\_init\_\_**

# **ca\_directory (string)**

Default: ""

Directory where the trusted CA certificates are stored. Note that when handling an SSL or TLS connection and the *ca\_directory* parameter is set, Zorp loads every certificate available in this directory, and this might require a huge amount of memory. If the *verify\_type* parameter is set to verify peer certificates, Zorp sends the subject names of CA certificates stored in this directory to the peer to request a certificate from these CAs. Unless you are authenticating the peers based on their certificates, use the *verify\_ca\_directory* option instead. Use of *ca\_directory* option is deprecated.

### **crl\_directory (string)**

Default: ""

Directory where the CRLs associated with the trusted CAs are stored. Note that when handling an SSL or TLS connection and the *crl\_directory* parameter is set, Zorp loads every CRL available in this directory, and this might require a huge amount of memory. Unless you are authenticating the peers based on their certificates, use the *verify\_crl\_directory* option instead. Use of *crl\_directory* option is deprecated.

#### **permit\_invalid\_certificates (boolean)**

Default: FALSE

When *permit\_invalid\_certificates* is TRUE and *trusted* is FALSE, Zorp accepts even invalid certificates, for example, expired or self-signed certificates.

### **permit\_missing\_crl (boolean)**

Default: FALSE

This option has effect only if the *verify\_crl\_directory* parameter is set. If Zorp does not find a CRL in these directories that matches the CAs in the certificate chain and *permit\_missing\_crl* is set to FALSE, Zorp rejects the certificate. Otherwise, the certificate is accepted even if no matching CRL is found. Available only in Zorp version 3.4.3 and later.

#### **required (boolean)**

Default: TRUE

If the *required* is TRUE, Zorp requires a certificate from the peer.

#### **trusted (boolean)**

Default: TRUE

If the peer shows a certificate and the *trusted* parameter is TRUE, only certificates signed by a trusted CA are accepted.

### **trusted\_certs\_directory (string)**

Default: ""

A directory where trusted IP address- certificate assignments are stored. When a peer from a specific IP address shows the certificate stored in this directory, it is accepted regardless of its expiration or issuer CA. Each file in the directory should contain a certificate in PEM format. The filename must bethe IP address.

# **verify\_ca\_directory (string)**

Default: ""

Directory where the trusted CA certificates are stored. CA certificates are loaded on-demand from this directory when Zorp verifies the certificate of the peer.

Available only in Zorp version 3.4.3 and later.

# **verify\_crl\_directory (string)**

Default: ""

Directory where the CRLs (Certificate Revocation Lists) associated with trusted CAs are stored. CRLs are loaded on-demand from this directory when Zorp verifies the certificate of the peer. Available only in Zorp version 3.4.3 and later.

# **verify\_depth (integer)**

Default: 4

<span id="page-230-0"></span>The length of the longest accepted CA verification chain. Zorp will automatically reject longer CA chains.

# <span id="page-230-1"></span>**5.5.7. Class ClientNoneVerifier**

This class disables every certificate verification in client-side SSL and TLS connections.

# **5.5.8. Class ClientOnlyEncryption**

The ClientOnlyEncryption class handles scenarios when only the client-Zorp connection is encrypted, the Zorp-server connection is not.

# **5.5.8.1. Attributes of ClientOnlyEncryption**

# **client\_certificate\_generator (class)**

Default: n/a

The class that will generate the certificate Zorp shows to the client. You can use an instance of the *[StaticCertificate](#page-255-0)*, *[DynamicCertificate](#page-237-0)*, or *[SNIBasedCertificate](#page-245-0)* classes.

### **client\_ssl\_options (class)**

Default: ClientSSLOptions()

The protocol-level encryption settings used on the client side. This must be a *[ClientSSLOptions](#page-233-0)* instance.

# **client\_verify (class)**

Default: ClientCertificateVerifierGroup()

The settings used to verify the certificate of the client. This must be a *[ClientCertificateVerifier](#page-226-0)* instance.

# **5.5.8.2. ClientOnlyEncryption methods**

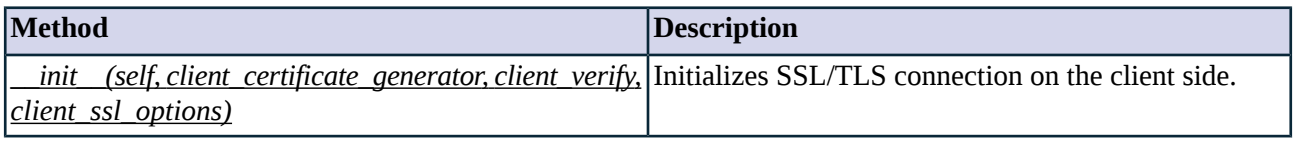

*Table 5.41. Method summary*

### <span id="page-231-1"></span>**Method \_\_init\_\_(self, client\_certificate\_generator, client\_verify, client\_ssl\_options)**

The ClientOnlyEncryption class handles scenarios when only the client-Zorp connection is encrypted, the Zorp-server connection is not.

# **Arguments of \_\_init\_\_**

### **client\_certificate\_generator (class)**

Default: n/a

The class that will generate the certificate Zorp shows to the client. You can use an instance of the *[StaticCertificate](#page-255-0)*, *[DynamicCertificate](#page-237-0)*, or *[SNIBasedCertificate](#page-245-0)* classes.

### **client\_ssl\_options (class)**

Default: ClientSSLOptions()

The protocol-level encryption settings used on the client side. This must be a *[ClientSSLOptions](#page-233-0)* instance.

# <span id="page-231-0"></span>**client\_verify (class)**

Default: ClientCertificateVerifierGroup()

The settings used to verify the certificate of the client. This must be a *[ClientCertificateVerifier](#page-226-0)* instance.

# **5.5.9. Class ClientOnlyStartTLSEncryption**

The ClientOnlyStartTLSEncryption class handles scenarios when the client can optionally request STARTTLS encryption. If the client sends a STARTTLS request, the client-side connection will use STARTTLS. The server-side connection will not be encrypted.

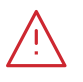

If the client does not send a STARTTLS request, the client-side communication will not be encrypted at all. The server-side connection will never be encrypted.

# **5.5.9.1. Attributes of ClientOnlyStartTLSEncryption**

# **client\_certificate\_generator (class)**

**Warning**

Default: n/a

The class that will generate the certificate Zorp shows to the client. You can use an instance of the *[StaticCertificate](#page-255-0)*, *[DynamicCertificate](#page-237-0)*, or *[SNIBasedCertificate](#page-245-0)* classes.

# **client\_ssl\_options (class)**

Default: ClientSSLOptions()

The protocol-level encryption settings used on the client side. This must be a *[ClientSSLOptions](#page-233-0)* instance.

# **client\_verify (class)**

Default: ClientCertificateVerifierGroup()

The settings used to verify the certificate of the client. This must be a *[ClientCertificateVerifier](#page-226-0)* instance.

# **5.5.9.2. ClientOnlyStartTLSEncryption methods**

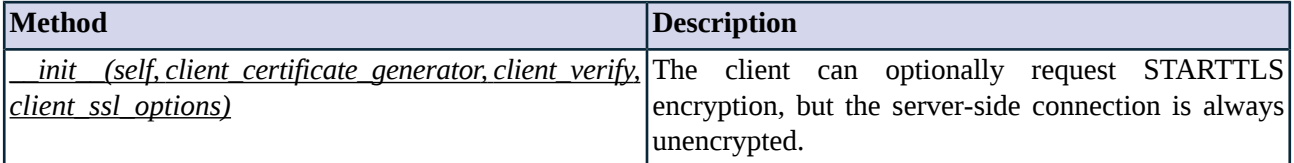

*Table 5.42. Method summary*

# <span id="page-232-0"></span>**Method \_\_init\_\_(self, client\_certificate\_generator, client\_verify, client\_ssl\_options)**

The ClientOnlyStartTLSEncryption class handles scenarios when the client can optionally request STARTTLS encryption. If the client sends a STARTTLS request, the client-side connection will use STARTTLS. The server-side connection will not be encrypted.

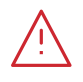

#### **Warning**

If the client does not send a STARTTLS request, the client-side communication will not be encrypted at all. The server-side connection will never be encrypted.

# **Arguments of \_\_init\_\_**

# **client\_certificate\_generator (class)**

Default: n/a

The class that will generate the certificate Zorp shows to the client. You can use an instance of the *[StaticCertificate](#page-255-0)*, *[DynamicCertificate](#page-237-0)*, or *[SNIBasedCertificate](#page-245-0)* classes.

# **client\_ssl\_options (class)**

Default: ClientSSLOptions()

The protocol-level encryption settings used on the client side. This must be a *[ClientSSLOptions](#page-233-0)* instance.

### **client\_verify (class)**

Default: ClientCertificateVerifier()

The settings used to verify the certificate of the client. This must be a *[ClientCertificateVerifier](#page-226-0)* instance.

# <span id="page-233-0"></span>**5.5.10. Class ClientSSLOptions**

This class (based on the SSLOptions class) collects the TLS and SSL settings directly related to encryption, for example, the permitted protocol versions, ciphers, session reuse settings, and so on.

# **5.5.10.1. Attributes of ClientSSLOptions**

# **cipher (enum)**

Default: n/a

Specifies the allowed ciphers. For details, see *Table 5.30, [Constants](#page-218-0) for cipher selection (p. [200\)](#page-218-0)*.

### **cipher\_server\_preference (boolean)**

Default: FALSE

Use server and not client preference order when determining which cipher suite, signature algorithm or elliptic curve to use for an incoming connection.

#### **dh\_params (dhparams)**

Default: None

The DH parameter used by ephemeral DH key generarion.

### **disable\_compression (boolean)**

Default: FALSE

Set this to TRUE to disable support for SSL/TLS compression.

# **disable\_session\_cache (boolean)**

Default: FALSE

Do not store session information in the session cache. Set this option to TRUE to disable SSL session reuse.

# **disable\_ticket (boolean)**

Default: FALSE

Session tickets are a method for SSL session reuse, described in RFC 5077. Set this option to TRUE to disable SSL session reuse using session tickets.

#### **disable\_tlsv1 (boolean)**

Default: TRUE

Do not allow using TLSv1 in the connection.

# **disable\_tlsv1\_1 (boolean)**

Default: FALSE

Do not allow using TLSv1.1 in the connection.

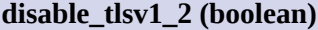

Default: FALSE

Do not allow using TLSv1.2 in the connection.

#### **session\_cache\_size (integer)**

Default: 20480

The number of sessions stored in the session cache for SSL session reuse.

# **5.5.10.2. ClientSSLOptions methods**

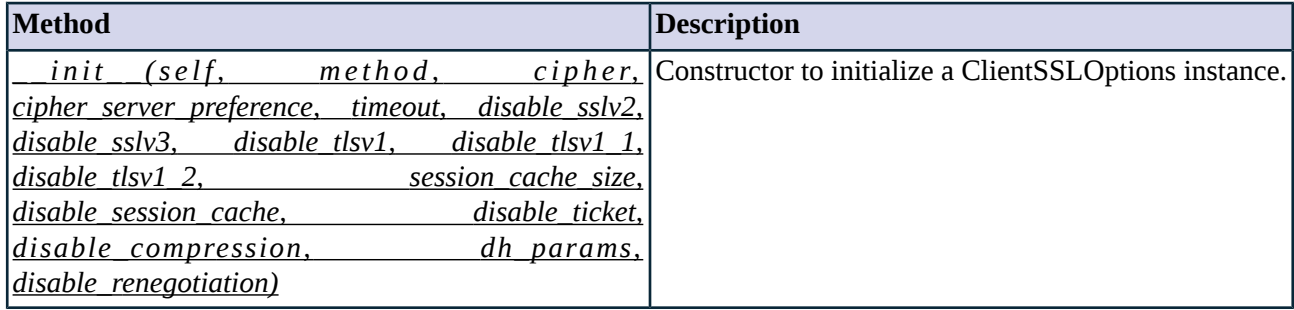

*Table 5.43. Method summary*

<span id="page-234-0"></span>**Method \_\_init\_\_(self, method, cipher, cipher\_server\_preference, timeout, disable\_sslv2, disable\_sslv3, disable\_tlsv1, disable\_tlsv1\_1, disable\_tlsv1\_2, session\_cache\_size, disable\_session\_cache, disable\_ticket, disable\_compression, dh\_params, disable\_renegotiation)**

This constructor defines a ClientSSLOptions with the specified parameters.

# **Arguments of \_\_init\_\_**

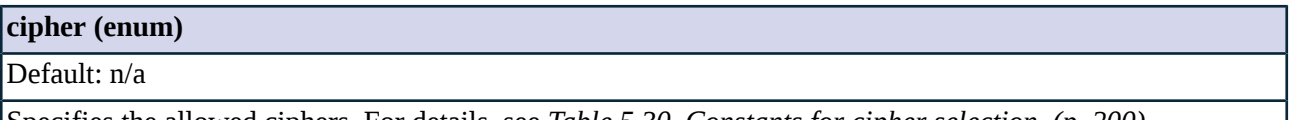

Specifies the allowed ciphers. For details, see *Table 5.30, [Constants](#page-218-0) for cipher selection (p. [200\)](#page-218-0)*.

### **cipher\_server\_preference (boolean)**

Default: FALSE

Use server and not client preference order when determining which cipher suite, signature algorithm or elliptic curve to use for an incoming connection.

# **dh\_param\_file\_path (string)**

## Default: None

The path and filename to the DH parameter file. The DH parameter file must be in PEM format.

# **disable\_compression (boolean)**

Default: FALSE

Set this to TRUE to disable support for SSL/TLS compression.

#### **disable\_renegotiation (boolean)**

Default: TRUE

Set this to TRUE to disable client initiated renegotiation.

### **disable\_session\_cache (boolean)**

### Default: FALSE

Do not store session information in the session cache. Set this option to TRUE to disable SSL session reuse.

# **disable\_ticket (boolean)**

### Default: FALSE

Session tickets are a method for SSL session reuse, described in RFC 5077. Set this option to TRUE to disable SSL session reuse using session tickets.

# **disable\_tlsv1 (boolean)**

Default: TRUE

Do not allow using TLSv1 in the connection.

### **disable\_tlsv1\_1 (boolean)**

Default: FALSE

Do not allow using TLSv1.1 in the connection.

#### **disable\_tlsv1\_2 (boolean)**

Default: FALSE

Do not allow using TLSv1.2 in the connection.

#### **session\_cache\_size (integer)**

Default: 20480

The number of sessions stored in the session cache for SSL session reuse.

# <span id="page-235-0"></span>**timeout (integer)**

Default: 300

Drop idle connection if the timeout value (in seconds) expires.

# **5.5.11. Class DHParam**

The DHParam class stores DH parameters. The DH parameters must be in PEM format.

When configuring Zorp manually using its configuration file, use the regular constructor of the DHParam class to load DH parameters key from a string. To load DH parameters key from a file, use the *[DHParam.fromFile](#page-236-0)* method.

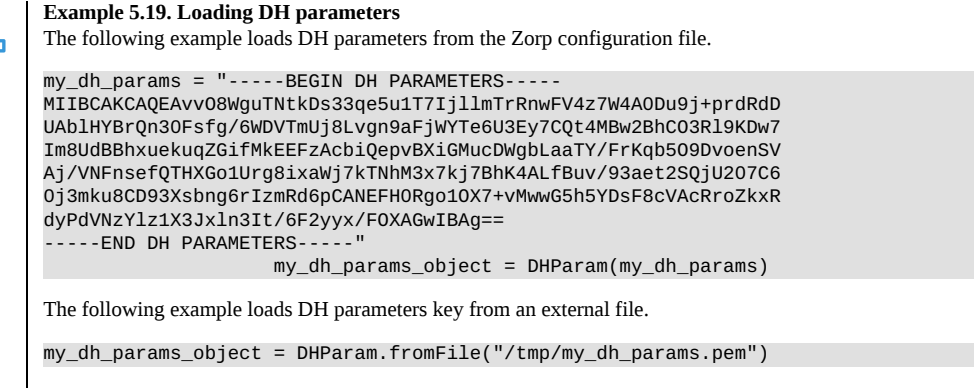

# **5.5.11.1. Attributes of DHParam**

# **params (string)** Default: "" The path and filename to the DH parameters file. The DH parameters must be in PEM format.

# **5.5.11.2. DHParam methods**

<span id="page-236-1"></span>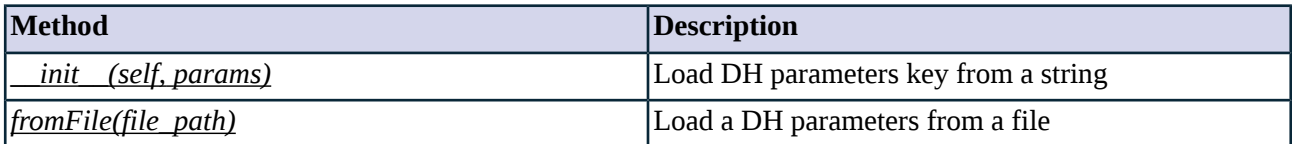

*Table 5.44. Method summary*

#### **Method \_\_init\_\_(self, params)**

Initializes a DHParam instance by loading DH parameters key from a string. To load a DH parameters from a file, use the *[DHParam.fromFile](#page-236-0)* method.

# **Arguments of \_\_init\_\_**

<span id="page-236-0"></span>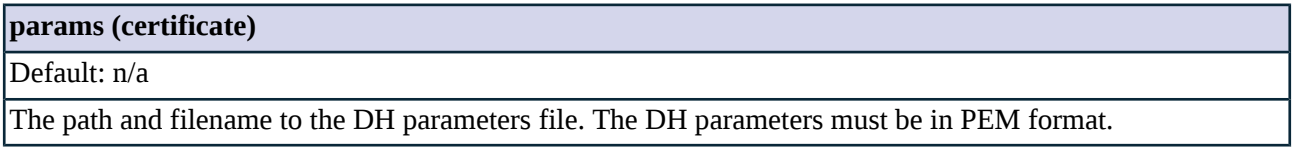

#### **Method fromFile(file\_path)**

Initializes a DHParam instance by loading a DH parameters from a file.

# **Arguments of fromFile**

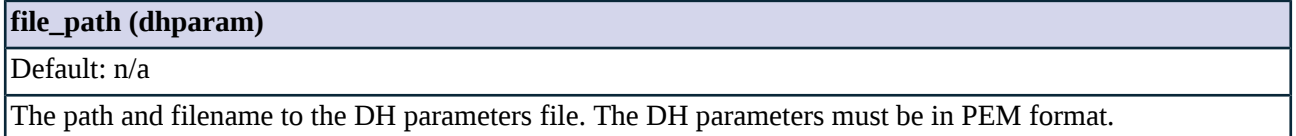

# <span id="page-237-0"></span>**5.5.12. Class DynamicCertificate**

This class is able to generate certificates mimicking another certificate, primarily used to transfer the information of a server's certificate to the client in keybridging. Can be used only in *[TwoSidedEncryption](#page-256-0)*. For details on configuring keybridging, see *Procedure 3.2.8, [Configuring](#page-43-0) keybridging (p. [25\)](#page-43-0)*.

# **5.5.12.1. DynamicCertificate methods**

<span id="page-237-1"></span>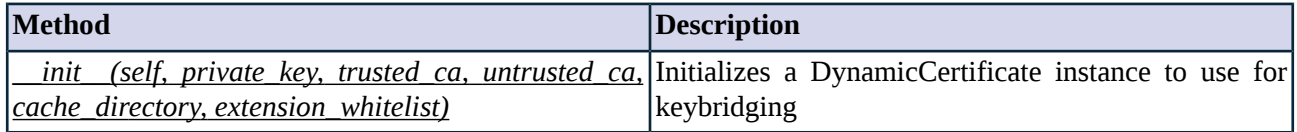

*Table 5.45. Method summary*

# **Method \_\_init\_\_(self, private\_key, trusted\_ca, untrusted\_ca, cache\_directory, extension\_whitelist)**

# **Arguments of \_\_init\_\_**

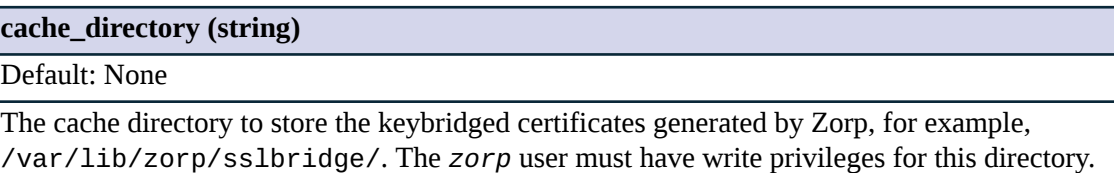

### **extension\_whitelist (complex)**

Default: None

# **private\_key (class)**

Default: n/a

The private key of the CA certificate set in *trusted\_ca*

# **trusted\_ca (class)**

Default: n/a

The CA certificate that Zorp will use to sign the keybridged certificate of trusted peers.

# **untrusted\_ca (class)**

Default: n/a

**untrusted\_ca (class)**

<span id="page-238-0"></span>The CA certificate that Zorp will use to sign the keybridged certificate of untrusted peers.

# **5.5.13. Class EncryptionPolicy**

This class encapsulates a named set of encryption settings and an associated Encryption policy instance. Encryption policies provide a way to re-use encryption settings without having to define encryption settings for each service individually.

# **5.5.13.1. Attributes of EncryptionPolicy**

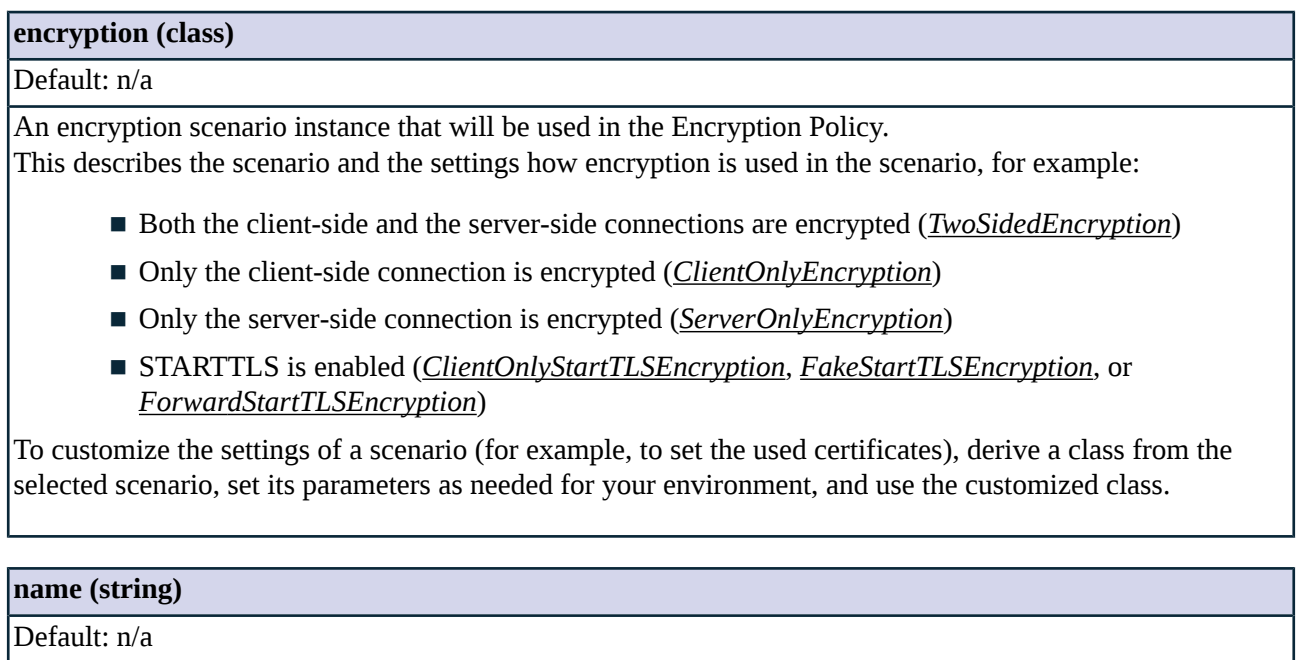

Name identifying the Encryption policy.

# **5.5.13.2. EncryptionPolicy methods**

<span id="page-238-1"></span>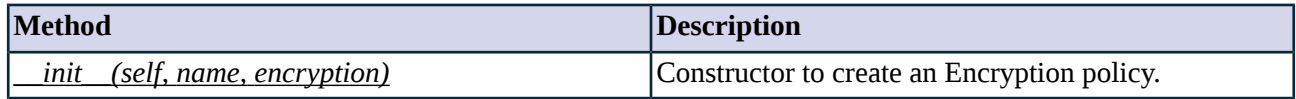

*Table 5.46. Method summary*

### **Method \_\_init\_\_(self, name, encryption)**

This constructor initializes an Encryption policy, based on the settings of the *encryption* parameter. This describes the scenario and the settings how encryption is used in the scenario, for example:

- Both the client-side and the server-side connections are encrypted (*[TwoSidedEncryption](#page-256-0)*)
- Only the client-side connection is encrypted (*[ClientOnlyEncryption](#page-230-1)*)
- Only the server-side connection is encrypted (*[ServerOnlyEncryption](#page-252-1)*)

■ STARTTLS is enabled (*[ClientOnlyStartTLSEncryption](#page-231-0)*, *[FakeStartTLSEncryption](#page-239-0)*, or *[ForwardStartTLSEncryption](#page-241-0)*)

To customize the settings of a scenario (for example, to set the used certificates), derive a class from the selected scenario, set its parameters as needed for your environment, and use the customized class.

# **Arguments of \_\_init\_\_**

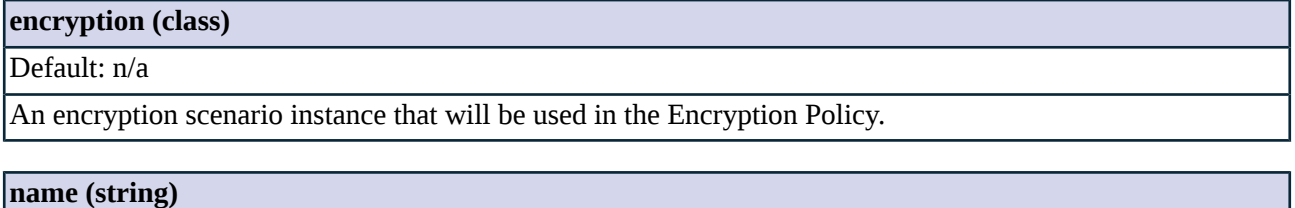

<span id="page-239-0"></span>Default: n/a

Name identifying the Encryption policy.

# **5.5.14. Class FakeStartTLSEncryption**

The FakeStartTLSEncryption class handles scenarios when the client can optionally request STARTTLS encryption. If the client sends a STARTTLS request, the client-side connection will use STARTTLS. The server-side connection will always be encrypted.

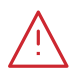

**Warning**

If the client does not send a STARTTLS request, the client-side communication will not be encrypted at all. The server-side connection will always be encrypted.

# **5.5.14.1. Attributes of FakeStartTLSEncryption**

# **client\_certificate\_generator (class)**

### Default: n/a

The class that will generate the certificate Zorp shows to the client. You can use an instance of the *[StaticCertificate](#page-255-0)*, *[DynamicCertificate](#page-237-0)*, or *[SNIBasedCertificate](#page-245-0)* classes.

### **client\_ssl\_options (class)**

Default: ClientSSLOptions()

The protocol-level encryption settings used on the client side. This must be a *[ClientSSLOptions](#page-233-0)* instance.

# **client\_verify (class)**

Default: ClientCertificateVerifierGroup()

The settings used to verify the certificate of the client. This must be a *[ClientCertificateVerifier](#page-226-0)* instance.

Default: ServerSSLOptions()

The protocol-level encryption settings used on the server side. This must be a *[ServerSSLOptions](#page-253-0)* instance.

#### **server\_verify (class)**

Default: ServerCertificateVerifierGroup()

The settings used to verify the certificate of the server. This must be a *[ServerCertificateVerifier](#page-248-0)* instance.

# **5.5.14.2. FakeStartTLSEncryption methods**

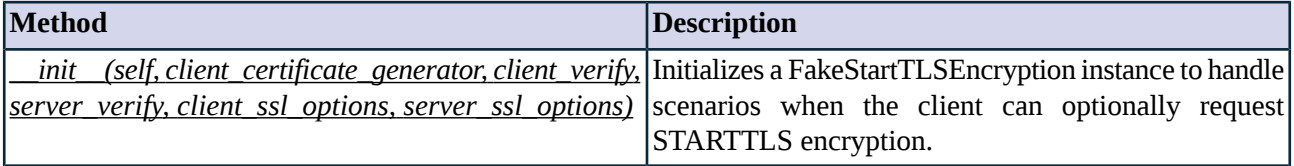

*Table 5.47. Method summary*

# <span id="page-240-0"></span>**Method \_\_init\_\_(self, client\_certificate\_generator, client\_verify, server\_verify, client\_ssl\_options, server\_ssl\_options)**

The FakeStartTLSEncryption class handles scenarios when the client can optionally request STARTTLS encryption. If the client sends a STARTTLS request, the client-side connection will use STARTTLS. The server-side connection will always be encrypted.

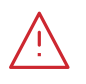

**Warning** If the client does not send a STARTTLS request, the client-side communication will not be encrypted at all. The server-side connection will always be encrypted.

# **Arguments of \_\_init\_\_**

# **client\_certificate\_generator (class)**

# Default: n/a

The class that will generate the certificate Zorp shows to the client. You can use an instance of the *[StaticCertificate](#page-255-0)*, *[DynamicCertificate](#page-237-0)*, or *[SNIBasedCertificate](#page-245-0)* classes.

#### **client\_ssl\_options (class)**

Default: ClientSSLOptions()

The protocol-level encryption settings used on the client side. This must be a *[ClientSSLOptions](#page-233-0)* instance.

# **client\_verify (class)**

Default: ClientCertificateVerifierGroup()

The settings used to verify the certificate of the client. This must be a *[ClientCertificateVerifier](#page-226-0)* instance.

# **server\_ssl\_options (class)**

Default: ServerSSLOptions()

The protocol-level encryption settings used on the server side. This must be a *[ServerSSLOptions](#page-253-0)* instance.

# **server\_verify (class)**

Default: ServerCertificateVerifierGroup()

<span id="page-241-0"></span>The settings used to verify the certificate of the server. This must be a *[ServerCertificateVerifier](#page-248-0)* instance.

# **5.5.15. Class ForwardStartTLSEncryption**

The ForwardStartTLSEncryption class handles scenarios when the client can optionally request STARTTLS encryption. If the client sends a STARTTLS request, the client-side connection will use STARTTLS, and Zorp will forward the request to the server. If the server supports STARTTLS, the server-side connection will also use STARTTLS.

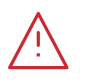

If the client does not send a STARTTLS request, the communication will not be encrypted at all. Both the client-Zorp and the Zorp-server connections will be unencrypted.

# **5.5.15.1. Attributes of ForwardStartTLSEncryption**

# **client\_certificate\_generator (class)**

**Warning**

Default: n/a

The class that will generate the certificate Zorp shows to the client. You can use an instance of the *[StaticCertificate](#page-255-0)*, *[DynamicCertificate](#page-237-0)*, or *[SNIBasedCertificate](#page-245-0)* classes.

#### **client\_ssl\_options (class)**

Default: ClientSSLOptions()

The protocol-level encryption settings used on the client side. This must be a *[ClientSSLOptions](#page-233-0)* instance.

# **client\_verify (class)**

Default: ClientCertificateVerifierGroup()

The settings used to verify the certificate of the client. This must be a *[ClientCertificateVerifier](#page-226-0)* instance.

### **server\_ssl\_options (class)**

Default: ServerSSLOptions()

The protocol-level encryption settings used on the server side. This must be a *[ServerSSLOptions](#page-253-0)* instance.

#### **server\_verify (class)**

Default: ServerCertificateVerifierGroup()

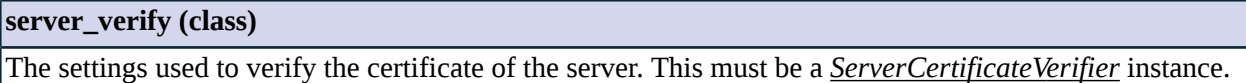

# **5.5.15.2. ForwardStartTLSEncryption methods**

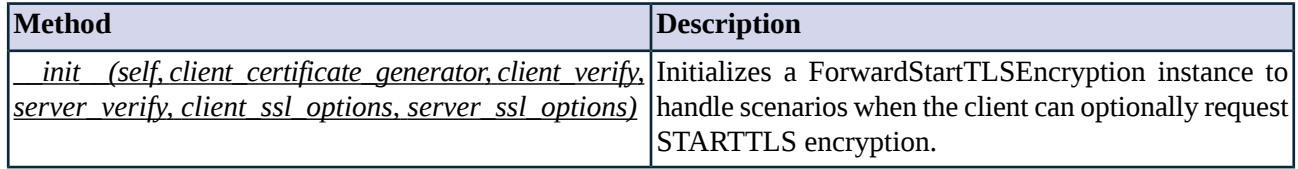

*Table 5.48. Method summary*

### <span id="page-242-0"></span>**Method \_\_init\_\_(self, client\_certificate\_generator, client\_verify, server\_verify, client\_ssl\_options, server\_ssl\_options)**

Initializes a ForwardStartTLSEncryption instance to handle scenarios when the client can optionally request STARTTLS encryption. If the client sends a STARTTLS request, the client-side connection will use STARTTLS, and Zorp will forward the request to the server. If the server supports STARTTLS, the server-side connection will also use STARTTLS.

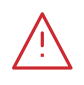

#### **Warning**

If the client does not send a STARTTLS request, the communication will not be encrypted at all. Both the client-Zorp and the Zorp-server connections will be unencrypted.

# **Arguments of \_\_init\_\_**

#### **client\_certificate\_generator (class)**

# Default: n/a

The class that will generate the certificate Zorp shows to the client. You can use an instance of the *[StaticCertificate](#page-255-0)*, *[DynamicCertificate](#page-237-0)*, or *[SNIBasedCertificate](#page-245-0)* classes.

### **client\_ssl\_options (class)**

Default: ClientSSLOptions()

The protocol-level encryption settings used on the client side. This must be a *[ClientSSLOptions](#page-233-0)* instance.

### **client\_verify (class)**

Default: ClientCertificateVerifierGroup()

The settings used to verify the certificate of the client. This must be a *[ClientCertificateVerifier](#page-226-0)* instance.

# **server\_ssl\_options (class)**

Default: ServerSSLOptions()

The protocol-level encryption settings used on the server side. This must be a *[ServerSSLOptions](#page-253-0)* instance.

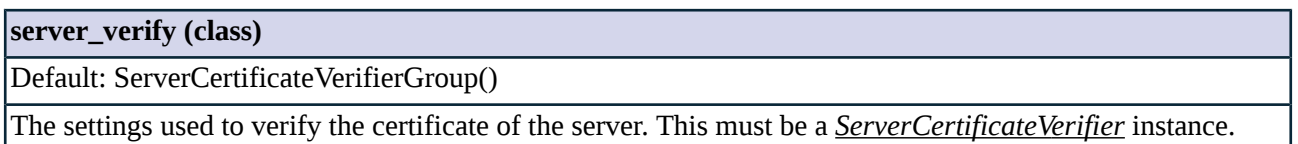

# <span id="page-243-0"></span>**5.5.16. Class PrivateKey**

**Example 5.20. Loading a private key**

The PrivateKey class stores a private key and optionally a passphrase for the private key. The private key must be in PEM format.

When configuring Zorp manually using its configuration file, use the regular constructor of the PrivateKey class to load a private key from a string. To load a private key from a file, use the *[PrivateKey.fromFile](#page-244-0)* method.

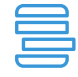

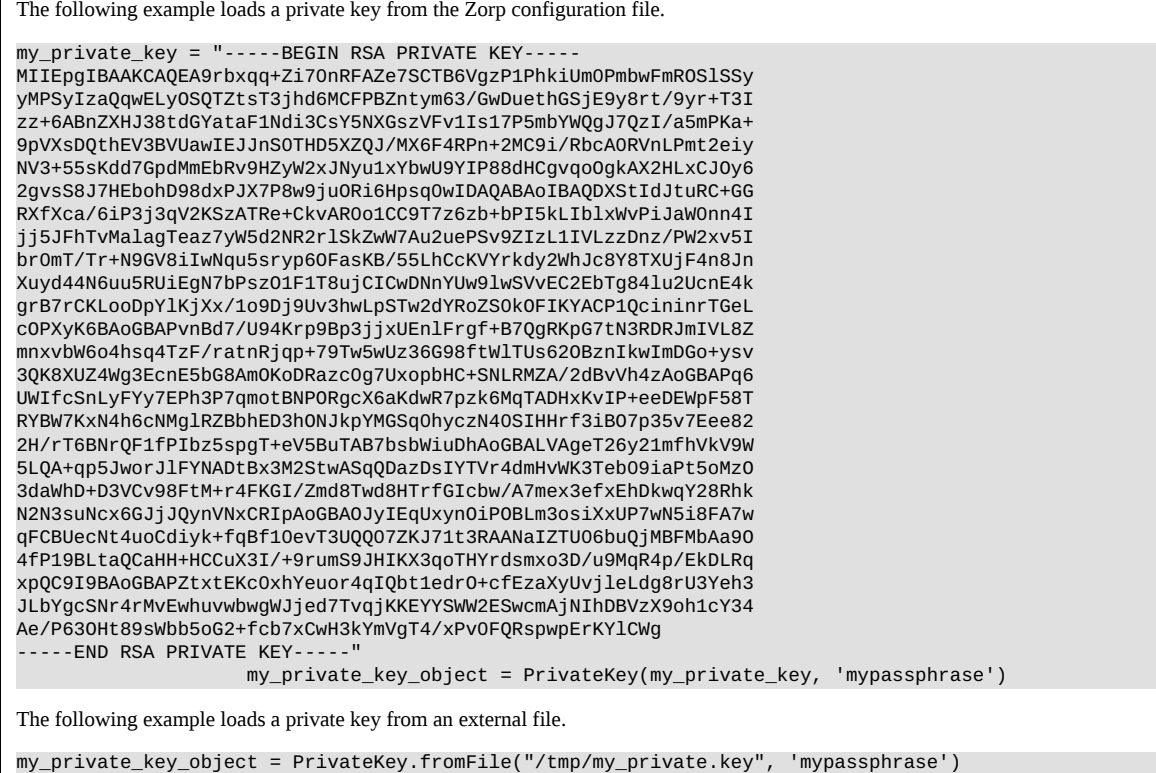

# **5.5.16.1. Attributes of PrivateKey**

# **key\_file\_path (string)**

 $\overline{\phantom{a}}$ 

# Default: ""

The path and filename to the private key file. The private key must be in PEM format.

#### **passphrase (string)**

Default: None

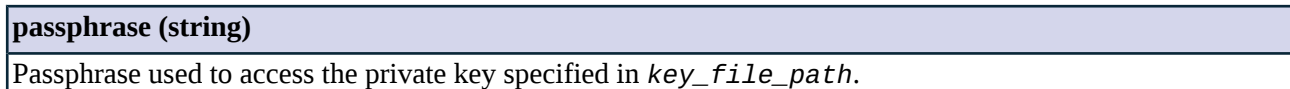

# **5.5.16.2. PrivateKey methods**

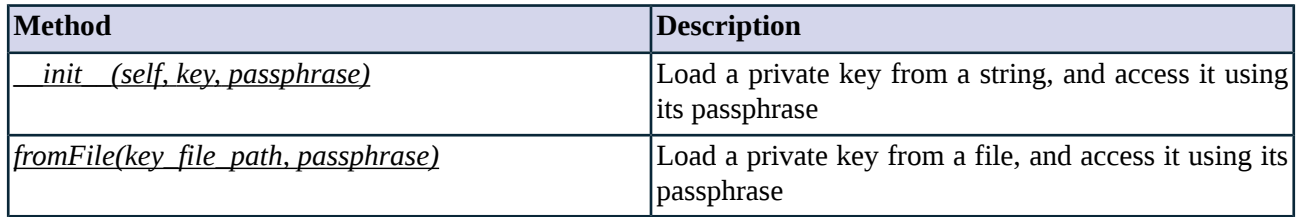

*Table 5.49. Method summary*

### <span id="page-244-1"></span>**Method \_\_init\_\_(self, key, passphrase)**

Initializes a PrivateKey instance by loading a private key from a string, and accesses it using its passphrase. To load a private key from a file, use the *[PrivateKey.fromFile](#page-244-0)* method.

# **Arguments of \_\_init\_\_**

#### **key\_file\_path (certificate)**

Default: n/a

The path and filename to the private key file. The private key must be in PEM format.

<span id="page-244-0"></span>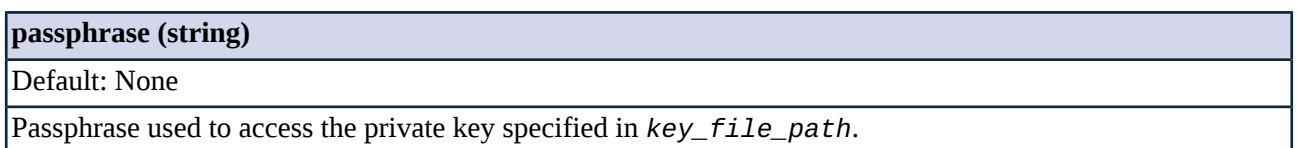

### **Method fromFile(key\_file\_path, passphrase)**

Initializes a PrivateKey instance by loading a private key from a file, and accesses it using its passphrase.

# **Arguments of fromFile**

# **key\_file\_path (certificate)**

Default: n/a

The path and filename to the private key file. The private key must be in PEM format.

### **passphrase (string)**

Default: None

Passphrase used to access the private key specified in *key\_file\_path*.

# <span id="page-245-0"></span>**5.5.17. Class SNIBasedCertificate**

This class adds support for the Server Name Indication (SNI) TLS extension, as described in *RFC [6066](http://tools.ietf.org/html/rfc6066)*. It stores a mapping between hostnames and certificates, and automatically selects the certificate to show to the peer if the peer has sent an SNI request.

### **5.5.17.1. Attributes of SNIBasedCertificate**

#### **default (class)**

Default: None

The certificate to show to the peer if no matching hostname is found in *hostname\_certificate\_map*.

#### **hostname\_certificate\_map (complex)**

Default: n/a

A hash containing a matcher-certificate map. Each element of the hash contains a matcher and a certificate: if a matcher matches the hostname in the SNI request, Zorp shows the certificate to the peer. You can use any matcher policy, though in most cases, RegexpMatcher will be adequate. Different elements of the hash can use different types of matchers, for example, RegexpMatcher and RegexpFileMatcher. For details on matcher policies,see *Section 5.7, Module [Matcher](#page-260-0)(p. [242\)](#page-260-0)*. For an example on using SNIBasedCertificate,see *[Procedure](../../pns-tutorial-https/pdf/pns-tutorial-https.pdf#configuring-server-name-indication) 4.1, [Configuring](../../pns-tutorial-https/pdf/pns-tutorial-https.pdf#configuring-server-name-indication) Server Name Indication (SNI)* in *How to configure HTTPS proxying in PNS 1.0*.

```
hostname_certificate_map={
                RegexpMatcher(
                  match_list=("myfirstdomain.example.com", )): StaticCertificate(
                        certificate=Certificate.fromFile(
certificate_file_path="/etc/key.d/myfirstdomain/cert.pem",
                            private key=PrivateKey.fromFile(
                                "/etc/key.d/myfirstdomain/key.pem"))),}
```
# **5.5.17.2. SNIBasedCertificate methods**

<span id="page-245-1"></span>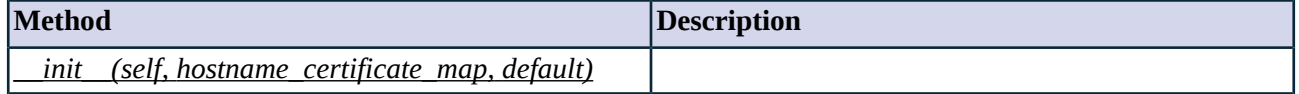

*Table 5.50. Method summary*

**Method \_\_init\_\_(self, hostname\_certificate\_map, default)**

### **Arguments of \_\_init\_\_**

### **default (class)**

Default: None

The certificate to show to the peer if no matching hostname is found in *hostname\_certificate\_map*.

#### **hostname\_certificate\_map (complex)**

Default: n/a

<span id="page-246-0"></span>A matcher-certificate map that describes which certificate will Zorp show to the peer if the matcher part matches the hostname in the SNI request. For details on matcher policies, see *Section 5.7, Module [Matcher](#page-260-0) (p. [242\)](#page-260-0)*.

# **5.5.18. Class SSLOptions**

This class collects the TLS and SSL settings directly related to encryption, for example, the permitted protocol versions, ciphers, session reuse settings, and so on. Note that you cannot use this class directly, use an appropriate derived class, for example, *[ClientSSLOptions](#page-233-0)* or *[ServerSSLOptions](#page-253-0)* instead.

# **5.5.18.1. Attributes of SSLOptions**

#### **cipher (complex)**

Default: n/a

Specifies the allowed ciphers. For details, see *Table 5.30, [Constants](#page-218-0) for cipher selection (p. [200\)](#page-218-0)*.

#### **disable\_compression (boolean)**

Default: FALSE

Set this to TRUE to disable support for SSL/TLS compression.

### **disable\_session\_cache (boolean)**

Default: FALSE

Do not store session information in the session cache. Set this option to TRUE to disable SSL session reuse.

#### **disable\_ticket (boolean)**

Default: FALSE

Session tickets are a method for SSL session reuse, described in RFC 5077. Set this option to TRUE to disable SSL session reuse using session tickets.

### **disable\_tlsv1 (boolean)**

Default: TRUE

Do not allow using TLSv1 in the connection.

#### **disable\_tlsv1\_1 (boolean)**

Default: FALSE

Do not allow using TLSv1.1 in the connection.

#### **disable\_tlsv1\_2 (boolean)**

Default: FALSE

# **disable\_tlsv1\_2 (boolean)**

Do not allow using TLSv1.2 in the connection.

#### **session\_cache\_size (integer)**

Default: 20480

The number of sessions stored in the session cache for SSL session reuse.

# **5.5.18.2. SSLOptions methods**

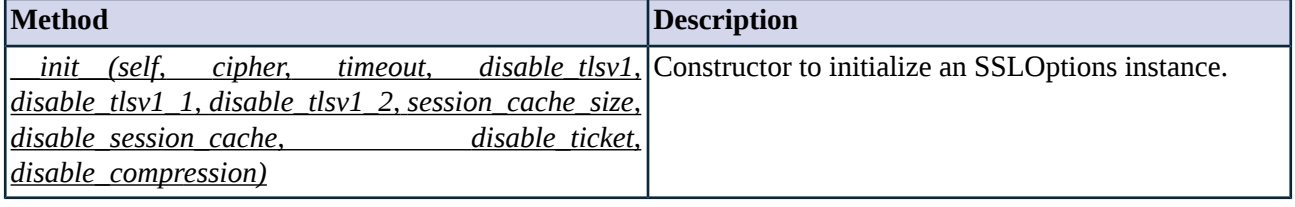

*Table 5.51. Method summary*

### <span id="page-247-0"></span>**Method \_\_init\_\_(self,cipher, timeout, disable\_tlsv1, disable\_tlsv1\_1, disable\_tlsv1\_2,session\_cache\_size, disable\_session\_cache, disable\_ticket, disable\_compression)**

This constructor defines an SSLOptions with the specified parameters.

### **Arguments of \_\_init\_\_**

# **cipher (enum)**

Default: n/a

Specifies the allowed ciphers. For details, see *Table 5.30, [Constants](#page-218-0) for cipher selection (p. [200\)](#page-218-0)*.

#### **disable\_compression (boolean)**

Default: FALSE

Set this to TRUE to disable support for SSL/TLS compression.

### **disable\_session\_cache (boolean)**

Default: FALSE

Do not store session information in the session cache. Set this option to TRUE to disable SSL session reuse.

### **disable\_ticket (boolean)**

Default: FALSE

Session tickets are a method for SSL session reuse, described in RFC 5077. Set this option to TRUE to disable SSL session reuse using session tickets.

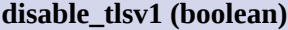

Default: TRUE

Do not allow using TLSv1 in the connection.

# **disable\_tlsv1\_1 (boolean)**

Default: FALSE

Do not allow using TLSv1.1 in the connection.

### **disable\_tlsv1\_2 (boolean)**

Default: FALSE

Do not allow using TLSv1.2 in the connection.

# **session\_cache\_size (integer)**

Default: 20480

The number of sessions stored in the session cache for SSL session reuse.

# **timeout (integer)**

<span id="page-248-0"></span>Default: 300

Drop idle connection if the timeout value (in seconds) expires.

# **5.5.19. Class ServerCertificateVerifier**

This class includes the settings and options used to verify the certificates of the peers in server-side SSL and TLS connections. Note that the ServerCertificateVerifier class always requests a certificate from the server.

# **5.5.19.1. Attributes of ServerCertificateVerifier**

#### **ca\_directory (string)**

Default: ""

Directory where the trusted CA certificates are stored. Note that when handling an SSL or TLS connection and the *ca\_directory* parameter is set, Zorp loads every certificate available in this directory, and this might require a huge amount of memory. If the *verify\_type* parameter is set to verify peer certificates, Zorp sends the subject names of CA certificates stored in this directory to the peer to request a certificate from these CAs. Unless you are authenticating the peers based on their certificates, use the *verify\_ca\_directory* option instead.

### **check\_subject (boolean)**

# Default: TRUE

If the *check\_subject* parameter is TRUE, Zorp compares the Subject of the server-side certificate with application-layer information (for example, it checks whether the Subject matches the hostname in the URL). For details, see *Section 3.2.5, Certificate [verification](#page-41-0) options (p. [23\)](#page-41-0)*.

### **crl\_directory (string)**

Default: ""

Directory where the CRLs associated with the trusted CAs are stored. Note that when handling an SSL or TLS connection and the *crl\_directory* parameter is set, Zorp loads every CRL available in this directory, and this might require a huge amount of memory. Unless you are authenticating the peers based on their certificates, use the *verify\_crl\_directory* option instead.

### **permit\_invalid\_certificates (boolean)**

Default: FALSE

When *permit\_invalid\_certificates* is TRUE and *trusted* is FALSE, Zorp accepts even invalid certificates, for example, expired or self-signed certificates.

#### **permit\_missing\_crl (boolean)**

Default: FALSE

This option has effect only if the *verify\_crl\_directory* parameter is set. If Zorp does not find a CRL in these directories that matches the CAs in the certificate chain and *permit\_missing\_crl* is set to FALSE, Zorp rejects the certificate. Otherwise, the certificate is accepted even if no matching CRL is found. Available only in Zorp version 3.4.3 and later.

#### **trusted (boolean)**

Default: TRUE

If the peer shows a certificate and the *trusted* parameter is TRUE, only certificates signed by a trusted CA are accepted.

### **trusted\_certs\_directory (string)**

Default: ""

A directory where trusted IP address- certificate assignments are stored. When a peer from a specific IP address shows the certificate stored in this directory, it is accepted regardless of its expiration or issuer CA. Each file in the directory should contain a certificate in PEM format. The filename must bethe IP address.

#### **verify\_ca\_directory (string)**

Default: ""

Directory where the trusted CA certificates are stored. CA certificates are loaded on-demand from this directory when Zorp verifies the certificate of the peer.

Available only in Zorp version 3.4.3 and later.

# **verify\_crl\_directory (string)**

Default: ""

Directory where the CRLs (Certificate Revocation Lists) associated with trusted CAs are stored. CRLs are loaded on-demand from this directory when Zorp verifies the certificate of the peer.

# **verify\_crl\_directory (string)**

Available only in Zorp version 3.4.3 and later.

#### **verify\_depth (integer)**

### Default: 4

The length of the longest accepted CA verification chain. Zorp will automatically reject longer CA chains.

# **5.5.19.2. ServerCertificateVerifier methods**

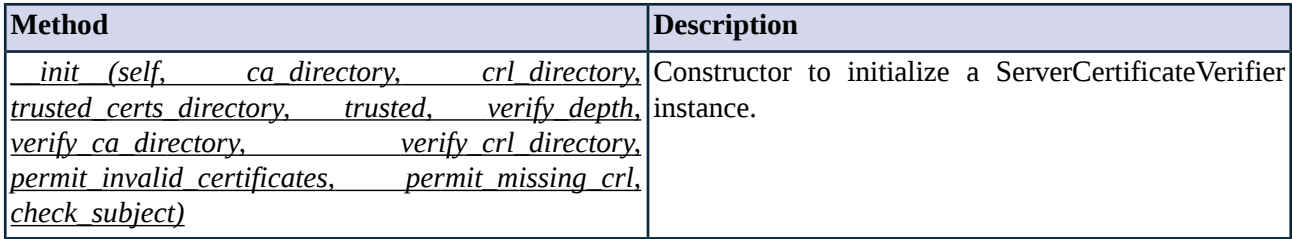

*Table 5.52. Method summary*

# <span id="page-250-0"></span>**Method \_\_init\_\_(self, ca\_directory, crl\_directory, trusted\_certs\_directory, trusted, verify\_depth, verify\_ca\_directory,verify\_crl\_directory, permit\_invalid\_certificates, permit\_missing\_crl,check\_subject)**

This constructor defines a ServerCertificateVerifier with the specified parameters.

### **Arguments of \_\_init\_\_**

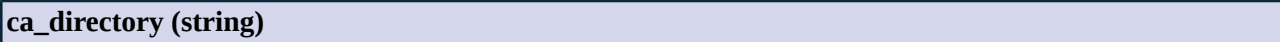

# Default: ""

Directory where the trusted CA certificates are stored. Note that when handling an SSL or TLS connection and the *ca\_directory* parameter is set, Zorp loads every certificate available in this directory, and this might require a huge amount of memory. If the *verify\_type* parameter is set to verify peer certificates, Zorp sends the subject names of CA certificates stored in this directory to the peer to request a certificate from these CAs. Unless you are authenticating the peers based on their certificates, use the *verify\_ca\_directory* option instead. Use of *ca\_directory* option is deprecated.

#### **check\_subject (boolean)**

Default: TRUE

If the *check\_subject* parameter is TRUE, Zorp compares the Subject of the server-side certificate with application-layer information (for example, it checks whether the Subject matches the hostname in the URL). For details, see *Section 3.2.5, Certificate [verification](#page-41-0) options (p. [23\)](#page-41-0)*.

### **crl\_directory (string)**

Default: ""

#### **crl\_directory (string)**

Directory where the CRLs associated with the trusted CAs are stored. Note that when handling an SSL or TLS connection and the *crl\_directory* parameter is set, Zorp loads every CRL available in this directory, and this might require a huge amount of memory. Unless you are authenticating the peers based on their certificates, use the *verify\_crl\_directory* option instead. Use of *crl\_directory* option is deprecated.

# **permit\_invalid\_certificates (boolean)**

#### Default: FALSE

When *permit\_invalid\_certificates* is TRUE and *trusted* is FALSE, Zorp accepts even invalid certificates, for example, expired or self-signed certificates.

### **permit\_missing\_crl (boolean)**

Default: FALSE

This option has effect only if the *verify\_crl\_directory* parameter is set. If Zorp does not find a CRL in these directories that matches the CAs in the certificate chain and *permit\_missing\_crl* is set to FALSE, Zorp rejects the certificate. Otherwise, the certificate is accepted even if no matching CRL is found. Available only in Zorp version 3.4.3 and later.

#### **trusted (boolean)**

Default: TRUE

If the peer shows a certificate and the *trusted* parameter is TRUE, only certificates signed by a trusted CA are accepted.

# **trusted\_certs\_directory (string)**

Default: ""

A directory where trusted IP address- certificate assignments are stored. When a peer from a specific IP address shows the certificate stored in this directory, it is accepted regardless of its expiration or issuer CA. Each file in the directory should contain a certificate in PEM format. The filename must bethe IP address.

#### **verify\_ca\_directory (string)**

Default: ""

Directory where the trusted CA certificates are stored. CA certificates are loaded on-demand from this directory when Zorp verifies the certificate of the peer.

Available only in Zorp version 3.4.3 and later.

### **verify\_crl\_directory (string)**

Default: ""

Directory where the CRLs (Certificate Revocation Lists) associated with trusted CAs are stored. CRLs are loaded on-demand from this directory when Zorp verifies the certificate of the peer. Available only in Zorp version 3.4.3 and later.
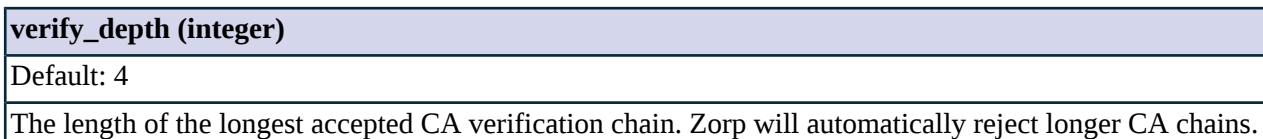

### **5.5.20. Class ServerNoneVerifier**

<span id="page-252-1"></span>This class disables every certificate verification in server-side SSL and TLS connections.

### **5.5.21. Class ServerOnlyEncryption**

The ServerOnlyEncryption class handles scenarios when only the Zorp-server connection is encrypted, the client-Zorp connection is not.

### **5.5.21.1. Attributes of ServerOnlyEncryption**

#### **server\_certificate\_generator (class)**

Default: None

The class that will generate the certificate Zorp shows to the server. You can use an instance of the *[StaticCertificate](#page-255-0)*, *[DynamicCertificate](#page-237-0)*, or *[SNIBasedCertificate](#page-245-0)* classes.

#### **server\_ssl\_options (class)**

Default: ServerSSLOptions()

The protocol-level encryption settings used on the server side. This must be a *[ServerSSLOptions](#page-253-0)* instance.

### **server\_verify (class)**

Default: ServerCertificateVerifierGroup()

The settings used to verify the certificate of the server. This must be a *[ServerCertificateVerifier](#page-248-0)* instance.

#### **5.5.21.2. ServerOnlyEncryption methods**

<span id="page-252-0"></span>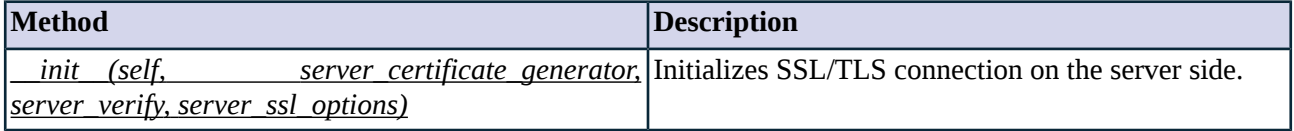

*Table 5.53. Method summary*

#### **Method \_\_init\_\_(self, server\_certificate\_generator, server\_verify, server\_ssl\_options)**

The ServerOnlyEncryption class handles scenarios when only the Zorp-server connection is encrypted, the client-Zorp connection is not.

### **Arguments of \_\_init\_\_**

#### **server\_certificate\_generator (class)**

Default: None

The class that will generate the certificate Zorp shows to the server. You can use an instance of the *[StaticCertificate](#page-255-0)*, *[DynamicCertificate](#page-237-0)*, or *[SNIBasedCertificate](#page-245-0)* classes.

**server\_ssl\_options (class)**

Default: ServerSSLOptions()

The protocol-level encryption settings used on the server side. This must be a *[ServerSSLOptions](#page-253-0)* instance.

#### **server\_verify (class)**

<span id="page-253-0"></span>Default: ServerCertificateVerifierGroup()

The settings used to verify the certificate of the server. This must be a *[ServerCertificateVerifier](#page-248-0)* instance.

#### **5.5.22. Class ServerSSLOptions**

This class (based on the SSLOptions class) collects the TLS and SSL settings directly related to encryption, for example, the permitted protocol versions, ciphers, session reuse settings, and so on.

#### **5.5.22.1. Attributes of ServerSSLOptions**

### **cipher (enum)**

Default: n/a

Specifies the allowed ciphers. For details, see *Table 5.30, [Constants](#page-218-0) for cipher selection (p. [200\)](#page-218-0)*.

#### **disable\_compression (boolean)**

Default: FALSE

Set this to TRUE to disable support for SSL/TLS compression.

### **disable\_session\_cache (boolean)**

Default: FALSE

Do not store session information in the session cache. Set this option to TRUE to disable SSL session reuse.

#### **disable\_ticket (boolean)**

Default: FALSE

Session tickets are a method for SSL session reuse, described in RFC 5077. Set this option to TRUE to disable SSL session reuse using session tickets.

#### **disable\_tlsv1 (boolean)**

Default: TRUE

### **disable\_tlsv1 (boolean)**

Do not allow using TLSv1 in the connection.

#### **disable\_tlsv1\_1 (boolean)**

Default: FALSE

Do not allow using TLSv1.1 in the connection.

#### **disable\_tlsv1\_2 (boolean)**

Default: FALSE

Do not allow using TLSv1.2 in the connection.

#### **session\_cache\_size (integer)**

Default: 20480

The number of sessions stored in the session cache for SSL session reuse.

#### **5.5.22.2. ServerSSLOptions methods**

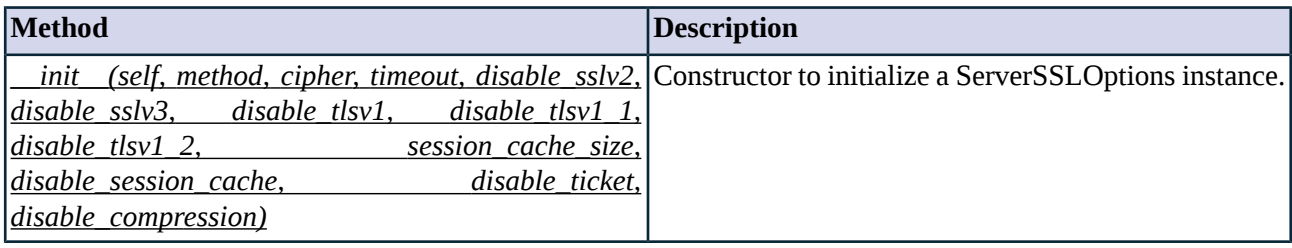

*Table 5.54. Method summary*

<span id="page-254-0"></span>**Method \_\_init\_\_(self, method, cipher, timeout, disable\_sslv2, disable\_sslv3, disable\_tlsv1, disable\_tlsv1\_1, disable\_tlsv1\_2, session\_cache\_size, disable\_session\_cache, disable\_ticket, disable\_compression)**

This constructor defines a ServerSSLOptions with the specified parameters.

### **Arguments of \_\_init\_\_**

# **cipher (enum)**

Default: n/a

Specifies the allowed ciphers. For details, see *Table 5.30, [Constants](#page-218-0) for cipher selection (p. [200\)](#page-218-0)*.

#### **disable\_compression (boolean)**

### Default: FALSE

Set this to TRUE to disable support for SSL/TLS compression.

### **disable\_session\_cache (boolean)**

Default: FALSE

Do not store session information in the session cache. Set this option to TRUE to disable SSL session reuse.

#### **disable\_ticket (boolean)**

Default: FALSE

Session tickets are a method for SSL session reuse, described in RFC 5077. Set this option to TRUE to disable SSL session reuse using session tickets.

#### **disable\_tlsv1 (boolean)**

Default: TRUE

Do not allow using TLSv1 in the connection.

#### **disable\_tlsv1\_1 (boolean)**

Default: FALSE

Do not allow using TLSv1.1 in the connection.

### **disable\_tlsv1\_2 (boolean)**

Default: FALSE

Do not allow using TLSv1.2 in the connection.

#### **session\_cache\_size (integer)**

Default: 20480

The number of sessions stored in the session cache for SSL session reuse.

#### <span id="page-255-0"></span>**timeout (integer)**

Default: 300

Drop idle connection if the timeout value (in seconds) expires.

### **5.5.23. Class StaticCertificate**

This class encapsulates a static Certificate that can be used in SSL/TLS connections.

### **5.5.23.1. Attributes of StaticCertificate**

### **certificate (class)**

Default: n/a

The certificate instance to show to the peer.

### **5.5.23.2. StaticCertificate methods**

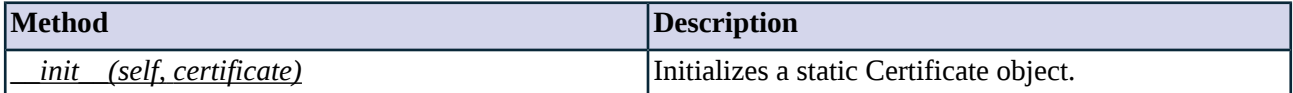

*Table 5.55. Method summary*

#### <span id="page-256-0"></span>**Method \_\_init\_\_(self, certificate)**

A static Certificate that can be used in SSL/TLS connections.

### **Arguments of \_\_init\_\_**

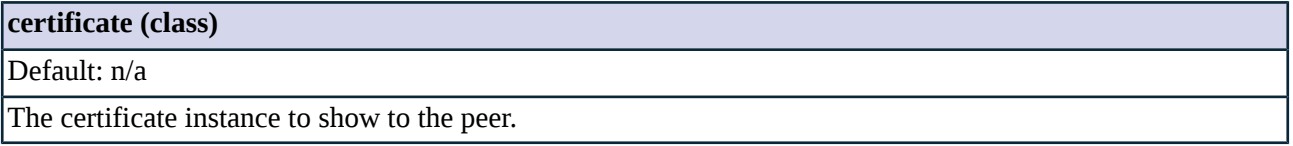

### **5.5.24. Class TwoSidedEncryption**

The TwoSidedEncryption class handles scenarios when both the client-Zorp and the Zorp-server connections are encrypted. If you do not need encryption on the client- or the server-side, use the *[ServerOnlyEncryption](#page-252-1)* or *[ClientOnlyEncryption](#page-230-0)* classes, respectively. For a detailed example on keybridging, see *[Procedure](#page-43-0) 3.2.8, [Configuring](#page-43-0) keybridging (p. [25\)](#page-43-0)*.

### **5.5.24.1. Attributes of TwoSidedEncryption**

### **client\_certificate\_generator (class)**

Default: n/a

The class that will generate the certificate Zorp shows to the client. You can use an instance of the *[StaticCertificate](#page-255-0)*, *[DynamicCertificate](#page-237-0)*, or *[SNIBasedCertificate](#page-245-0)* classes.

#### **client\_ssl\_options (class)**

Default: ClientSSLOptions()

The protocol-level encryption settings used on the client side. This must be a *[ClientSSLOptions](#page-233-0)* instance.

### **client\_verify (class)**

Default: ClientCertificateVerifierGroup()

The settings used to verify the certificate of the client. This must be a *[ClientCertificateVerifier](#page-226-0)* instance.

### **server\_certificate\_generator (class)**

Default: None

The class that will generate the certificate Zorp shows to the server. You can use an instance of the *[StaticCertificate](#page-255-0)*, *[DynamicCertificate](#page-237-0)*, or *[SNIBasedCertificate](#page-245-0)* classes.

### **server\_ssl\_options (class)**

Default: ServerSSLOptions()

The protocol-level encryption settings used on the server side. This must be a *[ServerSSLOptions](#page-253-0)* instance.

#### **server\_verify (class)**

Default: ServerCertificateVerifierGroup()

The settings used to verify the certificate of the server. This must be a *[ServerCertificateVerifier](#page-248-0)* instance.

#### **5.5.24.2. TwoSidedEncryption methods**

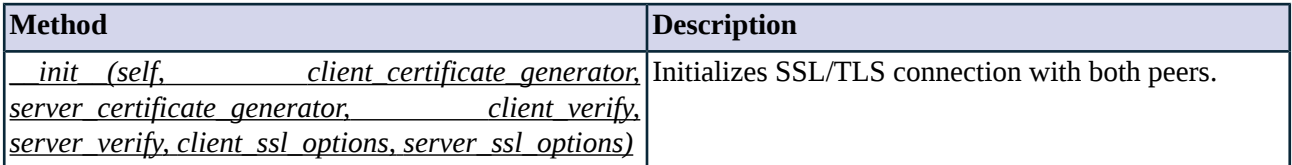

*Table 5.56. Method summary*

#### <span id="page-257-0"></span>**Method \_\_init\_\_(self, client\_certificate\_generator, server\_certificate\_generator, client\_verify, server\_verify, client\_ssl\_options, server\_ssl\_options)**

The TwoSidedEncryption class handles scenarios when both the client-Zorp and the Zorp-server connections are encrypted.

#### **Arguments of \_\_init\_\_**

#### **client\_certificate\_generator (class)**

Default: n/a

The class that will generate the certificate Zorp shows to the client. You can use an instance of the *[StaticCertificate](#page-255-0)*, *[DynamicCertificate](#page-237-0)*, or *[SNIBasedCertificate](#page-245-0)* classes.

#### **client\_ssl\_options (class)**

Default: ClientSSLOptions()

The protocol-level encryption settings used on the client side. This must be a *[ClientSSLOptions](#page-233-0)* instance.

#### **client\_verify (class)**

Default: ClientCertificateVerifierGroup()

The settings used to verify the certificate of the client. This must be a *[ClientCertificateVerifier](#page-226-0)* instance.

### **server\_certificate\_generator (class)**

Default: None

The class that will generate the certificate Zorp shows to the server. You can use an instance of the *[StaticCertificate](#page-255-0)*, *[DynamicCertificate](#page-237-0)*, or *[SNIBasedCertificate](#page-245-0)* classes.

**server\_ssl\_options (class)**

Default: ServerSSLOptions()

The protocol-level encryption settings used on the server side. This must be a *[ServerSSLOptions](#page-253-0)* instance.

#### **server\_verify (class)**

Default: ServerCertificateVerifierGroup()

The settings used to verify the certificate of the server. This must be a *[ServerCertificateVerifier](#page-248-0)* instance.

### **5.6. Module Keybridge**

Keybridging is a method to let the client see a copy of the server's certificate (or vice versa), allowing it to inspect it and decide about its trustworthiness. Because of proxying the SSL/TLS connection, the client is not able to inspect the certificate of the server directly, therefore Zorp generates a certificate based on the server's certificate on-the-fly. This generated certificate is presented to the client.

For details on configuring keybridging, see *Procedure 3.2.8, [Configuring](#page-43-0) keybridging (p. [25\)](#page-43-0)*.

### **5.6.1. Classes in the Keybridge module**

<span id="page-258-0"></span>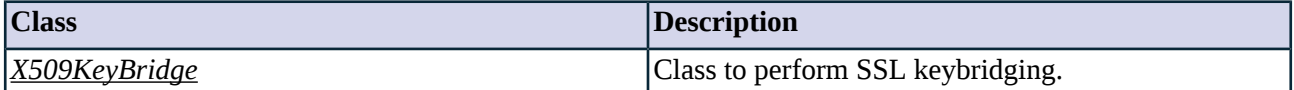

*Table 5.57. Classes of the Keybridge module*

### **5.6.2. Class X509KeyBridge**

This classis able to generate certificates mimicking another certificate, primarily used to transfer the information of a server's certificate to the client in keybridging. For details on configuring keybridging,see *[Procedure](#page-43-0) 3.2.8, [Configuring](#page-43-0) keybridging (p. [25\)](#page-43-0)*.

#### **5.6.2.1. Attributes of X509KeyBridge**

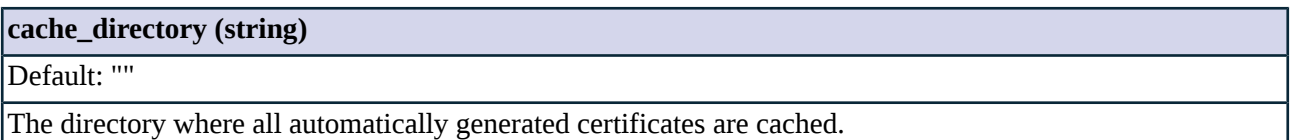

#### **key\_file (string)**

Default: ""

Name of the private key to be used for the newly generated certificates.

#### **key\_passphrase (string)**

Default: ""

Passphrase required to access the private key stored in *key\_file*.

### **trusted\_ca\_files (certificate)**

Default: None

A tuple of *cert\_file*, *key\_file*, *passphrase*) for the CA used for keybridging trusted certificates.

### **untrusted\_ca\_files (certificate)**

Default: None

A tuple of *cert\_file*, *key\_file*, *passphrase*) for the CA used for keybridging untrusted certificates.

#### **5.6.2.2. X509KeyBridge methods**

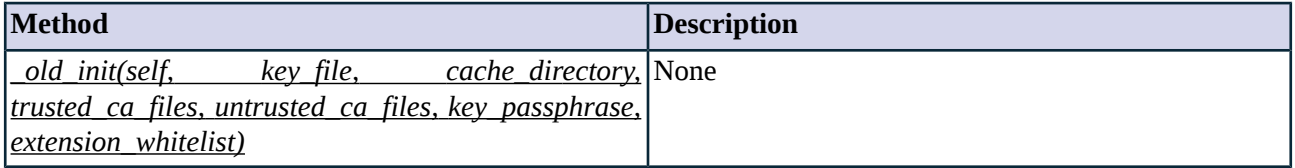

*Table 5.58. Method summary*

<span id="page-259-0"></span>**Method \_old\_init(self, key\_file, cache\_directory, trusted\_ca\_files, untrusted\_ca\_files, key\_passphrase, extension\_whitelist)**

n/a

### **Arguments of \_old\_init**

### **cache\_directory (string)**

Default: "/var/lib/zorp/keybridge-cache"

The directory where all automatically generated certificates are cached.

#### **extension\_whitelist (complex)**

#### Default: None

Zorp transfers the following certificate extensions to the client side: *Key Usage*, *Subject Alternative Name*, *Extended Key Usage*. Other extensions will be automatically deleted during keybridging. This is needed because some certificate extensions contain references to the Issuer CA, which references become invalid for keybridged certificates. To transfer other extensions, list them in the *extension\_whitelist* parameter. Note that modifying this parameter replaces the default values, so to extend the list of transferred extensions, include the *'keyUsage', 'subjectAltName', 'extendedKeyUsage'* list as well. For example:

self.extension\_whitelist = ('keyUsage', 'subjectAltName', 'extendedKeyUsage', 'customExtension')

### **key\_file (certificate)**

Default: n/a

### **key\_file (certificate)**

Name of the private key to be used for the newly generated certificates.

#### **key\_passphrase (string)**

Default: ""

Passphrase required to access the private key stored in *key\_file*.

#### **trusted\_ca\_files (certificate)**

Default: n/a

A tuple of *cert\_file*, *key\_file*, *passphrase*) for the CA used for keybridging trusted certificates.

### **untrusted\_ca\_files (certificate)**

Default: None

A tuple of *cert\_file*, *key\_file*, *passphrase*) for the CA used for keybridging untrusted certificates.

### **5.7. Module Matcher**

In general, matcher policies can be used to find out if a parameter is included in a list (or which elements of a list correspond to a certain parameter), and influence the behavior of the proxy class based on the results. Matchers can be used for a wide range of tasks, for example, to determine if the particular IP address or URL that a client is trying to access is on a black or whitelist, or to verify that a particular e-mail address is valid.

## **5.7.1. Classes in the Matcher module**

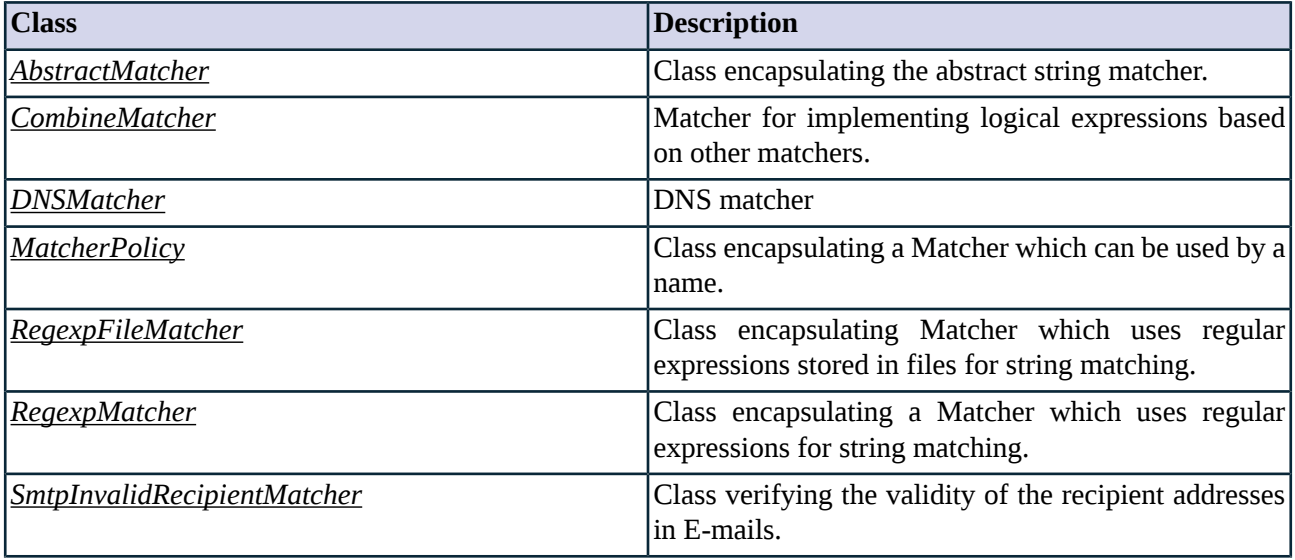

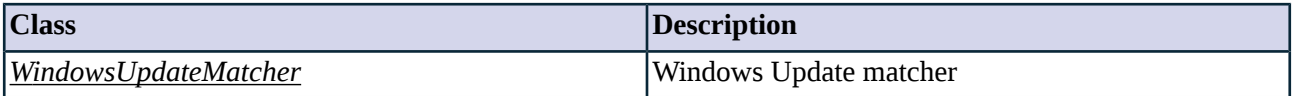

*Table 5.59. Classes of the Matcher module*

### <span id="page-261-0"></span>**5.7.2. Class AbstractMatcher**

This abstract class encapsulates a string matcher that determines whether a given string is found in a backend database.

<span id="page-261-1"></span>Specialized subclasses of AbstractMatcher exist such as 'RegexpFileMatcher' which use regular expressions stored in flat files to find matches.

### **5.7.3. Class CombineMatcher**

This matcher makes it possible to combine the results of several matchers using logical operations. CombineMatcher uses prefix-notation in its expressions and uses the following format: the operand, a comma, first argument, a comma, second argument. For example, an AND expression should be formatted the following way: *(Z\_AND, matcher1, matcher2)*. Expressions using more than one operands should be bracketed, e.g., *(Z\_OR (Z\_AND, matcher1, matcher2), matcher3)*. The following oprations are available:

- *Z\_AND* : Logical AND operation.
- *Z\_OR* : Logical OR operation.
- *Z\_XOR* : Logical XOR operation.
- *Z\_NOT* : Logical negation.
- *Z\_EQ* : Logical equation.

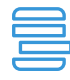

#### **Example 5.21. Whitelisting e-mail recipients**

A simple use for CombineMatcher is to filter the recipients of e-mail addresses using the following process:

- 1. An SmtpInvalidMatcher (called *SmtpCheckrecipient*) verifies that the recipient exists.
- 2. A RegexpMatcher (called *SmtpWhitelist*) or RegexpFileMatcher is used to check if the address is on a predefined list (list of permitted addresses).
- 3. A CombineMatcher (called *SmtpCombineMatcher*) sums up the results of the matchers with a logical AND operation.
- 4. An SmtpProxy (called *SmtpRecipientMatcherProxy*) references *SmtpCombineMatcher* in its *recipient\_matcher* attribute.

```
Python:
```

```
class SmtpRecipientMatcherProxy(SmtpProxy):
recipient_matcher="SmtpCombineMatcher"
def config(self):
super(SmtpRecipientMatcherProxy, self).config()
MatcherPolicy(name="SmtpCombineMatcher", matcher=CombineMatcher (expr=(Z_AND, "SmtpCheckrecipient",
"SmtpWhitelist")))
MatcherPolicy(name="SmtpWhitelist", matcher=RegexpMatcher (match_list=("info@example.com",),
ignore_list=None))
MatcherPolicy(name="SmtpCheckrecipient", matcher=SmtpInvalidRecipientMatcher (server_port=25,
cache_timeout=60, attempt_delivery=FALSE, force_delivery_attempt=FALSE,
server_name="recipientcheck.example.com"))
```
<span id="page-262-0"></span>DNSMatcher retrieves the IP addresses of domain names. This can be used in domain name based policy decisions, for example to allow encrypted connections only to trusted e-banking sites.

DNSMatcher operates as follows: it resolves the IP addresses stored in the list of domain names using the specified Domain Name Server, and compares the results to the IP address of the connection (i.e., the IP address of the server or the client). The matcher returns a true value if the IP addresses resolved from the list of domain names include the IP address of the connection.

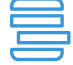

#### **Example 5.22. DNSMatcher example**

The following DNSMatcher class uses the *dns.example.com* name server to resolve the *example2.com* and *example3.com* domain names.

MatcherPolicy(name="ExampleDomainMatcher", matcher=DNSMatcher(server="dns.example.com", hosts=("example2.com", "example3.com")))

### **5.7.4.1. DNSMatcher methods**

<span id="page-262-2"></span>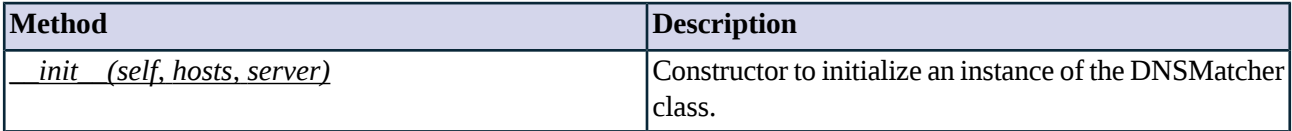

*Table 5.60. Method summary*

#### **Method \_\_init\_\_(self, hosts, server)**

This constructor initializes an instance of the DNSMatcher class.

#### **Arguments of \_\_init\_\_**

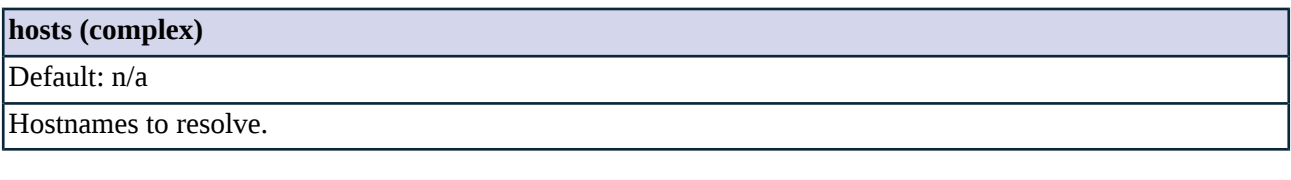

<span id="page-262-1"></span>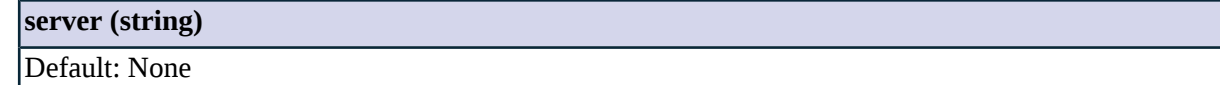

IP address of the DNS server to query. Defaults to the servers set in the resolv.conf file.

### **5.7.5. Class MatcherPolicy**

Matcher policies can be used to find out if a parameter isincluded in a list, or which elements of a list correspond to a certain parameter), and influence the behavior of the proxy class based on the results. Matchers can be used for a wide range of tasks, for example, to determine if the particular IP address or URL that a client is trying to access is on a black or whitelist, or to verify that a particular e-mail address is valid.

<span id="page-263-0"></span>MatcherPolicy instances are reusable matchers that contain configured instances of the matcher classes (e.g., DNSMatcher, RegexpMatcher) available in Zorp. For examples, see the specific matcher classes.

### **5.7.6. Class RegexpFileMatcher**

This class is similar to *[RegexpMatcher](#page-264-0)*, but stores the regular expressions to match and ignore in files. For example, this class can be used for URL filtering. The matcher itself stores only the paths and the filenames to the lists. Zorp automatically monitors the file and reloads it when it is modified. Searches are case-insensitive.

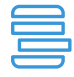

#### **Example 5.23. RegexpFileMatcher example**

MatcherPolicy(name="demo\_regexpfilematcher", matcher=RegexpFileMatcher(match\_fname="/tmp/match\_list.txt", ignore\_fname="/tmp/ignore\_list.txt"))

#### **5.7.6.1. Attributes of RegexpFileMatcher**

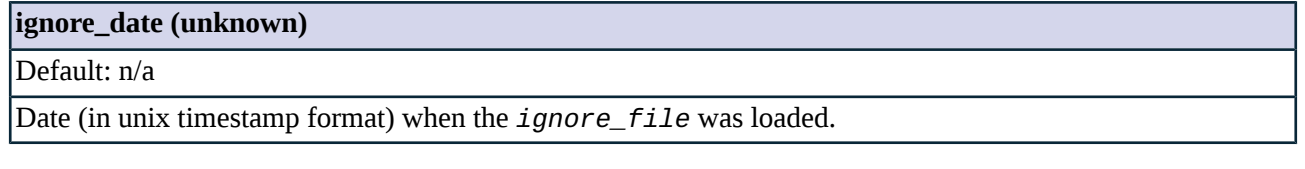

### **ignore\_file (unknown)**

Default: n/a

Name of the file storing the patterns to ignore.

#### **match\_date (unknown)**

Default: n/a

Date (in unix timestamp format) when the *match\_file* was loaded.

#### **match\_file (unknown)**

Default: n/a

Name of the file storing the patterns for positive matches.

#### **5.7.6.2. RegexpFileMatcher methods**

<span id="page-263-1"></span>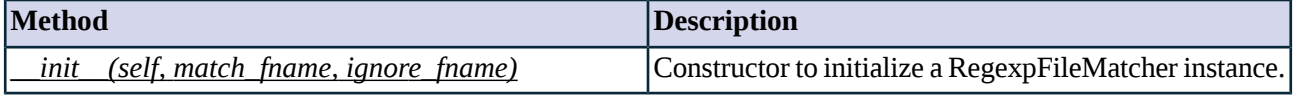

*Table 5.61. Method summary*

#### **Method \_\_init\_\_(self, match\_fname, ignore\_fname)**

This constructor initializes an instance of the RegexpFileMatcher class.

### **Arguments of \_\_init\_\_**

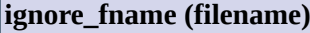

Default: None

Name of the file storing the patterns to ignore.

#### **match\_fname (filename)**

Default: None

<span id="page-264-0"></span>Name of the file storing the patterns for positive matches.

### **5.7.7. Class RegexpMatcher**

A simple regular expression based matcher with a match and an ignore list. Searches are case-insensitive.

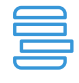

**Example 5.24. RegexpMatcher example**

The following RegexpMatcher matches only the *smtp.example.com* string.

MatcherPolicy(name="Smtpdomains", matcher=RegexpMatcher (match\_list=("smtp.example.com",), ignore\_list=None))

### **5.7.7.1. Attributes of RegexpMatcher**

#### **ignore (unknown)**

Default: n/a

A list of compiled regular expressions defining the strings to be ignored even if *match* resulted in a positive match.

#### **match (unknown)**

Default: n/a

A list of compiled regular expressions which result in a positive match.

#### **5.7.7.2. RegexpMatcher methods**

<span id="page-264-1"></span>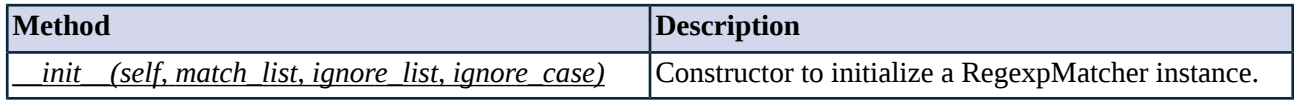

*Table 5.62. Method summary*

#### **Method \_\_init\_\_(self, match\_list, ignore\_list, ignore\_case)**

This constructor initializes a RegexpMatcher instance by setting the *match* and *ignore* attributes to an empty list.

#### **Arguments of \_\_init\_\_**

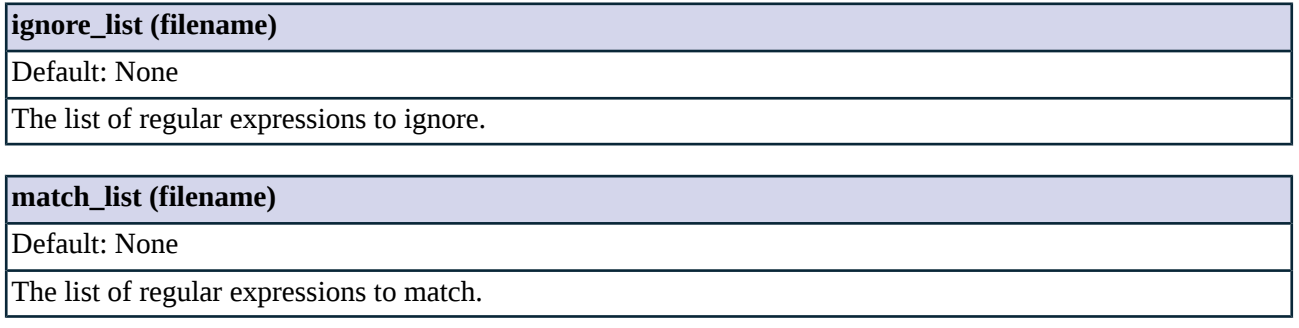

### <span id="page-265-0"></span>**5.7.8. Class SmtpInvalidRecipientMatcher**

This class encapsulates a VRFY/RCPT based validity checker to transparently verify the existance of E-mail addresses. Instead of immediately sending the e-mail to the recipient SMTP server, Zorp queuries an independent SMTP server about the existance of the recipient e-mail address.

Instances of this class can be referred to in the *recipient\_matcher* attribute of the *[SmtpProxy](#page-105-0)* class. The SmtpProxy will automatically reject unknown recipients even if the recipient SMTP server would accept them.

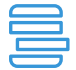

# **Example 5.25. SmtpInvalidMatcher example**

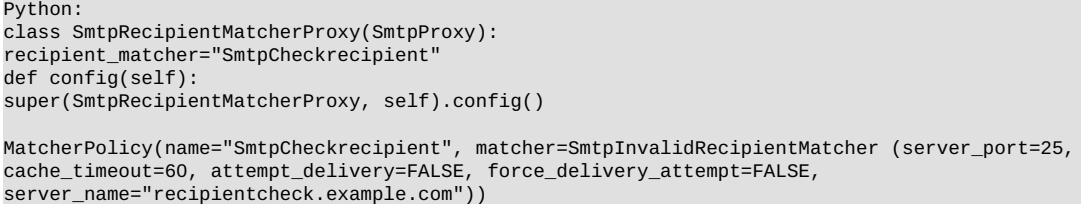

### **5.7.8.1. SmtpInvalidRecipientMatcher methods**

<span id="page-265-1"></span>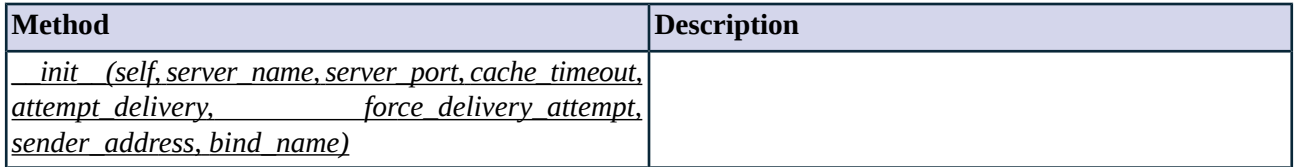

*Table 5.63. Method summary*

**Method \_\_init\_\_(self,server\_name,server\_port,cache\_timeout,attempt\_delivery, force\_delivery\_attempt, sender\_address, bind\_name)**

### **Arguments of \_\_init\_\_**

### **bind\_name (string)**

Default: ""

Specifies the hostname to bind to before initiating the connection to the SMTP server.

### **cache\_timeout (integer)**

### Default: 60

How long will the result of an address verification be retained (in seconds).

### **force\_delivery\_attempt (boolean)**

#### Default: FALSE

Force a delivery attempt even if the autodetection code otherwise would use VRFY. Useful if the server always returns success for VRFY.

#### **sender\_address (string)**

#### Default: "<>"

This value will be used as the mail sender for the attempted mail delivery. Mail delivery is attempted if the *force\_delivery\_attempt* is TRUE, or the recipient server does not support the VRFY command.

#### **server\_name (string)**

Default: n/a

Domain name of the SMTP server that will verify the addresses.

#### **server\_port (integer)**

<span id="page-266-0"></span>Default: 25

Port of the target server.

### **5.7.9. Class WindowsUpdateMatcher**

WindowsUpdateMatcher is actually a DNSMatcher used to retrieve the IP addresses currently associated with the v5.windowsupdate.microsoft.nsatc.net, v4.windowsupdate.microsoft.nsatc.net, and update.microsoft.nsatc.net domain names from the specified name server. Windows Update is running on a distributed server farm, using the DNS round robin method and a short TTL to constantly change the set of servers currently visible, consequently the IP addresses of the servers are constantly changing.

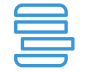

**Example 5.26. WindowsUpdateMatcher example**

MatcherPolicy(name="demo\_windowsupdatematcher", matcher=WindowsUpdateMatcher())

### **5.7.9.1. WindowsUpdateMatcher methods**

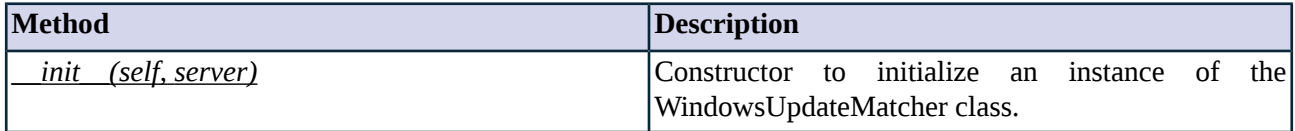

*Table 5.64. Method summary*

#### <span id="page-267-0"></span>**Method \_\_init\_\_(self, server)**

This constructor initializes an instance of the WindowsUpdateMatcher class.

#### **Arguments of \_\_init\_\_**

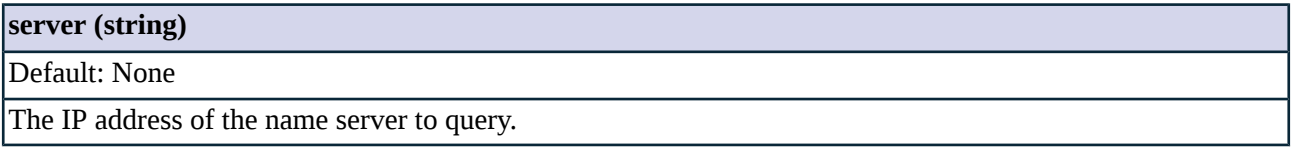

#### **5.8. Module NAT**

Network Address Translation (NAT) is a technology that can be used to change source or destination addresses in a connection from one IP address to another one. This module defines the classes performing the translation for IP addresses.

Zorp supports several different NAT methods using different NAT classes, like *[GeneralNAT](#page-269-0)* or *[StaticNAT](#page-275-0)*. To actually perform network address translation in a service, you have to use a *[NATPolicy](#page-272-0)* instance that contains a configured NAT class. NAT policies provide a way to re-use NAT instances whithout having to define NAT mappings for each service individually.

### **5.8.1. Classes in the NAT module**

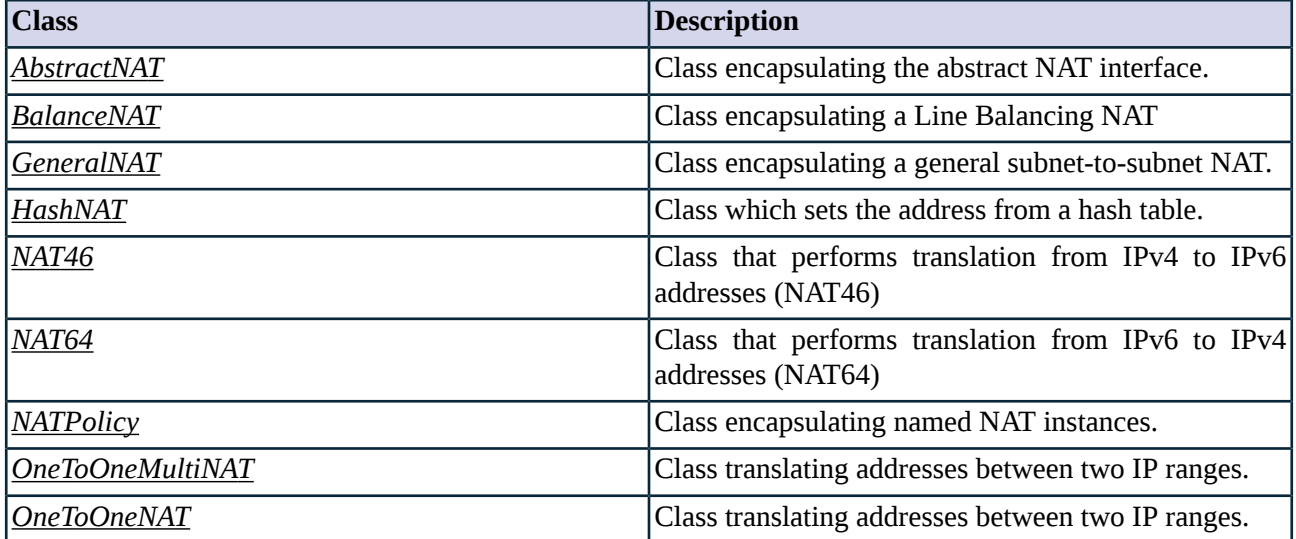

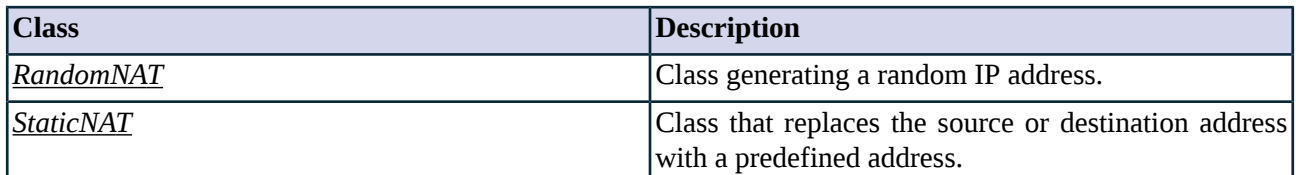

*Table 5.65. Classes of the NAT module*

### <span id="page-268-0"></span>**5.8.2. Class AbstractNAT**

This class encapsulates an interface for application level network address translation (NAT). This NAT is different from the NAT used by packet filters: it modifies the outgoing source/destination addresses just before Zorp connects to the server.

Source and destination NATs can be specified when a *[Service](#page-298-0)* is created.

The NAT settings are used by the *[ConnectChainer](#page-208-0)* class just before connecting to the server.

### **5.8.2.1. AbstractNAT methods**

<span id="page-268-1"></span>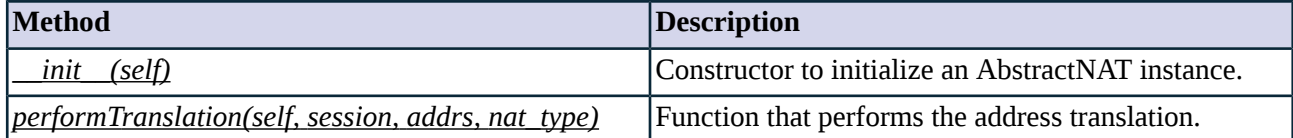

*Table 5.66. Method summary*

### <span id="page-268-2"></span>**Method \_\_init\_\_(self)**

This constructor initializes an AbstractNAT instance. Currently it does nothing, but serves as a placeholder for future extensions.

#### **Method performTranslation(self, session, addrs, nat\_type)**

This function is called before connecting a session to the destination server. The function returns the address (a *[SockAddr](#page-305-0)* instance) to bind to before establishing the connection.

### **Arguments of performTranslation**

#### **addrs (unknown)**

Default: n/a

tuple of (source, destination) address, any of them can be none in case of the other translation

#### **nat\_type (unknown)**

Default: n/a

translation type, either NAT\_SNAT or NAT\_DNAT

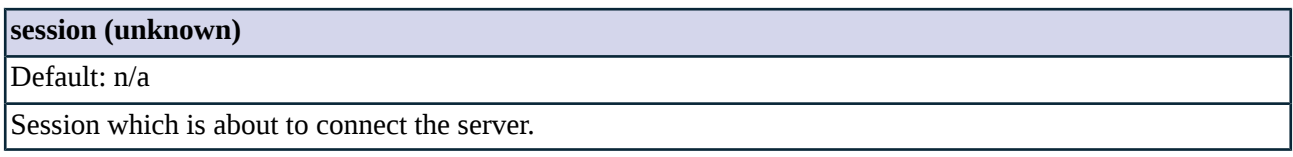

# <span id="page-269-1"></span>**5.8.3. Class BalanceNAT**

```
f.
```
**Note** BalanceNAT can be used only as Source NAT.

BalanceNAT performssimple line-balancing between multiple lines. It can be used for example to divide traffic between interfaces (e.g., multiple uplinks to the Internet).

### **5.8.3.1. BalanceNAT methods**

<span id="page-269-2"></span>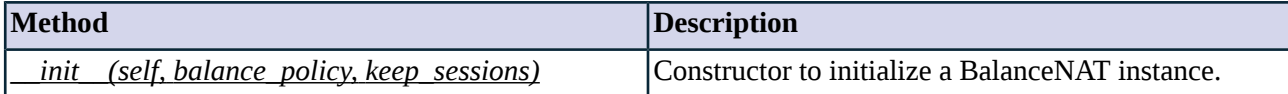

*Table 5.67. Method summary*

### **Method \_\_init\_\_(self, balance\_policy, keep\_sessions)**

This constructor initializes a BalanceNAT instance.

### **Arguments of \_\_init\_\_**

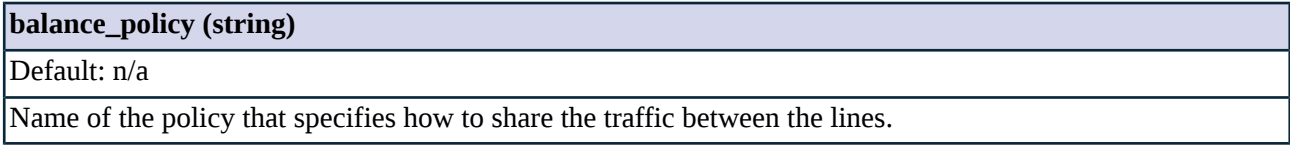

### **keep\_sessions (boolean)**

<span id="page-269-0"></span>Default: n/a

If enabled and there are multiple connections between a client and a destination, then these connections will use the same line.

#### **5.8.4. Class GeneralNAT**

This class encapsulates a general subnet-to-subnet NAT. It requires a list of *from, to, translated to* parameters:

- *from*: the source address of the connection.
- *to*: the destination address of the connection.
- *translated to*: the translated address.

If the NAT policy is used as SNAT, the translated address is used to translate the source address of the connection; if the NAT policy is used as DNAT, the translated address is used to translate the destination address of the connection. The translation occurs according to the first matching rule.

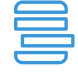

#### **Example 5.27. GeneralNat example**

The following example defines a simple GeneralNAT policy that maps connections coming from the *192.168.1.0/24* subnet and targeting the *192.168.10.0/24* subnet into the *10.70.0.0/24* subnet.

NATPolicy(name="Demo\_GeneralNAT", nat=GeneralNAT(mapping=((InetSubnet("192.168.1.0/24"), InetSubnet("192.168.10.0/24"), InetSubnet("10.70.0.0/24")),)))

If the policy is used as SNAT, the *192.168.1.0/24* subnet is translated into the *10.70.0.0/24* subnet and used as the source address of the connection. If the policy is used as DNAT, the *192.168.10.0/24* subnet is translated into the *10.70.0.0/24* subnet and used as the target address of the connection.

#### **5.8.4.1. GeneralNAT methods**

<span id="page-270-1"></span>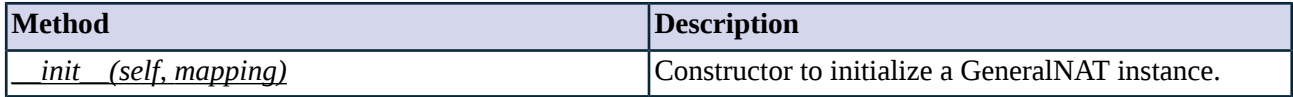

*Table 5.68. Method summary*

#### **Method \_\_init\_\_(self, mapping)**

This constructor initializes a GeneralNAT instance.

#### **Arguments of \_\_init\_\_**

<span id="page-270-0"></span>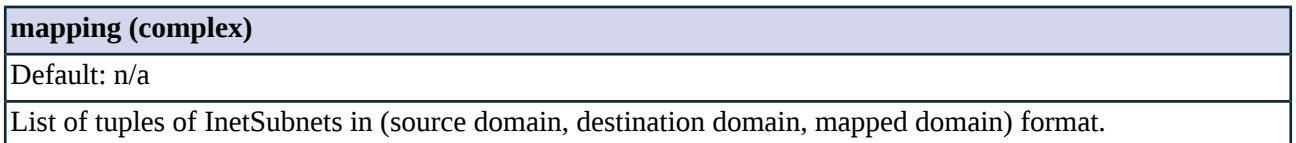

### **5.8.5. Class HashNAT**

HashNAT statically maps an IP address to another using a hash table. The table is indexed by the source IP address, and the value is the translated IP address. Both IP addresses are stored in string format.

### **5.8.5.1. HashNAT methods**

<span id="page-270-2"></span>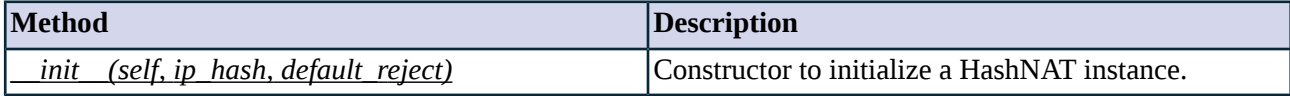

*Table 5.69. Method summary*

#### **Method \_\_init\_\_(self, ip\_hash, default\_reject)**

This constructor initializes a HashNAT instance.

#### **Arguments of \_\_init\_\_**

### **default\_reject (boolean)**

Default: TRUE

Enable this parameter to reject all connections outside the specific source range.

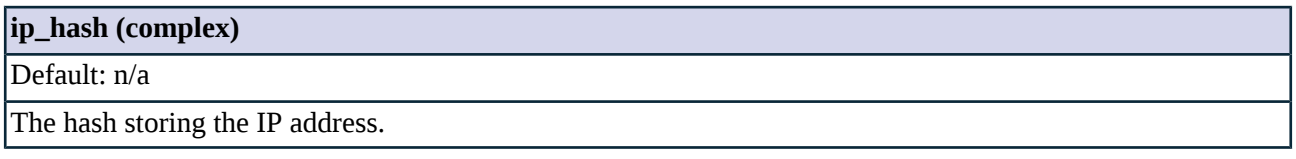

### <span id="page-271-0"></span>**5.8.6. Class NAT46**

NAT46 embeds and IPv4 address into a specific portion of the IPv6 address according to the NAT46 specification as described in RFC6052 (http://tools.ietf.org/html/rfc6052#section-2.2).

#### **5.8.6.1. NAT46 methods**

<span id="page-271-1"></span>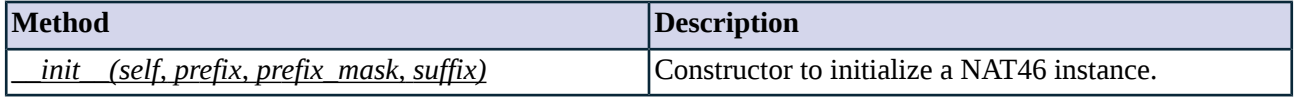

*Table 5.70. Method summary*

#### **Method \_\_init\_\_(self, prefix, prefix\_mask, suffix)**

This constructor initializes a NAT46 instance.

#### **Arguments of \_\_init\_\_**

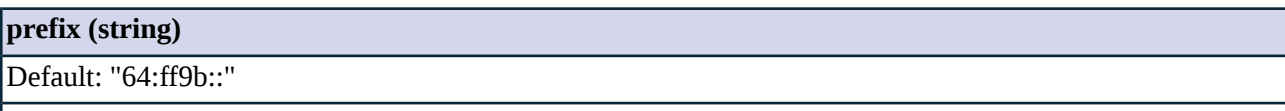

This parameter specifies the common leading part of the IPv6 address that the IPv4 address should map into. Bits that exceed the mask will be overwritten by the mapping.

### **prefix\_mask (integer)**

Default: 96

This parameter specifies the position to embed the IPv4 address to and must be one of 32, 40, 48, 56, 64, or 96.

### **suffix (string)**

Default: "::"

This parameter specifies the common trailing part of the IPv6 address that the IPv4 address should map into. The length of the suffix must not exceed the empty bit count determined by the configured prefix mask.

<span id="page-272-1"></span>NAT64 maps specific bits of the IPv6 address to IPv4 addresses according to the NAT64 specification as described in RFC6052 (http://tools.ietf.org/html/rfc6052#section-2.2).

### **5.8.7.1. NAT64 methods**

<span id="page-272-2"></span>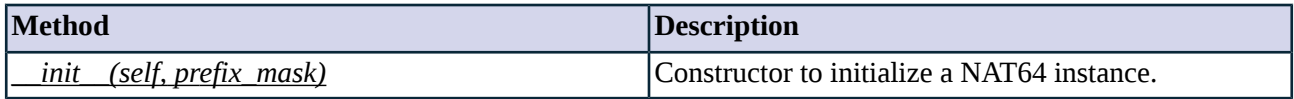

*Table 5.71. Method summary*

#### **Method \_\_init\_\_(self, prefix\_mask)**

This constructor initializes a NAT64 instance.

### **Arguments of \_\_init\_\_**

<span id="page-272-0"></span>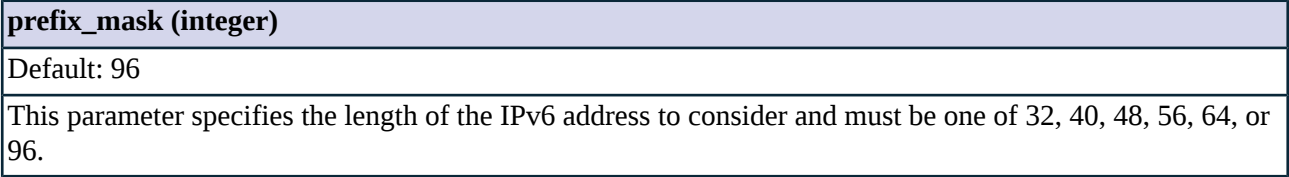

### **5.8.8. Class NATPolicy**

This class encapsulates a name and an associated NAT instance. NAT policies provide a way to re-use NAT instances whithout having to define NAT mappings for each service individually.

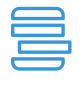

#### **Example 5.28. Using Natpolicies**

The following example defines a simple NAT policy, and uses this policy for SNAT in a service. NATPolicy(name="demo\_natpolicy", nat=GeneralNAT(mapping=((InetSubnet(addr="10.0.1.0/24"), InetSubnet(addr="192.168.1.0/24")),))) Service(name="office\_http\_inter", proxy\_class=HttpProxy, snat\_policy="demo\_natpolicy")

#### **5.8.8.1. NATPolicy methods**

<span id="page-272-3"></span>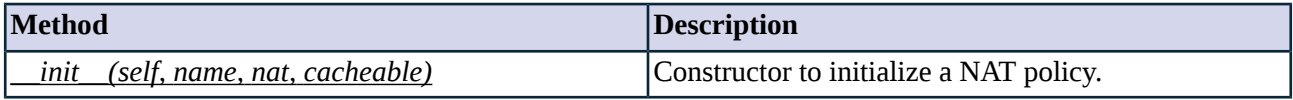

*Table 5.72. Method summary*

#### **Method \_\_init\_\_(self, name, nat, cacheable)**

This contructor initializes a NAT policy.

#### **Arguments of \_\_init\_\_**

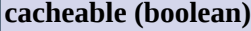

Default: TRUE

Enable this parameter to cache the NAT decisions.

### **name (string)**

Default: n/a

Name identifying the NAT policy.

<span id="page-273-0"></span>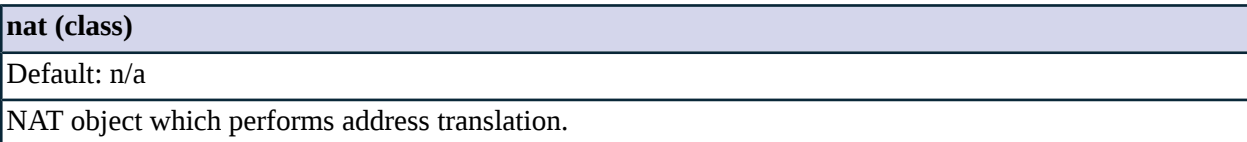

### **5.8.9. Class OneToOneMultiNAT**

i

**Note** This class is obsolete, use *[GeneralNAT](#page-273-0)* instead.

This class is similar to *[OneToOneNAT](#page-274-0)* as it 1:1 address translation between the source and destination subnets. The difference is that the OneToOneMultiNAT class supports multiple mappings by using a list of mapping pairs.

If the source address is outside the given source address range, a *DACException* is raised. The source and destination subnets must have the same size.

### **5.8.9.1. OneToOneMultiNAT methods**

<span id="page-273-1"></span>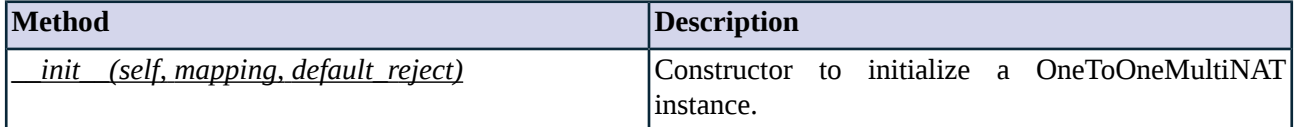

*Table 5.73. Method summary*

#### **Method \_\_init\_\_(self, mapping, default\_reject)**

This constructor initializes an instance of the OneToOneMultiNAT class. Arguments must be *Subnet* instances specifying two non-overlapping IP subnets with the same size.

### **Arguments of \_\_init\_\_**

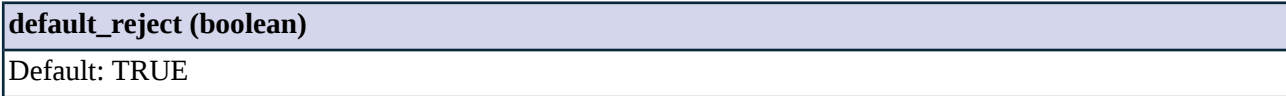

#### **default\_reject (boolean)**

Enable this parameter to reject all connections outside the specific source range.

#### **mapping (complex)**

### Default: n/a

<span id="page-274-0"></span>List of *Subnet* pairs in the *from, to* format.

### **5.8.10. Class OneToOneNAT**

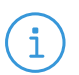

**Note** This class is obsolete, use *[GeneralNAT](#page-273-0)* instead.

This class performs 1:1 address translation between the source and destination subnets. If the source address is outside the given source address range, a *DACException* is raised. The source and destination subnets must have the same size.

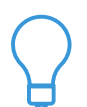

**Tip** Use OneToOneNAT to redirect a a block of IP addresses to another block, for example, when the webservers located in the DMZ have dedicated IP aliases on the firewall.

### **5.8.10.1. OneToOneNAT methods**

<span id="page-274-1"></span>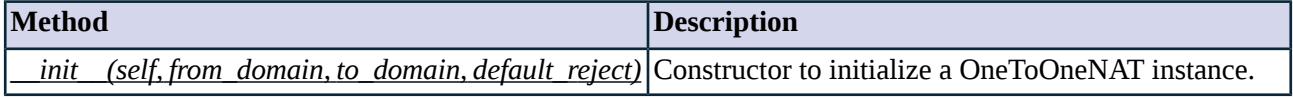

*Table 5.74. Method summary*

#### **Method \_\_init\_\_(self, from\_domain, to\_domain, default\_reject)**

This constructor initializes a OneToOneNAT instance. Arguments must be *Subnet* instances specifying two non-overlapping IP subnets with the same size.

#### **Arguments of \_\_init\_\_**

#### **default\_reject (boolean)**

Default: TRUE

Enable this parameter to reject all connections outside the specific source range.

### **from\_domain (class)**

Default: n/a

The source subnet (Subnet instance).

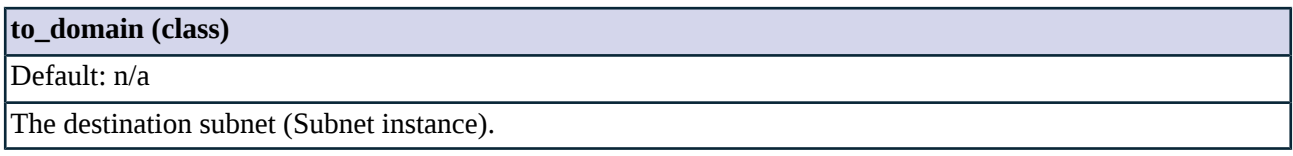

# <span id="page-275-1"></span>**5.8.11. Class RandomNAT**

This class randomly selects an address from a list of IP addresses. This can be used for load-balancing several lines by binding each session to a different interface.

### **5.8.11.1. RandomNAT methods**

<span id="page-275-2"></span>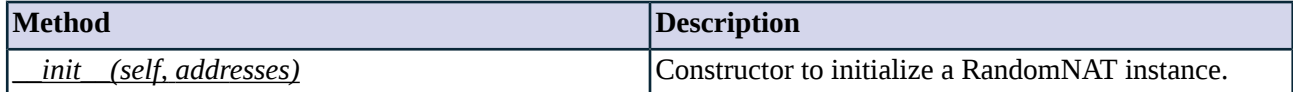

*Table 5.75. Method summary*

К

#### **Method \_\_init\_\_(self, addresses)**

This constructor initializes a RandomNAT instance.

#### **Arguments of \_\_init\_\_**

<span id="page-275-0"></span>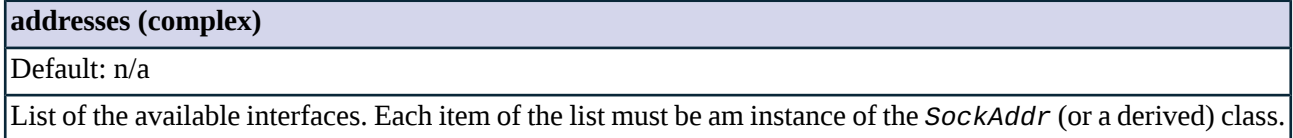

### **5.8.12. Class StaticNAT**

This class assigns a predefined value to the address of the connection.

### **5.8.12.1. StaticNAT methods**

<span id="page-275-3"></span>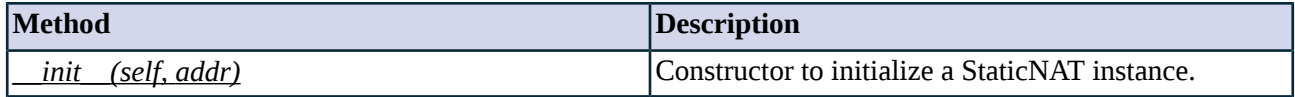

*Table 5.76. Method summary*

### **Method \_\_init\_\_(self, addr)**

This constructor initializes a StaticNAT instance.

### **Arguments of \_\_init\_\_**

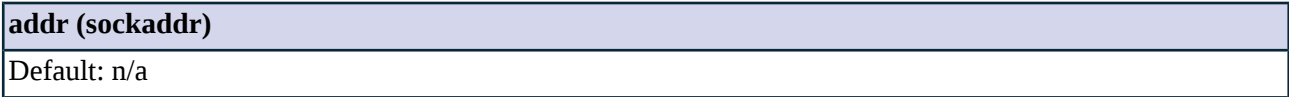

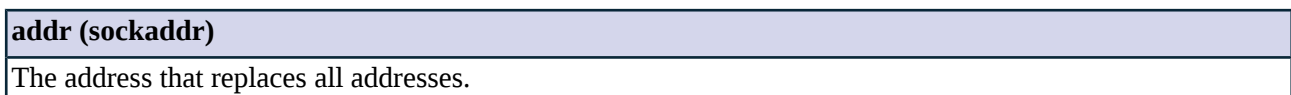

### **5.9. Module Notification**

### **5.9.1. Classes in the Notification module**

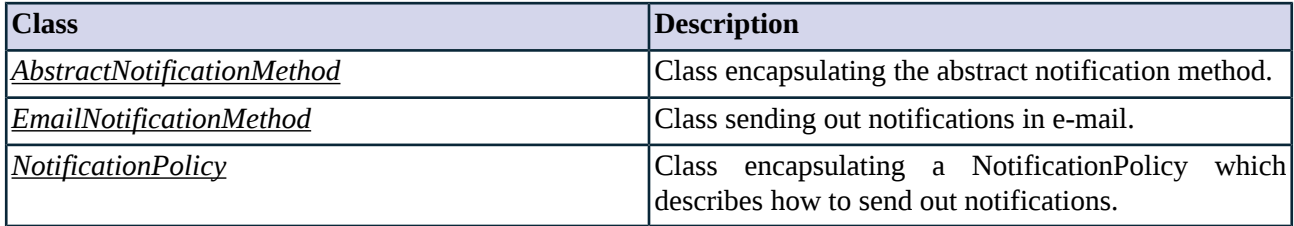

*Table 5.77. Classes of the Notification module*

### <span id="page-276-0"></span>**5.9.2. Class AbstractNotificationMethod**

<span id="page-276-1"></span>This abstract class encapsulates a notification that is performed when a certain event occurs.

Specialized classes can be derived from AbstractNotification, such as the *[EmailNotificationMethod](#page-276-1)* class.

### **5.9.3. Class EmailNotificationMethod**

This class encapsulates a notification handler that sends an e-mail with the given mail properties.

### **5.9.3.1. Attributes of EmailNotificationMethod**

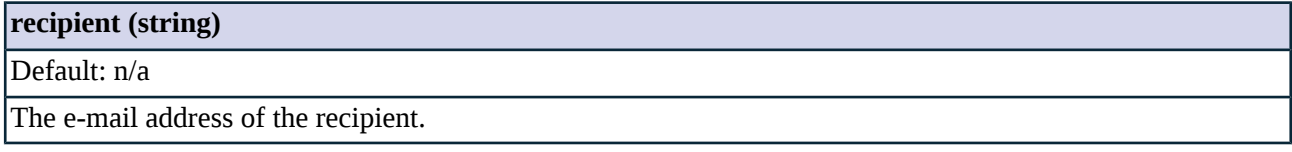

## **5.9.3.2. EmailNotificationMethod methods**

<span id="page-276-2"></span>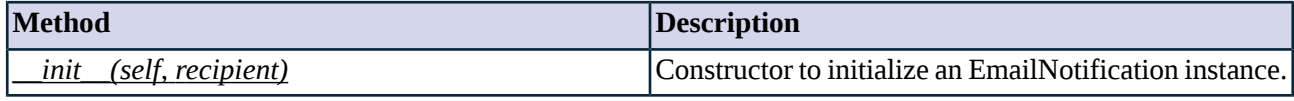

*Table 5.78. Method summary*

### **Method \_\_init\_\_(self, recipient)**

This constructor initializes an EmailNotification instance and sets the attributes of the outgoing e-mail.

### **Arguments of \_\_init\_\_**

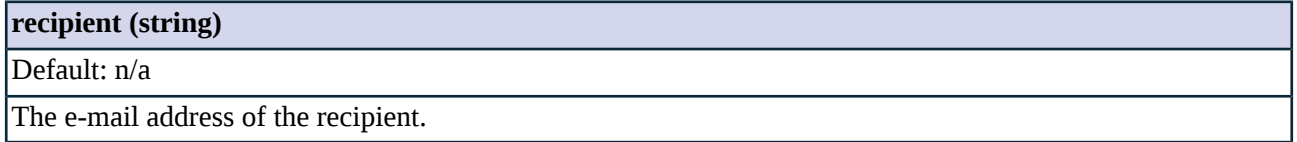

### <span id="page-277-0"></span>**5.9.4. Class NotificationPolicy**

### **5.10. Module Proxy**

This module encapsulates the ZorpProxy component implemented by the Zorp core. The Proxy module provides a common framework for protocol-specific proxies, implementing the functions that are used by all proxies. Protocol-specific proxy modules are derived from the Proxy module, and are described in *[Chapter](#page-53-0) 4, [Proxies](#page-53-0) (p. [35\)](#page-53-0)*.

### **5.10.1. Functions in module Proxy**

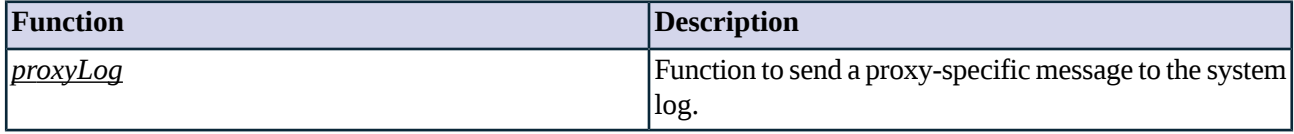

*Table 5.79. Function summary*

### **5.10.2. Classes in the Proxy module**

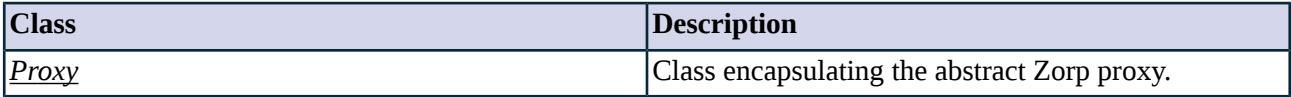

*Table 5.80. Classes of the Proxy module*

### <span id="page-277-1"></span>**5.10.3. Functions**

### **5.10.3.1. Function proxyLog(self, type, level, msg, args)**

This function sends a message into the system log. All messages start with the *session\_id* that uniquely identifies the connection.

### **Arguments of proxyLog**

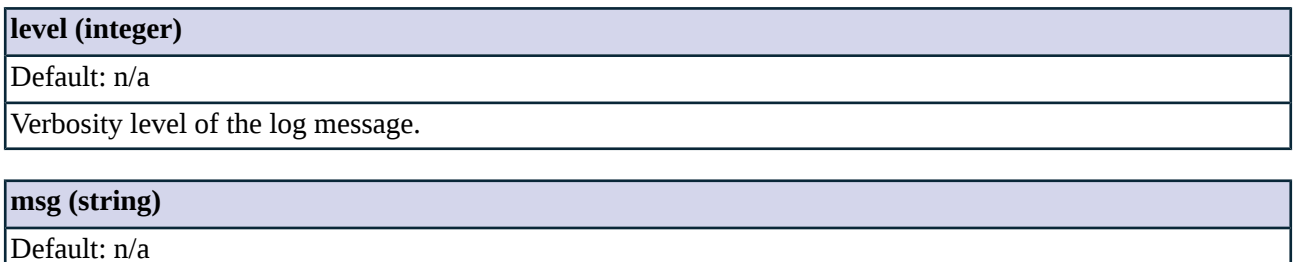

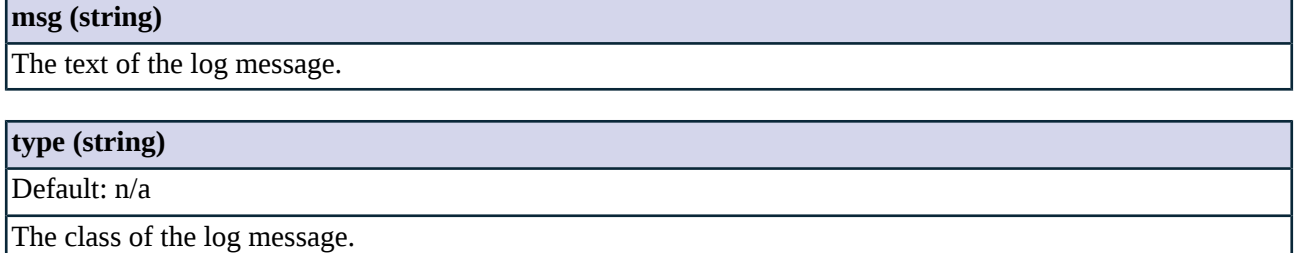

### <span id="page-278-0"></span>**5.10.4. Class Proxy**

This class serves as the abstact base class for all proxies implemented in Zorp. When an instance of the Proxy class is created, it loads and starts a protocol-specific proxy. Proxies operate in their own threads, so this constructor returns immediately.

### **5.10.4.1. Attributes of Proxy**

### **encryption\_policy (class)**

Default: None

*hu* - Hungarian.

Name of the Encryption policy instance used to encrypt the sessions and verify the certificates used. For details, see *Section 5.5, Module [Encryption](#page-217-0) (p. [199\)](#page-217-0)*.

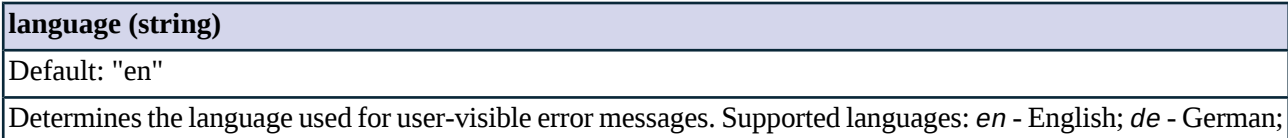

### **5.10.4.2. Proxy methods**

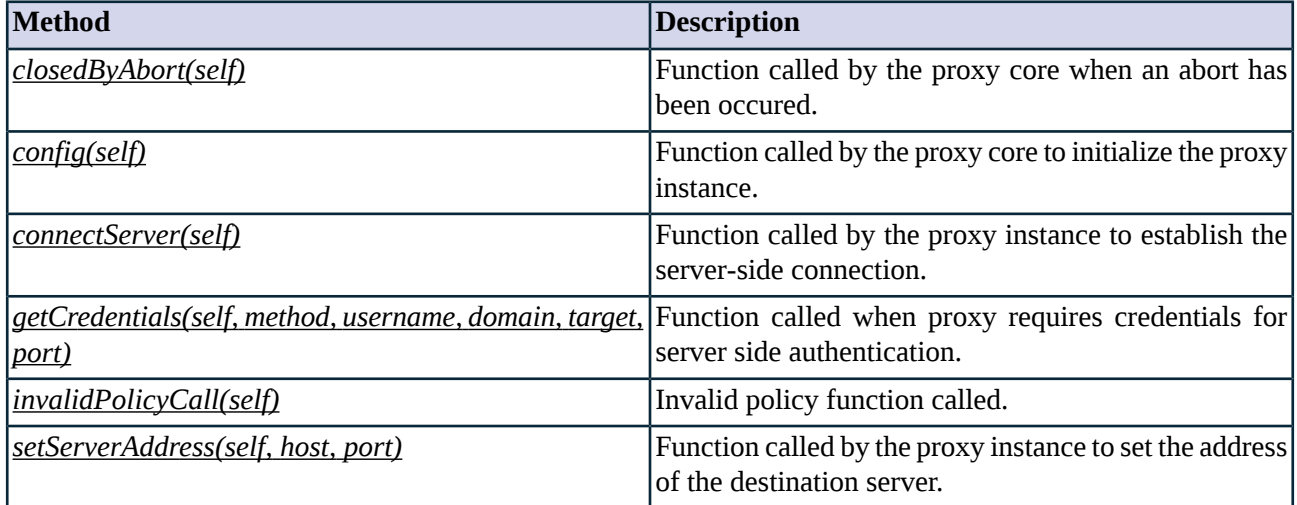

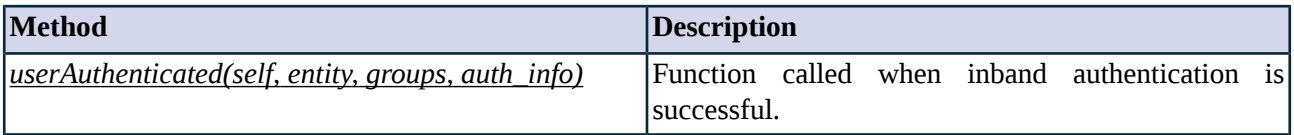

*Table 5.81. Method summary*

#### <span id="page-279-0"></span>**Method closedByAbort(self)**

<span id="page-279-1"></span>This function is called when a callback gives abort or no result. It simply sets a flag that will be used for logging the reason of the proxy's ending.

#### **Method config(self)**

<span id="page-279-2"></span>This function is called during proxy startup. It sets the attributes of the proxy instance according to the configuration of the proxy.

#### **Method connectServer(self)**

This function is called to establish the server-side connection. The function either connects a proxy to the destination server, or an embedded proxy to its parent proxy. The proxy may set the address of the destination server using the setServerAddress function.

<span id="page-279-3"></span>The connectServer function calls the chainer specified in the service definition to connect to the remote server using the host name and port parameters.

The connectServer function returns the descriptor of the server-side data stream.

#### **Method getCredentials(self, method, username, domain, target, port)**

The proxy instance calls this function to retrieve authentication credentials for authentication method *method* and the target user *username*.

### **Arguments of getCredentials**

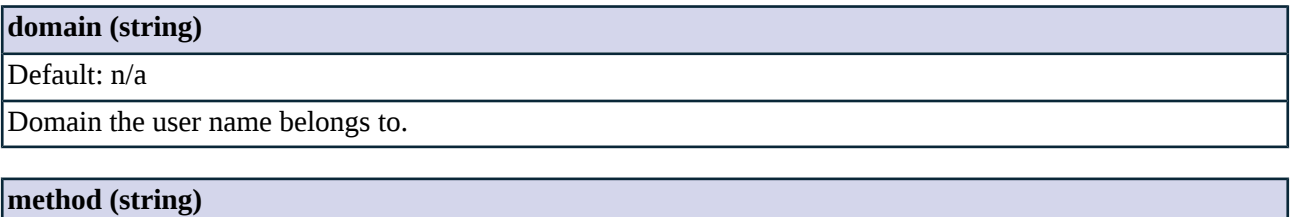

Default: n/a

Method that will be used for authentication on target server.

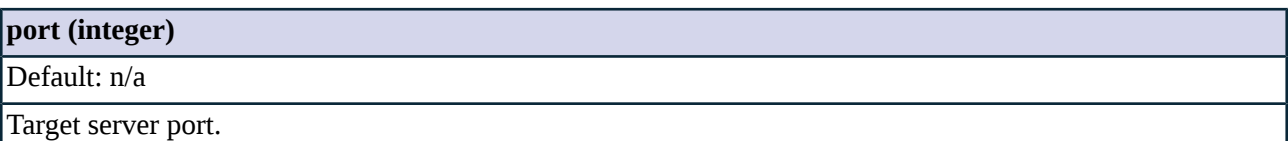

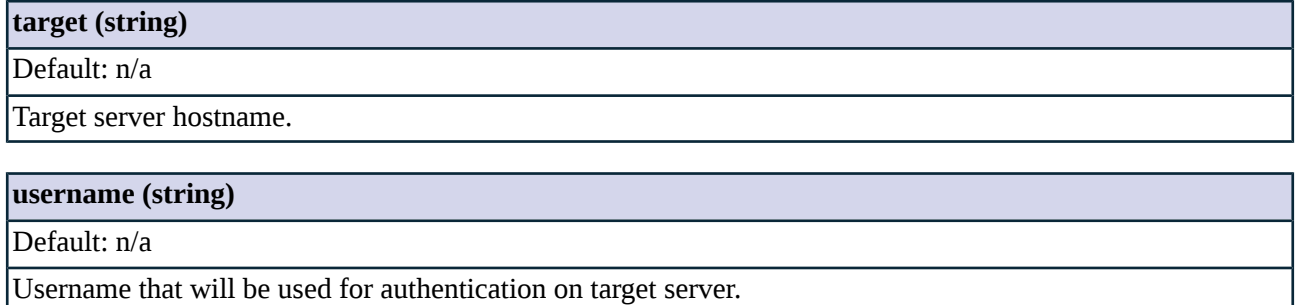

#### <span id="page-280-0"></span>**Method invalidPolicyCall(self)**

<span id="page-280-1"></span>This function is called when invalid policy function has been called.

#### **Method setServerAddress(self, host, port)**

The proxy instance calls this function to set the address of the destination server. This function attempts to resolve the hostname of the server using the DNS; the result is stored in the *session.server\_address* parameter. The address of the server may be modified later by the router of the service. See *Section 5.12, [Module](#page-283-0) [Router](#page-283-0) (p. [265\)](#page-283-0)* for details.

ñ.

**Note**

The *setServerAddress* function has effect only when *[InbandRouter](#page-286-0)* is used.

### **Arguments of setServerAddress**

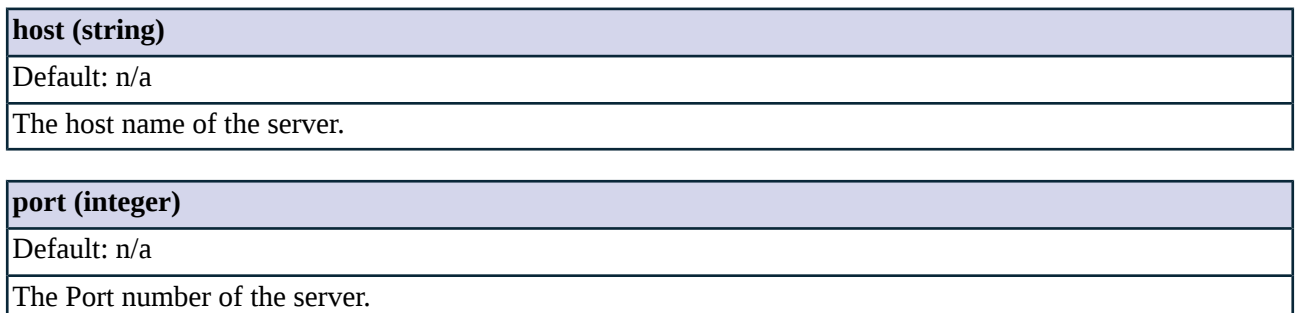

#### <span id="page-280-2"></span>**Method userAuthenticated(self, entity, groups, auth\_info)**

The proxy instance calls this function to indicate that the inband authentication was successfully performed. The name of the client is stored in the *entity* parameter.

#### **Arguments of userAuthenticated**

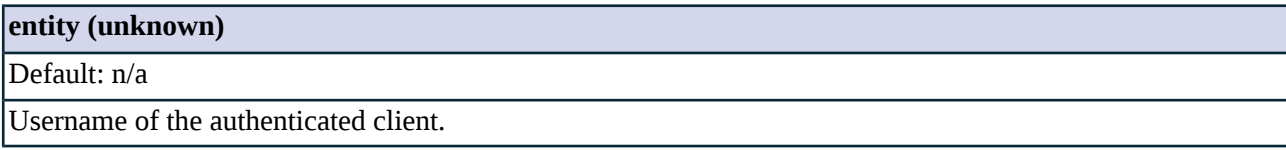

### **5.11. Module Resolver**

This module defines the AbstractResolver interface and various derived classes to perform name lookups.

### **5.11.1. Classes in the Resolver module**

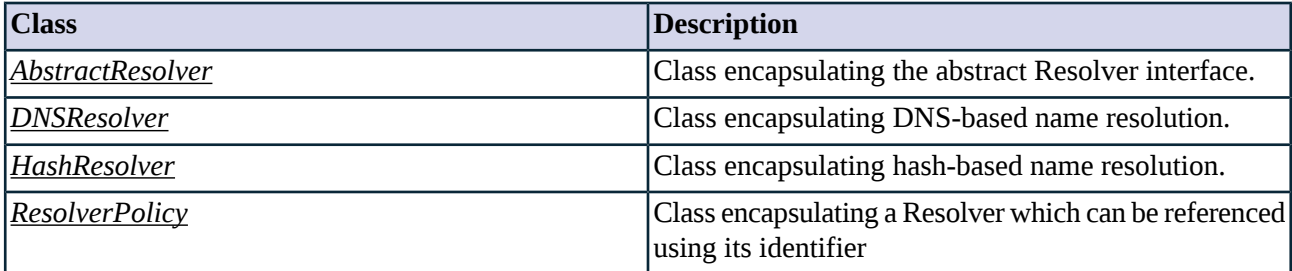

*Table 5.82. Classes of the Resolver module*

# <span id="page-281-1"></span><span id="page-281-0"></span>**5.11.2. Class AbstractResolver**

This class encapsulates an interface for application level name resolution.

### **5.11.3. Class DNSResolver**

DNSResolver policies query the domain name server used by Zorp in general to resolve domain names.

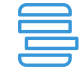

**Example 5.29. A simple DNSResolver policy** Below is a simple DNSResolver policy enabled to return multiple 'A' records. ResolverPolicy(name="Mailservers", resolver=DNSResolver(multi=TRUE))

#### **5.11.3.1. DNSResolver methods**

<span id="page-281-2"></span>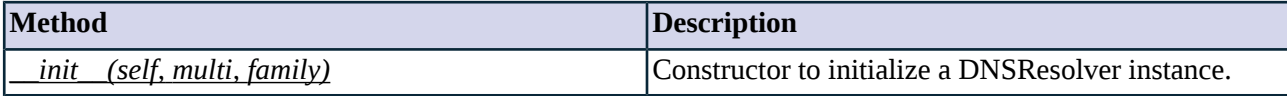

*Table 5.83. Method summary*

#### **Method \_\_init\_\_(self, multi, family)**

This constructor initializes a DNSResolver instance.

### **Arguments of \_\_init\_\_**

# **family (enum)**

### Default: AF\_UNSPEC

Set this attribute to the necessary address family to filter retrieved IP addresses from the DNS server when name has multiple A records.

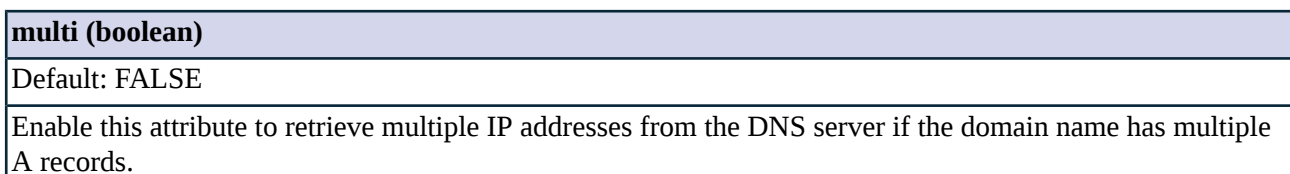

### <span id="page-282-0"></span>**5.11.4. Class HashResolver**

HashResolver policies are used to locally store the IP addresses belonging to a domain name. A domain name (Hostname) and one or more corresponding IP addresses (Addresses) can be stored in a hash. If the domain name to be resolved is not included in the hash, the name resolution will fail. The HashResolver can be used to direct incoming connections to specific servers based on the target domain name.

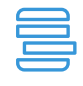

**Example 5.30. A simple HashResolver policy** The resolver policy below associates the IP addresses 192.168.1.12 and 192.168.1.13 with the mail.example.com domain name. ResolverPolicy(name="DMZ", resolver=HashResolver(mapping={"mail.example.com": ("192.168.1.12", "192.168.1.13")}))

### **5.11.4.1. HashResolver methods**

<span id="page-282-2"></span>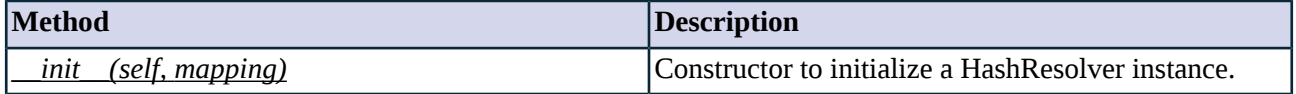

*Table 5.84. Method summary*

#### **Method \_\_init\_\_(self, mapping)**

This constructor initializes a HashResolver instance.

### **Arguments of \_\_init\_\_**

<span id="page-282-1"></span>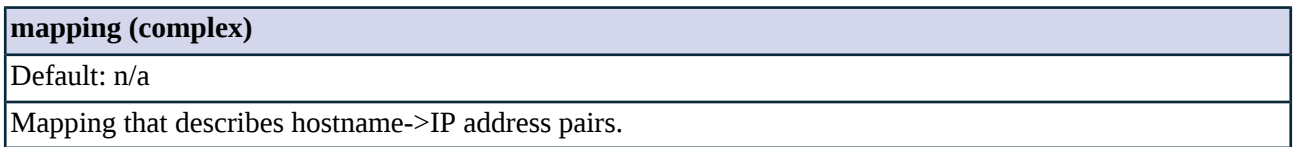

### **5.11.5. Class ResolverPolicy**

Resolvers and resolver policies specify how a Zorp service should resolve the domain names in client requests; resolvers are used whenever Zorp needs to resolve domain names in order to perform connection processing. Such an event occurs when *[InbandRouter](#page-286-0)* is used and the Zorp proxy has a DNS name to establish connection to. Names are usually resolved using the domain name server ( *[DNSResolver](#page-281-1)* class), or the *[HashResolver](#page-282-0)* class when the dependence on DNS has to be avoided.

To actually perform name resolution, you have to use a *[ResolverPolicy](#page-282-1)* instance that contains a configured Resolver class. Resolver policies provide a way to re-use Resolver instances whithout having to define a Resolver for each service individually.

### **5.11.5.1. ResolverPolicy methods**

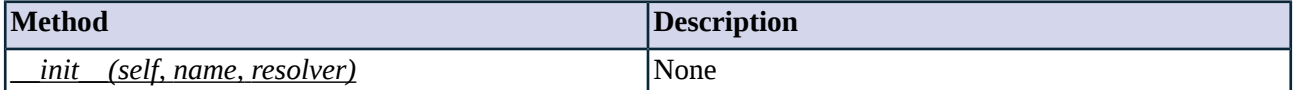

*Table 5.85. Method summary*

#### <span id="page-283-1"></span>**Method \_\_init\_\_(self, name, resolver)**

n/a

### **Arguments of \_\_init\_\_**

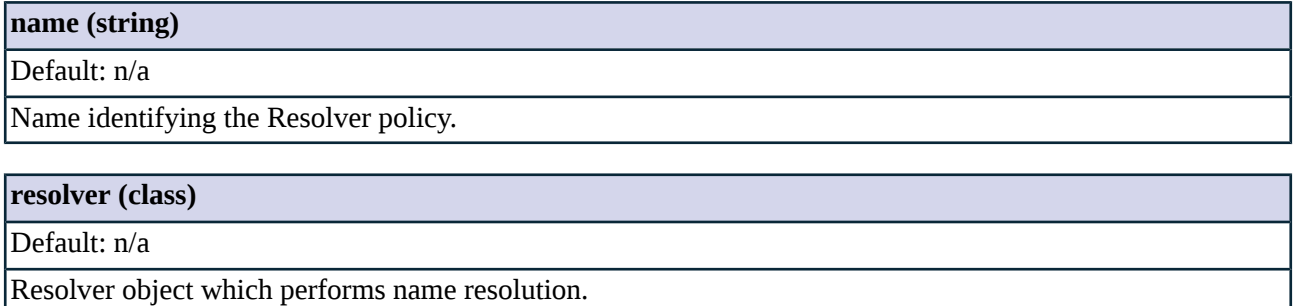

### <span id="page-283-0"></span>**5.12. Module Router**

<span id="page-283-2"></span>Routers define the target IP address and port of the destination server, based on information that is available before the Zorp proxy is started. The simplest router (*[DirectedRouter](#page-285-0)*) selects a preset destination as the server address, while the most commonly used *[TransparentRouter](#page-287-0)* connects to the IP address requested by the client. Other routers may make more complex decisions. The destination address selected by the router may be overridden by the proxy and the DNAT classes used in the service.

### **5.12.1. The source address used in the server-side connection**

Routers also define source address and port of the server-side connection. This is the IP address that Zorp uses to connect the server. The server sees that the connection originates from this address. The following two parameters determine the source address used in the server-side connection:

*forge\_addr*: If set to *TRUE*, Zorp uses the client's source address as the source of the server-side connection. Otherwise, Zorp uses the IP address of the interface connected to the server.

*forge\_port*: This parameter defines the source port that Zorp uses in the server-side connection. Specify a port number as an integer value, or use one of the following options:

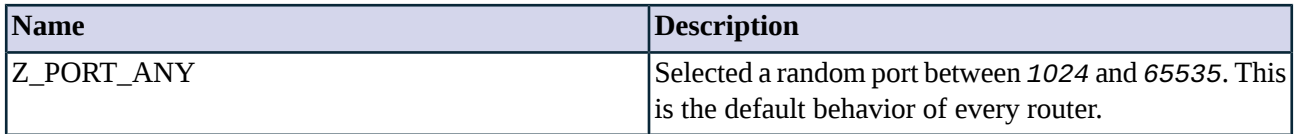

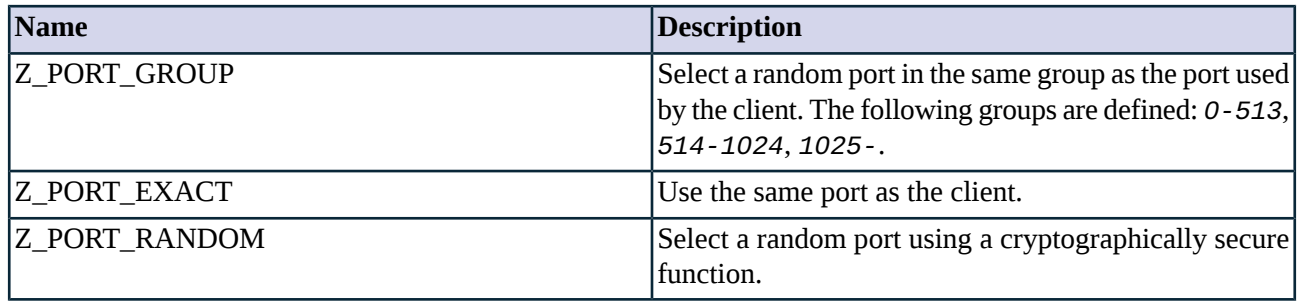

*Table 5.86. Options defining the source port of the server-side connection*

### **5.12.2. Classes in the Router module**

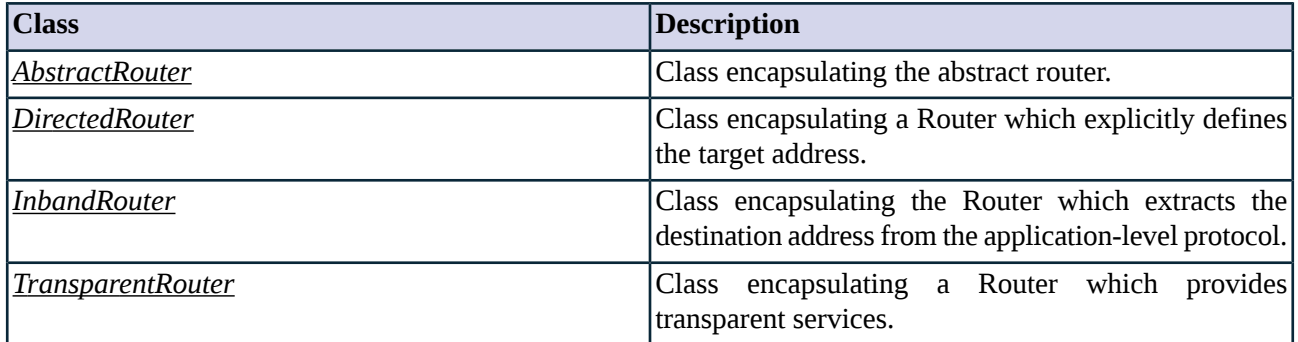

*Table 5.87. Classes of the Router module*

### <span id="page-284-0"></span>**5.12.3. Class AbstractRouter**

AbstractRouter implements an abstract router that determines the destination address of the server-side connection. Service definitions should refer to a customized class derived from AbstractRouter, or one of the predefined router classes, such as *[TransparentRouter](#page-287-0)* or *[DirectedRouter](#page-285-0)*. Different implementations of this interface perform Transparent routing (directing the client to its original destination), and Directed routing (directing the client to a given destination).

A proxy can override the destination selected by the router using the the *[setServerAddress](#page-280-1)* method.

### **5.12.3.1. Attributes of AbstractRouter**

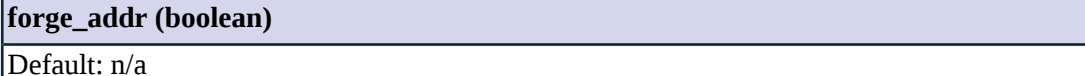

If set to *TRUE*, Zorp uses the client's source address as the source of the server-side connection.

#### **forge\_port (unknown)**

Default: n/a

Defines the source port that Zorp uses in the server-side connection. See *Section 5.12.1, The source [address](#page-283-2) used in the [server-side](#page-283-2) connection (p. [265\)](#page-283-2)* for details.

### <span id="page-285-0"></span>**5.12.4. Class DirectedRouter**

This class implements directed routing, which means that the destination address is a preset address for each session.

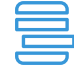

#### **Example 5.31. DirectedRouter example**

The following service uses a DirectedRouter that redirects every connection to the /var/sample.socket Unix domain socket.

Service(name="demo\_service", proxy\_class=HttpProxy, router=DirectedRouter(dest\_addr=SockAddrUnix('/var/sample.socket'), overrideable=FALSE, forge\_addr=FALSE))

The following service uses a DirectedRouter that redirects every connection to the *192.168.2.24:8080* IP address.

Service(name="demo\_service", proxy\_class=HttpProxy, router=DirectedRouter(dest\_addr=SockAddrInet('192.168.2.24', 8080), overrideable=FALSE, forge\_addr=FALSE))

### **5.12.4.1. Attributes of DirectedRouter**

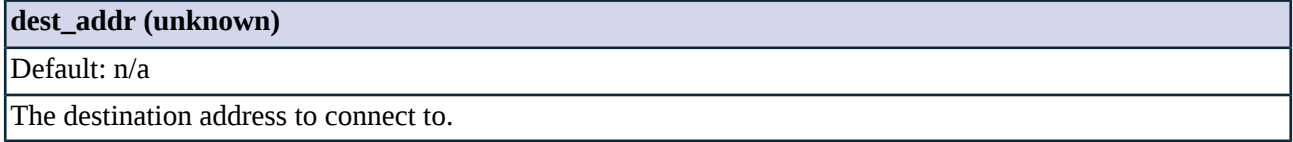

### **5.12.4.2. DirectedRouter methods**

<span id="page-285-1"></span>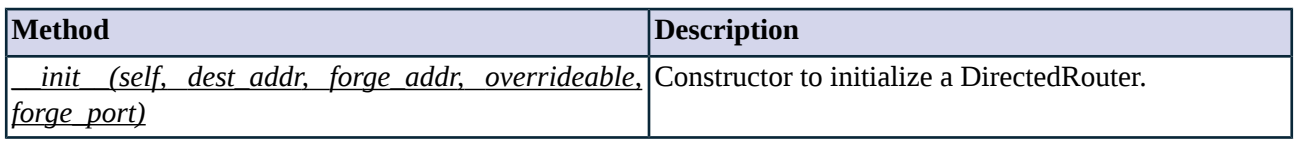

*Table 5.88. Method summary*

#### **Method \_\_init\_\_(self, dest\_addr, forge\_addr, overrideable, forge\_port)**

This constructor initializes an instance of the DirectedRouter class.

### **Arguments of \_\_init\_\_**

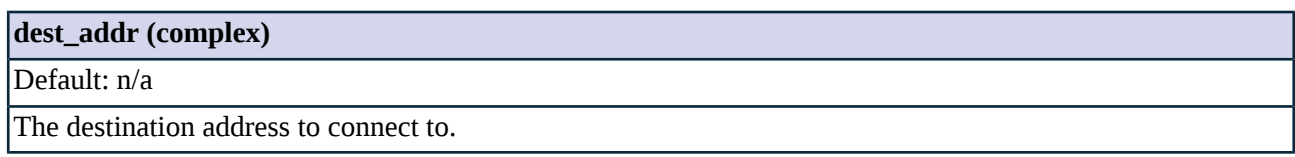

### **forge\_addr (boolean)**

Default: FALSE

If set to *TRUE*, Zorp uses the client's source address as the source of the server-side connection.

#### **forge\_port (complex)**

Default: Z\_PORT\_ANY

Defines the source port that Zorp uses in the server-side connection. See *Section 5.12.1, The source [address](#page-283-2) used in the [server-side](#page-283-2) connection (p. [265\)](#page-283-2)* for details.

#### **overrideable (boolean)**

Default: FALSE

<span id="page-286-0"></span>If set to *TRUE*, the proxy may override the selected destination. Enable this option when the proxy builds multiple connections to the destination server, and the proxy knows the address of the destination server, for example, because it receives a redirect request. This situation is typical for the SQLNet proxy.

### **5.12.5. Class InbandRouter**

This class implements inband routing, which means that the destination address will be determined by the protocol. Inband routing works only for protocols that can send routing information within the protocol, and is mainly used for non-transparent proxying. The InbandRouter class currently supports only the HTTP and FTP protocols.

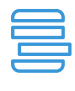

**Example 5.32. InbandRouter example** The following service uses an InbandRouter to extract the destination from the protocol. Service(name="demo\_service", proxy\_class=HttpProxy, router=InbandRouter(forge\_addr=FALSE))

### **5.12.5.1. InbandRouter methods**

<span id="page-286-1"></span>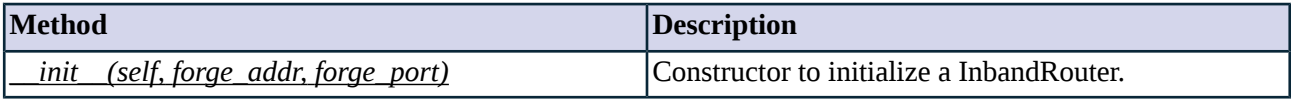

*Table 5.89. Method summary*

#### **Method \_\_init\_\_(self, forge\_addr, forge\_port)**

This constructor initializes an instance of the InbandRouter class.

### **Arguments of \_\_init\_\_**

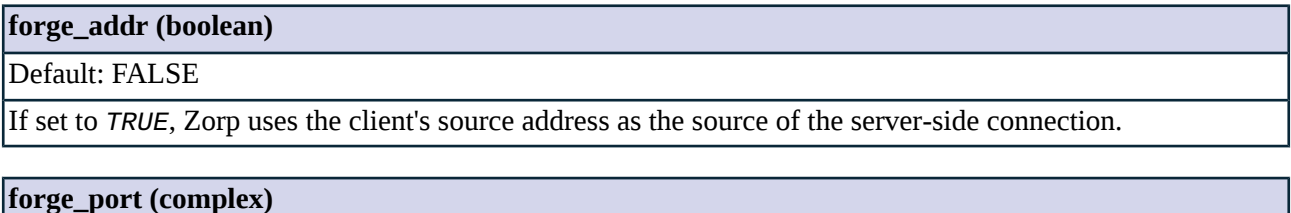

Default: Z\_PORT\_ANY

Defines the source port that Zorp uses in the server-side connection. See *Section 5.12.1, The source [address](#page-283-2) used in the [server-side](#page-283-2) connection (p. [265\)](#page-283-2)* for details.

### <span id="page-287-0"></span>**5.12.6. Class TransparentRouter**

This class implements transparent routing, which means that the destination server is the original destination requested by the client.

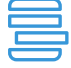

#### **Example 5.33. TransparentRouter example**

The following service uses a TransparentRouter that connects to the *8080* port of the server and uses the client's IP address as the source of the server-side connection.

Service(name="demo\_service", proxy\_class=HttpProxy, router=TransparentRouter(forced\_port=8080, overrideable=FALSE, forge\_addr=TRUE))

#### **5.12.6.1. Attributes of TransparentRouter**

#### **forced\_port (unknown)**

#### Default: n/a

Defines the source port that Zorp uses in the server-side connection. See *Section 5.12.1, The source [address](#page-283-2) used in the [server-side](#page-283-2) connection (p. [265\)](#page-283-2)* for details.

#### **forge\_addr (unknown)**

Default: n/a

If set to *TRUE*, Zorp uses the client's source address as the source of the server-side connection.

#### **5.12.6.2. TransparentRouter methods**

<span id="page-287-1"></span>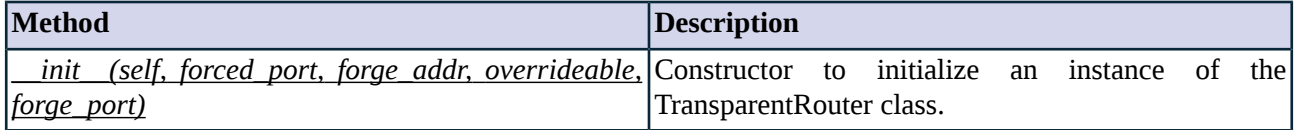

*Table 5.90. Method summary*

#### **Method \_\_init\_\_(self, forced\_port, forge\_addr, overrideable, forge\_port)**

This constructor creates a new TransparentRouter instance which can be associated with a *[Service](#page-298-0)*.

#### **Arguments of \_\_init\_\_**

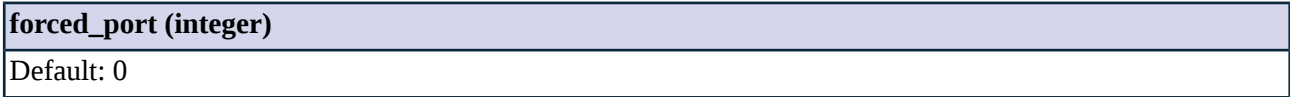
#### **forced\_port (integer)**

Modify the destination port to this value. Default value: 0 (do not modify the target port)

#### **forge\_addr (boolean)**

## Default: FALSE

If set to *TRUE*, Zorp uses the client's source address as the source of the server-side connection.

#### **forge\_port (complex)**

Default: Z\_PORT\_ANY

Defines the source port that Zorp uses in the server-side connection. See *Section 5.12.1, The source [address](#page-283-0) used in the [server-side](#page-283-0) connection (p. [265\)](#page-283-0)* for details.

### **overrideable (boolean)**

Default: FALSE

<span id="page-288-0"></span>If set to *TRUE*, the proxy may override the selected destination. Enable this option when the proxy builds multiple connections to the destination server, and the proxy knows the address of the destination server, for example, because it receives a redirect request. This situation is typical for the SQLNet proxy.

## **5.13. Module Rule**

The Rule module defines the classes needed to create Zorp firewall rules.

## **5.13.1. Evaluating firewall rules**

When Application-level Gateway receives a connection request from a client, it tries to select a rule matching the parameters of the connection. The following parameters are considered.

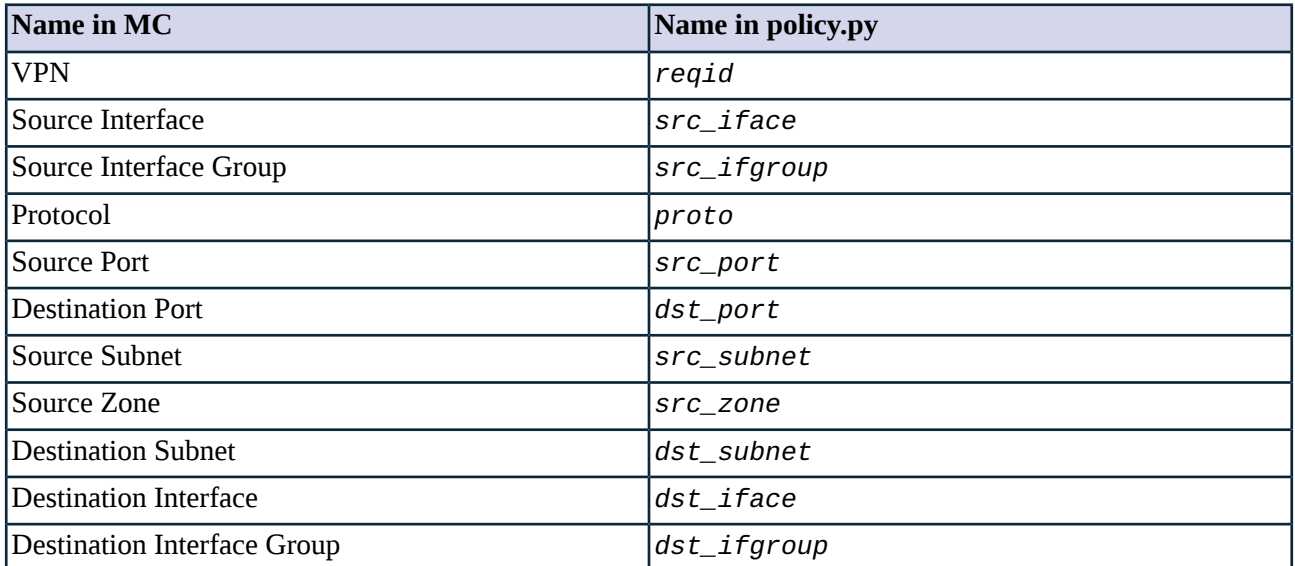

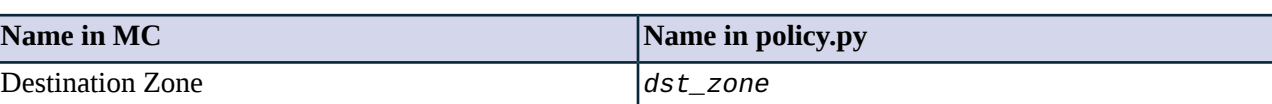

*Table 5.91. Evaluated Rule parameters*

Application-level Gateway selects the rule that most specifically matches the connection. Selecting the most specific rule is based on the following method.

- The order of the rules is not important.
- The parameters of the connection act as filters: if you do not set any parameters, the rule will match any connection.
- If multiple connections would match a connection, the rule with the most-specific match is selected. For example, you have configured two rules: the first has the *Source Zone* parameter set as the *office* (which is a zone covering all of your client IP addresses), the second has the *Source Subnet* parameter set as *192.168.15.15/32*. The other parameters of the rules are the same. If a connection request arrives from the *192.168.15.15/32* address, Application-level Gateway will select the second rule. The first rule will match every other client request.
- Application-level Gateway considers the parameters of a connection in groups. The first group is the least-specific, the last one is the most-specific. The parameter groups are listed below.
- The parameter groups are linked with a logical AND operator: if parameters of multiple groups are set in a rule, the connection request must match a parameter of every group. For example, if both the *Source Interface* and *Destination Port* isset, the connection must match both parameters.
- Parameters within the same group are linked with a logical OR operator: if multiple parameters of a group are set for a rule, the connection must match any one of the parameters. If there are multiple similar rules, the rule with the most-specific parameter match for the connection will be selected.

# **Note**

In general, avoid using multiple parameters of the same group in one rule, as it may lead to undesired side-effects. Use only the most-specific parameter matching your requirements.

For example, suppose that you have a rule with the *Destination Zone* parameter set, and you want to create a similar rule for a specific subnet of this zone. In this case, create a new rule with the *Destination Subnet* parameter set, do not set the *Destination Zone* parameter in both rules. Setting the *Destination Zone* parameter in both rules and setting the *Destination Subnet* parameter in the second rule would work for connectionstargeting the specified subnet, but it would cause Application-level Gateway to reject the connections that target other subnets of the specified destination zone, because both rules would match for the connection.

- The parameter groups are the following from least-specific to most-specific. Parameters within each group are listed from left-to-right from least-specific to most-specific.
	- 1. *Destination Zone* > *Destination Interface Group* > *Destination Interface* > *Destination Subnet*
	- 2. *Source Zone* > *Source Subnet*
	- 3. *Destination Port* (Note that port is more specific than port range.)
	- 4. *Source Port* (Note that port is more specific than port range.)
	- 5. *Protocol*
- 6. *Source Interface Group* > *Source Interface* > *VPN*
- If no matching rule is found, Application-level Gateway rejects the connection.

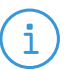

**Note**

It is possible to create rules that are very similar, making debugging difficult.

## **5.13.2. Sample rules**

)

```
Example 5.34. Sample rule definitions
The following rule starts the service called MyPFService for every incoming TCP connection (proto=6).
Rule(proto=6,
    service='MyPFService'
    )
The following rule starts a service for TCP or UDP connections from the office zone.
Rule(proto=(6,17),
    src_zone='office',
    service='MyService'
    )
The following rule permits connections from the 192.168.0.0/16 IPv4 and the 2001:db8:c001:ba80::/58 IPv6 subnets. Note
that since the src_subnet parameter has two values, they are specified as a Python tuple: ('value1','value2').
Rule(proto=6,
    src_subnet=('192.168.0.0/16', '2001:db8:c001:ba80::/58'),
    service='MyService'
    )
The following rule has almost every parameter set:
Rule(src_iface=('eth0', ),
    proto=6,
    dst_port=443,
    src_subnet=('192.168.10.0/24', ),
    src_zone=('office', ),
    dst_subnet=('192.168.50.50/32', ),
    dst_zone=('finance', ),
    service='MyHttpsService'
```
## **5.13.3. Adding metadata to rules: tags and description**

To make the configuration file more readable and informative, you can add descriptions and tags to the rules. Descriptions can be longer texts, while tags are simple labels, for example, to identify rules that belong to the same type of traffic. Adding metadata to rules is not necessary, but can be a great help when maintaining large configurations.

■ To add a description to a rule, add the text of the description before the rule, enclosed between three double-quotes:

```
"""This rule is ..."""
```
■ To tag a rule, add a comment line before the rule that contains the list of tags applicable to the rule, separated with commas.

#Tags: tag1, tag2

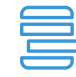

**Example 5.35. Tagging rules** The following rule has two tags, marking the traffic type and the source zone: *http* and *office*. #Tags: http, office

"""Description""" Rule(proto=(6), src\_zone='office', service='MyHttpService' )

# **5.13.4. Classes in the Rule module**

<span id="page-291-0"></span>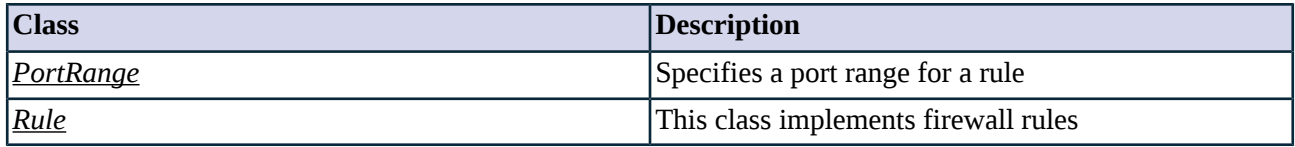

*Table 5.92. Classes of the Rule module*

## **5.13.5. Class PortRange**

This class specifies a port range for a firewall rule. It can be used in the *src\_port* and *dst\_port* parameters of a rule. For example: *src\_port=PortRange(2000, 2100)*, or *src\_port=(PortRange(2000, 2100), PortRange(2500, 2600))*. When listing multiple elements, ports and port ranges can be mixed, for example: *src\_port=(4433, PortRange(2000, 2100), PortRange(2500, 2600))*

### **5.13.5.1. Attributes of PortRange**

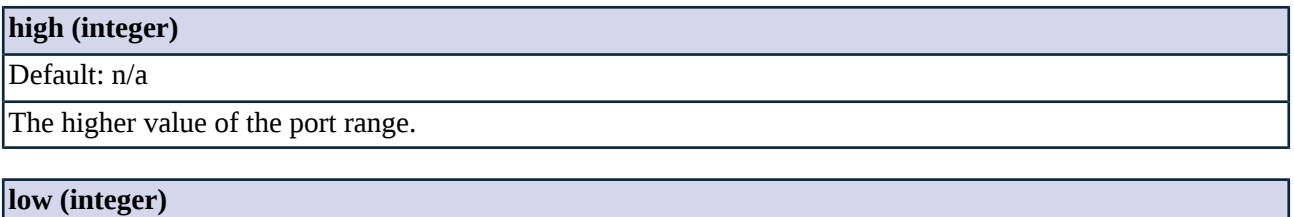

<span id="page-291-1"></span>Default: n/a

The lower value of the port range.

## **5.13.6. Class Rule**

This class implements Zorp firewall rules. For details, see *Section 5.13, [Module](#page-288-0) Rule (p. [270\)](#page-288-0)*.

#### **5.13.6.1. Rule methods**

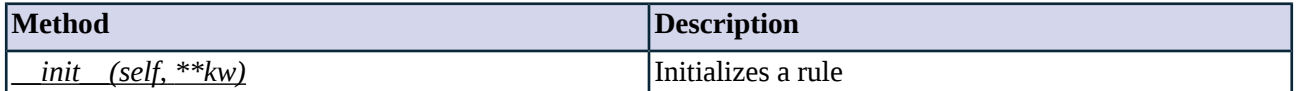

*Table 5.93. Method summary*

#### <span id="page-292-0"></span>**Method \_\_init\_\_(self, \*\*kw)**

Initializes a rule

## **Arguments of \_\_init\_\_**

### **dst\_iface (interface)**

Default: n/a

Permit traffic only for connections that target a configured IP address of the listed interfaces. This parameter can be used to provide nontransparent service on an interface that received its IP address dynamically. For example, *dst\_iface='eth0',* or *dst\_iface=('eth0', 'tun1'),*.

#### **dst\_ifgroup (integer)**

Default: n/a

Permit traffic only for connections that target a configured IP address of the listed interface group. This parameter can be used to provide nontransparent service on an interface that received its IP address dynamically. For example, *dst\_ifgroup=1*.

#### **dst\_port (integer)**

Default: n/a

Permit traffic only if the client targets the listed port. For example,  $dst\_port=80$ , or  $dst\_port=(80, 443)$ . To specify port ranges, use the *[PortRange](#page-291-0)* class, for example, *dst\_port=PortRange(2000, 2100)*.

## **dst\_subnet (subnet)**

#### Default: n/a

Permit traffic only for connections targeting a listed IP address, or an address belonging to the listed subnet. The subnet can be IPv4 or IPv6 subnet. When listing multiple subnets, you can list both IPv4 and IPv6 subnets. IP addresses are treated as subnets with a /32 (IPv4) or /128 (IPv6) netmask. If no netmask is set for a subnet, it is treated as a specific IP address. For example, *dst\_subnet='192.168.10.16'* or *dst\_subnet=('192.168.0.0/16', '2001:db8:c001:ba80::/58')*.

#### **dst\_zone (zone)**

Default: n/a

Permit traffic only for connections targeting an address belonging to the listed zones. For example, *dst\_zone='office'* or *dst\_zone=('office', 'finance')*. Note that this appliesto destination address of the client-side connection request: the actual address of the server-side connection can be different (for example, if a DirectedRouter is used in the service).

#### **proto (integer)**

## Default: n/a

Permit only connections using the specified transport protocol. This is the transport layer (Layer 4) protocol of the OSI model, for example, TCP, UDP, ICMP, and so on. The protocol must be specified using a number: the decimal value of the "protocol" field of the IP header. This value is 6 for the TCP and 17 for the UDP protocol. For a list of protocol numbers, see the *Assigned Internet Protocol [Numbers](http://www.iana.org/assignments/protocol-numbers/protocol-numbers.xml) page of IANA*. For example: *proto=(6,17)*.

To permit any protocol, do not add the *proto* parameter to the rule.

#### **rule\_id (integer)**

#### Default: n/a

A unique ID number for the rule. This parameter is optional, Zorp automatically generates an ID number for the rule during startup.

#### **service (service)**

Default: n/a

The name of the service to start for matching connections. This is the only required parameter for the rule, everything else is optional. For example, *service='MyService'*

#### **src\_iface (interface)**

Default: n/a

Permit traffic only for connections received on the listed interface. For example, *src\_iface='eth0',* or *src\_iface=('eth0', 'tun1'),*.

#### **src\_ifgroup (integer)**

#### Default: n/a

Permit traffic only for connections received on the listed interfacegroup. For example,  $src\_iface=1$ . Interface groups can be defined in the /etc/network/interfaces file, for example:

iface eth0 inet dhcp group 1 iface eth1 inet dhcp group 1

#### **src\_port (integer)**

Default: n/a

Permit traffic only if the client sends the connection request from the listed port. For example, *src\_port=4455*. To specify port ranges, use the *[PortRange](#page-291-0)* class, for example, *src\_port=PortRange(2000, 2100)*.

#### **src\_subnet (subnet)**

Default: n/a

#### **src\_subnet (subnet)**

Permit traffic only for the clients of the listed subnet or IP addresses. The subnet can be IPv4 or IPv6 subnet. When listing multiple subnets, you can list both IPv4 and IPv6 subnets. IP addresses are treated as subnets with a /32 (IPv4) or /128 (IPv6) netmask. If no netmask is set for a subnet, it is treated as a specific IP address. For example, *src\_subnet='192.168.10.16'* or *src\_subnet=('192.168.0.0/16', '2001:db8:c001:ba80::/58')*.

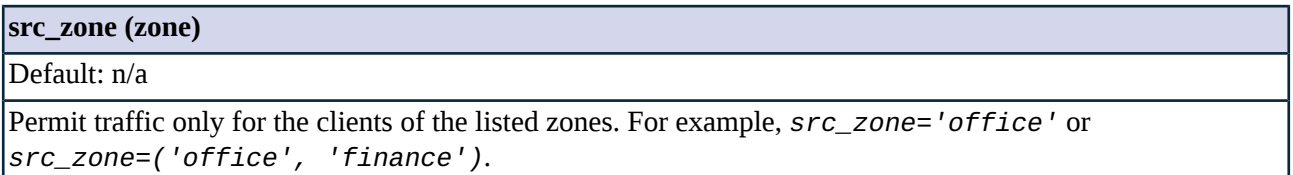

## **5.14. Module Service**

This module defines classes encapsulating service descriptions. The services define how Zorp handles incoming connection requests. When a connection is accepted by a *[Rule](#page-288-0)*, the service specified in the Rule creates an instance of itself. This instance handles the connection, and proxies the traffic between the client and the server. It also handles TLS and SSL encryption of the traffic if needed, as configured in the *encryption\_policy* parameter of the service. (Note that in Zorp version 5 and earlier, encryption was handled by the Proxy class.) The instance of the selected service is created using the *['startInstance\(\)'](#page-303-0)* method.

A service is not usable on its own, it needs a *[Rule](#page-288-0)* to bind the service to a network interface of the firewall and activate it when a matching connection request is received. New instances of the service are started as the Rule accepts new connections.

## **5.14.1. Naming services**

The name of the service must be a unique identifier; rules refer to this unique ID.

Use clear, informative, and consistent service names. Include the following information in the service name:

- Source zones, indicating which clients may use the service (e.g., *intranet*).
- The protocol permitted in the traffic (e.g., *HTTP*).
- Destination zones, indicating which servers may be accessed using the service (e.g., *Internet*).

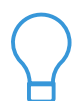

**Tip**

Name the service that allows internal users to browse the Web *intra\_HTTP\_internet*. Use dots to indicate child zones, e.g., *intra.marketing\_HTTP\_inter*.

## **5.14.2. Classes in the Service module**

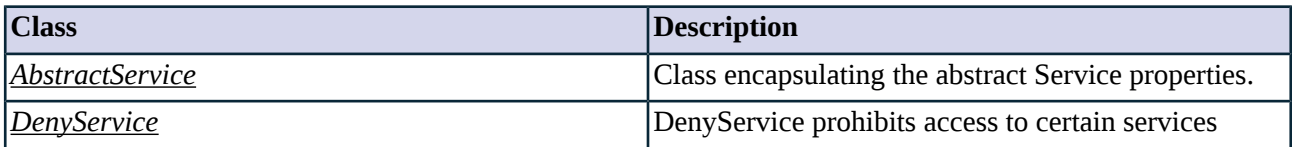

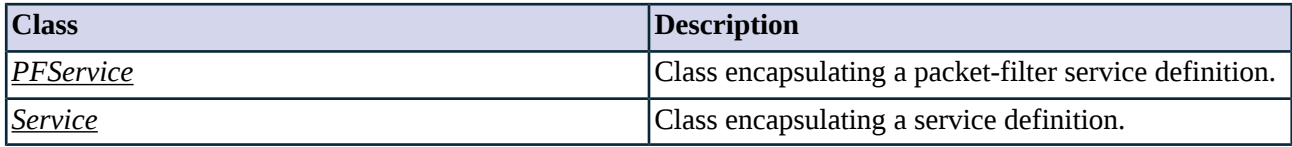

*Table 5.94. Classes of the Service module*

# <span id="page-295-0"></span>**5.14.3. Class AbstractService**

AbstractService implements an abstract service. Service definitions should be based on a customized class derived from AbstractService, or on the predefined *[Service](#page-298-0)* class.

## **5.14.3.1. Attributes of AbstractService**

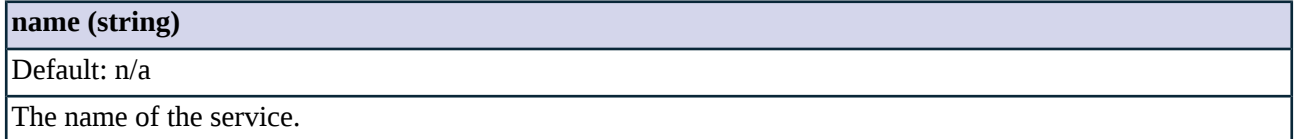

## **5.14.3.2. AbstractService methods**

<span id="page-295-2"></span>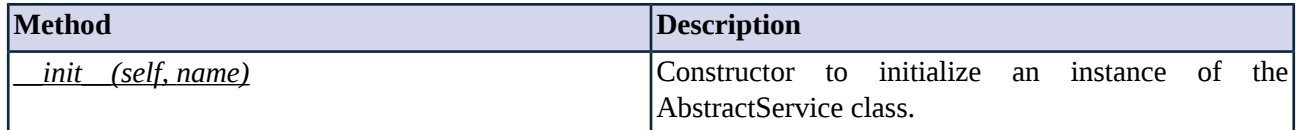

*Table 5.95. Method summary*

## **Method \_\_init\_\_(self, name)**

This constructor creates an AbstractService instance and sets the attributes of the instance according to the received arguments. It also registers the Service to the *services* hash so that rules can find the service instance.

## **Arguments of \_\_init\_\_**

<span id="page-295-1"></span>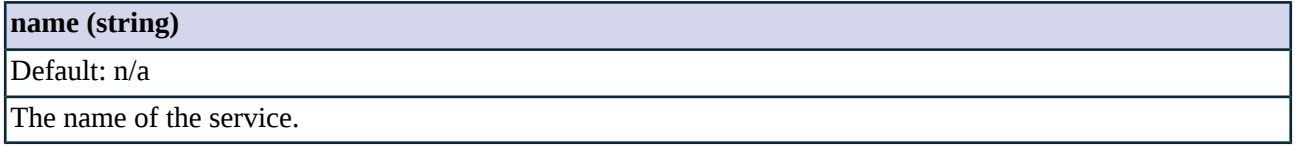

## **5.14.4. Class DenyService**

The DenyService class is a type of service that rejects connections with a predefined error code. DenyServices can be specified in the *service* parameter of *[Rules](#page-288-0)*. If the rule referencing the DenyService matches a connection request, Zorp rejects the connection. DenyService is a replacement for the obsolete Umbrella zone concept.

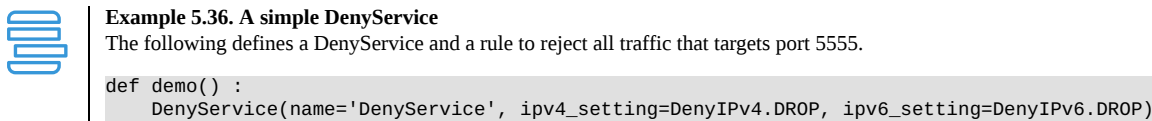

Rule(dst\_port=5555, service='DenyService' )

### **5.14.4.1. Attributes of DenyService**

## **ipv4\_setting (complex)**

#### Default: n/a

Specifies how to reject IPv4 traffic. By default, Zorp simply drops the traffic without notifying the client (*DenyIPv4.DROP*). The following values are available: *DenyIPv4.DROP*, *DenyIPv4.TCP\_RESET*, *DenyIPv4.ICMP\_NET\_UNREACHABLE*, *DenyIPv4.ICMP\_HOST\_UNREACHABLE*, *DenyIPv4.ICMP\_PROTO\_UNREACHABLE*, *DenyIPv4.ICMP\_PORT\_UNREACHABLE*, *DenyIPv4.ICMP\_NET\_PROHIBITED*, *DenyIPv4.ICMP\_HOST\_PROHIBITED*, *DenyIPv4.ICMP\_ADMIN\_PROHIBITED*

**Note**

When the *DenyIPv4.TCP\_RESET* option is used, Zorp sends the TCP RESET packet as if it was sent by the target server.

When using an ICMP option, Zorp sends the appropriate ICMP packet, just like a router would.

#### **ipv6\_setting (complex)**

#### Default: n/a

i

Specifies how to reject IPv6 traffic. By default, Zorp simply drops the traffic without notifying the client (*DenyIPv6.DROP*). The following values are available: *DenyIPv6.DROP*, *DenyIPv6.TCP\_RESET*, *DenyIPv6.ICMP\_NO\_ROUTE*, *DenyIPv6.ICMP\_ADMIN\_PROHIBITED*, *DenyIPv6.ICMP\_ADDR\_UNREACHABLE*, *DenyIPv6.ICMP\_PORT\_UNREACHABLE*

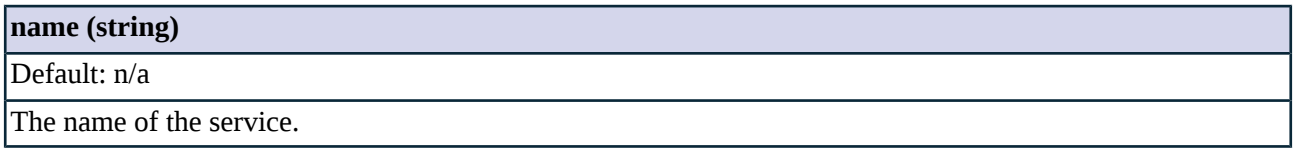

#### **5.14.4.2. DenyService methods**

<span id="page-296-0"></span>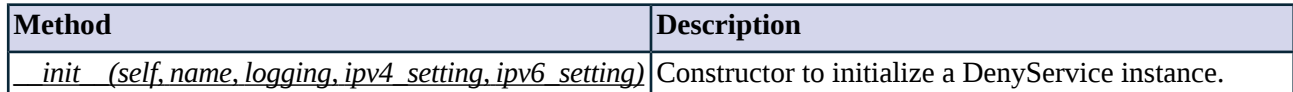

*Table 5.96. Method summary*

#### **Method \_\_init\_\_(self, name, logging, ipv4\_setting, ipv6\_setting)**

This constructor defines a DenyService with the specified parameters.

#### **Arguments of \_\_init\_\_**

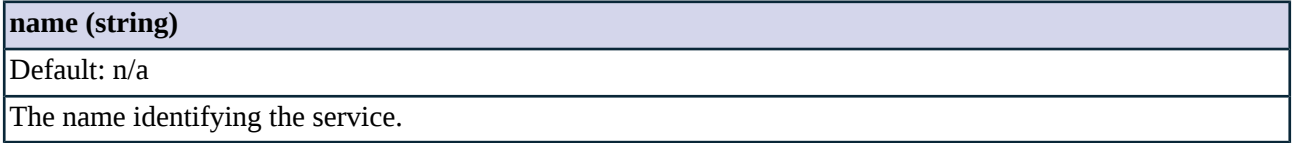

## <span id="page-297-0"></span>**5.14.5. Class PFService**

**Note**

PFServices allow you to replace the FORWARD rules of iptables, and configure application-level and packet-filter rules from Zorp.

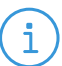

The PFService class transfers packet-filter level services.

- To transfer connections on the packet-filter level, use the *<u>[PFService](#page-297-0)</u>* class.
- To transfer connections on the application-level, use the *[Service](#page-298-0)* class.

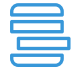

#### **Example 5.37. PFService example**

The following packet-filtering service transfers TCP connections that arrive to port *5555*.

PFService(name="intranet\_PF5555\_internet", router=TransparentRouter())

The following example defines a few Zorp classes: the client and server zones, a simple services, and a rule that starts the service.

```
Zone('internet', ['0.0.0.0/0'])
Zone('intranet', ['192.168.0.0/16'])
def demo() :
PFService(name="intranet_PF5555_internet", router=TransparentRouter())
Rule(dst_port=5555,
    src_zone='intranet',
    dst_zone='internet',
    service='PFService'
    )
```
#### **5.14.5.1. Attributes of PFService**

## **dnat\_policy (class)**

#### Default: n/a

Name of the NAT policy instance used to translate the destination addresses of the sessions. See *[Section](#page-267-0) 5.8, [Module](#page-267-0) NAT (p. [249\)](#page-267-0)* for details.

#### **router (class)**

Default: n/a

A router instance used to determine the destination address of the server. See *Section 5.12, [Module](#page-283-1) Router(p. [265\)](#page-283-1)* for details.

#### **snat\_policy (class)**

Default: n/a

#### **snat\_policy (class)**

Name of the NAT policy instance used to translate the source addresses of the sessions. See *Section 5.8, [Module](#page-267-0) [NAT](#page-267-0) (p. [249\)](#page-267-0)* for details.

#### **5.14.5.2. PFService methods**

<span id="page-298-1"></span>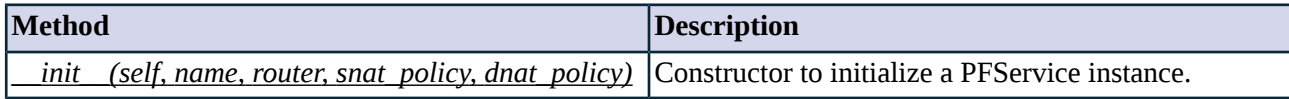

*Table 5.97. Method summary*

#### **Method \_\_init\_\_(self, name, router, snat\_policy, dnat\_policy)**

<span id="page-298-0"></span>This constructor defines a packetfilter-service with the specified parameters.

## **5.14.6. Class Service**

**Note**

A service is one of the fundamental objects in Zorp. It stores the names of proxy-related parameters, and is also used for access control purposes to decide what kind of traffic is permitted.

i

The Service class transfers application-level (proxy) services.

- To transfer connections on the packet-filter level, use the *[PFService](#page-297-0)* class.
- To transfer connections on the application-level, use the *[Service](#page-298-0)* class.

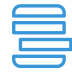

#### **Example 5.38. Service example**

The following service transfers HTTP connections. Every parameter is left at its default.

Service(name="demo\_http, proxy\_class=HttpProxy, router=TransparentRouter())

The following service handles HTTP connections. This service uses authentication and authorization, and network address translation on the client addresses (SNAT).

Service(name="demo\_http", proxy\_class=HttpProxy, authentication\_policy="demo\_authentication\_policy", authorization\_policy="demo\_permituser", snat\_policy="demo\_natpolicy", router=TransparentRouter())

The following example defines a few Zorp classes: the client and server zones, a simple services, and a rule that starts the service.

```
Zone('internet', ['0.0.0.0/0'])
Zone('office', ['192.168.1.0/32', '192.168.2.0/32'])
def demo_instance() :
Service(name="office_http_inter", proxy_class=HttpProxy, router=TransparentRouter())
Rule(src_zone='office',
    proto=6,
    dst_zone='internet',
    service='office_http_inter'
    )
```
#### **5.14.6.1. Attributes of Service**

## **auth\_name (string)**

Default: n/a

Authentication name of the service. This string informs the users of the Zorp Authentication Agent about which service they are authenticating for. Default value: the name of the service.

#### **authentication\_policy (class)**

Default: n/a

Name of the AuthenticationPolicy instance used to authenticate the clients. See *Section 5.1, [Module](#page-192-0) Auth (p. [174\)](#page-192-0)* for details.

#### **authorization\_policy (class)**

Default: n/a

Name of the AuthorizationPolicy instance used to authorize the clients. See *Section 5.1, [Module](#page-192-0) Auth (p. [174\)](#page-192-0)* for details.

#### **chainer (class)**

Default: n/a

A chainer instance used to connect to the destination server. See *Section 5.3, Module [Chainer](#page-207-0) (p. [189\)](#page-207-0)* for details.

#### **dnat\_policy (class)**

Default: n/a

Name of the NAT policy instance used to translate the destination addresses of the sessions. See *[Section](#page-267-0) 5.8, [Module](#page-267-0) NAT (p. [249\)](#page-267-0)* for details.

#### **encryption\_policy (class)**

Default: None

Name of the Encryption policy instance used to encrypt the sessions and verify the certificates used. For details, see *Section 5.5, Module [Encryption](#page-217-0) (p. [199\)](#page-217-0)*.

#### **instance\_id (integer)**

Default: n/a

The sequence number of the last session started

#### **keepalive (integer)**

Default: Z\_KEEPALIVE\_NONE

The TCP keepalive option, one of the Z\_KEEPALIVE\_NONE, Z\_KEEPALIVE\_CLIENT, Z\_KEEPALIVE\_SERVER, Z\_KEEPALIVE\_BOTH values.

### **max\_instances (integer)**

Default: n/a

Permitted number of concurrent instances of this service. Usually each service instance handles one connection. The default value is *0*, which allows unlimited number of instances.

#### **max\_sessions (integer)**

Default: n/a

Maximum number of concurrent sessions handled by one thread.

#### **num\_instances (integer)**

Default: n/a

The current number of running instances of this service.

#### **proxy\_class (class)**

Default: n/a

Name of the proxy class instance used to analyze the traffic transferred in the session. See *Section 5.10, [Module](#page-277-0) [Proxy](#page-277-0) (p. [259\)](#page-277-0)* for details.

#### **resolver\_policy (unknown)**

Default: n/a

Name of the ResolvePolicy instance used to resolve the destination domain names. See *Section 5.11, [Module](#page-281-0) [Resolver](#page-281-0) (p. [263\)](#page-281-0)* for details. Default value: *DNSResolver*

#### **router (class)**

Default: n/a

A router instance used to determine the destination address of the server. See *Section 5.12, [Module](#page-283-1) Router(p. [265\)](#page-283-1)* for details.

## **snat\_policy (class)**

Default: n/a

Name of the NAT policy instance used to translate the source addresses of the sessions. See *Section 5.8, [Module](#page-267-0) [NAT](#page-267-0) (p. [249\)](#page-267-0)* for details.

#### **5.14.6.2. Service methods**

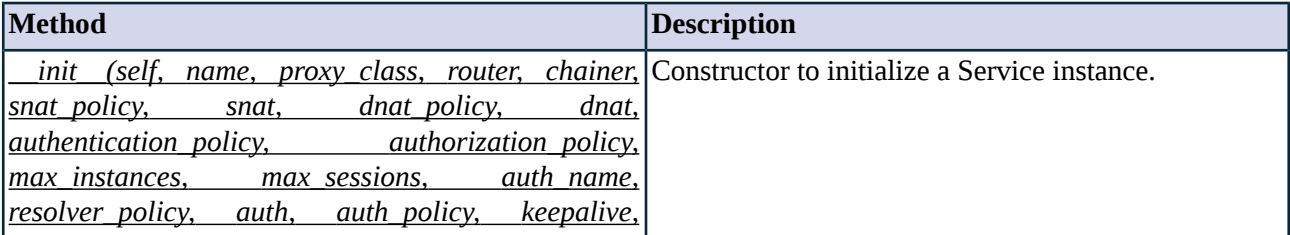

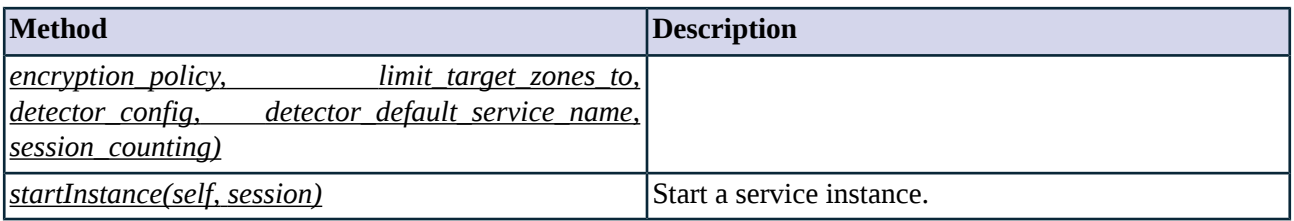

*Table 5.98. Method summary*

<span id="page-301-0"></span>**Method \_\_init\_\_(self, name, proxy\_class, router, chainer, snat\_policy, snat, dnat\_policy, dnat, authentication\_policy,authorization\_policy, max\_instances, max\_sessions,auth\_name, resolver\_policy, auth, auth\_policy, keepalive, encryption\_policy, limit\_target\_zones\_to, detector\_config, detector\_default\_service\_name, session\_counting)**

This contructor defines a Service with the specified parameters.

#### **Arguments of \_\_init\_\_**

#### **auth\_name (string)**

Default: None

Authentication name of the service. This string informs the users of the Zorp Authentication Agent about which service they are authenticating for. Default value: the name of the service.

#### **authentication\_policy (class)**

Default: None

Name of the AuthenticationPolicy instance used to authenticate the clients. See *Section 5.1, [Module](#page-192-0) Auth (p. [174\)](#page-192-0)* for details.

#### **authorization\_policy (class)**

Default: None

Name of the AuthorizationPolicy instance used to authorize the clients. See *Section 5.1, [Module](#page-192-0) Auth (p. [174\)](#page-192-0)* for details.

#### **chainer (class)**

Default: None

Name of the chainer instance used to connect to the destination server. Defaults to *[ConnectChainer](#page-208-0)* if no other chainer is specified.

#### **dnat\_policy (class)**

Default: None

Name of the NAT policy instance used to translate the destination addresses of the sessions. See *[Section](#page-267-0) 5.8, [Module](#page-267-0) NAT (p. [249\)](#page-267-0)* for details.

#### **encryption\_policy (class)**

Default: None

Name of the Encryption policy instance used to encrypt the sessions and verify the certificates used. For details, see *Section 5.5, Module [Encryption](#page-217-0) (p. [199\)](#page-217-0)*.

#### **keepalive (integer)**

Default: Z\_KEEPALIVE\_NONE

The TCP keepalive option, one of the Z\_KEEPALIVE\_NONE, Z\_KEEPALIVE\_CLIENT, Z\_KEEPALIVE\_SERVER, Z\_KEEPALIVE\_BOTH values.

#### **limit\_target\_zones\_to (complex)**

Default: None

A comma-separated list of zone names permitted as the target of the service. No restrictions are applied if the list is empty. Use this parameter to replace the obsolete *inbound\_services* parameter of the Zone class.

#### **max\_instances (integer)**

Default: 0

Permitted number of concurrent instances of this service. Usually each service instance handles one connection. Default value: *0* (unlimited).

#### **max\_sessions (integer)**

Default: 0

Maximum number of concurrent sessions handled by one thread.

#### **name (string)**

Default: n/a

The name identifying the service.

#### **proxy\_class (class)**

Default: n/a

Name of the proxy class instance used to analyze the traffic transferred in the session. See *Section 5.10, [Module](#page-277-0) [Proxy](#page-277-0) (p. [259\)](#page-277-0)* for details.

#### **resolver\_policy (class)**

Default: None

Name of the ResolvePolicy instance used to resolve the destination domain names. See *Section 5.11, [Module](#page-281-0) [Resolver](#page-281-0) (p. [263\)](#page-281-0)* for details. Default value: *DNSResolver*.

#### **router (class)**

Default: None

## **router (class)**

Name of the router instance used to determine the destination address of the server. Defaults to *[TransparentRouter](#page-287-0)* if no other router is specified.

#### **snat\_policy (class)**

Default: None

<span id="page-303-0"></span>Name of the NAT policy instance used to translate the source addresses of the sessions. See *Section 5.8, [Module](#page-267-0) [NAT](#page-267-0) (p. [249\)](#page-267-0)* for details.

#### **Method startInstance(self, session)**

Called by the Rule to create an instance of this service.

#### **Arguments of startInstance**

<span id="page-303-2"></span>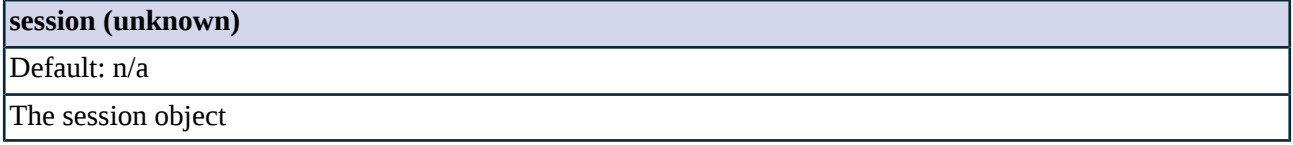

## **5.15. Module Session**

This module defines the abstract session interface in a class named *AbstractSession*, and two descendants *MasterSession* and *StackedSession*.

Sessions are hierarchically stacked into each other just like proxies. All sessions except the master session have a parent session from which child sessions inherit variables. Child sessions are stacked into their master sessions, so stacked sessions can inherit data from the encapsulating proxy instances. (Inheritance is implemented using a simple getattr wrapper.)

Instances of the Session classes store the parameters of the client-side and server-side connections in a session object (for example, the IP addresses and zone of the server and the client, and the username and group memberships of the user when authentication is used). Other components of Zorp refer to this data when making various policy-based decisions.

## **5.15.1. Classes in the Session module**

<span id="page-303-1"></span>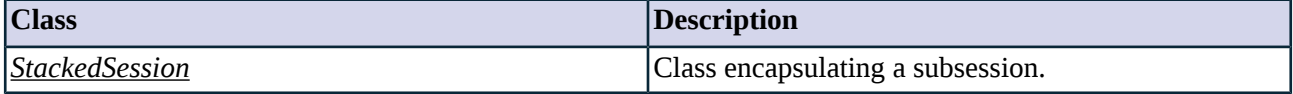

*Table 5.99. Classes of the Session module*

# **5.15.2. Class StackedSession**

This class represents a stacked session, e.g., a session within the session hierarchy. Every subsession inherits session-wide parameters from its parent.

## **5.15.2.1. Attributes of StackedSession**

## **chainer (class)**

Default: n/a

The chainer used to connect to the parent proxy. If unset, the *server\_stream* parameter must be set.

## **owner (class)**

Default: n/a

The parent session of the current session.

#### **server\_address (class)**

Default: n/a

The IP address Zorp connects to. Most often this is the IP address requested by the client, but Zorp can redirect the client requests to different IPs.

#### **server\_local (class)**

Default: n/a

Zorp connects the server from this IP address. This is either the IP address of Zorp's external interface, or the IP address of the client (if Forge Port is enabled). The client's original IP address may be modified if SNAT policies are used.

#### **server\_stream (class)**

Default: n/a

Server-side stream.

**server\_zone (class)**

Default: n/a

Zone of the server.

#### **target\_address (class)**

Default: n/a

The IP address Zorp connects to. Most often this is the IP address requested by the client, but Zorp can redirect the client requests to different IPs.

#### **target\_local (class)**

Default: n/a

Zorp connects the server from this IP address. This is either the IP address of Zorp's external interface, or the IP address of the client (if Forge Port is enabled). The client's original IP address may be modified if SNAT policies are used.

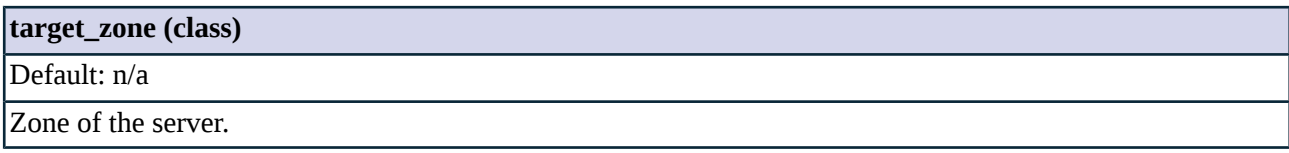

## <span id="page-305-1"></span>**5.16. Module SockAddr**

This module implements *inet\_ntoa* and *inet\_aton*. The module also provides an interface to the SockAddr services of the Zorp core. SockAddr is used for example to define the address of the ZAS server in *[AuthenticationProvider](#page-205-0)* policies.

#### **5.16.1. Classes in the SockAddr module**

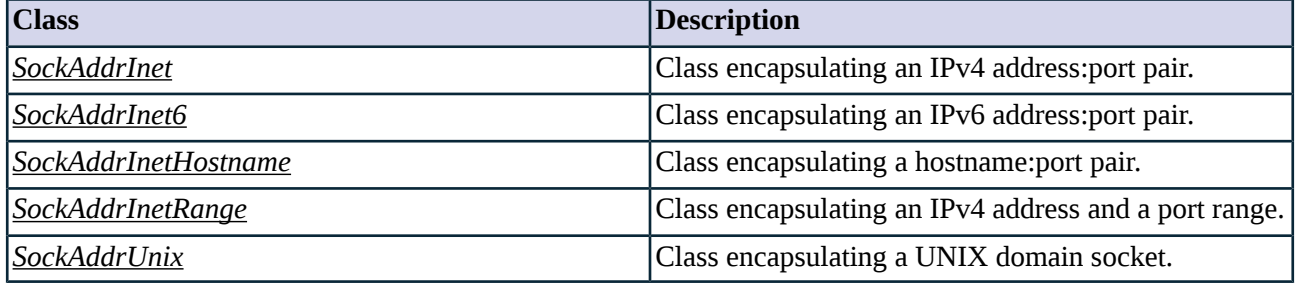

*Table 5.100. Classes of the SockAddr module*

# <span id="page-305-0"></span>**5.16.2. Class SockAddrInet**

This class encapsulates an IPv4 address:port pair, similarly to the *sockaddr\_in* struct in C. The class is implemented and exported by the Zorp core. The *SockAddrInet* Python class serves only documentation purposes, and has no real connection to the behavior implemented in C.

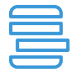

**Example 5.39. SockAddrInet example**

SockAddrInet('192.168.10.10', 80)

The following example defines an IPv4 address:port pair.

The following example uses SockAddrInet in a dispatcher.

Dispatcher(transparent=TRUE, bindto=DBSockAddr(protocol=ZD\_PROTO\_TCP, sa=SockAddrInet('192.168.11.11', 50080)), service="intra\_HTTP\_inter", backlog=255, rule\_port="50080")

## **5.16.2.1. Attributes of SockAddrInet**

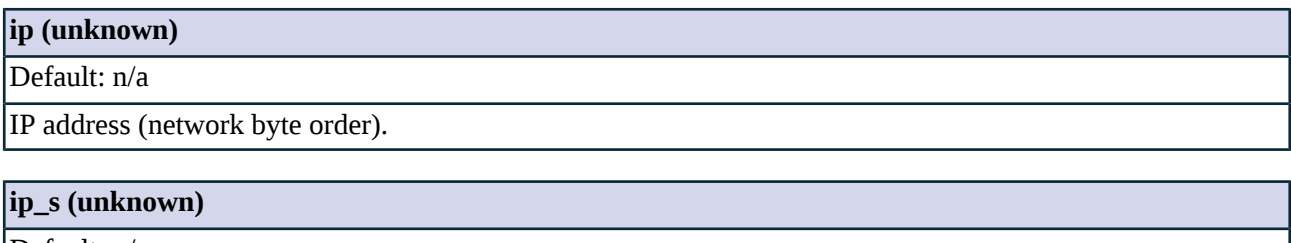

Default: n/a

## **ip\_s (unknown)**

IP address in string representation.

#### **port (unknown)**

Default: n/a

Port number (network byte order).

#### **type (string)**

Default: n/a

<span id="page-306-0"></span>The *inet* value that indicates an address in the AF\_INET domain.

## **5.16.3. Class SockAddrInet6**

This class encapsulates an IPv6 address:port pair, similarly to the *sockaddr\_in* struct in C. The class is implemented and exported by the Zorp core. The *SockAddrInet* Python class serves only documentation purposes, and has no real connection to the behavior implemented in C.

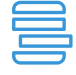

**Example 5.40. SockAddrInet example**

The following example defines an IPv6 address:port pair.

SockAddrInet('fec0::1', 80)

The following example uses SockAddrInet in a dispatcher.

Dispatcher(transparent=TRUE, bindto=DBSockAddr(protocol=ZD\_PROTO\_TCP, sa=SockAddrInet('fec0::1', 50080)), service="intra\_HTTP\_inter", backlog=255, rule\_port="50080")

# **5.16.3.1. Attributes of SockAddrInet6**

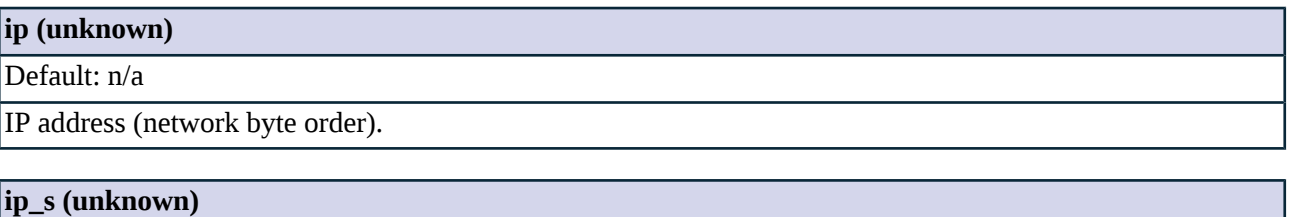

Default: n/a

IP address in string representation.

#### **port (unknown)**

Default: n/a

Port number (network byte order).

#### **type (string)**

Default: n/a

#### **type (string)**

<span id="page-307-0"></span>The *inet* value that indicates an address in the AF\_INET domain.

## **5.16.4. Class SockAddrInetHostname**

This class encapsulates a hostname:port or IPv4 address:port pair. Name resolution is only performed when creating the SockAddrInetHostname object (that is, during startup and reload). The class is implemented and exported by the Zorp core. The *SockAddrInetHostname* Python class serves only documentation purposes, and has no real connection to the behavior implemented in C.

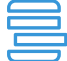

The following example defines a hostname:port or IPv4 address:port pair.

SockAddrInetHostname('www.example.com', 80)

SockAddrInetHostname('192.168.10.10', 80)

**Example 5.41. SockAddrInetHostname example**

The following example uses SockAddrInetHostname in a dispatcher.

Dispatcher(transparent=TRUE, bindto=DBSockAddr(protocol=ZD\_PROTO\_TCP, sa=SockAddrInetHostname('www.example.com', 50080)), service="intra\_HTTP\_inter", backlog=255, rule\_port="50080")

## **5.16.4.1. Attributes of SockAddrInetHostname**

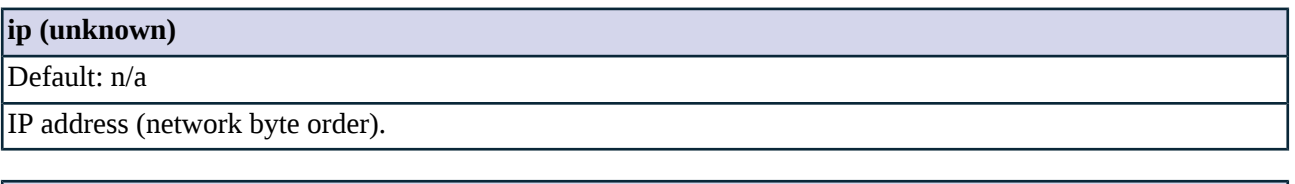

## **ip\_s (unknown)**

Default: n/a

IP address in string representation.

#### **port (unknown)**

Default: n/a

Port number (network byte order).

## <span id="page-307-1"></span>**type (string)**

Default: n/a

The *inet* value that indicates an address in the AF\_INET domain.

## **5.16.5. Class SockAddrInetRange**

A specialized SockAddrInet class which allocates a new port within the given range of ports when a dispatcher bounds to it. The class is implemented and exported by the Zorp core. The *SockAddrInetRange* Python class serves only documentation purposes, and has no real connection to the behavior implemented in C.

## **5.16.5.1. Attributes of SockAddrInetRange**

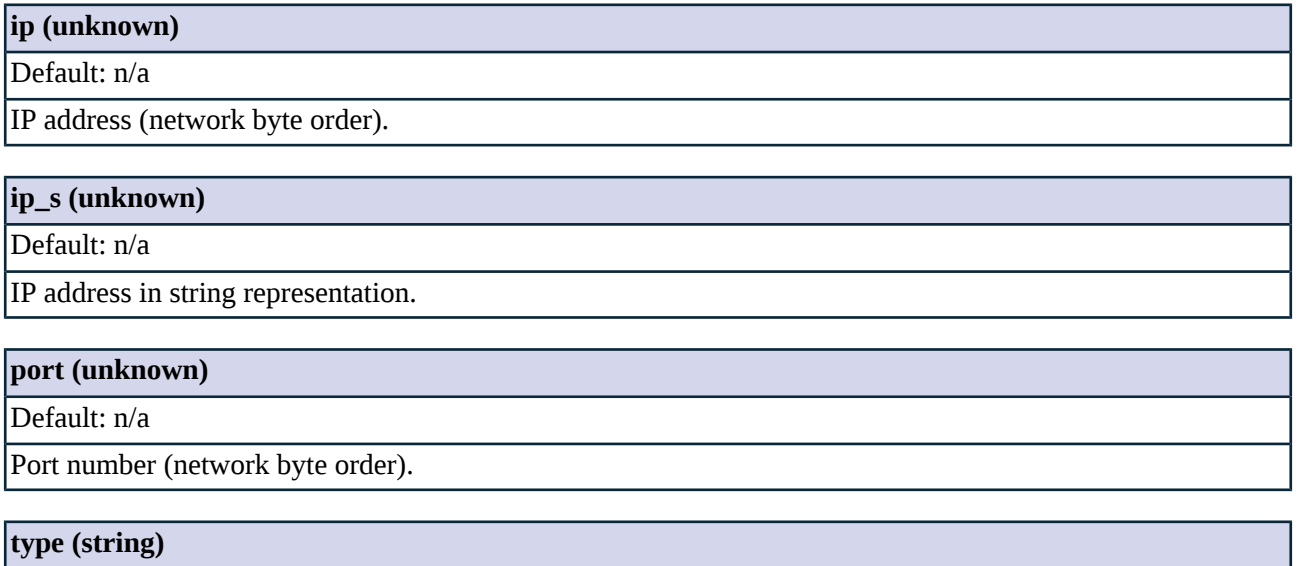

<span id="page-308-0"></span>Default: n/a

The *inet* value that indicates an address in the AF\_INET domain.

# **5.16.6. Class SockAddrUnix**

This class encapsulates a UNIX domain socket endpoint. The socket is represented by a filename. The *SockAddrUnix* Python class serves only documentation purposes, and has no real connection to the behavior implemented in C.

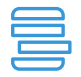

**Example 5.42. SockAddrUnix example** The following example defines a Unix domain socket. SockAddrUnix('/var/sample.socket')

The following example uses SockAddrUnix in a DirectedRouter.

```
Service(name="demo_service", proxy_class=HttpProxy,
router=DirectedRouter(dest_addr=SockAddrUnix('/var/sample.socket'), overrideable=FALSE,
forge_addr=FALSE))
```
## **5.16.6.1. Attributes of SockAddrUnix**

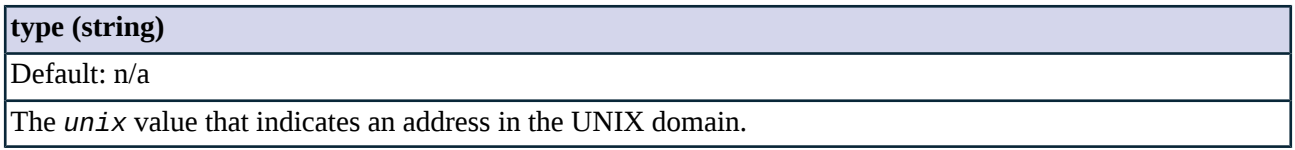

Zorp is capable of stacking, that is, handing over parts of the traffic to other modules for further inspection (e.g., to other proxies to inspect embedded protocols, to content vectoring modules for virus filtering, etc.). The Stack module defines the classes required for this functionality.

Stacking in Zorp services is performed using *[StackingProvider](#page-310-0) policies*, which reference the host that performs the stacked operations using the *[RemoteStackingBackend](#page-309-0)* class.

## **5.17.1. Classes in the Stack module**

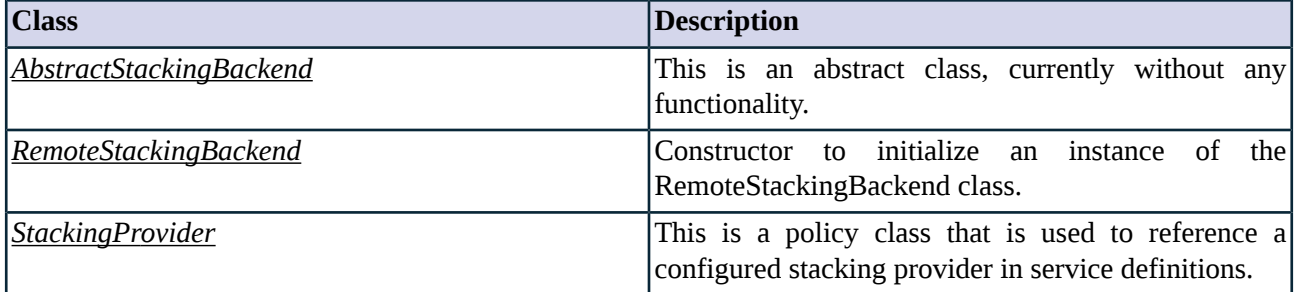

*Table 5.101. Classes of the Stack module*

## <span id="page-309-1"></span><span id="page-309-0"></span>**5.17.2. Class AbstractStackingBackend**

This is an abstract class, currently without any functionality.

## **5.17.3. Class RemoteStackingBackend**

This class contains the address of the host that performs the stacked operations. It is typically used to access the Zorp Content Vectoring Server (ZCV) to perform virus filtering in the traffic. The remote backend can be accessed using the TCP protocol or a local socket, e.g., *RemoteStackingBackend(addrs=(SockAddrInet('192.168.2.3', 1318),))* or *RemoteStackingBackend(addrs=(SockAddrUnix('/var/run/zcv/zcv.sock'),)).* .

#### **5.17.3.1. RemoteStackingBackend methods**

<span id="page-309-2"></span>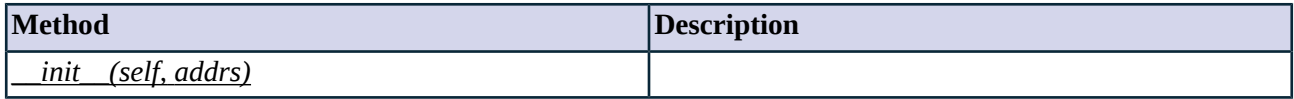

*Table 5.102. Method summary*

#### **Method \_\_init\_\_(self, addrs)**

## **Arguments of \_\_init\_\_**

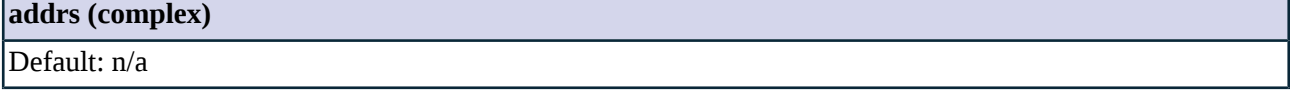

<span id="page-310-0"></span>The address of the remote backend in *[SockAddrInet](#page-305-0)* or *[SockAddrUnix](#page-308-0)* format. Separate addresses with commas to list more than one address for a backend. Zorp will connect to these addresses in a failover fashion.

# **5.17.4. Class StackingProvider**

Instances of the StackingProvider class are policies that define which remote stacking backend a particular service uses to inspect the contents of the traffic.

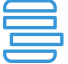

#### **Example 5.43. A simple StackingProvider class**

The following class creates a simple stacking provider that can be referenced in service definitions. The remote host that provides the stacking services is located under the *192.168.12.12* IP address.

StackingProvider(name="demo\_stackingprovider", backend=RemoteStackingBackend(addrs=(SockAddrInet('192.168.12.12', 1318),)))

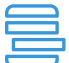

**Example 5.44. Using a StackingProvider in an FTP proxy** The following classes define a stacking provider that can be accesses a local ZCV instance using a domain socket. This service provider is then used to filter FTP traffic. The configuration of the ZCV (i.e., what modules it uses to filter the traffic is not discussed here).

```
class StackingFtpProxy(FtpProxy):
def config(self):
    super(StackingFtpProxy, self).config()
    self.request_stack["RETR"]=(FTP_STK_DATA, (Z_STACK_PROVIDER, "demo_stackingprovider",
"default_rulegroup"))
StackingProvider(name="demo_stackingprovider_socket",
backend=RemoteStackingBackend(addrs=(SockAddrUnix('/var/run/zcv/zcv.sock'),)))
```
## **5.17.4.1. StackingProvider methods**

<span id="page-310-1"></span>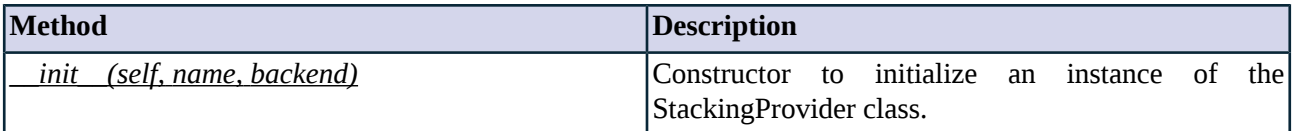

*Table 5.103. Method summary*

#### **Method \_\_init\_\_(self, name, backend)**

This constructor creates a StackingProvider instance and sets the attributes of the instance according to the received arguments.

#### **Arguments of \_\_init\_\_**

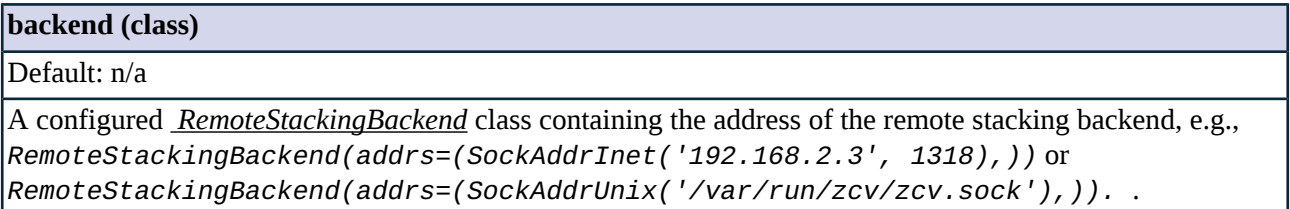

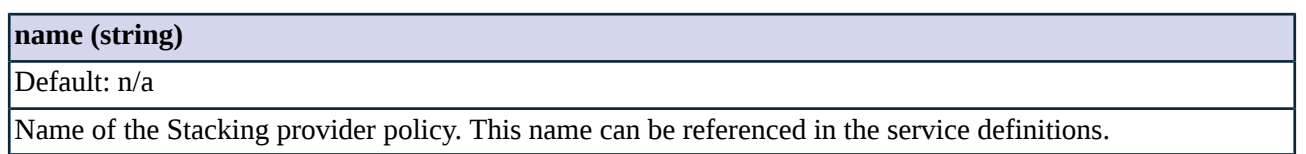

## **5.18. Module Zone**

This module defines the *Zone* class.

Zones are the basis of access control in Zorp. A zone consists of a set of IP addresses, address ranges, or subnet. For example, a zone can contain an IPv4 or IPv6 subnet.

Zones are organized into a hierarchy created by the Zorp administrator. Child zonesinherit the security attributes (set of permitted services etc.) from their parents. The administrative hierarchy often reflects the organization of the company, with zones assigned to the different departments.

When Zorp has to determine which zone a client belongs to, it selects the most specific zone containing the searched IP address. If an IP address belongs to two different zones, the most specific zone is selected.

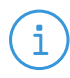

#### **Note**

In earlier Zorp versions, zones had an option to stop child zones from inheriting parameters (umbrella zones). Starting from Zorp 3 F5, use *[DenyServices](#page-295-1)* to achieve similar functionality.

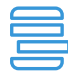

#### **Example 5.45. Finding IP networks**

Suppose there are three zones configured: *Zone\_A* containing the *10.0.0.0/8* network, *Zone\_B* containing the *10.0.0.0/16* network, and *Zone\_C* containing the *10.0.0.25* IP address. Searching for the *10.0.44.0* network returns *Zone\_B*, because that is the most specific zone matching the searched IP address. Similarly, searching for *10.0.0.25* returns only *Zone\_C*.

This approach is used in the service definitions as well: when a client sends a connection request, Zorp looks for the most specific zone containing the IP address of the client. Suppose that the clients in *Zone\_A* are allowed to use HTTP. If a client with IP *10.0.0.50* (thus belonging to *Zone\_B*) can only use HTTP if *Zone\_B* is the child of *Zone\_A*, or if a service definition explicitly permits *Zone\_B* to use HTTP.

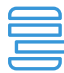

#### **Example 5.46. Zone examples**

The following example defines a simple zone hierarchy. The following zones are defined:

- *internet*: This zone contains every possible IP addresses, if an IP address does not belong to another zone, than it belongs to the *internet* zone.
- *office*: This zone contains the *192.168.1.0/32* and *192.168.2.0/32* networks.
- *management*: This zone is separated from the *office* zone, because it contans an independent subnet 192.168.3.0/32. But from the Zorp administrator's view, it is the child zone of the *office* zone, meaning that it can use (and accept) the same services as the *office* zone.
- *DMZ*: This is a separate zone.

```
Zone('internet', ['0.0.0.0/0', '::0/0'])
Zone('office', ['192.168.1.0/32', '192.168.2.0/32'])
Zone('management', ['192.168.3.0/32'])
Zone('DMZ', ['10.50.0.0/32'])
```
## **5.18.1. Classes in the Zone module**

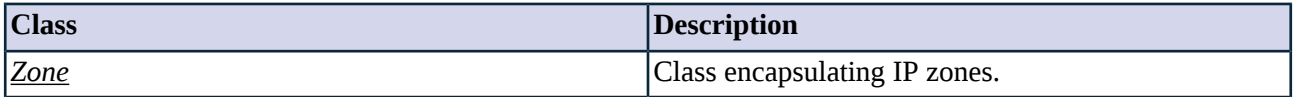

*Table 5.104. Classes of the Zone module*

## <span id="page-312-0"></span>**5.18.2. Class Zone**

This class encapsulates IPv4 and IPv6 zones.

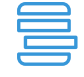

#### **Example 5.47. Determining the zone of an IP address**

An IP address always belongsto the mostspecific zone. Suppose that *Zone A* includesthe IP network *10.0.0.0/8* and *Zone B* includes the network *10.0.1.0/24*. In this case, a client machine with the *10.0.1.100/32* IP address belongs to both zones from an IP addressing point of view. But *Zone B* is more specific (in CIDR terms), so the client machine belongs to *Zone B* in Zorp.

## **5.18.2.1. Zone methods**

<span id="page-312-1"></span>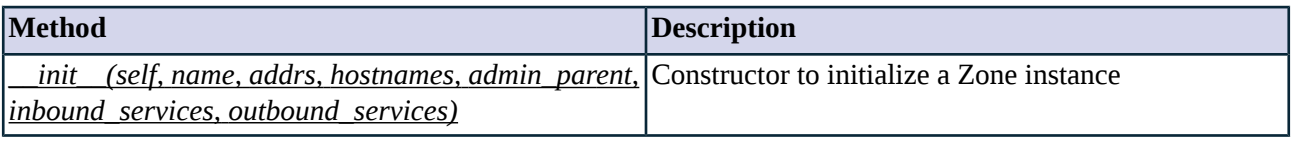

*Table 5.105. Method summary*

#### **Method \_\_init\_\_(self, name, addrs, hostnames, admin\_parent, inbound\_services, outbound\_services)**

This constructor initializes a Zone object.

## **Arguments of \_\_init\_\_**

## **addr (complex)**

Default: n/a

A string representing an address range interpreted by the domain class (last argument), \*or\* a list of strings representing multiple address ranges.

## **admin\_parent (string)**

Default: n/a

Name of the administrative parent zone. If set, the current zone inherits the lists of permitted inbound and outbound services from its administrative parent zone.

## **hostnames (complex)**

#### Default: n/a

A string representing a domain name, the addresses of its A and AAAA records are placed into the zone hierarchy \*or\* a list of domain names representing multiple domain names

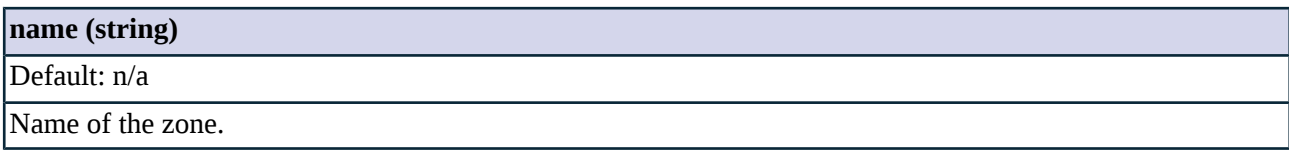

## **5.19. Module Zorp**

This module defines global constants (e.g., *TRUE* and *FALSE*) used by other Zorp components, and interface entry points to the Zorp core.

## **5.19.1. Functions in module Zorp**

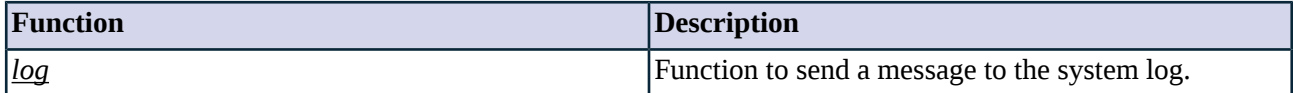

*Table 5.106. Function summary*

# <span id="page-313-0"></span>**5.19.2. Functions**

### **5.19.2.1. Function log(sessionid, logclass, verbosity, msg, args)**

This function can be used to send a message to the system log.

## **Arguments of log**

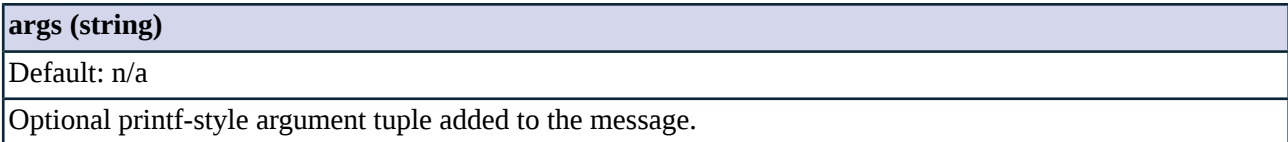

**logclass (string)**

Default: n/a

Hierarchical log class as described in the *zorp(8)* manual page

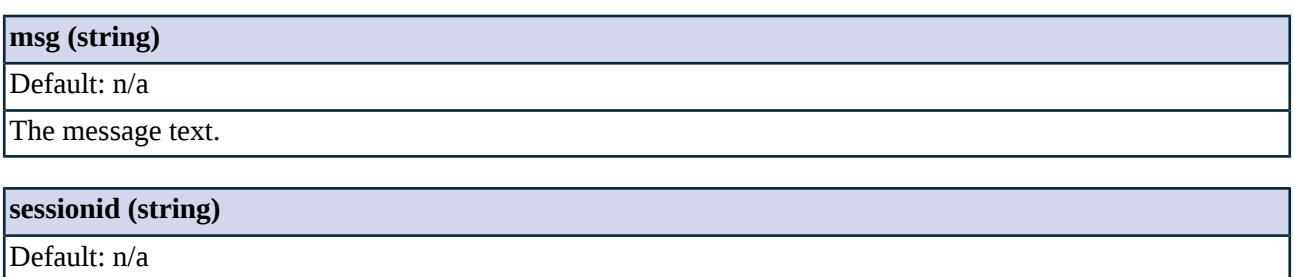

The ID of the session the message belongs to.

## **verbosity (integer)**

Default: n/a

**verbosity (integer)**

Verbosity level of the message.

 $\hat{\mathbf{G}}$ 

# **Chapter 6. Core-internal**

This chapter provides information about some of the internal Zorp modules.

#### **6.1. Module Cache**

Caching is used throughout the policy layer to improve performance. This module includes a couple of general caching classes used by various parts of the policy code.

## **6.2. Module Core**

This module imports all public Zorp interfaces and makesit easy to use those from the user policy file by simply importing all symbols from Zorp.Core.

## **6.3. Module Dispatch**

**Note**

**Note**

Dispatchers bind to a specific IP address and port of the Zorp firewall and wait for incoming connection requests. For each accepted connection, the Dispatcher creates a new service instance to handle the traffic arriving in the connection.

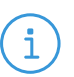

Earlier Zorp versions used different classes to handle TCP and UDP connections (Dispatchers, respectively). These classes have been merged into the Dispatcher module.

For each accepted connection, the Dispatcher creates a new service instance to handle the traffic arriving in the connection. The service started by the dispatcher depends on the type of the dispatcher:

- *[Dispatchers](#page-317-0)* start the same service for every connection.
- *[CSZoneDispatchers](#page-316-0)* start different services based on the zones the client and the destination server belong to.

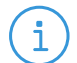

Only one dispatcher can bind to an IP address/port pair.

## **6.3.1. Zone-based service selection**

Dispatchers can start only a predefined service. Use CSZonedDispatchers to start different services for different connections. CSZoneDispatchers assign different services to different client-server zone pairs. Define the zones and the related services in the *services* parameter. The *\** wildcard matches all client or server zones.

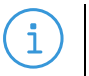

**Note**

The server zone may be modified by the proxy, the router, the chainer, or the NAT policy used in the service. To select the service, CSZoneDispatcher determines the server zone from the original destination IP address of the incoming client request. Similarly, the client zone is determined from the source IP address of the original client request.

To accept connections from the child zones of the selected client zones, set the *follow\_parent* attribute to *TRUE*. Otherwise, the dispatcher accepts traffic only from the client zones explicitly listed in the *services* attribute of the dispatcher.

## **6.3.2. Classes in the Dispatch module**

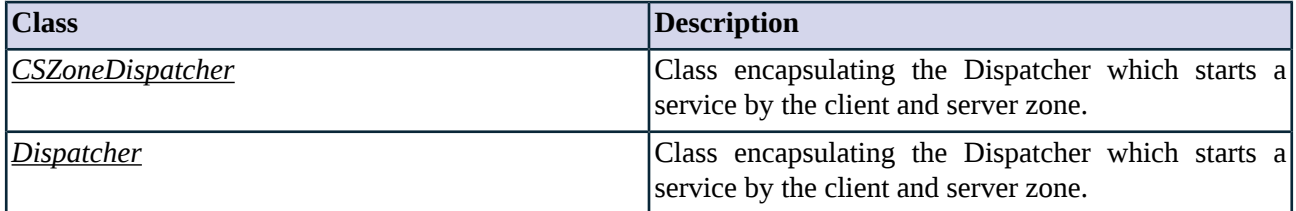

*Table 6.1. Classes of the Dispatch module*

## <span id="page-316-0"></span>**6.3.3. Class CSZoneDispatcher**

This class is similar to a simple Dispatcher, but instead of starting a fixed service, it chooses one based on the client and the destined server zone.

It takes a mapping of services indexed by a client and the server zone name, with an exception of the '\*' zone, which matches anything.

NOTE: the server zone might change during proxy and NAT processing, therefore the server zone used here only matches the real destination if those phases leave the server address intact.

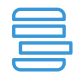

#### **Example 6.1. CSZoneDispatcher example**

The following example defines a CSZoneDispatcher that starts the service called *internet\_HTTP\_DMZ* for connections received on the *192.168.2.1* IP address, but only if the connection comes from the *internet* zone and the destination is in the *DMZ* zone.

CSZoneDispatcher(bindto=SockAddrInet('192.168.2.1', 50080), services={("internet", "DMZ"):"internet\_HTTP\_DMZ"}, transparent=TRUE, backlog=255, threaded=FALSE, follow\_parent=FALSE)

## **6.3.3.1. Attributes of CSZoneDispatcher**

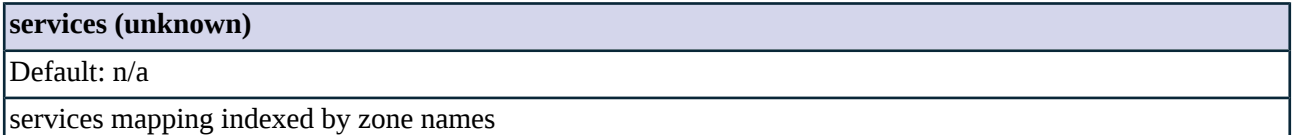

#### **6.3.3.2. CSZoneDispatcher methods**

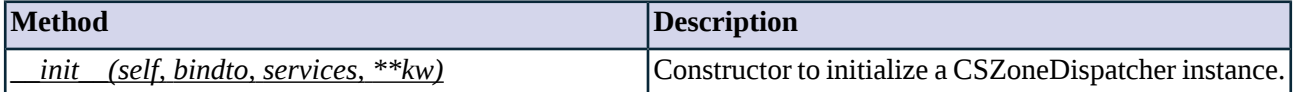

*Table 6.2. Method summary*

#### <span id="page-317-1"></span>**Method \_\_init\_\_(self, bindto, services, \*\*kw)**

This constructor initializes a CSZoneDispatcher instance and sets its initial attributes based on arguments.

### **Arguments of \_\_init\_\_**

**bindto (sockaddr)**

Default: n/a

An existing *socket [address](#page-305-1)* containing the IP address and port number where the Dispatcher accepts connections.

#### **follow\_parent (boolean)**

Default: n/a

Set this parameter to *TRUE* if the dispatcher handles also the connections coming from the child zones of the selected client zones. Otherwise, the dispatcher accepts traffic only from the explicitly listed client zones.

#### **services (complex)**

Default: n/a

<span id="page-317-0"></span>Client zone -server zone -service name pairs using the *(("client\_zone","server\_zone"):"service")* format; specifying the service to start when the dispatcher accepts a connection from the given client zone that targets the server zone.

## **6.3.4. Class Dispatcher**

This class is the starting point of Zorp services. It listens on the given port, and when a connection is accepted it starts a session and the given service.

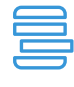

#### **Example 6.2. Dispatcher example**

The following example defines a transparent dispatcher that starts the service called *demo\_http\_service* for connections received on the *192.168.2.1* IP address.

Dispatcher(bindto=SockAddrInet('192.168.2.1', 50080), service="demo\_http\_service", transparent=TRUE, backlog=255, threaded=FALSE)

#### **6.3.4.1. Attributes of Dispatcher**

## **backlog (integer)**

Default: n/a

*Applies only to TCP connections.* This parameter sets the queue size (maximum number) of TCP connections that are established by the kernel, but not yet accepted by Zorp. This queue stores the connections that successfully performed the three-way TCP handshake with the Zorp host, until the dispatcher sends the *Accept* package.

#### **bindto (sockaddr)**

Default: n/a

An existing *socket [address](#page-305-1)* containing the IP address and port number where the Dispatcher accepts connections.

#### **protocol (unknown)**

Default: n/a

the protocol we were bound to

#### **service (service)**

Default: n/a

Name of the service to start.

#### **threaded (boolean)**

Default: n/a

Set this parameter to *TRUE* to start a new thread for every client request. The proxy threads started by the dispatcher will start from the dispatcher's thread instead of the main Zorp thread. Zorp accepts incoming connections faster and optimizes queuing if this option is enabled. This improves user experience, but significantly increases the memory consumption of Zorp. Use it only if Zorp has to transfer a very high number of concurrent connections.

#### **6.3.4.2. Dispatcher methods**

<span id="page-318-0"></span>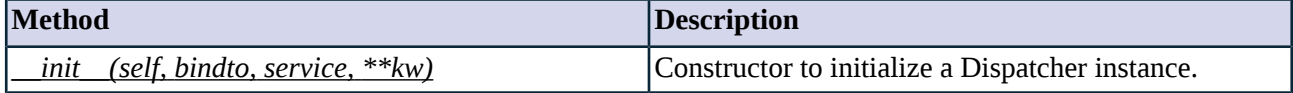

*Table 6.3. Method summary*

#### **Method \_\_init\_\_(self, bindto, service, \*\*kw)**

This constructor creates a new Dispatcher instance which can be associated with a *[Service](#page-298-0)*.

#### **Arguments of \_\_init\_\_**

## **bindto (sockaddr)**

Default: n/a

An existing *socket [address](#page-305-1)* containing the IP address and port number where the Dispatcher accepts connections.

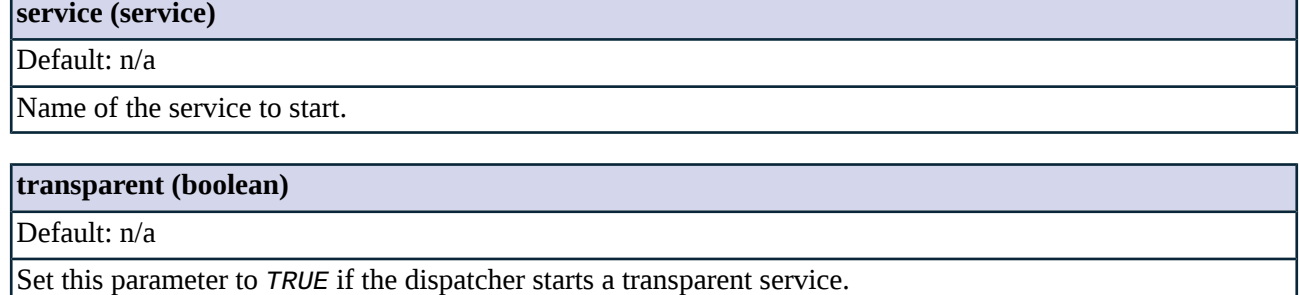

## **6.4. Module Globals**

Global variables used by Zorp policy layer.

# **6.5. Module Stream**

This module defines the Stream class, encapsulating file descriptors and related functions.

## **6.5.1. Classes in the Stream module**

<span id="page-319-0"></span>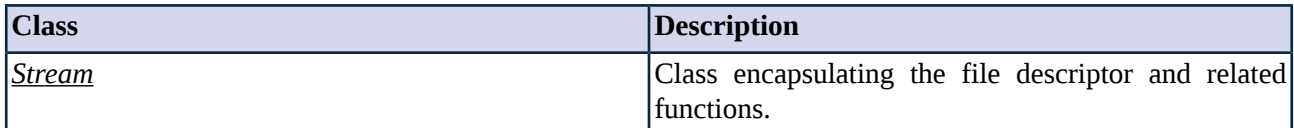

*Table 6.4. Classes of the Stream module*

# **6.5.2. Class Stream**

This class encapsulates a full-duplex data tunnel, represented by a UNIX file descriptor. Proxies communicate with its peers through instances of this class. The *client\_stream* and *server\_stream* attributes of the *[Session](#page-303-2)* class contain a Stream instance.

## **6.5.2.1. Attributes of Stream**

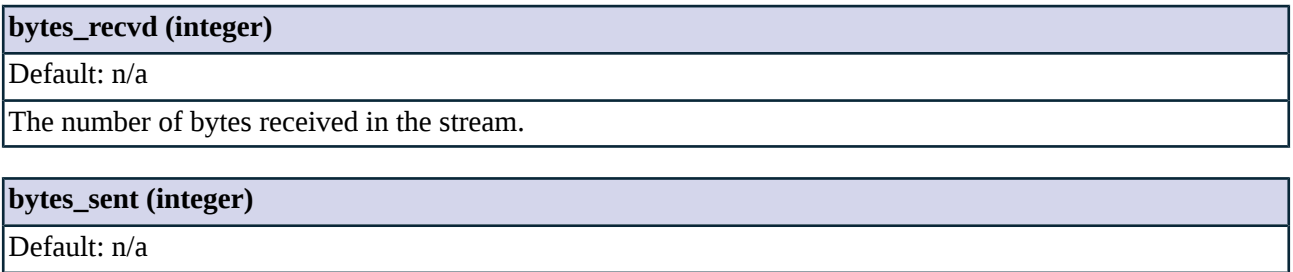

The number of bytes sent in the stream.

# **fd (integer)**

Default: n/a

The file descriptor associated to the stream.

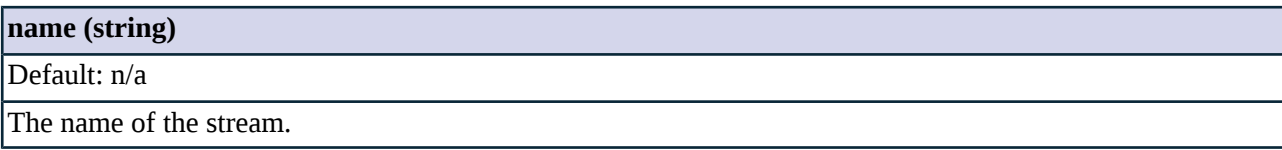

## **6.5.2.2. Stream methods**

<span id="page-320-0"></span>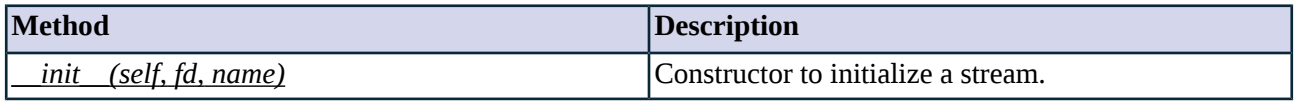

*Table 6.5. Method summary*

## **Method \_\_init\_\_(self, fd, name)**

This constructor initializes a Stream instance setting its attributes according to arguments.

# **Arguments of \_\_init\_\_**

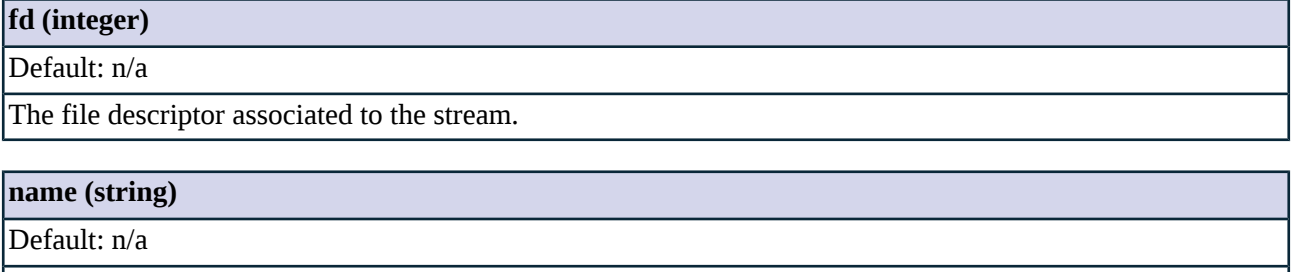

The name of the stream.

# **Appendix A. Additional proxy information**

# **A.1. TELNET appendix**

The constants defined for the easier use of TELNET options and suboptions are listed in the table below. Suboptions are listed directly under the option they refer to. All suboptions have the TELNET\_SB prefix. The RFC describing the given option is also shown in the table.

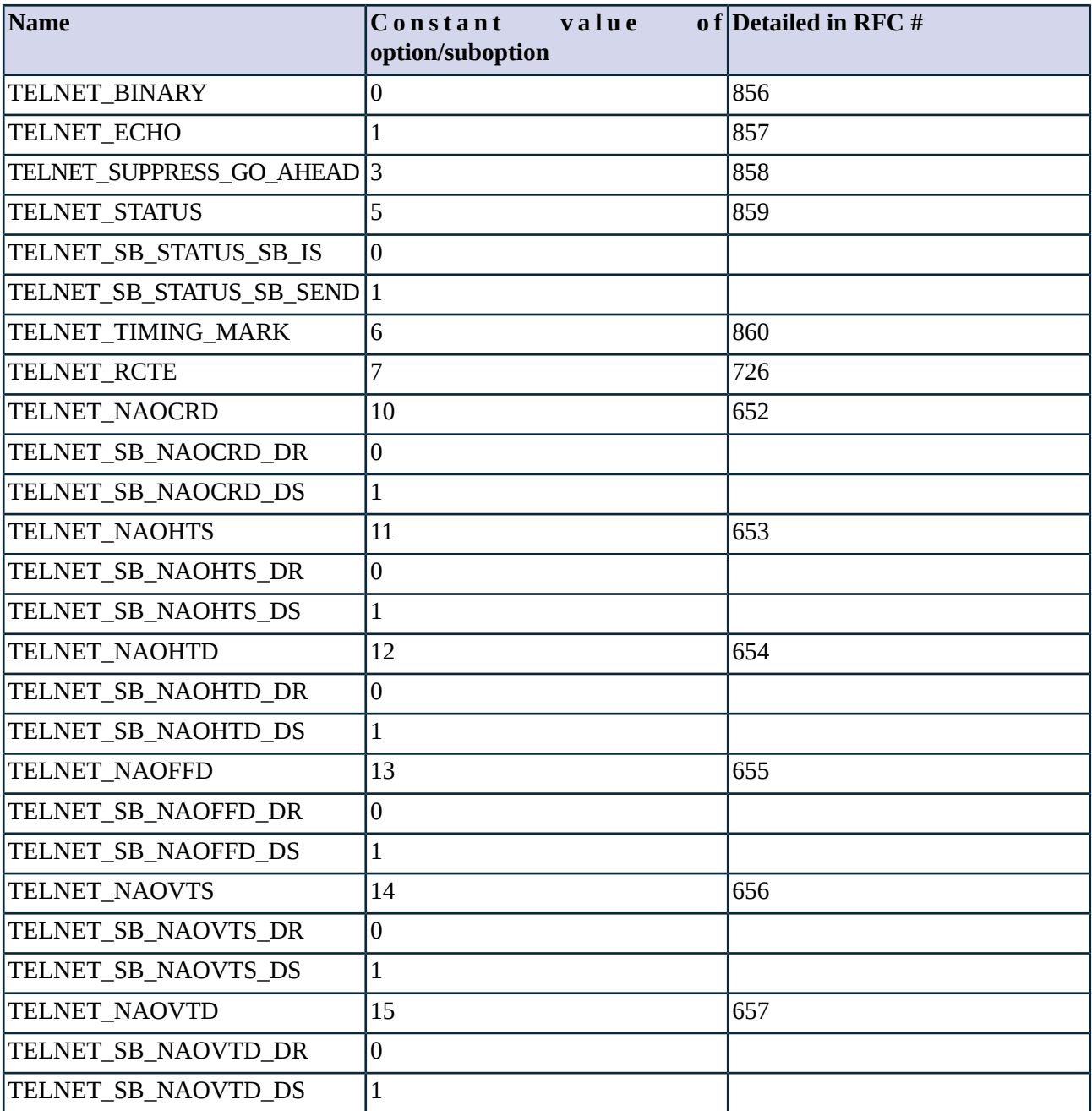

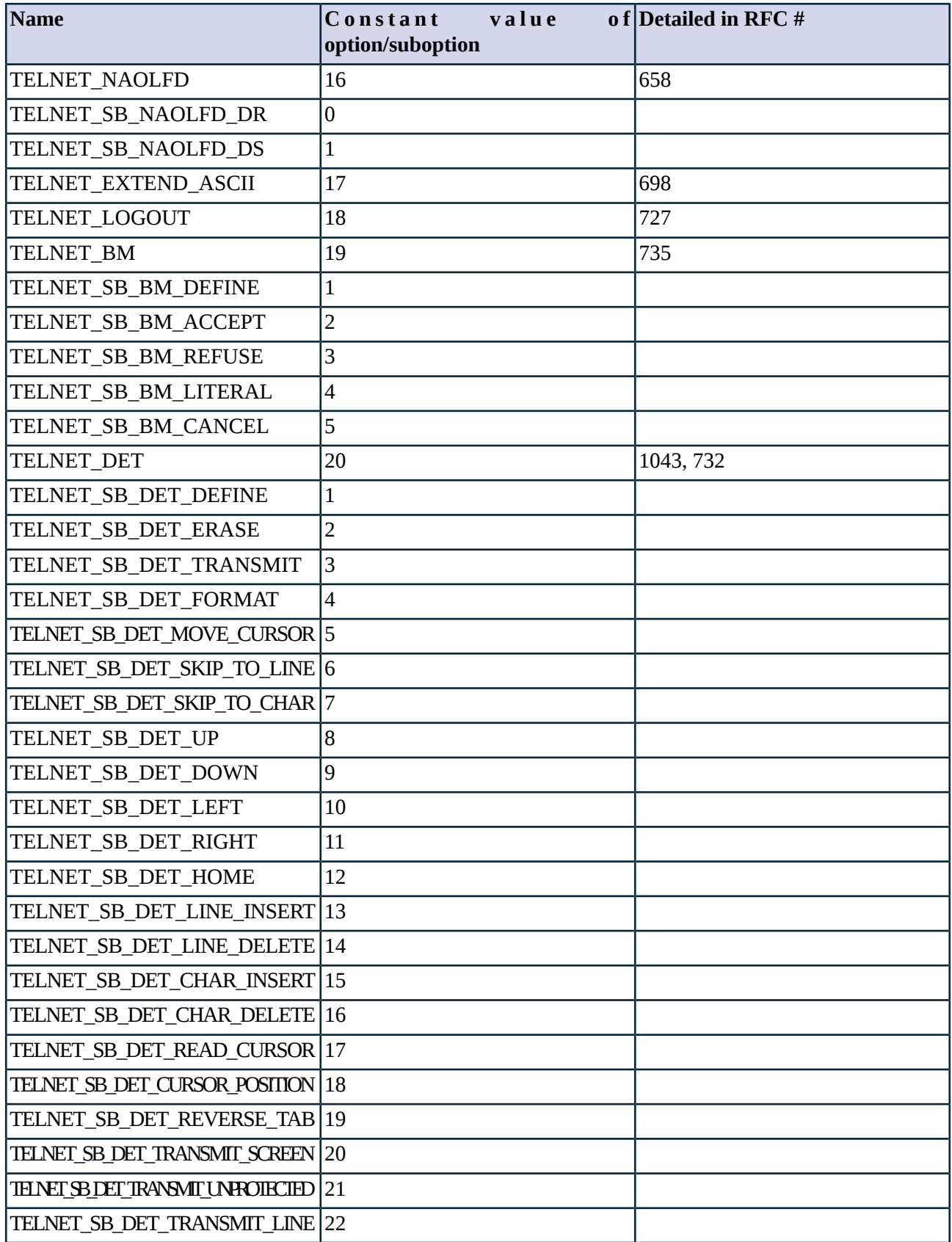

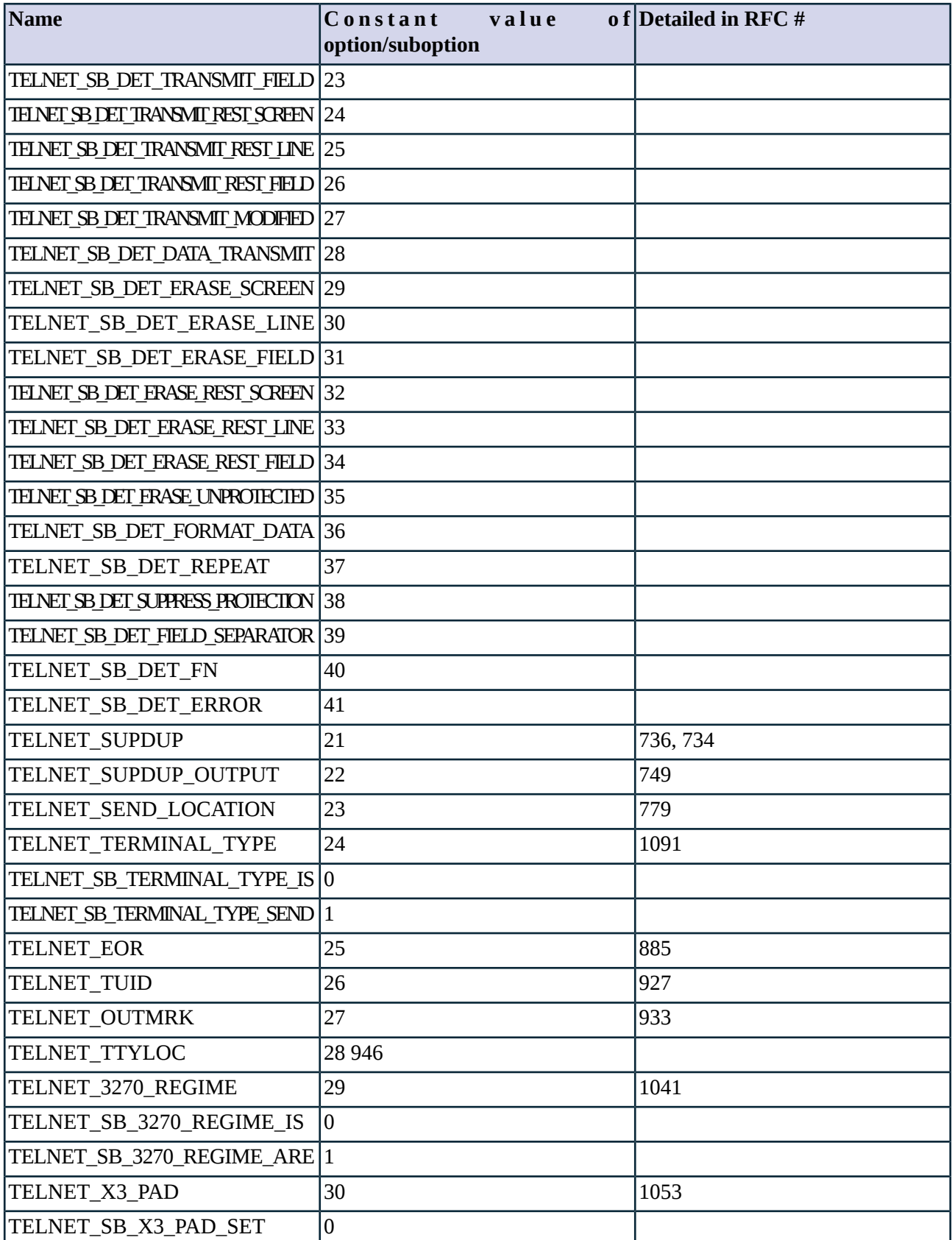
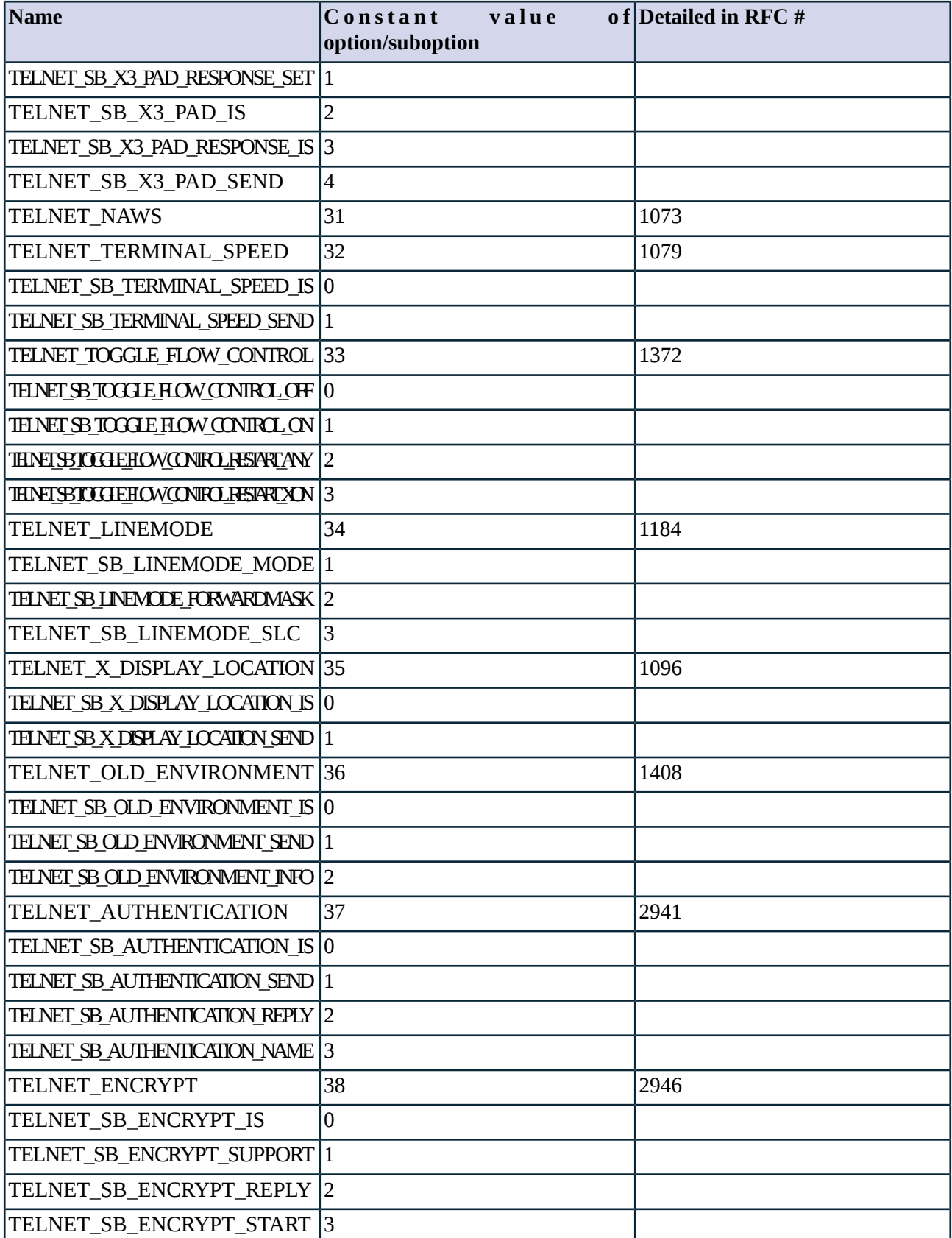

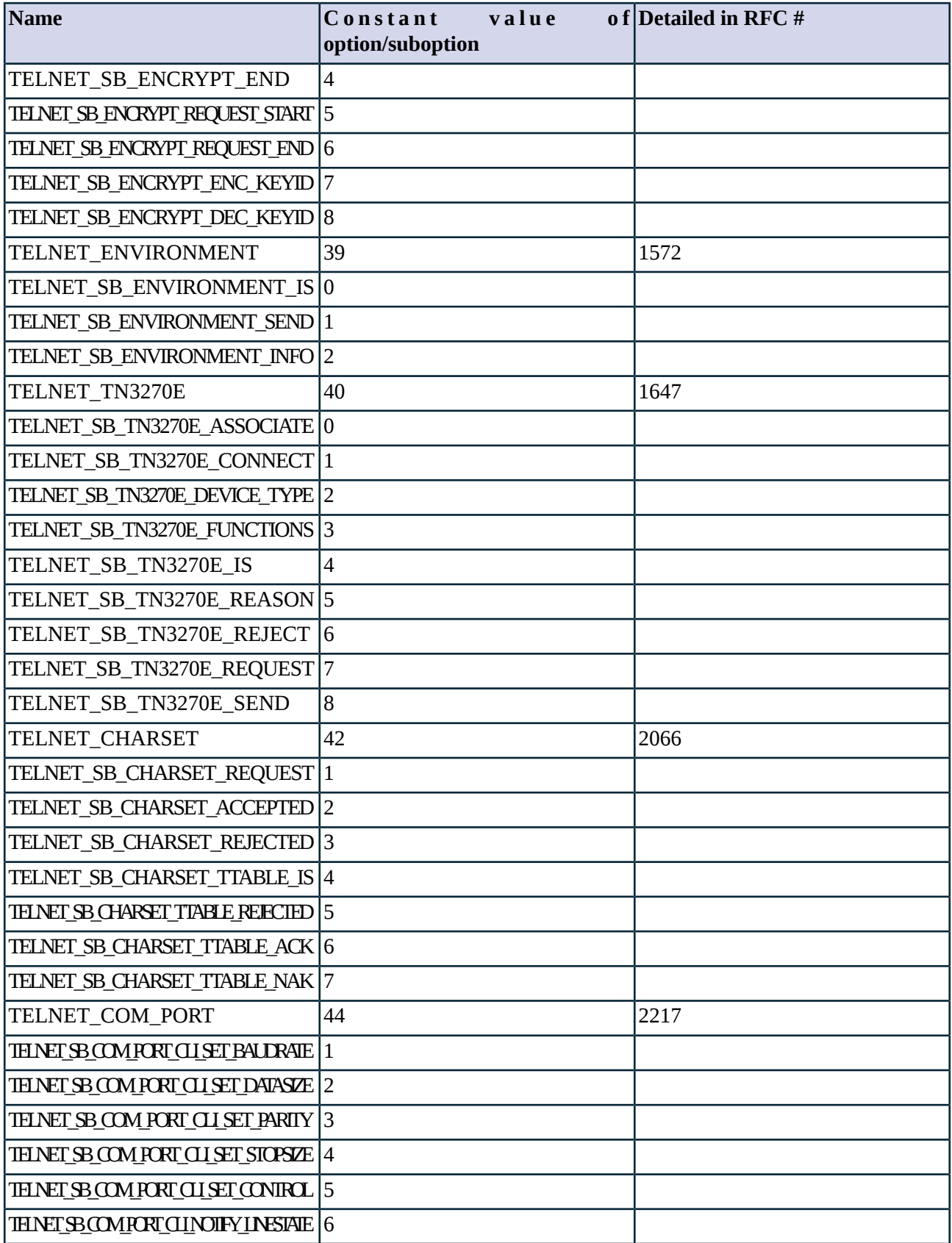

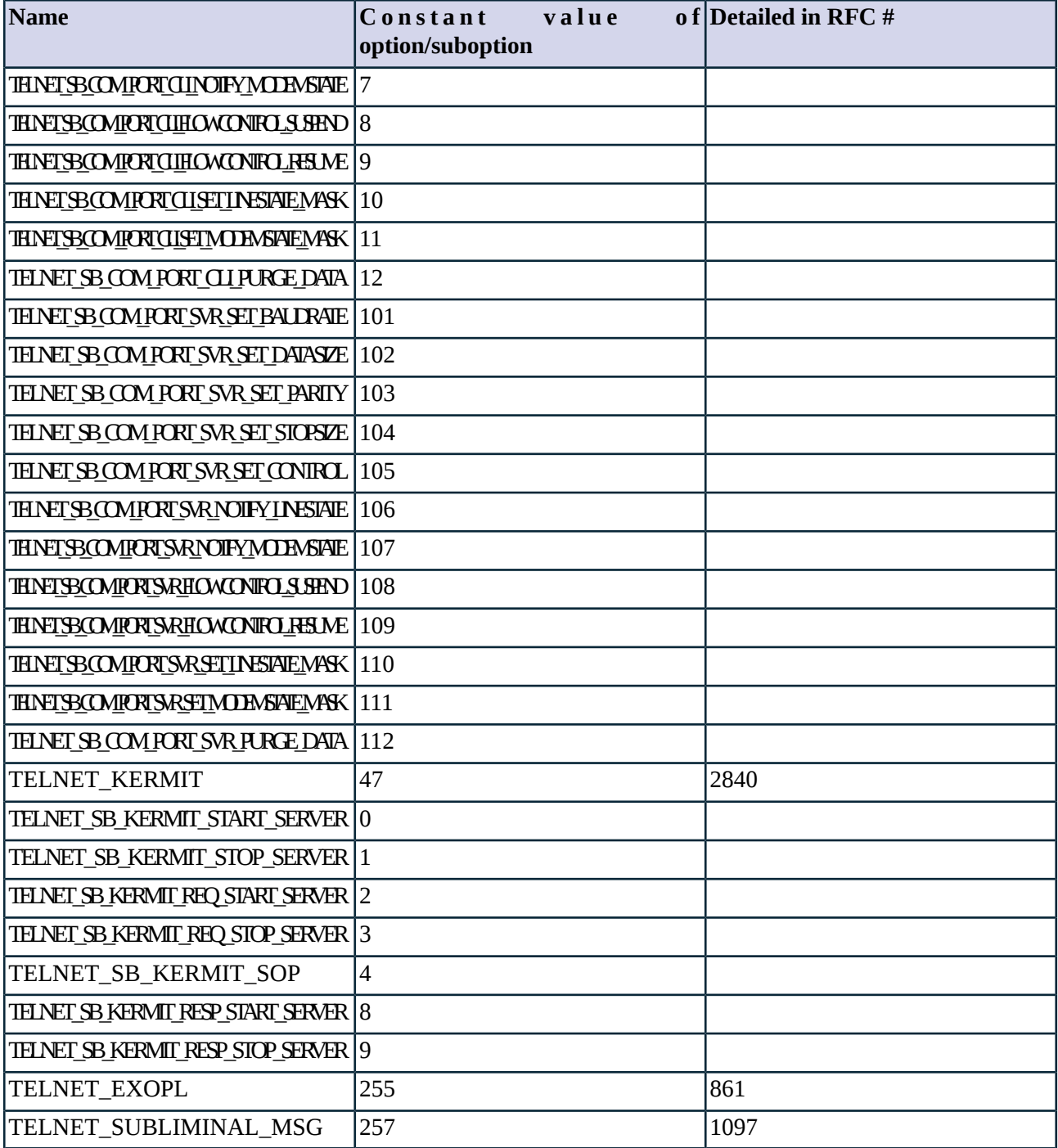

*Table A.1. TELNET options and suboptions*

# **A.2. NNTP appendix**

Predefined constants are available for NNTP response codes for easier use. These are listed in the following table.

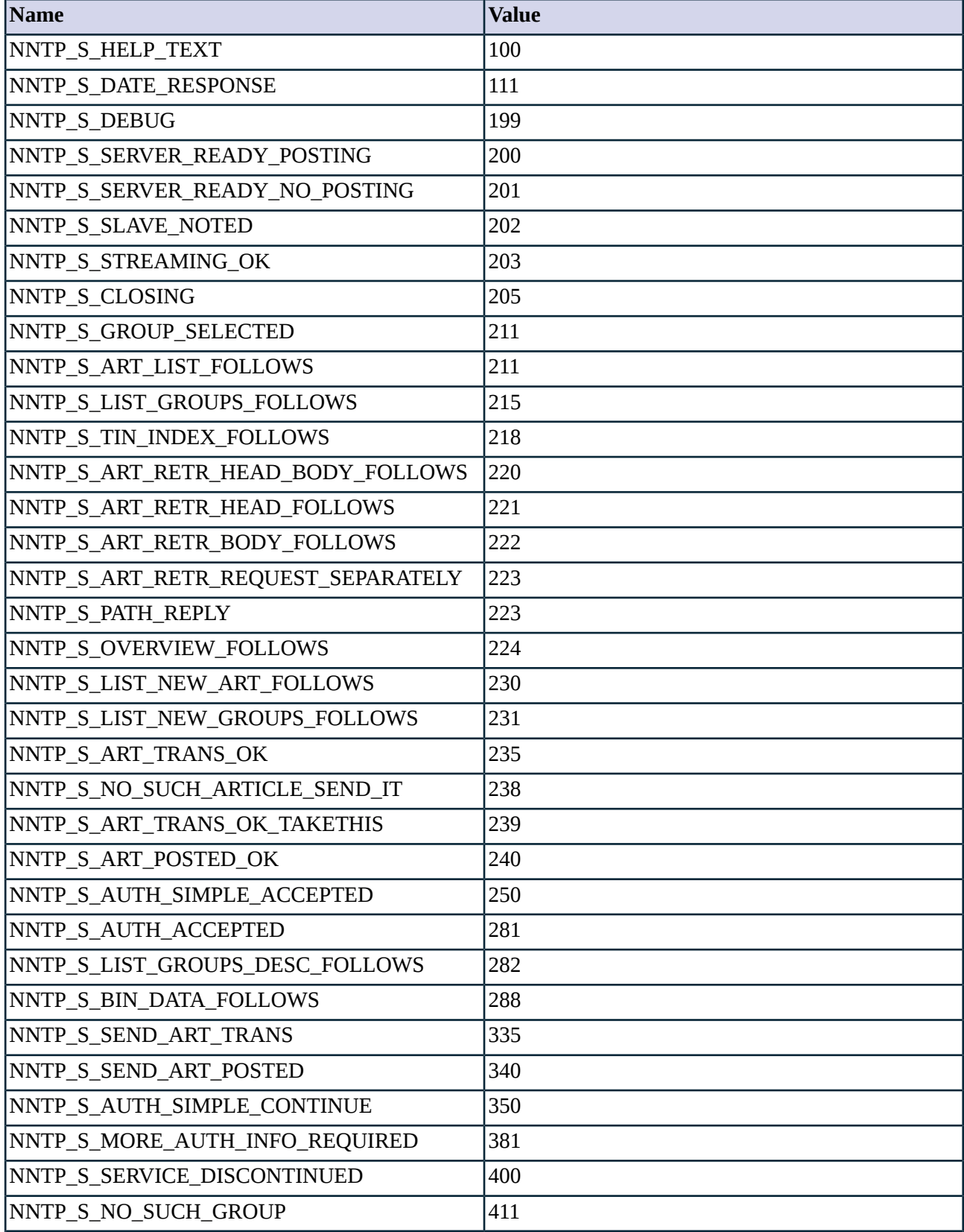

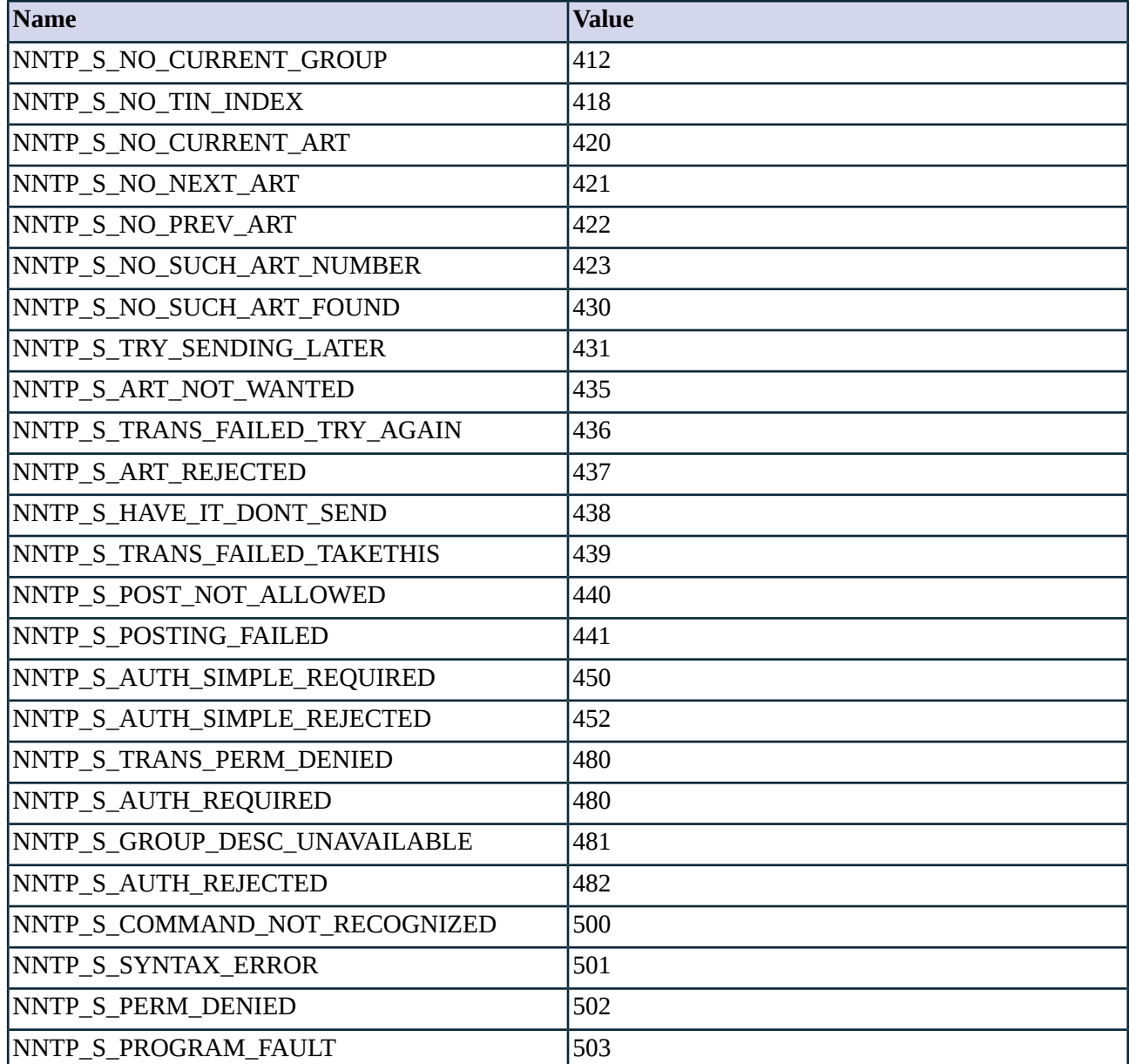

*Table A.2. Constants for NNTP responses*

# **A.3. RADIUS appendix**

The list of RADIUS attributes as defined by the RADIUS RFC with their symbolic names:

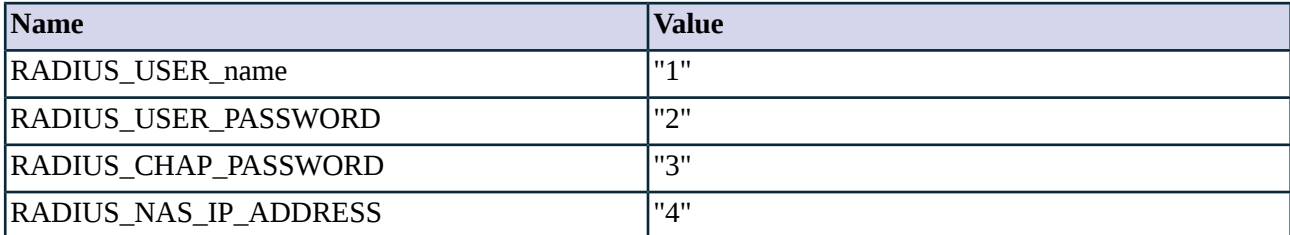

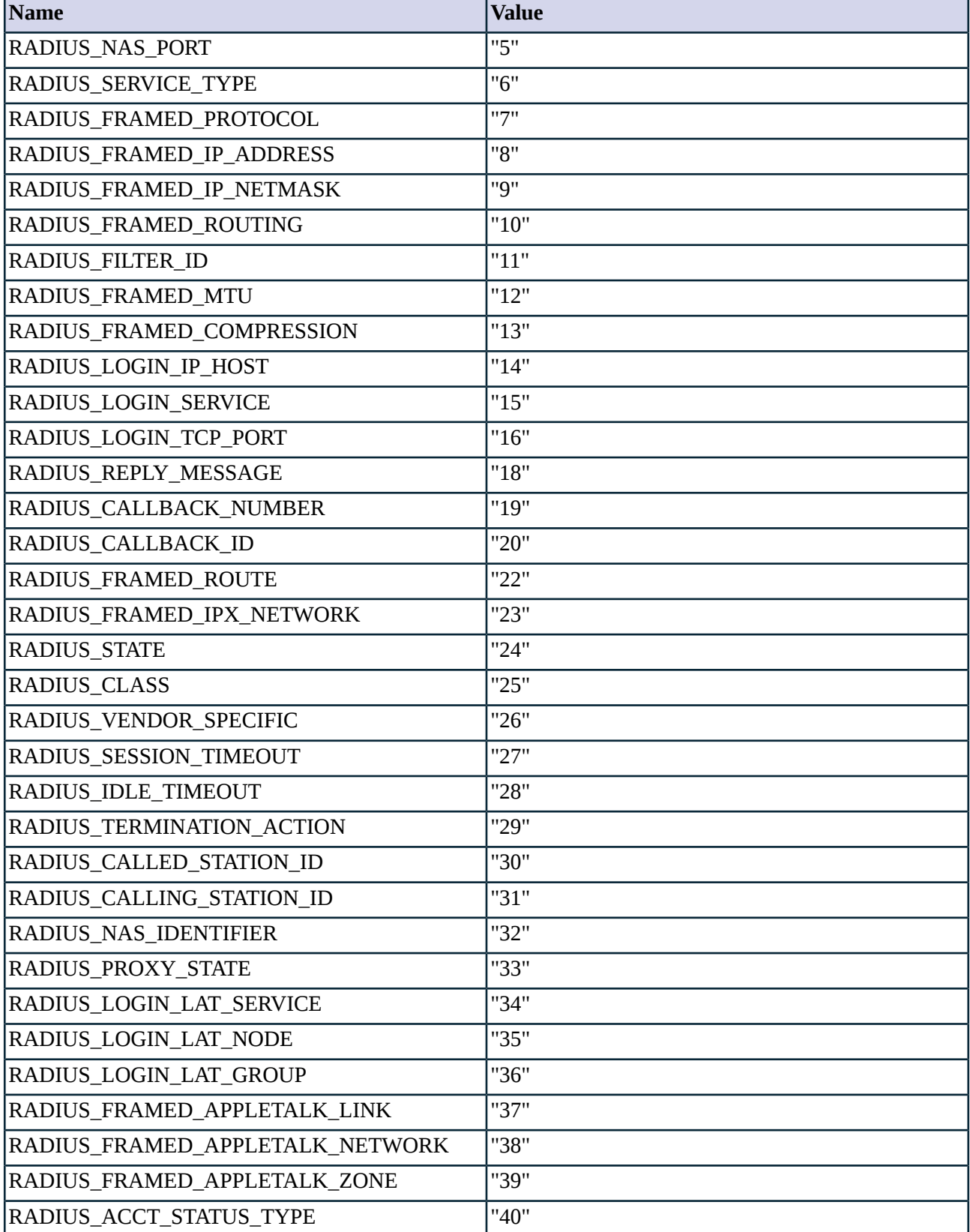

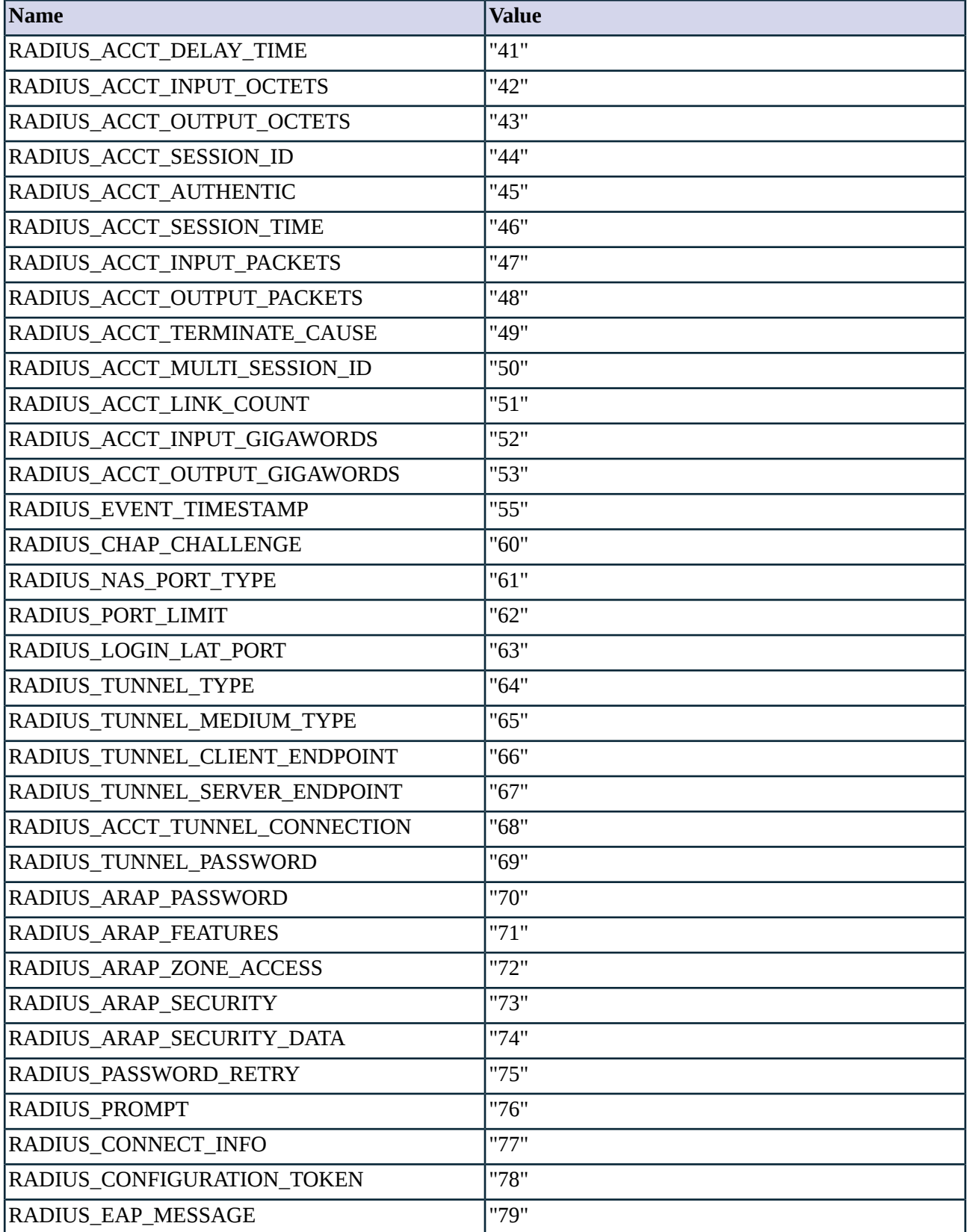

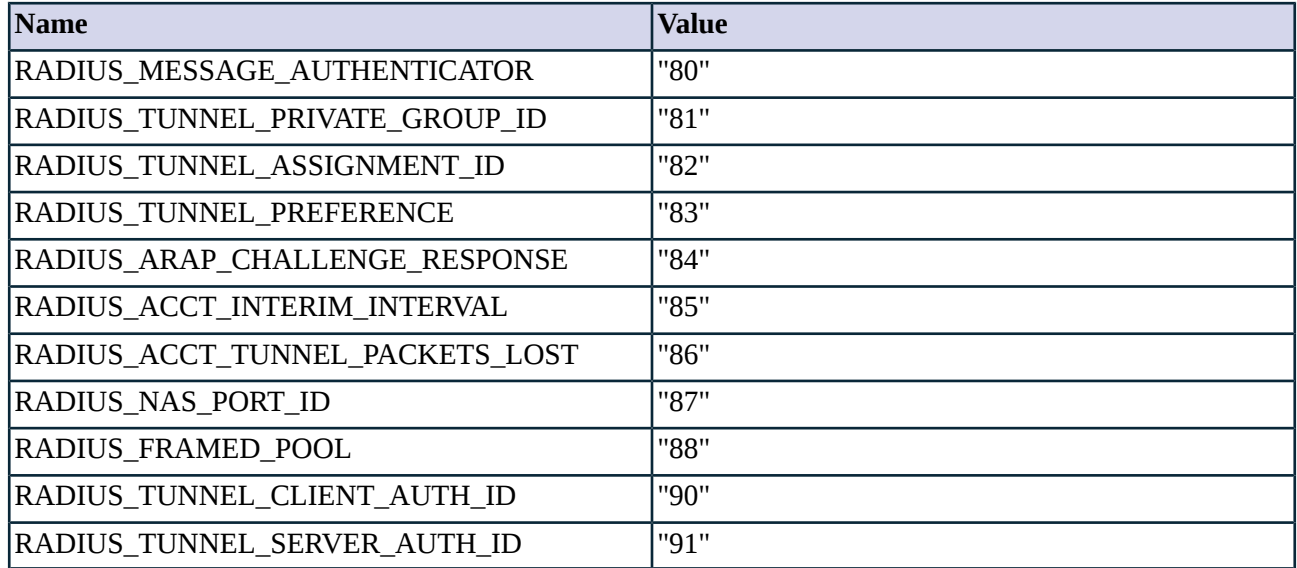

*Table A.3. RADIUS Protocol Attribute types described in RFC 2865.*

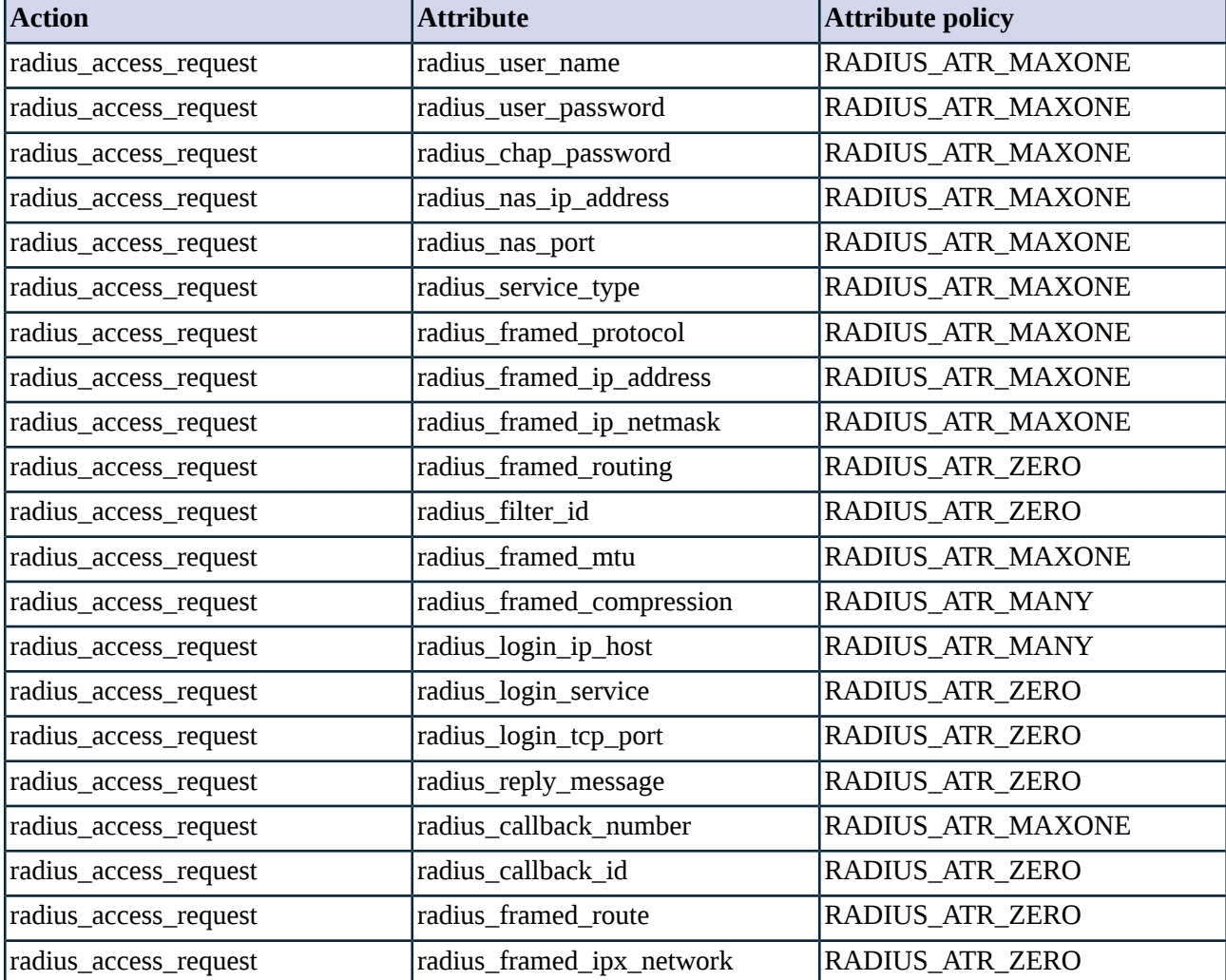

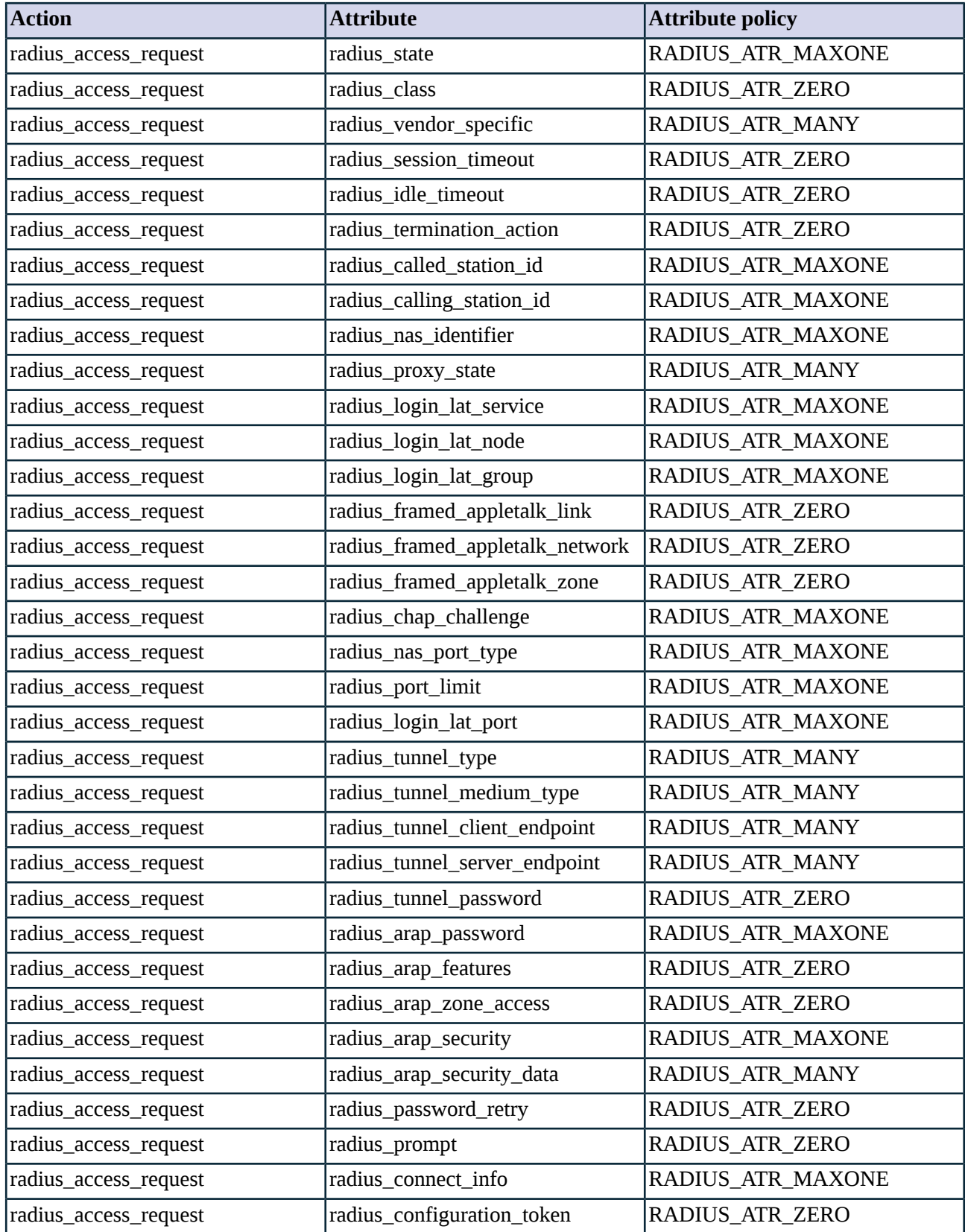

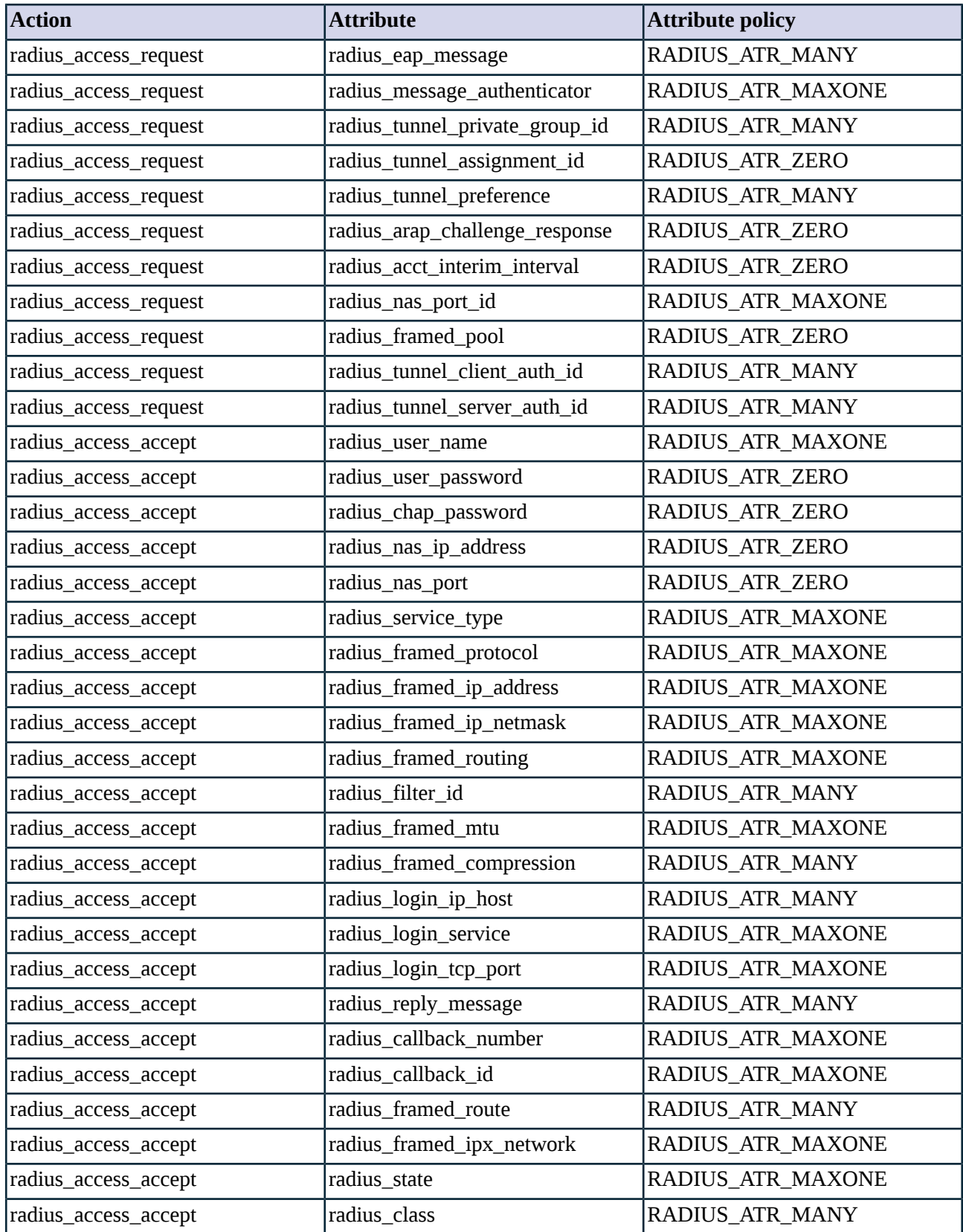

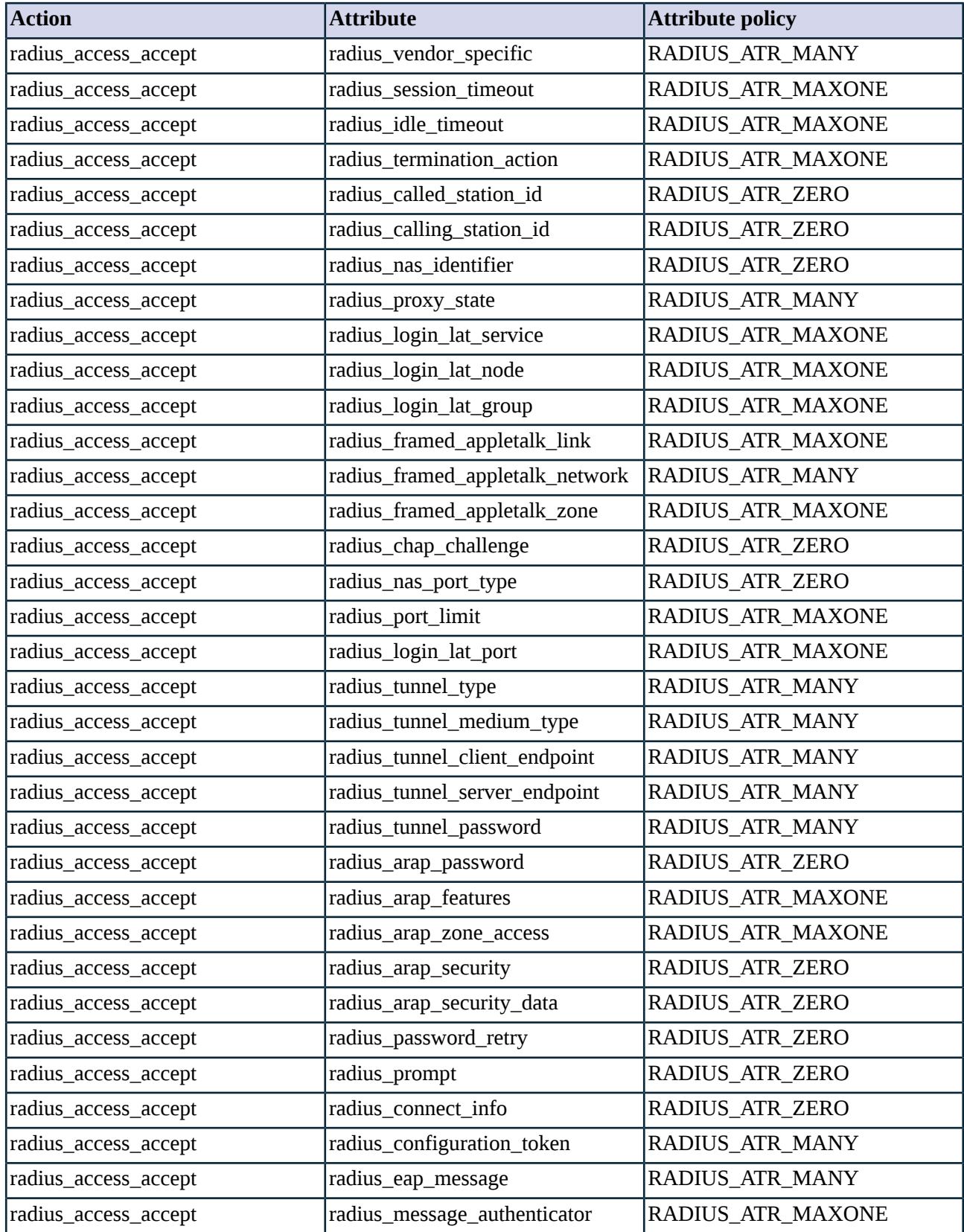

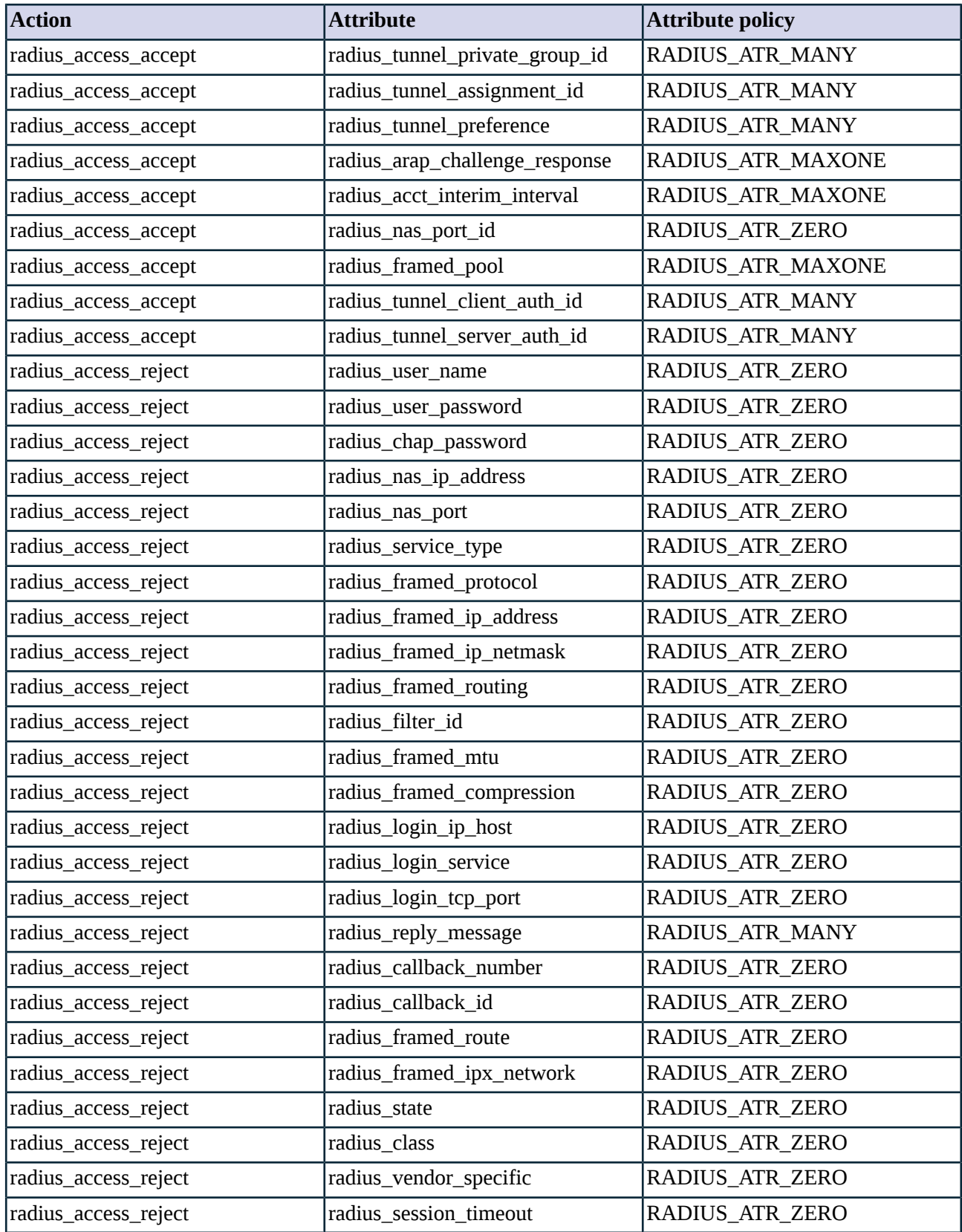

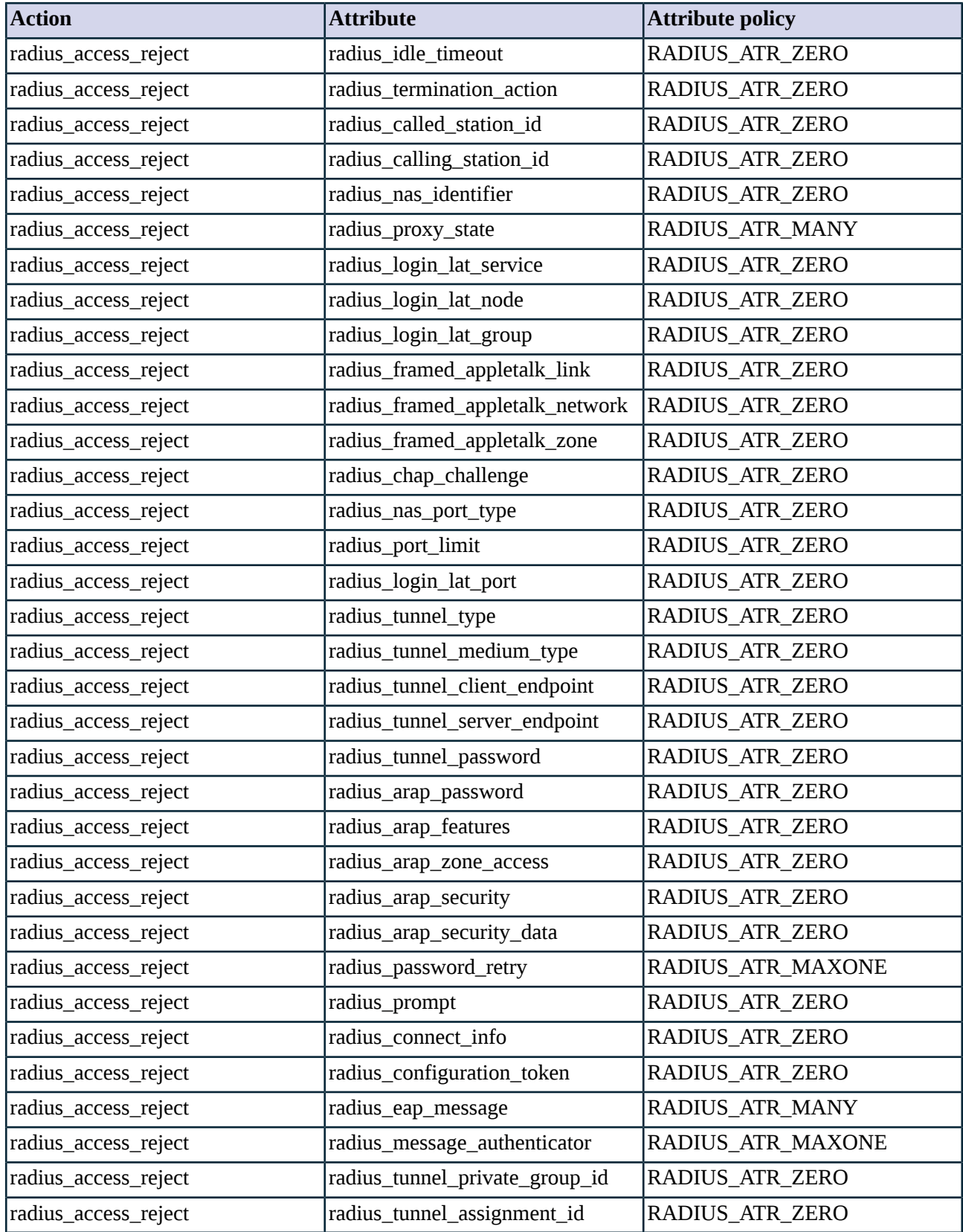

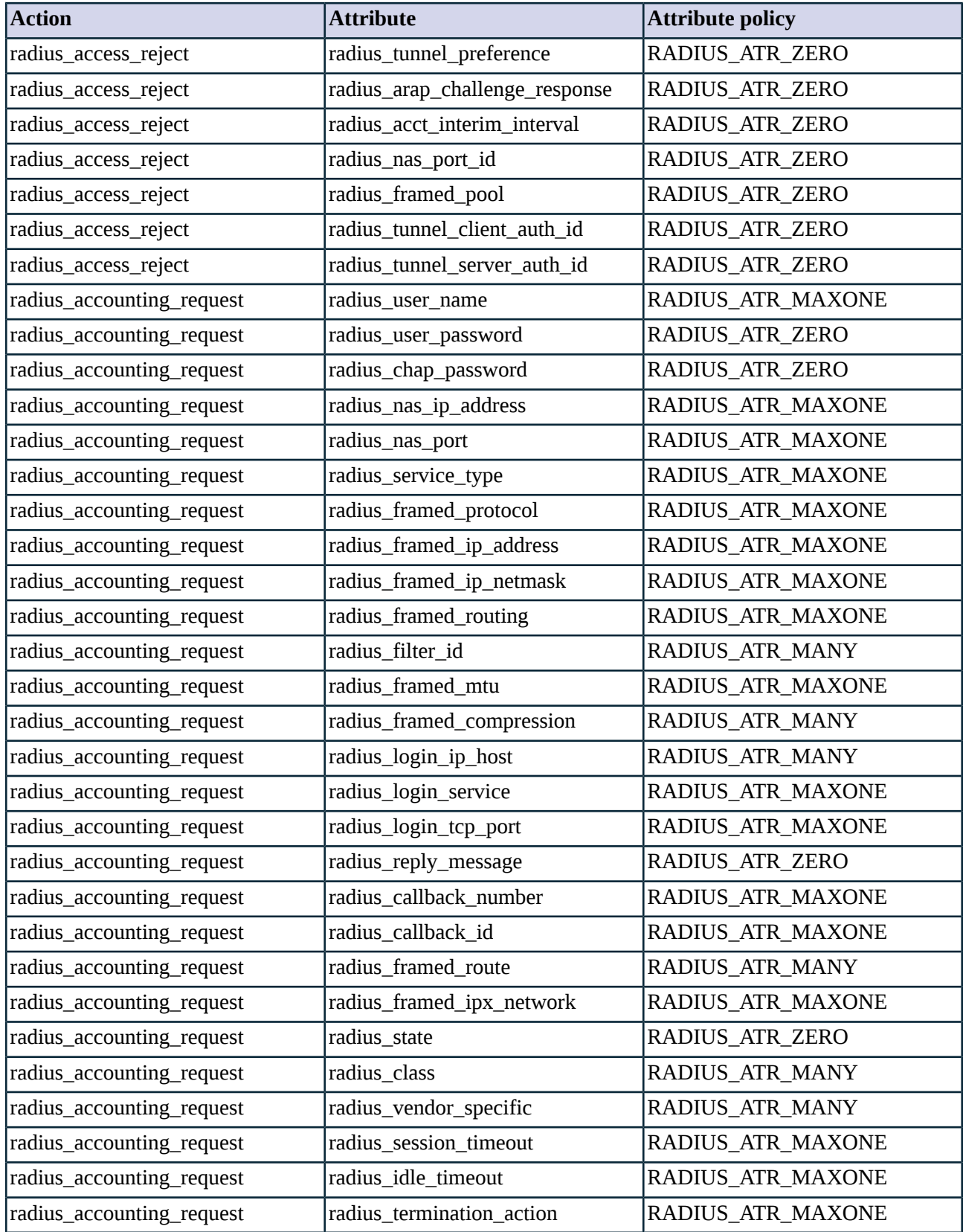

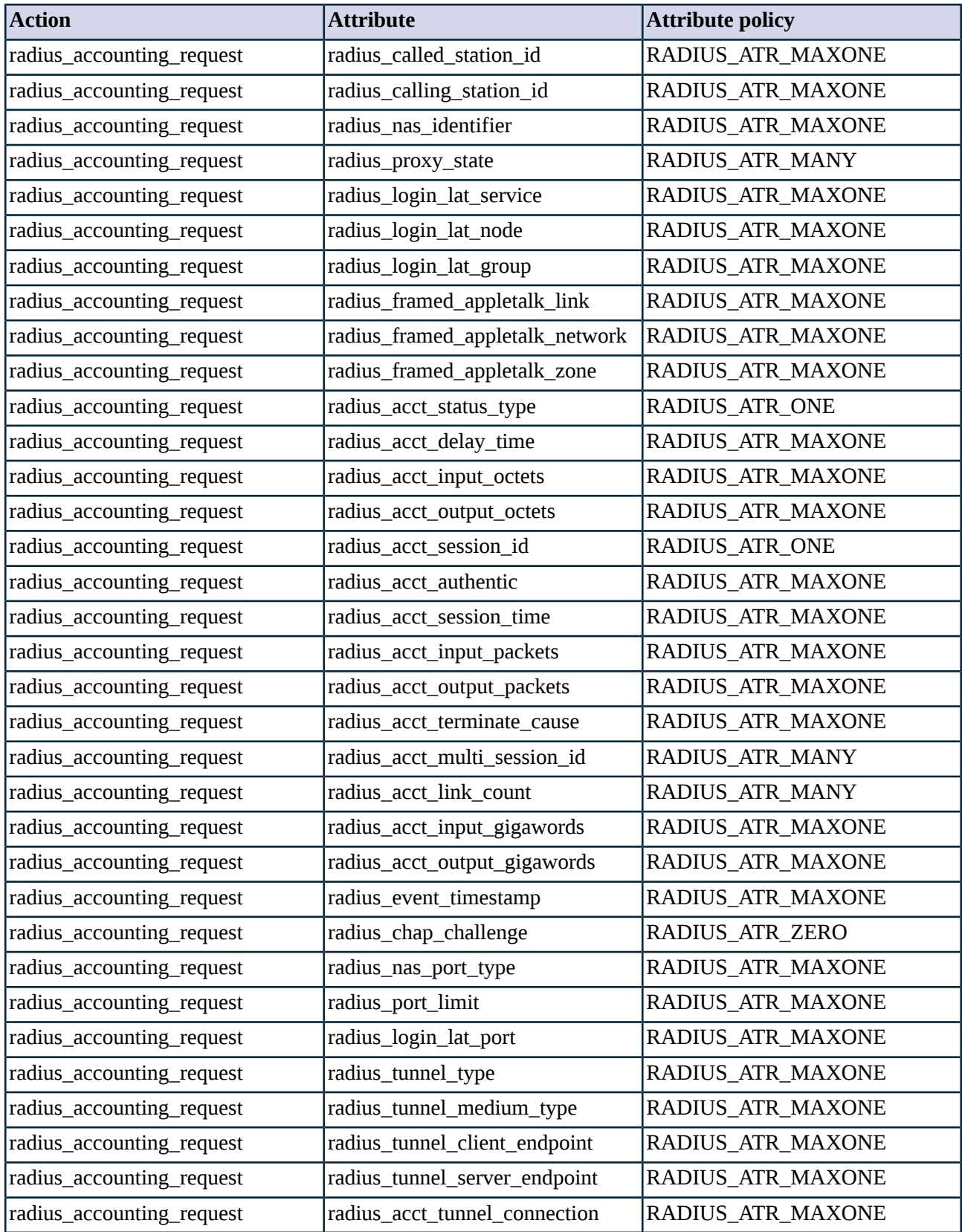

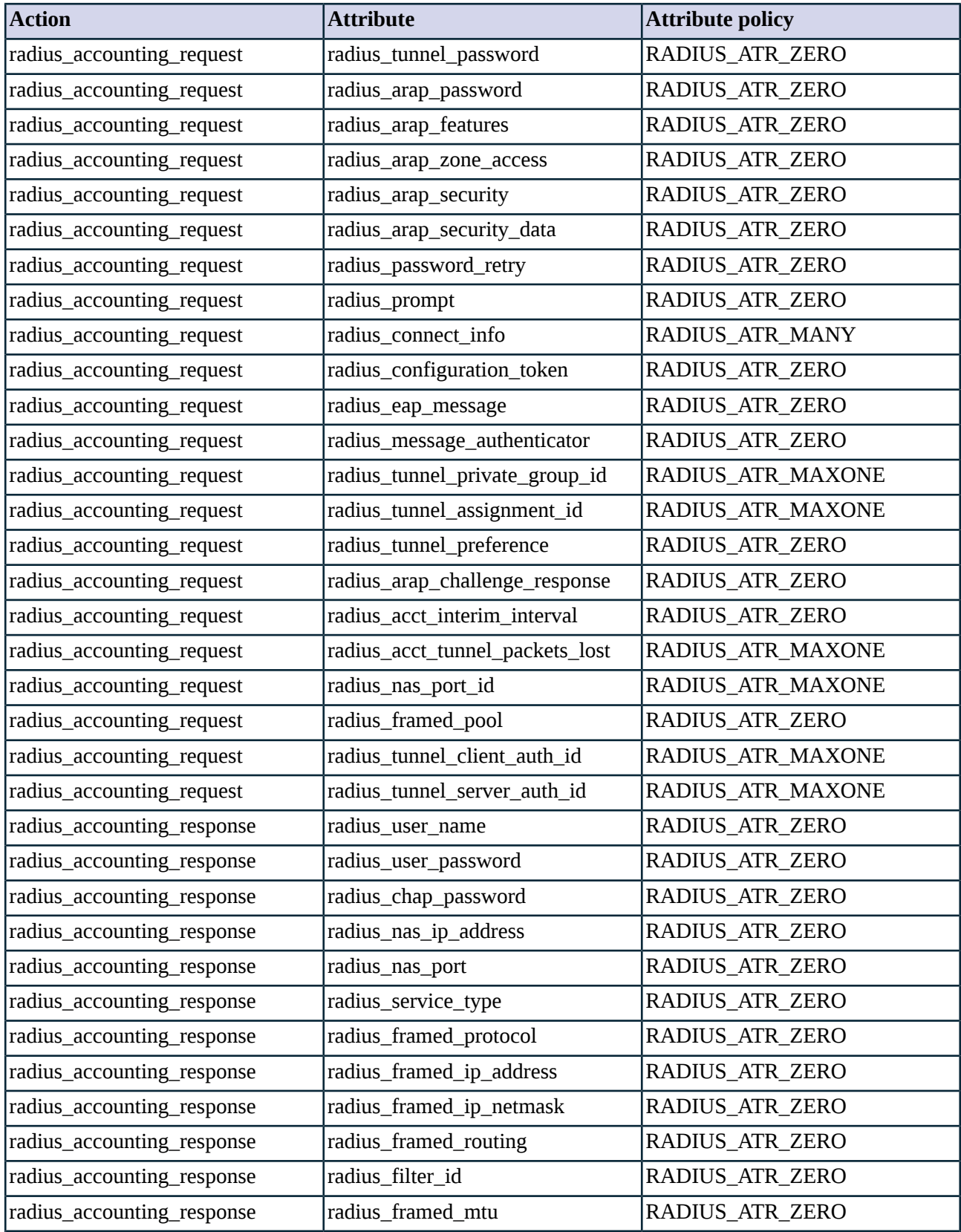

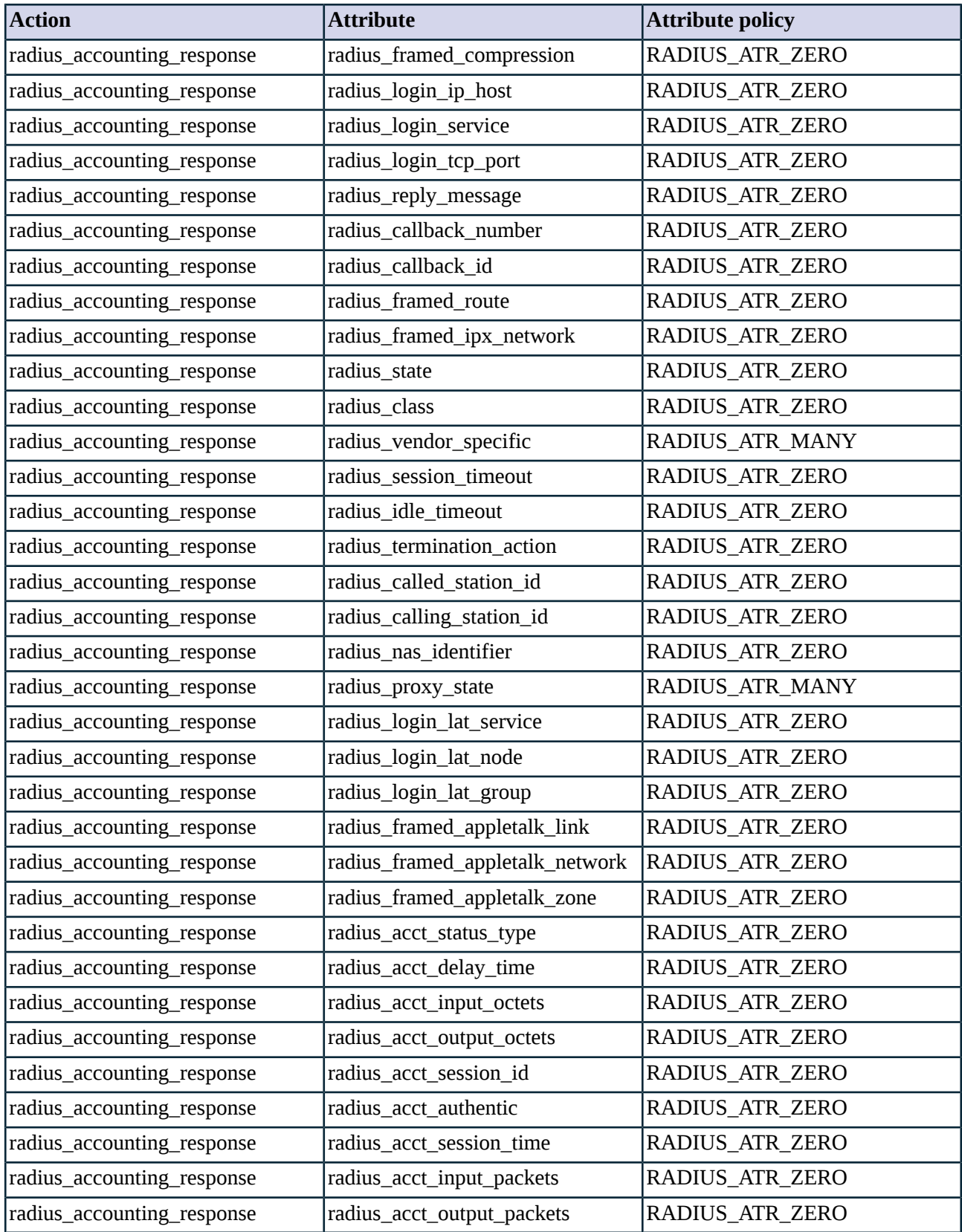

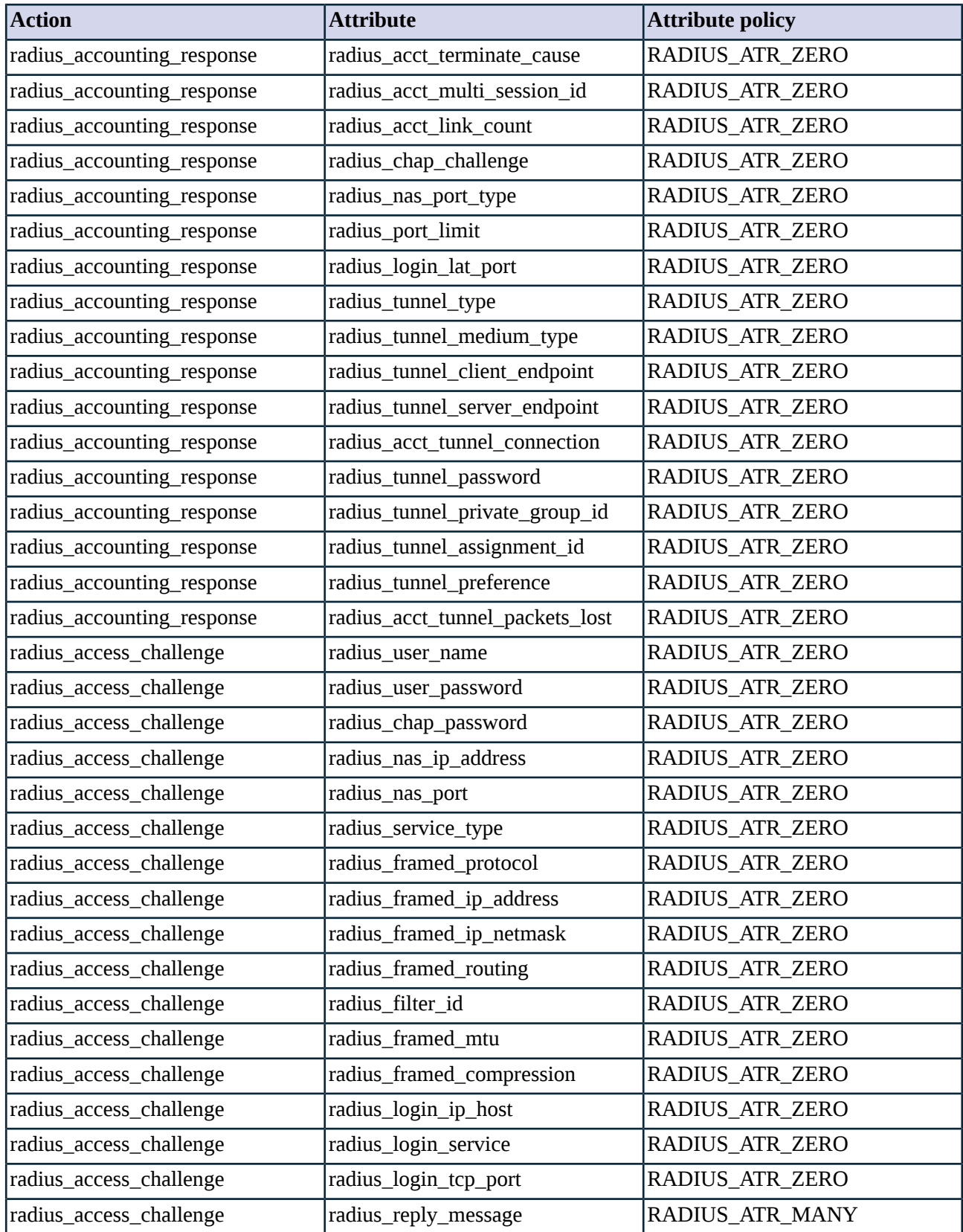

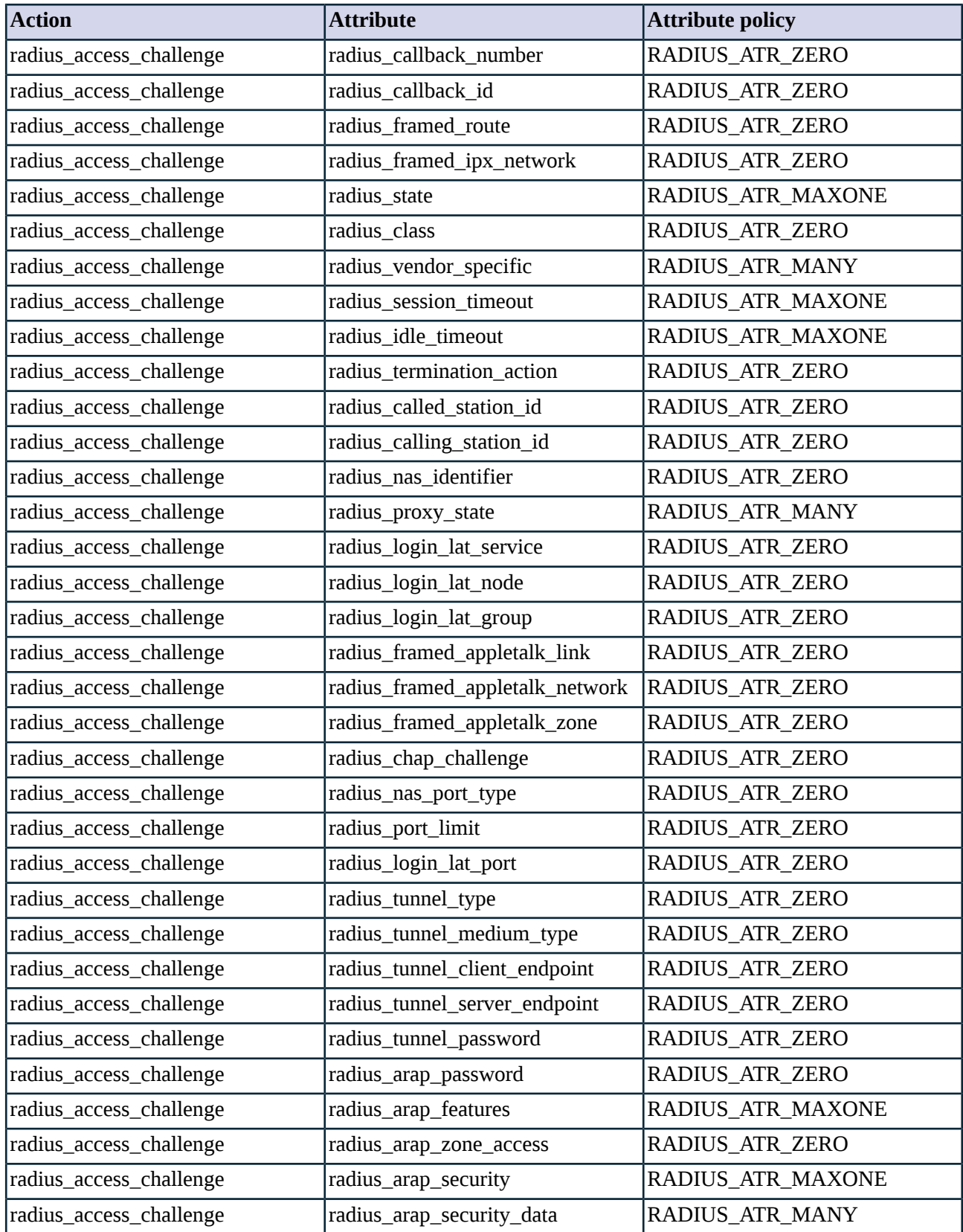

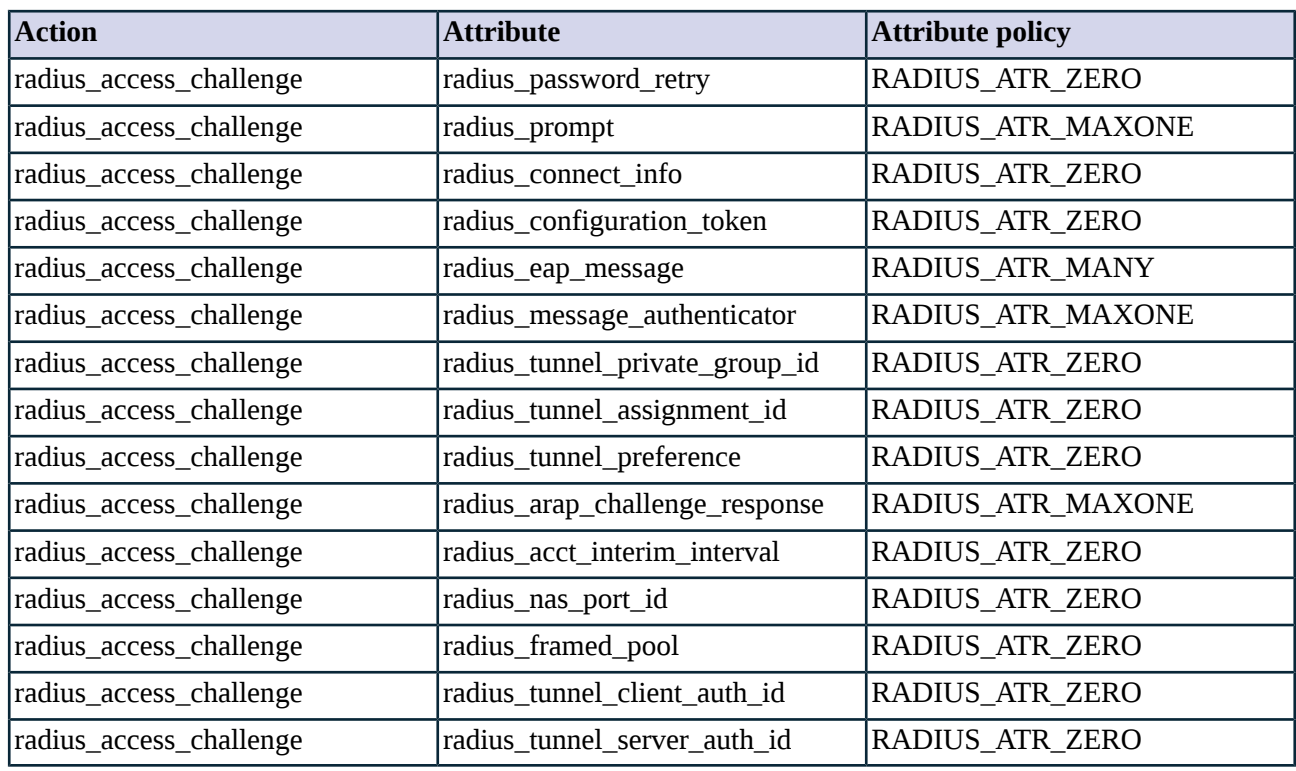

*Table A.4. Default attribute policy in RadiusProxyStrict*

# **A.4. SQL\*Net appendix**

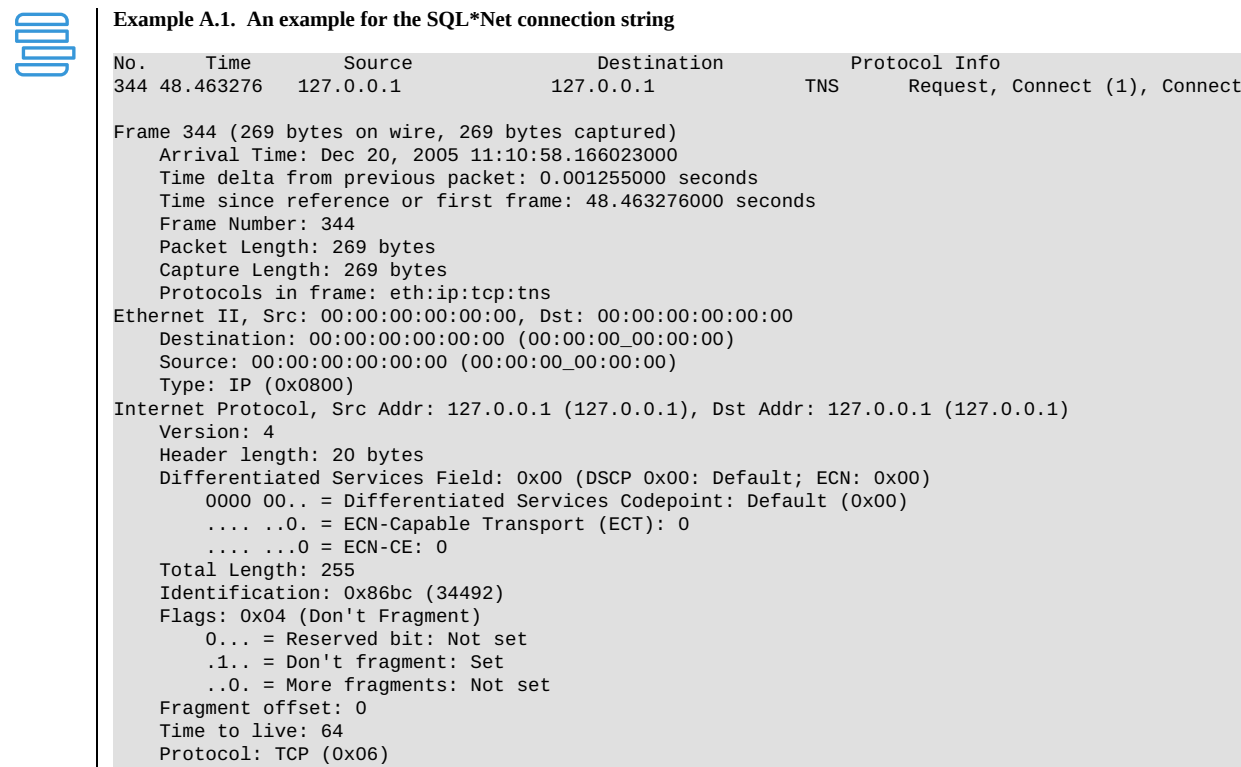

```
Header checksum: 0xb53a (correct)
    Source: 127.0.0.1 (127.0.0.1)
    Destination: 127.0.0.1 (127.0.0.1)
Transmission Control Protocol, Src Port: 44404 (44404), Dst Port: 1521 (1521), Seq: 1, Ack: 1, Len:
203
    Source port: 44404 (44404)
    Destination port: 1521 (1521)
    Sequence number: 1 (relative sequence number)<br>Next sequence number: 204 (relative sequence i
                                (relative sequence number)
    Acknowledgement number: 1 (relative ack number)
    Header length: 32 bytes
    Flags: 0x0018 (PSH, ACK)
        0... .... = Congestion Window Reduced (CWR): Not set
        .0.. .... = ECN-Echo: Not set
        ..0. .... = Urgent: Not set
        ...1 .... = Acknowledgment: Set
        .... 1... = Push: Set
        .... .0.. = Reset: Not set
        .... ..0. = Syn: Not set
        .... ...0 = Fin: Not set
   Window size: 32767
    Checksum: 0xfef3 (incorrect, should be 0x5c50)
    Options: (12 bytes)
        NOP
        NOP
        Time stamp: tsval 35686106, tsecr 35686106
Transparent Network Substrate Protocol
    Packet Length: 203
    Packet Checksum: 0x0000
    Packet Type: Connect (1)
    Reserved Byte: 00
    Header Checksum: 0x0000
    Connect
        Version: 312
        Version (Compatible): 300
        Service Options: 0x0c01
            ..0. .... .... .... = Broken Connect Notify: False
            ...0 .... .... .... = Packet Checksum: False
            .... 1... .... .... = Header Checksum: True
            .... .1.. .... .... = Full Duplex: True
            .... ..0. .... .... = Half Duplex: False
            .... ...0 .... .... = Don't Care: False
            .... .... 0... .... = Don't Care: False
            .... .... ...0 .... = Direct IO to Transport: False
            .... .... .... 0... = Attention Processing: False
            .... .... .... .0.. = Can Receive Attention: False
             .... .... .... ..0. = Can Send Attention: False
        Session Data Unit Size: 2048
        Maximum Transmission Data Unit Size: 32767
        NT Protocol Characteristics: 0x7f08
            0... .... .... .... = Hangon to listener connect: False
            .1.. .... .... .... = Confirmed release: True
            ..1. .... .... .... = TDU based IO: True
            ...1 .... .... .... = Spawner running: True
            .... 1... .... .... = Data test: True
            .... .1.. .... .... = Callback IO supported: True
            .... ..1. .... .... = ASync IO Supported: True
            .... ...1 .... .... = Packet oriented IO: True
            .... .... 0... .... = Can grant connection to another: False
            .... .... .0.. .... = Can handoff connection to another: False
            .... .... ..0. .... = Generate SIGIO signal: False
            .... .... ...0 .... = Generate SIGPIPE signal: False
            .... .... .... 1... = Generate SIGURG signal: True
            .... .... .... .0.. = Urgent IO supported: False
            .... .... .... ..0. = Full duplex IO supported: False
                 .... .... ...0 = Test operation: False
        Line Turnaround Value: 0
        Value of 1 in Hardware: 0100
        Length of Connect Data: 145
        Offset to Connect Data: 58
        Maximum Receivable Connect Data: 512
        Connect Flags 0: 0x41
            ...0 .... = NA services required: False
```
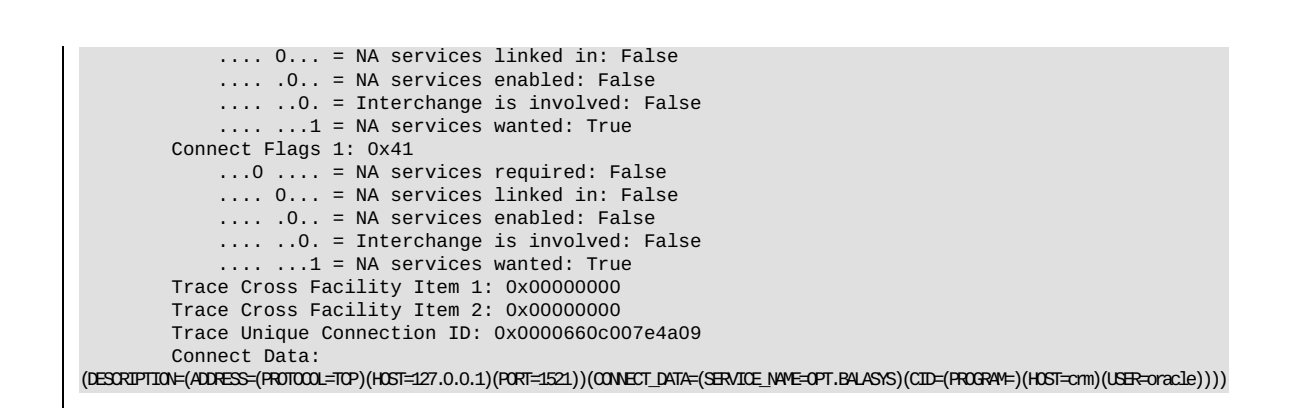

www.balasys.hu 327

K

# **Appendix B. Global options of Zorp**

Zorp has a number of global options and variables that are used during the initialization of the engine, before any proxies or services are started. These options control the swapping of large data chunks (blobs) to disk, the handling of audit trails, and other miscellaneous parameters. To set these options, complete the following steps:

#### **B.1. Procedure – Setting global options of Zorp**

- Step 1. Select the Zorp MC component, then select **Variables > New**.
- Step 2. Enter the name of the global option into the **Name** field, and select the type of the option in the **Type** field.

#### Step 3. Select **OK**, then **Edit**.

Step 4. Enter the desired value of the option, then select **OK**.

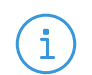

**Note**

Global options can be also set at the beginning of the Config.py file if managing the configuration of Zorp manually.

### **blob**

blob

# **Description**

These options control the handling of large data chunks (blobs), determine when the are swapped to disk, and also how much disk space and memory can be used by Zorp.

### **Blob options**

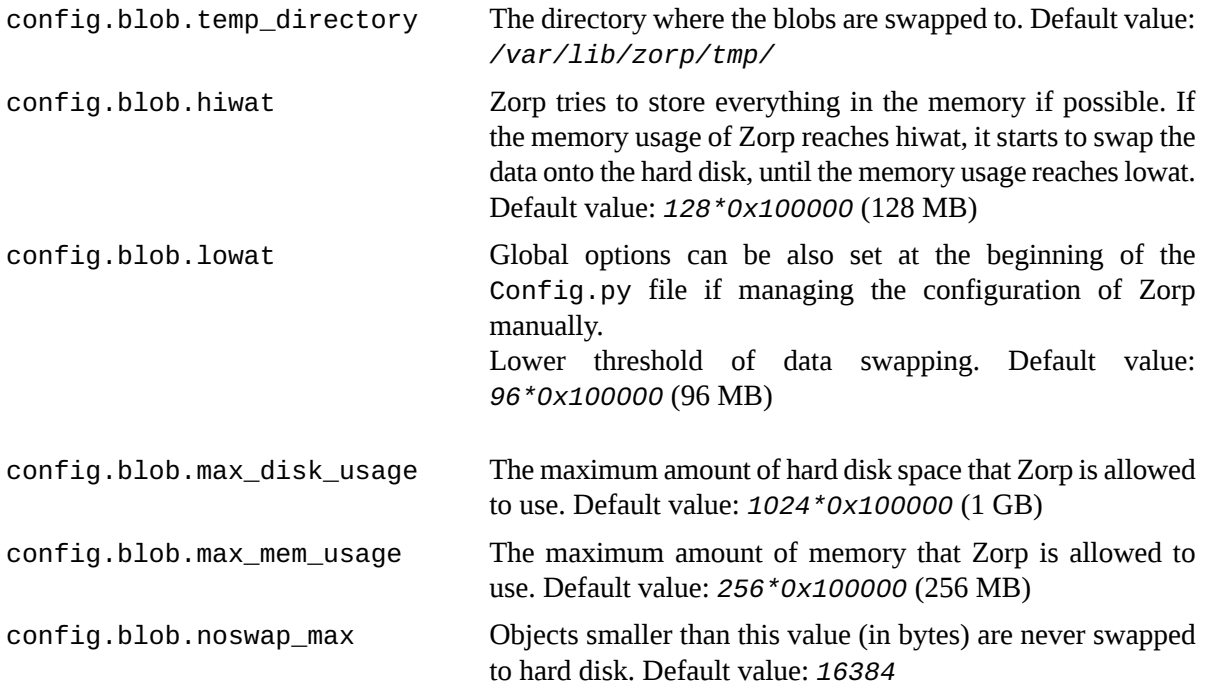

www.balasys.hu 329

# **audit**

audit

# **Description**

These options control the handling of audit trails in Zorp.

# **Audit options**

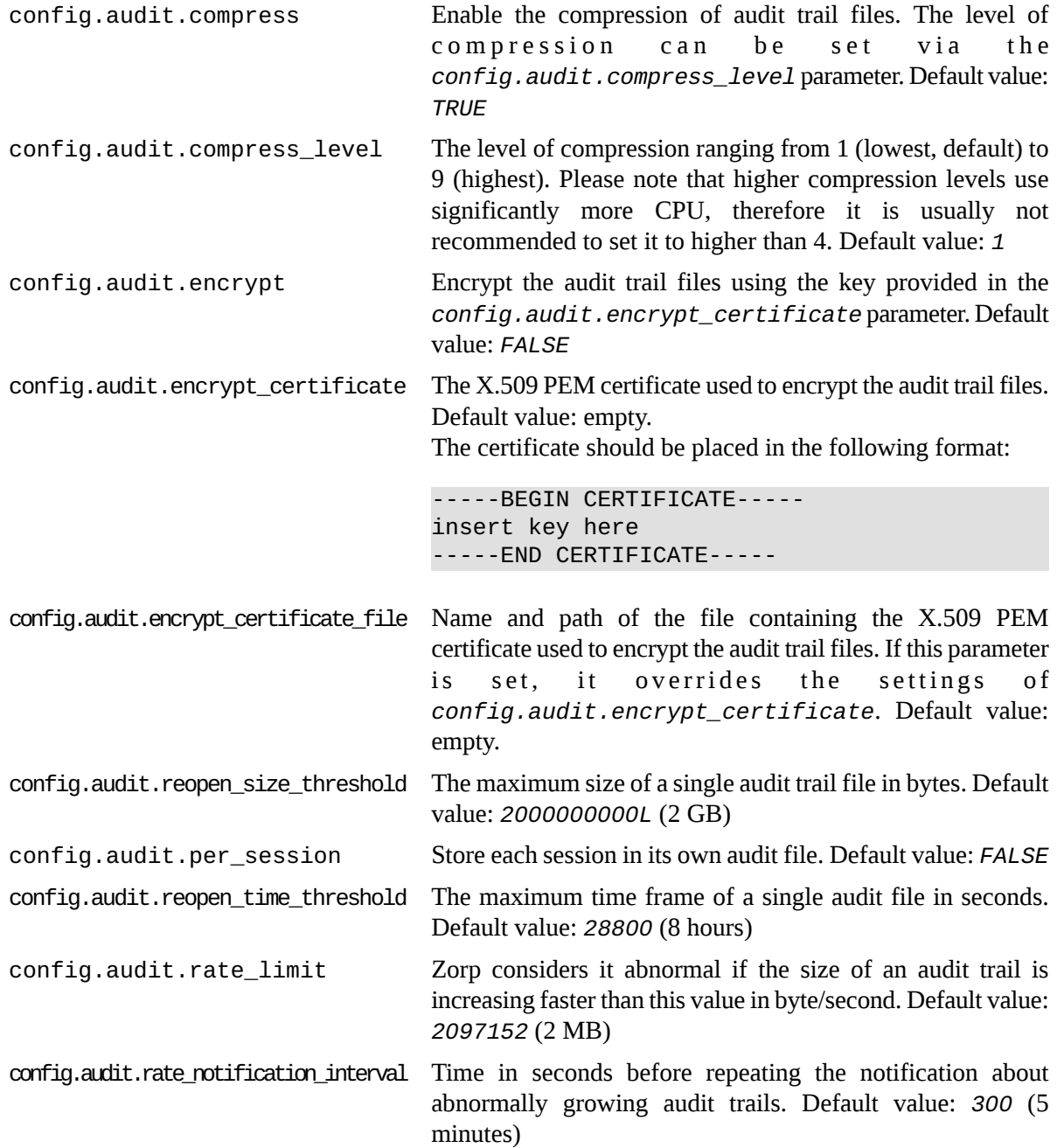

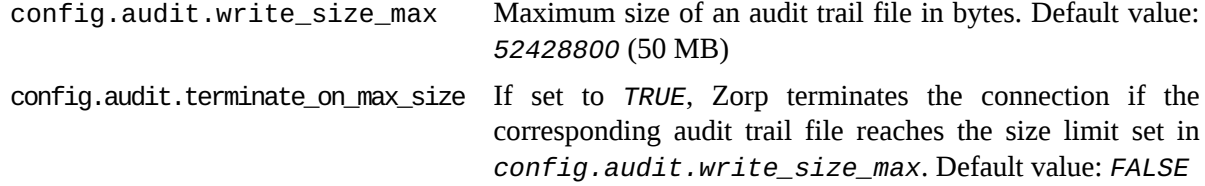

#### **options**

options

#### **Description**

These options control various behavior of Zorp.

#### **Options**

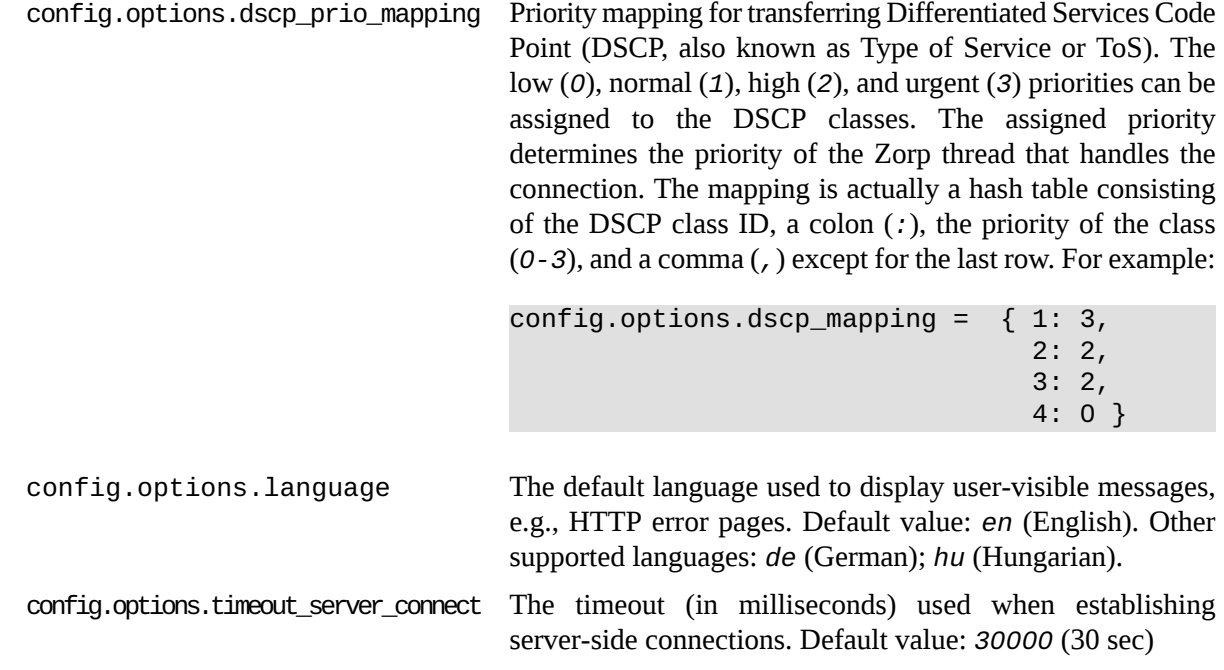

# **Cache options**

Zorp caches certain data (e.g., to which zone a particular IP address belongs to) to decrease the time required to process a connection. The following parameters determine the size of these caches (the number of decisions stored in the cache). Adjusting these parameters is required only in environments having very complex zone structure and a large number of services. The following log message indicates that a cache is full: *Cache over shift-threshold, shifting*

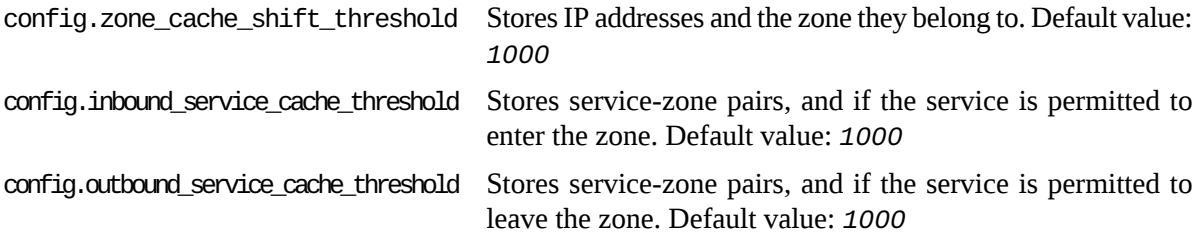

**Appendix C. PNS manual pages**

<span id="page-352-0"></span>**zas**

zas — Zorp Authentication Server

#### **Synopsis**

zas [options]

#### **Description**

ZAS is an authentication server providing authentication services to a Zorp based firewall. Its behaviour is controlled by *[zas.cfg\(5\)](#page-353-0)* and router.cfg.

#### **Options**

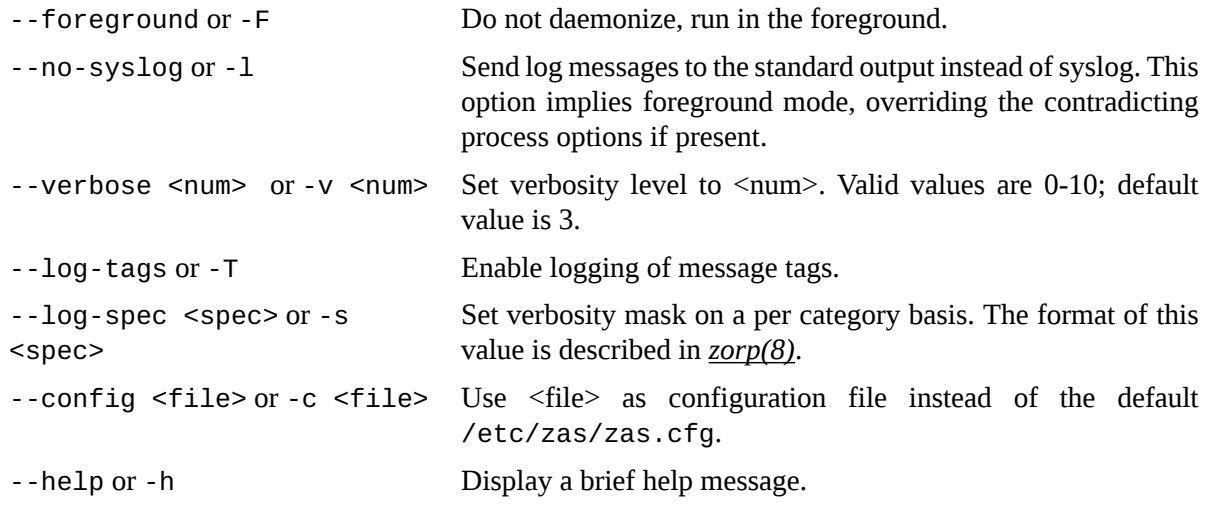

# **Files**

/etc/zas/

/etc/zas/zas.cfg

#### **Author**

This manual page was written by the BalaSys Documentation Team <documentation@balasys.hu>.

#### **Copyright**

Copyright © 2006-2015 BalaBit IT Security, 2015-2017 BalaSys IT Security. All rights reserved.

3

#### <span id="page-353-0"></span>**zas.cfg**

zas.cfg — *[zas\(8\)](#page-352-0)* configuration file.

#### **Description**

The *zas.cfg* file controls the operation of Zorp Authentication Server.

#### **Structure**

The file uses an XML-like format to describe various configuration settings. It uses a configuration/section/<setting> structure where the "name" attribute of the configuration block identifies the ZAS subsystem described by the nested tags. The example below sets the global options used by ZAS, broken down to three different sections: "log" for log related settings, "router" to set the path to the router.cfg file and "ssl" for SSL related settings.

```
<configuration name="zas">
 <section name="log">
  <loglevel>3</loglevel>
  <use_syslog>1</use_syslog>
  <logtags>1</logtags>
 </section>
 <section name="router">
  <router>/etc/zas/router.cfg</router>
 </section>
 <section name="ssl">
  <use_ssl>0</use_ssl>
  <key>/etc/zas/zas.key</key>
  <cert>/etc/zas/zas.crt</cert>
  <verify_mode>0</verify_mode>
 </section>
</configuration>
```
The ZAS plugins (backends) have a slightly different structure. The name attribute in the configuration tag of the ZAS plugin and the section name identifies an instance of that plugin. Each instance can be run with a different parameter set. The example below shows a complete configuration block for the *PAM* backend with two instances: *intra* and *internet*:

```
<configuration name="pam">
 <section name="intra">
  <service>zas_intra</service>
  <sleep_time>0</sleep_time>
  <fake_user>0</fake_user>
 </section>
 <section name="internet">
```

```
<service>zas_internet</service>
  <sleep_time>10</sleep_time>
  <fake_user>1</fake_user>
 </section>
</configuration>
```
#### **The router.cfg file**

The router.cfg file controls the backend instance selection in ZAS. When a new authentication request is initiated by *[zorp\(8\)](#page-379-0)*, ZAS selects an authentication backend and an instance based on the meta-information that Zorp supplies. Each line in router.cfg comprisesfrom a *condition* and an *action*,separated by whitespace. When an incoming request matches a *condition*, the corresponding the *action* identifies the authentication backend and its instance to be used.

The *condition* is a comma separated list of constraints, each constraint identifying an authentication header and an expected value in the header=match,header=match,... format. Wildcard characters like '\*' and '?' can be included in the matches.The following headers are currently defined:

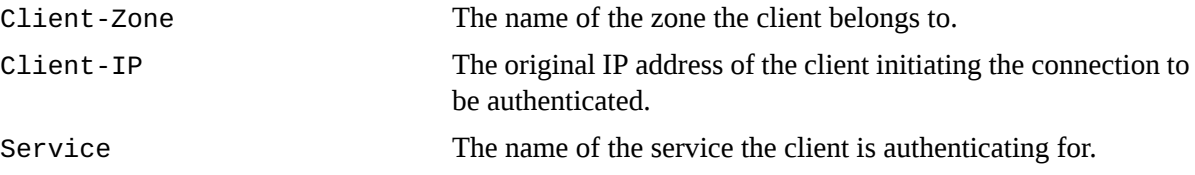

The *action* identifies the ZAS backend to use (e.g.: *zas\_db*, *pam*, etc.) and the specific instance of that backend. The backend and instance names are separeated by colon (:). Instances are identified by simple names and are used distinguish between various setups of the same backend.

The example below selects the *intra* instance of the *zas\_db* backend. If the configuration block for this backend is not found, or the condition does not match, the *zas\_db:default* instance is used.

Client-Zone=intra zas\_db:intra zas\_db:default

#### **Global ZAS options**

The global configuration options of ZAS are described in the *zas* configuration block. The related options are grouped into sections. The following options are available:

Section log

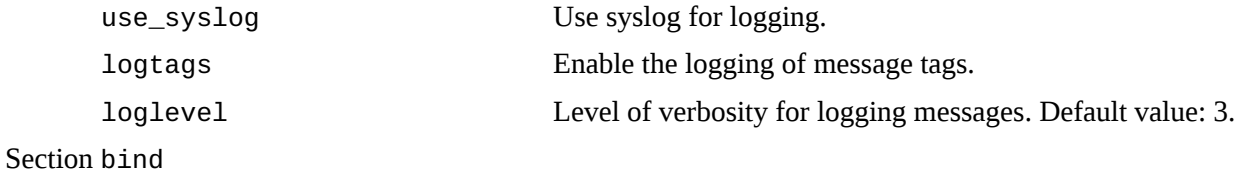

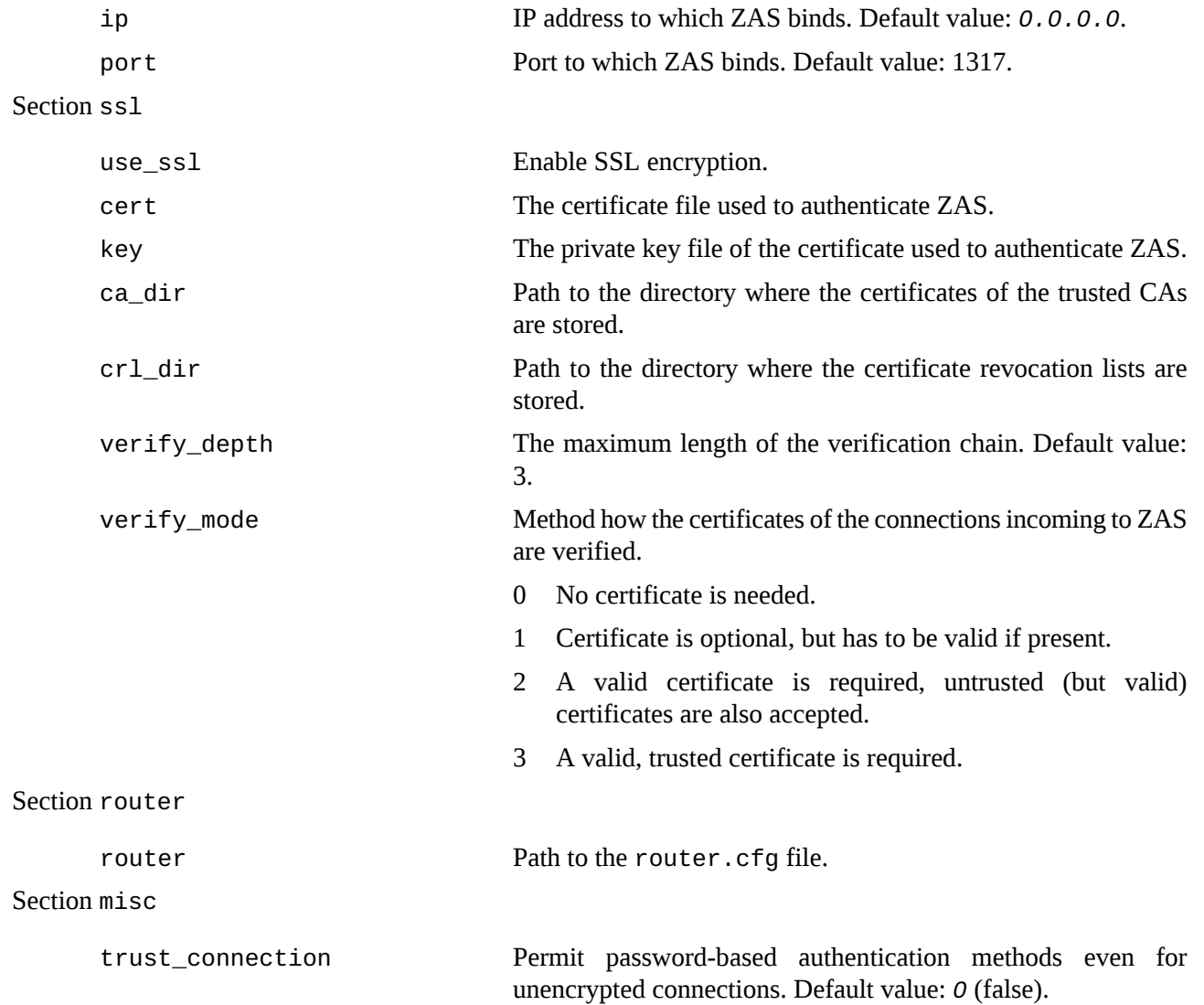

# **Backends**

ZAS operates using several authentication backends, each with its own set of parameters. Currently the following backends are available:

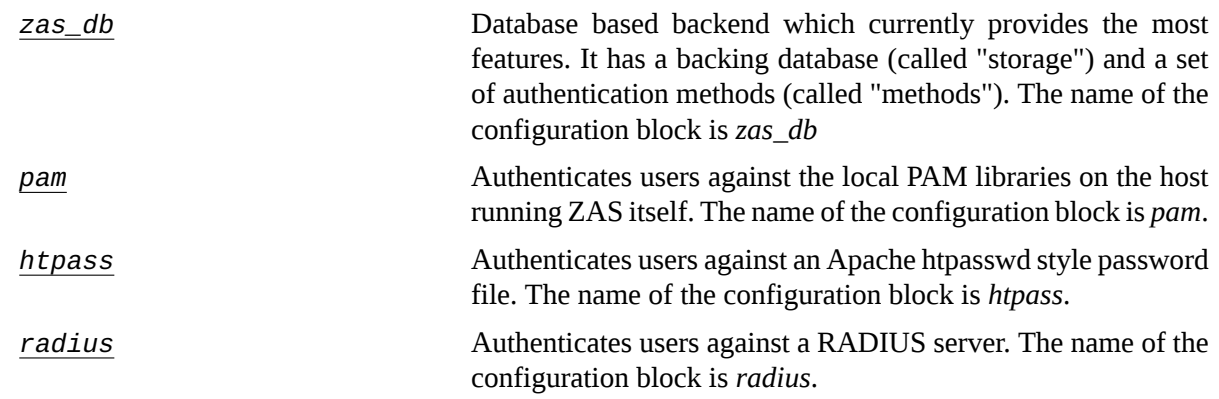

К

*[tacacs](#page-361-1)* Authenticates users against a TACACS+ server. The name of the configuration block is *tacacs*.

All backends are capable of authentication faking. This is a method to hide the valid usernames, so that they cannot be guessed (for example using brute-force methods). If somebody tries to authenticate with a non-existing username, the attempt is not immediately rejected: the full authentication process is simulated (e.g.: password is requested, etc.), and rejected only at the end of the process. That way it is not possible to determine if the username itself was valid or not.

#### <span id="page-356-0"></span>**The Zas\_db backend**

The zas\_db backend interprets the following parameters in its configuration block.

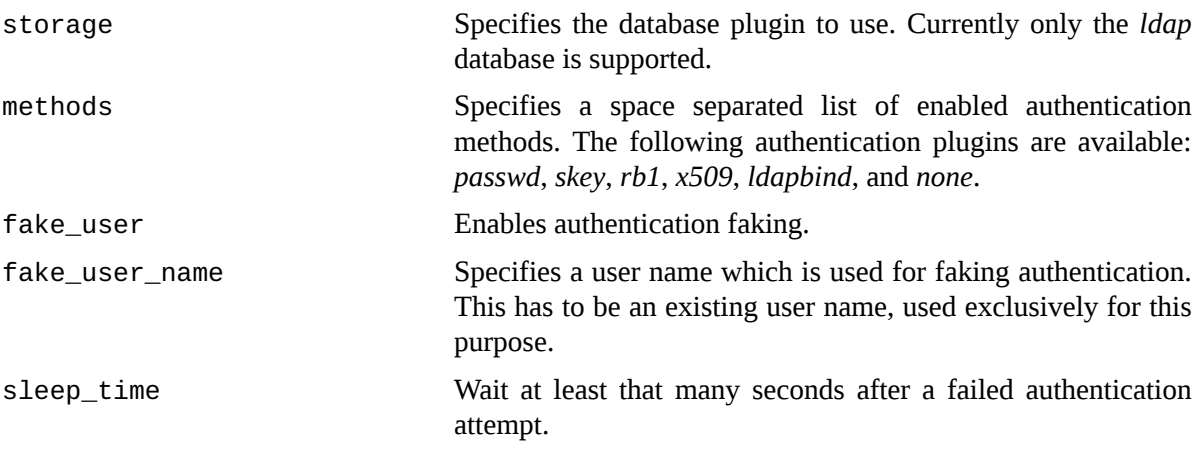

#### **Storage plugins**

The *zas\_db* backend authenticates against an abstract database, the actual implementation is specified using the *storage* parameter. The only storage plugin currently supported is *ldap*.

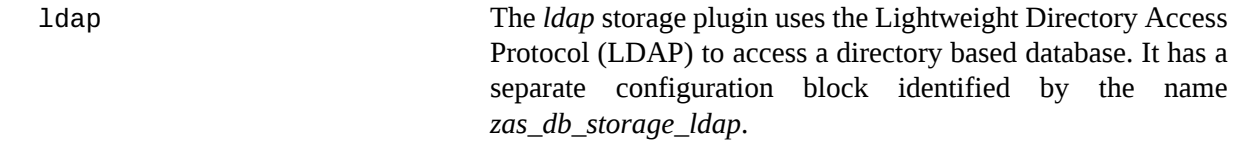

#### **The LDAP storage plugin**

The LDAP storage plugin connects to an LDAP server, authenticates using a user-independent, service account and runs queries against the database to provide a *zas\_db* dependent view on the directory. It uses a ZAS specific LDAP scheme available in the zas package.

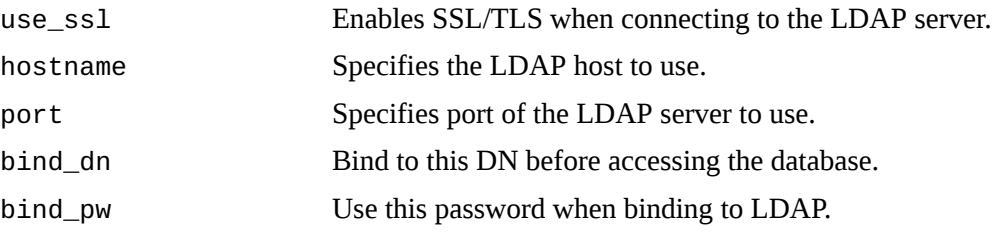

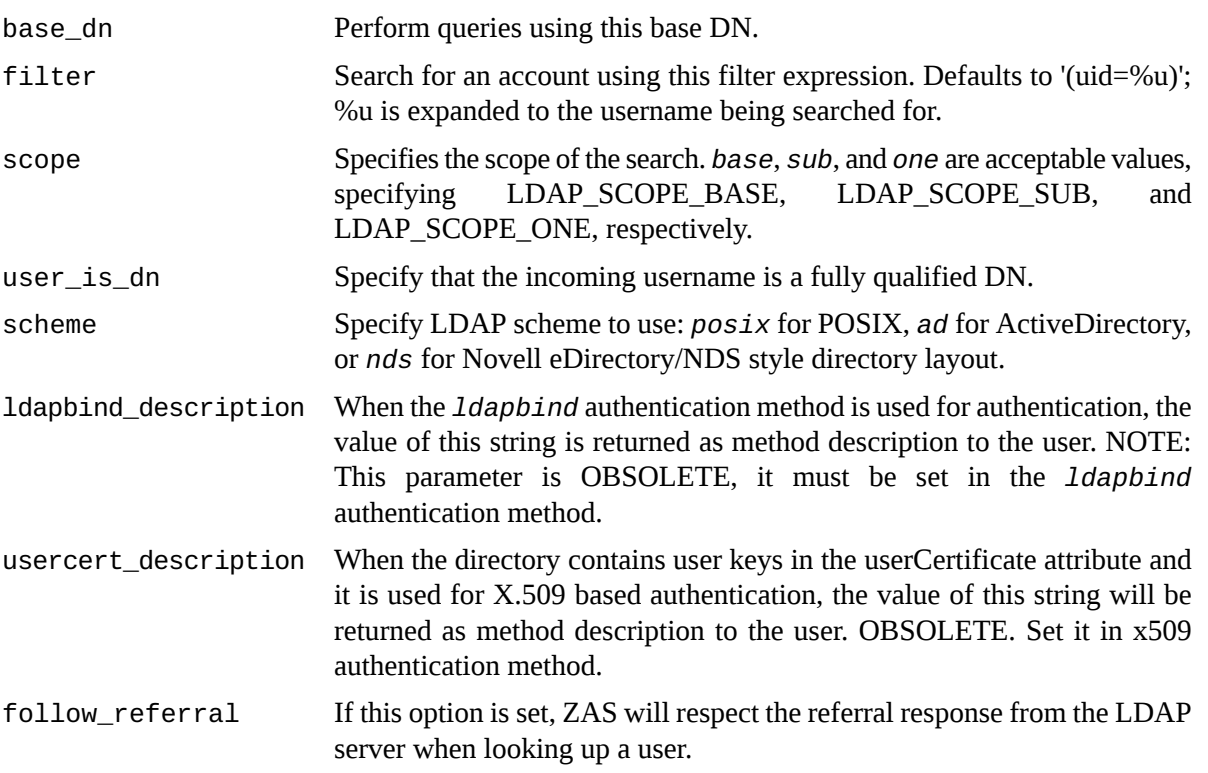

#### **Authentication method plugins**

The *zas\_db* backend is general enough to allow the use of several different authentication methods. The set of permitted authentication methods is defined using the *methods* configuration option as described in the previous section. All pligins have a *priority* attribute. This attribute is used by the Satyr authentication client: the authentication methods available to the user are displayed in the order of the priority (starting with the highest value).

The following method plugins are available:

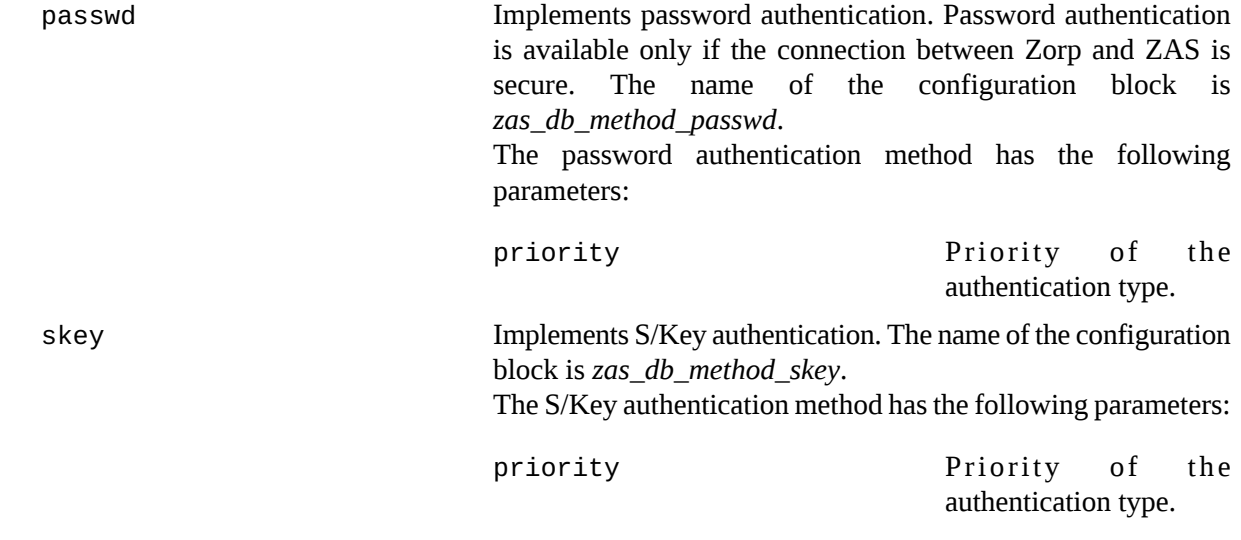

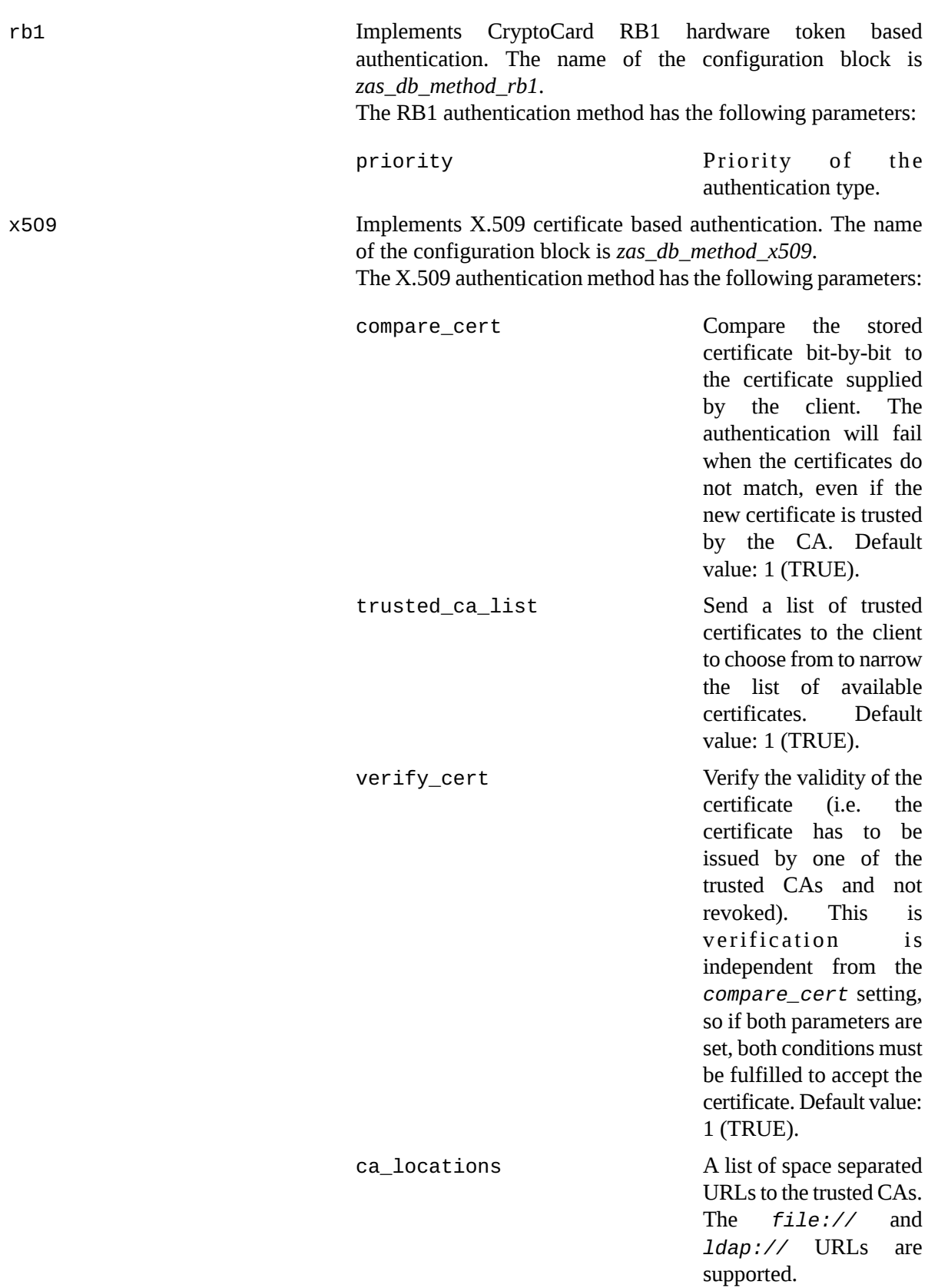

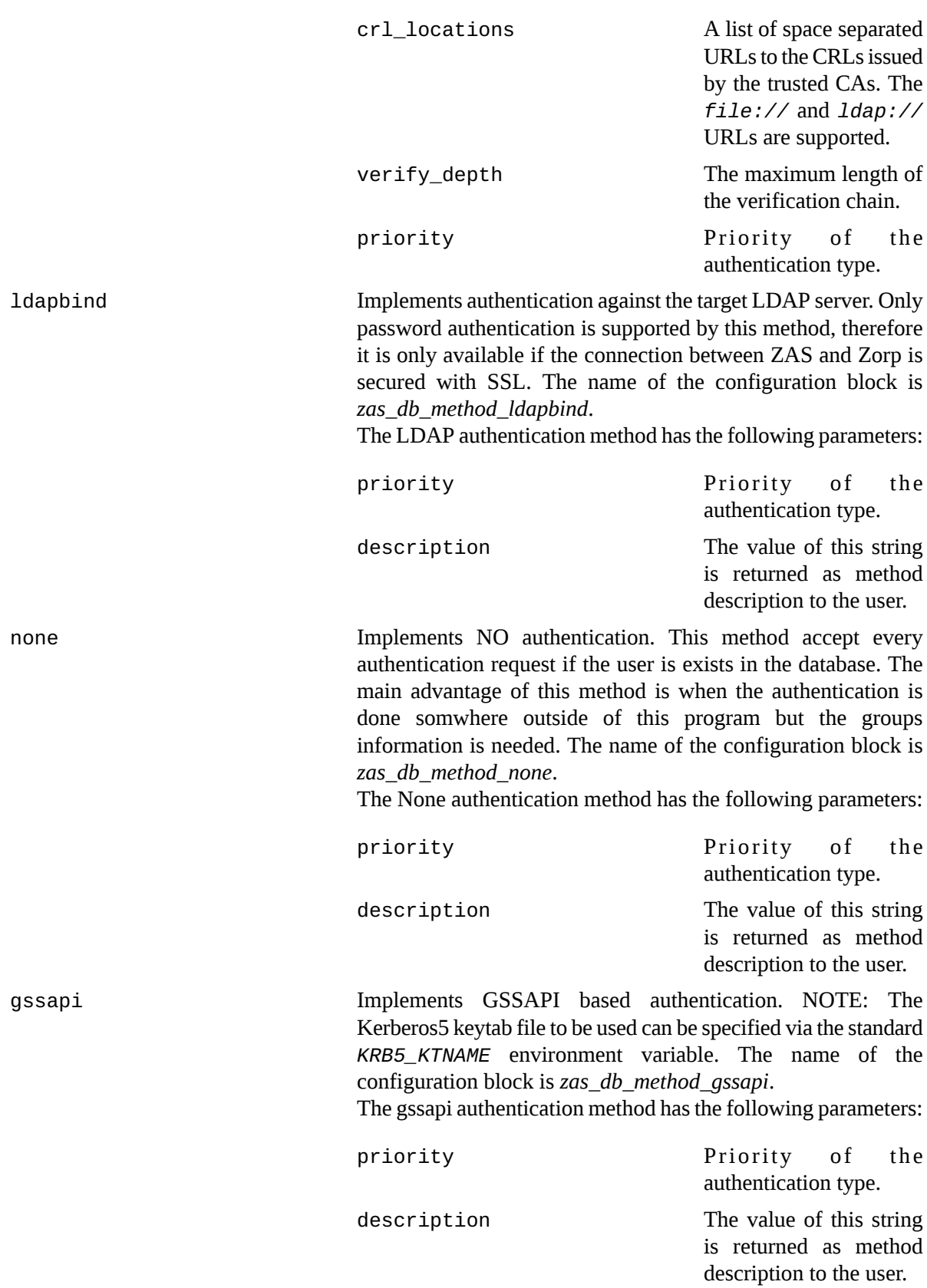
principal\_name Specifies the GSSAPI principal name which this authentication service represents. Make sure that the keys associated with this principal are present in */etc/krb5.keytab*. Changing the keytab location is currently not possible.

# **The PAM backend**

The PAM backend implements authentication based on the local authentication settings of the host running ZAS. It basically authenticates the users against the local PAM installation and/or using GSSAPI/krb5. The PAM backend has the following parameters:

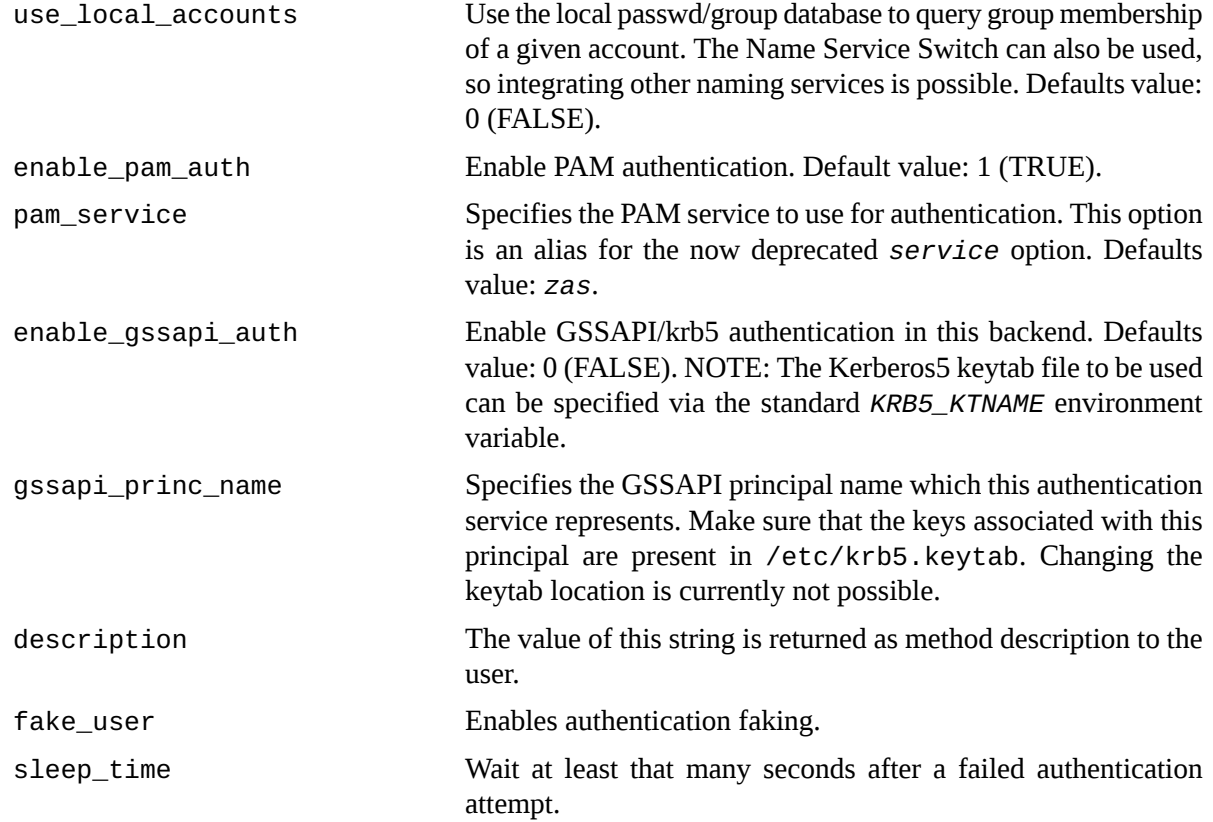

# **The Htpass backend**

The htpass backend has the following parameters:

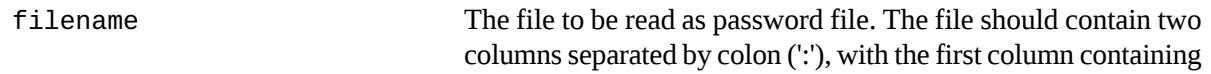

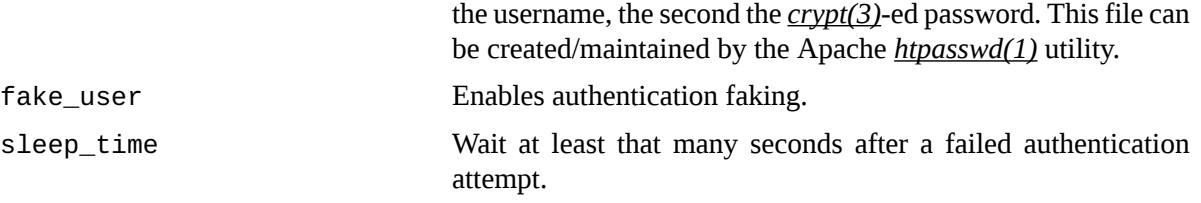

# **The Radius backend**

The Radius backend has the following parameters:

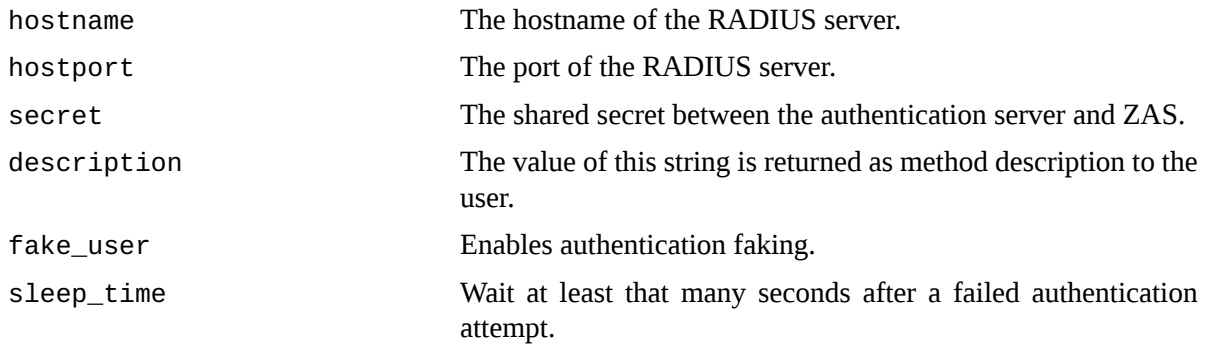

### **The TACACS+ backend**

The TACACS backend has the following parameters:

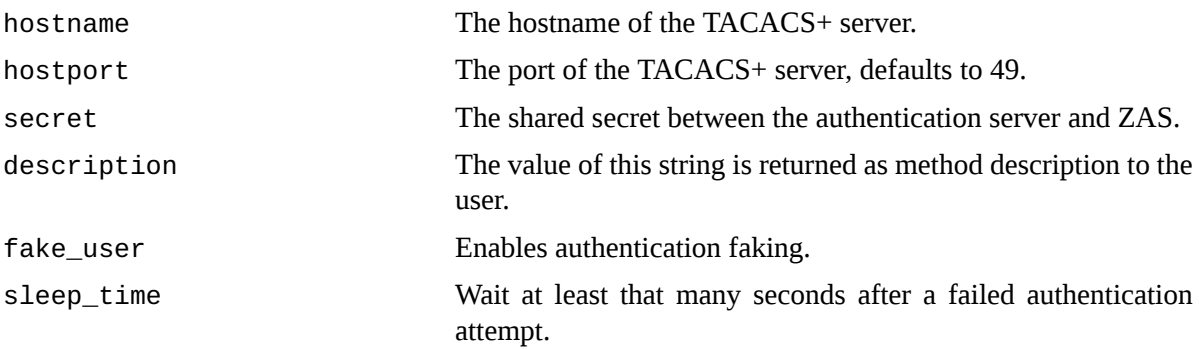

# **Author**

This manual page was written by the BalaSys Documentation Team <documentation@balasys.hu>.

# **Copyright**

Copyright © 2006-2015 BalaBit IT Security, 2015-2017 BalaSys IT Security. All rights reserved.

ß

<span id="page-362-0"></span>**zcv**

zcv — Zorp Content Vectoring Server

### **Synopsis**

zcv [options]

### **Description**

The Zorp Content Vectoring Server (ZCV) is a content scanning framework providing stream and file scanning services for *[zorp\(8\)](#page-379-0)*. ZCV runs as a separate application and can be accessed over TCP, UNIX domain sockets and standard input and output file handles. The behaviour of ZCV can be controlled via the *[zcv.cfg\(5\)](#page-364-0)* configuration file.

# **Options**

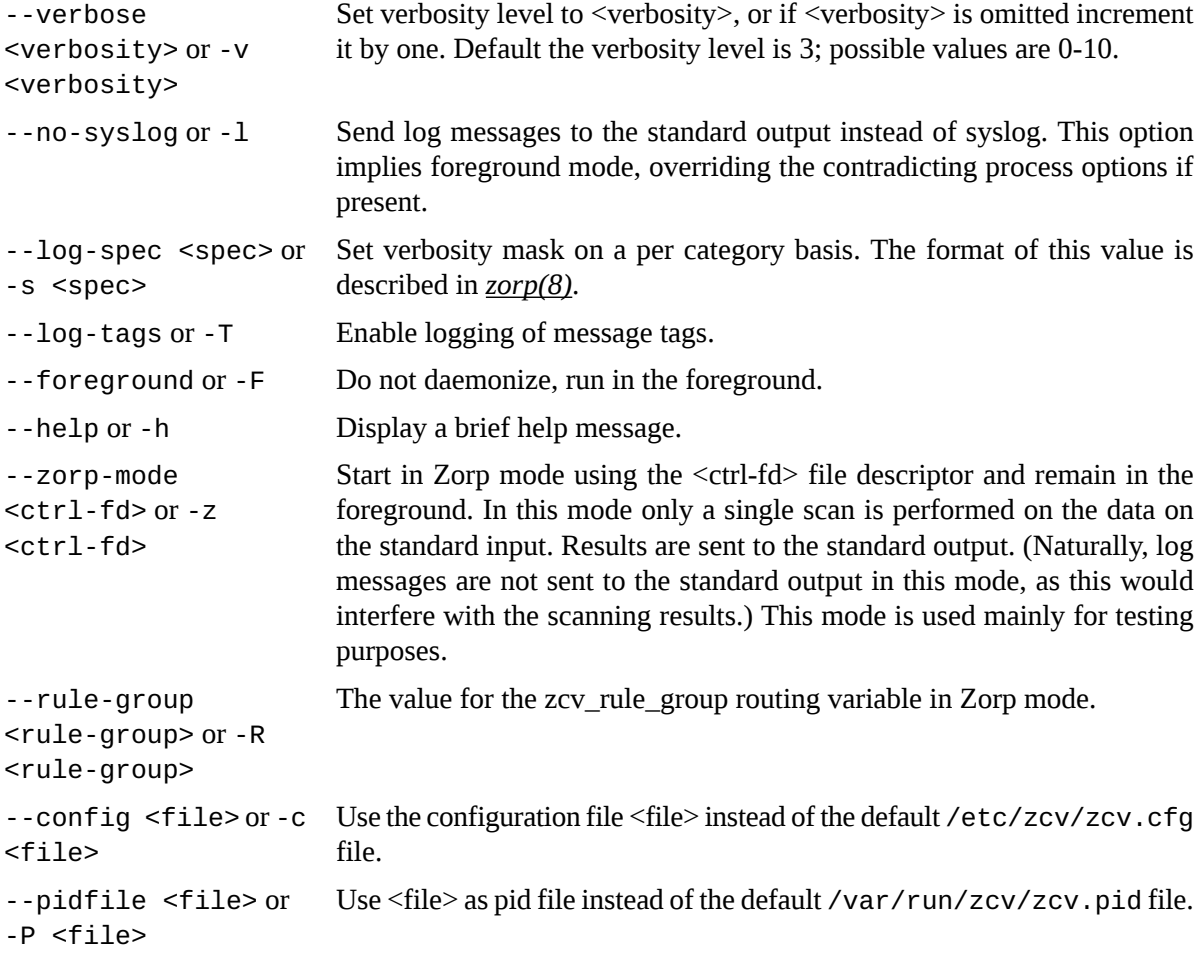

3

# **Operation**

ZCV scans the contents of incoming streams. ZCV has multiple channels, each performing a possibly different set of actions on the incoming stream. These channels are called "scanpaths", i.e. a scanpath is an ordered set of modules and their associated settings. The scanpath to be used isselected based on meta information provided by Zorp and meta information gathered about the stream by ZCV itself. This scanpath selection mechanism is called "routing decision" and is controlled by the router rules.

To summarize, ZCV operates as follows: A connection is established between Zorp and ZCV. ZCV selects a scanpath (i.e. makes the routing decision) based the collected information, the router rules and information received from Zorp. The scanpath determines the modules to use and their associated settings. After the modules process the data received in the stream, the result of the scanning operation is sent back to Zorp.

# **Files**

### /etc/zcv/

The routing and configuration file formats are described in /etc/zcv/zcv.cfg and /etc/zcv/router.cfg.

# **Author**

This manual page was written by the BalaSys Documentation Team <documentation@balasys.hu>.

# **Copyright**

#### <span id="page-364-0"></span>**zcv.cfg**

zcv.cfg — *[zcv\(8\)](#page-362-0)* configuration file format

#### **Description**

The zcv.cfg file controls the operation of ZCV, the Zorp Content Vectoring Server.

#### **Structure**

zcv.cfg uses an XML-like format to describe various configuration settings. The exact structure is *configuration/section/<setting>*, where the "name" attribute of the configuration block identifies the ZCV subsystem described by the nested tags.

The main configuration blocks of the file are the following:

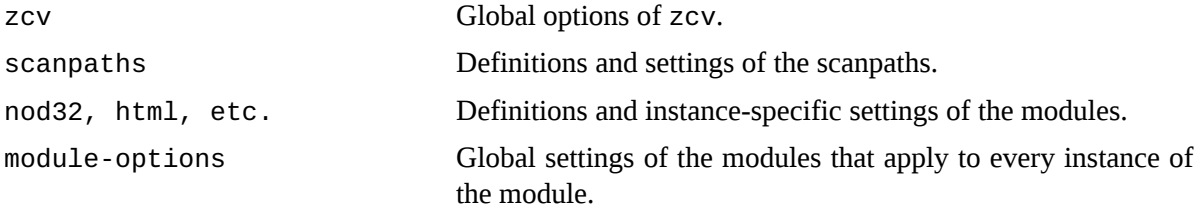

The example below sets the global options used by ZCV, broken down to three different sections: *log* for log related settings, *router* for setting the path to the router.cfg file and *misc* for miscellaneous parameters.

```
<configuration name="zcv">
 <section name="log">
 <loglevel>3</loglevel>
 <use_syslog>true</use_syslog>
 <logtags>true</logtags>
</section>
<section name="router">
 <router>/etc/zcv/router.cfg</router>
</section>
<section name="misc">
 <magic_length>2048</magic_length>
</section>
</configuration>
```
The ZCV modules have a slightly different structure. The name attribute in the configuration tag of the ZCV module and the section name identifies an instance of that module. Each instance can be run with a different parameterset. The example below shows a complete configuration block for the *clamav* module, with an instance named *intranet* having normal, and another named *internet* having paranoid sensitivity.

```
<configuration name="clamav">
 <section name="internet">
```
<mode>file</mode> <scan\_packed>1</scan\_packed> <disinfect>0</disinfect> <scan\_suspicious>1</scan\_suspicious> <heuristic\_level>normal</heuristic\_level> </section> <section name="intranet"> <mode>file</mode> <scan\_packed>1</scan\_packed> <disinfect>1</disinfect> <scan\_suspicious>0</scan\_suspicious> <heuristic\_level>normal</heuristic\_level> </section> </configuration>

#### **The router.cfg file**

The router.cfg file controls the scanpath selection in ZCV. ZCV selects the scanpath based on the meta-information that Zorp supplies. Each line in router.cfg comprises from a *condition* and an *action*, separated by whitespace. When an incoming request matches a *condition*, the corresponding the *action* identifies the scanpath and its instance to be used.

The *condition* is a comma separated list of constraints, each constraint identifying a variable and an expected value in the header=match, header=match, ... format. Wildcard characters like '\*' and '?' can be included in the matches.The following variables are currently defined:

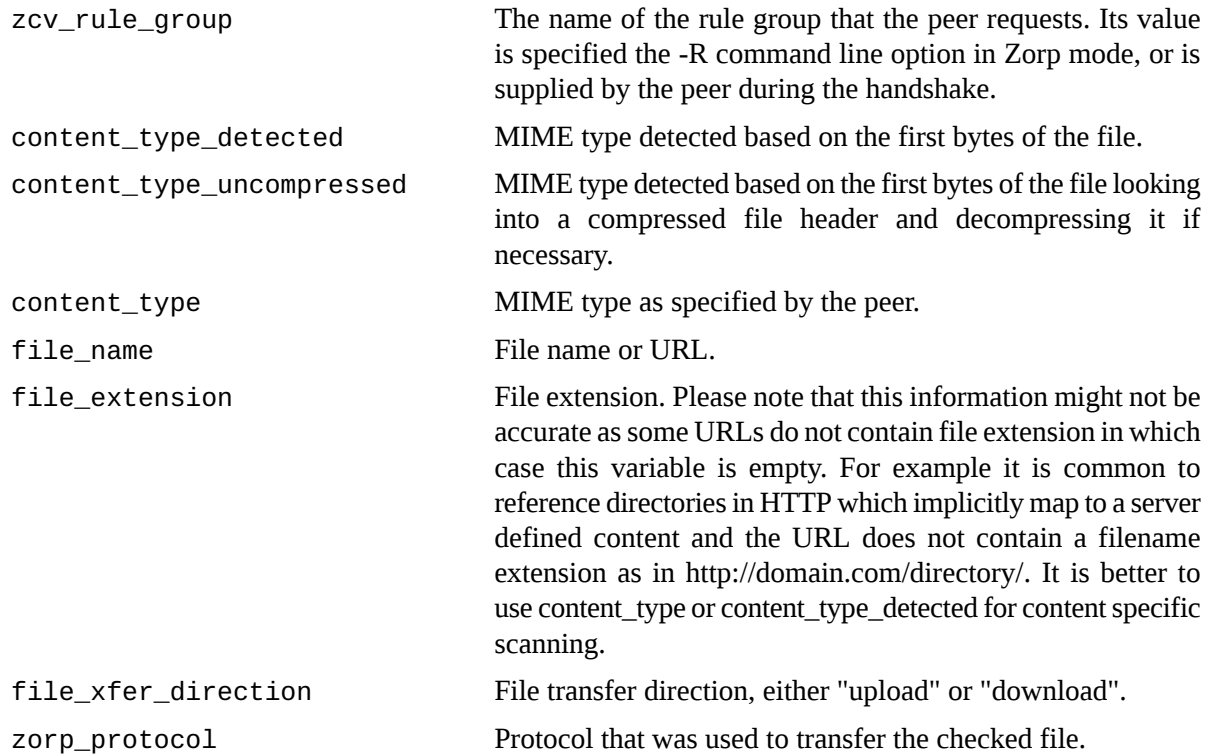

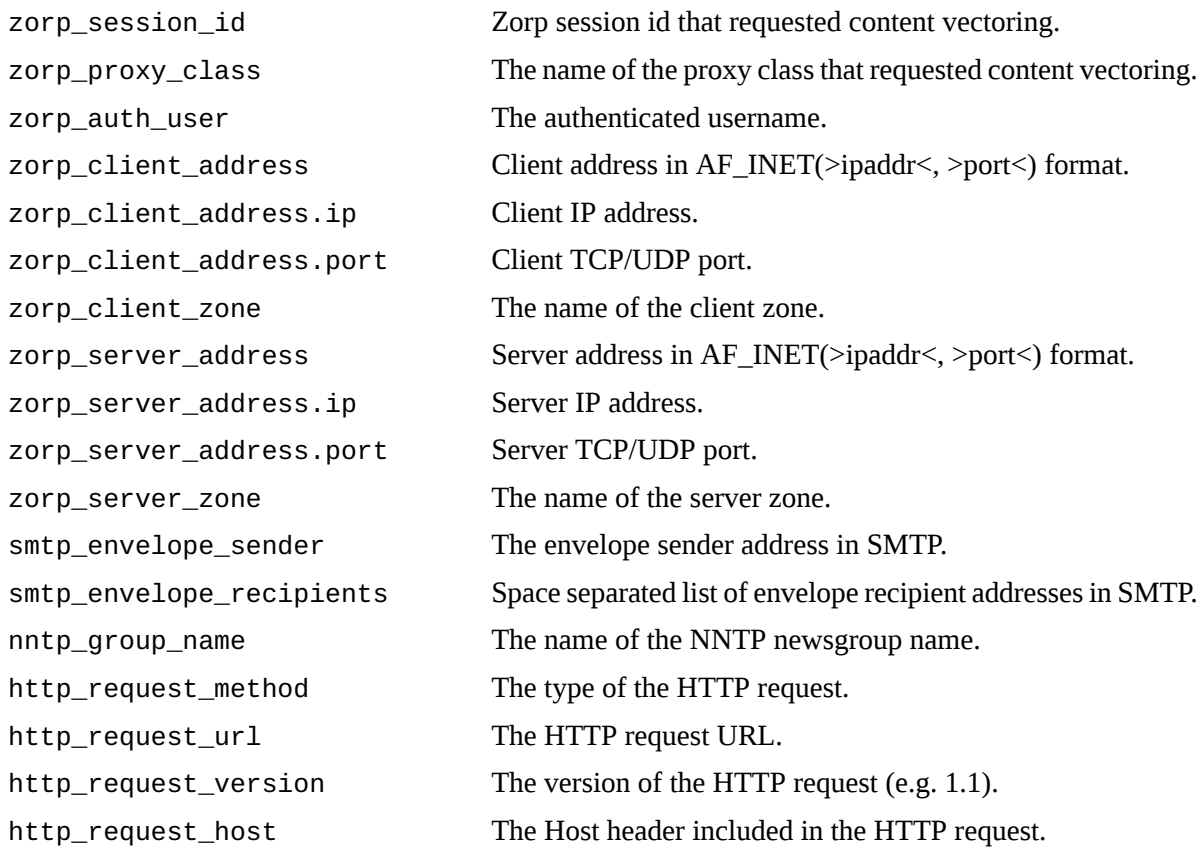

Furthermore, virtually all defined Zorp variables can be used as variables with the 'zorp.' prefix, which denotes the 'session' object of the stacking proxy. For example: > *zorp.session\_id*, *zorp.client\_address.ip\_s*, etc.

The *action* identifies the ZCV scanpath to use.

The example below selects the *html* scanpath for all files which are recognized as "text/html" files, and rejects everything else. An object is scanned only by the scanpath of the first matching condition.

```
content_type="text/html" html
content_type_detected="text/html" html
   REJECT
```
# **Global Options**

Global options are stored in the configuration block named *zcv*. Related options are grouped into sections.

Section log

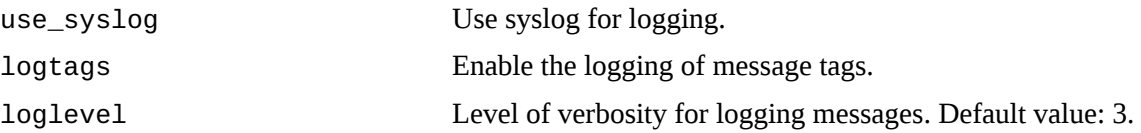

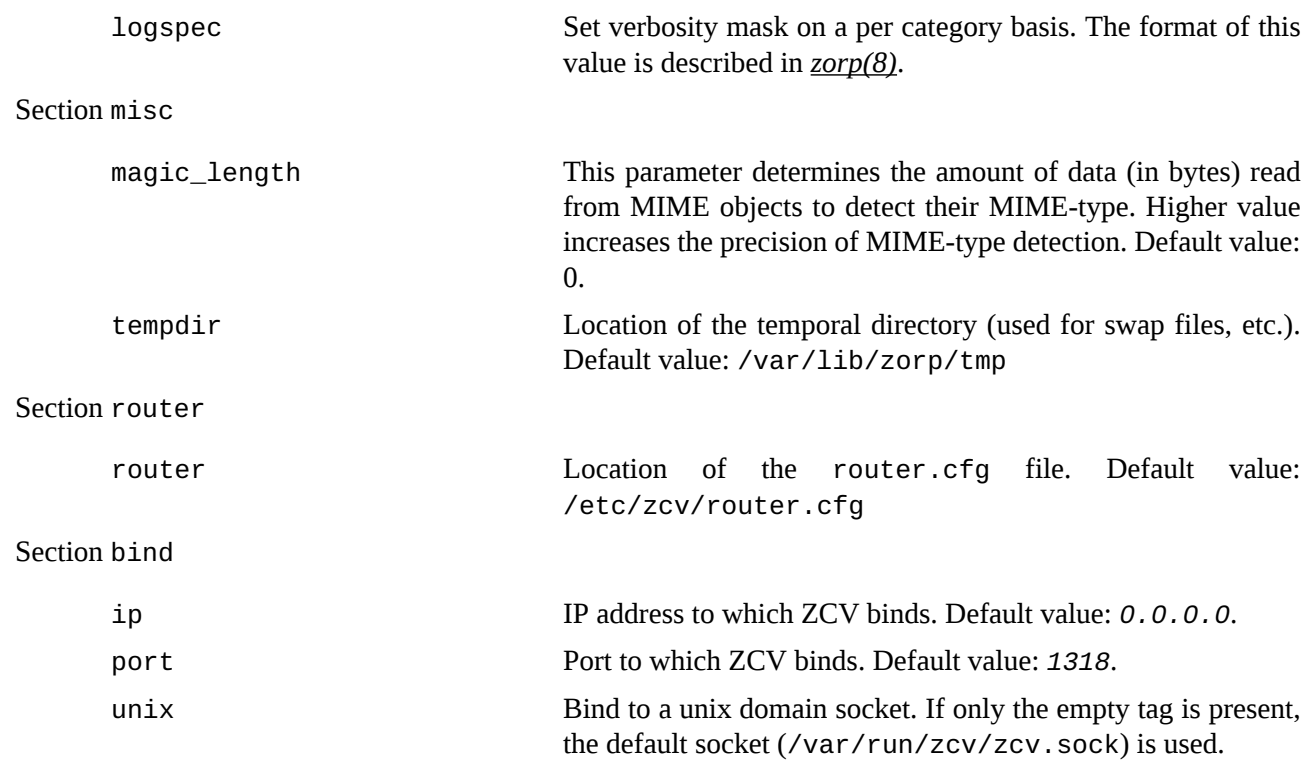

When binding to a unix domain socket, the owner and the permissions of the socket can be set using the following paramters:

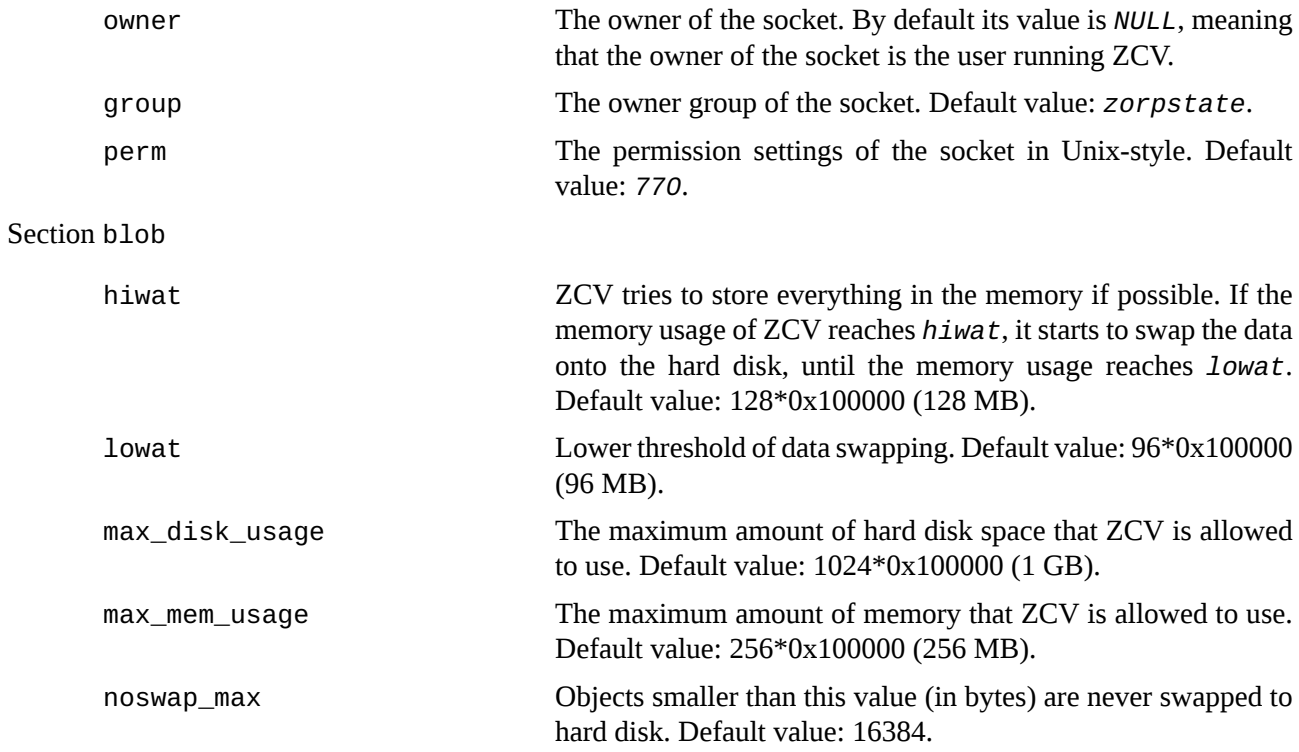

### **Scanpath Options**

The scanpath options are stored in the configuration block named *scanpaths*. Each section in this block has the name of a scanpath and contains settings specific for the given scanpath.

Settings to control *trickling* can also be configured here. Content filtering cannot be performed on partial files: the entire file has to be available on the firewall. Sending of the file to the client is started only if no virus was found (or the file was successfully disinfected). Instead of receiving the data in a continuous stream, as when connecting to the server "regularly", the client does not receive any data for a while, then "suddenly" it starts to flow. This phenomena is not a problem for small files, since these are transmitted and checked fast, probably without the user ever noticing the delay, but can be an issue for larger files when the client application might time out. Another source of annoyance can be when the bandwidth of the network on the client and server side of the firewall is significantly different. In order to avoid time outs, a solution called *trickling* is used. This means that the firewall starts to send small pieces of data to the client so it feels that it is receiving something and does not time out. For further information on trickling, see the *Virus filtering and HTTP Technical White Paper* available at the BalaSys Documentation Page at *<http://www.balasys.hu/en/documentation/>*

The following options are available for each scanpath:

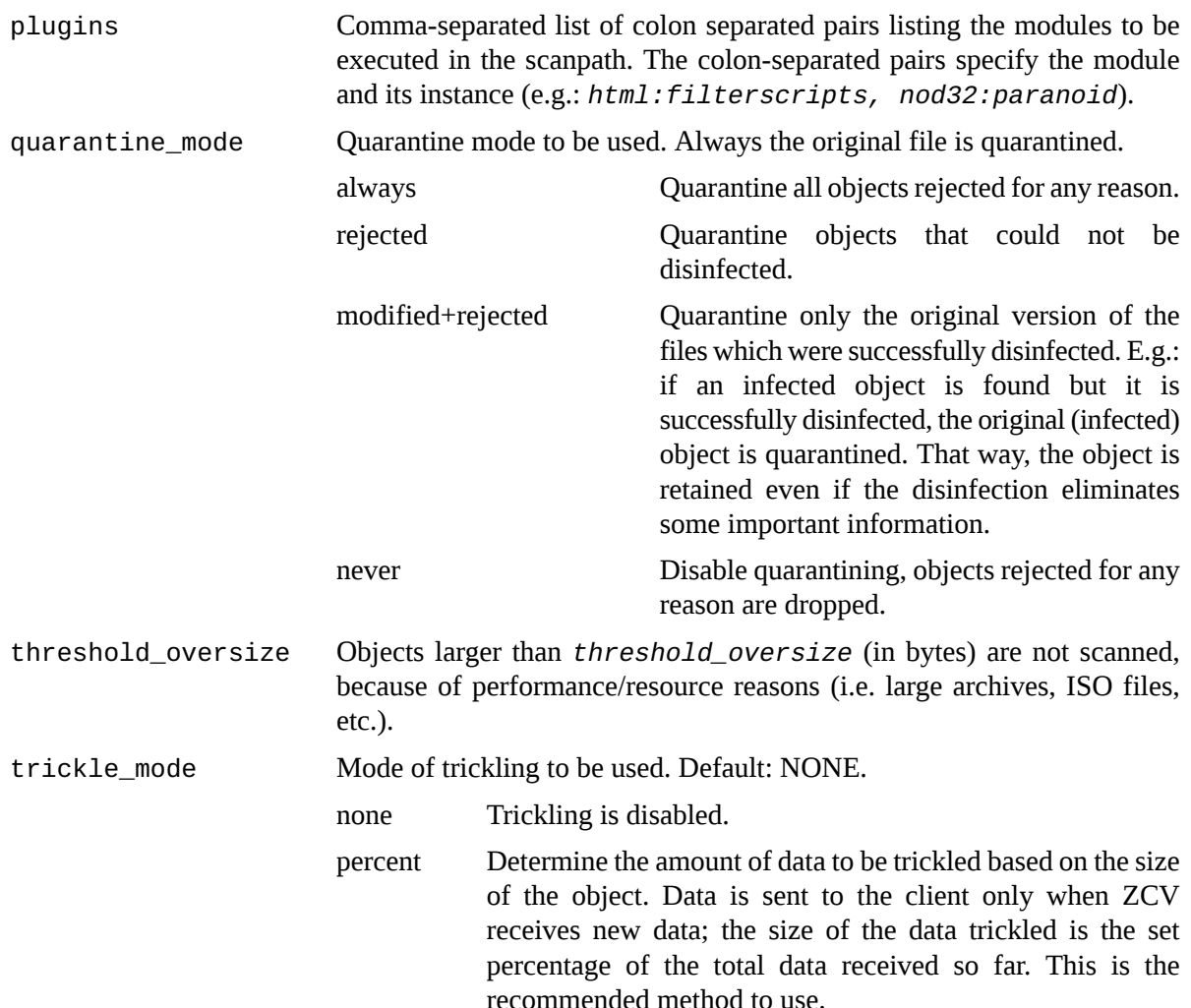

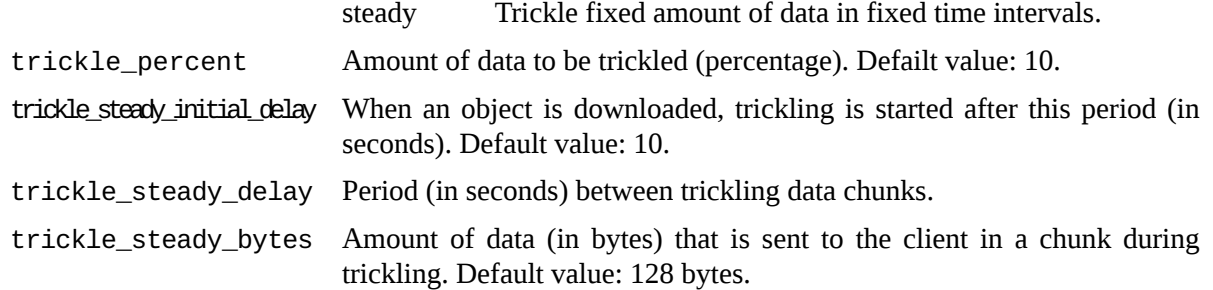

# **Modules**

The following modules are available in ZCV:

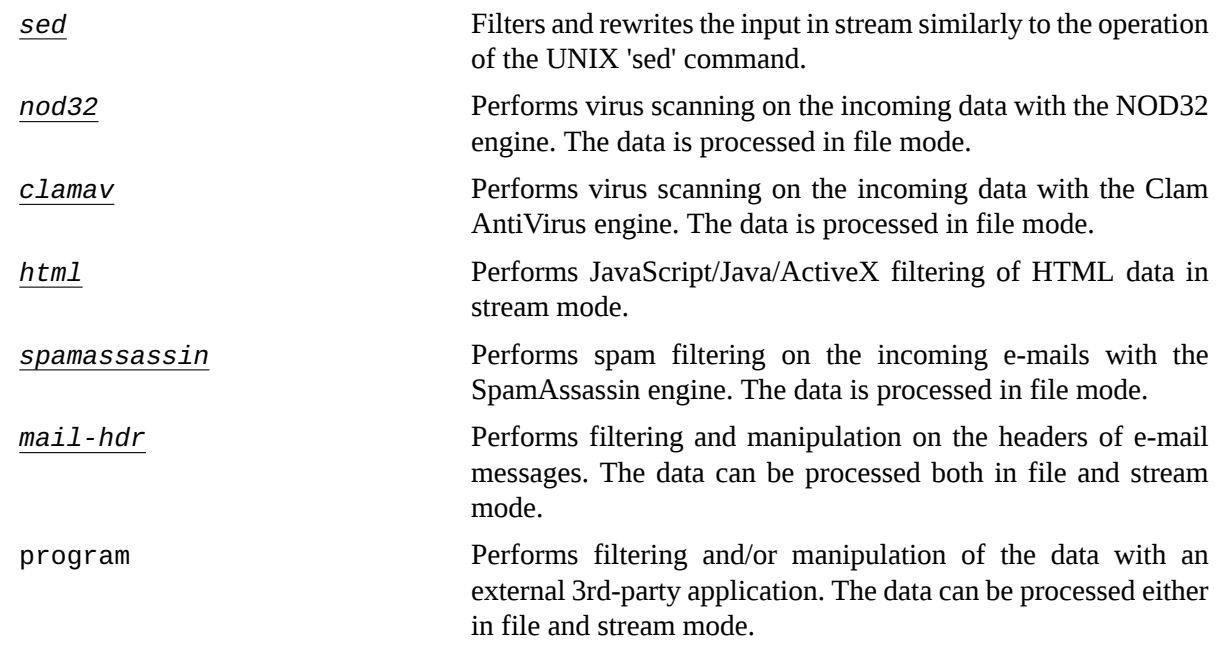

# <span id="page-369-0"></span>**The Sed module**

The configuration name of the sed module is *sed*. This module has the following instance-specific options:

filter The stucture of this string is the following: a slash (/), the string to be replaced, a slash  $($  $)$ , the replacement string, and the options. Slashes in the string have to be escaped with backslashes.The folowing options are available: -g Replace all occurances of the string. -i Run in case insensitive mode.

For example, the /example/sample/-g filter replaces all occurances of 'example' to 'sample'.

### <span id="page-370-0"></span>**The NOD32 module**

The nod32 module has the following instance-specific options:

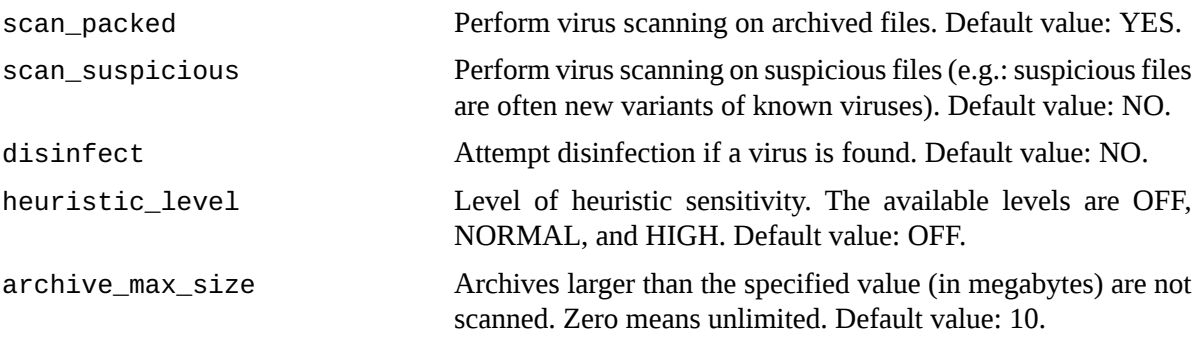

# <span id="page-370-1"></span>**The clamav module**

The configuration name of the Clam AntiVirus module is *clamav*. The module hasthe following module options:

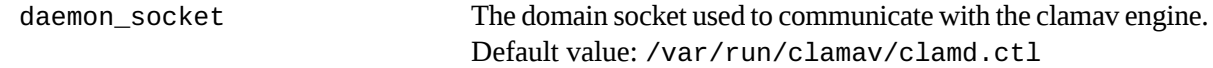

<span id="page-370-2"></span>The clamav module has the following instance-specific options:

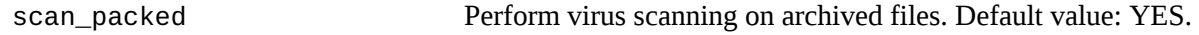

### **The SpamAssassin module**

The configuration name of the SpamAssassin module is *spamassassin*. The module has the following instance-specific options::

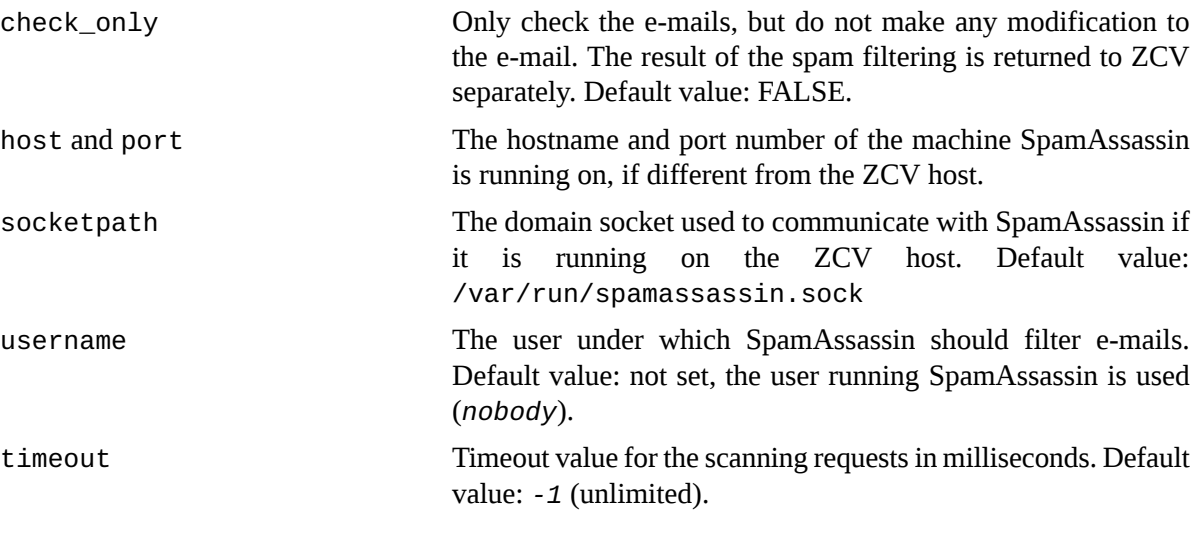

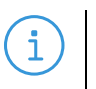

**Note** If the timeout is set to unlimited, a 60 second timeout value is used for the connection if SpamAssassin is running on a remote host.

threshold The default value of this parameter equals the *required\_score* of SpamAssassin (default value: 5). By default, ZCV rejects all e-mails SpamAssassin detects as spam. However, to minimize the impacts of false positive alarms, if the spam status of an e-mail (as calculated by SpamAssassin) is over the *required\_score*, but below the value set in *threshold*, ZCV only marks the e-mail as spam, but does reject it. If the spam status of an e-mail is above the *threshold*, it is automatically rejected.

### <span id="page-371-0"></span>**The HTML module**

The configuration name of the html module is *html*.

The html module has the following instance-specific options:

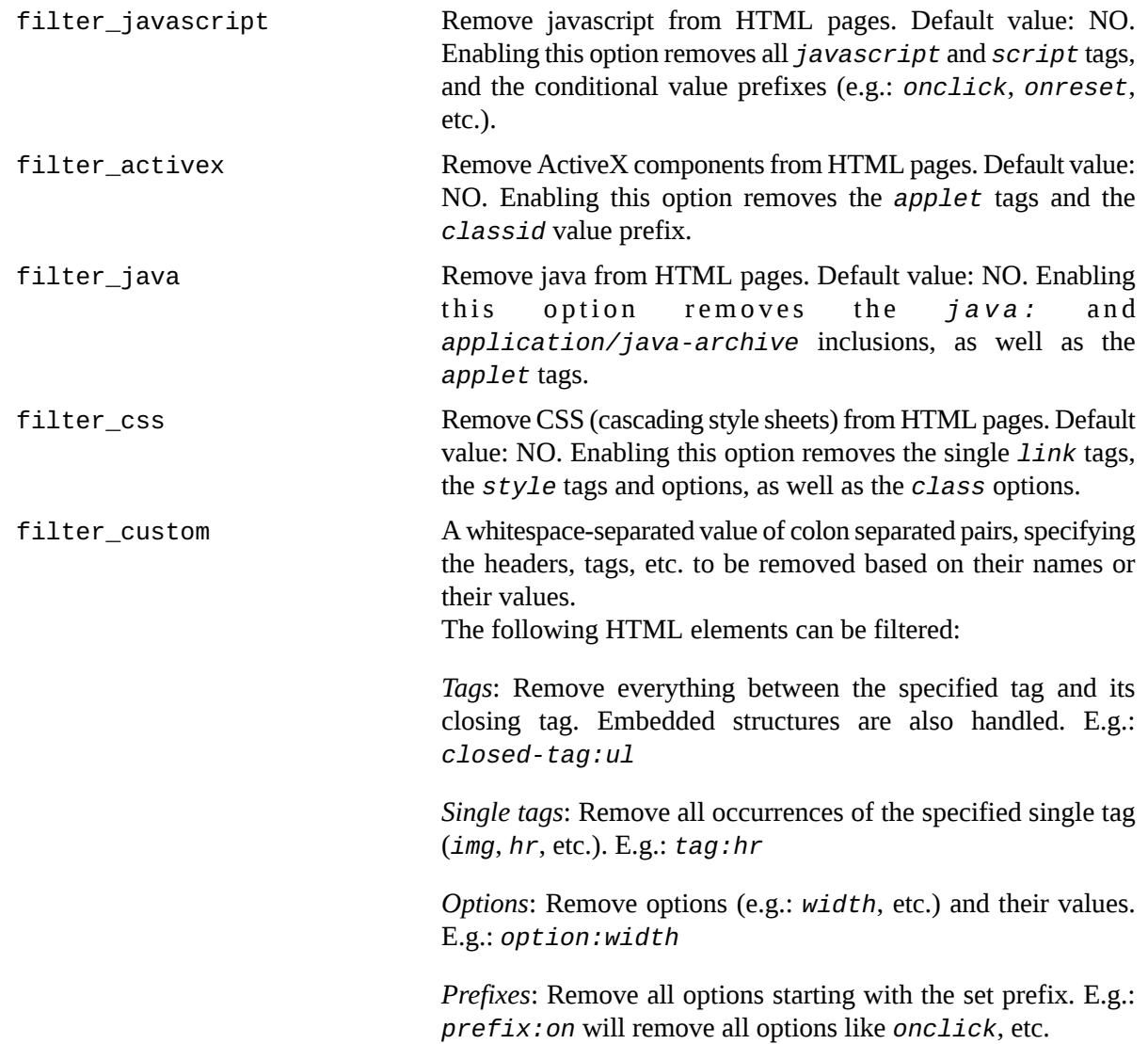

buffer size This attribute control the size of the internal buffer of this module

### <span id="page-372-0"></span>**The mail header module**

The configuration name of the mail header module is *mail-hdr*. A filter contains a pattern (i.e. the header line to be found) enclosed within backslashes (*/*), a whitespace, the action to be performed on the header line, and an optional argument. The pattern and the argument can be regular expressions. To search for the pattern in case insensitive mode, add an *i* character after the closing backslash of the pattern. The following actions can be performed on the mail headers:

- *Append*: Add the argument of the filter as a new header line after the match.
- *Discard*: Discard the entire e-mail message. The argument is returned to the mail server sending the message as an error message.
- *Ignore*: Remove the matching header line from the message.
- *Pass*: Accept the matching header line. This action can be used to create exceptions from other filter rules.
- *Prepend*: Add the argument of the filter as a new header line before the match.
- *Reject*: Reject the entire e-mail message. The argument is returned to the sender of the message as an error message.
- *Replace*: Replace the mathing header line to the argument of the filter.

The module has the following instance-specific options::

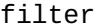

The list of filters to be applied on the mail headers. For example:

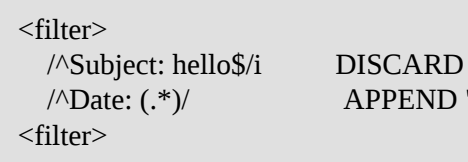

 $\sqrt{\Delta}$ Date: (.\*)/ APPEND "X-Date: \1 \1"

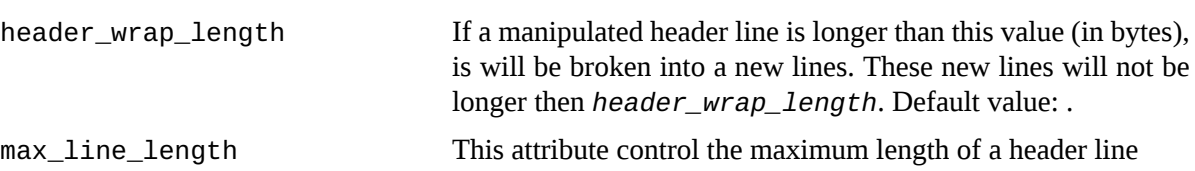

#### **Author**

This manual page was written by the BalaSys Documentation Team  $\leq$  documentation $\omega$ balasys.hu>.

### **Copyright**

<span id="page-373-0"></span>**zms**

zms — Zorp Management Server engine

### **Synopsis**

zms [options]

# **Description**

*zms* is the server component of Zorp Management System, which is a distributed management system for Zorp firewalls. The server component is responsible for storing configuration data, distributing keys and certificates, and accepting administrator changes via the ZMC graphical user interface.

# **Options**

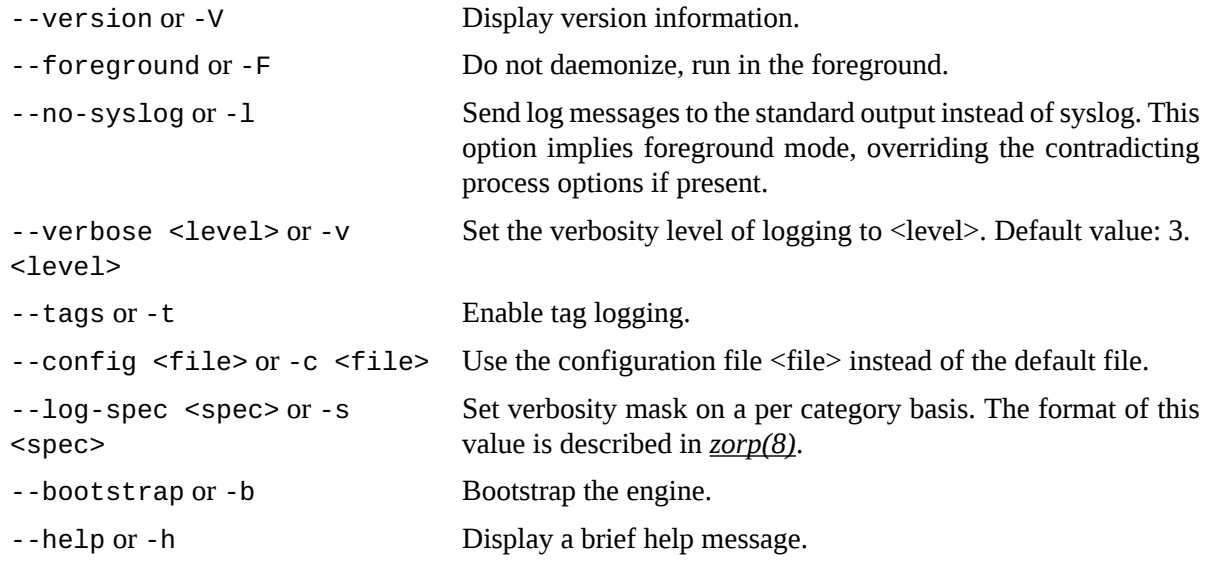

### **Files**

Configuration information for zms(8) is stored in /etc/zms/zms.conf.

### **Author**

This manual page was written by the BalaSys Documentation Team <documentation@balasys.hu>.

# **Copyright**

Copyright © 2006-2015 BalaBit IT Security, 2015-2017 BalaSys IT Security. All rights reserved.

К

#### **zms.conf**

zms.conf — Configuration file format for the Zorp Management Server (*[zms\(8\)](#page-373-0)*.

#### **Description**

The zms.conf file controls the operation of the Zorp Management Server *[zms\(8\)](#page-373-0)*. It is rarely needed to modify the configuration manually.

WARNING: The settings stored in zms.conf are managed by the ZMS engine via ZMC. Do not modify the settings manually unless you know exactly what you are doing.

#### **Structure**

zms.conf uses an XML-like format to describe various configuration settings. The exact structure is *configuration/section/<setting>*, where the "name" attribute of the configuration block identifies the subsystem described by the nested tags.

Main configuration blocks are found in the *default* configuration block, with related options grouped into sections such as *global*, *log*, and *ssl*.

WARNING: The settings stored in the zms.conf file are used internally within Zorp; the structure of the file and the individual options may change between the different Zorp releases.

### **Author**

This manual page was written by the BalaSys Documentation Team  $\leq$  documentation $\omega$ balasys.hu>.

### **Copyright**

### **zms-integrity**

zms-integrity — ZMS Database Integrity Checker

### **Synopsis**

zms-integrity [options]

### **Description**

zms-integrity is a tool for checking the integrity of the ZMS database. It can also be used for recovery if the database contains errors.

# **Options**

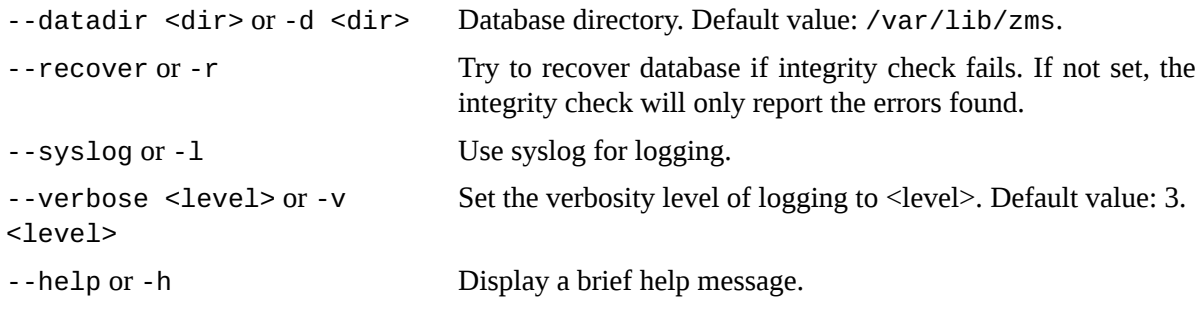

# **Author**

This manual page was written by the BalaSys Documentation Team <documentation@balasys.hu>.

# **Copyright**

Copyright © 2006-2015 BalaBit IT Security, 2015-2017 BalaSys IT Security. All rights reserved.

К

#### <span id="page-376-0"></span>**instances.conf**

instances.conf — *[zorp\(8\)](#page-379-0)* instances database

#### **Description**

The instances.conf file describes the *[zorp\(8\)](#page-379-0)* instances to be run on the system. It is processed by *[zorpctl\(8\)](#page-381-0)* line by line, each line having the structure described below. Empty lines and lines beginning with '#' are comments ignored by zorpctl.

#### **Structure**

instance-name parameters [-- zorpctl-options]

*instance-name* is the name of the Zorp instance to be started; it is passed to zorp with its --as parameter. Instance names may consist of the characters  $[a-zA-Z0-9]$  and must begin with a letter.

*parameters* are space separated parameters entered into the zorp command-line. For details on these command-line parameters see *[zorp\(8\)](#page-379-0)*.

*zorpctl-options* are space separated parameters control startup specific options. They are processed by zorpctl itself. The following zorpct1 options are available:

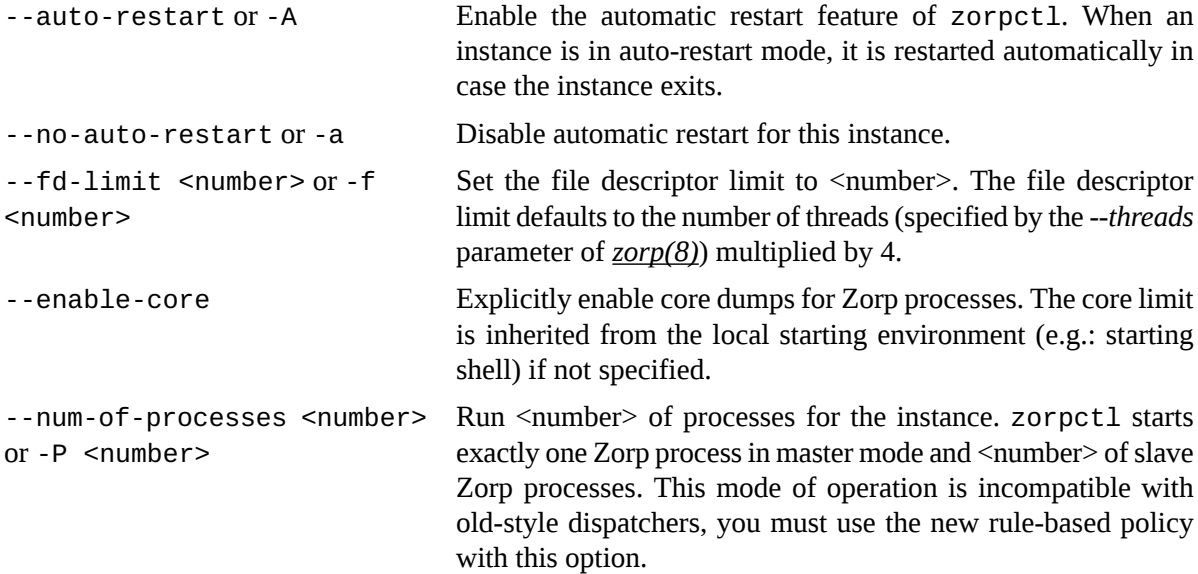

#### **Examples**

zorp\_ftp --policy /etc/zorp/policy.py --verbose 5

The line above describes a Zorp instance named *zorp\_ftp* using policy file */etc/zorp/policy.py*, and having verbosity level 5.

```
zorp_intra -v4 -p /etc/zorp/policy.py --threads 500 --no-auto-restart --fd-limit
1024 --process-limit 512
```
This line describes a zorp instance named *zorp\_intra* using the policy file /etc/zorp/policy.py, verbosity level 4. The maximum number of threads is set to 500, file descriptor limit to 1024, process limit to 512.

### **Files**

The default location of instances.conf is /etc/zorp/instances.conf. Defaults for zorpctl tunables can be specified in /etc/zorp/zorpctl.

### **Author**

This manual page was written by the BalaSys Documentation Team <documentation@balasys.hu>.

# **Copyright**

Copyright © 2006-2015 BalaBit IT Security, 2015-2017 BalaSys IT Security. All rights reserved.

3

### **policy.py**

policy.py — *[zorp\(8\)](#page-379-0)* policy file.

### **Description**

The policy.py file is a Python module containing the zone and service definitions and other policy related settings used by *[zorp\(8\)](#page-379-0)*. Empty lines and lines beginning with '#' are comments and are ignored.

The policy.py file is generated automatically by ZMC, the Zorp Management Console, or it can be edited manually.

IMPORTANT: Do not edit manually a file generated by ZMC, because the manual changes will not be retained by ZMC and will be lost when re-generating the file.

### **Files**

The default location of policy.py is /etc/zorp/policy.py.

### **See Also**

For further information on policy.py refer to the following sources:

A tutorial on manually editing the policy.py file can be found at *<http://www.balasys.hu/documentation/>*.

Additional information can also be found in the *Zorp Administrator's Guide*, the *Zorp Reference Guide*, and in the various tutorials available at the BalaSys Documentation Page at *<http://www.balasys.hu/documentation>*.

#### **Author**

This manual page was written by the BalaSys Documentation Team <documentation@balasys.hu>.

### **Copyright**

# <span id="page-379-0"></span>**zorp**

zorp — Zorp Firewall Suite

# **Synopsis**

zorp [options]

# **Description**

The zorp command is the main entry point for a Zorp instance, and as such it is generally called by *[zorpctl\(8\)](#page-381-0)* with command line parameters specified in *\_[instances.conf\(5\)](#page-376-0)* .

# **Options**

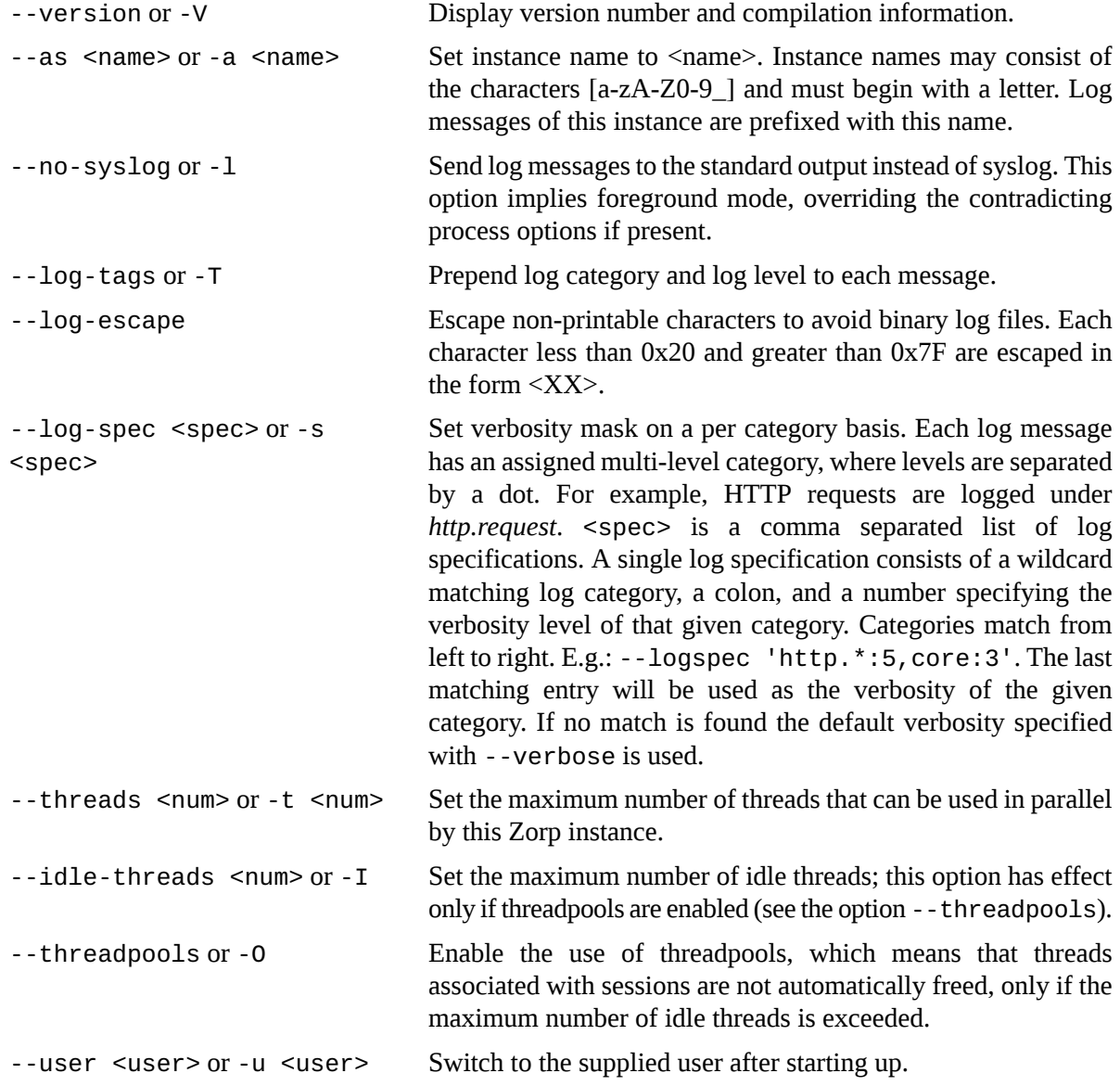

 $\bf G$ 

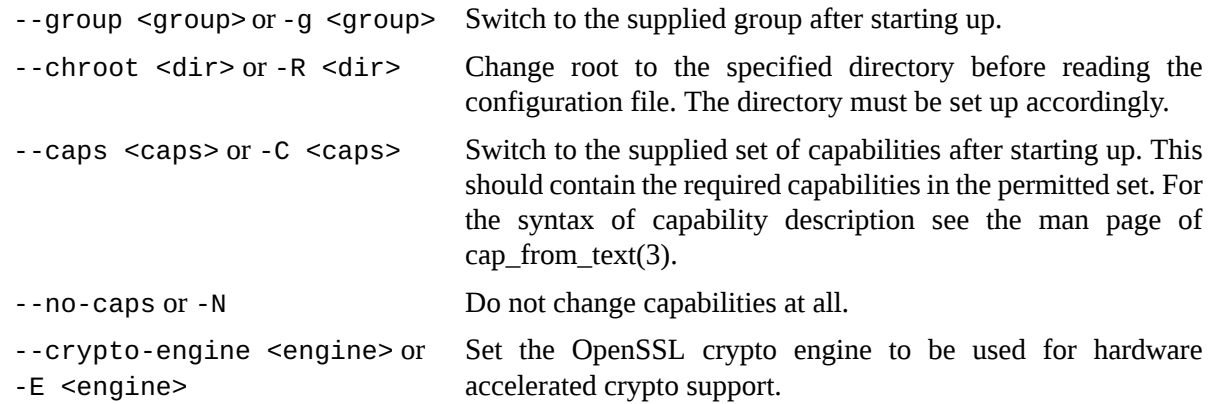

# **Files**

```
/etc/zorp/
```
/etc/zorp/policy.py

/etc/zorp/instances.conf

# **Author**

This manual page was written by the BalaSys Documentation Team <documentation@balasys.hu>.

# **Copyright**

### <span id="page-381-0"></span>**zorpctl**

zorpctl — Start and stop zorp instances.

### **Synopsis**

zorpctl command [options [instances/@instance-list-file]]

# **Description**

zorpctl starts and stops *[zorp\(8\)](#page-379-0)* instances based on the contents of the *[instances.conf\(5\)](#page-376-0)* file. Multiple instance names can be specified in the command-line or in a file to start or stop several instances. If an error occurs while stopping or starting an instance, an exclamation mark is appended to the instance name as zorpctl processes the request, and a summary is printed when the program exits. If no instance is specified, the command is executed on all instances. The instances to be controlled can be specified in a file instead of listing them in the command line, e.g.: zorpctl command options instances.txt. The instances.txt should contain every instance name in a new line.

# **Commands**

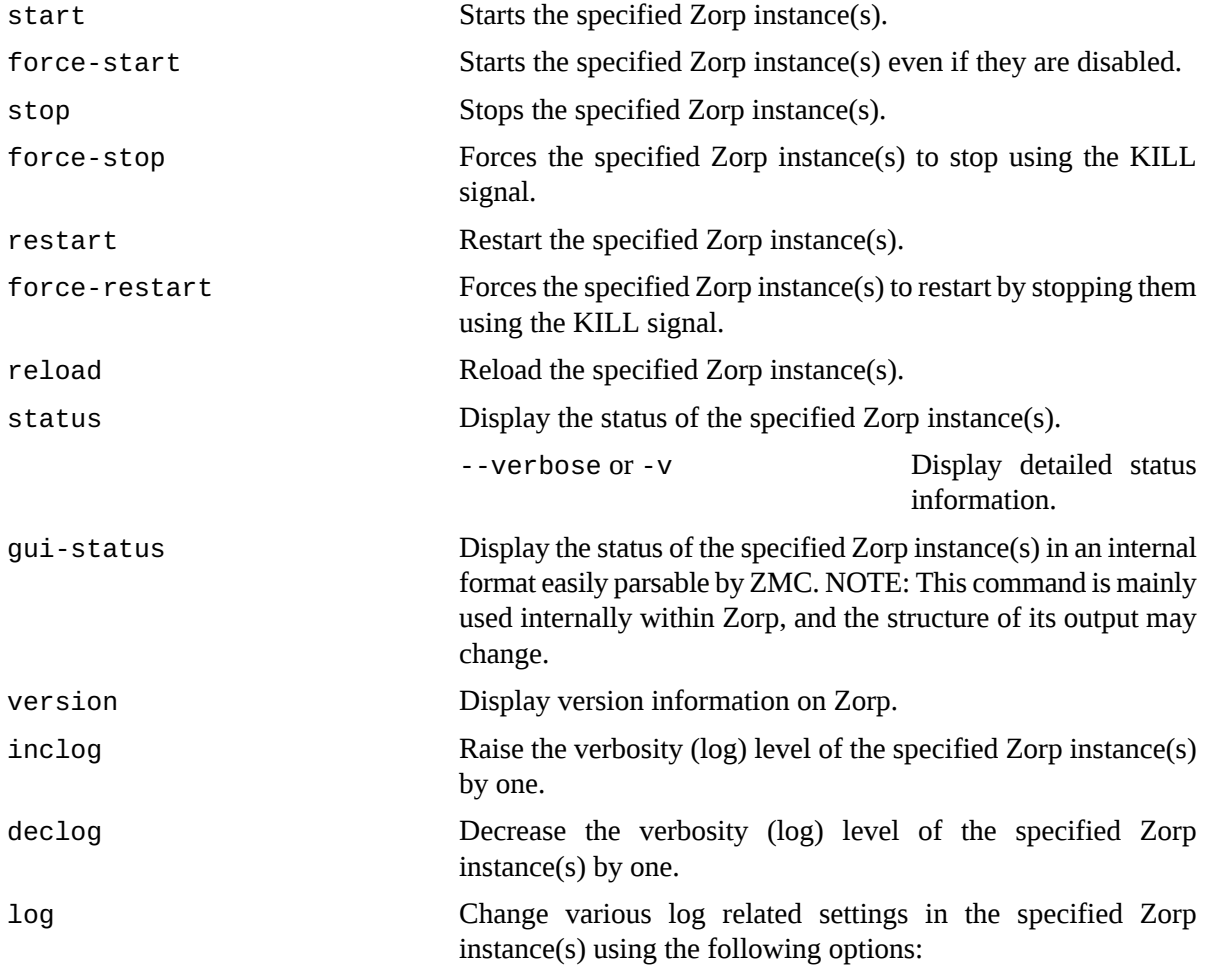

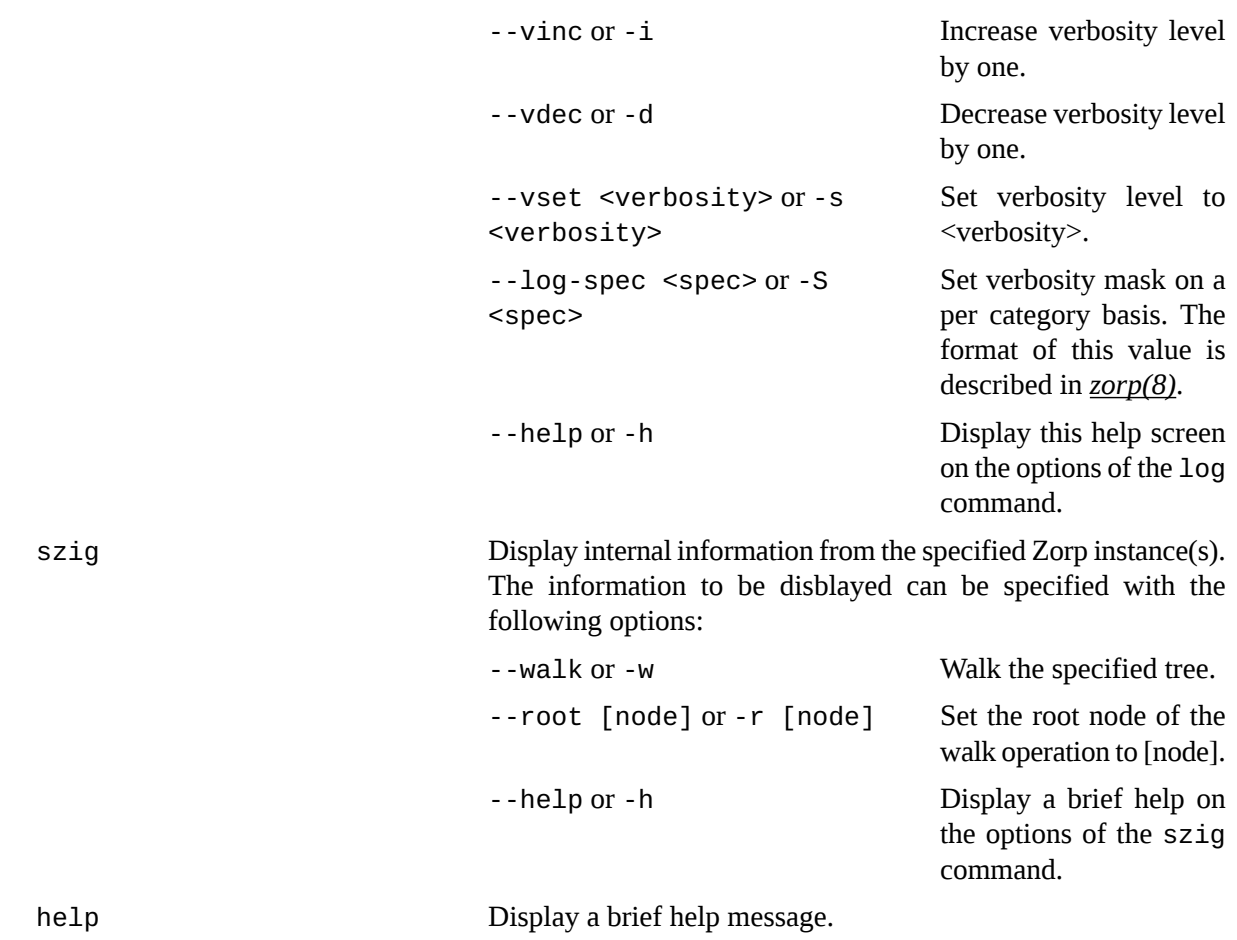

# **Examples**

```
zorpctl start zorp_ftp
```
The command above starts the zorp instance named *zorp-ftp* with parameters described in the instances.conf file.

# **Files**

The default location for instances.conf is /etc/zorp/instances.conf.

# **Author**

This manual page was written by the BalaSys Documentation Team <documentation@balasys.hu>.

# **Copyright**

### <span id="page-383-0"></span>**zorpctl.conf**

zorpctl.conf — *[zorpctl\(8\)](#page-381-0)* configuration file.

### **Description**

The zorpctl.conf file describes various global options ifluencing the behavior of *[zorpctl\(8\)](#page-381-0)* . *[zorpctl\(8\)](#page-381-0)* processes the file line by line, each line having the structure described below. Empty lines and lines beginning with '#' are comments and are ignored.

### **Structure**

variable name = variable value

Each non-empty line specifies a variable name and its value separated by the equal sign ('='). The following variables are available:

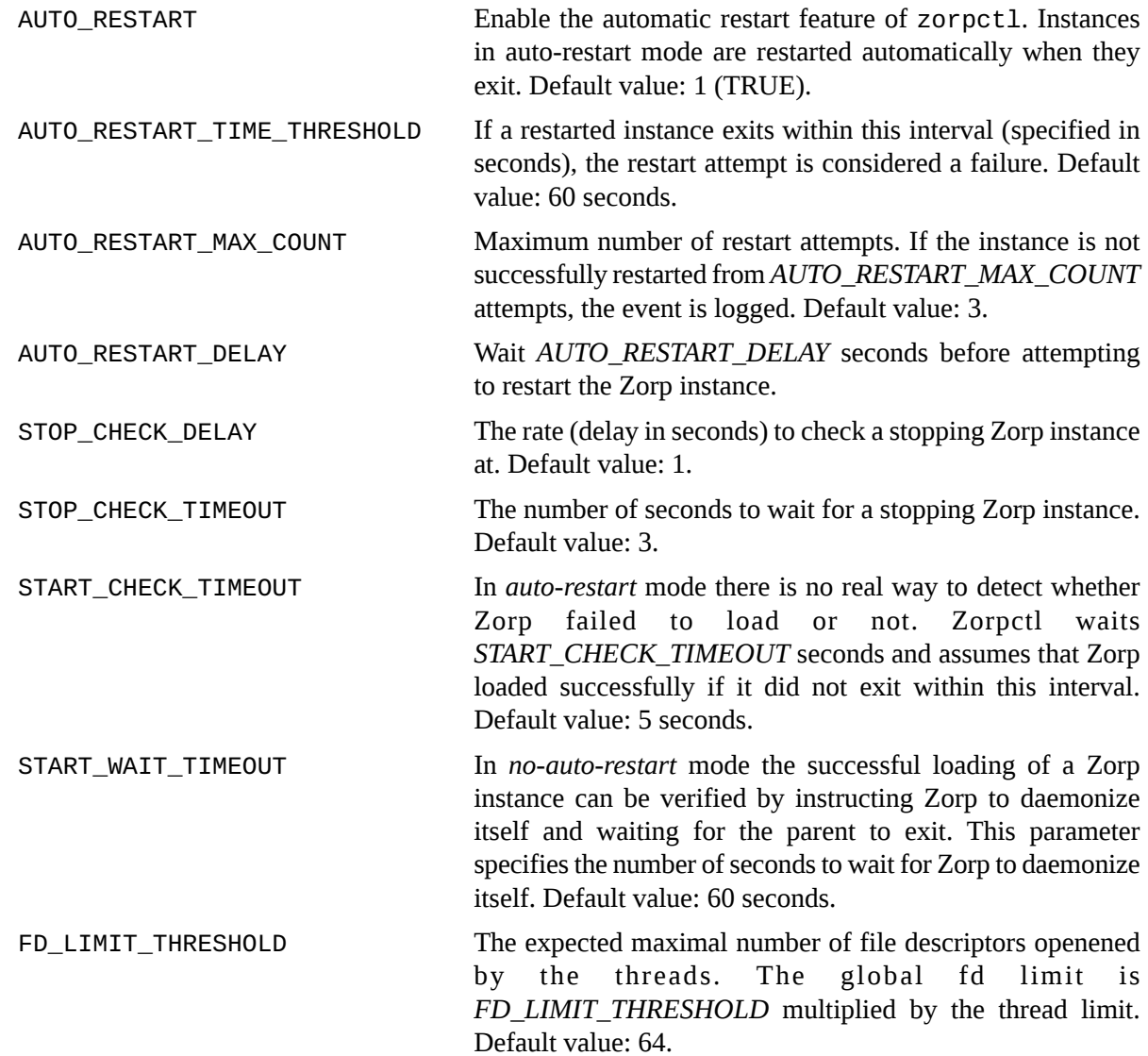

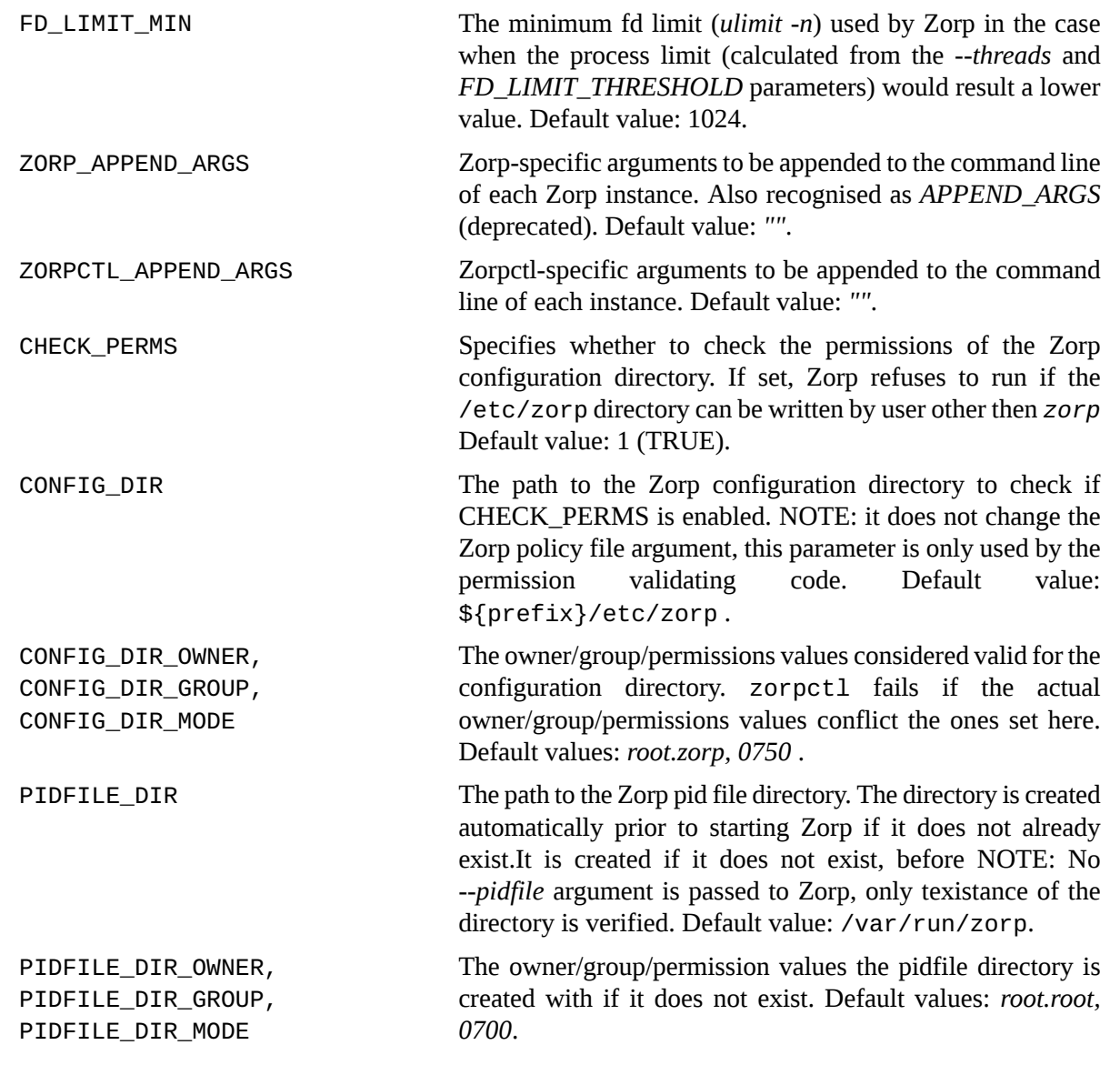

# **Files**

The default location for zorpctl.conf is /etc/zorp/zorpctl.conf.

# **Author**

This manual page was written by the BalaSys Documentation Team <documentation@balasys.hu>.

# **Copyright**

### <span id="page-385-0"></span>**zavupdate**

zavupdate — Updates the various AntiVirus engine's databases.

#### **Synopsis**

zavupdate [options]

### **Description**

zavupdate updates the databases of the various AntiVirus engines (Clamav, NOD32) used by Zorp and ZCV to filter the contents of the incoming and outgoing traffic.

### **Options**

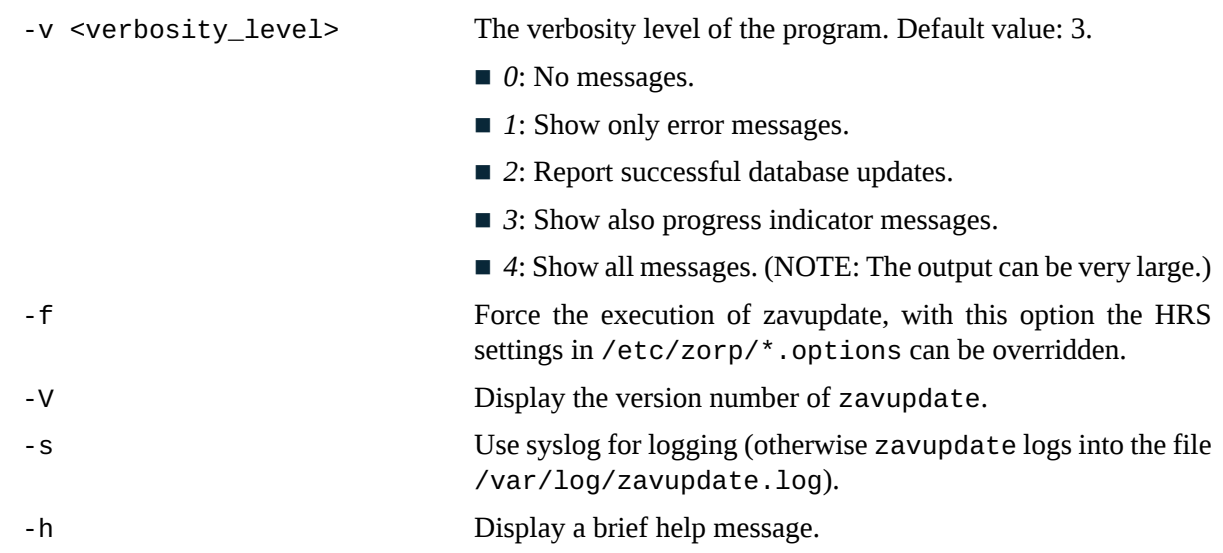

### **Files**

/etc/zorp/zavupdate.conf

/var/log/zavupdate.log

### **See Also**

*[zavupdate.conf\(5\)](#page-386-0)*

# **Author**

This manual page was written by the BalaSys Documentation Team <documentation@balasys.hu>.

# **Copyright**

Copyright © 2006-2015 BalaBit IT Security, 2015-2017 BalaSys IT Security. All rights reserved.

К

### <span id="page-386-0"></span>**zavupdate.options**

zavupdate.conf, clamav.options, nod32.options — *[zavupdate\(8\)](#page-385-0)* configuration files.

### **Description**

zavupdate reads its configuration from the /etc/zorp/zavupdate.conf file and the various .options files in the /etc/zorp directory. zavupdate was designed to run regularly as a cron job.

### **Options**

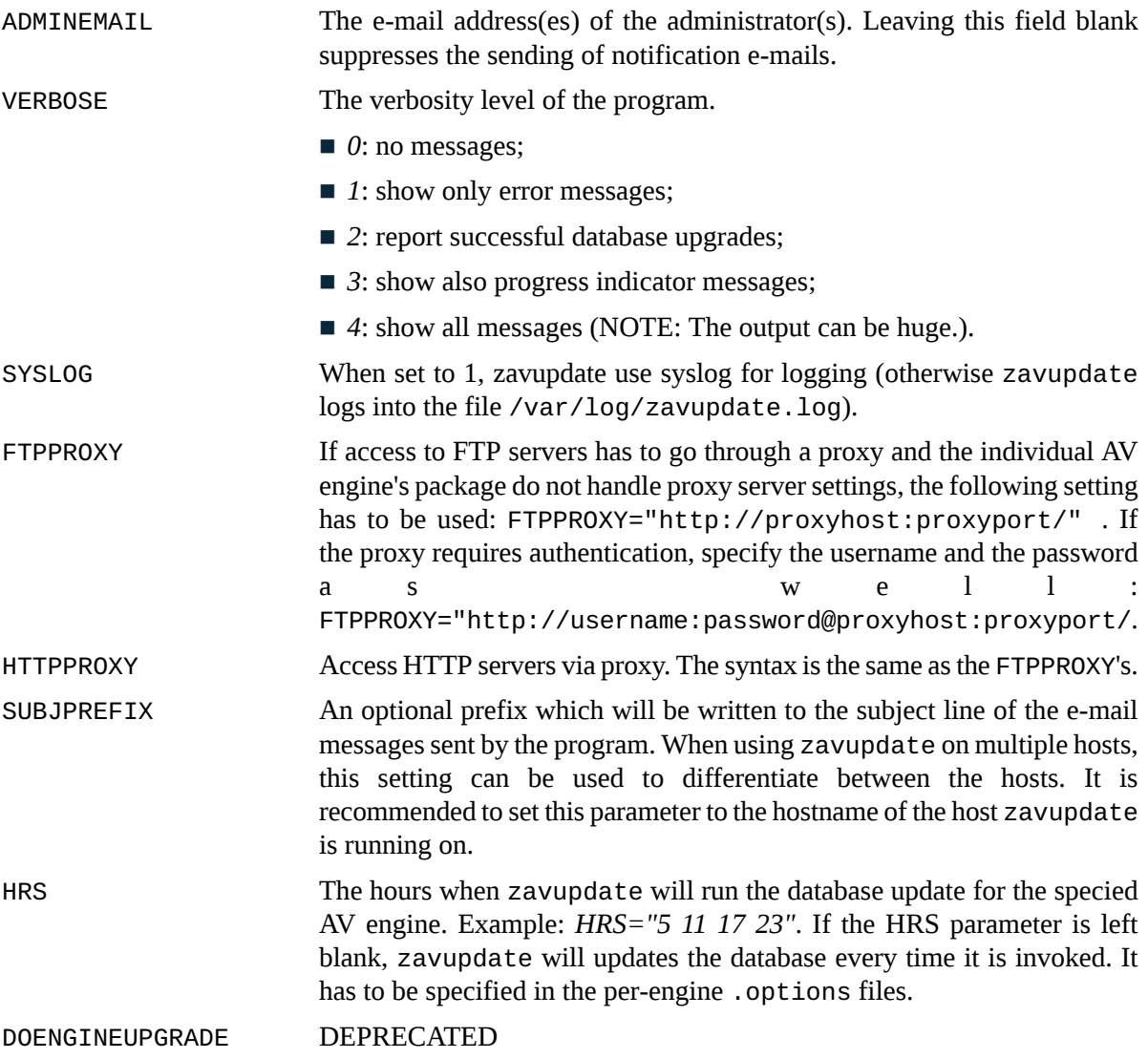

### **Engine specific configuration files**

Engine specific settings for the different AV engines are specified in the various .options files under /etc/zorp. This files contain per-engine settings for zavupdate, most notably the HRS setting.

# **Files**

/etc/zorp/zavupdate.conf

/etc/zorp/nod32.options

# **Author**

This manual page was written by the BalaSys Documentation Team <documentation@balasys.hu>.

# **Copyright**

Copyright © 2006-2015 BalaBit IT Security, 2015-2017 BalaSys IT Security. All rights reserved.

ß

# **zqc**

zqc — Zorp Quarantine Checker

# **Synopsis**

zqc [options]

# **Description**

Check a quarantine directory and manage the files it contains.

There are no mandatory arguments; the settings may be specified as command-line options.

# **Options**

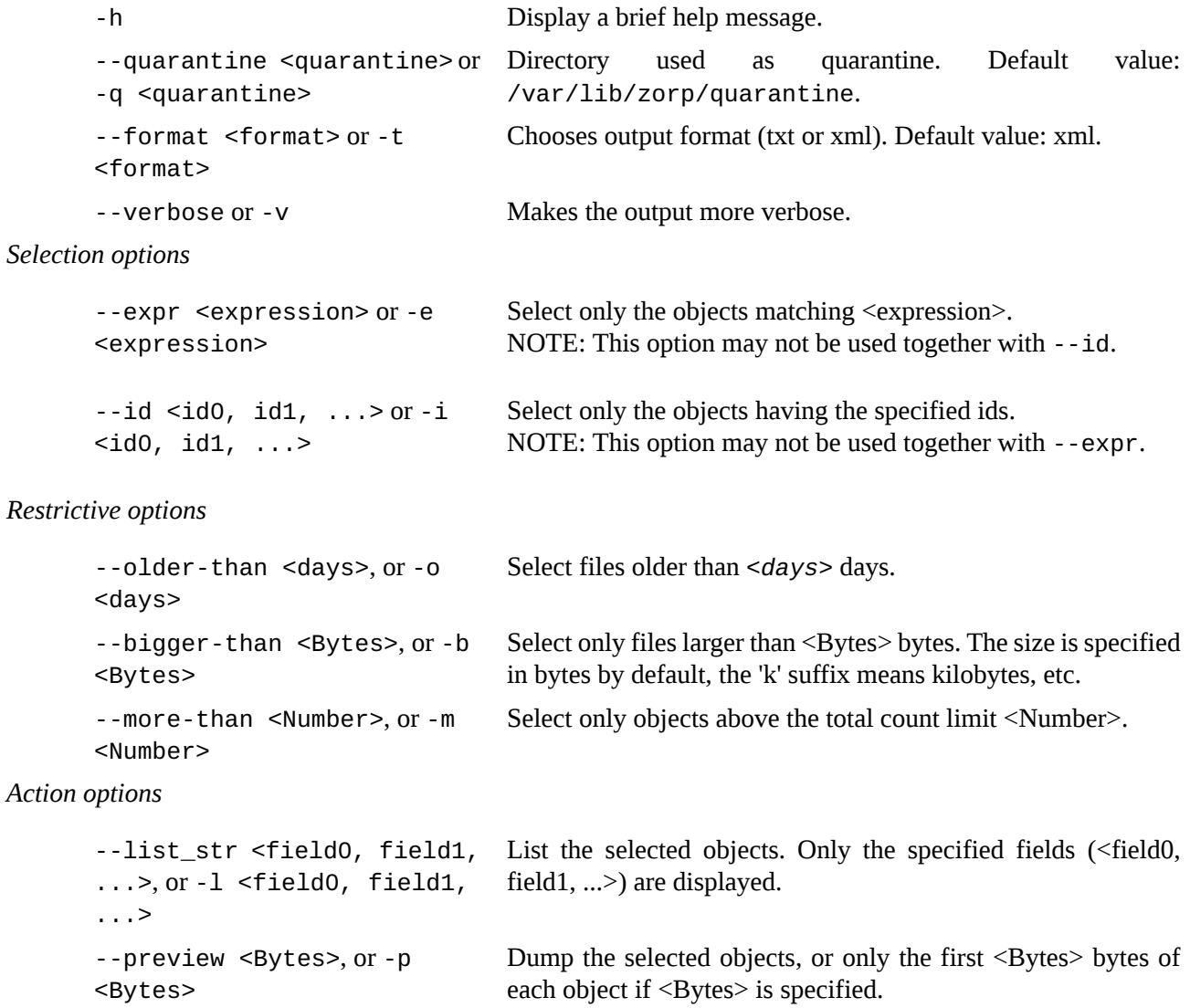

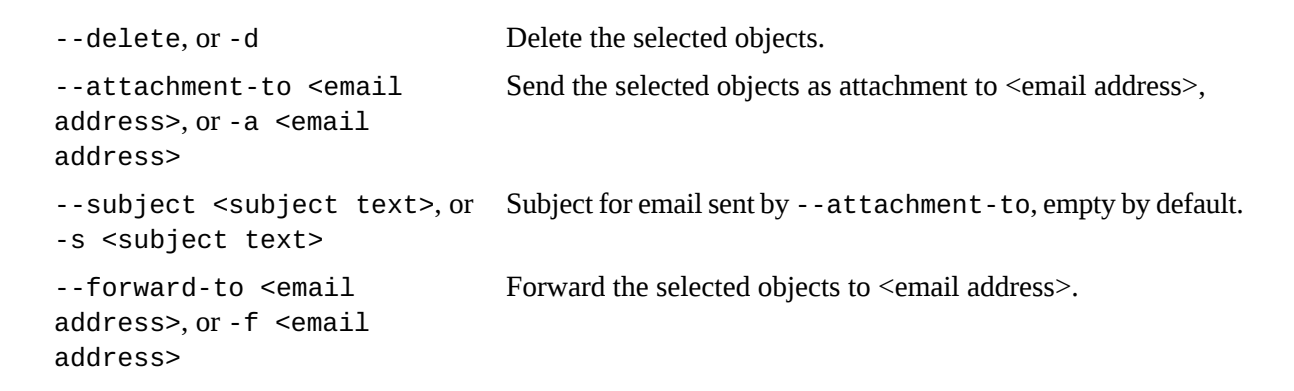

# **See also**

*[instances.conf](#page-376-0)(5)*, *[zorp](#page-379-0)(8)*, *zorp-config(5)*, *[zorpctl](#page-381-0)(8)*, *[zorpctl.conf](#page-383-0)(5)*

### **Author**

This manual page was written by the BalaSys Documentation Team <documentation@balasys.hu>.

# **Copyright**

# **Appendix D. Proxedo Network Security Suite End-User License Agreement**

(c) IT Security Ltd.

### **D.1. 1. SUBJECT OF THE LICENSE CONTRACT**

1.1 This License Contract is entered into by and between and Licensee and sets out the terms and conditions under which Licensee and/or Licensee's Authorized Subsidiaries may use the Proxedo Network Security Suite under this License Contract.

#### **D.2. 2. DEFINITIONS**

In this License Contract, the following words shall have the following meanings:

2.1

Company name: IT Ltd.

Registered office: H-1117 Budapest, Alíz Str. 4.

Company registration number: 01-09-687127

Tax number: HU11996468-2-43

2.2. Words and expressions

Annexed Software

Any third party software that is a not a Product contained in the install media of the Product.

Authorized Subsidiary

Any subsidiary organization: (i) in which Licensee possesses more than fifty percent (50%) of the voting power and (ii) which is located within the Territory.

Product

Any software, hardware or service licensed, sold, or provided by including any installation, education, support and warranty services, with the exception of the Annexed Software.

License Contract

The present Proxedo Network Security Suite License Contract.

Product Documentation

Any documentation referring to the Proxedo Network Security Suite or any module thereof, with special regard to the reference guide, the administration guide, the product description, the installation guide, user guides and manuals.

#### Protected Hosts

Host computers located in the zones protected by Proxedo Network Security Suite, that means any computer bounded to network and capable to establish IP connections through the firewall.

#### Protected Objects

The entire Proxedo Network Security Suite including all of its modules, all the related Product Documentation; the source code, the structure of the databases, all registered information reflecting the structure of the Proxedo Network Security Suite and all the adaptation and copies of the Protected Objects that presently exist or that are to be developed in the future, or any product falling under the copyright of .

Proxedo Network Security Suite

Application software Product designed for securing computer networks as defined by the Product Description.

Warranty Period

The period of twelve (12) months from the date of delivery of the Proxedo Network Security Suite to Licensee.

**Territory** 

The countries or areasspecified above in respect of which Licensee shall be entitled to install and/or use Proxedo Network Security Suite.

Take Over Protocol

The document signed by the parties which contains

a) identification data of Licensee;

b) ordered options of Proxedo Network Security Suite, number of Protected Hosts and designation of licensed modules thereof;

c) designation of the Territory;

d) declaration of the parties on accepting the terms and conditions of this License Contract; and

e) declaration of Licensee that is in receipt of the install media.

#### **D.3. 3. LICENSE GRANTS AND RESTRICTIONS**

3.1. For the Proxedo Network Security Suite licensed under this License Contract, grants to Licensee a non-exclusive,

non-transferable, perpetual license to use such Product under the terms and conditions of this License Contract and the applicable Take Over Protocol.

3.2. Licensee shall use the Proxedo Network Security Suite in the in the configuration and in the quantities specified in the Take Over Protocol within the Territory.

3.3. On the install media all modules of the Proxedo Network Security Suite will be presented, however, Licensee shall not be entitled to use any module which was not licensed to it. Access rights to modules and IP connections are controlled by an "electronic key" accompanying the Proxedo Network Security Suite.

3.4. Licensee shall be entitled to make one back-up copy of the install media containing the Proxedo Network Security Suite.

3.5. Licensee shall make available the Protected Objects at its disposal solely to its own employees and those of the Authorized Subsidiaries.

3.6. Licensee shall take all reasonable steps to protect 's rights with respect to the Protected Objects with special regard and care to protecting it from any unauthorized access.

3.7. Licensee shall, in 5 working days, properly answer the queries of referring to the actual usage conditions of the

Proxedo Network Security Suite, that may differ or allegedly differs from the license conditions.

3.8. Licensee shall not modify the Proxedo Network Security Suite in any way, with special regard to the functionsinspecting the usage of the software. Licensee shall install the code permitting the usage of the Proxedo Network Security Suite according to the provisions defined for it by . Licensee may not modify or cancel such codes. Configuration settings of the Proxedo Network Security Suite in accordance with the possibilities offered by the system shall not be construed as modification of the software.

3.9. Licensee shall only be entitled to analize the structure of the Products(decompilation or reverse- engineering) if concurrent operation with a software developed by a third party is necessary, and upon request to supply the information required for concurrent operation does not provide such information within 60 days from the receipt of such a request. These user actions are limited to parts of the Product which are necessary for concurrent operation.

3.10. Any information obtained as a result of applying the previous Section

(i) cannot be used for purposes other than concurrent operation with the Product;

(ii) cannot be disclosed to third parties unless it is necessary for concurrent operation with the Product;

(iii) cannot be used for the development, production or distribution of a different software which is similar to the BalaSys Product

in its form of expression, or for any other act violating copyright.

3.11. For any Annexed Software contained by the same install media as the Product, the terms and conditions defined by its copyright owner shall be properly applied. does not grant any license rights to any Annexed Software.

3.12. Any usage of the Proxedo Network Security Suite exceeding the limits and restrictions defined in this License Contract shall qualify as material breach of the License Contract.

3.13. The Number of Protected Hosts shall not exceed the amount defined in the Take Over Protocol.

3.14. Licensee shall have the right to obtain and use content updates only if Licensee concludes a maintenance contract that includes such content updates, or if Licensee has otherwise separately acquired the right to obtain and use such content updates. This License Contract does not otherwise permit Licensee to obtain and use content updates.

# **D.4. 4. SUBSIDIARIES**

4.1 Authorized Subsidiaries may also utilize the services of the Proxedo Network Security Suite under the terms and conditions of this License Contract. Any Authorized Subsidiary utilising any service of the Proxedo Network Security Suite will be deemed to have accepted the terms and conditions of this License Contract.

### **D.5. 5. INTELLECTUAL PROPERTY RIGHTS**

5.1. Licensee agrees that owns all rights, titles, and interests related to the Proxedo Network Security Suite and all of 's patents, trademarks, trade names, inventions, copyrights, know-how, and trade secrets relating to the design, manufacture, operation or service of the Products.

5.2. The use by Licensee of any of these intellectual property rights is authorized only for the purposes set forth herein, and upon termination of this License Contract for any reason, such authorization shall cease.

5.3. The Products are licensed only for internal business purposes in every case, under the condition that such license does not convey any license, expressly or by implication, to manufacture, duplicate or otherwise copy or reproduce any of the Products.

No other rights than expressly stated herein are granted to Licensee.

5.4. Licensee will take appropriate steps with its Authorized Subsidiaries, as may request, to inform them of and assure compliance with the restrictions contained in the License Contract.

### **D.6. 6. TRADE MARKS**

6.1. hereby grants to Licensee the non-exclusive right to use the trade marks of the Products in the Territory in accordance with the terms and for the duration of this License Contract.

6.2. makes no representation or warranty asto the validity or enforceability of the trade marks, nor asto whether these infringe any intellectual property rights of third parties in the Territory.

### **D.7. 7. NEGLIGENT INFRINGEMENT**

7.1. In case of negligent infringement of 'srights with respect to the Proxedo Network Security Suite, committed by violating the restrictions and limitations defined by this License Contract, Licensee shall pay liquidated damages to . The amount of the liquidated damages shall be twice as much as the price of the Product concerned, on 's current Price List.

### **D.8. 8. INTELLECTUAL PROPERTY INDEMNIFICATION**

8.1. shall pay all damages, costs and reasonable attorney's fees awarded against Licensee in connection with any claim brought against Licensee to the extent that such claim is based on a claim that Licensee's authorized use of the Product infringes a patent, copyright, trademark or trade secret. Licensee shall notify in writing of any such claim as soon as Licensee learns of it and shall cooperate fully with in connection with the defense of that claim. shall have sole control of that defense (including without limitation the right to settle the claim).

8.2. If Licensee is prohibited from using any Product due to an infringement claim, or if believes that any Product is likely to become the subject of an infringement claim, shall at its sole option, either: (i) obtain the right for Licensee to continue to use such Product, (ii) replace or modify the Product so as to make such Product non-infringing and substantially comparable in functionality or (iii) refund to Licensee the amount paid for such infringing Product and provide a pro-rated refund of any unused, prepaid maintenance fees paid by Licensee, in exchange for Licensee's return of such Product to .

8.3. Notwithstanding the above, will have no liability for any infringement claim to the extent that it is based upon:

(i) modification of the Product other than by ,

(ii) use of the Product in combination with any product not specifically authorized by to be combined with the Product or

(iii) use of the Product in an unauthorized manner for which it was not designed.

### **D.9. 9. LICENSE FEE**

9.1. The number of the Protected Hosts (including the server as one host), the configuration and the modules licensed shall serve as the calculation base of the license fee.

9.2. Licensee acknowlegdes that payment of the license fees is a condition of lawful usage.

9.3. License fees do not contain any installation or post charges.

### **D.10. 10. WARRANTIES**

10.1. warrants that during the Warranty Period, the optical media upon which the Product is recorded will not be defective under normal use. will replace any defective media returned to it, accompanied by a dated proof of purchase, within the Warranty Period at no charge to Licensee. Upon receipt of the allegedly defective Product, will at its option, deliver a replacement Product or 's current equivalent to Licensee at no additional cost. will bear the delivery charges to Licensee for the replacement Product.

10.2. In case of installation by , warrants that during the Warranty Period, the Proxedo Network Security Suite, under normal use in the operating environment defined by , and without unauthorized modification, will perform in substantial compliance with the Product Documentation accompanying the Product, when used on that hardware for which it was installed, in compliance with the provisions of the user manuals and the recommendations of . The date of the notification sent to shall qualify as the date of the failure. Licensee shall do its best to mitigate the consequences of that failure. If, during the Warranty Period, the Product fails to comply with this warranty, and such failure is reported by Licensee to within the Warranty Period, 's sole obligation and liability for breach of this warranty is, at 's sole option, either:

(i) to correct such failure,

(ii) to replace the defective Product or

(iii) to refund the license fees paid by Licensee for the applicable Product.

#### **D.11. 11. DISCLAIMER OF WARRANTIES**

11.1. EXCEPT AS SET OUT IN THIS LICENSE CONTRACT, BALASYS MAKES NO WARRANTIES OF ANY KIND WITH RESPECT TO THE Proxedo Network Security Suite. TO THE MAXIMUM EXTENT PERMITTED BY APPLICABLE LAW, BALASYS EXCLUDES ANY OTHER WARRANTIES, INCLUDING BUT NOT LIMITED TO ANY IMPLIED WARRANTIES OF SATISFACTORY QUALITY, MERCHANTABILITY, FITNESS FOR A PARTICULAR PURPOSE AND NON-INFRINGEMENT OF INTELLECTUAL PROPERTY RIGHTS.

### **D.12. 12. LIMITATION OF LIABILITY**

12.1. SOME STATES AND COUNTRIES, INCLUDING MEMBER COUNTRIES OF THE EUROPEAN UNION, DO NOT ALLOW THE LIMITATION OR EXCLUSION OF LIABILITY FOR INCIDENTAL OR CONSEQUENTIAL DAMAGES AND, THEREFORE, THE FOLLOWING LIMITATION OR EXCLUSION MAY NOT APPLY TO THIS LICENSE CONTRACT IN THOSE STATES AND COUNTRIES. TO THE MAXIMUM EXTENT PERMITTED BY APPLICABLE LAW AND REGARDLESS OF WHETHER ANY REMEDY SET OUT IN THIS LICENSE CONTRACT FAILS OF ITS ESSENTIAL PURPOSE, IN NO EVENT SHALL BALASYS BE LIABLE TO LICENSEE FOR ANY SPECIAL, CONSEQUENTIAL, INDIRECT OR SIMILAR DAMAGES OR LOST PROFITS OR LOST DATA ARISING OUT OF THE USE OR INABILITY TO USE THE Proxedo Network Security Suite EVEN IF BALASYS HAS BEEN ADVISED OF THE POSSIBILITY OF SUCH DAMAGES.

12.2. IN NO CASE SHALL BALASYS'S TOTAL LIABILITY UNDER THIS LICENSE CONTRACT EXCEED THE FEES PAID BY LICENSEE FOR THE Proxedo Network Security Suite LICENSED UNDER THIS LICENSE CONTRACT.

### **D.13. 13.DURATION AND TERMINATION**

13.1. This License Contract shall come into effect on the date of signature of the Take Over Protocol by the duly authorized

representatives of the parties.

13.2. Licensee may terminate the License Contract at any time by written notice sent to and by simultaneously destroying all copies of the Proxedo Network Security Suite licensed under this License Contract.

13.3. may terminate this License Contract with immediate effect by written notice to Licensee, if Licensee is in material or persistent breach of the License Contract and either that breach is incapable of remedy or Licensee shall have failed to remedy that breach within 30 days after receiving written notice requiring it to remedy that breach.

### **D.14. 14. AMENDMENTS**

14.1. Save as expressly provided in this License Contract, no amendment or variation of this License Contract shall be effective unless in writing and signed by a duly authorised representative of the parties to it.
#### **D.15. 15. WAIVER**

15.1. The failure of a party to exercise or enforce any right under this License Contract shall not be deemed to be a waiver of that right nor operate to bar the exercise or enforcement of it at any time or times thereafter.

#### **D.16. 16. SEVERABILITY**

16.1. If any part of this License Contract becomes invalid, illegal or unenforceable, the parties shall in such an event negotiate in good faith in order to agree on the terms of a mutually satisfactory provision to be substituted for the invalid, illegal or unenforceable

provision which as nearly as possible validly gives effect to their intentions as expressed in this License Contract.

#### **D.17. 17. NOTICES**

17.1. Any notice required to be given pursuant to this License Contract shall be in writing and shall be given by delivering the notice by hand, or by sending the same by prepaid first class post (airmail if to an address outside the country of posting) to the address of the relevant party set out in this License Contract or such other address as either party notifies to the other from time to time. Any notice given according to the above procedure shall be deemed to have been given at the time of delivery (if delivered by hand) and when received (if sent by post).

#### **D.18. 18. MISCELLANEOUS**

18.1. Headings are for convenience only and shall be ignored in interpreting this License Contract.

18.2. This License Contract and the rights granted in this License Contract may not be assigned, sublicensed or otherwise transferred in whole or in part by Licensee without 's prior written consent. This consent shall not be unreasonably withheld or delayed.

18.3. An independent third party auditor, reasonably acceptable to and Licensee, may upon reasonable notice to Licensee and during normal business hours, but not more often than once each year, inspect Licensee's relevant records in order to confirm that usage of the Proxedo Network Security Suite complies with the terms and conditions of this License Contract. shall bear the costs of such audit. All audits shall be subject to the reasonable safety and security policies and procedures of Licensee.

18.4. This License Contract constitutes the entire agreement between the parties with regard to the subject matter hereof. Any modification of this License Contract must be in writing and signed by both parties.

# **Appendix E. Creative Commons Attribution Non-commercial No Derivatives (by-nc-nd) License**

THE WORK (AS DEFINED BELOW) IS PROVIDED UNDER THE TERMS OF THIS CREATIVE COMMONS PUBLIC LICENSE ("CCPL" OR "LICENSE"). THE WORK IS PROTECTED BY COPYRIGHT AND/OR OTHER APPLICABLE LAW. ANY USE OF THE WORK OTHER THAN AS AUTHORIZED UNDER THIS LICENSE OR COPYRIGHT LAW IS PROHIBITED. BY EXERCISING ANY RIGHTS TO THE WORK PROVIDED HERE, YOU ACCEPT AND AGREE TO BE BOUND BY THE TERMS OF THIS LICENSE. TO THE EXTENT THIS LICENSE MAY BE CONSIDERED TO BE A CONTRACT, THE LICENSOR GRANTS YOU THE RIGHTS CONTAINED HERE IN CONSIDERATION OF YOUR ACCEPTANCE OF SUCH TERMS AND CONDITIONS.

- 1. *Definitions*
	- a. "Adaptation" means a work based upon the Work, or upon the Work and other pre-existing works, such as a translation, adaptation, derivative work, arrangement of music or other alterations of a literary or artistic work, or phonogram or performance and includes cinematographic adaptations or any other form in which the Work may be recast, transformed, or adapted including in any form recognizably derived from the original, except that a work that constitutes a Collection will not be considered an Adaptation for the purpose of this License. For the avoidance of doubt, where the Work is a musical work, performance or phonogram, the synchronization of the Work in timed-relation with a moving image ("synching") will be considered an Adaptation for the purpose of this License.
	- b. "Collection" means a collection of literary or artistic works, such as encyclopedias and anthologies, or performances, phonograms or broadcasts, or other works or subject matter other than works listed in Section 1(f) below, which, by reason of the selection and arrangement of their contents, constitute intellectual creations, in which the Work is included in its entirety in unmodified form along with one or more other contributions, each constituting separate and independent works in themselves, which together are assembled into a collective whole. A work that constitutes a Collection will not be considered an Adaptation (as defined above) for the purposes of this License.
	- c. "Distribute" means to make available to the public the original and copies of the Work through sale or other transfer of ownership.
	- d. "Licensor" means the individual, individuals, entity or entities that offer(s) the Work under the terms of this License.
	- e. "Original Author" means, in the case of a literary or artistic work, the individual, individuals, entity or entities who created the Work or if no individual or entity can be identified, the publisher; and in addition (i) in the case of a performance the actors, singers, musicians, dancers, and other persons who act, sing, deliver, declaim, play in, interpret or otherwise perform literary or artistic works or expressions of folklore; (ii) in the case of a phonogram the producer being the person or legal entity who first fixes the sounds of a performance or other sounds; and, (iii) in the case of broadcasts, the organization that transmits the broadcast.
- f. "Work" means the literary and/or artistic work offered under the terms of this License including without limitation any production in the literary, scientific and artistic domain, whatever may be the mode or form of its expression including digital form, such as a book, pamphlet and other writing; a lecture, address, sermon or other work of the same nature; a dramatic or dramatico-musical work; a choreographic work or entertainment in dumb show; a musical composition with or without words; a cinematographic work to which are assimilated works expressed by a process analogous to cinematography; a work of drawing, painting, architecture, sculpture, engraving or lithography; a photographic work to which are assimilated works expressed by a process analogous to photography; a work of applied art; an illustration, map, plan, sketch or three-dimensional work relative to geography, topography, architecture or science; a performance; a broadcast; a phonogram; a compilation of data to the extent it is protected as a copyrightable work; or a work performed by a variety or circus performer to the extent it is not otherwise considered a literary or artistic work.
- g. "You" means an individual or entity exercising rights under this License who has not previously violated the terms of this License with respect to the Work, or who hasreceived express permission from the Licensor to exercise rights under this License despite a previous violation.
- h. "Publicly Perform" means to perform public recitations of the Work and to communicate to the public those public recitations, by any means or process, including by wire or wireless means or public digital performances; to make available to the public Works in such a way that members of the public may access these Works from a place and at a place individually chosen by them; to perform the Work to the public by any means or process and the communication to the public of the performances of the Work, including by public digital performance; to broadcast and rebroadcast the Work by any means including signs, sounds or images.
- i. "Reproduce" means to make copies of the Work by any means including without limitation by sound or visual recordings and the right of fixation and reproducing fixations of the Work, including storage of a protected performance or phonogram in digital form or other electronic medium.
- 2. *Fair Dealing Rights.* Nothing in this License is intended to reduce, limit, or restrict any uses free from copyright or rights arising from limitations or exceptions that are provided for in connection with the copyright protection under copyright law or other applicable laws.
- 3. *License Grant.* Subject to the terms and conditions of this License, Licensor hereby grants You a worldwide, royalty-free, non-exclusive, perpetual (for the duration of the applicable copyright) license to exercise the rights in the Work as stated below:
	- a. to Reproduce the Work, to incorporate the Work into one or more Collections, and to Reproduce the Work as incorporated in the Collections; and,

b. to Distribute and Publicly Perform the Work including as incorporated in Collections. The above rights may be exercised in all media and formats whether now known or hereafter devised. The above rights include the right to make such modifications as are technically necessary to exercise the rights in other media and formats, but otherwise you have no rights to make Adaptations. Subject to 8(f), all rights not expressly granted by Licensor are hereby reserved, including but not limited to the rights set forth in Section 4(d).

4. *Restrictions.* The license granted in Section 3 above is expressly made subject to and limited by the following restrictions:

- 
- a. You may Distribute or Publicly Perform the Work only under the terms of this License. You must include a copy of, or the Uniform Resource Identifier (URI) for, this License with every copy of the Work You Distribute or Publicly Perform. You may not offer or impose any terms on the Work that restrict the terms of this License or the ability of the recipient of the Work to exercise the rights granted to that recipient under the terms of the License. You may not sublicense the Work. You must keep intact all notices that refer to this License and to the disclaimer of warranties with every copy of the Work You Distribute or Publicly Perform. When You Distribute or Publicly Perform the Work, You may not impose any effective technological measures on the Work that restrict the ability of a recipient of the Work from You to exercise the rights granted to that recipient under the terms of the License. This Section 4(a) applies to the Work as incorporated in a Collection, but this does not require the Collection apart from the Work itself to be made subject to the terms of this License. If You create a Collection, upon notice from any Licensor You must, to the extent practicable, remove from the Collection any credit as required by Section 4(c), as requested.
- b. You may not exercise any of the rights granted to You in Section 3 above in any manner that is primarily intended for or directed toward commercial advantage or private monetary compensation. The exchange of the Work for other copyrighted works by means of digital file-sharing or otherwise shall not be considered to be intended for or directed toward commercial advantage or private monetary compensation, provided there is no payment of any monetary compensation in connection with the exchange of copyrighted works.
- c. If You Distribute, or Publicly Perform the Work or Collections, You must, unless a request has been made pursuant to Section 4(a), keep intact all copyright notices for the Work and provide, reasonable to the medium or means You are utilizing: (i) the name of the Original Author (or pseudonym, if applicable) if supplied, and/or if the Original Author and/or Licensor designate another party or parties(for example a sponsor institute, publishing entity, journal) for attribution ("Attribution Parties") in Licensor's copyright notice, terms of service or by other reasonable means, the name of such party or parties; (ii) the title of the Work if supplied; (iii) to the extent reasonably practicable, the URI, if any, that Licensor specifies to be associated with the Work, unless such URI does not refer to the copyright notice or licensing information for the Work. The credit required by this Section  $4(c)$  may be implemented in any reasonable manner; provided, however, that in the case of a Collection, at a minimum such credit will appear, if a credit for all contributing authors of Collection appears, then as part of these credits and in a manner at least as prominent as the credits for the other contributing authors. For the avoidance of doubt, You may only use the credit required by this Section for the purpose of attribution in the manner set out above and, by exercising Your rights under this License, You may not implicitly or explicitly assert or imply any connection with, sponsorship or endorsement by the Original Author, Licensor and/or Attribution Parties, as appropriate, of You or Your use of the Work, without the separate, express prior written permission of the Original Author, Licensor and/or Attribution Parties.
- d. For the avoidance of doubt:
	- i. Non-waivable Compulsory License Schemes. In those jurisdictions in which the right to collect royalties through any statutory or compulsory licensing scheme cannot be waived, the Licensor reserves the exclusive right to collect such royalties for any exercise by You of the rights granted under this License;
	- ii. Waivable Compulsory License Schemes. In those jurisdictions in which the right to collect royalties through any statutory or compulsory licensing scheme can be waived, the Licensor reserves the exclusive right to collect such royalties for any exercise by You of the rights

granted under this License if Your exercise of such rights is for a purpose or use which is otherwise than noncommercial as permitted under Section  $4(b)$  and otherwise waives the right to collect royalties through any statutory or compulsory licensing scheme; and,

- iii. Voluntary License Schemes. The Licensor reserves the right to collect royalties, whether individually or, in the event that the Licensor is a member of a collecting society that administers voluntary licensing schemes, via that society, from any exercise by You of the rights granted under this License that is for a purpose or use which is otherwise than noncommercial as permitted under Section 4(b).
- e. Except as otherwise agreed in writing by the Licensor or as may be otherwise permitted by applicable law, if You Reproduce, Distribute or Publicly Perform the Work either by itself or as part of any Collections, You must not distort, mutilate, modify or take other derogatory action in relation to the Work which would be prejudicial to the Original Author's honor or reputation.
- 5. *Representations, Warranties and Disclaimer* UNLESS OTHERWISE MUTUALLY AGREED BY THE PARTIES IN WRITING, LICENSOR OFFERS THE WORK AS-IS AND MAKES NO REPRESENTATIONS OR WARRANTIES OF ANY KIND CONCERNING THE WORK, EXPRESS, IMPLIED, STATUTORY OR OTHERWISE, INCLUDING, WITHOUT LIMITATION, WARRANTIES OF TITLE, MERCHANTIBILITY, FITNESS FOR A PARTICULAR PURPOSE, NONINFRINGEMENT, OR THE ABSENCE OF LATENT OR OTHER DEFECTS, ACCURACY, OR THE PRESENCE OF ABSENCE OF ERRORS, WHETHER OR NOT DISCOVERABLE. SOME JURISDICTIONS DO NOT ALLOW THE EXCLUSION OF IMPLIED WARRANTIES, SO SUCH EXCLUSION MAY NOT APPLY TO YOU.
- 6. *Limitation on Liability.* EXCEPT TO THE EXTENT REQUIRED BY APPLICABLE LAW, IN NO EVENT WILL LICENSOR BE LIABLE TO YOU ON ANY LEGAL THEORY FOR ANY SPECIAL, INCIDENTAL, CONSEQUENTIAL, PUNITIVE OR EXEMPLARY DAMAGES ARISING OUT OF THIS LICENSE OR THE USE OF THE WORK, EVEN IF LICENSOR HAS BEEN ADVISED OF THE POSSIBILITY OF SUCH DAMAGES.
- 7. *Termination*
	- a. This License and the rights granted hereunder will terminate automatically upon any breach by You of the terms of this License. Individuals or entities who have received Collections from You under this License, however, will not have their licenses terminated provided such individuals or entities remain in full compliance with those licenses. Sections 1, 2, 5, 6, 7, and 8 will survive any termination of this License.
	- b. Subject to the above terms and conditions, the license granted here is perpetual (for the duration of the applicable copyright in the Work). Notwithstanding the above, Licensor reserves the right to release the Work under different license terms or to stop distributing the Work at any time; provided, however that any such election will not serve to withdraw this License (or any other license that has been, or is required to be, granted under the terms of this License), and this License will continue in full force and effect unless terminated as stated above.

#### 8. *Miscellaneous*

- a. Each time You Distribute or Publicly Perform the Work or a Collection, the Licensor offers to the recipient a license to the Work on the same terms and conditions as the license granted to You under this License.
- b. If any provision of this License is invalid or unenforceable under applicable law, it shall not affect the validity or enforceability of the remainder of the terms of this License, and without further

action by the parties to this agreement, such provision shall be reformed to the minimum extent necessary to make such provision valid and enforceable.

- c. No term or provision of this License shall be deemed waived and no breach consented to unless such waiver or consent shall be in writing and signed by the party to be charged with such waiver or consent.
- d. This License constitutes the entire agreement between the parties with respect to the Work licensed here. There are no understandings, agreements or representations with respect to the Work not specified here. Licensor shall not be bound by any additional provisions that may appear in any communication from You. This License may not be modified without the mutual written agreement of the Licensor and You.
- e. The rights granted under, and the subject matter referenced, in this License were drafted utilizing the terminology of the Berne Convention for the Protection of Literary and Artistic Works (as amended on September 28, 1979), the Rome Convention of 1961, the WIPO Copyright Treaty of 1996, the WIPO Performances and Phonograms Treaty of 1996 and the Universal Copyright Convention (as revised on July 24, 1971). These rights and subject matter take effect in the relevant jurisdiction in which the License terms are sought to be enforced according to the corresponding provisions of the implementation of those treaty provisions in the applicable national law. If the standard suite of rights granted under applicable copyright law includes additional rights not granted under this License, such additional rights are deemed to be included in the License; this License is not intended to restrict the license of any rights under applicable law.

# **Index of Proxy attributes**

#### **F**

Finger AbstractFingerProxy max\_hop\_count, [39](#page-57-0) max\_hostname\_length, [39](#page-57-1) max line length, [39](#page-57-2) max\_username\_length, [39](#page-57-3) request\_detailed, [39](#page-57-4) request\_hostnames, [39](#page-57-5) request\_username, [39](#page-57-6) response\_footer, [40](#page-58-0) response\_header, [40](#page-58-1) strict\_username\_check, [40](#page-58-2) timeout, [40](#page-58-3) fingerRequest hostname, [40](#page-58-4) username, [40](#page-58-5) Ftp AbstractFtpProxy active\_connection\_mode, [46](#page-64-0) auth tls ok client, [46](#page-64-1) auth\_tls\_ok\_server, [46](#page-64-2) buffer size, [46](#page-64-3) data\_mode, [46](#page-64-4) data\_port\_max, [46](#page-64-5) data\_port\_min, [46](#page-64-6) data\_protection\_enabled\_client, [46](#page-64-7) data protection enabled server, [46](#page-64-8) features, [47](#page-65-0) hostname, [47](#page-65-1) hostport, [47](#page-65-2) masq\_address\_client, [47](#page-65-3) masq\_address\_server, [47](#page-65-4) max\_continuous\_line, [47](#page-65-5) max\_hostname\_length, [47](#page-65-6) max line length, [47](#page-65-7) max\_password\_length, [47](#page-65-8) max username length, [48](#page-66-0) password, [48](#page-66-1) permit\_client\_bounce\_attack, [48](#page-66-2) permit\_empty\_command, [48](#page-66-3) permit\_server\_bounce\_attack, [48](#page-66-4) permit\_unknown\_command, [48](#page-66-5)

proxy\_password, [48](#page-66-6) proxy\_username, [48](#page-66-7) request, [48](#page-66-8) request\_command, [49](#page-67-0) request\_parameter, [49](#page-67-1) request\_stack, [49](#page-67-2) response, [49](#page-67-3) response\_parameter, [49](#page-67-4) response\_status, [49](#page-67-5) response\_strip\_msg, [49](#page-67-6) strict\_port\_checking, [49](#page-67-7) target\_port\_range, [49](#page-67-8) timeout, [50](#page-68-0) transparent\_mode, [50](#page-68-1) username, [50](#page-68-2) valid chars username, [50](#page-68-3)

## **H**

Http AbstractHttpProxy auth\_by\_cookie, [59](#page-77-0) auth by form, [59](#page-77-1) auth\_cache\_time, [59](#page-77-2) auth\_cache\_update, [60](#page-78-0) auth forward, [60](#page-78-1) auth\_realm, [60](#page-78-2) buffer size, [60](#page-78-3) connection\_mode, [60](#page-78-4) connect\_proxy, [60](#page-78-5) current\_header\_name, [60](#page-78-6) current\_header\_value, [60](#page-78-7) default\_port, [61](#page-79-0) enable\_url\_filter, [61](#page-79-1) enable\_url\_filter\_dns, [61](#page-79-2) error\_files\_directory, [61](#page-79-3) error headers, [61](#page-79-4) error\_info, [61](#page-79-5) error\_msg, [61](#page-79-6) error\_silent, [61](#page-79-7) error\_status, [61](#page-79-8) keep\_persistent, [62](#page-80-0) language, [62](#page-80-1) max\_auth\_time, [62](#page-80-2) max\_body\_length, [62](#page-80-3) max\_chunk\_length, [62](#page-80-4) max header lines, [62](#page-80-5) max hostname length, [62](#page-80-6) max\_keepalive\_requests, [62](#page-80-7)

max\_line\_length, [63](#page-81-0) max\_url\_length, [63](#page-81-1) parent\_proxy, [63](#page-81-2) parent\_proxy\_port, [63](#page-81-3) permit\_ftp\_over\_http, [63](#page-81-4) permit\_http09\_responses, [63](#page-81-5) permit\_invalid\_hex\_escape, [63](#page-81-6) permit\_null\_response, [63](#page-81-7) permit\_proxy\_requests, [63](#page-81-8) permit\_server\_requests, [64](#page-82-0) permit\_unicode\_url, [64](#page-82-1) request, [64](#page-82-2) request\_count, [64](#page-82-3) request\_header, [64](#page-82-4) request\_method, [64](#page-82-5) request\_mime\_type, [64](#page-82-6) request\_stack, [64](#page-82-7) request\_url, [64](#page-82-8) request\_url\_file, [65](#page-83-0) request\_url\_host, [65](#page-83-1) request\_url\_passwd, [65](#page-83-2) request\_url\_port, [65](#page-83-3) request\_url\_proto, [65](#page-83-4) request\_url\_scheme, [65](#page-83-5) request\_url\_username, [65](#page-83-6) request\_version, [65](#page-83-7) require host header, [65](#page-83-8) rerequest\_attempts, [66](#page-84-0) reset\_on\_close, [66](#page-84-1) response, [66](#page-84-2) response\_header, [66](#page-84-3) response\_mime\_type, [66](#page-84-4) response\_stack, [66](#page-84-5) rewrite\_host\_header, [66](#page-84-6) strict\_header\_checking, [66](#page-84-7) strict\_header\_checking\_action, [66](#page-84-8) target\_port\_range, [67](#page-85-0) timeout, [67](#page-85-1) timeout request, [67](#page-85-2) timeout response, [67](#page-85-3) transparent\_mode, [67](#page-85-4) url\_category, [67](#page-85-5) url\_filter\_uncategorized\_action, [67](#page-85-6) use canonicalized urls, [67](#page-85-7) use\_default\_port\_in\_transparent\_mode, [68](#page-86-0) getRequestHeader header, [68](#page-86-1) getResponseHeader

header, [68](#page-86-2) HttpProxyURIFilter matcher, [70](#page-88-0) setRequestHeader header, [69](#page-87-0) new\_value, [69](#page-87-1) setResponseHeader header, [69](#page-87-2) new\_value, [69](#page-87-3)

### **I**

Imap AbstractImapProxy capability, [102](#page-120-0) flag, [102](#page-120-1) imap\_state\_new, [102](#page-120-2) imap\_state\_old, [102](#page-120-3) max\_line\_length, [102](#page-120-4) max\_literal\_count, [102](#page-120-5) max\_literal\_length, [102](#page-120-6) max\_password\_length, [102](#page-120-7) max\_pending\_count, [103](#page-121-0) max\_respond\_lines, [103](#page-121-1) max\_username\_length, [103](#page-121-2) password, [103](#page-121-3) permit\_alternative\_login\_challenges, [103](#page-121-4) request, [103](#page-121-5) response, [103](#page-121-6) stack, [103](#page-121-7) timeout, [103](#page-121-8) username, [104](#page-122-0)

#### **L**

Ldap AbstractLdapProxy max\_message\_size, [108](#page-126-0) max\_pending\_request, [108](#page-126-1) max search response number, [108](#page-126-2) permit\_sasl\_transport, [108](#page-126-3) request, [108](#page-126-4) response\_overrun\_action, [108](#page-126-5) timeout, [108](#page-126-6)

#### Lp

AbstractLpProxy max line length, [112](#page-130-0) request, [112](#page-130-1) timeout, [112](#page-130-2)

#### **M**

Mime AbstractMimeProxy append\_object, [116](#page-134-0) body\_type, [116](#page-134-1) drop\_bad\_header , [116](#page-134-2) error , [116](#page-134-3) error\_action, [116](#page-134-4) header , [116](#page-134-5) keep\_header\_comments, [117](#page-135-0) max\_header\_length, [117](#page-135-1) max\_header\_lines, [117](#page-135-2) max\_header\_line\_length, [117](#page-135-3) max\_multipart\_level, [117](#page-135-4) max\_multipart\_number , [117](#page-135-5) mime\_message\_path, [117](#page-135-6) permit\_bad\_continuous\_line, [117](#page-135-7) permit\_empty\_headers, [118](#page-136-0) silent\_drop, [118](#page-136-1) timeout, [118](#page-136-2) MSRpc AbstractMSRpcProxy command\_timeout, [120](#page-138-0) forwarder\_timeout, [120](#page-138-1) interface, [120](#page-138-2) secondary\_port\_max, [120](#page-138-3) secondary\_port\_min, [120](#page-138-4) timeout, [120](#page-138-5)

#### **N**

Nntp AbstractNntpProxy group\_name, [125](#page-143-0) max line length, [125](#page-143-1) max\_password\_length, [125](#page-143-2) max username length, [125](#page-143-3) request, [126](#page-144-0) request\_command, [126](#page-144-1) request\_param, [126](#page-144-2) request\_stack, [126](#page-144-3) response, [126](#page-144-4) response\_param, [126](#page-144-5) response\_value, [126](#page-144-6) timeout, [126](#page-144-7) NntpProxyGroupFilter matcher , [127](#page-145-0)

# **P**

Plug AbstractPlugProxy bandwidth to client, [71](#page-89-0) bandwidth\_to\_server , [71](#page-89-1) buffer size, [71](#page-89-2) copy to client, [71](#page-89-3) copy\_to\_server , [71](#page-89-4) packet\_stats\_interval\_packet, [72](#page-90-0) packet\_stats\_interval\_time, [72](#page-90-1) secondary\_mask, [72](#page-90-2) secondary\_sessions, [72](#page-90-3) shutdown\_soft, [72](#page-90-4) stack\_proxy, [72](#page-90-5) timeout, [72](#page-90-6) packetStats client\_bytes, [73](#page-91-0) client\_pkts, [73](#page-91-1) server\_bytes, [73](#page-91-2) server\_pkts, [73](#page-91-3) Pop3 AbstractPop3Proxy max\_authline\_count, [78](#page-96-0) max\_password\_length, [78](#page-96-1) max request line length, [78](#page-96-2) max\_response\_line\_length, [78](#page-96-3) max\_username\_length, [79](#page-97-0) password, [79](#page-97-1) permit\_longline, [79](#page-97-2) permit\_unknown\_command, [79](#page-97-3) reject\_by\_mail, [79](#page-97-4) request, [79](#page-97-5) request\_command, [79](#page-97-6) request\_param, [79](#page-97-7) response\_multiline, [79](#page-97-8) response\_param, [80](#page-98-0) response\_stack, [80](#page-98-1) response\_value, [80](#page-98-2) session\_timestamp, [80](#page-98-3) timeout, [80](#page-98-4) username, [80](#page-98-5)

## **R**

Radius AbstractRadiusProxy attribute\_desc, [132](#page-150-0) attribute\_usage, [132](#page-150-1)

client\_secret, [132](#page-150-2) max\_packet\_length, [132](#page-150-3) permit\_trailing\_zeroes, [132](#page-150-4) rebuild\_packets, [132](#page-150-5) request, [132](#page-150-6) response, [132](#page-150-7) secondary mask, [133](#page-151-0) secondary\_sessions, [133](#page-151-1) server\_secret, [133](#page-151-2) timeout, [133](#page-151-3) AbstractRshProxy buffer size, [142](#page-160-0) client\_username, [142](#page-160-1)

command, [142](#page-160-2) max\_command\_length, [142](#page-160-3) max username length, [142](#page-160-4) require\_privileged\_port, [142](#page-160-5) server\_username, [142](#page-160-6) timeout, [143](#page-161-0) timeout stderr connect, [143](#page-161-1)

# **S**

Rsh

Sip AbstractSipProxy max keepalive size, [146](#page-164-0) max message size, [147](#page-165-0) media\_connection\_mark, [147](#page-165-1) secondary mask, [147](#page-165-2) secondary\_sessions, [147](#page-165-3) timeout, [147](#page-165-4) **SipProxy** media, [147](#page-165-5) permit\_rtp\_zones, [147](#page-165-6) rtp\_endpoint\_rewrite\_nat\_policy, [148](#page-166-0) Smtp AbstractSmtpProxy active\_extensions, [84](#page-102-0) add\_received\_header, [84](#page-102-1) append\_domain, [84](#page-102-2) autodetect\_domain\_from, [84](#page-102-3) domain\_name, [84](#page-102-4) extensions, [84](#page-102-5) interval transfer noop, [84](#page-102-6) max auth request length, [84](#page-102-7) max request length, [85](#page-103-0) max\_response\_length, [85](#page-103-1) permit\_long\_responses, [85](#page-103-2)

permit\_omission\_of\_angle\_brackets, [85](#page-103-3) permit\_unknown\_command, [85](#page-103-4) request, [85](#page-103-5) request\_command, [85](#page-103-6) request\_param, [85](#page-103-7) request stack, [85](#page-103-8) require\_crlf, [86](#page-104-0) resolve\_host, [86](#page-104-1) response, [86](#page-104-2) response\_param, [86](#page-104-3) response\_value, [86](#page-104-4) timeout, [86](#page-104-5) tls\_passthrough, [86](#page-104-6) unconnected\_response\_code, [86](#page-104-7) **SmtpProxy** error\_soft, [87](#page-105-0) permit\_exclamation\_mark, [87](#page-105-1) permit\_percent\_hack, [87](#page-105-2) recipient\_matcher, [87](#page-105-3) relay check, [87](#page-105-4) relay\_domains, [87](#page-105-5) relay\_domains\_matcher, [87](#page-105-6) relay\_zones, [87](#page-105-7) sender\_matcher, [88](#page-106-0) **SQLNet** AbstractSQLNetProxy connect\_data, [152](#page-170-0) server\_address, [152](#page-170-1) server\_port, [152](#page-170-2) split\_connect\_threshold, [152](#page-170-3) strict\_redirect\_parsing, [152](#page-170-4) timeout, [152](#page-170-5) connectRequest connect\_data, [153](#page-171-0) **SQLNetProxy** transparent\_mode, [153](#page-171-1) Ssh AbstractSshProxy audit\_channels, [163](#page-181-0) auth\_agent\_forward, [163](#page-181-1) auth\_methods, [164](#page-182-0) check\_insane\_settings, [164](#page-182-1) client\_channel, [164](#page-182-2) client cipher algos, [164](#page-182-3) client\_comp\_algos, [164](#page-182-4) client\_hostkey\_algos, [164](#page-182-5) client\_kex\_algos, [164](#page-182-6) client\_mac\_algos, [164](#page-182-7)

client\_request, [165](#page-183-0) connection\_start, [165](#page-183-1) greeting, [165](#page-183-2) host\_key\_x509\_dss, [165](#page-183-3) host\_key\_x509\_dss\_certificate, [165](#page-183-4) host\_key\_x509\_dss\_files, [165](#page-183-5) host key x509 rsa, [165](#page-183-6) host\_key\_x509\_rsa\_certificate, [165](#page-183-7) host\_key\_x509\_rsa\_files, [166](#page-184-0) id\_comment, [166](#page-184-1) max kbdint prompts, [166](#page-184-2) max\_kbdint\_prompt\_len, [166](#page-184-3) max\_kbdint\_response\_len, [166](#page-184-4) server\_channel, [166](#page-184-5) server\_cipher\_algos, [166](#page-184-6) server comp algos, [166](#page-184-7) server\_hostkey\_algos, [166](#page-184-8) server\_kex\_algos, [167](#page-185-0) server\_mac\_algos, [167](#page-185-1) server\_request, [167](#page-185-2) software\_version, [167](#page-185-3) timeout, [167](#page-185-4) transparent\_mode, [167](#page-185-5) userauth\_banner , [167](#page-185-6) **SshProxy** enable\_agent\_forward, [168](#page-186-0) enable\_port\_forward, [168](#page-186-1) enable\_x11\_forward, [168](#page-186-2) host\_key\_dss\_file, [168](#page-186-3) host\_key\_rsa\_file, [168](#page-186-4) server\_hostkeys\_dir , [168](#page-186-5) server\_hostkeys\_verify, [168](#page-186-6) **SshSFtpProxy** timeout, [169](#page-187-0)

### **T**

Telnet AbstractTelnetProxy current\_var\_name, [92](#page-110-0) current\_var\_value, [92](#page-110-1) enable\_audit, [92](#page-110-2) negotiation, [92](#page-110-3) option, [92](#page-110-4) timeout, [92](#page-110-5) **TFtp** AbstractTFtpProxy encoding, [172](#page-190-0) filename, [172](#page-190-1)

request, [172](#page-190-2) timeout, [172](#page-190-3)

# **W**

Whois AbstractWhoisProxy max line length, [93](#page-111-0) max\_request\_length, [93](#page-111-1) request, [94](#page-112-0) response\_footer , [94](#page-112-1) response\_header , [94](#page-112-2) timeout, [94](#page-112-3)

# **Index of Core attributes**

### **A**

Auth  $_$ init $_$ acl, [180](#page-198-0) authentication, [178](#page-196-0) authorization, [179](#page-197-0) authorize\_policy, [182](#page-200-0) cache, [179](#page-197-1) cleanup\_threshold, [177](#page-195-0) connect\_timeout, [186](#page-204-0) grouplist, [183](#page-201-0) intervals, [184](#page-202-0) name, [179](#page-197-2), [180](#page-198-1) pki, [186](#page-204-1) port, [186](#page-204-2) provider, [179](#page-197-3) service\_equiv, [177](#page-195-1) timeout, [177](#page-195-2), [186](#page-204-3) update\_stamp, [178](#page-196-1) userlist, [185](#page-203-0) wait authorization, [182](#page-200-1) wait\_timeout, [182,](#page-200-2) [183](#page-201-1) AuthDB  $\__$ init backend, [188](#page-206-0) name, [188](#page-206-1) pki\_ca, [189](#page-207-0) pki\_cert, [189](#page-207-1) serveraddr, [189](#page-207-2) ssl\_verify\_depth, [189](#page-207-3) use\_ssl, [189](#page-207-4)

# **C**

```
Chainer
SideStackChainer
  right_chainer, 194
  right_class, 194
\__init\__protocol, 191, 192, 193, 195
  right_chainer, 194
  right_class, 195
  self, 193
  191, 192, 193, 195
```
timeout\_state, [192,](#page-210-2) [195](#page-213-3)

### **D**

Dispatch CSZoneDispatcher services, [298](#page-316-0) Dispatcher backlog, [300](#page-318-0) bindto, [300](#page-318-1) protocol, [300](#page-318-2) service, [300](#page-318-3) threaded, [300](#page-318-4)  $_$ init $_$ bindto, [299,](#page-317-0) [300](#page-318-5) follow\_parent, [299](#page-317-1) service, [301](#page-319-0) services, [299](#page-317-2) transparent, [301](#page-319-1)

## **M**

Matcher RegexpFileMatcher ignore\_date, [245](#page-263-0) ignore\_file, [245](#page-263-1) match date, [245](#page-263-2) match file, [245](#page-263-3) RegexpMatcher ignore, [246](#page-264-0) match, [246](#page-264-1) \_\_init\_\_ bind\_name, [247](#page-265-0) cache\_timeout, [248](#page-266-0) force\_delivery\_attempt, [248](#page-266-1) hosts, [244](#page-262-0) ignore fname, [246](#page-264-2) ignore\_list, [247](#page-265-1) match\_fname, [246](#page-264-3) match\_list, [247](#page-265-2) sender\_address, [248](#page-266-2) server, [244](#page-262-1), [249](#page-267-0) server\_name, [248](#page-266-3) server\_port, [248](#page-266-4)

## **N**

**NAT** performTranslation addrs, [250](#page-268-0)

nat\_type, [250](#page-268-1) session, [251](#page-269-0) addr , [258](#page-276-0) addresses, [257](#page-275-0) balance policy, [251](#page-269-1) cacheable, [255](#page-273-0) default\_reject, [253](#page-271-0), [256](#page-274-0) from\_domain, [256](#page-274-1) ip\_hash, [253](#page-271-1) keep\_sessions, [251](#page-269-2)

mapping, [252](#page-270-0), [256](#page-274-2) name, [255](#page-273-1) nat, [255](#page-273-2) prefix, [253](#page-271-2) prefix\_mask, [253,](#page-271-3) [254](#page-272-0) suffix, [253](#page-271-4) to\_domain, [257](#page-275-1)

\_\_init\_\_

## **P**

Proxy getCredentials domain, [261](#page-279-0) method, [261](#page-279-1) port, [261](#page-279-2) target, [262](#page-280-0) username, [262](#page-280-1) Proxy encryption\_policy, [260](#page-278-0) language, [260](#page-278-1) setServerAddress host, [262](#page-280-2) port, [262](#page-280-3) userAuthenticated entity, [262](#page-280-4)

## **R**

Resolver  $\frac{1}{2}$  init family, [263](#page-281-0) mapping, [264](#page-282-0) multi, [264](#page-282-1) name, [265](#page-283-0) resolver , [265](#page-283-1) Router **AbstractRouter** forge\_addr , [266](#page-284-0) forge\_port, [266](#page-284-1)

**DirectedRouter** dest\_addr , [267](#page-285-0) **TransparentRouter** forced\_port, [269](#page-287-0) forge\_addr , [269](#page-287-1) \_\_init\_\_ dest\_addr , [267](#page-285-1) forced\_port, [270](#page-288-0) forge\_addr , [267](#page-285-2), [268](#page-286-0), [270](#page-288-1) forge\_port, [268,](#page-286-1) [269,](#page-287-2) [270](#page-288-2) overrideable, [268,](#page-286-2) [270](#page-288-3)

### **S**

Service AbstractService name, [277](#page-295-0) **DenyService** ipv4\_setting, [278](#page-296-0) ipv6\_setting, [278](#page-296-1) name, [278](#page-296-2) **PFService** dnat\_policy, [279](#page-297-0) router , [279](#page-297-1) snat\_policy, [280](#page-298-0) Service authentication\_policy, [281](#page-299-0) authorization\_policy, [281](#page-299-1) auth\_name, [281](#page-299-2) chainer , [281](#page-299-3) dnat\_policy, [281](#page-299-4) encryption\_policy, [281](#page-299-5) instance\_id, [281](#page-299-6) keepalive, [281](#page-299-7) max\_instances, [282](#page-300-0) max sessions, [282](#page-300-1) num\_instances, [282](#page-300-2) proxy\_class, [282](#page-300-3) resolver\_policy, [282](#page-300-4) router , [282](#page-300-5) snat\_policy, [282](#page-300-6) startInstance session, [285](#page-303-0) \_\_init\_\_ authentication\_policy, [283](#page-301-0) authorization\_policy, [283](#page-301-1) auth\_name, [283](#page-301-2) chainer , [283](#page-301-3) dnat\_policy, [283](#page-301-4)

encryption\_policy, [284](#page-302-0) keepalive, [284](#page-302-1) limit\_target\_zones\_to, [284](#page-302-2) max\_instances, [284](#page-302-3) max\_sessions, [284](#page-302-4) name, [277](#page-295-1), [279](#page-297-2), [284](#page-302-5) proxy\_class, [284](#page-302-6) resolver\_policy, [284](#page-302-7) router , [285](#page-303-1) snat\_policy, [285](#page-303-2) Session StackedSession chainer , [286](#page-304-0) owner , [286](#page-304-1) server\_address, [286](#page-304-2) server\_local, [286](#page-304-3) server\_stream, [286](#page-304-4) server\_zone, [286](#page-304-5) target\_address, [286](#page-304-6) target\_local, [286](#page-304-7) target\_zone, [287](#page-305-0) SockAddr SockAddrInet ip, [287](#page-305-1) ip\_s, [288](#page-306-0) port, [288](#page-306-1) type, [288](#page-306-2) SockAddrInet6 ip, [288](#page-306-3) ip\_s, [288](#page-306-4) port, [288](#page-306-5) type, [289](#page-307-0) SockAddrInetHostname ip, [289](#page-307-1) ip\_s, [289](#page-307-2) port, [289](#page-307-3) type, [289](#page-307-4) SockAddrInetRange ip, [290](#page-308-0) ip\_s, [290](#page-308-1) port, [290](#page-308-2) type, [290](#page-308-3) SockAddrUnix type, [290](#page-308-4)

#### **Z**

Zone  $\__$ init $\__$ 

addr , [294](#page-312-0) admin\_parent, [294](#page-312-1) hostnames, [294](#page-312-2) name, [295](#page-313-0)

К

# **Index of all attributes**

#### **A**

acl, [180](#page-198-0) active\_connection\_mode, [46](#page-64-0) active\_extensions, [84](#page-102-0) addr, [258,](#page-276-0) [294](#page-312-0) addresses, [257](#page-275-0) addrs, [250,](#page-268-0) [292](#page-310-0) add\_received\_header, [84](#page-102-1) admin\_parent, [294](#page-312-1) append\_domain, [84](#page-102-2) append\_object, [116](#page-134-0) args, [295](#page-313-1) attribute\_desc, [132](#page-150-0) attribute\_usage, [132](#page-150-1) audit\_channels, [136,](#page-154-0) [163](#page-181-0) auth, [149](#page-167-0) authentication, [178](#page-196-0) authentication\_policy, [281](#page-299-0), [283](#page-301-0) authorization, [179](#page-197-0) authorization\_policy, [281,](#page-299-1) [283](#page-301-1) authorize\_policy, [182](#page-200-0) auth\_agent\_forward, [163](#page-181-1) auth\_by\_cookie, [59](#page-77-0) auth\_by\_form, [59](#page-77-1) auth cache time, [59](#page-77-2) auth\_cache\_update, [60](#page-78-0) auth\_forward, [60](#page-78-1) auth methods, [164](#page-182-0) auth\_name, [281,](#page-299-2) [283](#page-301-2) auth\_realm, [60](#page-78-2) auth\_server, [136,](#page-154-1) [149](#page-167-1) auth\_tls\_ok\_client, [46](#page-64-1) auth tls ok server, [46](#page-64-2) autodetect\_domain\_from, [84](#page-102-3)

#### **B**

backend, [188](#page-206-0), [292](#page-310-1) backlog, [300](#page-318-0) balance\_policy, [251](#page-269-1) bandwidth to client, [71](#page-89-0) bandwidth\_to\_server, [71](#page-89-1) bindto, [299,](#page-317-0) [300](#page-318-5) bind\_name, [247](#page-265-0)

body\_type, [116](#page-134-1) buffer\_size, [46](#page-64-3), [60,](#page-78-3) [71](#page-89-2), [142](#page-160-0) bytes\_recvd, [301](#page-319-2) bytes\_sent, [301](#page-319-3)

#### **C**

cache, [179](#page-197-1) cacheable, [255](#page-273-0) cache\_directory, [219](#page-237-0), [240](#page-258-0), [241](#page-259-0) cache\_timeout, [248](#page-266-0) capability, [102](#page-120-0) ca\_directory, [202,](#page-220-0) [204,](#page-222-0) [208,](#page-226-0) [210,](#page-228-0) [230,](#page-248-0) [232](#page-250-0) certificate, [197,](#page-215-0) [237,](#page-255-0) [238](#page-256-0) certificate\_file\_path, [206](#page-224-0), [207](#page-225-0), [208](#page-226-1) cert\_cache\_directory, [139](#page-157-0) chainer, [281,](#page-299-3) [283,](#page-301-3) [286](#page-304-0) channel\_policy, [137](#page-155-0) check\_insane\_settings, [164](#page-182-1) check\_subject, [230,](#page-248-1) [232](#page-250-1) cipher, [215,](#page-233-0) [216,](#page-234-0) [228,](#page-246-0) [229,](#page-247-0) [235,](#page-253-0) [236](#page-254-0) cipher\_server\_preference, [215](#page-233-1), [216](#page-234-1) cleanup\_threshold, [177](#page-195-0) client\_bytes, [73](#page-91-0) client\_certificate\_generator, [212,](#page-230-0) [213,](#page-231-0) [214,](#page-232-0) [221](#page-239-0), [222](#page-240-0), [223](#page-241-0), [224](#page-242-0), [238](#page-256-1), [239](#page-257-0) client\_channel, [164](#page-182-2) client\_cipher\_algos, [164](#page-182-3) client\_comp\_algos, [164](#page-182-4) client\_hostkey\_algos, [164](#page-182-5) client\_kex\_algos, [164](#page-182-6) client\_mac\_algos, [164](#page-182-7) client\_max\_line\_length, [36](#page-54-0) client\_pkts, [73](#page-91-1) client\_request, [165](#page-183-0) client secret, [132](#page-150-2) client\_ssl\_options, [212,](#page-230-1) [213](#page-231-1), [214,](#page-232-1) [221](#page-239-1), [222,](#page-240-1) [223](#page-241-1), [224,](#page-242-1) [238](#page-256-2), [239](#page-257-1) client\_username, [142](#page-160-1) client\_verify, [212,](#page-230-2) [213,](#page-231-2) [214](#page-232-2), [221](#page-239-2), [222,](#page-240-2) [223,](#page-241-2) [224,](#page-242-2) [238](#page-256-3), [239](#page-257-2) command, [142](#page-160-2) command\_timeout, [120](#page-138-0) connection\_mode, [60](#page-78-4) connection\_start, [165](#page-183-1) connect\_data, [152,](#page-170-0) [153](#page-171-0) connect\_proxy, [60](#page-78-5) connect\_server, [149](#page-167-2) connect\_timeout, [186](#page-204-0)

copy\_to\_client, [71](#page-89-3) copy\_to\_server, [71](#page-89-4) crl\_directory, [203,](#page-221-0) [204,](#page-222-1) [209,](#page-227-0) [211](#page-229-0), [231](#page-249-0), [233](#page-251-0) current\_header\_name, [60](#page-78-6) current\_header\_value, [60](#page-78-7) current\_var\_name, [92](#page-110-0) current\_var\_value, [92](#page-110-1)

#### **D**

data\_mode, [46](#page-64-4) data\_port\_max, [46](#page-64-5) data port min, [46](#page-64-6) data\_protection\_enabled\_client, [46](#page-64-7) data\_protection\_enabled\_server, [46](#page-64-8) default, [227](#page-245-0) default\_port, [61](#page-79-0) default reject, [253](#page-271-0), [256](#page-274-3) dest\_addr, [267](#page-285-0) dh\_params, [215](#page-233-2) dh\_param\_file\_path, [216](#page-234-2) disable auth v5, [149](#page-167-3) disable\_compression, [215,](#page-233-3) [217,](#page-235-0) [228,](#page-246-1) [229,](#page-247-1) [235,](#page-253-1) [236](#page-254-1) disable\_font\_smoothing, [137](#page-155-1) disable\_renegotiation, [217](#page-235-1) disable\_session\_cache, [215,](#page-233-4) [217,](#page-235-2) [228,](#page-246-2) [229,](#page-247-2) [235,](#page-253-2) [237](#page-255-1) disable\_ticket, [215,](#page-233-5) [217,](#page-235-3) [228,](#page-246-3) [229,](#page-247-3) [235,](#page-253-3) [237](#page-255-2) disable\_tlsv1, [215,](#page-233-6) [217,](#page-235-4) [228,](#page-246-4) [230,](#page-248-2) [236,](#page-254-2) [237](#page-255-3) disable\_tlsv1\_1, [215,](#page-233-7) [217,](#page-235-5) [228,](#page-246-5) [230,](#page-248-3) [236,](#page-254-3) [237](#page-255-4) disable\_tlsv1\_2, [216,](#page-234-3) [217,](#page-235-6) [229,](#page-247-4) [230,](#page-248-4) [236,](#page-254-4) [237](#page-255-5) dnat\_policy, [279,](#page-297-0) [281,](#page-299-4) [283](#page-301-4) domain, [261](#page-279-0) domain\_name, [84](#page-102-4) drop\_bad\_header, [116](#page-134-2) dst\_iface, [274](#page-292-0) dst ifgroup, [274](#page-292-1) dst\_port, [274](#page-292-2) dst\_subnet, [274](#page-292-3) dst\_zone, [274](#page-292-4)

#### **E**

enable\_agent\_forward, [168](#page-186-0) enable\_audit, [92](#page-110-2) enable\_compression, [137](#page-155-2) enable\_console\_session, [137](#page-155-3) enable\_crypt, [137](#page-155-4) enable\_port\_forward, [168](#page-186-1) enable\_rdp4, [137](#page-155-5) enable\_rdp4\_auth, [137](#page-155-6)

enable\_rdp5, [137](#page-155-7) enable\_socks\_v4, [150](#page-168-0) enable url filter, [61](#page-79-1) enable\_url\_filter\_dns, [61](#page-79-2) enable\_x11\_forward, [168](#page-186-2) encoding, [172](#page-190-0) encryption, [220,](#page-238-0) [221](#page-239-3) encryption\_policy, [260,](#page-278-0) [281,](#page-299-5) [284](#page-302-0) entity, [262](#page-280-4) error, [116](#page-134-3) error action, [116](#page-134-4) error\_files\_directory, [61](#page-79-3) error headers, [61](#page-79-4) error\_info, [61](#page-79-5) error\_msg, [61](#page-79-6) error\_silent, [61](#page-79-7) error\_soft, [87](#page-105-0) error\_status, [61](#page-79-8) extensions, [84](#page-102-5) extension\_whitelist, [219](#page-237-1), [241](#page-259-1)

### **F**

family, [263](#page-281-0) fd, [301,](#page-319-4) [302](#page-320-0) features, [47](#page-65-0) filename, [172](#page-190-1) file\_path, [219](#page-237-2) flag, [102](#page-120-1) follow\_parent, [299](#page-317-1) forced\_port, [269,](#page-287-0) [270](#page-288-0) force\_delivery\_attempt, [248](#page-266-1) force\_rdp4, [137](#page-155-8) forge\_addr, [266](#page-284-0), [267](#page-285-2), [268](#page-286-0), [269](#page-287-1), [270](#page-288-1) forge\_port, [266,](#page-284-1) [268,](#page-286-1) [269,](#page-287-2) [270](#page-288-2) forwarder\_timeout, [120](#page-138-1) from\_domain, [256](#page-274-1)

## **G**

generator\_ca\_files, [140](#page-158-0) greeting, [165](#page-183-2) grouplist, [183](#page-201-0) group\_name, [125](#page-143-0)

### **H**

header, [68,](#page-86-2) [69](#page-87-2), [116](#page-134-5) high, [273](#page-291-0) host, [262](#page-280-2)

hostname, [40](#page-58-4), [47](#page-65-1) hostnames, [294](#page-312-2) hostname\_certificate\_map, [227,](#page-245-1) [228](#page-246-6) hostport, [47](#page-65-2) hosts, [244](#page-262-0) host keypair rsa file, [138](#page-156-0) host key cert file, [138](#page-156-1) host\_key\_dss\_file, [168](#page-186-3) host\_key\_rsa512\_file, [138](#page-156-2) host\_key\_rsa\_file, [138,](#page-156-3) [168](#page-186-4) host key x509 dss, [165](#page-183-3) host\_key\_x509\_dss\_certificate, [165](#page-183-4) host key x509 dss files, [165](#page-183-5) host\_key\_x509\_rsa, [165](#page-183-6) host\_key\_x509\_rsa\_certificate, [165](#page-183-7) host key x509 rsa files, [166](#page-184-0)

#### **I**

id\_comment, [166](#page-184-1) ignore, [198,](#page-216-0) [246](#page-264-0) ignore date, [245](#page-263-0) ignore file, [245](#page-263-1) ignore\_fname, [246](#page-264-2) ignore\_list, [247](#page-265-1) imap\_state\_new, [102](#page-120-2) imap\_state\_old, [102](#page-120-3) instance id, [281](#page-299-6) interface, [120](#page-138-2) intervals, [184](#page-202-0) interval\_transfer\_noop, [84](#page-102-6) IP, [150](#page-168-1) ip, [287](#page-305-1), [288](#page-306-3), [289](#page-307-1), [290](#page-308-0) ipv4\_setting, [278](#page-296-0) ipv6\_setting, [278](#page-296-1) ip\_hash, [253](#page-271-1) ip\_s, [288](#page-306-4), [289](#page-307-2), [290](#page-308-1)

### **K**

keepalive, [281,](#page-299-7) [284](#page-302-1) keep\_header\_comments, [117](#page-135-0) keep\_persistent, [62](#page-80-0) keep\_sessions, [251](#page-269-2) key\_file, [240,](#page-258-1) [242](#page-260-0) key\_file\_path, [225](#page-243-0), [226](#page-244-0) key\_passphrase, [240,](#page-258-2) [242](#page-260-1)

## **L**

language, [62,](#page-80-1) [260](#page-278-1) level, [259](#page-277-0) limit\_target\_zones\_to, [284](#page-302-2) logclass, [295](#page-313-2) low, [273](#page-291-1)

#### **M**

mapping, [252](#page-270-0), [256](#page-274-2), [264](#page-282-0) masq\_address\_client, [47](#page-65-3) masq\_address\_server , [47](#page-65-4) match, [198](#page-216-1), [246](#page-264-1) matcher , [70](#page-88-0), [127](#page-145-0) match date, [245](#page-263-2) match\_file, [245](#page-263-3) match fname, [246](#page-264-3) match list, [247](#page-265-2) max\_authline\_count, [78](#page-96-0) max\_auth\_request\_length, [84](#page-102-7) max\_auth\_time, [62](#page-80-2) max\_body\_length, [62](#page-80-3) max\_bpp, [138](#page-156-4) max\_chunk\_length, [62](#page-80-4) max command length, [142](#page-160-3) max\_continuous\_line, [47](#page-65-5) max\_header\_length, [117](#page-135-1) max\_header\_lines, [62](#page-80-5), [117](#page-135-2) max\_header\_line\_length, [117](#page-135-3) max\_height, [138](#page-156-5) max hop count, [39](#page-57-0) max hostname length, [39,](#page-57-1) [47](#page-65-6), [62](#page-80-6) max\_instances, [282](#page-300-0), [284](#page-302-3) max\_kbdint\_prompts, [166](#page-184-2) max\_kbdint\_prompt\_len, [166](#page-184-3) max kbdint response len, [166](#page-184-4) max keepalive requests, [62](#page-80-7) max\_keepalive\_size, [146](#page-164-0) max\_line\_length, [39,](#page-57-2) [47](#page-65-7), [63,](#page-81-0) [93](#page-111-0), [102](#page-120-4), [112](#page-130-0), [125](#page-143-1) max\_literal\_count, [102](#page-120-5) max\_literal\_length, [102](#page-120-6) max message size, [108,](#page-126-0) [147](#page-165-0) max\_multipart\_level, [117](#page-135-4) max\_multipart\_number , [117](#page-135-5) max\_packet\_length, [132](#page-150-3) max\_password\_length, [47](#page-65-8), [78,](#page-96-1) [102,](#page-120-7) [125](#page-143-2) max\_pending\_count, [103](#page-121-0) max\_pending\_request, [108](#page-126-1)

max\_request\_length, [85](#page-103-0), [93](#page-111-1) max request line length, [78](#page-96-2) max\_respond\_lines, [103](#page-121-1) max\_response\_length, [85](#page-103-1) max\_response\_line\_length, [78](#page-96-3) max search response number, [108](#page-126-2) max\_sessions, [282](#page-300-1), [284](#page-302-4) max\_url\_length, [63](#page-81-1) max\_username\_length, [39,](#page-57-3) [48](#page-66-0), [79,](#page-97-0) [103,](#page-121-2) [125,](#page-143-3) [142](#page-160-4) max\_width, [138](#page-156-6) media, [147](#page-165-5) media\_connection\_mark, [147](#page-165-1) method, [261](#page-279-1) mime\_message\_path, [117](#page-135-6) msg, [260](#page-278-2), [295](#page-313-3) multi, [264](#page-282-1)

#### **N**

name, [179](#page-197-2), [180](#page-198-1), [188,](#page-206-1) [220,](#page-238-1) [221](#page-239-4), [255](#page-273-1), [265,](#page-283-0) [277,](#page-295-1) [278](#page-296-2), [279](#page-297-2), [284](#page-302-5), [293](#page-311-0), [295](#page-313-0), [302](#page-320-1) nat, [255](#page-273-2) nat\_type, [250](#page-268-1) negotiation, [92](#page-110-3) new\_value, [69](#page-87-3) num\_instances, [282](#page-300-2)

## **O**

option, [92](#page-110-4) overrideable, [268,](#page-286-2) [270](#page-288-3) owner, [286](#page-304-1)

#### **P**

packet\_stats\_interval\_packet, [72](#page-90-0) packet stats interval time, [72](#page-90-1) params, [218](#page-236-0) parent\_proxy, [63](#page-81-2) parent\_proxy\_port, [63](#page-81-3) passphrase, [207](#page-225-1), [226](#page-244-1) password, [48,](#page-66-1) [79](#page-97-1), [103](#page-121-3) permit alternative login challenges, [103](#page-121-4) permit\_bad\_continuous\_line, [117](#page-135-7) permit\_client\_bounce\_attack, [48](#page-66-2) permit\_empty\_command, [48](#page-66-3) permit\_empty\_headers, [118](#page-136-0) permit\_exclamation\_mark, [87](#page-105-1) permit\_ftp\_over\_http, [63](#page-81-4) permit\_http09\_responses, [63](#page-81-5)

permit\_invalid\_certificates, [203](#page-221-1), [205](#page-223-0), [209,](#page-227-1) [211,](#page-229-1) [231,](#page-249-1) [233](#page-251-1) permit\_invalid\_hex\_escape, [63](#page-81-6) permit\_longline, [79](#page-97-2) permit\_long\_responses, [85](#page-103-2) permit\_missing\_crl, [203](#page-221-2), [205](#page-223-1), [209](#page-227-2), [211,](#page-229-2) [231,](#page-249-2) [233](#page-251-2) permit\_null\_response, [63](#page-81-7) permit\_omission\_of\_angle\_brackets, [85](#page-103-3) permit\_percent\_hack, [87](#page-105-2) permit\_proxy\_requests, [63](#page-81-8) permit\_rtp\_zones, [147](#page-165-6) permit\_sasl\_transport, [108](#page-126-3) permit\_server\_bounce\_attack, [48](#page-66-4) permit\_server\_requests, [64](#page-82-0) permit\_trailing\_zeroes, [132](#page-150-4) permit\_unicode\_url, [64](#page-82-1) permit\_unknown\_command, [48](#page-66-5), [79,](#page-97-3) [85](#page-103-4) pki, [186](#page-204-1) pki\_ca, [189](#page-207-0) pki\_cert, [189](#page-207-1) port, [150](#page-168-2), [186](#page-204-2), [261](#page-279-2), [262](#page-280-3), [288](#page-306-5), [289](#page-307-3), [290](#page-308-2) prefix, [253](#page-271-2) prefix\_mask, [253,](#page-271-3) [254](#page-272-0) private\_key, [219](#page-237-3) private\_key\_password, [206,](#page-224-1) [207,](#page-225-2) [208](#page-226-2) proto, [275](#page-293-0) protocol, [191](#page-209-0), [192](#page-210-0), [193](#page-211-0), [195](#page-213-0), [300](#page-318-2) provider, [179](#page-197-3) proxy\_class, [282](#page-300-3), [284](#page-302-6) proxy\_password, [48](#page-66-6) proxy\_username, [48](#page-66-7)

## **R**

readonly, [173](#page-191-0) rebuild\_packets, [132](#page-150-5) recipient, [258](#page-276-1), [259](#page-277-1) recipient\_matcher, [87](#page-105-3) reject\_by\_mail, [79](#page-97-4) relay check, [87](#page-105-4) relay\_domains, [87](#page-105-5) relay\_domains\_matcher, [87](#page-105-6) relay\_zones, [87](#page-105-7) request, [48](#page-66-8), [64](#page-82-2), [79](#page-97-5), [85](#page-103-5), [94](#page-112-0), [103,](#page-121-5) [108](#page-126-4), [112,](#page-130-1) [126](#page-144-0), [132,](#page-150-6) [172](#page-190-2) request\_command, [49,](#page-67-0) [79](#page-97-6), [85,](#page-103-6) [126](#page-144-1) request\_count, [64](#page-82-3) request\_detailed, [39](#page-57-4) request\_header, [64](#page-82-4)

request\_method, [64](#page-82-5) request\_mime\_type, [64](#page-82-6) request\_param, [79,](#page-97-7) [85](#page-103-7), [126](#page-144-2) request\_parameter, [49](#page-67-1) request\_stack, [49](#page-67-2), [64,](#page-82-7) [85](#page-103-8), [126](#page-144-3) request\_url, [64](#page-82-8) request\_url\_file, [65](#page-83-0) request\_url\_host, [65](#page-83-1) request\_url\_passwd, [65](#page-83-2) request\_url\_port, [65](#page-83-3) request\_url\_proto, [65](#page-83-4) request url scheme, [65](#page-83-5) request\_url\_username, [65](#page-83-6) request\_username, [39](#page-57-6) request\_version, [65](#page-83-7) required, [203](#page-221-3), [205](#page-223-2), [209](#page-227-3), [211](#page-229-3) require\_auth\_v5, [150](#page-168-3) require\_crlf, [86](#page-104-0) require\_host\_header, [65](#page-83-8) require\_privileged\_port, [142](#page-160-5) rerequest\_attempts, [66](#page-84-0) reset on close, [66](#page-84-1) resolver, [265](#page-283-1) resolver\_policy, [282](#page-300-4), [284](#page-302-7) resolve\_host, [86](#page-104-1) response, [49,](#page-67-3) [66](#page-84-2), [86,](#page-104-2) [103,](#page-121-6) [126,](#page-144-4) [132](#page-150-7) response\_footer, [40,](#page-58-0) [94](#page-112-1) response\_header, [40](#page-58-1), [66,](#page-84-3) [94](#page-112-2) response\_mime\_type, [66](#page-84-4) response\_multiline, [79](#page-97-8) response\_overrun\_action, [108](#page-126-5) response\_param, [80,](#page-98-0) [86](#page-104-3), [126](#page-144-5) response\_parameter, [49](#page-67-4) response\_stack, [66,](#page-84-5) [80](#page-98-1) response\_status, [49](#page-67-5) response\_strip\_msg, [49](#page-67-6) response\_value, [80,](#page-98-2) [86](#page-104-4), [126](#page-144-6) return, [150](#page-168-4) rewrite\_host\_header, [66](#page-84-6) right\_chainer, [194](#page-212-2) right\_class, [194](#page-212-1), [195](#page-213-1) router, [279](#page-297-1), [282](#page-300-5), [285](#page-303-1) rtp\_endpoint\_rewrite\_nat\_policy, [148](#page-166-0) rule\_id, [275](#page-293-1)

request\_hostnames, [39](#page-57-5)

#### **S**

secondary\_mask, [72](#page-90-2), [133](#page-151-0), [147](#page-165-2)

secondary\_port\_max, [120](#page-138-3) secondary\_port\_min, [120](#page-138-4) secondary sessions, [72](#page-90-3), [133](#page-151-1), [147](#page-165-3) self, [193](#page-211-1) sender\_address, [248](#page-266-2) sender\_matcher, [88](#page-106-0) server, [244](#page-262-1), [249](#page-267-0) serveraddr, [189](#page-207-2) server\_address, [152,](#page-170-1) [286](#page-304-2) server\_bytes, [73](#page-91-2) server\_certificate\_generator, [234](#page-252-0), [235](#page-253-4), [238](#page-256-4), [239](#page-257-3) server certs dir, [140](#page-158-1) server certs verify, [140](#page-158-2) server\_channel, [166](#page-184-5) server\_cipher\_algos, [166](#page-184-6) server comp algos, [166](#page-184-7) server hostkeys dir, [168](#page-186-5) server\_hostkeys\_verify, [168](#page-186-6) server\_hostkey\_algos, [166](#page-184-8) server\_kex\_algos, [167](#page-185-0) server\_local, [286](#page-304-3) server\_mac\_algos, [167](#page-185-1) server\_max\_line\_length, [36](#page-54-1) server\_name, [248](#page-266-3) server\_name\_matcher, [199](#page-217-0) server\_pkts, [73](#page-91-3) server\_port, [152,](#page-170-2) [248](#page-266-4) server\_request, [167](#page-185-2) server\_secret, [133](#page-151-2) server\_ssl\_options, [222](#page-240-3), [223](#page-241-3), [224](#page-242-3), [234,](#page-252-1) [235,](#page-253-5) [239,](#page-257-4) [240](#page-258-3) server\_stream, [286](#page-304-4) server\_username, [142](#page-160-6) server\_verify, [222,](#page-240-4) [223,](#page-241-4) [224,](#page-242-4) [225,](#page-243-1) [234,](#page-252-2) [235,](#page-253-6) [239,](#page-257-5) [240](#page-258-4) server\_zone, [286](#page-304-5) service, [275,](#page-293-2) [300,](#page-318-3) [301](#page-319-0) services, [298](#page-316-0), [299](#page-317-2) service\_equiv, [177](#page-195-1) session, [37,](#page-55-0) [251,](#page-269-0) [285](#page-303-0) sessionid, [295](#page-313-4) session\_cache\_size, [216](#page-234-4), [217](#page-235-7), [229](#page-247-5), [230](#page-248-5), [236](#page-254-5), [237](#page-255-6) session\_timestamp, [80](#page-98-3) shutdown\_soft, [72](#page-90-4) silent\_drop, [118](#page-136-1) snat\_policy, [280,](#page-298-0) [282,](#page-300-6) [285](#page-303-2) software\_version, [167](#page-185-3) split\_connect\_threshold, [152](#page-170-3) src\_iface, [275](#page-293-3) src\_ifgroup, [275](#page-293-4)

src\_port, [275](#page-293-5) src\_subnet, [276](#page-294-0) src\_zone, [276](#page-294-1) ssl\_verify\_depth, [189](#page-207-3) stack, [103](#page-121-7) stack\_proxy, [72](#page-90-5) strict\_header\_checking, [66](#page-84-7) strict\_header\_checking\_action, [66](#page-84-8) strict\_port\_checking, [49](#page-67-7) strict\_redirect\_parsing, [152](#page-170-4) strict\_username\_check, [40](#page-58-2) suffix, [253](#page-271-4)

### **T**

target, [262](#page-280-0) target\_address, [286](#page-304-6) target\_local, [286](#page-304-7) target\_port\_range, [49](#page-67-8), [67](#page-85-0) target\_zone, [287](#page-305-0) threaded, [300](#page-318-4) timeout, [40,](#page-58-3) [50,](#page-68-0) [67](#page-85-1), [72,](#page-90-6) [80](#page-98-4), [86](#page-104-5), [92,](#page-110-5) [94](#page-112-3), [103,](#page-121-8) [108,](#page-126-6) [112](#page-130-2), [118,](#page-136-2) [120](#page-138-5), [126,](#page-144-7) [133,](#page-151-3) [138](#page-156-7), [143,](#page-161-0) [147](#page-165-4), [150,](#page-168-5) [152,](#page-170-5) [167](#page-185-4), [169,](#page-187-0) [172](#page-190-3), [177](#page-195-2), [186](#page-204-3), [217](#page-235-8), [230](#page-248-6), [237](#page-255-7) timeout\_connect, [191,](#page-209-1) [192,](#page-210-1) [193,](#page-211-2) [195](#page-213-2) timeout request, [67](#page-85-2) timeout response, [67](#page-85-3) timeout\_state, [192,](#page-210-2) [195](#page-213-3) timeout\_stderr\_connect, [143](#page-161-1) tls\_passthrough, [86](#page-104-6) to domain, [257](#page-275-1) transparent, [301](#page-319-1) transparent\_mode, [50,](#page-68-1) [67](#page-85-4), [153](#page-171-1), [167](#page-185-5) trusted, [203,](#page-221-4) [205,](#page-223-3) [209,](#page-227-4) [211](#page-229-4), [231](#page-249-3), [233](#page-251-3) trusted\_ca, [219](#page-237-4) trusted\_ca\_files, [241](#page-259-2), [242](#page-260-2) trusted\_certs\_directory, [203](#page-221-5), [205](#page-223-4), [209](#page-227-5), [211,](#page-229-5) [231,](#page-249-4) [233](#page-251-4) type, [260,](#page-278-3) [288,](#page-306-2) [289,](#page-307-0) [290](#page-308-4)

### **U**

unconnected\_response\_code, [86](#page-104-7) untrusted\_ca, [220](#page-238-2) untrusted\_ca\_files, [241](#page-259-3), [242](#page-260-3) update\_stamp, [178](#page-196-1) url\_category, [67](#page-85-5) url filter uncategorized action, [67](#page-85-6) userauth\_banner, [167](#page-185-6) userlist, [185](#page-203-0) username, [40](#page-58-5), [50,](#page-68-2) [80](#page-98-5), [104](#page-122-0), [262](#page-280-1)

use\_canonicalized\_urls, [67](#page-85-7) use\_default\_port\_in\_transparent\_mode, [68](#page-86-0) use\_ssl, [189](#page-207-4)

### **V**

valid\_chars\_username, [50](#page-68-3) verbosity, [296](#page-314-0) verify\_ca\_directory, [203,](#page-221-6) [205,](#page-223-5) [210,](#page-228-1) [211](#page-229-6), [231](#page-249-5), [233](#page-251-5) verify\_crl\_directory, [204](#page-222-2), [205](#page-223-6), [210](#page-228-2), [212](#page-230-3), [231](#page-249-6), [233](#page-251-6) verify\_depth, [204,](#page-222-3) [206,](#page-224-2) [210,](#page-228-3) [212,](#page-230-4) [232,](#page-250-2) [234](#page-252-3)

#### **W**

wait\_authorization, [182](#page-200-1) wait\_timeout, [182,](#page-200-2) [183](#page-201-1)